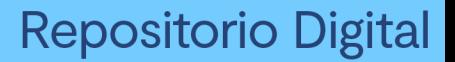

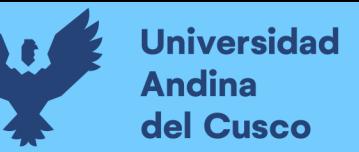

UNIVERSIDAD ANDINA DEL CUS FACULTAD DE INGENIERÍA Y ARQUITECTURA ESCUELA PROFESIONAL DE INGENIERÍA CIVIL

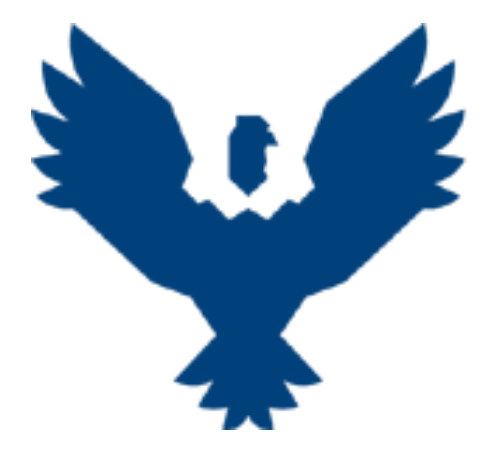

**TESIS**

"ANÁLISIS DE LA CIRCULACIÓN VEHICULAR Y PROPUESTA DE SOLUCIÓN EN LA CIUDAD DE IZCUCHACA, PROVINCIA DE ANTA, DEPARTAMENTO DEL CUSCO"

**Presentado por**

FRANCO VITO MORALES MENACHO

WALDIRT MOLINEDO QUISPE

**Para optar al Título Profesional de:**

Ingeniero Civil

**Asesor:**

Mgt. Ing. Jean F. Pérez Montesinos

CUSCO – PERÚ

2022

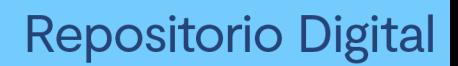

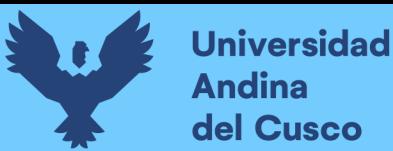

#### **DEDICATORIA**

<span id="page-1-0"></span>A Dios por encaminarme a llegar hasta culminar y haberme dado fuerza y salud para poder lograr lo trazado, también agradecer por su infinito amor.

A mi papa y mama con mucho amor y afecto, les dedico todo esta investigación, por su sacrificio y entrega, por las prácticas de perseverancia que los difieren del resto y que me ha conducido siempre, por el valor mostrado para salir adelante, por su siempre apoyo permanente en todo momento y por su cariño.

A mi hermano por sus consejos, apoyo y compañía en todo momento demostrando la unión, lealtad y solidaridad que nos forjaron nuestros padres.

También dar las gracias a Dios por haber permitido darme un hijo, quien fue el motivo de fuerza y agallas para seguir adelante aun cuando las cosas se tornaban difíciles.

A mi adorada familia, tíos y primos por las recomendaciones y buenos deseos que me permitieron salir adelante.

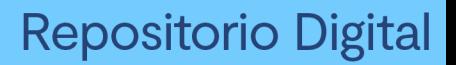

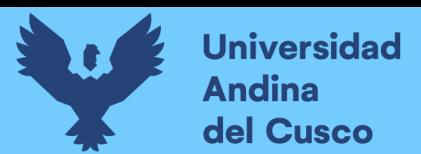

#### **AGRADECIMIENTO**

<span id="page-2-0"></span>Agradezco a mis papas, mi hermano y mi novia, les agradezco no solo por estar presentes aportando buenas cosas a mi vida, sino también por su apoyo permanente y por los grandes momentos de felicidad compartidos y diversas emociones compartidas.

A mis tíos y primos por sus consejos y recomendaciones, a los docentes de la Escuela Profesional de Ingeniería Civil que fueron cómplices en mi formación de mi vida profesional, también agradecer al Mgt. Ing. Jean Fernando. Pérez Montesinos por permitir ser el tutor de esta presente tesis de investigación.

A todos mis amigos y personas que hicieron posible culminar esta investigación.

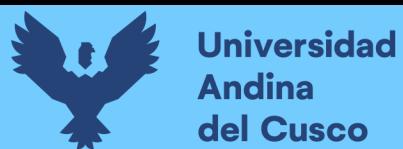

### **INDICE**

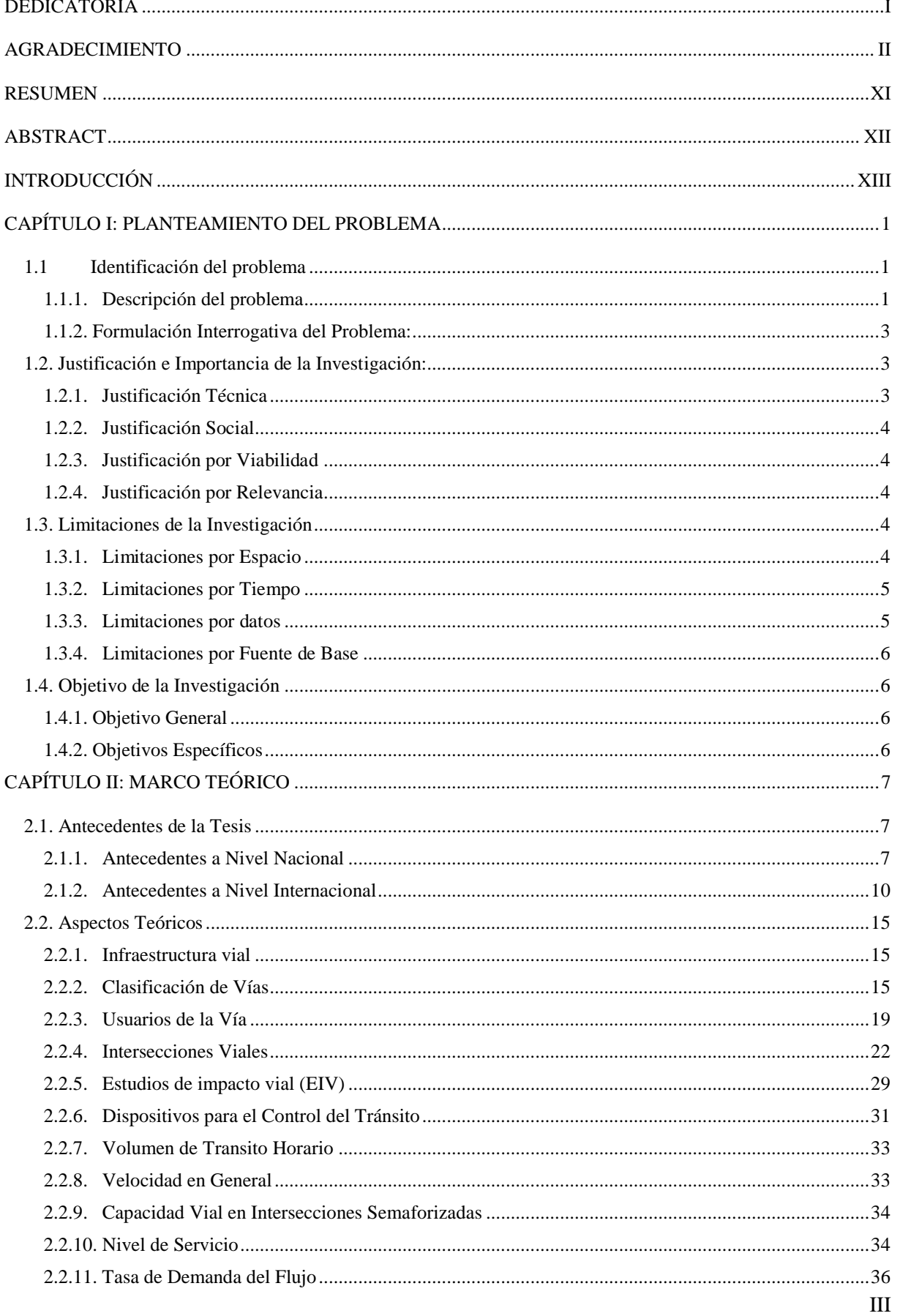

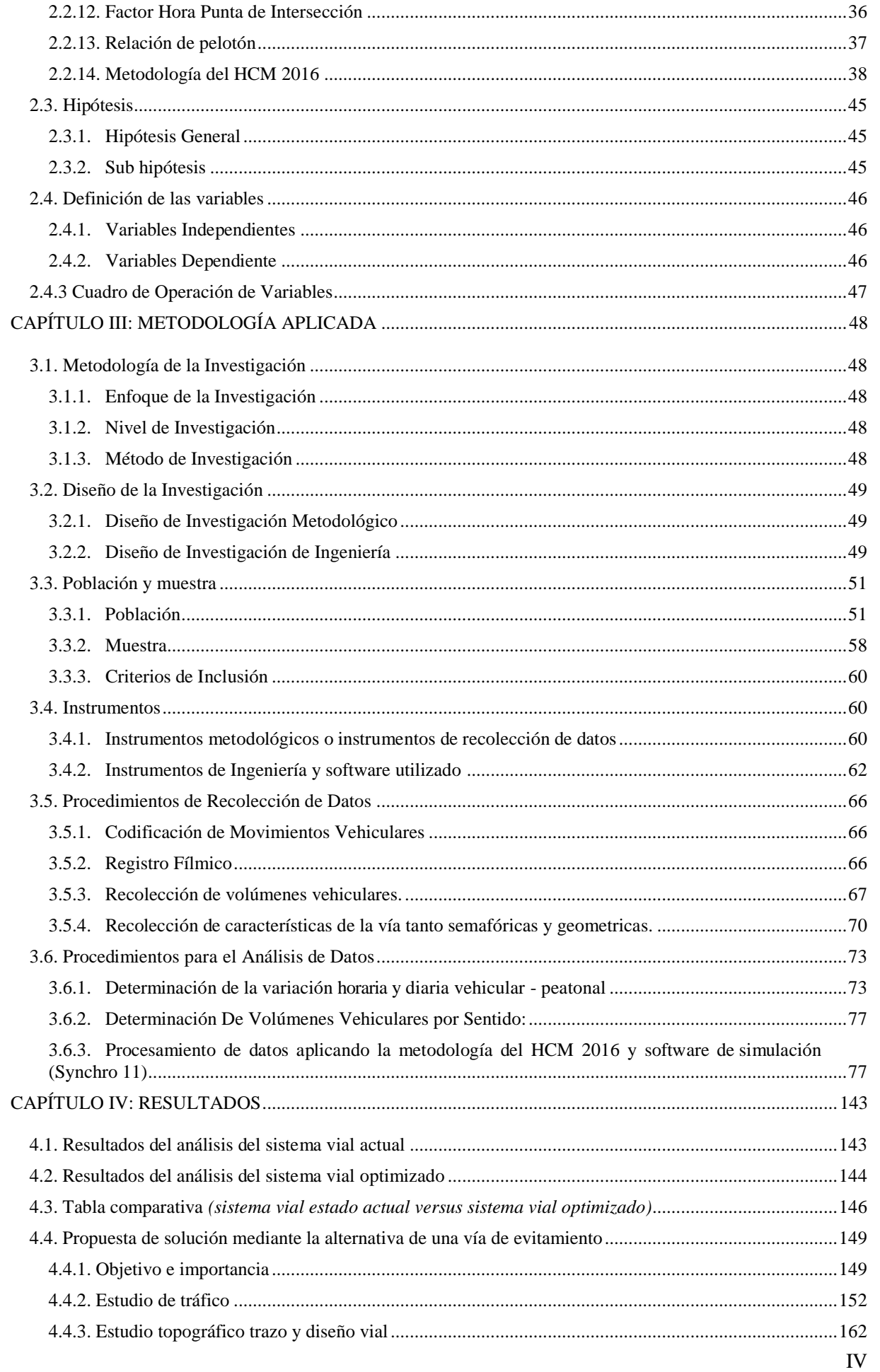

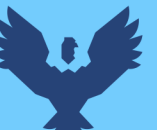

# **Universidad<br>Andina** del Cusco

# Repositorio Digital

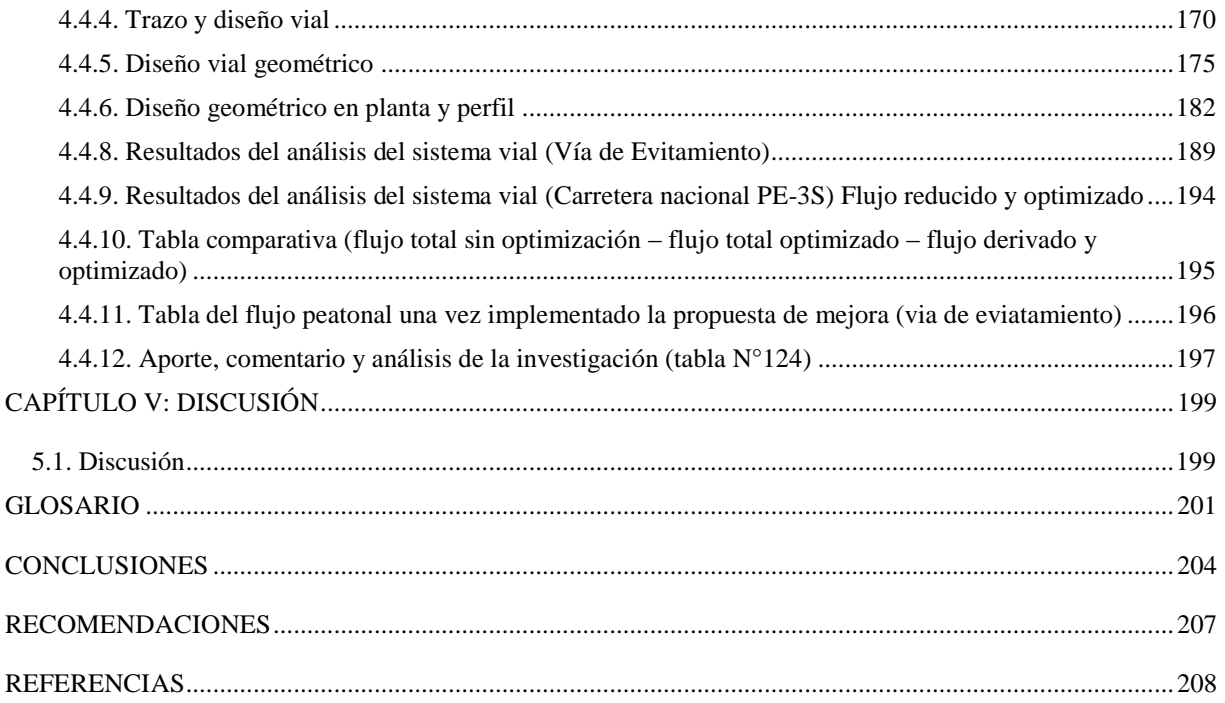

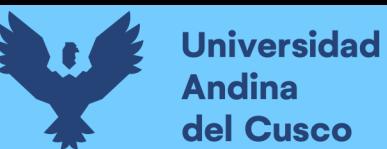

### **ÍNDICE DE TABLAS**

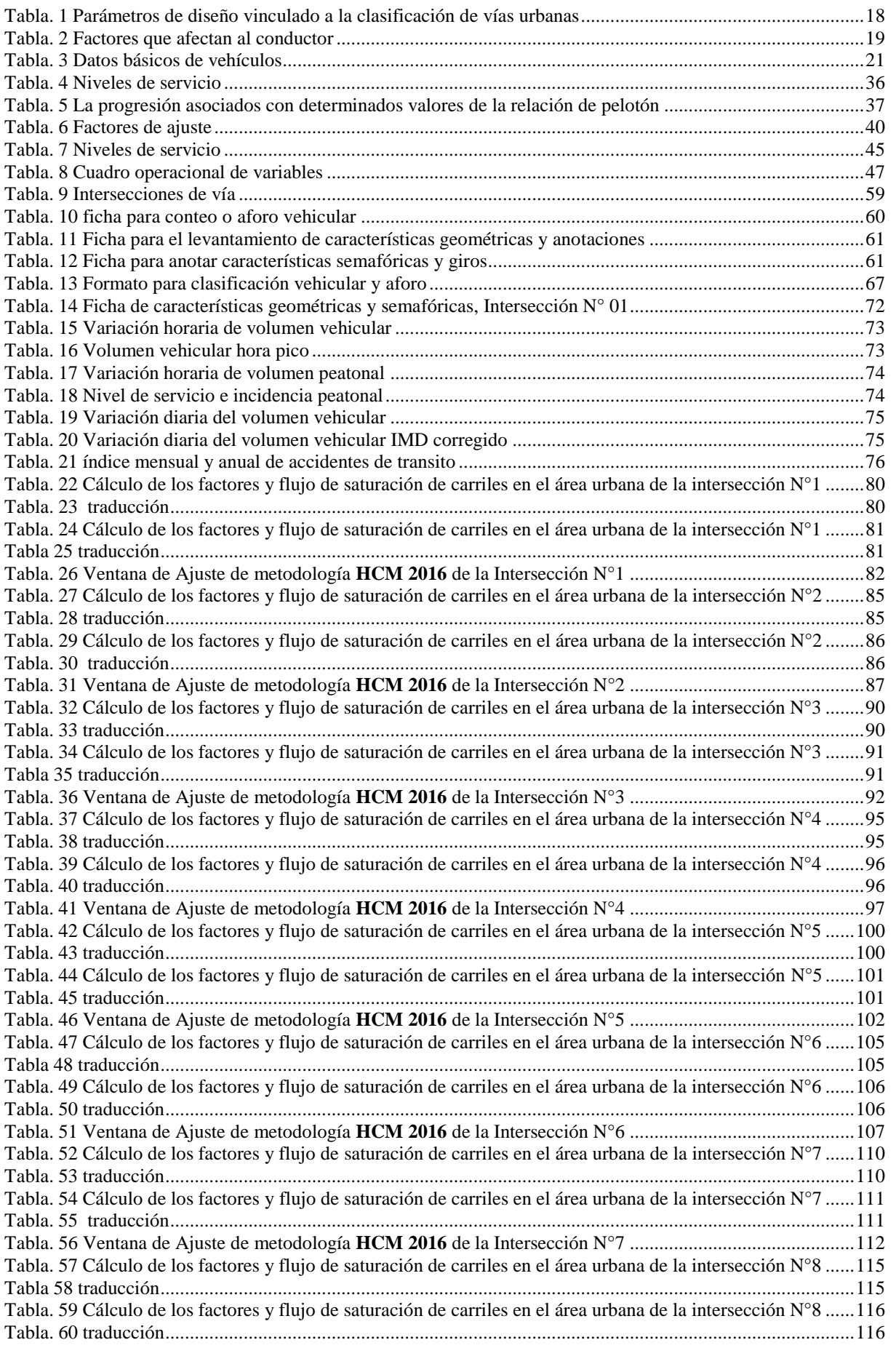

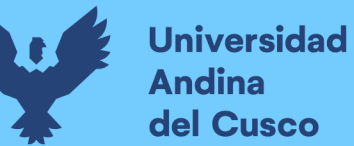

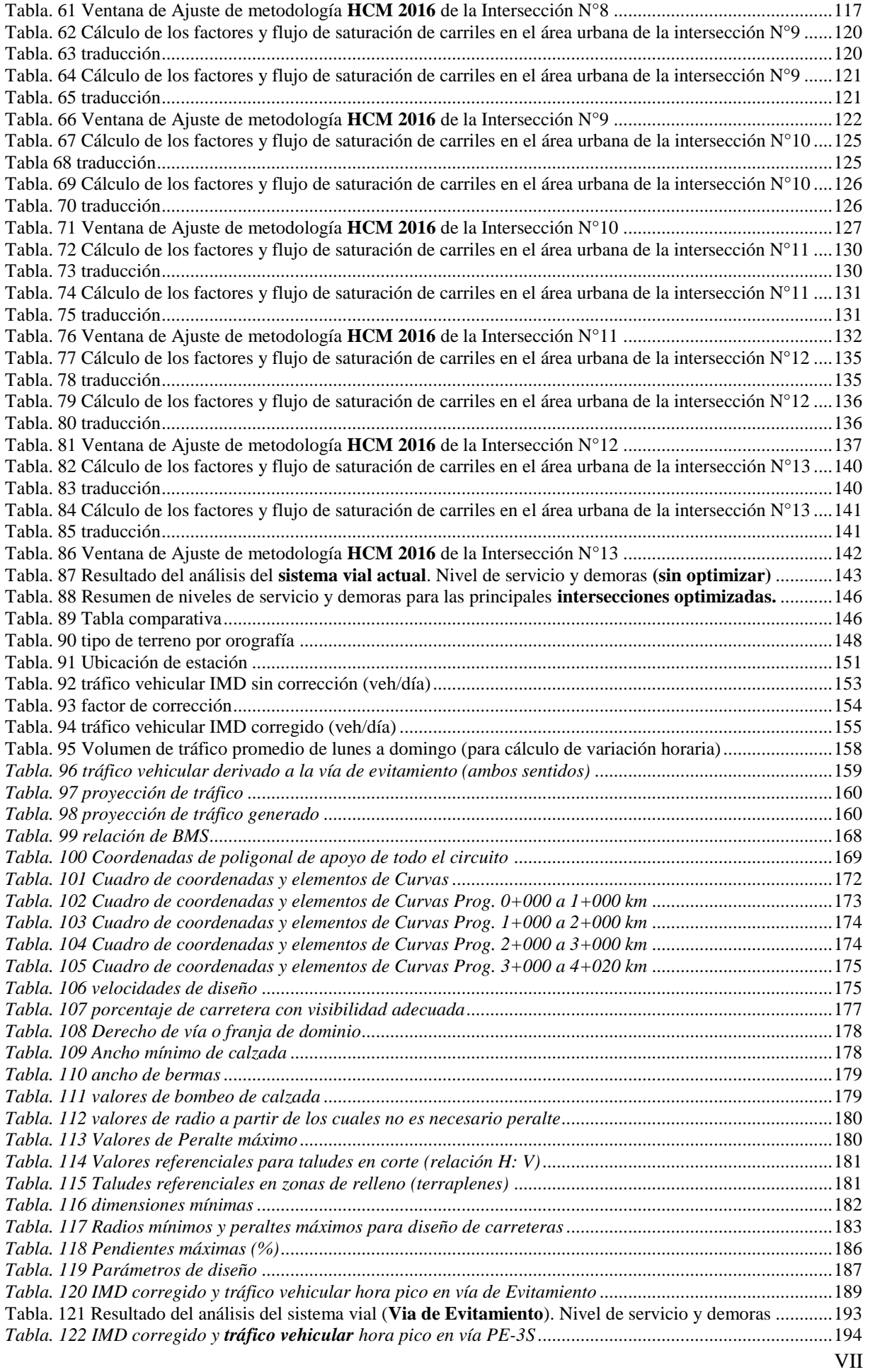

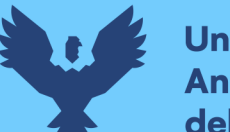

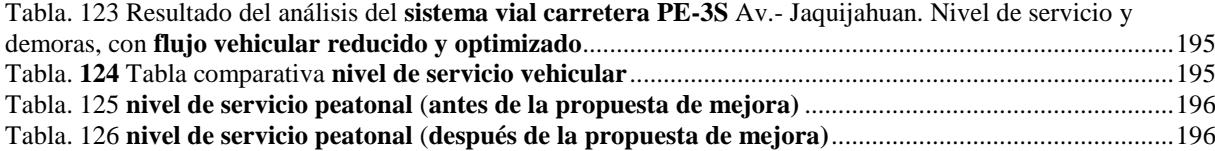

### **ÍNDICE DE FIGURAS**

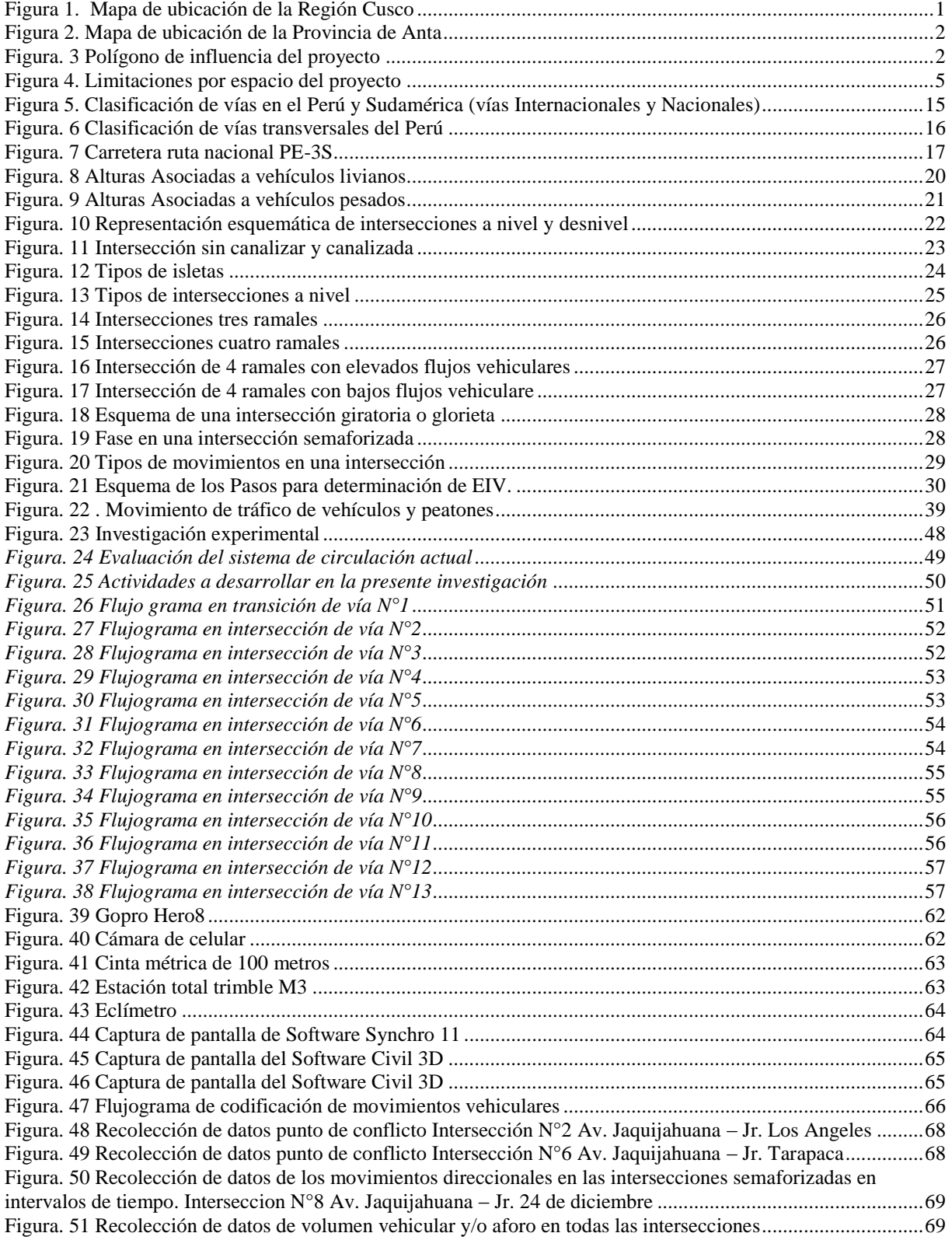

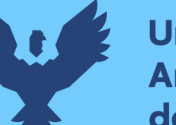

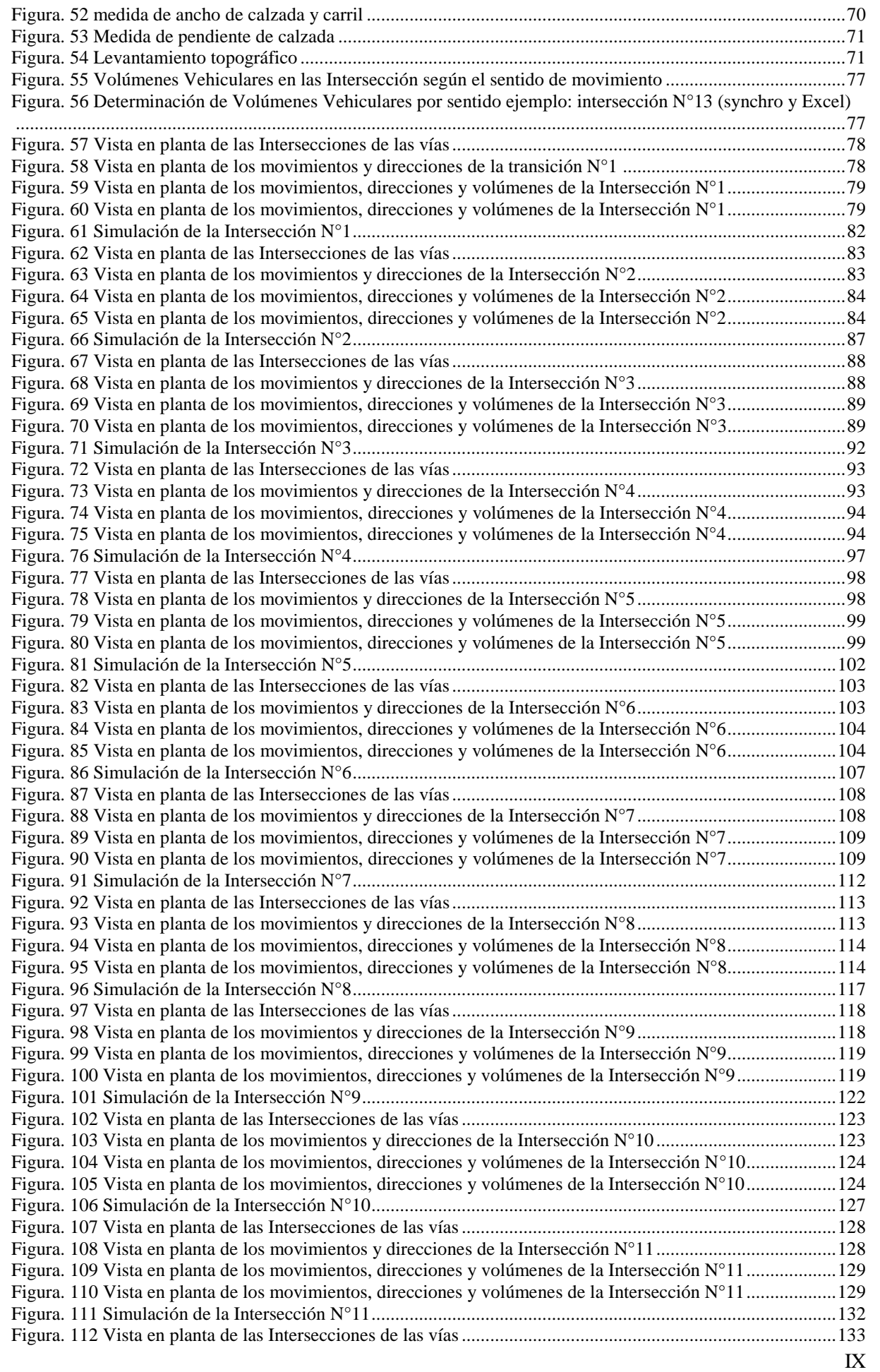

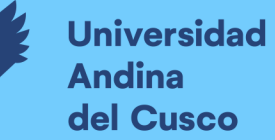

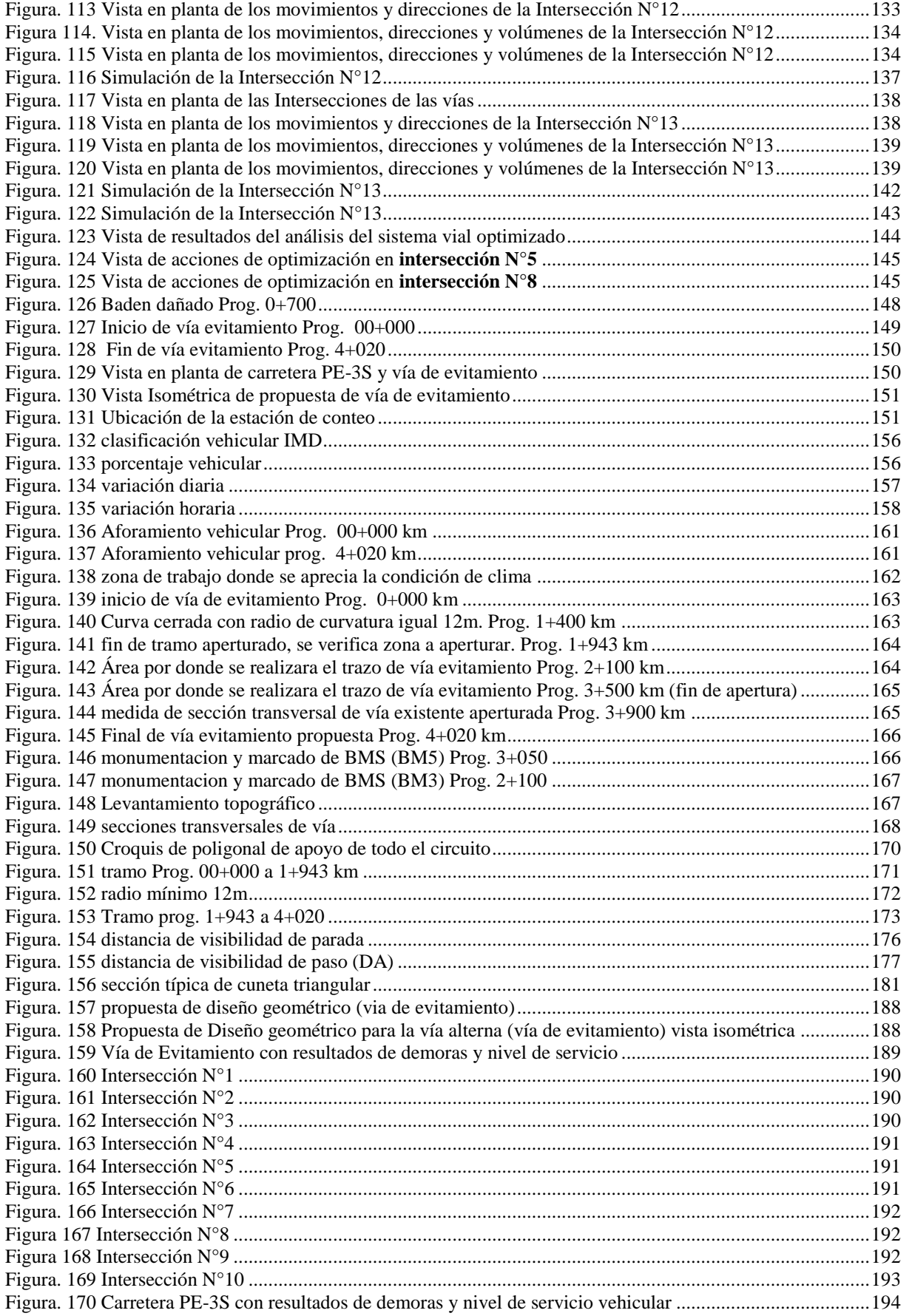

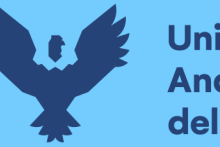

#### **RESUMEN**

<span id="page-11-0"></span>En el transcurso de los años y el presente, el parque automotor en el departamento del Cusco y la Provincia de Anta, Ciudad de Izcuchaca. Ha crecido de grado exponencial, ocasionando problemas de la congestión vehicular, el cual se da en el corredor vial de la Carretera Nacional PE-3S con las respectivas intersecciones viales de la ciudad de Izcuchaca.

Adicionado a ello, la geometría de la Carretera Nacional PE-3S el cual pasa por la localidad de Izcuchaca de la Provincia de Anta, en las cuales la mayoría de las vías en especial arteriales, han sido diseñadas en los años 80 a 2000, no habiendo prácticamente modificaciones integrales desde esas décadas hasta la fecha presente.

Lo contrario, pasa con la composición y flujo vehicular, el cual notoriamente sufrió grandes cambios por el incremento de la población y de las actividades económicas, el cual se denota más en la Provincia de Anta, Ciudad de Izcuchaca donde se presenta la mayor densidad peatonal y vehicular, existiendo también servicios de mototaxis los cuales tienen considerable participación en la circulación vehicular y peatonal.

Por lo tanto, es necesario realizar un análisis de la circulación vehicular del estado actual incluido a ello el sistema de funcionamiento semafórico, posterior a ello plantear una propuesta de solución en la ciudad de Izcuchaca, siendo la solución a ello la optimización semafórica, eliminación de giros y el planteamiento de una vía alterna el cual trabaje paralelamente a la vía analizada, lográndose así una mejor circulación vehicular y peatonal.

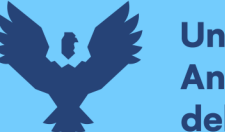

#### **ABSTRACT**

<span id="page-12-0"></span>Over the years and the present, the automotive park in the department of Cusco and the Province of Anta, City of Izcuchaca. It has grown exponentially, causing vehicular congestion problems, which occurs in the road corridor of the PE-3S National Highway with the respective road intersections in the city of Izcuchaca.

Added to this, the geometry of the National Highway PE-3S which passes through the town of Izcuchaca in the Province of Anta, in which most of the roads, especially arterial roads, have been designed in the 80s to 2000, do not having practically comprehensive modifications from those decades to the present date.

The opposite happens with the composition and vehicular flow, which notoriously suffered great changes due to the increase in population and economic activities, which is more noticeable in the Province of Anta, City of Izcuchaca, where the highest pedestrian density is presented. and vehicular, there are also motorcycle taxi services which have considerable participation in vehicular and pedestrian traffic.

Therefore, it is necessary to carry out an analysis of the vehicular circulation of the current state, including the traffic light operating system, after which, propose a solution proposal in the city of Izcuchaca, the solution being traffic light optimization, elimination of turns and the approach of an alternate road which works parallel to the analyzed road, thus achieving better vehicular and pedestrian circulation.

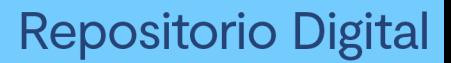

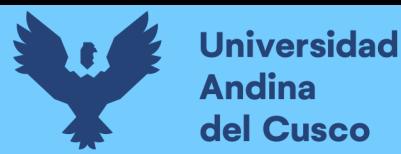

#### **INTRODUCCIÓN**

<span id="page-13-0"></span>La congestión vehicular y peatonal es uno de los principales problemas que afectan a una ciudad o urbanización, es por eso que hoy en día la planificación vial y urbanística es de suma importancia para evitar tal efecto.

En el Departamento del Cusco, Provincia de Anta, Ciudad de Izcuchaca se cuenta con niveles muy bajos de planificación y análisis sobre estudios y proyectos viabilidad, especialmente cuando se dan cambios en la infraestructura vial y peatonal tanto en la ciudad de Izcuchaca, centros poblados y aledaños.

En el presente proyecto de investigación, tesis se analizará la circulación vehicular y peatonal posterior a ello se determinara y propondrá solución a la circulación vehicular y peatonal en las principales intersecciones de la ciudad de Izcuchaca, el órgano encargado de evaluar y gestionar la movilidad y tránsito en la ciudad de Izcuchaca es la Municipalidad provincial de Anta.

La presente investigación se desarrolla con el fin establecer respuestas, direcciones y lineamientos que promuevan y encaminen a la solución y planeamiento vial y urbanístico de la provincia de Anta.

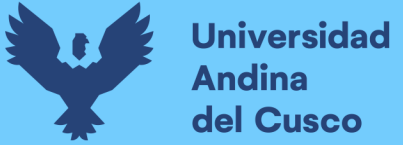

#### <span id="page-14-0"></span>**CAPÍTULO I: PLANTEAMIENTO DEL PROBLEMA**

#### <span id="page-14-1"></span>**1.1 Identificación del problema**

#### <span id="page-14-2"></span>**1.1.1. Descripción del problema**

La confluencia entre una infraestructura nacional "Carretera Nacional PE-3S" que pasa por el centro de la ciudad de Izcuchaca y el tránsito local peatonal y mototaxis, genera mucha congestión y peligro para los usuarios locales y nacionales.

Es de necesidad modernizar y mejorar las condiciones del tránsito a través de nuevos sistemas semafóricos y optimización de los mismos para que sean adaptables a la demanda del tránsito y desviar un porcentaje de volumen de tráfico a una vía alterna. Ya que el transito nacional es variable en horas del día, y el tránsito local muy diferente a este. Estas complicaciones junto a la no inexistencia de señalización adecuada y semáforos de tiempos fijos ya obsoletos generan demoras innecesarias para los usuarios, tanto para los peatones y vehículos.

Con un sistema moderno y adaptable al tránsito mediante los semaforización inteligente y desvió de un porcentaje de volumen de tráfico a una vía alterna, estas demoras podrán reducirse para lograr así la optimización del sistema.

#### *1.1.1.1. Ubicación geográfica del área de estudio.*

<span id="page-14-3"></span>La vía e intersecciones a ser analizadas se ubican en la región de Cusco:

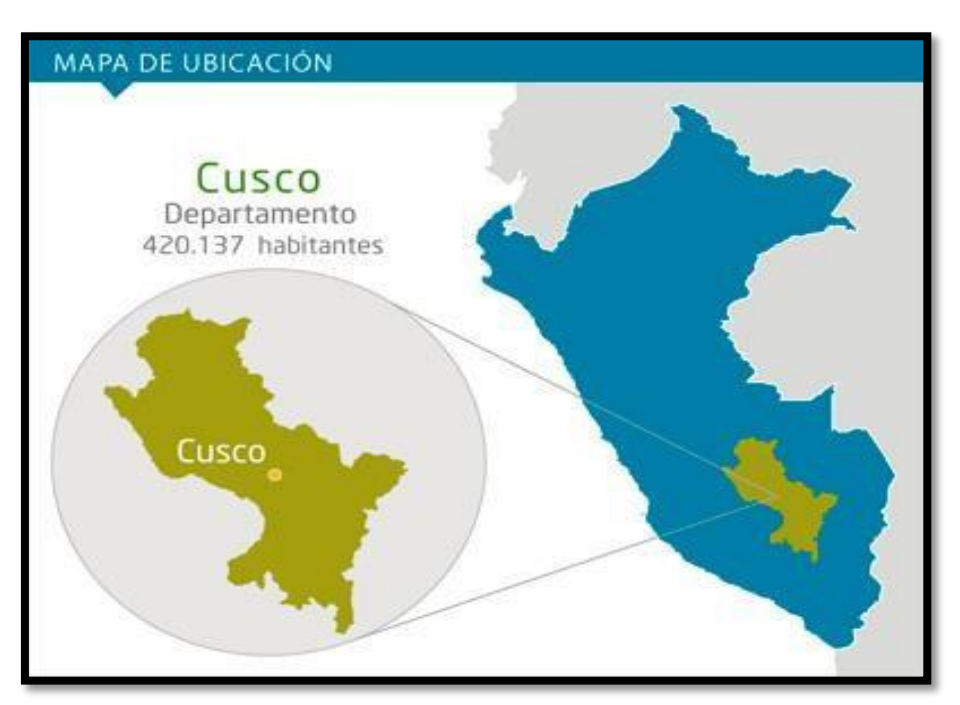

#### *Figura 1. Mapa de ubicación de la Región Cusco*

*Fuente: Tomado de http://www.expeditiontravelperu.com/esp/cusco.html*

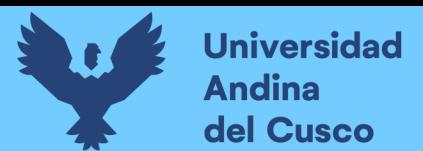

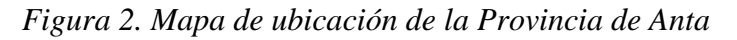

<span id="page-15-0"></span>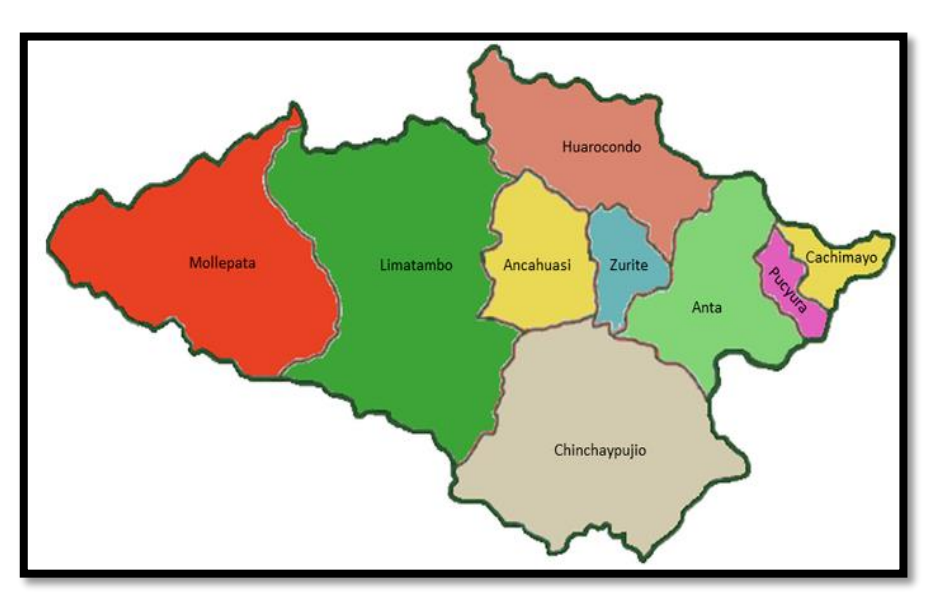

*Fuente: Tomado de https://www.familysearch.org/wiki/es/Anta,\_Cuzco,\_Per%C3%BA\_- \_Genealog%C3%ADa*

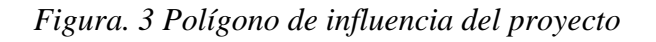

<span id="page-15-1"></span>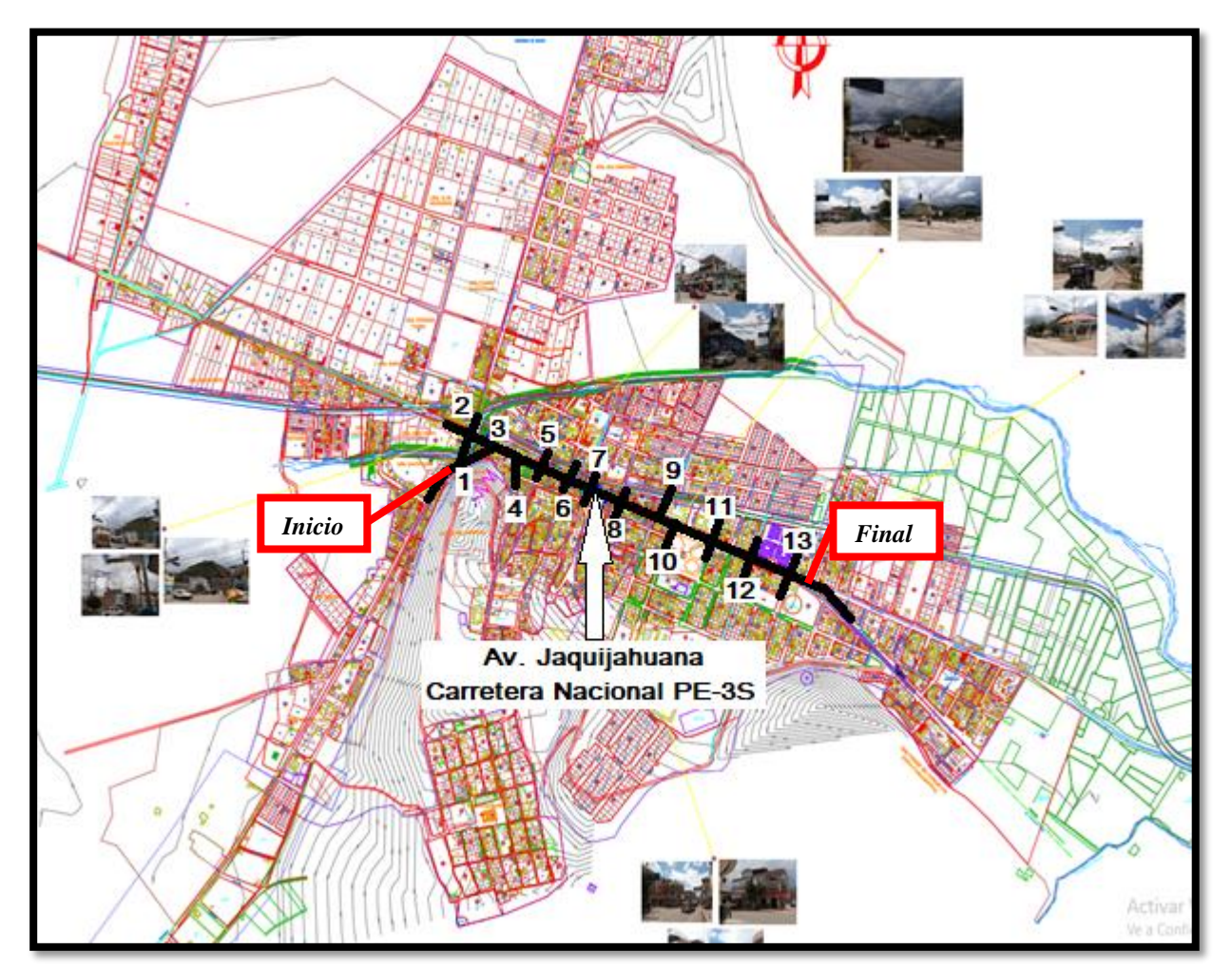

*Fuente: Plano catastral Anta 2021*

La red vial nacional Carretera Nacional PE-3S, y la red vial local se junta en el centro de la ciudad de Izcuchaca, generando una considerable convergencia entre el tráfico Nacional con dirección a Lima – Cusco, Cusco – Lima y el tránsito Local de la ciudad de Izcuchaca. Al no existir vías de evitamiento en esta ciudad se tiene una condición complicada entre los usuarios como peatones, vehículos pesados de alto tonelaje y mototaxis locales, todos estos circulando a través de un sistema de control mediante semáforos ya obsoletos.

#### <span id="page-16-0"></span>**1.1.2. Formulación Interrogativa del Problema:**

#### *1.1.2.1. Formulación Interrogativa del Problema General*

¿Cómo es la circulación vehicular en la carretera nacional PE-3S (Av. Jaquijahuana) en la ciudad de Izcuchaca y de qué manera influye la propuesta de solución mediante el planteamiento de una vía alterna?

#### *1.1.2.2. Formulación Interrogativa Problemas específicos*

- Problema específico  $N^{\circ}$ 1: ¿Cuál es la incidencia de la geometría vial en la circulación vehicular respecto a las demoras vehiculares en la carretera nacional PE-3S (Av. Jaquijahuana) de la ciudad de Izcuchaca?
- Problema específico N°2: ¿Cuál es la incidencia de la demanda vehicular respecto a las demoras vehiculares en la carretera nacional PE-3S (Av. Jaquijahuana) de la ciudad de Izcuchaca?
- Problema específico N°3: ¿Cuál es la incidencia de la demanda peatonal respecto a las demoras vehiculares en la carretera nacional PE-3S (Av. Jaquijahuana) de la ciudad de Izcuchaca?
- Problema específico N°4: ¿Cuál es la incidencia de la optimización semafórica respecto a las demoras vehiculares actuales en la carretera nacional PE-3S (Av. Jaquijahuana) de la ciudad de Izcuchaca?
- Problema específico N° 5: ¿Cómo se elabora y cuál será la propuesta de solución para mejorar la circulación vehicular en la carretera nacional PE-3S (Av. Jaquijahuana) de la ciudad de Izcuchaca?

#### <span id="page-16-1"></span>**1.2. Justificación e Importancia de la Investigación:**

#### <span id="page-16-2"></span>**1.2.1. Justificación Técnica**

Aplicando la metodología que nos ofrece el manual de capacidad vial americano (HCM 2016), junto al Software Synchro 11, los aportes técnicos de esta investigación serán los siguientes:

Determinación de la capacidad vial y nivel de servicio de la Av. Jaquijahuana

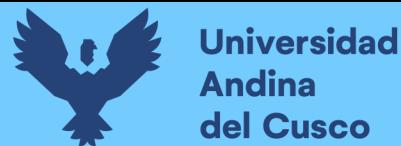

- Estudio y comparación con el nivel de servicio y capacidad vial de la infraestructura vial. Antes y después de la optimización y propuesta de mejora.
- Determinación de propuesta de solución eficiente para lograr una circulación más fluida libre de congestión.
- Determinación de respuestas, direcciones, planteamientos que promuevan y logren soluciones mediante diseños de nuevos proyectos viales.

#### <span id="page-17-0"></span>**1.2.2. Justificación Social**

El conductor y peatón que se circulan por estas avenidas o calles, no se encuentra completamente beneficiado y satisfecho, ya que necesita reducir los peligros y tiempos de viaje para llegar a su destino en un menor tiempo, reducir el índice de accidentes que se generan en estas vías y disminuir el estrés provocado por la congestión vehicular que se presenta en horas punta y días de mucha confluencia. Es decir que las vías puedan brindarle un mejor servicio de transporte libre de congestionamiento y peligros.

#### <span id="page-17-1"></span>**1.2.3. Justificación por Viabilidad**

Esta investigación es factible ya que se cuenta con los siguientes recursos y datos:

- Se tiene acceso a la zona de investigación en general.
- La metodología del HCM 2016 y software Synchro 11 están a nuestro alcance para poder realizar los cálculos y modelados correspondientes.
- Se cuenta con los recursos económicos para poder realizar esta presente investigación de forma eficientemente.
- Se cuenta con el apoyo del área de proyectos e infraestructura de la Municipalidad provincia de Anta.

#### <span id="page-17-2"></span>**1.2.4. Justificación por Relevancia**

Este tema de investigación es de gran importancia ya que la vía e intersecciones a estudiarson las más transitadas de la ciudad de Izcuchaca, y en la que se presentan problemas de circulación y accidentes. Descrito ello y al conocer el nivel de servicio y la capacidad vial se darán respuestas, direcciones y planes que promuevan y conlleven a la solución y diseño de nuevos proyectos viales.

#### <span id="page-17-3"></span>**1.3. Limitaciones de la Investigación**

#### <span id="page-17-4"></span>**1.3.1. Limitaciones por Espacio**

El estudio se realizó en trece intersecciones, ubicadas en el sistema vial de la ciudad de Izcuchaca (Av. Jaquijahuana) en la provincia de Anta y departamento del Cusco.

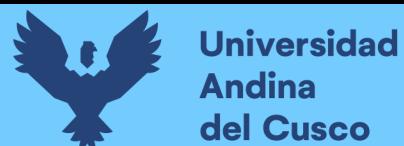

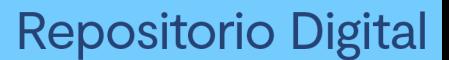

<span id="page-18-2"></span>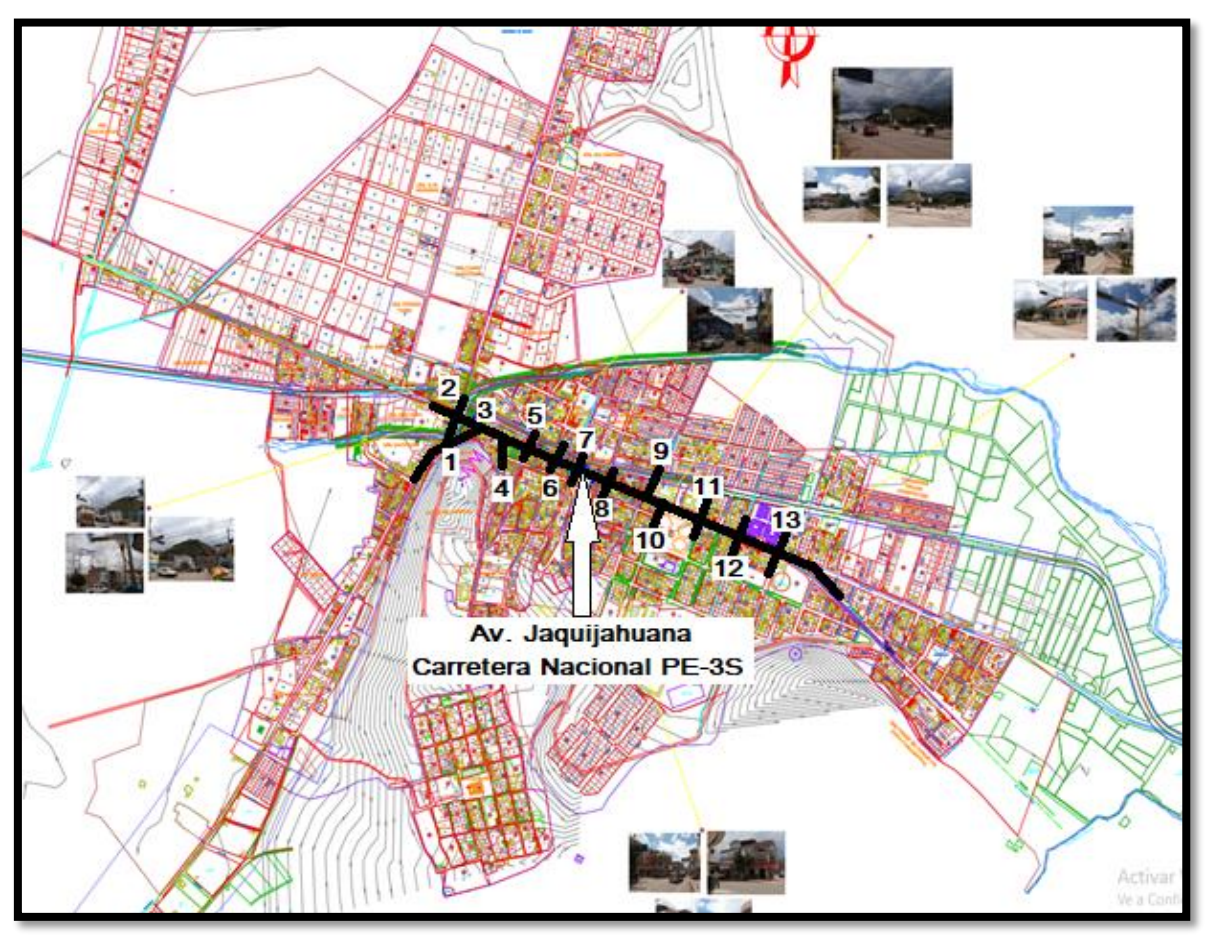

*Figura 4. Limitaciones por espacio del proyecto*

*Fuente: Plano Catastral Anta 2021*

#### <span id="page-18-0"></span>**1.3.2. Limitaciones por Tiempo**

Viendo la existencia de caos en el transito como la congestión vehicular, bajas velocidades de circulación, embotellamientos en las principales intersecciones ubicadas en la ciudad del Izcuchaca, debido al incremento del flujo vehicular a la ves mayor porcentaje de vehículos ligeros o pesados, se debe realizar el análisis de la circulación vehicular junto a ello la capacidad vial y niveles de servicio en cada año, tomando en consideración los grandes porcentajes de incremento y variación de la capacidad vial y niveles de servicio en dichas vías. Para esta presente investigación la toma de datos se realizó en el mes de noviembre del año 2021.

#### <span id="page-18-1"></span>**1.3.3. Limitaciones por datos**

No se tuvo datos actualizados referentes a volúmenes de tránsito y geometría de vía. Dichos valores o datos se obtuvieron mediante los métodos topográficos y el trabajo en campo realizado, los cuales fueron aforos manuales en campo e inventarios de datos semafóricos y otros relacionados a la recolección de datos o valores.

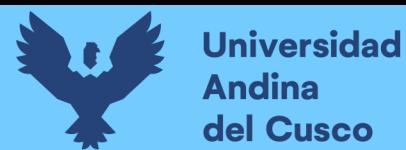

#### <span id="page-19-0"></span>**1.3.4. Limitaciones por Fuente de Base**

Para poder realizar el estudio de la Capacidad vial y Niveles de Servicio en nuestro país, a la fecha no se cuenta con una metodología Propia por ello se recurrió a hacer uso de la metodología indicada en el Manual Norteamericano Highway Capacity (HCM 2016) y también se usó el software Synchro 11. Para el modelado y valoración de datos.

#### <span id="page-19-2"></span><span id="page-19-1"></span>**1.4. Objetivo de la Investigación 1.4.1. Objetivo General**

Realizar el análisis de la circulación vehicular y peatonal en la Carretera Nacional PE-3S (Av. Jaquijahuana) en la ciudad de Izcuchaca. Para realizar propuesta de solución.

#### <span id="page-19-3"></span>**1.4.2. Objetivos Específicos**

- Objetivo específico N°1: Determinar la incidencia de la geometría vial en la circulación vehicular, respecto a las demoras vehiculares en la carretera nacional PE-3S (Av. Jaquijahuana) de la ciudad de Izcuchaca.
- Objetivo específico N°2: Determinar la incidencia de la demanda vehicular en la circulación vehicular, respecto a las demoras vehiculares en la carretera nacional PE-3S (Av. Jaquijahuana) de la ciudad de Izcuchaca.
- Objetivo específico N°3: Determinar la incidencia de la demanda peatonal respecto a las demoras vehiculares en la carretera nacional PE-3S (Av. Jaquijahuana) de la ciudad de Izcuchaca.
- Objetivo específico N°4: Determinar la incidencia de la optimización semaforica respecto a las demoras vehiculares actuales en la carretera nacional PE-3S (Av. Jaquijahuana) de la ciudad de Izcuchaca.
- Objetivo específico N°5: Determinar y elaborar la propuesta de solución para mejorar la circulación vehicular en la carretera nacional PE-3S (Av. Jaquijahuana) de la ciudad de Izcuchaca.

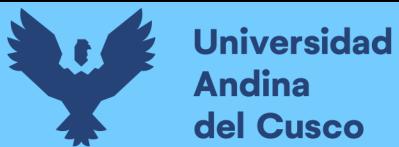

#### <span id="page-20-0"></span>**CAPÍTULO II: MARCO TEÓRICO**

#### <span id="page-20-1"></span>**2.1. Antecedentes de la Tesis**

#### <span id="page-20-2"></span>**2.1.1. Antecedentes a Nivel Nacional**

*Investigación 01*: "Evaluación de soluciones para mejorar el nivel de servicio de tres intersecciones de la avenida salaverry, comprendidos entre la avenida cádiz y la avenida canevaro"

*Autor* : Patty Maritza Garcia Rojas Carla Jauregui Huaman

*Año* : Lima 2018

*Universidad* : Universidad Peruana de Ciencias Aplicadas

*Resumen* : La complejidad de analizar el nivel de servicio que ofrece cualquier intersección en una vía se centra en la consideración de varios factores que afectan a la misma, predominando las características de tipo geométrico, composición del tráfico y sistema de señalización. Por ello, un correcto procedimiento de análisis que permita evaluar la calidad de nivel de servicio dada por la intersección se convertirá en una herramienta esencial para obtener mejores resultados en el desempeño general operativo de la vía. Para medir la eficiencia del comportamiento de las tres intersecciones en estudio en la presente tesis se empleó como herramienta el programa SYNCHRO 8.0, el cual a partir de los datos obtenidos en campo como los aforos vehiculares, ciclo de semaforización y factores de ajuste para el flujo de saturación pudo determinar los tiempos de demora que definieron finalmente los niveles de servicio en cada una de las intersecciones. Cabe mencionar que para corroborar los resultados obtenidos por el programa se realizó una comparación con los cálculos obtenidos de manera manual utilizando la metodología del Highway Capacity Manual 2016 (HCM 2016). Finalmente, para la aplicación de las propuestas de mejora se identificaron las deficiencias en cada una de las intersecciones, lo que llevó a un nuevo cálculo de ciclos semafóricos, colocación y retiro de semáforos y una mejor señalización. Estas medidas permitieron obtener nivel de servicio deseable, trayendo consigo un mejor ordenamiento y ahorro de tiempo para los conductores.

*Conclusión* : De las tres propuestas de solución planteadas de manera integral para mejorar el nivel de servicio ofrecido por las intersecciones, falta analizar algunos otros factores como los costos, el impacto a corto y largo plazo y facilidad de implementación de la propuesta de solución. Sin embargo, para este proyecto de tesis son factores que no se consideraron significativos ya que las propuestas de solución no abarcaban el diseño de infraestructuras viales como puentes peatonales o intersecciones a desnivel.

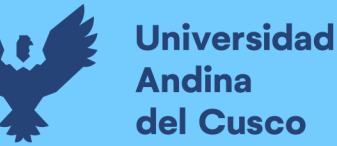

*Investigación 02*: "Evaluación de las características geométricas de la carretera Cajabambaponte (km 52+300 – km 48+050) de acuerdo con el manual de diseño geométrico de carreteras DG-2018."

*Autor* : Jheraldi Wilser Quiroz Marquez Jane Elizabeth Álvarez Llanos

*Año* : Cajamarca 2020

*Universidad* : Universidad Privada del Norte

*Resumen* : La investigación tuvo como objetivo principal la evaluación de las características geométricas de la carretera Cajabamba – Ponte (km 52+300 – km 48+050) de acuerdo con el manual de diseño geométrico de carreteras DG-2018, la carretera se clasificó por la ley de jerarquización vial perteneciendo a una Carretera Nacional 3N, según su orografía es de tipo III y según su demanda pertenece a una carretera de segunda clase, presenta un ancho de calzada promedio de 7.50 m y 23 m de radio mínimo. Se realizó la evaluación de las características geométricas en planta, perfil y sección transversal con el manual DG-2018, obteniendo los siguientes resultados: en tramos en tangente respecto a Lmin "S" el 62 % no cumple, respecto a Lmin "O" el 100% no cumple, en radios mínimos en curvas simples el 72% no cumple, radios mínimos en curvas de vuelta el 100% cumple, en distancia de parada en longitudes de curvas verticales, en curvas cóncavas el 71% cumple, en curvas convexas el 86% cumple, pendientes el 96% cumple, en ancho de bermas el 86% no cumple, en ancho de calzada el 68% cumple, en peraltes el 100% cumple. En la carretera en estudio existen parámetros que no cumplen con lo estipulado en el manual de diseño geométrico de carreteras DG-2018, por lo que se recomienda mejorar y complementar con dispositivos de control que generen una mejor seguridad vial.

*Conclusión* : De la evaluación de tramos en tangente L "S" solo 8 (38%) tramos cumplen de 21 y el L "O" de los 14 tramos no existe tramo que cumpla con el manual. De la evaluación de radios mínimos para curvas simples de 18 curvas tan solo 5 de ellas cumplen con el parámetro de radio mínimo lo que equivale a un 28% De la evaluación de radios mínimos para curvas de volteo de 15 curvas todas cumplen con el parámetro de radio mínimo lo que equivale a un 100%

En la evaluación de pendientes se tiene un total de 27 de las cuales 26 de ellas cumplen con la pendiente mínima y máxima del manual, y tan solo 1 tramo no cumple por pendiente mínima lo que equivale a 4%. En la evaluación de longitudes de curvas verticales de un total de 14 curvas 7 son cóncavas de ellas 5(71%) cumplen y 2 (29%) no cumplen, las 7 curvas restantes son convexas de ellas 6(86%) cumplen y 1 (14%) no cumplen

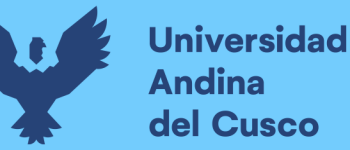

*Investigación 03*: "Análisis operacional del corredor vial av. argentina – Av. Collasuyo - av. universitaria - av. de la cultura – calle retiro mediante el uso restrictivo del tránsito por plaqueo para la disminución del tráfico vehicular y la contaminación ambiental"

*Autor* : Jan Gabriel Elisban Pérez Matheus

Harry Soto Vivanco

*Año* : Cusco 2021

*Universidad* : Universidad Andina del Cusco

*Resumen* : Debido al crecimiento acelerado del parque automotor, los accesos al centro en la ciudad del Cusco han sido sometidos a diversas condiciones, generalmente modificando los dispositivos de control, por lo que se plantea una medida restrictiva para el tránsito en las intersecciones viales del corredor seleccionado con el fin de demostrar como varía el nivel de servicio reduciendo la cantidad de vehículos (demanda vehicular) sobre la infraestructura vial (oferta vial) en hora y día pico, simulando el tránsito en 3 escenarios, al mismo tiempo se obtendrá la variación de los indicadores de contaminación ambiental, estimándose 6 gases emitidos por el tubo de escape de los vehículos que circulen durante la hora y día pico, por el Óvalo Garcilaso. La investigación plantea el análisis de las intersecciones comprendidas en el corredor vial CUCAR (Av. Collasuyo, Av. Universitaria, Av. de la Cultura, Av. Argentina y Calle Retiro), cuyas intersecciones representan una muestra censal, se han simulado tres escenarios diferentes, el primero en condiciones de demanda vehicular sin restricción, el segundo en un escenario con restricción de la demanda vehicular al 20% (prohibiendo 2 dígitos finales de las placas de los vehículos cada día, 2 de dígitos de 10, representa un 20%) y un tercer escenario con restricción vehicular al 50% (prohibiendo 5 dígitos finales de las placas de los vehículos cada día, 5 dígitos pares y 5 dígitos impares, representan un 50%). La investigación se llevó a cabo gracias a la recopilación de data con fichas de aforo, encuestas para recopilar datos singulares de los vehículos, fichas de características geométricas de la vía, y fichas de características semafóricas de la vía, obteniéndose así información pertinente de los vehículos que circulan por las intersecciones del corredor, los movimientos peatonales, fases de los semáforos y geometría de las vías. Para el análisis del nivel de servicio, se utilizó el software de simulación del tránsito utilizado PTV Vissim 2021. Para determinar las emisiones vehiculares por tubo de escape contaminantes, se ha utilizado el método de estimación de Alexander Economopoulos para la obtención de 6 tipos de gases.

*Conclusión* : Se determinó que el parámetro velocidad directriz usada La congestión del tránsito ha ido en aumento en gran parte del mundo, en muchos países, desarrollados, subdesarrollados o en vías de desarrollo, el aumento del parque de automóviles ejerce una creciente presión sobre la capacidad de las vías públicas existentes. Debido a los impactos negativos de la congestión, se ha promovido la aplicación de políticas y medidas apropiadas para su control, siendo la restricción vehicular una alternativa para disminuir el tráfico vehicular mediante la prohibición de circulación en determinadas zonas y determinados lapsos de tiempo, generalmente de lunes a viernes, aportando también una reducción de emisiones de gases a la atmósfera dependiendo de las medidas de gestión de tránsito, de esta forma se contrarresta también la polución.

Entre las medidas de gestión de tránsito se encuentra la restricción vehicular, la cual está constituida por la prohibición de la circulación de vehículos mediante criterios específicos, siendo una de las más comunes, la restricción vehicular por número de placa. Esta medida ha sido empleada en distintos países, tales como: Colombia (día sin carro), Chile (Plan Maestro), Costa Rica, Brasil, México (Hoy no Circula), Singapur, Inglaterra, Francia, Corea del Sur, además de darse en horarios establecidos, generalmente en horas punta, de la mañana y tarde.

#### <span id="page-23-0"></span>**2.1.2. Antecedentes a Nivel Internacional**

*Investigación 01*: "Diagnostico Estado Vial del Centro Histórico de Tunja Empleando el Manual De Inspección Visual Invias"

- *Autor* : David Antonio Quiroz Castellanos
- *Año* : Colombia 2020

*Universidad* : Universidad Pedagógica y Tecnológica de Colombia

*Resumen* : Este documento presenta el diagnóstico del estado actual de la malla vial en el centro historio de Tunja, el cual fue asignado por la secretaría de infraestructura de la misma ciudad para realizar la practica con proyección empresarial con el fin de optar al título de ingeniero civil de la Universidad Pedagógica y Tecnológica de Colombia. El diagnóstico realizado en este trabajo se basó en el manual de inspección visual del INVIAS, siguiendo el procedimiento estipulado en el mismo para la recolección de la información y el análisis y procesamiento de los datos. Conocer el estado actual de las vías en el centro histórico es de gran importancia para la secretaría de infraestructura ya que es una zona con gran flujo de vehículos durante todo el año, lo cual ocasiona un elevado nivel de desgaste, y hace evidente que no se encuentran en un estado óptimo, pero no se tiene la certeza del grado de afectación presentado ni sobre la localización de estos daños, lo cual hace necesario desarrollar un estudio que permita identificar, clasificar y localizar estos daños para así poder formular las intervenciones necesarias para el mantenimiento y conservación de la malla vial en la zona de estudio.

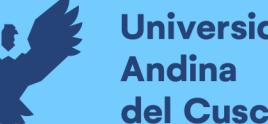

*Conclusión* : Las vías que presentan mayor porcentaje de afectación son la carrera 11a con un 49% y la calle 17 con un 29%, por lo tanto, se deberían priorizar a la hora de iniciar un nuevo proceso de mantenimiento y restauración de la malla vial. Las intervenciones presentadas en este trabajo se hicieron con base a la información obtenida de la inspección visual, entonces, no se tiene conocimiento de la capacidad real de la estructura ni de su resistencia, por lo tanto, se hace la recomendación de realizar una evaluación técnica del pavimento para tener un mejor soporte al momento de formular las intervenciones que se deben realizar y dar mayor garantía sobre estas. La calle 17 fue intervenida en el año 2016 a través de actividades de parcheo y como se puede observar es una de las vías más afectadas de la zona de estudio en la actualidad, se debe revisar técnicamente este caso para conocer las consecuencias y posibles soluciones al problema que presenta esta vía.

*Investigación 02*: "Las condiciones de la vía la Libertad - San Jorge, del Cantón Patate, Provincia de Tungurahua y su incidencia en la calidad de vida de los habitantes del sector"

- *Autor* : Oscar Roberto Perez Tuza
- *Año* : Ecuador 2018
- *Universidad* : Universidad Técnica de Ambato

*Resumen* : El trabajo de investigación tiene como tema: Las condiciones de la vía La Libertad – San Jorge, del Cantón Patate, Provincia de Tungurahua y su incidencia en la calidad de vida de los habitantes del sector, el propósito principal es el mejoramiento vial. Se han analizado las condiciones socio-económicas por el trabajo realizado en campo, constatadas por la aplicación de encuestas y su análisis. El proyecto está encaminado al rediseño de la vía de comunicación entre las dos comunidades, se analizó el tipo de suelo realizando el estudio del mismo, se determinó el número de vehículos con el conteo de tráfico (T.P.D.A.), estudio topográfico, diseños geométricos viales con sus respectivas secciones transversales de la calzada con el diseño de cunetas, lo que permitirá un mejoramiento de la vía, aprovechando al máximo la infraestructura existente tratando de afectar el trazado actual de forma mínima, proponiendo la utilización de recursos propios de la vía por el valor de CBR. Se realizó un presupuesto referencial, con los diseños definitivos propuestos y el cálculo de volúmenes de obra. También se presenta el análisis de precios unitarios y un cronograma valorado de trabajo con sus respectivas actividades para su ejecución en forma secuencial, lo que permitirá la realización del proyecto. Finalizado el proyecto investigativo será entregado al Gobierno Autónomo Descentralizado del Cantón Patate, como aporte de la Universidad Técnica de Ambato hacia la comunidad, el cual podrá hacer uso del mismo.

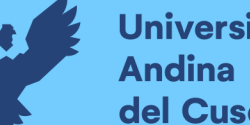

*Conclusión* : La vía se encuentra actualmente con múltiples problemas tanto de circulación vehicular como peatonal, siendo el principal indicador para proponer un rediseño y mejoramiento vial, el que se rige en las normas del Ministerio de Transporte y Obras Públicas (MTOP). La producción agrícola a lo largo de la vía es mayormente de maíz, cebolla y otros productos, el rediseño vial permitirá mejorar el transporte de productos e insumos necesarios, mejorando el comercio y movilización. Según el estudio de tráfico el TPDA calculado es de 239 vehículos para 20 años, la vía se encuentra dentro de la Clase IV (100<TPDA).

*Investigación 03*: "Propuesta de planificación del mantenimiento de carreteras en países en desarrollo basado en sistemas de gestión de pavimentos: estudio de caso en Baja California, México"

- *Autor* : Marco Antonio Montoya Alcaraz
- *Año* : Mexico 2020

*Universidad* : Universidad Autonoma de Baja California

*Resumen* : La Carretera Federal No. 2 Mexicali-Tijuana fue construida por el Gobierno Federal hace más de 55 años, cumpliendo con una misión muy importante en su momento: comunicar de manera rápida y segura, la Ciudad de Mexicali y el resto del país, con la zona costa del Estado de Baja California. El tramo Centinela – La Rumorosa se ubica en los municipios de Mexicali y Tecate. Esta carretera presenta cuerpos separados con diferentes trazados y diferentes condiciones topográficas durante su recorrido, tanto en ascenso como en descenso del km 0+000 al 18+000 se encuentra en zona urbana, misma que cuenta con topografía plana y tramos rectos, del km 18+000 al 42+000 se encuentra en una topografía plana y tramos rectos, mientras que del 42+000 al 64+000 se encuentra en una topografía montañosa y con un sistema de curvas considerable. Por otro lado, el tráfico vehicular que circula por ésta carretera es alto, alrededor de 9,000 vehículos diarios circulan por esta carretera y con un alto porcentaje de vehículos pesados, ya que es parte de la única carretera troncal que conecta la ciudad de Tijuana, pasando por Mexicali al resto de Estados de la República Mexicana. Lo anterior trae consigo impactos económicos positivos y desarrollo regional, que paralelamente y asociado al tránsito diario acumulado, redunda en daños superficiales y estructurales sobre la estructura del pavimento de la autopista. Estos daños se suscitan tanto por la acción de agentes naturales como por efectos de cargas que inciden en las condiciones superficiales y estructurales del pavimento. Sousa y sus colaboradores (1991), señalan distintos factores que favorecen el desgaste o deterioro permanente de los pavimentos entre los que destacan características de los agregados granulares, características del producto

asfáltico, condiciones del área de estudio como la temperatura de la zona a construir y características del tráfico. Debido a lo anterior resulta indispensable realizar planeación estratégica para determinar las acciones de conservación y mantenimiento que brinden mayores beneficios a los tomadores de decisiones y usuarios de la autopista. A pesar de que el tramo se encuentra en constante modernización, con un esfuerzo de planeación importante por parte de su agencia administradora, no ha sido posible que 2 contar con una estrategia preventiva en materia de conservación y mantenimiento. Esto debido a que sus estructuras de pavimentos ya cumplieron con su ciclo de vida útil en muchos de sus tramos, el cual incluso se aceleró debido a los esfuerzos que genera el tránsito pesado. Es por ello, que a partir de 2014 inició un proyecto que consistió en el análisis de las condiciones superficiales y estructurales del pavimento con la finalidad de facilitar la toma de decisiones, lo que derivó en la elaboración de un programa anual de intervenciones y posteriormente en trabajos de conservación en la autopista durante el periodo de 2014-2019. Asimismo, el análisis de los efectos de dichas intervenciones en el mejoramiento de las condiciones del desempeño del tramo y brindar continuidad a los trabajos de conservación y mantenimiento de la autopista posteriores a 2019. Por lo tanto, el objetivo de esta investigación es desarrollar un procedimiento útil que permita la obtención, análisis, procesamiento y actualización de datos de condiciones de pavimentos, con la visión de obtener insumos para el mejoramiento en la implementación de estrategias sustentables de conservación y mantenimiento, basadas en herramientas de sistemas de gestión de pavimentos.

*Conclusión* : Evaluar las condiciones superficiales y estructurales del pavimento existente son indispensables, para determinar las acciones de conservación y mantenimiento que brinden mayores beneficios a los tomadores de decisiones y usuarios de los caminos. Las condiciones superficiales influyen directamente en el nivel de servicio y seguridad de un tramo carretero debido a que la calidad del rodamiento es el principal factor asociado a la seguridad y comodidad del usuario. Por otro lado, el funcionamiento correcto de los pavimentos depende de las características de resistencia de los materiales de constituyen su estructura, ya que estas definen la magnitud de las deformaciones, provocadas por las condiciones del área de estudio, tales como la temperatura de la zona y características del tráfico. Una vez obtenidas las condiciones actuales de la autopista es posible calcular la vida previsible tanto de la carpeta como de su estructura, con la finalidad de asegurar que todos los trabajos propuestos se lleven a cabo dentro del tiempo necesario. Para el ciclo que contempla el plan de intervenciones no es necesaria la ejecución de trabajos de reconstrucción total del pavimento, por lo que las propuestas de intervención contemplan solamente trabajos a nivel

#### **Universidad** Andina del Cusco

superficial. Sin embargo, dicho análisis permite identificar las zonas más propensas a falla y que requerirán intervenciones de reconstrucción total del pavimento en futuros planes de intervención. Sin embargo será necesario una revisión en campo para determinar el trabajo de intervención más apropiado para cada zona. Algunas de las intervenciones propuestas no se realizaron con base al plan de intervenciones, particularmente en los primeros 18 kilómetros de la autopista, los cuales son administrados por otro organismo. Por lo que, se recomienda su intervención inmediata, debido a que dicho tramo presenta deficiencias superficiales y estructurales. En cuanto a la seguridad, la principal causa de accidentes en la autopista se atribuye al factor humano, reflejado en volcaduras, salidas del camino por exceso de velocidad, solo por mencionar las más frecuentes. Sin embargo, las mejoras de las características de la infraestructura que influyen en la seguridad de la circulación vial tienen una gran eficacia. De acuerdo con los resultados, a pesar de que el tráfico aumentó de manera exponencial a partir del mejoramiento de las condiciones de la autopista, no lo hizo la cantidad de accidentes anuales. Sin embargo, las intervenciones de conservación y mantenimiento del 66 pavimento atienden los factores relacionados a la rodadura, por lo que es necesaria la revisión del trazado, pendiente o grado de curvatura, así como intervenciones relacionadas con la mejora del diseño geométrico y la regulación a través de dispositivos de señalamiento vial y de seguridad. De manera general, los resultados del análisis de serviciabilidad demuestran que las intervenciones realizadas en la autopista mejoraron el confort y seguridad de sus usuarios, de acuerdo al PSI. Adicionalmente, algunos tramos ya mantenían niveles de servicio favorables por lo que las intervenciones ayudaron a conservar estas condiciones. Se concluye que el modelo de planeación propuesto contribuye en la mejora del desempeño de la autopista, ya que permite planificar y administrar la asignación de recursos en la toma de decisiones oportunas sobre conservación y mantenimiento. Por otro lado, permite generar valiosos insumos para la implementación de un PMS. Lo anterior, permite a las agencias administradoras de caminos de países en desarrollo, brindar un sistema de transporte de calidad a sus usuarios.

#### <span id="page-28-0"></span>**2.2. Aspectos Teóricos**

#### <span id="page-28-1"></span>**2.2.1. Infraestructura vial**

Según Cal y Mayor & Cárdenas (2018) la infraestructura es definida como todo el conjunto de elementos que permite el desplazamiento principalmente de vehículos en forma confortable, segura y eficiente desde un punto a otro en un sistema vial.(pág. 34)

#### <span id="page-28-2"></span>**2.2.2. Clasificación de Vías**

Según Loaiza Chávez (2005), la clasificación de vías es de la siguiente manera:

- Funcionamiento de la red vial
- Tipo de tráfico que soporta
- Uso del suelo colindante ( acceso a los lotes urbanizados y desarrollo de

#### *2.2.2.1. Clasificación de las vías en el Perú y Sudamérica*

Según La clasificación de vías en el Perú, en la Región y en las Municipalidades y según el clasificador de rutas (D.S.N°011-2016-MTC) y el SINAC (sistema nacional de carreteras) la red vial nacional clasifica en las siguientes vías:

- Red vial internacional (se tiene 03 vías)
- Red vial nacional (formado por 03 ejes longitudinales)
- Red vial transversal (formado por 20 ejes transversales)

<span id="page-28-3"></span>*Figura 5. Clasificación de vías en el Perú y Sudamérica (vías Internacionales y Nacionales)*

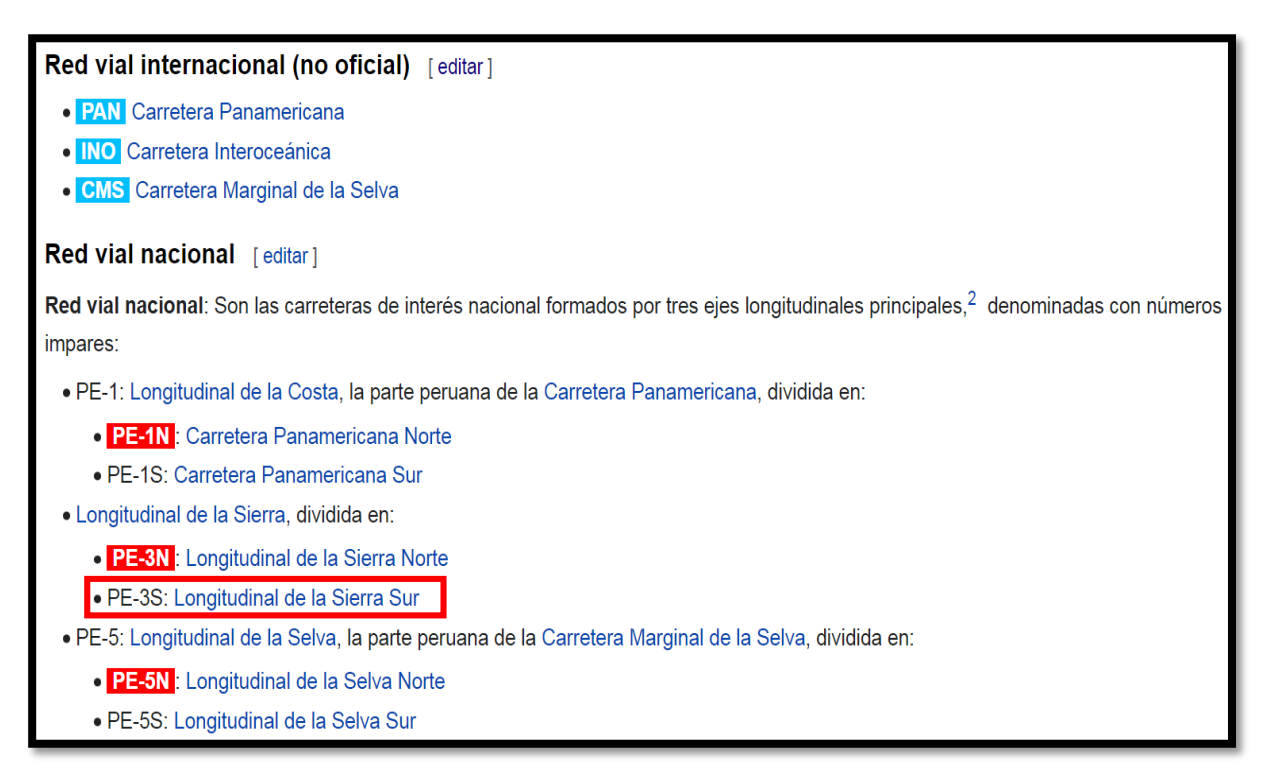

#### *Fuente: SINAG (sistema nacional de carreteras)*

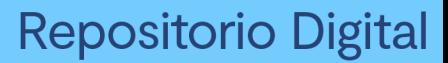

<span id="page-29-0"></span>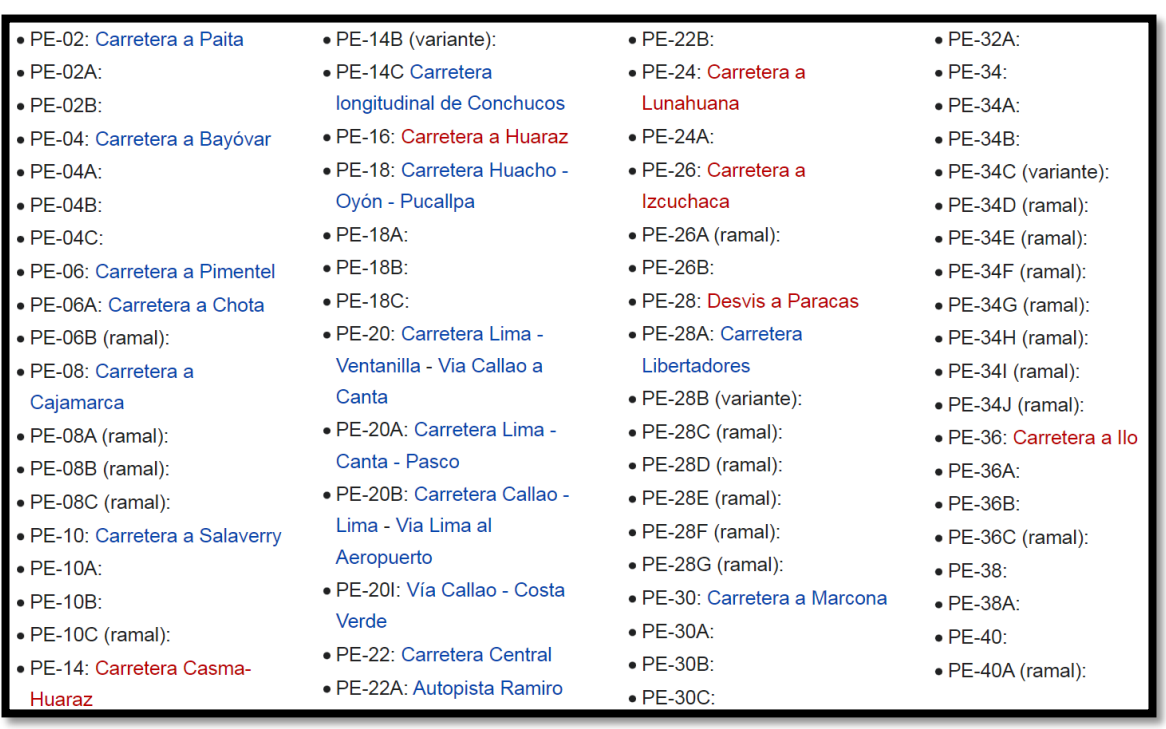

*Figura. 6 Clasificación de vías transversales del Perú* 

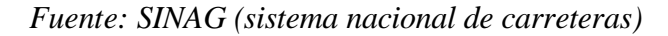

#### *2.2.2.2. Carretera Ruta nacional PE-3S.*

El SINAC (sistema nacional de carreteras) clasifica a la carretera PE-3S con la denominación de Ruta nacional tramo sur de la *carretera longitudinal de la sierra sur del Perú. Teniendo una longitud de 1,516.0 km* el cual se encuentra a cargo por la entidad de PROVIAS NACIONAL y concesionada en la longitud de Nazca a Cusco por el Consorcio de desarrollo Vial SUR VIAL S.A. dicho consorcio se encarga del mantenimiento y operación integral del tramo Nazca - Urcos, así este tramo pase por una zona urbana, las Municipalidades y Gobiernos Regionales no son entes competentes en la intervención de esta vía en ningún caso. Tal cual estipula el *Reglamento de jerarquización vial del MTC mediante RM N°404-2028-MTC/02* a menos que exista convenio o tratado.

La carretera nacional PE-3S cuando pasa por un poblado o ámbito urbano este mantiene su denominación de carretera longitudinal de la sierra sur, conservando así su denominación y normativa correspondiente, concepto que se sustenta según el *Reglamento de jerarquización vial del MTC mediante RM N°404-2028-MTC/02.*

<span id="page-30-0"></span>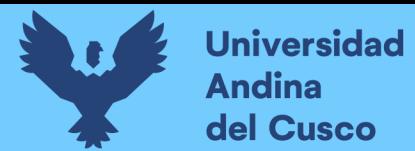

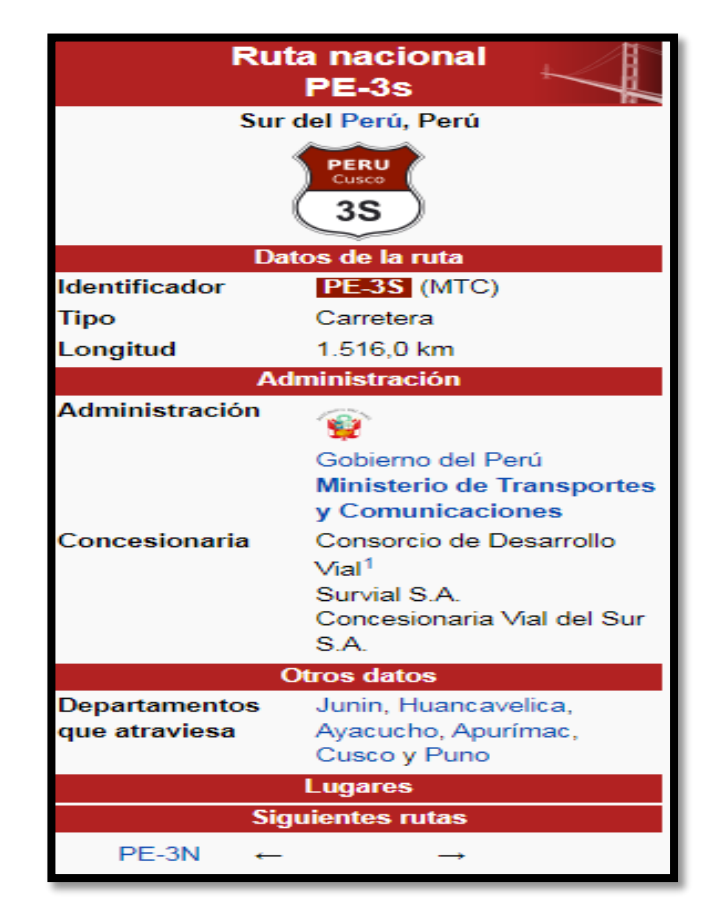

*Figura. 7 Carretera ruta nacional PE-3S*

*Fuente: SINAG (sistema nacional de carreteras)*

#### *2.2.2.3. Vías arteriales.*

Permiten el tránsito vehicular, con media o alta fluidez, baja accesibilidad y relativa integración con el uso del suelo colindante. Estas vías deben ser integradas dentro del sistema de vías expresas y permitir una buena distribución y repartición del tráfico a las vías colectoras y locales. El estacionamiento y descarga de mercancías está prohibido.

#### *2.2.2.4. Vías colectoras.*

*S*irven para llevar el tránsito de las vías locales a las arteriales y en algunos casos a las vías expresas cuando no es posible hacerlo por intermedio de las vías arteriales. Dan servicio tanto al tránsito de paso, como hacia las propiedades adyacentes.

#### *2.2.2.5. Vías locales.*

Proveen acceso a los predios o lotes, debiendo llevar únicamente su tránsito propio, generado tanto de ingreso como de salida.

Tipos de vehículos: Por ellas transitan vehículos livianos, ocasionalmente semipesados; se permite estacionamiento vehicular y existe tránsito peatonal irrestricto. Las vías locales se conectan entre ellas y con las vías colectoras. (Loaiza Chavez, 2005)

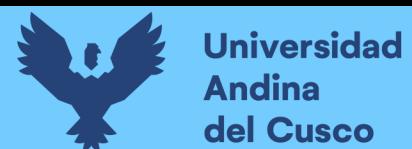

#### *2.2.2.6. Vías de diseño especial.*

Aquellas cuyas características son diferentes, sin carácter restrictivo:

- Vías peatonales de acceso a frentes de lote de terreno
- Pasajes peatonales
- Malecones
- Paseos
- Vías que forman parte de parques, plazas o plazuelas
- Vías en túnel que no se adecuan a la clasificación principal

En el siguiente Cuadro se presenta resumidamente las categorías principales y los parámetros de diseño antes mencionados. (Loaiza Chavez, 2005)

<span id="page-31-0"></span>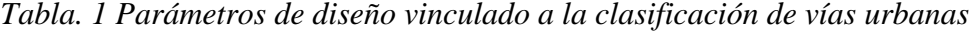

| <b>ATRIBUTOSY</b>                                      | <b>VÍAS EXPRESAS</b>                                                                                                    | <b>VÍAS ARTERIALES</b>                                                                                                    | <b>VÍAS COLECTORAS</b>                                                                                                    | <b>VÍAS LOCALES</b>                                                                                                    |
|--------------------------------------------------------|----------------------------------------------------------------------------------------------------|----------------------------------------------------------------------------------------------------|----------------------------------------------------------------------------------------------------|----------------------------------------------------------------------------------------------------|
| <b>RESTRICCIONES</b><br>Velocidad de Diseño            | Entre 80 y 100 km/hr.<br>Se regirá por lo establecido en los<br>articulos 160a 168 del RNT vigente.                                                                                                    | Entre 50 y 80 km/hr.<br>Se<br>regirá por lo establecido en los artículos<br>160 a 168 del RNT vigente.                                                                                                    | Entre 40 y 60 km/hr.<br>Se regirá<br>por lo establecido en los artículos 160 a<br>168 del RNT vigente.                                                                                                    | Entre 30 y 40 km/hr.<br>Se<br>regirá por lo establecido en los<br>articulos 160 a 168 del RNT<br>vigente.                                                                               |
| Características del flujo                              | Flujo ininterrumpido. Presencia<br>mayoritaria de vehículos livianos.<br>Cuando es permitido, también por<br>vehiculos pesados.<br>No se permite la circulación de<br>vehiculos menores, bicidetas, ni<br>circulación de peatones.                                                                                                    | Debe minimizarse las interrupciones del<br>tráfico. Los semáforos cercanos deberán<br>sincronizarse para minimizar<br>interferencias. Se permite el tránsito de<br>diferentes tipos de vehículos<br>correspondiendo el flujo mayoritario a<br>vehiculos livianos. Las bicidetas están<br>permitidas en ciclovias                                               | Se permite el tránsito de diferentes tipos<br>de vehículos y el flujo es interrumpido<br>frecuentemente por intersecciones a nivel.<br>En áreas comerciales e industriales se<br>presentan porcentajes elevados de<br>camiones. Se permite el tránsito de<br>bicicletas recomendandose la<br>implementación de ciclovias | Está permitido el uso por<br>vehiculos livianos y el tránsito<br>peatonal es irrestricto. El flujo de<br>vehiculos semipesados es<br>eventual. Se permite el tránsito de  <br>bicidetas |
| <b>Control de Accesos y</b><br>Relación con otras vías | Control total de los accesos. Los<br>cruces peatonales y vehiculares se<br>realizan a desnivel o con intercambios<br>espacialmente diseñados.<br>Se conectan solo con otras vias<br>expresas, se puede prever algunas<br>conexiones con vias colectoras,<br>especialmente en el Área Central de<br>la ciudad, a través de vias auxiliares | Los onces peatonales y vehiculares deben<br>realizarse en pasos a desnivel o en<br>intersecciones o cruces sema forizados.<br>Se conectan a vias expresas, a otras vias<br>arteriales y a vias colectoras. Eventual<br>uso de pasos a desnivel y/o colectoras<br>deben ser necesariamente semaforizadas<br>y considerarán carriles adicionales para<br>volteo. | Incluyen intersecciones sema forizadas en<br>cruces con vias arteriales y solo<br>señalizadas en los cruces con otras vías<br>colectoras o vias locales. Reciben<br>soluciones especiales para los cruces<br>donde existían volúmenes de vehpiculos<br>y/o peatones                                                      | Se conectan a nivel entre ellas y<br>con las vias colectoras                                                                                                    |
| Número de carriles                                     | Bidireccionales: 3 o más<br>carnles/sentido                                                                                                    | Unidireccionales: 2 ó 3 carriles<br>Bidireccionales: 2 ó 3 carriles/sentido                                                                                                    | Unidireccionales: 2 ó 3 carriles<br>Bidireccionales: 1 ó 2 carriles/sentido                                                                                                    | Unidireccionales: 2 carriles<br>Bidireccionales: 1 carriles/sentido                                                                                                    |
| Servicio a propiedades<br>advacentes                   | Vias auxiliares laterales                                                                                                    | Deberán contar preferentemente con<br>vias de Servicio Laterales.                                                                                                    | Prestan Servicio a las propiedades<br>advacentes                                                                                                    | Prestan servicio a las propiedades<br>adyacentes, debiendo llevar<br>únicamente su tránsito propio<br>generado.                                                                         |
| Servicio de Transporte<br>Público                      | En caso se permita debe desarrollarse<br>por buses, preferentemente en<br>"Carriles Exlucivos" o "Carriles Solo<br>Bus" con paraderos diseñados al<br>exterior de la via.                                                                                                    | El transporte público autorizados deber<br>desarrollarse por buses, preferentemente<br>en "Carriles Exlusivos" o "Carriles Solo<br>Bus con paraderos diseñados al exterior<br>de la via o en bahia"                                                                                                    | El transporte público, cuando es<br>autorizado, se da generalmente en carriles<br>mixtos, debirendo establecerse paraderos<br>especiales y/o carriles adicionales para<br>volteo                                                                                                    | No permitido                                                                                                    |
| Estacionamiento, carga y<br>descarga de mercaderías    | No permitido salvo en emergencias                                                                                                    | No permitido salvo en emergencias o en<br>las vias de servicio laterales diseñadas<br>para tal fin. Se regirá por lo establecido<br>en los artículos 203 al 225 del RNT<br>vigente.                                                                                                    | El estacionamiento de vehículos se realiza<br>en estas vías en áreas adyacentes,<br>especialemnte destinados para este<br>objeto. Se regirá por lo establecido en los<br>articulos 203 al 225 del RNT vigente.                                                                                                    | El estacionamiento está permitido<br>y se regirá por lo establecido en<br>los artículos 203 al 225 del RNT<br>vigente.                                                                  |

*Fuente: Manual de diseño geométrico de vías urbanas*

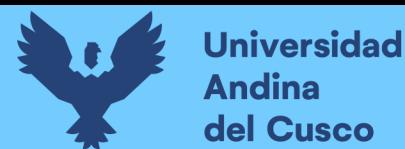

#### <span id="page-32-0"></span>**2.2.3. Usuarios de la Vía**

Para Bañon & Beivá (2000) se define usuarios de la via como aquellos usuarios finales para los cuales se pretende diseñar las vías de acuerdo a sus necesidades.

#### *2.2.3.1. El conductor.*

Técnicamente, podría definirse como aquel sujeto que maneja el mecanismo de dirección o va al mando de un vehículo. Empleando términos más gráficos, podría decirse que el conductor es el cerebro del vehículo.

<span id="page-32-1"></span>Es necesario realizar una síntesis de estos factores, estableciendo una clasificación que figura en la siguiente tabla:

| <b>FACTORES QUE AFECTAN AL CONDUCTOR</b> |                           |                     |  |  |  |
|------------------------------------------|---------------------------|---------------------|--|--|--|
| <b>FACTORES INTERNOS</b>                 |                           | Motivación          |  |  |  |
|                                          | <b>PSICOLÓGICOS</b>       | Experiencia         |  |  |  |
|                                          |                           | Personalidad        |  |  |  |
|                                          |                           | Estado de ánimo     |  |  |  |
|                                          |                           | Vista               |  |  |  |
|                                          | <b>FÍSICOS</b>            | Adaptación lumínica |  |  |  |
|                                          |                           | Altura del ojo      |  |  |  |
|                                          |                           | Otros sentidos      |  |  |  |
|                                          |                           | Cansancio           |  |  |  |
|                                          | PSICOSOMÁTICOS Sexo       |                     |  |  |  |
|                                          |                           | Edad                |  |  |  |
|                                          | Tiempo (metereológico)    |                     |  |  |  |
|                                          | Uso del suelo             |                     |  |  |  |
| <b>FACTORES EXTERNOS</b>                 | Tráfico                   |                     |  |  |  |
|                                          | Características de la vía |                     |  |  |  |
|                                          | Estado del firme          |                     |  |  |  |

*Tabla. 2 Factores que afectan al conductor*

*Fuente: (Bañon Blázquez Luis & Beivá Garcia José F., 2000)* (pág. 40)

#### *2.2.3.2. El Vehículo.*

Para Bañon & Beivá (2000) el vehículo es el nexo entre el conductor que lo maneja y la vía que lo contiene, por lo que el estudio de sus características y comportamiento es fundamental. Los vehículos que se fabrican en la actualidad están destinados a muy distintos usos, por lo que sus características varían dentro de una amplia gama de formas, tamaños y pesos. (pág. 46)

*2.2.3.2.1. Tipos de vehículos.*

Según el MTC (2018) los vehículos se clasifican en Vehículos Ligeros y Pesados.

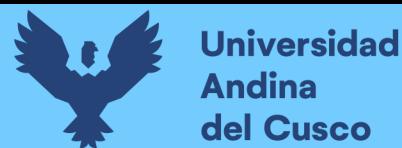

*2.2.3.2.1.1. Vehículos ligeros.*

- L: (Vehículos menores a cuatro ruedas)
- $\triangleright$  M1: (vehículos de cuatro ruedas hechos para el transporte de pasajeros,

con ocho asientos o menos, sin contar el asiento del conductor)

#### **Características**

- Ancho:  $2,10 \text{ m}$ .
- $\blacktriangleright$  Largo: 5,80 m.

Para determinar el cálculo de distancias de visibilidad de parada y de adelantamiento, se necesita calcular las alturas, asociadas a los vehículos ligeros, que cubran las situaciones

más favorables les en cuanto a visibilidad.

- $\blacktriangleright$  h : altura de los faros delanteros: 0,60 m.
- $\blacktriangleright$  h1: altura de los ojos del conductor: 1,07 m.
- h2: altura de un obstáculo fijo en la carretera: 0,15 m.
- $\triangleright$  h4: altura de las luces traseras de un automóvil 0 menor altura perceptible de carrocera:0,45 m.
- $\triangleright$  hs: altura del techo de un automóvil: 1,30 m

<span id="page-33-0"></span>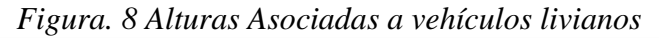

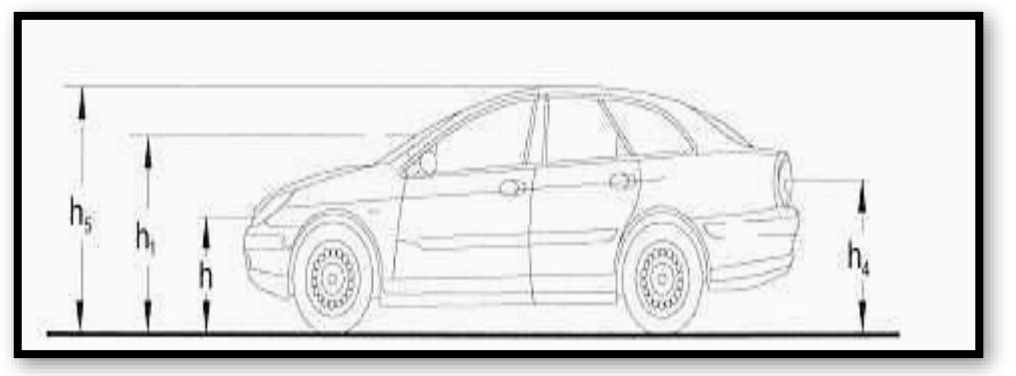

*Fuente: (Manual de Carreteras Diseño geométrico DG 2018)*

#### *2.2.3.2.1.2. Vehículos pesados.*

- $\triangleright$  M: vehículos de cuatro ruedas diseñados para el transporte de pasajeros, (excepto el M1)
- N: vehículos de cuatro ruedas o más, diseñados y construidos para el transporte de mercancías
- $\triangleright$  O: remolques y semirremolques
- $\triangleright$  S: combinaciones especiales de los M, N V 0

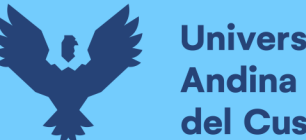

Para determinar de distancias de visibilidad de parada y de adelantamiento, se tiene que definir las alturas, establecidas en los vehículos ligeros, que cubran las situaciones más favorables en cuanto a visibilidad.

- $\blacktriangleright$  h: altura de los faros delanteros: 0,60 m.
- $\triangleright$  h3: altura de ojos de un conductor de camión 0 bus, necesaria para la verificación de visibilidad en curvas verticales cóncavas bajo estructuras: 2,50 m.
- $\triangleright$  h4: altura de las luces traseras de un automóvil 0 menor altura perceptible de carrocera:0,45 m.

h6: altura del techo del vehículo pesado: 4,10 m

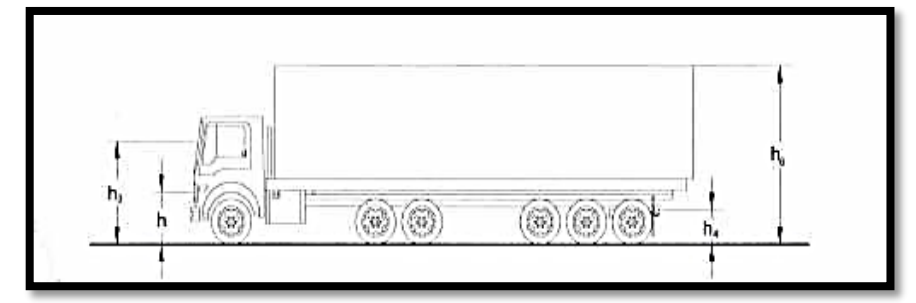

<span id="page-34-1"></span>*Figura. 9 Alturas Asociadas a vehículos pesados*

*Fuente: (Manual de Carreteras Diseño geométrico DG 2018)*

Mediante la siguiente tabla se detallan datos básicos de los vehículos

| <b>Tipo de Vehículo</b>                       | Alto<br>total | Ancho<br>total | <b>Vuelo</b><br>lateral | Ancho<br>ejes | Largo<br>total | <b>Vuelo</b><br>delantero | Separación ejes      | <b>Vuelo</b><br>trasero | Radio<br>mín.<br>rueda<br>exterior |
|-----------------------------------------------|---------------|----------------|-------------------------|---------------|----------------|---------------------------|----------------------|-------------------------|------------------------------------|
| Vehículo<br>Ligero (VL)                       | 1.30          | 2.10           | 0.15                    | 1.80          | 5.80           | 0.90                      | 3.40                 | 1.50                    | 7.30                               |
| Ómnibus de<br>dos ejes (B2)                   | 4.10          | 2.60           | 0.00                    | 2.60          | 13.20          | 2.30                      | 8.25                 | 2.65                    | 12.80                              |
| Ómnibus de<br>tres ejes $(B3-1)$              | 4.10          | 2.60           | 0.00                    | 2.60          | 14.00          | 2.40                      | 7.55                 | 4.05                    | 13.70                              |
| Ómnibus de<br>cuatro ejes<br>$(B4-1)$         | 4.10          | 2.60           | 0.00                    | 2.60          | 15.00          | 3.20                      | 7.75                 | 4.05                    | 13.70                              |
| <b>Ómnibus</b><br>Articulado ejes<br>$(BA-1)$ | 4.10          | 2.60           | 0.00                    | 2.60          | 18.30          | 2.60                      | 6.70/1.90/4.00       | 3.10                    | 12.80                              |
| Semiremolque<br>simple $(T2S1)$               | 4.10          | 2.60           | 0.00                    | 2.60          | 20.50          | 1.20                      | 6.00/12.50           | 0.80                    | 13.70                              |
| Remolque<br>simple $(C2R1)$                   | 4.10          | 2.60           | 0.00                    | 2.60          | 23.00          | 1.20                      | 10.30/0.80/2.15/7.75 | 0.80                    | 12.80                              |
| Semiremolque<br>doble (T3S2S2)                | 4.10          | 2.60           | 0.00                    | 2.60          | 23.00          | 1.20                      | 5.40/6.80/1.40/6.80  | 1.40                    | 13.70                              |
| Semiremolque<br>remolque<br>(T3S2S1S2)        | 4.10          | 2.60           | 0.00                    | 2.60          | 23.00          | 1.20                      | 5.45/6.80/2.15/5.70  | 1.40                    | 13.70                              |
| Semiremolque<br>simple $(T3S3)$               | 4.10          | 2.60           | 0.00                    | 2.60          | 20.50          | 1.20                      | 5.40/11.90           | 2.00                    | 1.00                               |

<span id="page-34-0"></span>*Tabla. 3 Datos básicos de vehículos*

*Fuente: (Ministerio de Transportes y Comunicaciones, 2018) (pág. 27)*

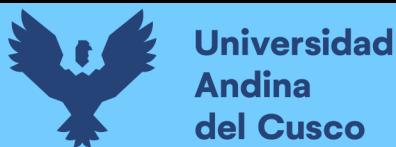

#### *2.2.3.3. El peatón y su intervención con la vía.*

Según Bañón Blázquez, Luis & Beivá Garcia, José F. (2000) se define que en zonas urbanas, la mayoría de las calles son utilizadas conjuntamente por peatones y vehículos. Fuera de ellas, el tráfico de peatones disminuye considerablemente, aun estando permitido en todas las vías a excepción de las autopistas. El comportamiento de este colectivo cabe aún más impredecible que el de los vehículos ya que, salvo que perciba situaciones de evidente peligro, el peatón. (pág. 35)

#### <span id="page-35-0"></span>**2.2.4. Intersecciones Viales**

Las intersecciones son áreas comunes a dos o más vías que se cruzan al mismo nivel y en las que se incluyen las calzadas que pueden utilizar los vehículos para el desarrollo de todos los movimientos posibles. (Loaiza Chavez, 2005)

#### *2.2.4.1. Tipos de Intersecciones Viales.*

Se tiene 2 tipos los cuales son: Intersección a nivel e Intersección a desnivel. (Loaiza Chavez, 2005)

<span id="page-35-1"></span>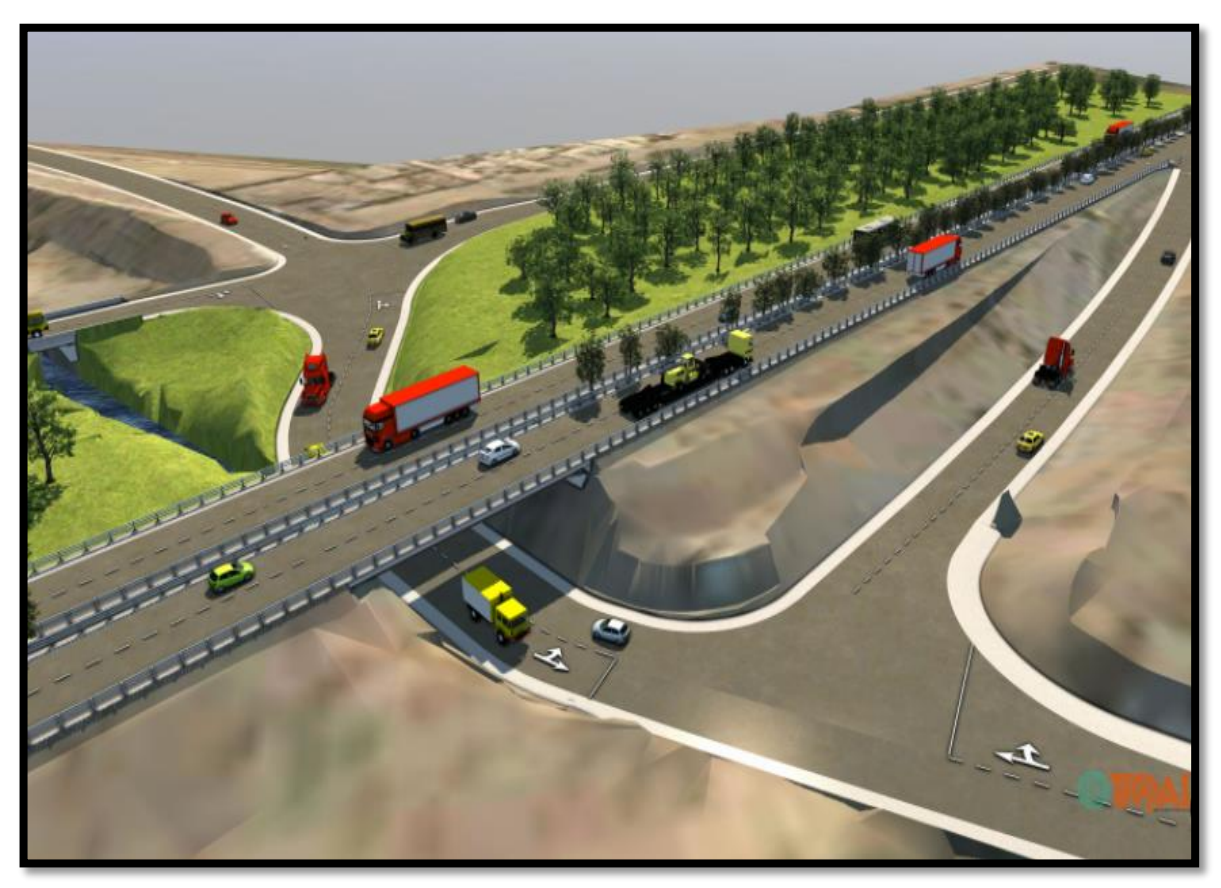

*Figura. 10 Representación esquemática de intersecciones a nivel y desnivel*

*Fuente: Tomado de https://gallery.autodesk.com/infraworks360/projects/137476/interseccion---pase-adesnivel*
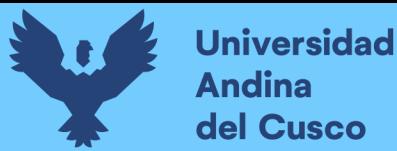

# *2.2.4.1.1. Intersecciones a Nivel.*

Solución de diseño geométrico a nivel, para posibilitar el cruce de dos o más vias o con vías férreas, que contienen áreas compartidas que incluyen las calzadas, con la finalidad de que los vehículos puedan realizar todos los movimientos necesarios de cambios de trayectoria.(MTC; Ministerio de Transportes y Comunicaciones, 2018)

# *2.2.4.1.1.1. Criterios de diseño.*

Para ello se debe tener en cuenta (ensanches, islas o isletas, carriles auxiliares, etc.), con el criterio de evitar maniobras difíciles o peligrosas y recorridos innecesarios. (MTC; Ministerio de Transportes y Comunicaciones, 2018)

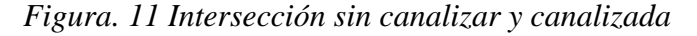

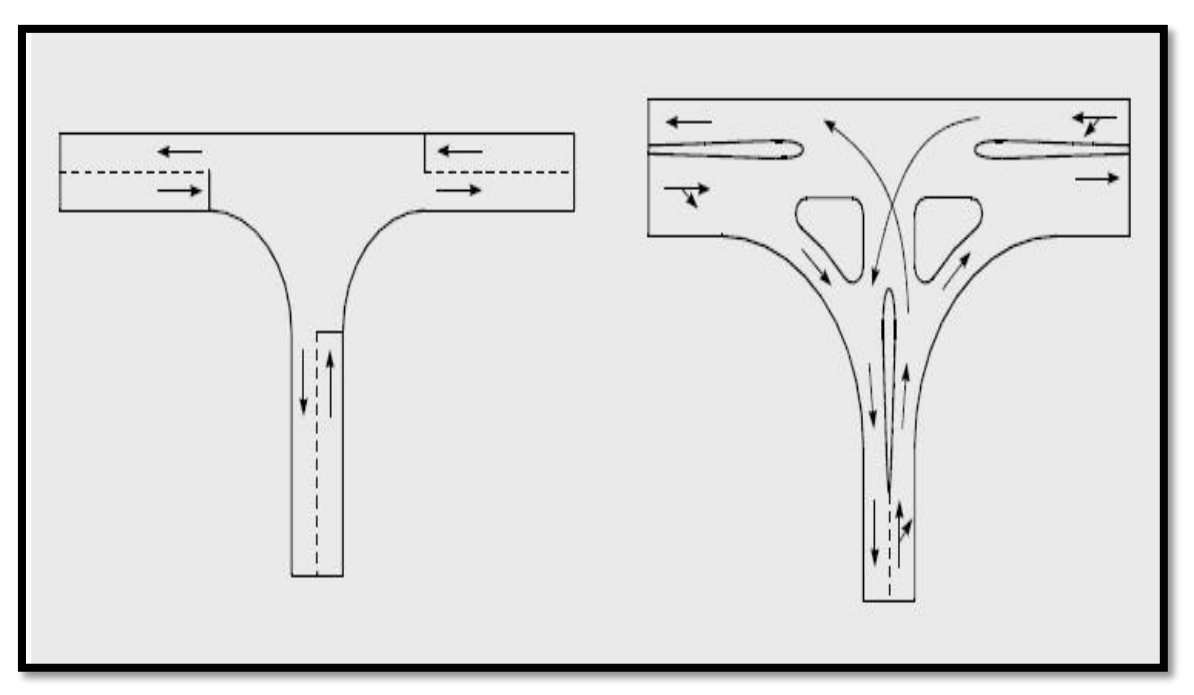

*Fuente: (Banon Vázquez Luis & Beiva García José F)*

#### *A. Demanda y modelación*

La demanda es la variable de transito más gravitante en el diseño de una intersección, puesto que la capacidad resultante de dicho diseño deberá satisfacerla. Esto implica el dimensionamiento en términos geométricos y estructurales de sus unidades constitutivas, la operación de semáforos si tal elemento de control existe, y su coordinación. (MTC; Ministerio de Transportes y Comunicaciones, 2018)

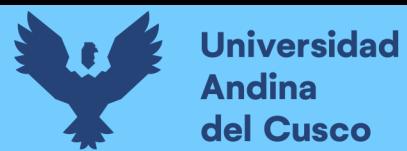

*B. Elección del tipo de control*

Para la elección de este tipo de control se debe tener en cuenta lo siguiente:

- $\triangleright$  Tránsito en la vía principal
- > Tránsito en la vía secundaria.
- Tiempos de llegada y salida de los vehículos en ambos carriles (intervalo crítico). (MTC; Ministerio de Transportes y Comunicaciones, 2018)
- Elementos canalizadores como Isletas los cuales se muestran a continuación *Figura. 12 Tipos de isletas*

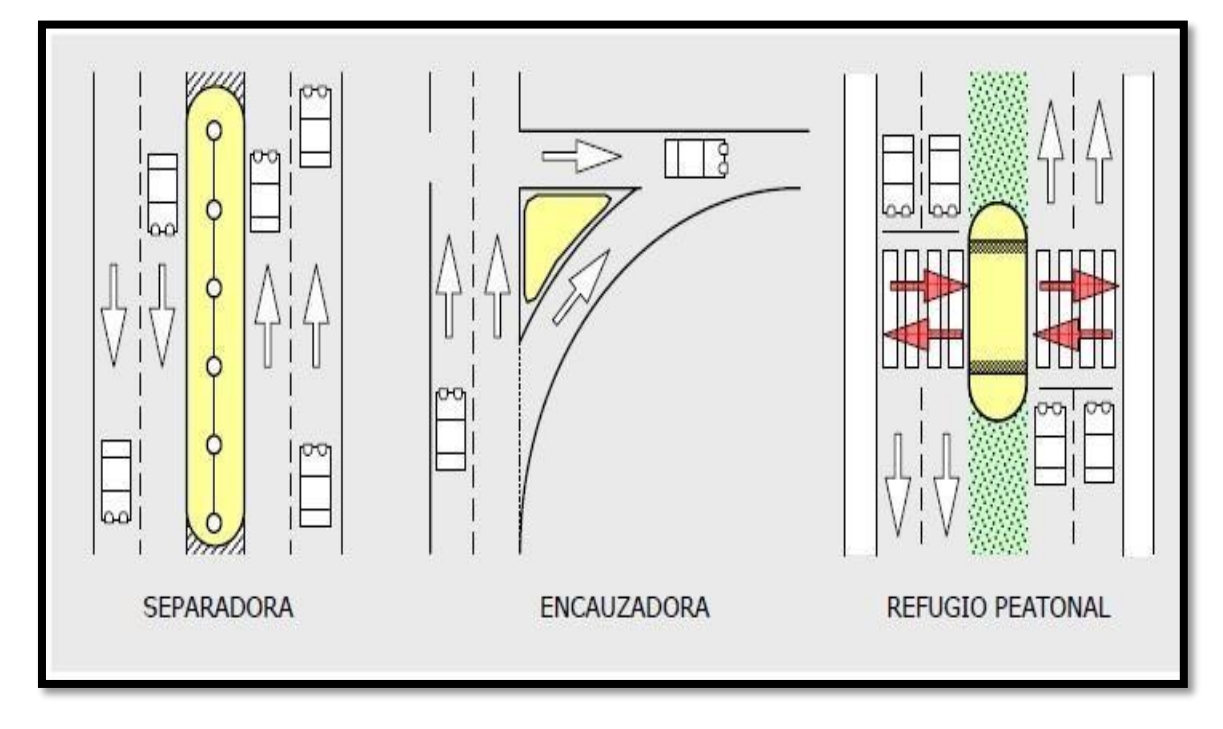

*Fuente: (Banon Vázquez Luis & Beiva García José F.)*

#### *C. Semáforos*

Elementos reguladores del tráfico normalmente ubicados en zonas urbanas, aunque su uso puede llegar a hacerse necesario en carreteras, especialmente intersecciones próximas núcleos de población. Cuya estructura presentan luces: roja, ámbar y verde los cuales se encienden sucesiva y ordenadamente. (Bañon Blázquez & Beivá Garcia, 2000)

## *D. Intersecciones de acuerdo a su composición:*

Las intersección según su composición se clasifican: tres ramales, cuatro ramales y especiales los cuales se expresan mediante la siguiente figura:

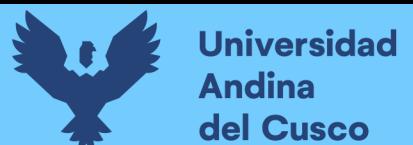

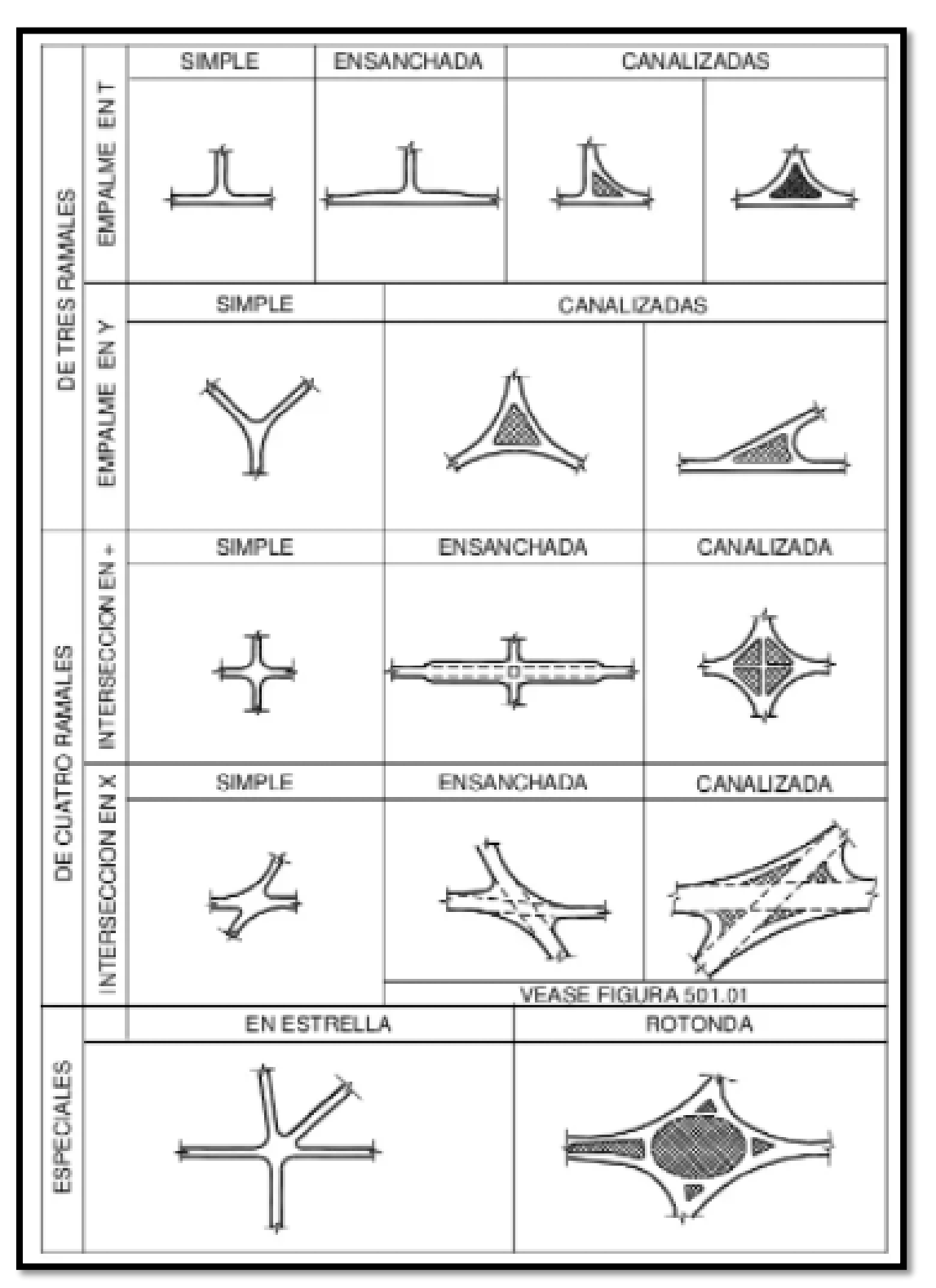

*Figura. 13 Tipos de intersecciones a nivel*

*Fuente: (Ministerio de transportes y comunicaciones, 2018)*

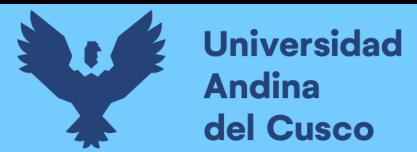

*I. Intersecciones de 3 ramales*

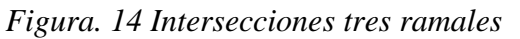

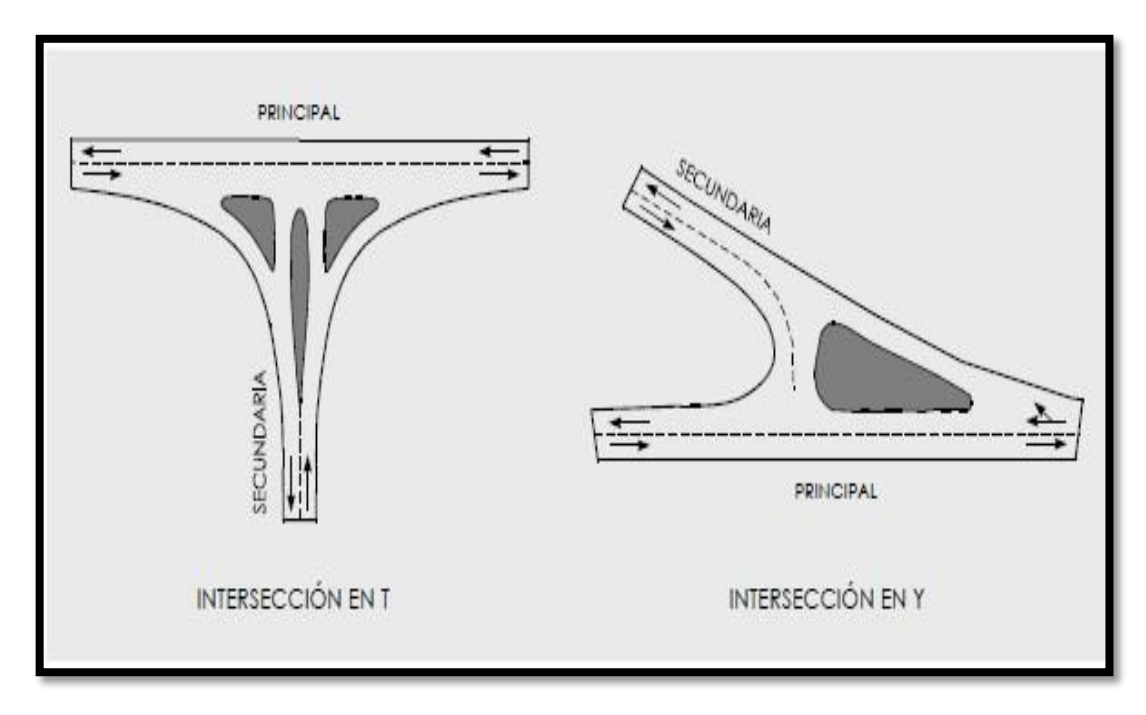

*Fuente: (Banon Vázquez Luis & Beiva García José F)*

# *II. Intersecciones de 4 ramales*

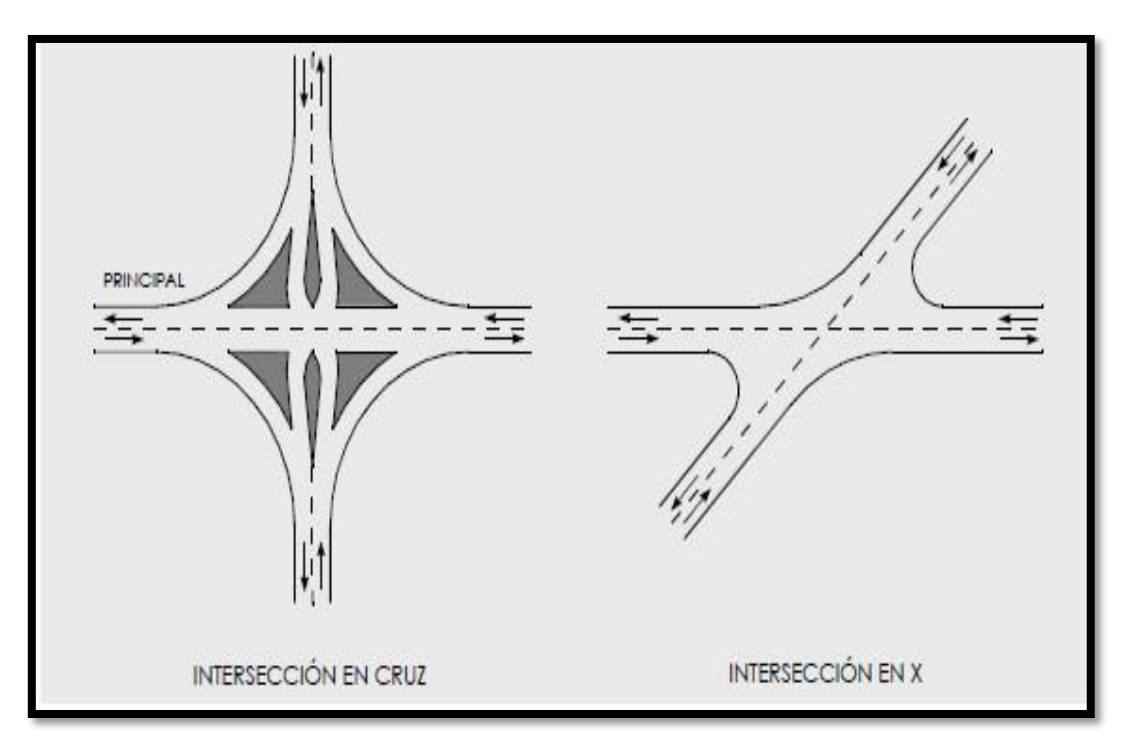

*Figura. 15 Intersecciones cuatro ramales*

*Fuente: (Banon Vázquez Luis & Beivá García José F)*

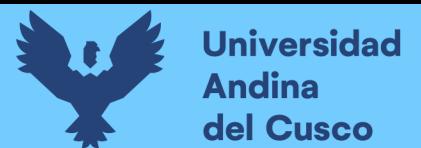

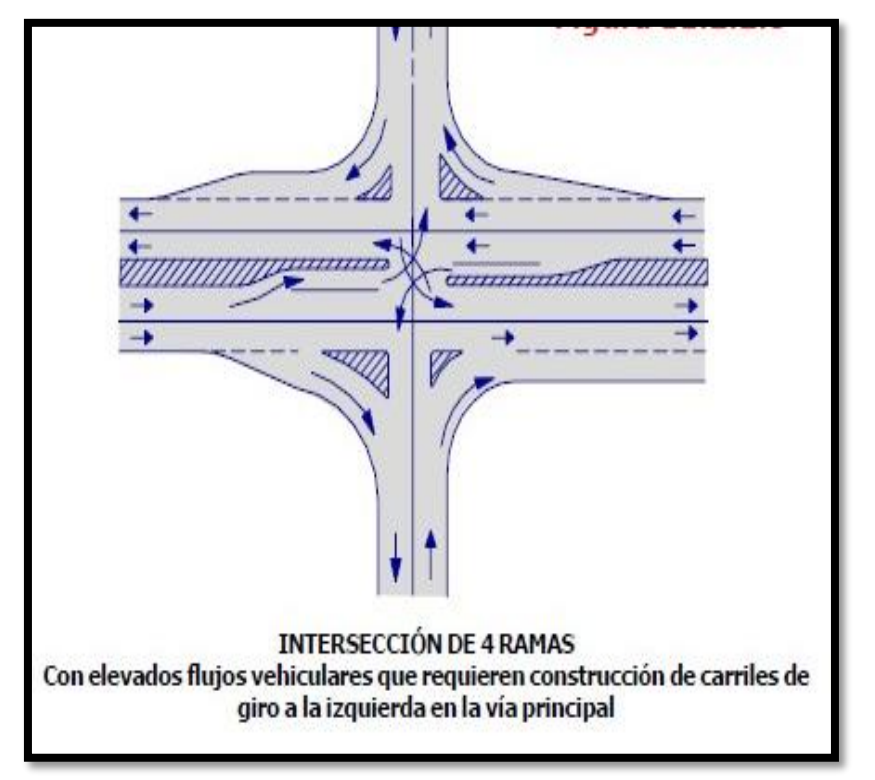

*Figura. 16 Intersección de 4 ramales con elevados flujos vehiculares*

*Fuente: (Ing. Victor Chavez Loaiza)*

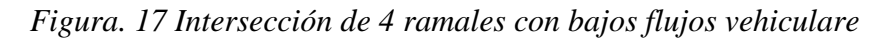

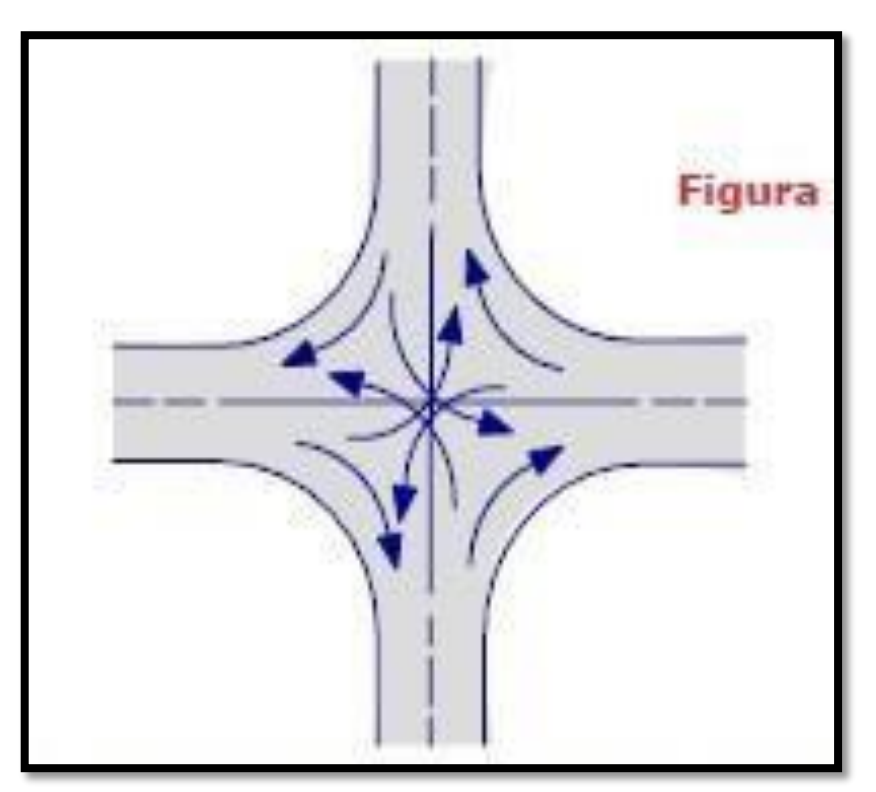

*Fuente: (Ing. Víctor Chávez Loaiza)*

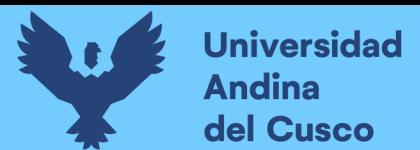

# *III. Intersección con más de 4 ramales*

Se tiene la infraestructura vial denominada como Giratoria, Ovalo o Glorieta.

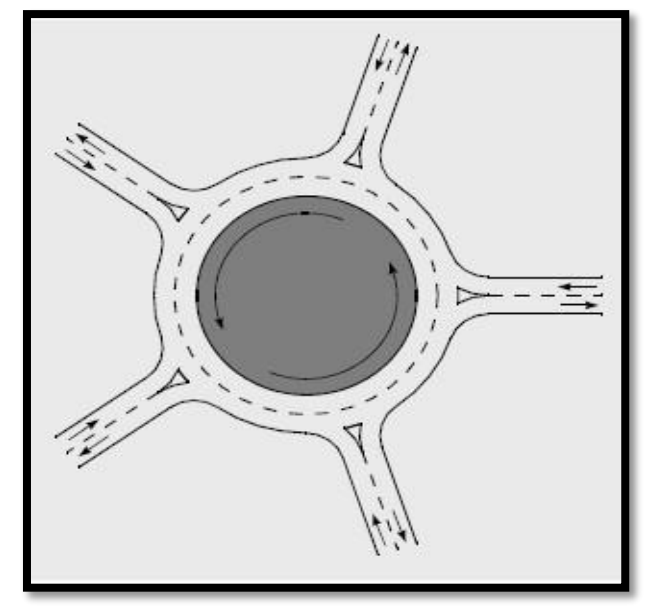

*Figura. 18 Esquema de una intersección giratoria o glorieta*

*Fuente: (Banon Vázquez Luis & Beiva García José F)*

*IV. Intersección con semáforos o semaforizada*

La intersección regulada por semáforos es una de las situaciones más difíciles en el sistema de circulación. El análisis de intersecciones reguladas por semáforos debe considerar la cantidad y la distribución del tráfico, características geométricas, detalles de la señalización de la intersección, capacidad vial y la distribución del tiempo en la circulación en horas pico.

*Figura. 19 Fase en una intersección semaforizada*

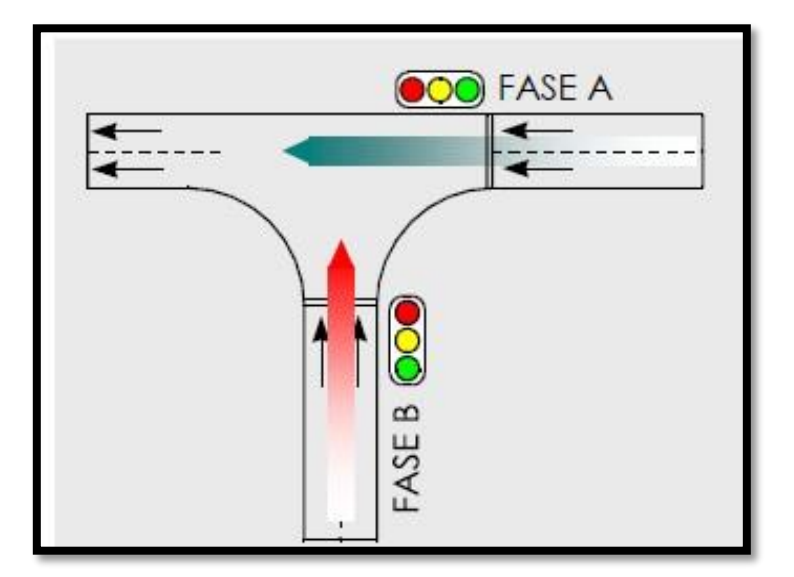

*Fuente: (Banon Vázquez Luis & Beivá García José F)*

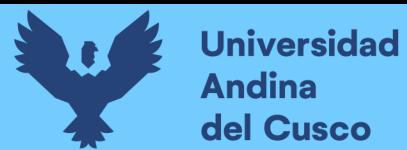

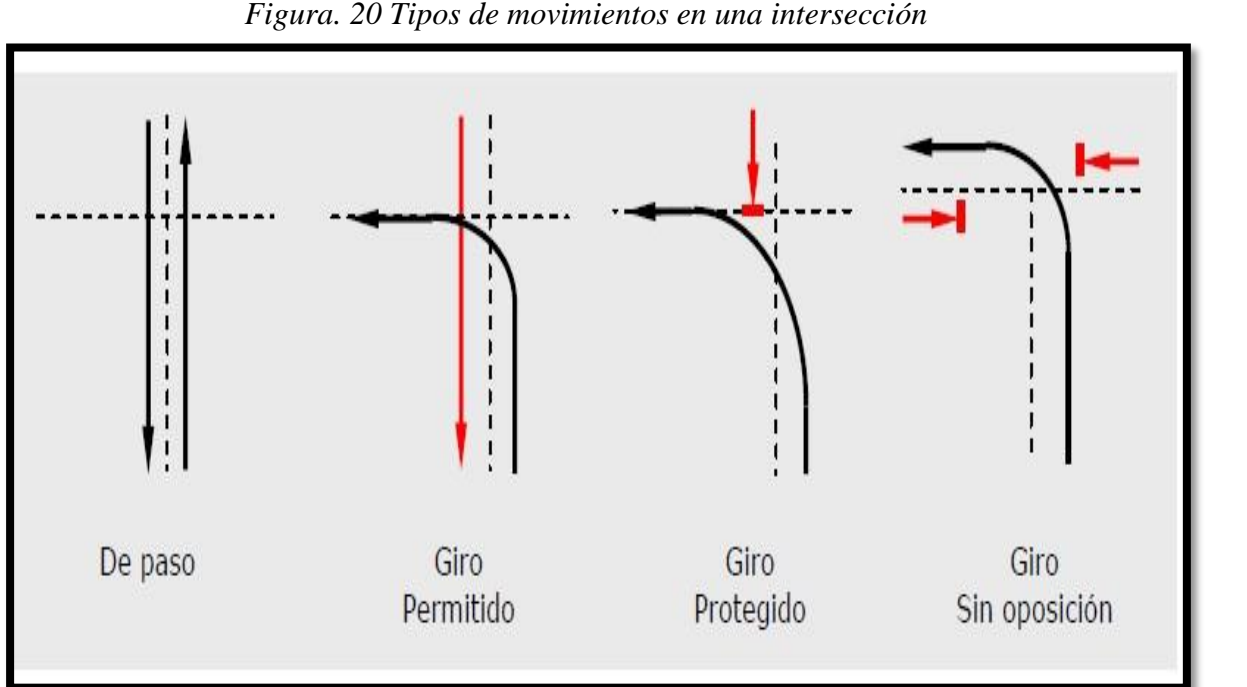

*Figura. 20 Tipos de movimientos en una intersección*

*Fuente: (Bañon Blázquez Luis & Beivá Garcia José F., 2000)*

# **2.2.5. Estudios de impacto vial (EIV)**

#### *2.2.5.1. Definición*

Es un estudio de ingeniería de tránsito que determina el impacto potencial de tránsito de algún proyecto de Desarrollo comercial, industrial, residencial propuesto y cualquier otro proyecto de ingeniería.

# *2.2.5.2. Algunas consideraciones sobre los EIV*

- ¿Bajo qué condiciones necesito realizar un Estudio?
- ¿Cuánta información necesito para realizar el Estudio?
- ¿Qué área de influencia debo considera
- ¿Si se está Planificando un desarrollo, en qué punto debo iniciar mi evaluación?
- ¿Cuál debe ser mi horizonte para la proyección del tránsito?
- ¿Qué horas pico debo analizar?
- ¿Qué análisis técnicos necesito?
- ¿Qué metodologías debo utilizar, para mis proyecciones, niveles de servicio, etc.?

**Repositorio Digital** 

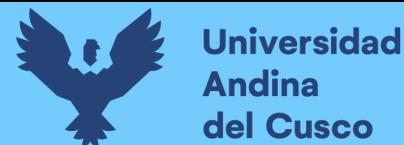

- ¿Cuál es la forma adecuada para determinar los impactos al sistema de transporte?
- ¿Cuáles son las mejoras que deben identificarse?
- ¿Debo proponer mejoras físicas, de control de tránsito, modo de transporte o cambios al desarrollo?
- ¿Cómo debo presentar mis descubrimientos, conclusiones y recomendaciones? (RE-10 Reglamento específico de evaluaciones de impacto vial.

# *2.2.5.3. Procedimientos de un Estudio de Impacto Vial*

*Figura. 21 Esquema de los Pasos para determinación de EIV.*

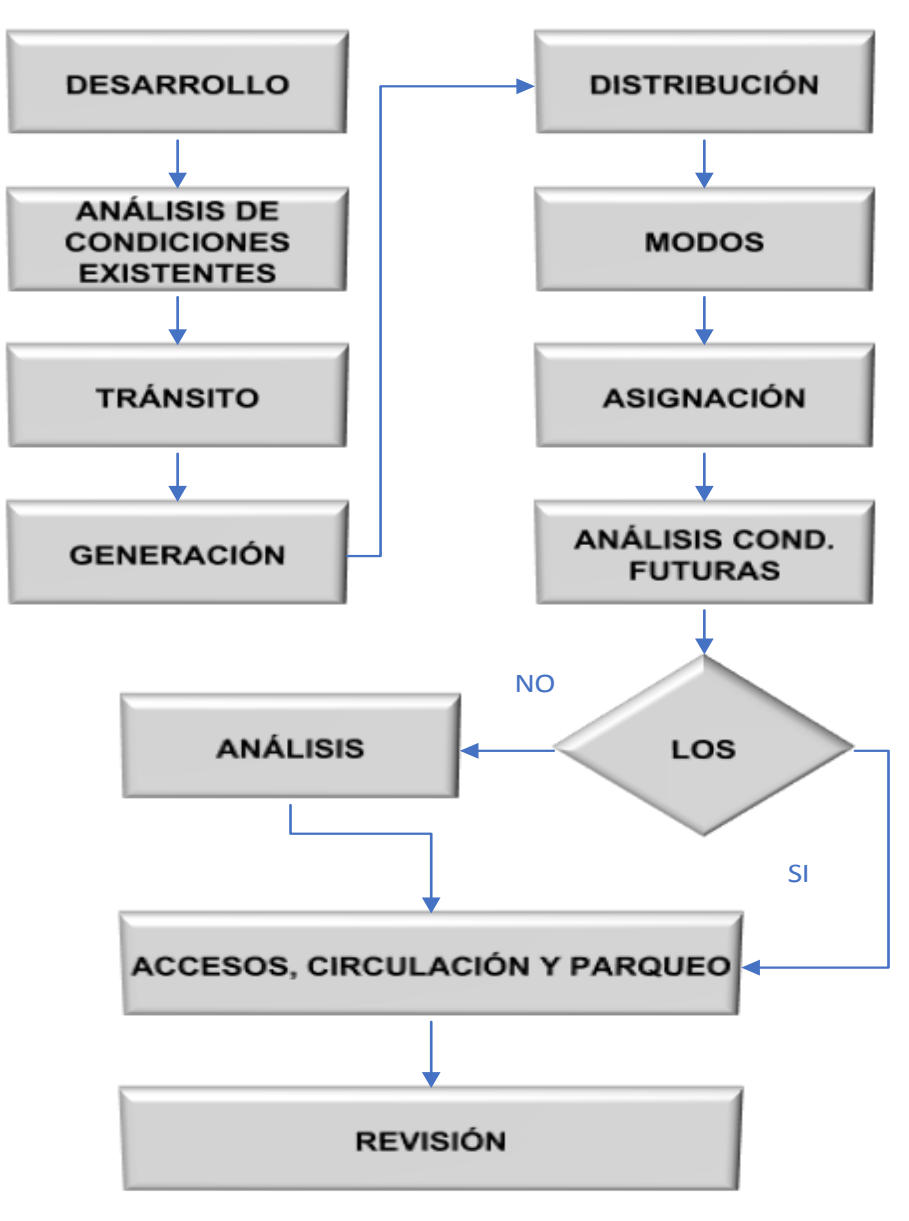

*Fuente: Institute of Transportation Engineers (ITE)*

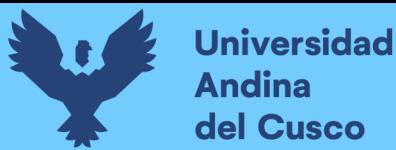

# *2.2.5.4. Requisitos de un EIV.*

- *2.2.5.4.1. Datos de red vial.*
	- *Datos de la geometría*
	- *Volúmenes de Tránsito*
	- *Características de Operación de la Red Vial*
- *2.2.5.4.2. Capacidad de Tránsito.*
- *2.2.5.4.3. Niveles de Servicio*
- *2.2.5.4.4. Accesos a propiedades adyacentes.*
- *2.2.5.4.5. Sistemas de transporte público.*
- *2.2.5.4.6. Generación, atracción y distribución de viajes.*
	- *Generación de viajes*
	- *Atracción de viajes*
	- *Distribución de viajes*

# **2.2.6. Dispositivos para el Control del Tránsito**

Se denomina a las señales de tránsito, marcas, semáforos y cualquier otro dispositivo, que se coloca sobre o adyacente a las calles y carreteras, para prevenir, regular y guiar a los usuarios de la misma.

La implementación de los dispositivos de control del tránsito, se realizará de acuerdo a los estudios de ingeniería vial que debe realizarse para cada caso, y que entre otros contemple, el tipo de vía, el uso del suelo del sector adyacente, las características de diseño acorde al Manual de Carreteras: Diseño Geométrico (DG vigente), características de operación, sus condiciones ambientales, y en concordancia con las normas de tránsito correspondientees. (MTC; Ministerio de Transportes y Comunicaciones, 2018)

#### *2.2.6.1. Clasificación de dispositivos de control.*

Según el Manual de Dispositivos de Control de Tránsito Automotor para Calles y Carreteras (2016) los dispositivos de control indican a los usuarios las precauciones (preventivas), las limitaciones (reguladoras) y las informaciones (informativas). Los dispositivos para el control de tránsito en calles y carreteras se clasifican en:

# *2.2.6.1.1. Señales verticales.*

Son dispositivos instalados al costado o sobre el camino, y tienen por finalidad, reglamentar el tránsito, prevenir e informar a los usuarios mediante palabras o símbolos establecidos en este Manual.

# *Clasificación de señales verticales:*

- Señales Reguladoras o de Reglamentación: Tienen por finalidad notificar a los usuarios de las vías, las prioridades, prohibiciones, restricciones, obligaciones y autorizaciones existentes, en el uso de las vías. Su incumplimiento constituye una falta que puede acarrear un delito.
- Señales de Prevención: Su propósito es advertir a los usuarios sobre la existencia y naturaleza de riesgos y/o situaciones imprevistas presentes en la vía o en sus zonas adyacentes, ya sea en forma permanente o temporal.
- Señales de Información: Tienen como propósito guiar a los usuarios y proporcionarles información para que puedan llegar a sus destinos en la forma más simple y directa posible. Además, proporcionan información relativa a distancias a centros poblados y de servicios al usuario, kilometrajes de rutas, Nombres de calles, lugares de interés turístico, y otros. (pág. 14)

# *2.2.6.1.2. Señales horizontales.*

Está conformada por marcas planas en el pavimento, tales como líneas horizontales y transversales, flechas, símbolos y letras, que se aplican o adhieren sobre el pavimento, sardineles, otras estructuras de la vía y zonas adyacentes.

Forma parte de esta señalización, los dispositivos elevados que se colocan sobre la superficie de rodadura, también denominadas marcas elevadas en el pavimento, con el fin de regular, canalizar el tránsito o indicar restricciones.

Se emplean para regular o reglamentar la circulación, advertir y guiar a los usuarios de la vía, por lo que constituyen un elemento indispensable para la operación vehicular y seguridad vial. (pág. 14)

### **2.2.7. Volumen de Transito Horario**

Con base en la hora seleccionada se define los siguientes volúmenes de transito horario, dado en vehículos por hora.

#### *2.2.7.1. Volumen horario de máxima demanda:*

Es el máximo número de vehículos que pasan por un punto o sección de un carril o de una calzada durante 60 minutos consecutivos. Es el representativo de los períodos de máxima demanda que se pueden presentar durante un día en particular. (MTC; Ministerio de Transportes y Comunicaciones, 2018)

#### *2.2.7.2. Volumen Horario de Proyecto*

Es el volumen de tránsito horario que servirá para determinar las características geométricas de la vialidad. Fundamentalmente se proyecta con un volumen horario pronosticado. (Loaiza Chavez, 2005)

# **2.2.8. Velocidad en General**

En general, el término velocidad se define como la relación entre el espacio recorrido y el tiempo que se tarda en recorrerlo. Es decir, para un vehículo representa su relación de movimiento, generalmente expresada en kilómetros por hora (km/h).

Para el caso de una velocidad constante, ésta se define como una función lineal de la distancia y el tiempo, expresada por la fórmula: (MTC; Ministerio de Transportes y Comunicaciones, 2018)

$$
v = \frac{d}{t}
$$

Donde:

 $v =$  Velocidad constante (Kilómetro por hora)

- d = Distancia recorrida (kilómetros)
- $t =$ Tiempo de recorrido (horas).

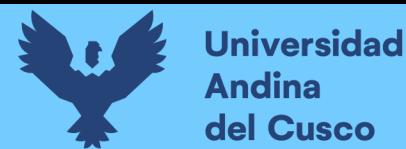

# **2.2.9. Capacidad Vial en Intersecciones Semaforizadas**

La capacidad de intersecciones es definida para cada grupo de carriles. La capacidad del grupo de carriles es la máxima tasa de flujo para el grupo de carriles objeto que puede pasar a través de la intersección bajo el tráfico prevaleciente, la vía y las condiciones de semaforización. La tasa de flujo es generalmente medida o proyectada para periodos de 15 minutos, y la capacidad es establecida en vehículos por hora (vph).

- a. Condiciones de tráfico. Las condiciones de tráfico incluyen los volúmenes en cada aproximación, la distribución de vehículos por movimiento (izquierdo, de frente, derecha), la distribución del tipo de vehículos en cada movimiento, la localización y el uso de las paradas de ómnibus (transporte público) dentro del área de la intersección, flujo de peatones que cruzan y movimientos de estacionamiento dentro del área de la intersección.
- b. Condiciones de la vía (geométricas): Las condiciones de la vía incluyen la geometría básica de la intersección, incluyendo el número y ancho de vías, pendientes y asignación del uso de la vía incluyendo vías de parqueo.
- c. Condiciones de semaforización: Las condiciones de semaforización, incluyen una definición total de las fases de la señal, tiempos y tipo de control, y una evaluación de la progresión para cada grupo de vías. (TRB, 2016)

# **2.2.10. Nivel de Servicio**

Es una medida cualitativa que describe las condiciones de operación de un flujo vehicular, y de su percepción por los motoristas y/ o pasajeros. Estas condiciones se describen en términos de factores tales como la velocidad y el tiempo de recorrido, la libertad de maniobras, la comodidad, la conveniencia y la seguridad vial. (Loaiza Chavez, 2005)

El nivel de servicio de intersecciones semaforizadas es definido en términos de la demora, la cual es una medida de la disconformidad del conductor, frustración, consumo de combustible y el tiempo perdido de viaje.

La demora experimentada por el conductor es hecha sobre un número de factores que relacionan el control, la geometría, el tráfico y los incidentes. (TRB, 2016)

 Nivel de servicio A describe operaciones con un control de demoras de 10 s/veh o menos y una proporción volumen-capacidad no superior a 1,0. Este nivel se asigna normalmente cuando la proporción volumen-capacidad es baja y la progresión es

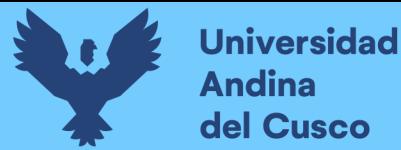

excepcionalmente favorable o la duración del ciclo es muy corto. Si es debido a la favorable progresión, la mayoría de los vehículos llegan durante la indicación verde y viajan a través de la intersección sin parar.

- Nivel de servicio B describe operaciones con control demora entre 10 y 20 s/veh y una proporción volumen-capacidad no superior a 1,0. Este nivel se asigna normalmente cuando la proporción volumen-capacidad es baja y la progresión es altamente favorable o la duración del ciclo es corto. Más vehículos parados que con Nivel de servicio A.
- Nivel de servicio C describe operaciones con control demora entre 20 y 35 s/veh y una proporción volumen-capacidad no superior a 1.0. Este nivel se asigna normalmente cuando la progresión esfavorable o la duración del ciclo es moderada. Fallas de ciclo individual (es decir, uno o más vehículos en cola no son capaces de salir como resultado de la insuficiencia de la capacidad durante el ciclo) pueden comenzar a aparecer en este nivel. El número de vehículos parando es importante, aunque muchos vehículos pasan a través de la intersección sin parar.
- Nivel de servicio D describe operaciones con control demora entre 35 y 55 s/veh y una proporción volumen-capacidad no superior a 1.0. Este nivel se asigna normalmente cuando la proporción volumen-capacidad es alta y la progresión es ineficaz o la duración del ciclo es largo. Muchos vehículos paran y las fallas ciclo individual son perceptibles.
- Nivel de servicio E describe operaciones con control demora entre 55 y 80 s/veh y una proporción volumen-capacidad no superior a 1,0. Este nivel se asigna normalmente cuando la proporción volumen-capacidad es alta, la progresión es desfavorable, y la duración del ciclo es larga. Las fallas Ciclo individual son frecuentes.
- Nivel de servicio F describe operaciones con control demora superior a 80 s/veh o una proporción volumen-capacidad superior a 1.0. Este nivel se asigna normalmente cuando la proporción volumen-capacidad es muy alta, la progresión es muy pobre, y la duración del ciclo es larga. La mayoría de los ciclos no permiten borrar la cola. (TRB, 2016)

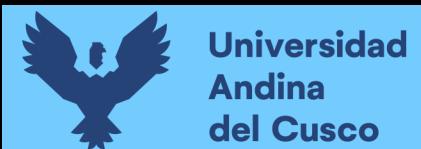

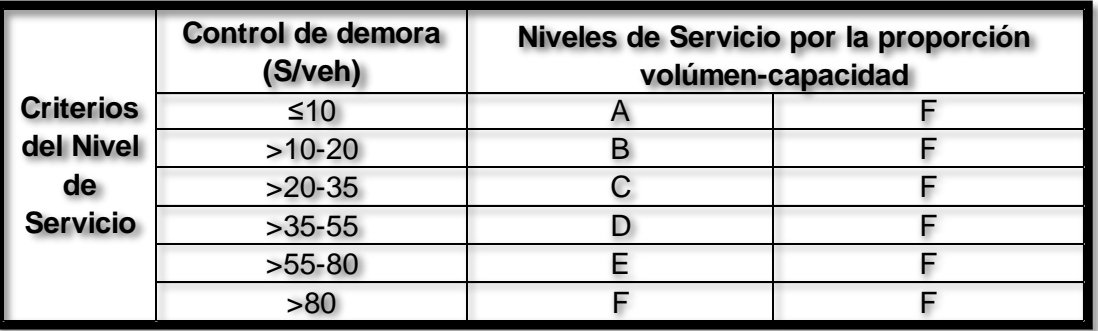

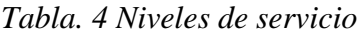

*Fuente: (Higway Capacity Manual HCM, 2016)*

# **2.2.11. Tasa de Demanda del Flujo**

La tasa de demanda de flujo para una intersección a la circulación de tráfico se define como el número de vehículos que llegan a la intersección durante el período de análisis dividido por la duración del período de análisis. Se expresa como una tasa de flujo por horario, pero puede representar un período de análisis de menos de 1 h. La tasa de demanda de flujo representa la tasa de flujo de vehículos que arriban a la intersección. Cuando se mide en el campo, esta tasa de flujo se basa en un recuento de tráfico adoptado antes de la cola asociada con la intersección. Esta distinción es importante para conocer los recuentos durante períodos congestionado porque el recuento de vehículos partiendo desde un enfoque congestionado producirá una tasa de demanda de flujo que es inferior a la tasa real. (TRB, 2016)

# **2.2.12. Factor Hora Punta de Intersección**

Un factor de hora punta para toda la intersección se calcula con la siguiente ecuación:

$$
PHF = \frac{n_{60}}{4 n_{15}}
$$

Donde:

PHF : Factor de hora pico

n60 : Recuento de vehículos durante un período de 1 h (veh)

n15 : Recuento de vehículos durante el período de pico de 15 min (veh).

El recuento utilizado en el denominador de la ecuación debe tomarse durante un período de 15 minutos que se produce dentro del período de 1- h representado por la variable

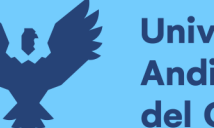

**Universidad** Andina del Cusco

en el numerador. Ambas variables en esta ecuación representan el número total de vehículos que entran en la intersección durante sus respectivos períodos de tiempo. Como tal, un factor de hora punta se calcula para la intersección. Este factor se aplica individualmente a cada movimiento del tráfico. Los valores de este factor suelen oscilar entre 0,80 a 0,95.

El uso de un único factor de hora pico para toda la intersección está diseñado para evitar la probabilidad de crear escenarios de demanda conflictiva con volúmenes que no son proporcionales a los volúmenes reales durante el período de análisis de 15 minutos. (TRB, 2016)

# **2.2.13. Relación de pelotón**

La relación de pelotón se utiliza para describir la calidad de la señal de progresión para el correspondiente grupo de movimiento. Se calcula como la tasa de flujo demanda durante la indicación verde dividido por el promedio de la tasa de flujo de demanda. Valores para la relación de pelotón típicamente varían de 0,33 a 2,0. La tabla 6 proporciona una indicación de la calidad de

| <b>Platoon Ratio</b> | <b>Arrival Type</b> | <b>Progression Quality</b>     |
|----------------------|---------------------|--------------------------------|
| 0.33                 |                     | Very poor                      |
| 0.67                 |                     | Unfavorable                    |
| 1.00                 |                     | <b>Random arrivals</b>         |
| 1.33                 |                     | Favorable                      |
| 1.67                 |                     | <b>Highly favorable</b>        |
| 2.00                 |                     | <b>Exceptionally favorable</b> |

*Tabla. 5 La progresión asociados con determinados valores de la relación de pelotón*

*Fuente: (Higway Capacity Manual HCM, 2016)*

**Repositorio Digital** 

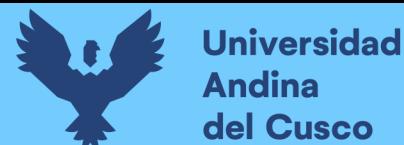

La relación de pelotón para un grupo demovimiento puede ser estimada a partir de datos de campo con la siguiente ecuación:

$$
R_p = \frac{P}{(g/C)}
$$

- $\triangleright$  Rp: Relación de pelotón
- $\triangleright$  P: La proporción de vehículos que lleguen durante la indicación verde
- $\triangleright$  C: Duración de ciclo (s).

# **2.2.14. Metodología del HCM 2016**

#### *2.2.14.1. Paso 1: Determinar grupo de movimientos y grupo de Carriles*

#### *A. Grupo de carriles y grupo de movimientos*

Un carril o grupo de carriles designados para separar el análisis se conoce como un grupo de carril. En general, un separado grupo de carril está establecido para (a) Cada carril (o combinación de carriles adyacentes), que sirve exclusivamente a un movimiento y (b) cada carril compartidos por dos o más movimientos.

El concepto de los grupos del movimiento también se establece para facilitar la entrada de datos. Un independiente grupo de movimiento está establecido para (a) Cada movimiento de giro con uno o más carriles de giro exclusivo y (b) a través del movimiento (incluyendo cualquier vuelta movimientos que comparten un carril). (TRB, 2016)

# *b. Movimiento y Numeración de la fase*

La figura 30 ilustra los movimientos de tráfico de vehículos y peatones en una intersección de cuatro piernas. Tres movimientos de tráfico vehicular y un movimiento de tráfico peatonal se muestran para cada intersección. Para facilitar la discusión, a cada movimiento se le asigna un único número o un número y combinación de letras. La letra P denota un movimiento peatonal. (TRB, 2016)

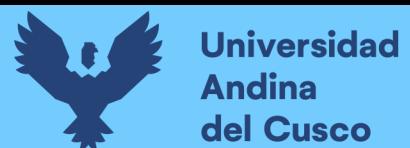

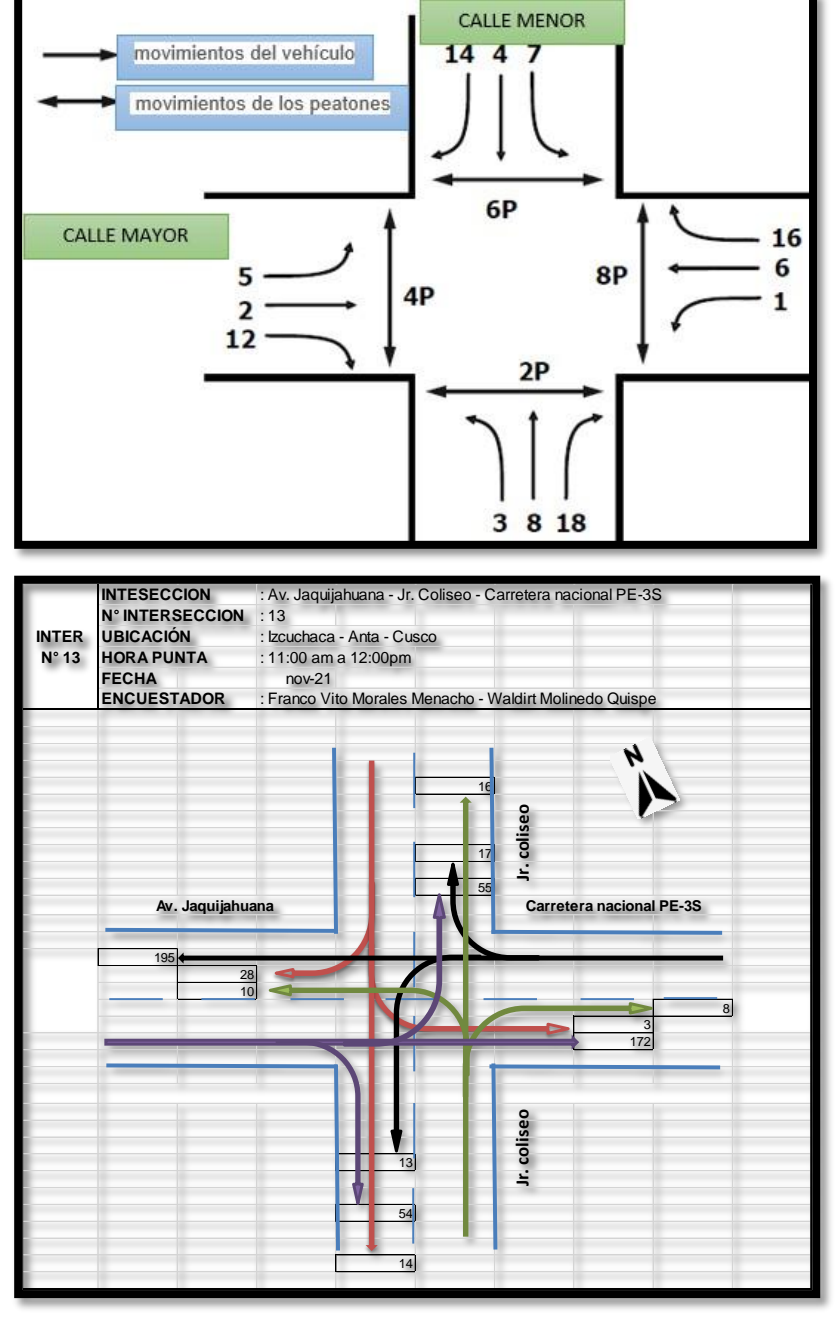

*Figura. 22 . Movimiento de tráfico de vehículos y peatones*

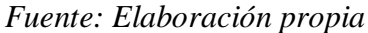

# *2.2.14.2. Paso 2: Determinar la tasa de flujo de Grupo de Movimientos.*

La tasa de flujo de cada grupo de movimiento es determinada en este paso. Indicando si un movimiento de giro sirve para una o más carriles exclusivos y no carriles compartidos, por consiguiente cada tasa de flujo de movimiento es determinada a un grupo de movimiento. Cualquiera de los flujos de enfoque que aún no se ha determinado para un grupo de movimiento es asignado a un grupo de movimiento.

**Repositorio Digital** 

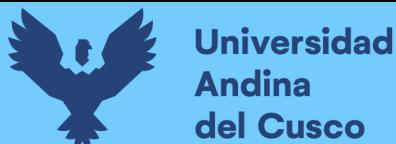

# *2.2.14.3. Paso 4: Determinar los Ajustes de la Tasa de Flujo de Saturación.*

El cálculo del flujo de saturación es referido como el "ajuste" de tasa de flujo de saturación porque este refleja la aplicación de varios factores de ajuste a la tasa de flujo de saturación base a las condiciones específicas presentes en la intersección enfocada.

 $s = s_o f_w f_{HV} f_g f_p f_{bb} f_a f_{LU} f_{LT} f_{RT} f_{Lpb} f_{Rpb}$ 

Donde

 $S =$  Ajuste de la tasa de flujo de saturación.

 $So =$ Tasa de flujo de saturación base. (pc/h/ln)

fw = Factor de Ajuste por ancho de carril

fHV = Factor de Ajuste por Vehículos Pesados:

fg = Factor de Ajuste por Pendiente

fp = Factor de Ajuste para estacionamiento

fbb = Factor de Ajuste para bloqueo de buses

fa = Factor de Ajuste por tipo de área

flU = Factor de Ajuste por el carril utilizado

fLT = Factor de Ajuste por giros a la derecha

fRT =Factor de Ajuste por giros a la izquierda

fLpb = Factor de Ajuste para peatones

fRpb = Factor de Ajuste para bicicletas.

*Fuente: (Higway Capacity Manual HCM, 2016)*

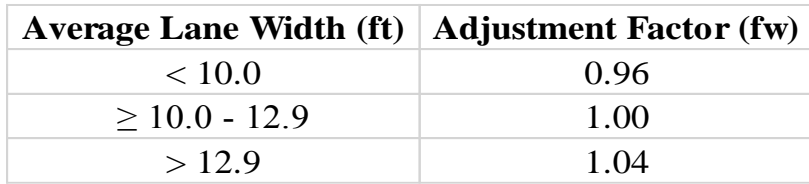

*Tabla. 6 Factores de ajuste*

*Fuente: (Higway Capacity Manual HCM, 2016)*

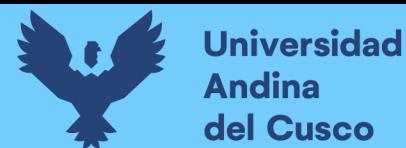

**Repositorio Digital** 

*2.2.14.3.1. Factor de Ajuste por Vehículos Pesados.*

Se determina mediante la siguiente ecuación:

$$
f_{HV} = \frac{100}{100 + P_{HV}(E_T - 1)}
$$

Donde

- PHV: Porcentaje de vehículos pesados en el correspondiente grupo de movimiento.
- ET: Equivale al número de autos para cada vehículo pesado. (Higway Capacity Manual HCM, 2016)

#### *2.2.14.3.2. Factor de Ajuste por Pendiente.*

Se determina mediante la siguiente ecuación:

$$
f_g = 1 - \frac{P_g}{200}
$$

Donde:

 $\triangleright$  Pg.: es la pendiente de aproximación para el correspondiente grupo de movimiento. (%) Este factor aplica para pendientes que va desde 6.0% to +10.0%. Una cuesta arriba tiene

Un valor positivo y una cuesta abajo tienen un valor negativo.

#### *2.2.14.3.4. Factor de Ajuste para Estacionamiento.*

Se determina mediante la siguiente ecuación:

$$
f_p = \frac{N - 0.1 - \frac{18N_m}{3,600}}{N} \ge 0.050
$$

Donde:

 Nm: tasa de maniobra de estacionamiento adyacente al grupo de carriles (maniobras/h) N: número de carriles en un grupo de carriles (LN).

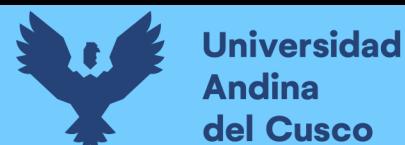

*2.2.14.3.5. Factor de Ajuste para bloqueo de buses.*

Se determina usando la siguiente ecuación:

$$
f_{bb} = \frac{N - \frac{14.4N_b}{3,600}}{N} \ge 0.050
$$

Donde:

- $\triangleright$  N: Es el número de carriles en un grupo de carriles (ln)
- $\triangleright$  Nb: Es la tasa de parada de buses en el sujeto enfocado (buses/h).
- *2.2.14.3.6. Factor de Ajuste por el Carril Utilizado.*

Se determina usando la siguiente ecuación:

$$
f_{LU} = \frac{v_g}{N_e v_{g1}}
$$

Donde:

- $\triangleright$  fLU : Factor de ajuste por utilización de carril
- $\triangleright \, \forall$ g : Tasa de flujo de demanda para el grupo de movimiento (veh/h),
- $\triangleright$  Ne : Tasa de flujo de demanda en el único carril exclusivo con la mayor tasa de fujo de todos los carriles exclusivos en el grupo de movimiento (veh/h/ln)
- $\triangleright$  Vg1 : Número de carriles exclusivos en grupo de movimiento (LN).

# *2.2.14.3.7. Factor de Ajuste por Giros a la Derecha.*

Se determina mediante la siguiente ecuación:

$$
f_{RT} = \frac{1}{E_R}
$$

Donde:

ER: Es el equivalente al número de carros para un giro a la derecha protegida de vehículo (= 1.18). (TRB, 2016)

**Repositorio Digital** 

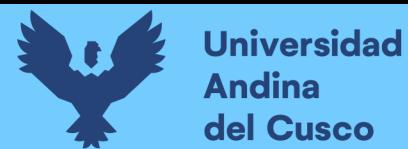

*2.2.14.3.8. Factor de Ajuste por giros a la izquierda.*

Se determina aplicando la siguiente ecuación:

$$
f_{LT} = \frac{1}{E_L}
$$

Donde:

EL: Es el equivalente al número de carros para un giro a la izquierda protegido de vehículo (= 1,05) (TRB, 2016)

#### *2.2.14.4. Paso 5: Determinar la Proporción que Llegan Durante el Verde.*

Se determina usando o aplicando la siguiente ecuación:

$$
P = R_p(g/C)
$$

Esta ecuación requiere conocimiento del tiempo efectivo en verde (g) y la duración del ciclo C. Estos valores son conocidos por la operación pre programado. (TRB, 2016)

# *2.2.14.5. Paso 6: Determinar la Duración de la Fase de Señal.*

Se determina aplicando la siguiente ecuación:

$$
D_p = l_1 + g_s + g_e + Y + R_e
$$

Donde:

- $\triangleright$  DP = duración de fase (s)
- $\triangleright$  L1 = pérdida de tiempo de
- $\triangleright$  Ge = tiempo de extensión verde (s)
- $\triangleright$  Y = el intervalo de cambio
- $\triangleright$  Rc = intervalo de separación rojo

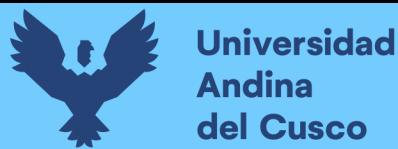

# *2.2.14.6. Paso 7: Determinar la capacidad y la relación de volumen y capacidad.*

*2.2.22.7.1. Relación de Volumen y capacidad del grupo de carriles.*

Se determina aplicando la siguiente ecuación

$$
c = N s \frac{g}{C}
$$

Donde

 $\triangleright$  C es la capacidad (veh/h)

# *2.2.14.7. Paso 8: Determinar Demoras.*

Se determina aplicando la siguiente ecuación:

$$
d = d_1 + d_2 + d_3
$$

Donde:

- $\geq d =$ control de demora (s/veh)
- $\geq d1$  = demora uniforme (s/veh) d2 = demora incremental (s/veh)
- $\triangleright$  d3 = demora de cola inicial (S/veh). (Higway Capacity Manual HCM, 2010)

# *2.2.14.7.1. Demora Incremental.*

Se determina empleando la siguiente ecuación:

$$
d_2 = 900 \ T \left[ (X_A - 1) + \sqrt{(X_A - 1)^2 + \frac{8 k I X_A}{c_A T}} \right]
$$
  

$$
X_A = v/c_A
$$

Donde

 XA es la relación de volumen y capacidad promedio y las otras variables están previamente definidas.

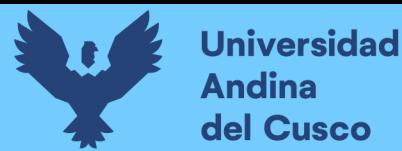

# *2.2.14.8. Paso 9. Determinar El Nivel de Servicio.*

Haciendo uso de la tabla N°7 se puede determinar el nivel de servicio para cada grupo de carril y la intersección como un todo. El Nivel de Servicio viene a ser el indicador del nivel de circulación que puede sostener una infraestructura vial, en una avenida con sus respectivas intersecciones. También puede indicar una circulación saturada inaceptable para grupos de carriles individuales.

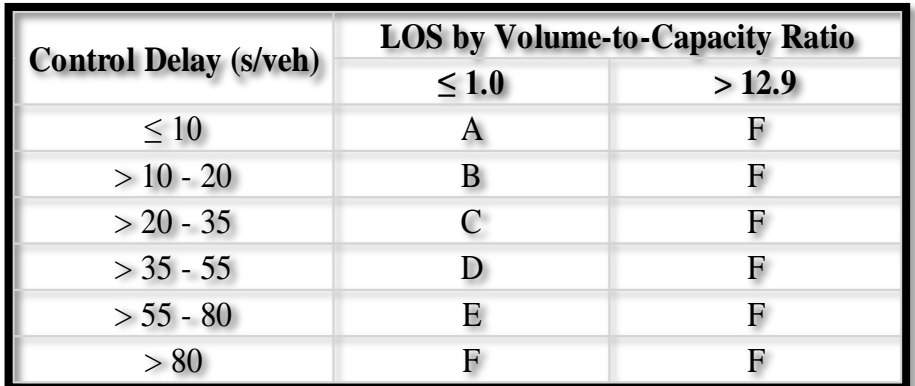

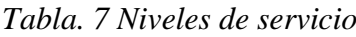

*Fuente: (Higway Capacity Manual HCM, 2016)*

#### **2.3. Hipótesis**

#### **2.3.1. Hipótesis General**

Hecho el análisis de la circulación vehicular en la carretera nacional PE-3S (Av. Jaquijahuana) en la ciudad de Izcuchaca, se logra elaborar la propuesta de solución.

#### **2.3.2. Sub hipótesis**

*Sub Hipótesis N°1*: Existe una incidencia directa en el planteamiento de una vía alterna modificando esta en las demoras de circulación vehicular en la carretera PE-3S (Av. Jaquijahuana) en la ciudad de Izcuchaca.

 *Sub Hipótesis N°2*: Es posible determinar la incidencia de la demanda Vehicular y peatonal respecto a las demoras de circulación vehicular en la carretera PE-3S (Av. Jaquijahuana) en la ciudad de Izcuchaca.

*Sub Hipótesis N°3*: Es posible determinar la incidencia de la composición vehicular respecto a las demoras de circulación vehicular en la carretera PE-3S (Jaquijahuana) en la ciudad de Izcuchaca.

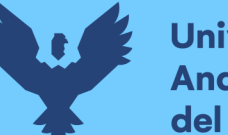

**Universidad** Andina del Cusco

*Sub Hipótesis N°4*: Es posible determinar la incidencia de la optimización semafórica respecto a las demoras de circulación vehicular en la carretera PE-3S (Jaquijahuana) en la ciudad de Izcuchaca, Provincia de Anta.

*Sub Hipótesis N°4:* Con el análisis de circulación vehicular y peatonal realizado en la presente investigación se propondrá solución para lograr una circulación vehicular optima y viable en la Ciudad de Izcuchaca, Provincia de Anta.

# **2.4. Definición de las variables**

# **2.4.1. Variables Independientes**

- Demanda Vehicular
- Geometría Vía en estudio
- $\triangleright$  Sistemas de Control de tránsito vehicular y peatonal
- $\triangleright$  Jerarquía de la Circulación regional y nacional

# *2.4.1.1. Indicadores de Variable Independiente.*

- $\triangleright$  Niveles de servicio de vía
- $\triangleright$  Flujo vehicular
- $\triangleright$  Composición vehicular
- > Número de carriles de vía
- $\triangleright$  Ancho de carriles de vía
- $\triangleright$  Semáforos
- $\triangleright$  Señalización
- $\triangleright$  Flujo vehicular de ingreso/salida

# **2.4.2. Variables Dependiente**

- Circulación Vehicular optimizada y priorizada
- $\triangleright$  Propuesta de solución y planificación

# *2.4.2.1. Indicadores de las variables dependientes.*

 $\triangleright$  Nivel de Servicio.

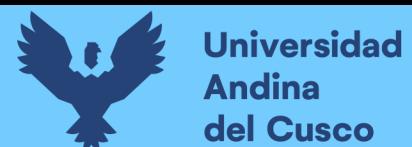

# **2.4.3 Cuadro de Operación de Variables**

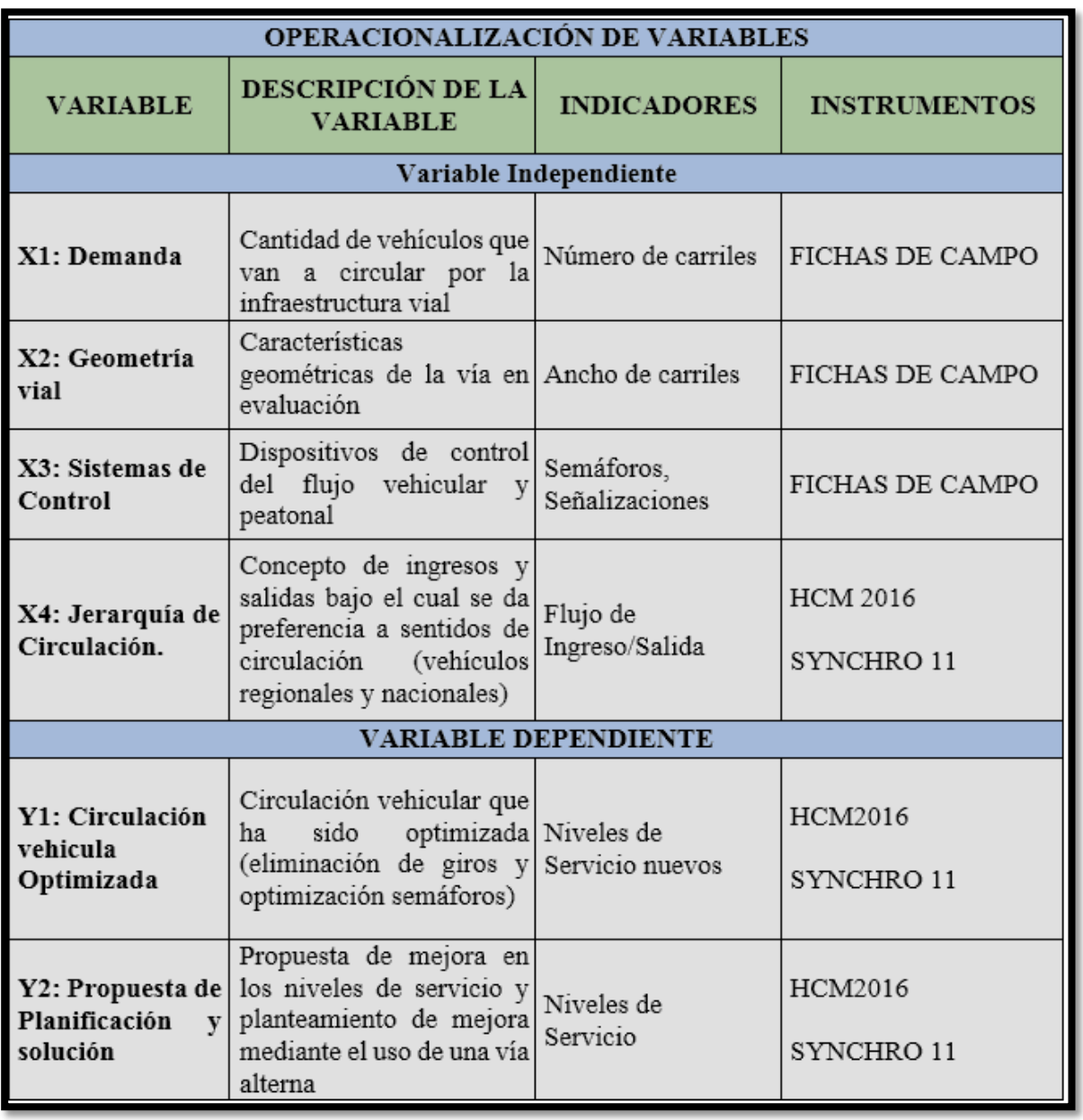

*Tabla. 8 Cuadro operacional de variables*

*Fuente: Elaboración propia*

Repositorio Digital

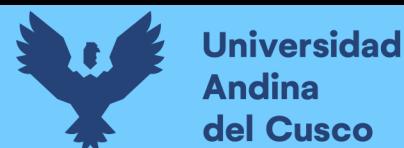

# **Repositorio Digital**

# **CAPÍTULO III: METODOLOGÍA APLICADA**

#### **3.1. Metodología de la Investigación**

#### **3.1.1. Enfoque de la Investigación**

La investigación que se utilizó en la presente investigación, es de *tipo Cuantitativo*. Ya que recolectamos y procesaremos los datos obtenidos del trabajo en campo para la determinación de flujos viales durante 7 días de la semana y también en horas pico, posterior a ello el cálculo o determinación del nivel de servicio.

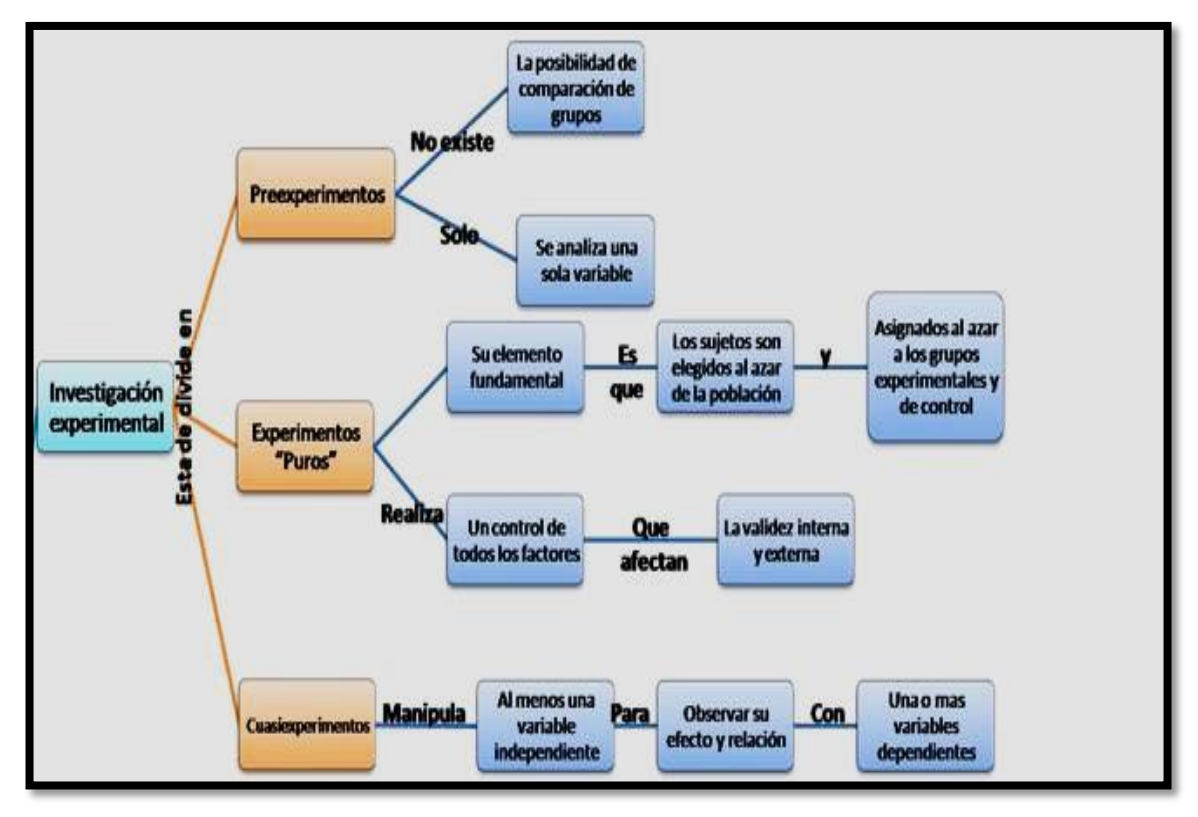

*Figura. 23 Investigación experimental*

*Fuente: Elaboración Propia*

#### **3.1.2. Nivel de Investigación**

El nivel de investigación que se utilizó en la presente tesis fue DESCRIPTIVO - EXPERIMENTAL, ya que se experimentó y describió propiedades importantes de la infraestructura vehicular tal como: Geometría de la vía, Anchos de carril, Pendientes, Funcionamiento, Capacidad vial y Nivel de servicio.

#### **3.1.3. Método de Investigación**

En la presente investigación se aplicó el método hipotético - deductivo, debido a que se estudió las intersecciones semaforizadas y no semaforizadas asi mismo se crearon hipótesis, las cuales fueron verificadas y comprobadas en la presente investigación.

# **3.2. Diseño de la Investigación**

# **3.2.1. Diseño de Investigación Metodológico**

El diseño metodológico de la presente investigación fue de tipo experimental puesto que no incluye la manipulación de la variable y se observa el fenómeno bajo condiciones reales.

#### **3.2.2. Diseño de Investigación de Ingeniería**

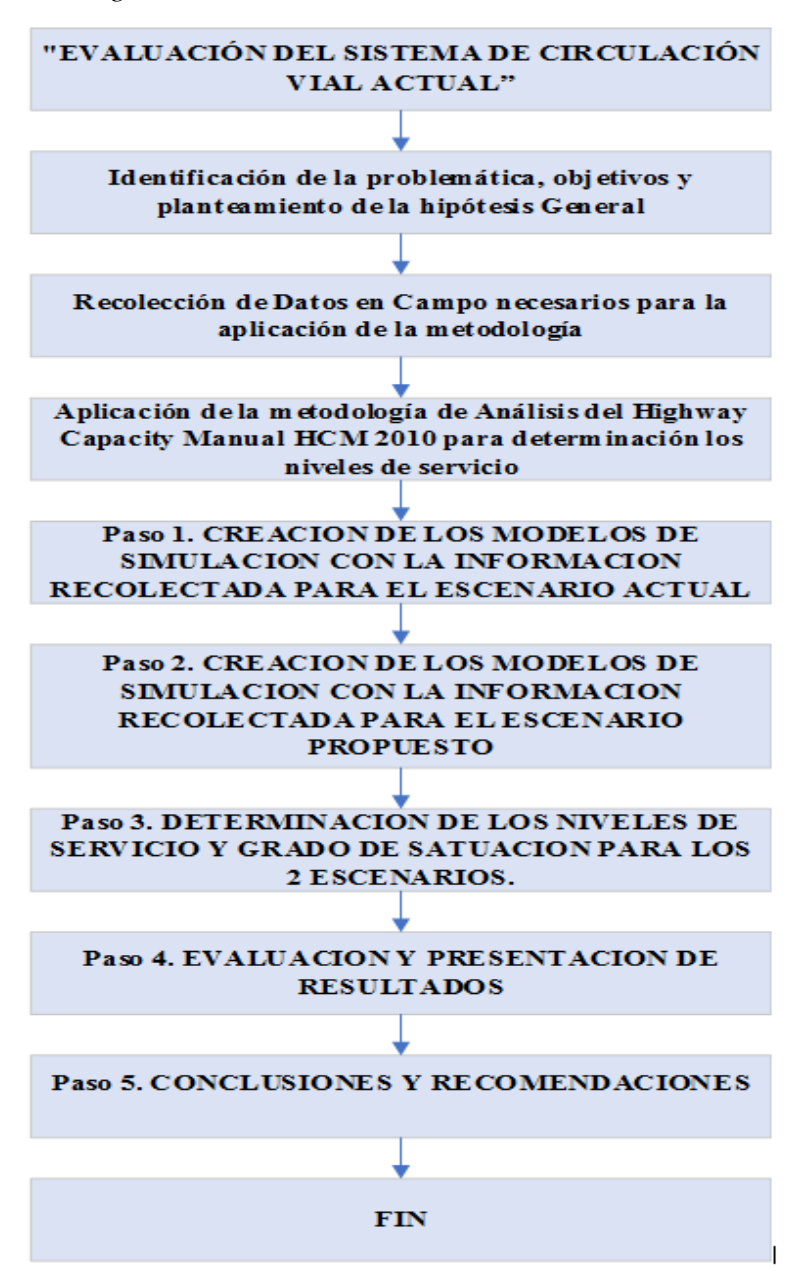

*Figura. 24 Evaluación del sistema de circulación actual*

*Fuente: Elaboración Propia*

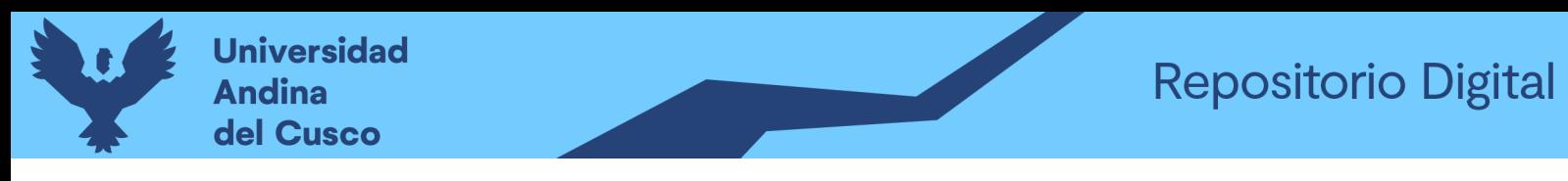

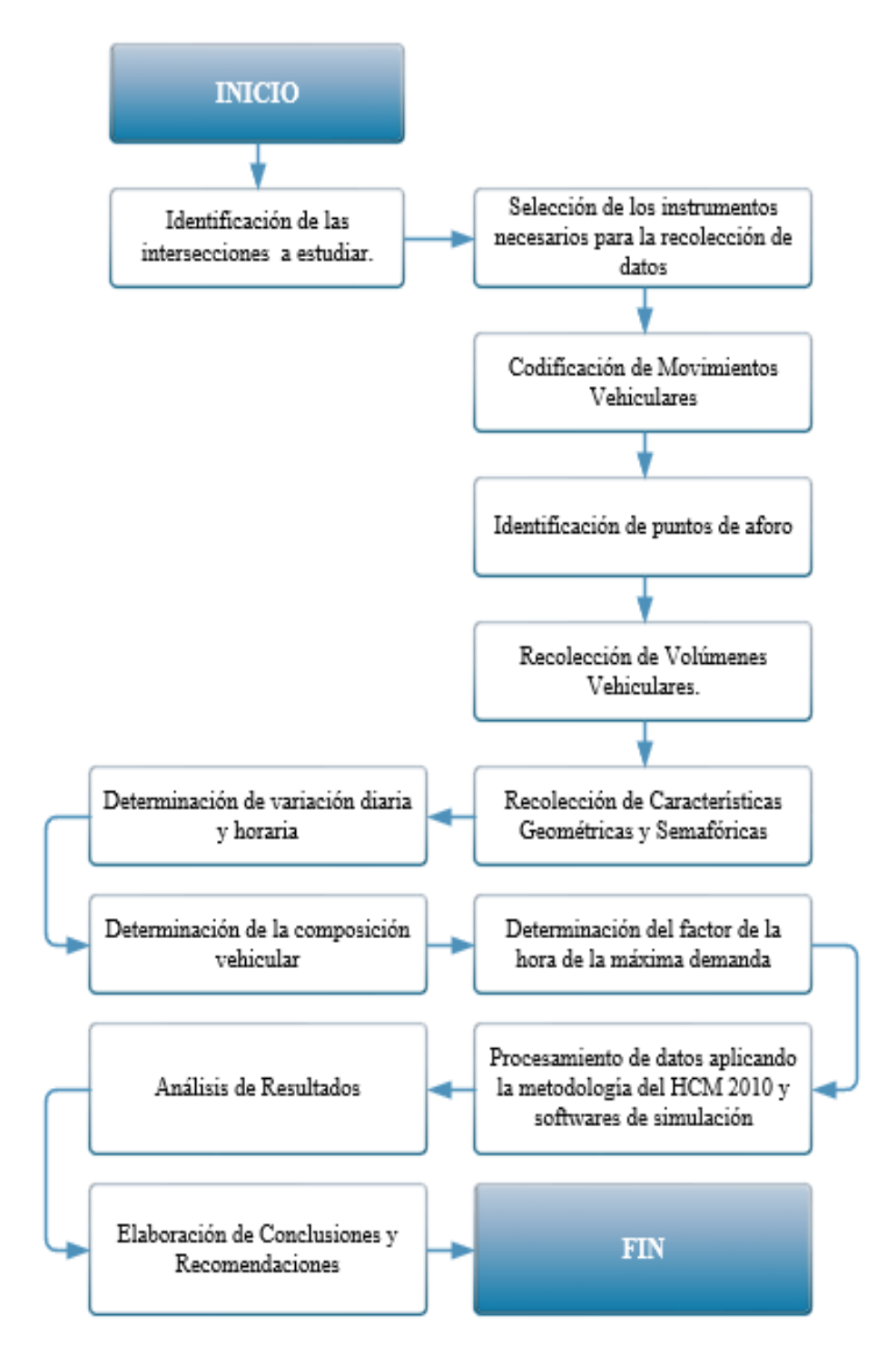

*Figura. 25 Actividades a desarrollar en la presente investigación*

*Fuente: Elaboración Propia*

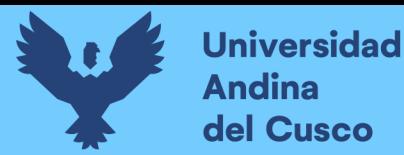

# **3.3. Población y muestra**

## **3.3.1. Población**

#### *3.3.1.1. Descripción de la Población.*

La población para esta presente investigación fue la Carretera Nacional PE-3S (Av Jaquijahuana) enmarcando las intersecciones semaforizadas y no semaforizadas en la Av. Jaquijahuana de la ciudad de Izcuchaca, dicha vía es la arteria principal de circulación de esta ciudad por donde también existe circulación de ámbito local, nacional e internacional.

#### *3.3.1.2. Cuantificación de la población.*

La población está compuesta por la carretera nacional PE-3S (Av Jaquijahuana) enmarcando todas las intersecciones semaforizadas y no semaforizadas a lo largo del sistema vial en estudio (Av. Jaquijahuana). Las calles, jirones y avenidas que conforman este universo interceptado son:

Transición Semaforizada: Carretera Nacional PE-3S y Av. Los Andes.

*Figura. 26 Flujo grama en transición de vía N°1*

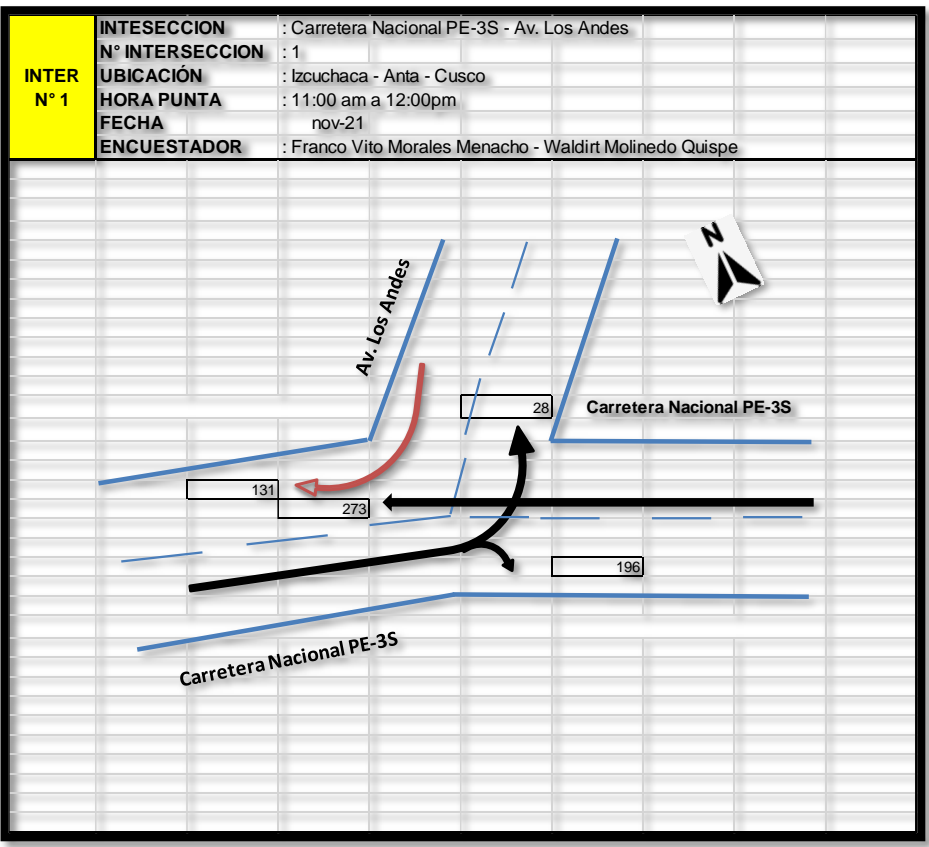

*Fuente: Elaboración propia*

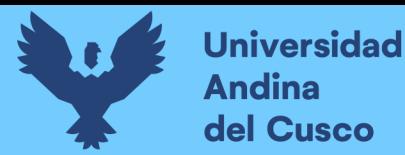

Intersección Semaforizada: Prolongacion Jaquijahuana – Av. Jaquijahuana – Av.

Los Angeles.

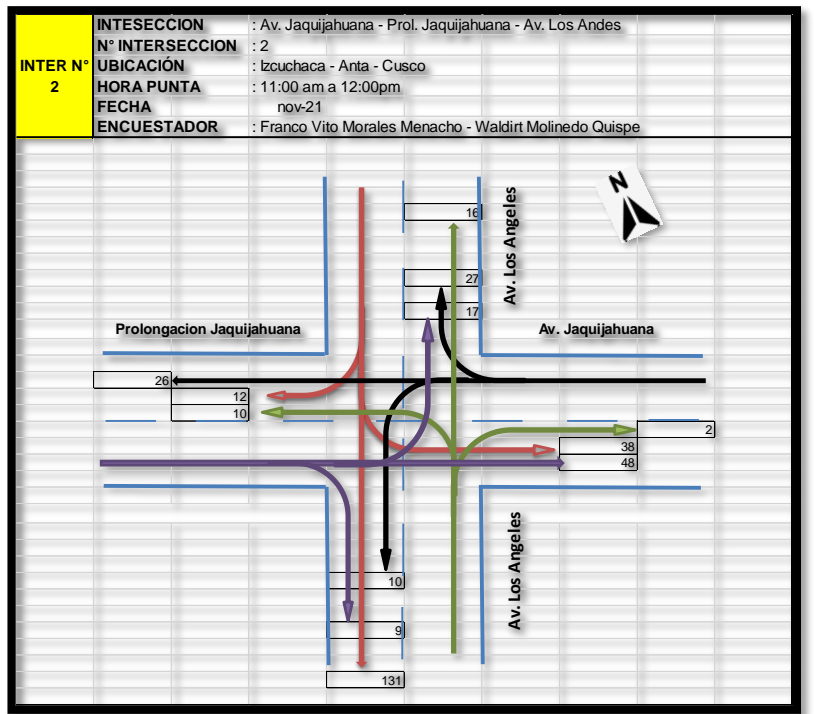

*Figura. 27 Flujograma en intersección de vía N°2*

*Fuente: Elaboración propia*

 Intersección Semaforizada: Carretera Nacional PE-3S y Av. Jaquijahuana. *Figura. 28 Flujograma en intersección de vía N°3*

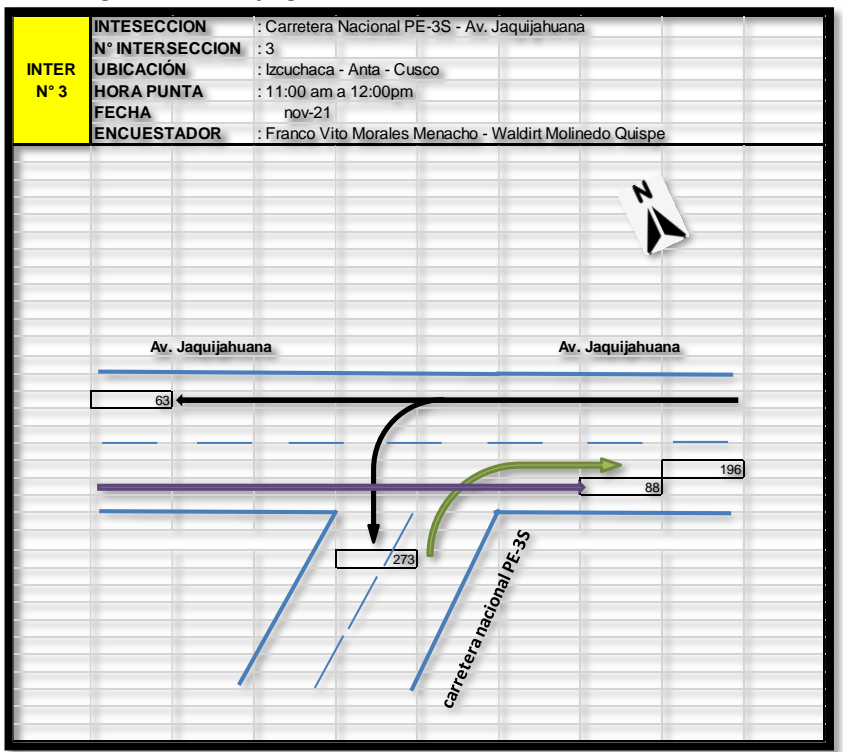

*Fuente: Elaboración propia*

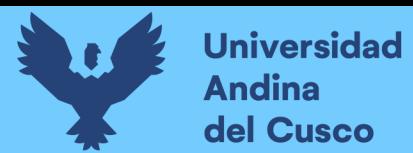

Intersección Semaforizada: Av. Jaquijahuana y Jr. Lima.

*Figura. 29 Flujograma en intersección de vía N°4*

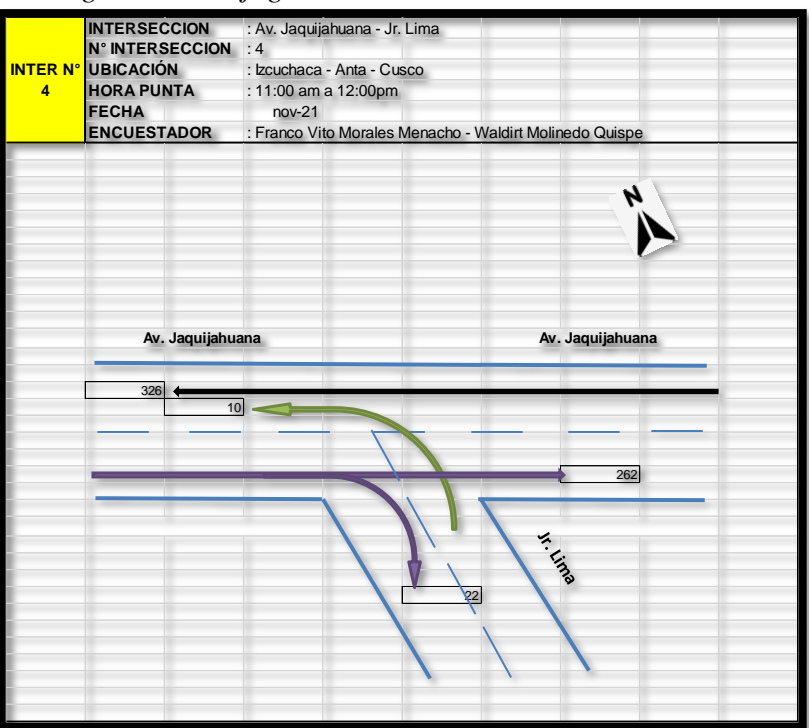

*Fuente: Elaboración propia*

Intersección Semanforizada: Av. Jaquijahuana y Jr. Breña

*Figura. 30 Flujograma en intersección de vía N°5*

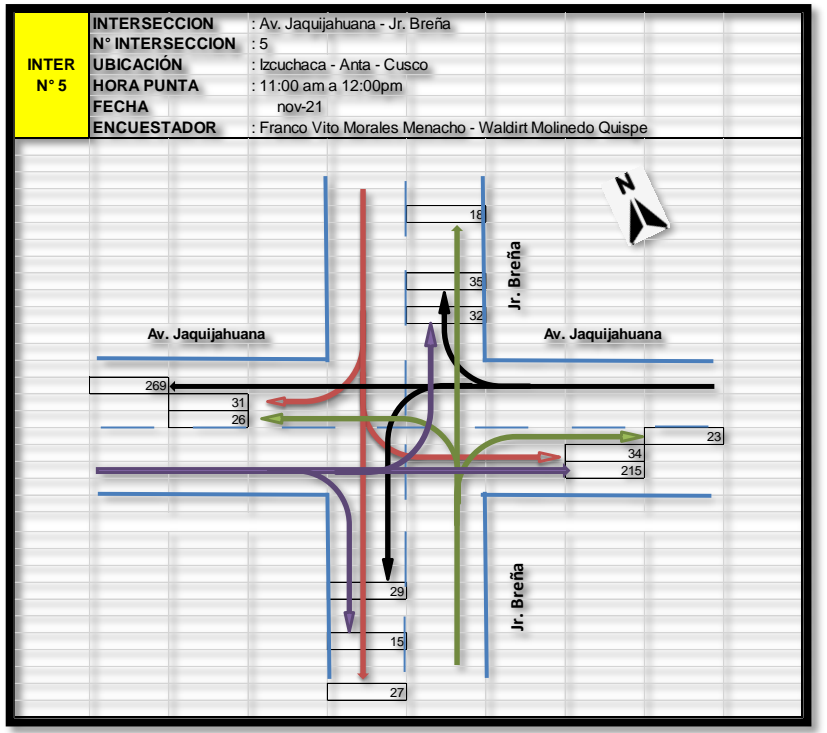

*Fuente: Elaboración propia*

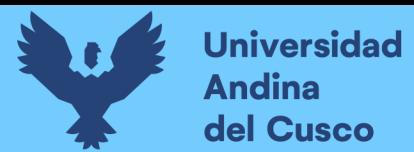

Intersección Semaforizada: Av. Jaquijahuana y Jr. Tarapaca.

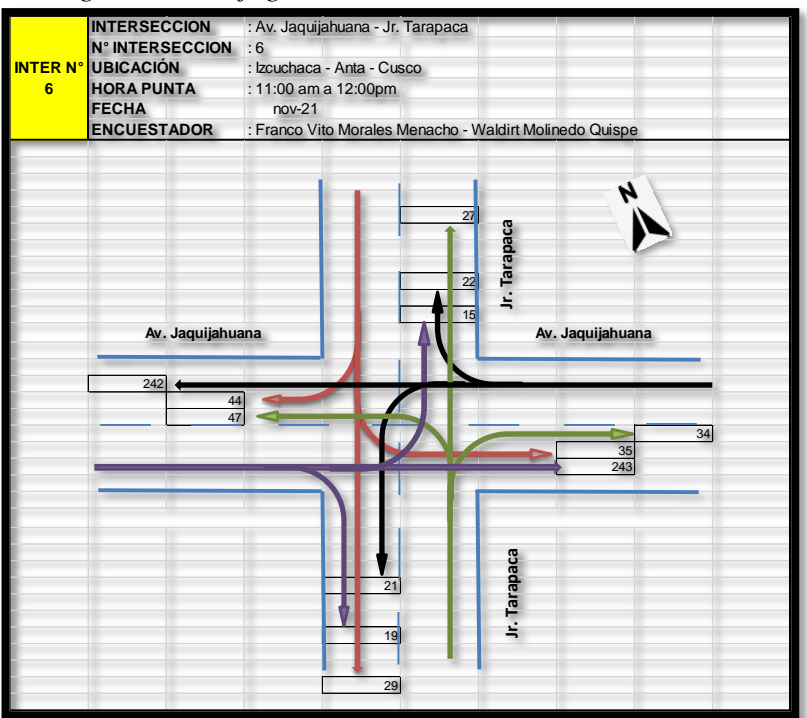

*Figura. 31 Flujograma en intersección de vía N°6*

*Fuente: Elaboración propia*

Intersección Semaforizada: Av. Jaquijahuana y Jr. Arica.

*Figura. 32 Flujograma en intersección de vía N°7*

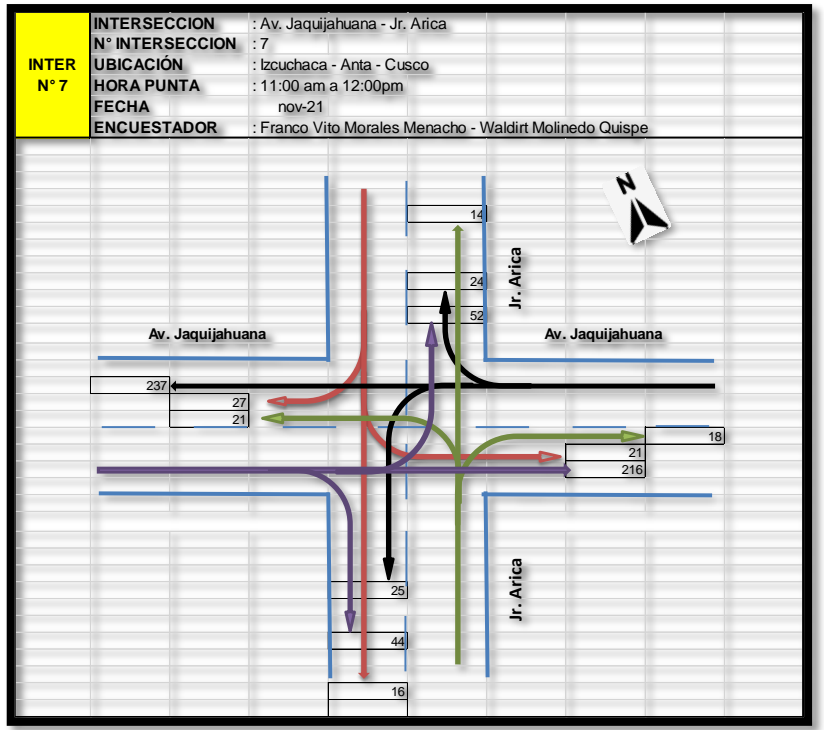

*Fuente: Elaboración propia*

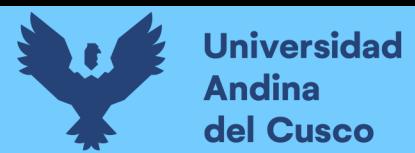

Intersección Semaforizada: Av. Jaquijahuana y Jr. 24 de diciembre

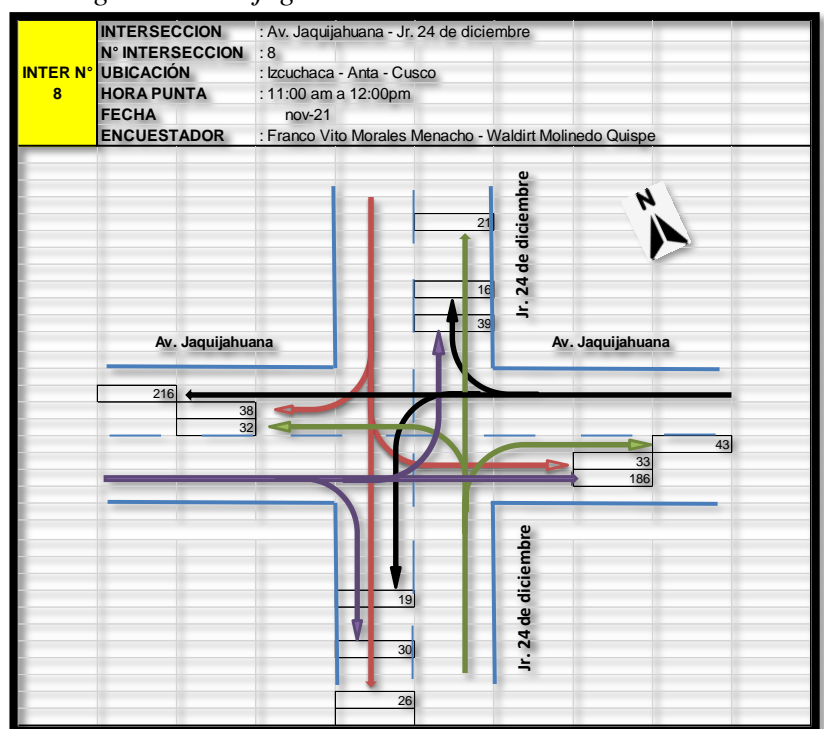

*Figura. 33 Flujograma en intersección de vía N°8*

*Fuente: Elaboración propia*

> Intersección Semaforizada: Av. Jaquijahuana y Jr. 2 de Julio. *Figura. 34 Flujograma en intersección de vía N°9*

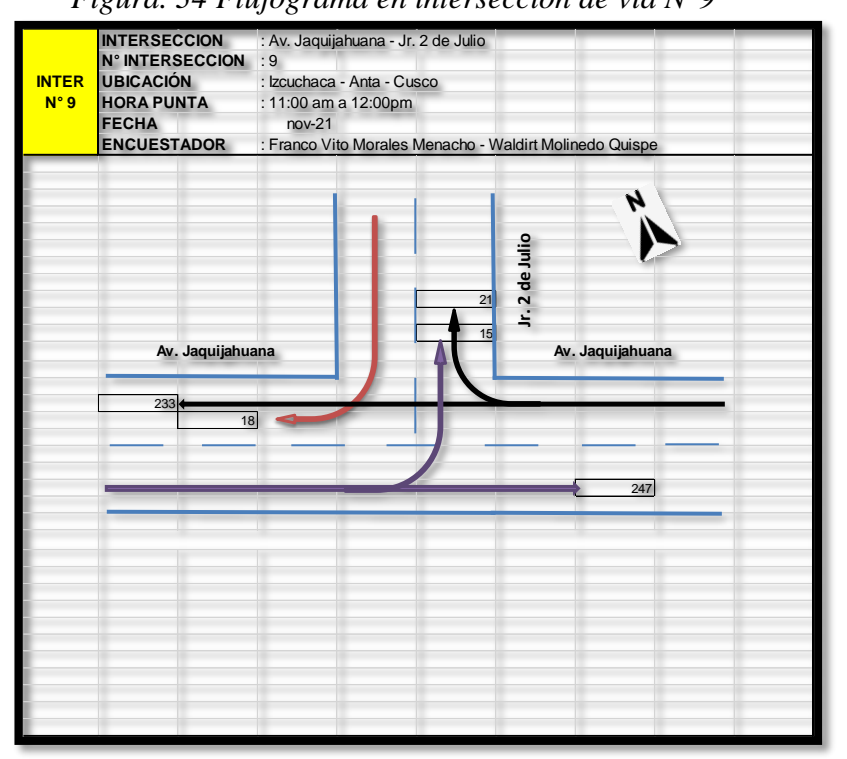

*Fuente: Elaboración propia*

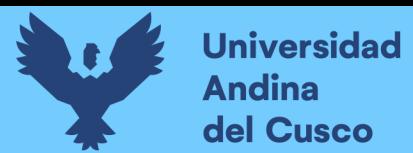

Intersección Semaforizada: Av. Jaquijahuana y Av. Plaza

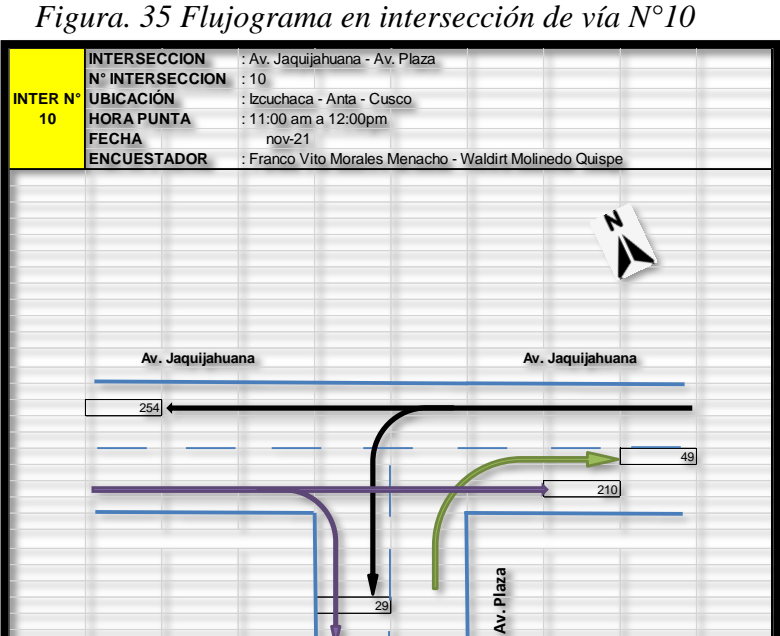

*Fuente: Elaboración propia*

37

Intersección Semaforizada: Av. Jaquijahuana y Av. Plaza.

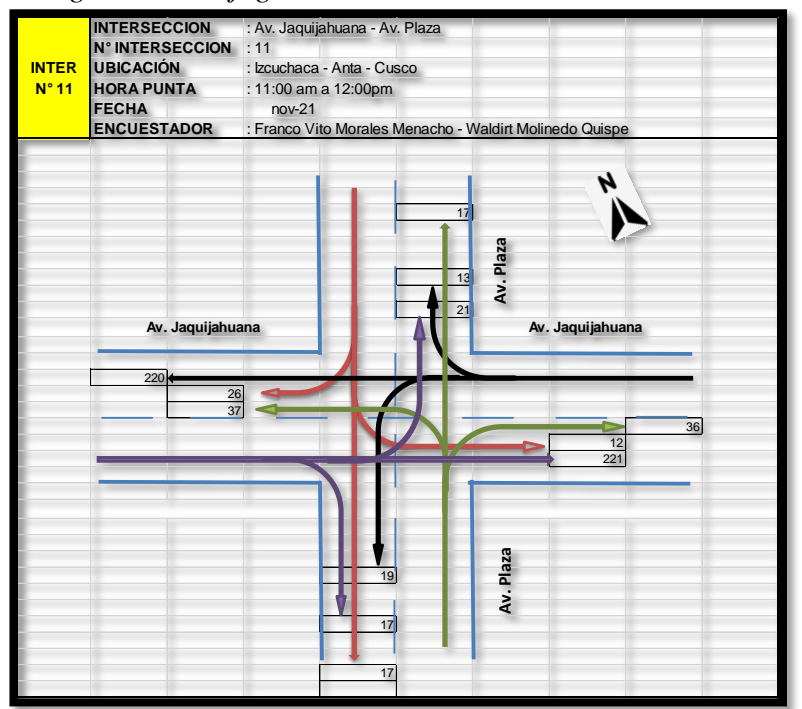

*Figura. 36 Flujograma en intersección de vía N°11*

*Fuente: Elaboración propia*

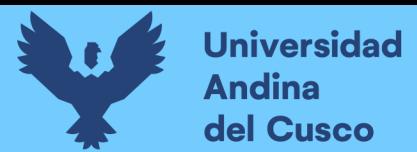

Intersección Semaforizada: Av. Jaquijahuana y Jr. Inmanculada.

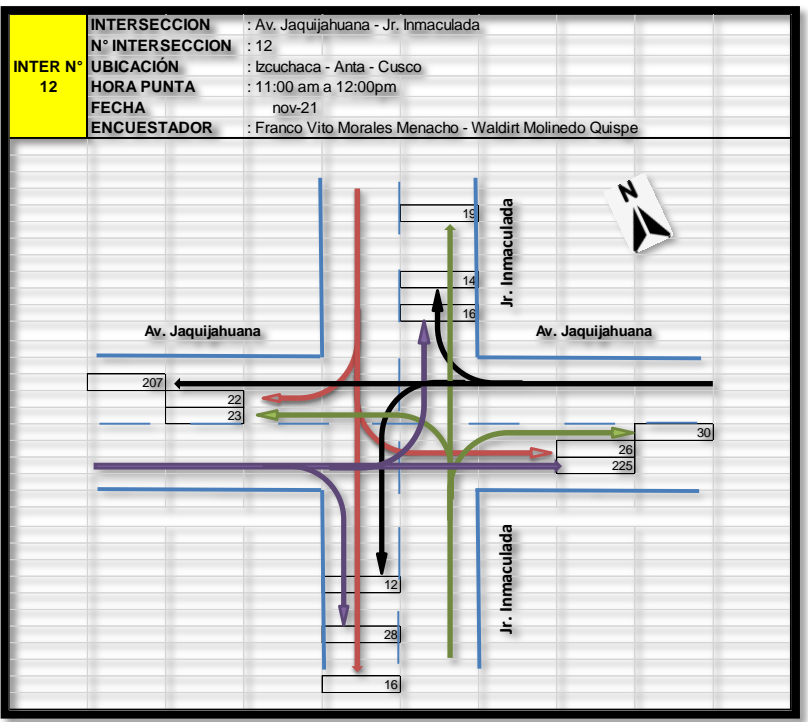

*Figura. 37 Flujograma en intersección de vía N°12*

*Fuente: Elaboración propia*

- Transición Semaforizada: Av. Jaquijahuana Carretera Nacional PE-3S y Jr. Coliseo.
	- *Figura. 38 Flujograma en intersección de vía N°13*

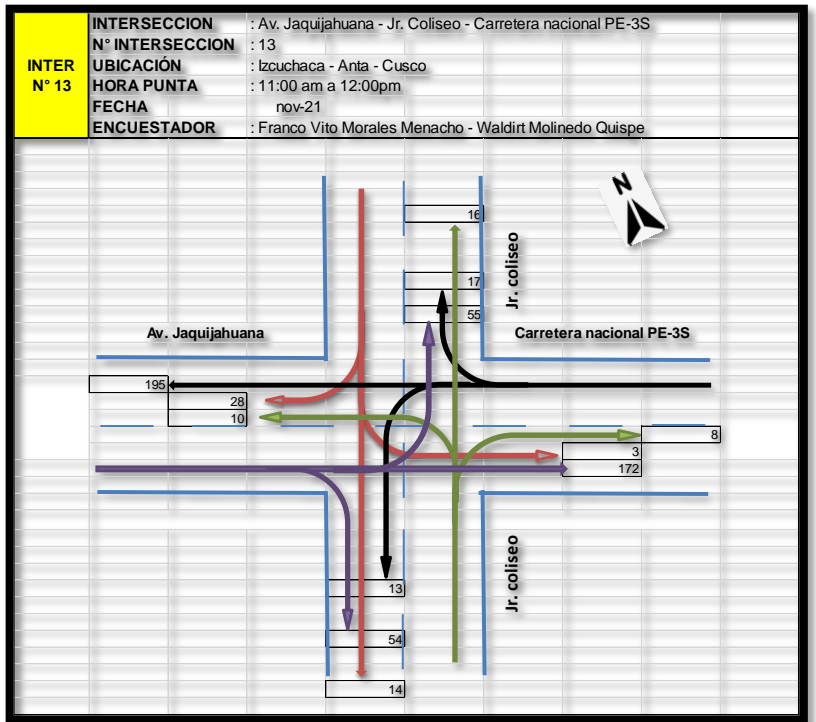

*Fuente: Elaboración propia*

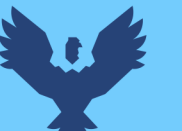

Estas intersecciones fueron seleccionadas tomando en cuenta los siguientes criterios y Características:

- Jerarquía vial: se encuentra desarrollada en la carretera clasificada como *PE-3S según el clasificador de rutas (D.S.N°011-2016-MTC) y el SINAC (sistema nacional de carreteras), esta carretera PE-3S cuenta con una longitud estimada de 1,516.0 km comprendido entre Abancay, Cusco, Sicuani, Ayaviri, Juliaca y Puno con una calzada de 3,60 m por carril como mínimo*
- *en el cual están contenidas cruces y pasos vehiculares a nivel, en zonas urbanas, se cuenta con dispositivos de control de seguridad vial los cuales regulan las velocidades de operación otorgando mayor seguridad a los usuarios.*
- Demanda Vehicular: al ser la carretera principal de la ciudad de Izcuchaca se tiene un flujo vehicular constante para cada intersección con más de 1000 veh/día.
- Composición Vehicular: La composición vehicular es variada conteniendo vehículos de mayor tonelaje entre camiones de 3 ejes. Trailers de 6 ejes, buses de 3 y 2 ejes, camionetas pick up, station Wagon, camionetas tipo panel, camionetas tipo rural y autos.
- Velocidad de tránsito vehicular

# **3.3.2. Muestra**

# *3.3.2.1. Descripción de la muestra*

La muestra seleccionada para esta presente investigación fueron las *13 intersecciones semaforizadas* demarcadas dentro de la Av. Jaquijahuana de la ciudad de Izcuchaca.

La muestra a analizar en esta presente investigación se determinada mediante:

Características de tránsito y la circulación: Datos obtenidos del tránsito vehicular mediante aforos manuales durante 24 horas diarias, del sistema vial en estudio para determinar el volumen, velocidad, composición y distribución direccional del tránsito.

Características físicas: Datos obtenidos de los componentes referentes a pendientes, número de carriles, ancho de carriles, longitud y pendiente del tramo.

Características de los sistemas de control: Características y configuración de los sistemas semafóricos que regulan la circulación vehicular y que serán modificados en la fase de propuesta.
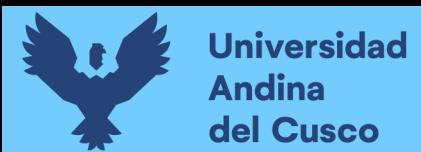

## *3.3.2.2. Cuantificación de la muestra*

Para Hernández, R. y otros, "La muestra es un subconjunto de la población de interés sobre el cual se recolectarán datos, y que tiene que definirse y delimitarse de antemano con precisión, además de que debe ser representativo de la población." (Hernández Sampieri, Fernández Collado, & Baptista Lucio, 2014, pág. 173)

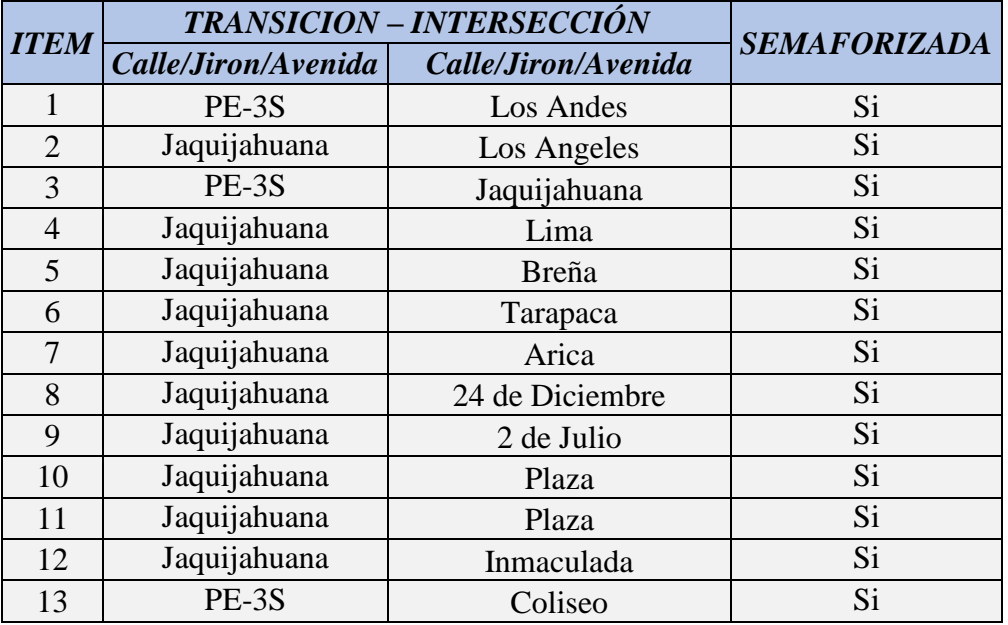

#### *Tabla. 9 Intersecciones de vía*

*Fuente: Elaboración Propia*

## *3.3.2.3. Método de muestreo*

Se utilizó el método NO PROBABILÍSTICO. Realizando las siguiente acciones:

- $\triangleright$  Se delimitó el sistema vial como un conjunto de intersecciones a analizar los cuales están ubicadas en la ciudad de Izcuchaca, provincia de Anta.
- $\triangleright$  Se tomaron los datos de los vehículos que se encontraban en circulación.
- $\triangleright$  Se realizó el levantamiento e inventario vial vía en estudio

#### *3.3.2.4. Criterios de evaluación de la muestra*

Se evaluaron las trece intersecciones mediante los criterios expuestos por, Highway Capacity Manual 2016 (TRB, 2016) y software Synchro 11 el cual tiene incorporado el HCM 2010:

- Determinación de las características geométricas de la via.
- Determinación de las características del tránsito y circulacion.
- Determinación de las características semafóricas establecidas en la via.
- Determinación del nivel de servicio y capacidad vial.

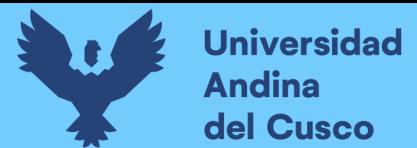

## **3.3.3. Criterios de Inclusión**

Los criterios a determinar el siguiente análisis fueron los siguientes:

- $\triangleright$  Intersecciones viales que estén dentro del sistema de intersecciones semaforizadas y no semaforizada.
- Intersecciones viales que enlacen los sistemas viales más importantes de la ciudad de Izcuchaca.
- $\triangleright$  Intersecciones viales con gran flujo vehicular (demanda).
- $\triangleright$  Intersecciones viales que ofrezcan mayor capacidad vial (oferta).

#### **3.4. Instrumentos**

#### **3.4.1. Instrumentos metodológicos o instrumentos de recolección de datos**

#### *3.4.1.1. Ficha para la determinación del aforo vehicular*

Con el apoyo de esta ficha se logró determinar el número de vehículos que circulan en las intersecciones semaforizadas y no semaforizadas en intervalos de tiempo determinado, y asi también lograr clasificarlos según el tipo de vehiculo que circula por la via en estudio.

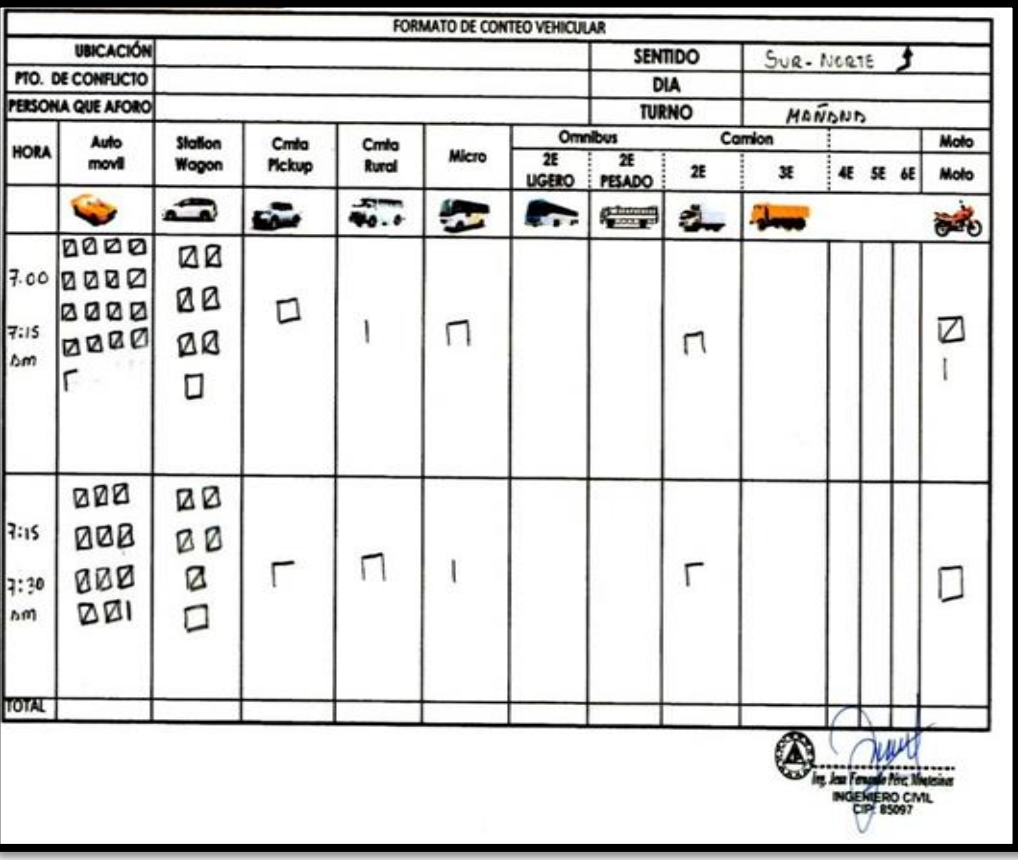

*Tabla. 10 ficha para conteo o aforo vehicular*

*Fuente: Elaboración propia*

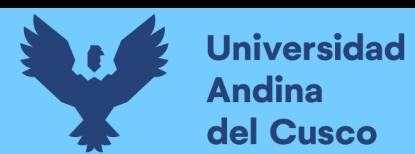

## *3.4.1.2. Ficha de características geométricas de la vía.*

Permitió levantar y tomar apuntes del inventario de la vía y las condiciones geométricas y de circulación desarrolladas en ella

*Tabla. 11 Ficha para el levantamiento de características geométricas y anotaciones*

|                           |                                   |                                      | <b>CONDICIONES GEOMÉTRICAS Y DE CIRCULACIÓN</b> |                     |                                         |                        |
|---------------------------|-----------------------------------|--------------------------------------|-------------------------------------------------|---------------------|-----------------------------------------|------------------------|
| <b>ACCESO HACIA</b><br>EL | <b>NÚMERO DE</b><br><b>CARRIL</b> | <b>ANCHO DE</b><br><b>CARRIL</b> (m) | <b>V. PESADOS</b><br>(veh)                      | GIROS IZQ.<br>(veh) | <b>LONGITUD DE</b><br><b>COLA</b> (veh) | <b>TIPO DE LLEGADA</b> |
| <b>NORTE</b>              |                                   |                                      |                                                 |                     |                                         |                        |
| SUR                       |                                   |                                      |                                                 |                     |                                         |                        |
| ESTE                      |                                   |                                      |                                                 |                     |                                         |                        |
| <b>OESTE</b>              |                                   |                                      |                                                 |                     |                                         |                        |
| <b>ACCESO HACIA</b>       |                                   | <b>ESTACIONAMIENTO</b>               |                                                 |                     | <b>PARADEROS</b>                        | <b>FLUJO PEATONAL</b>  |
| EL                        | <b>PENDIENTE</b> (%)              | SON                                  | Nm                                              | SoN                 | <b>Autobuses</b>                        |                        |
| <b>NORTE</b>              |                                   |                                      |                                                 |                     |                                         |                        |
| <b>SUR</b>                |                                   |                                      |                                                 |                     |                                         |                        |
| <b>ESTE</b>               |                                   |                                      |                                                 |                     |                                         |                        |
| <b>OESTE</b>              |                                   |                                      |                                                 |                     |                                         |                        |

*Fuente: Elaboración propia*

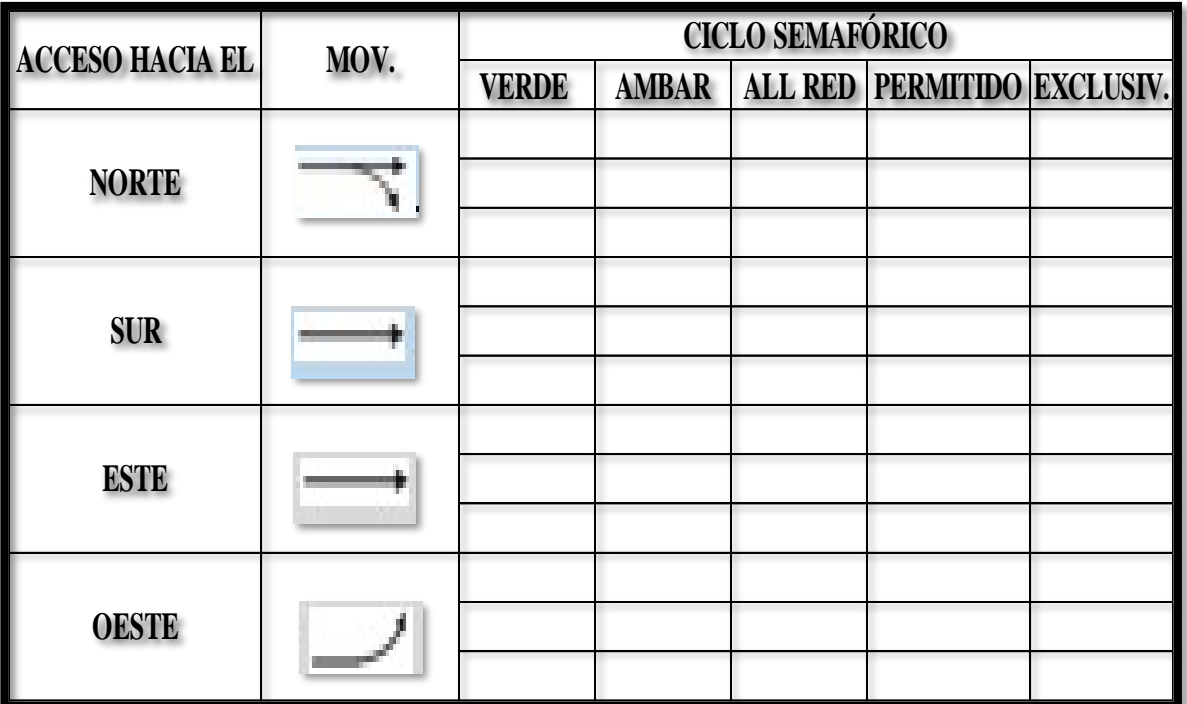

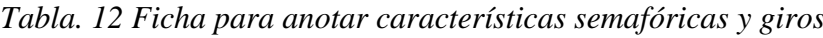

*Fuente: Elaboración propia*

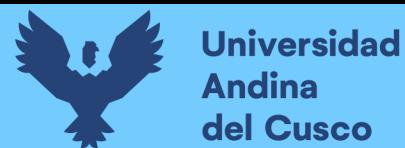

## **3.4.2. Instrumentos de Ingeniería y software utilizado**

# *3.4.2.1. Cámara Filmadora, Cámara Fotográfica de celular, Cinta métrica, Eclímetro y estación total.*

Estos instrumentos se usaron para el levantamiento de información tanto topográfico y de flujo vehicular y peatonal, cabe recalcar que se instaló una cámara Go pro con su respectivo trípode estratégicamente ubicado con la finalidad de registrar los movimientos vehiculares en hora pico.

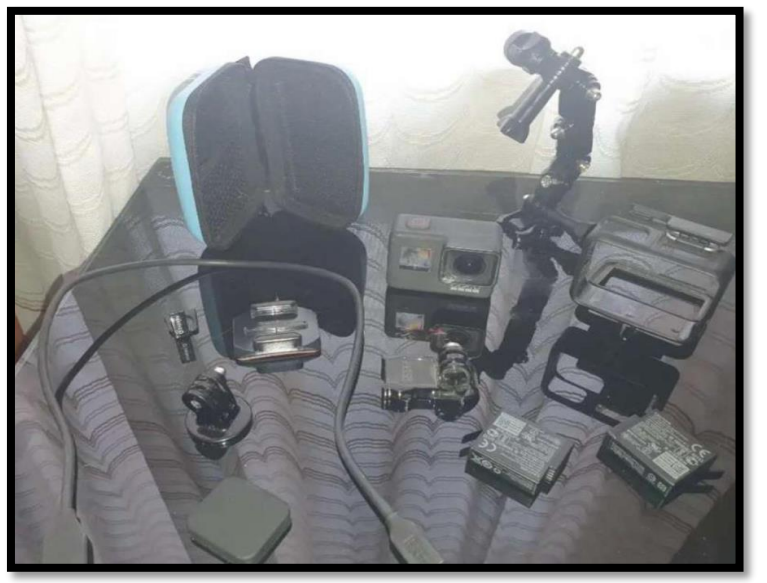

#### *Figura. 39* Gopro Hero8

*Fuente: Propia*

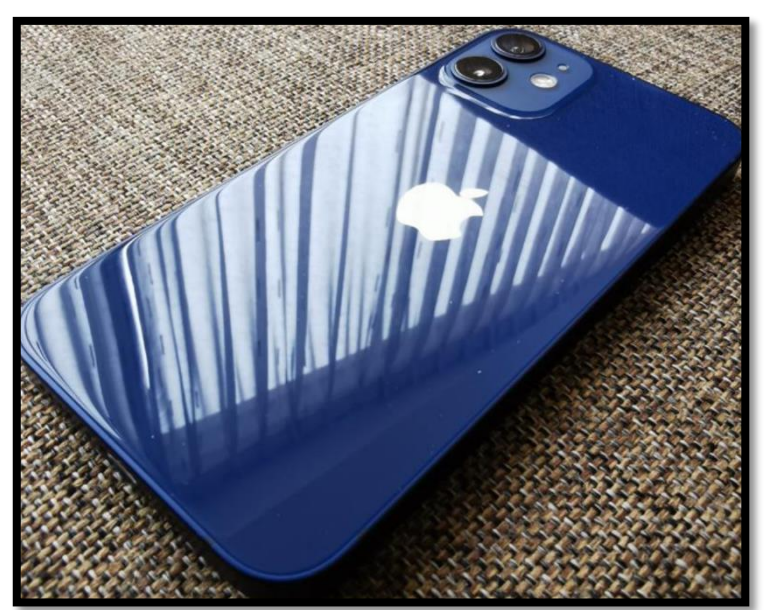

*Figura. 40 Cámara de celular* 

*Fuente: Propia*

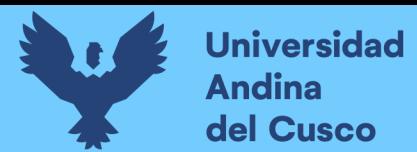

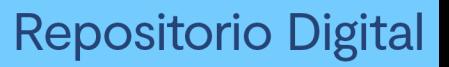

*Figura. 41 Cinta métrica de 100 metros*

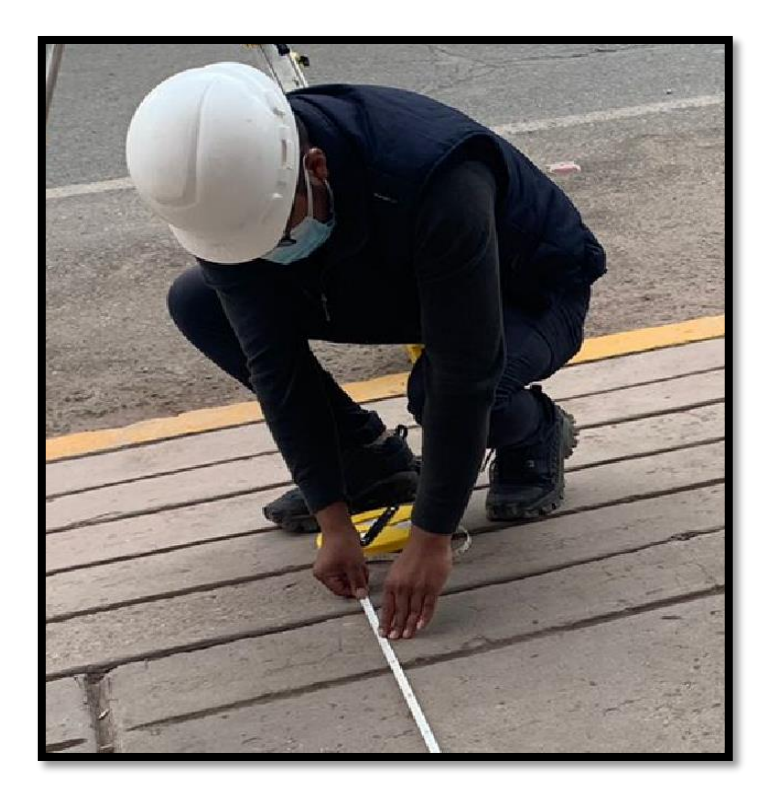

*Fuente: Propia*

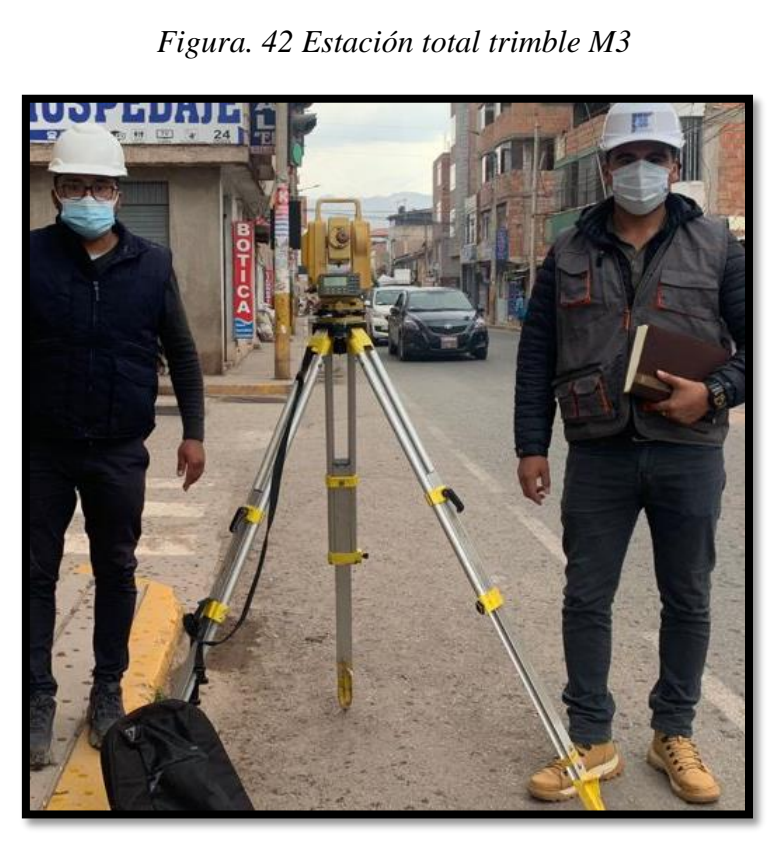

*Fuente: Propia*

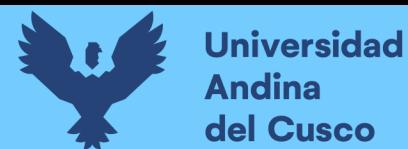

## *Figura. 43 Eclímetro*

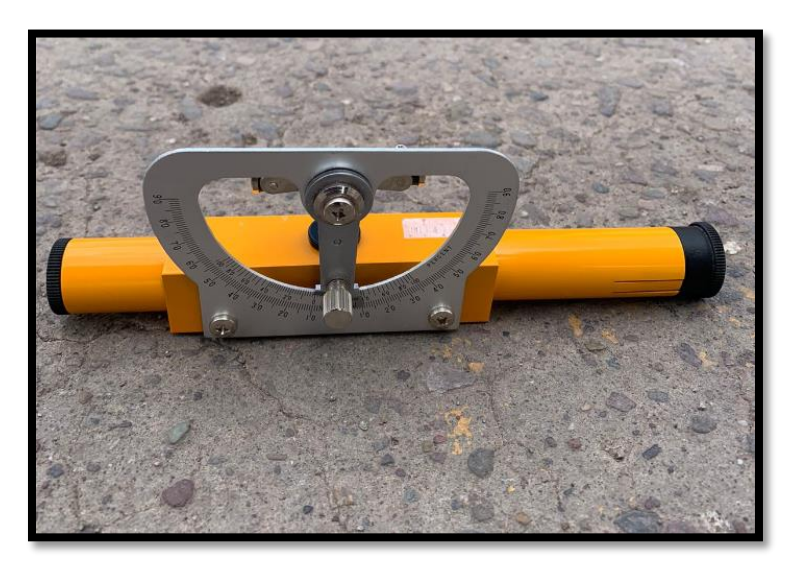

#### *Fuente: Propia*

## *3.4.2.2. Synchro 11.*

Synchro es un software Trafficware que permite modelar, optimizar, gestionar y simular los tiempos de semáforos en intersecciones y arterias viales a un nivel macroscópico. Para el cálculo de la relación volumen-capacidad (v/c), Synchro incorpora todos los ajustes y estimaciones del Highway Capacity Manual 2016, pero adicionalmente provee un método alternativo denominado ICU (Intersection Capacity Utilization) y también determinar el nivel de servicio.

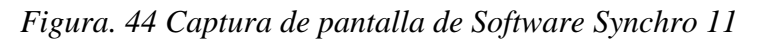

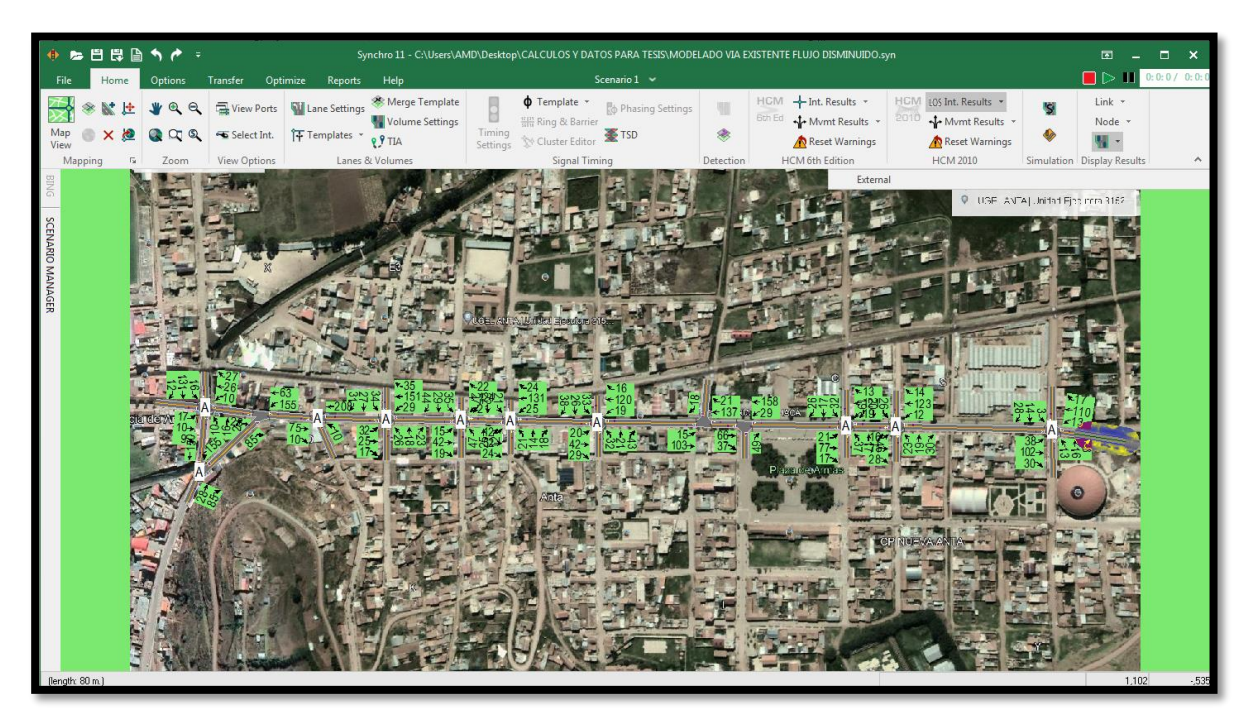

*Fuente: propia*

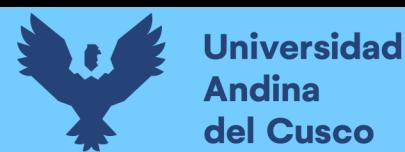

#### *3.4.2.3. Software de apoyo: autodesk Civil 3D.*

Instrumento utilizado para procesar los datos obtenidos por la estación total en el proceso del levantamiento topográfico de la infraestructura vial. Con el cual se obtuvo graficos y valores como pendientes, perfiles longitudinales, %bombeo, secciones transversales, etc.

*Figura. 45 Captura de pantalla del Software Civil 3D* 

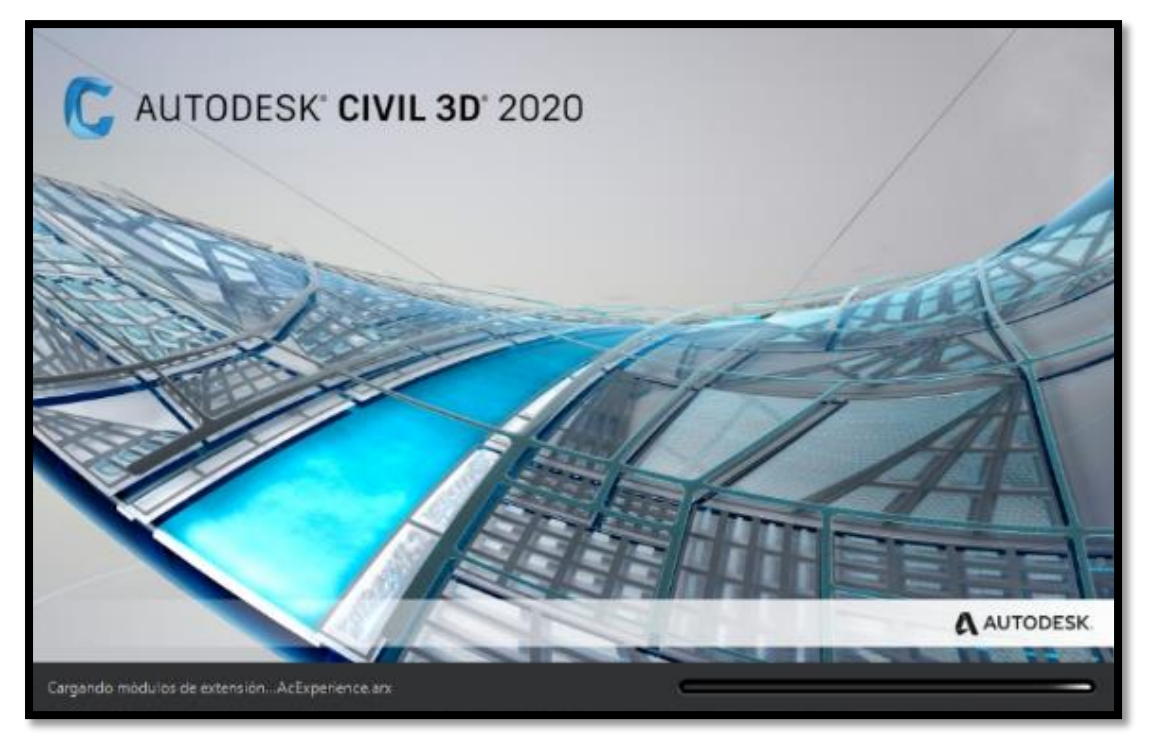

*Fuente: Software Autodesk Civil 3D*

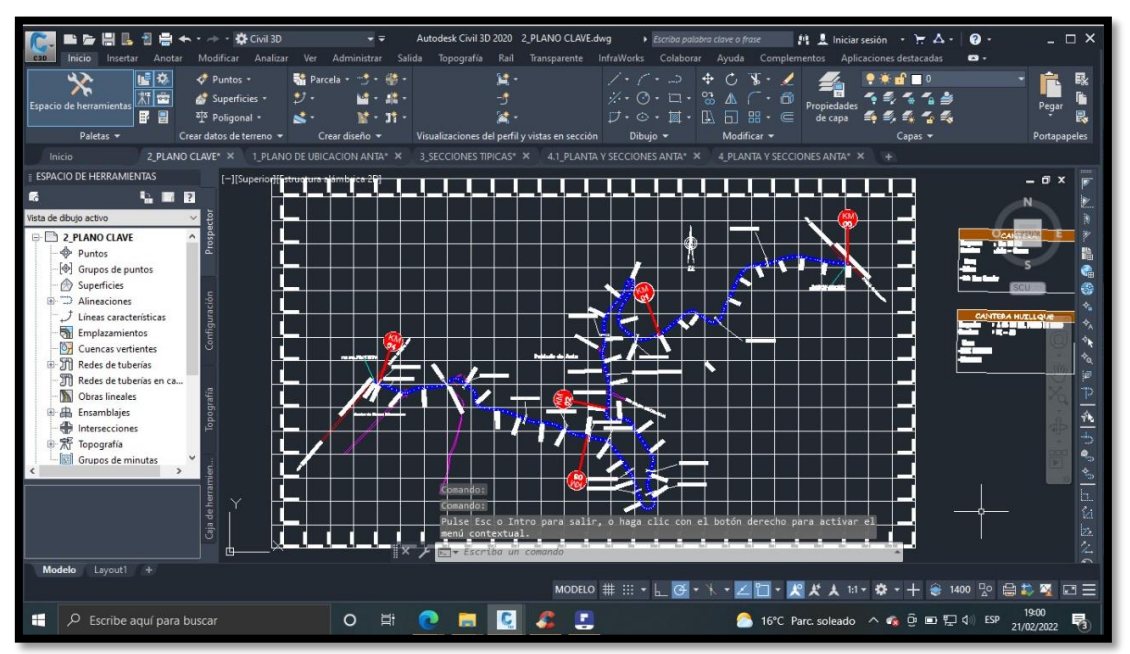

*Figura. 46 Captura de pantalla del Software Civil 3D* 

*Fuente: Software Autodesk Civil 3D*

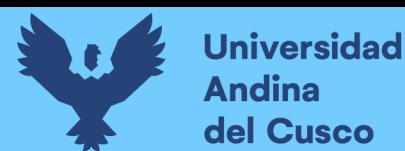

## **3.5. Procedimientos de Recolección de Datos**

### **3.5.1. Codificación de Movimientos Vehiculares**

Se procedió a la identificar los sentidos de circulación con la finalidad de unificar los movimientos vehiculares y codificar los ramales de ingreso a cada intersección, gracias a ello lograr realizar el procesamiento de datos. Hecho ello se llegó a realizar el siguiente flujograma el cual fue desarrollado para las 13 intersecciones en estudio y análisis.

*Figura. 47 Flujograma de codificación de movimientos vehiculares*

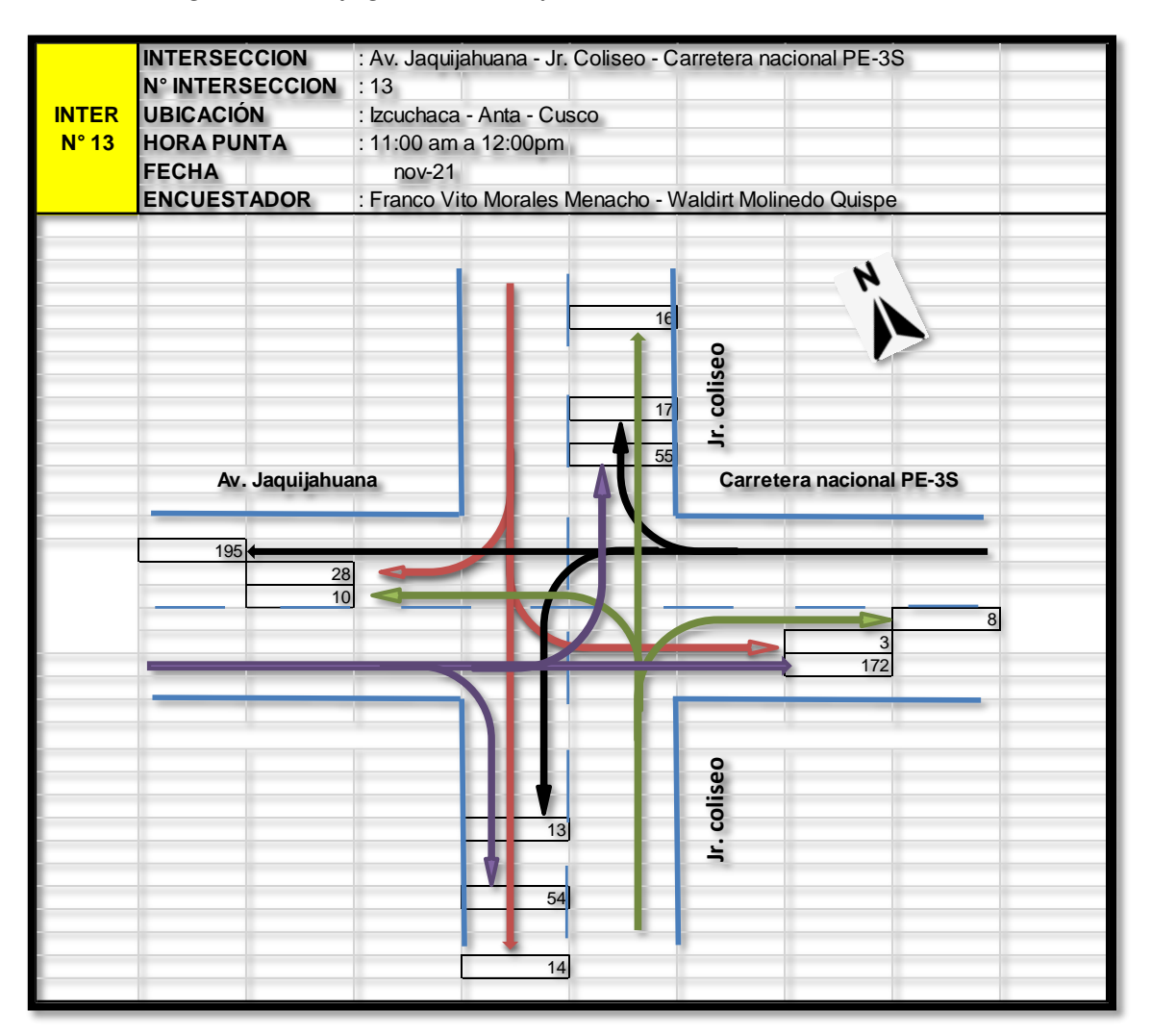

*Fuente: Elaboración Propia*

## **3.5.2. Registro Fílmico**

Para lograr obtener el resultado del aforo vehicular preciso este se desarrolló durante los siete días de la semana, de tal manera que se pudo estudiar el comportamiento del flujo vehicular en cada intersección y así poder determinar el día considerado como representativo.

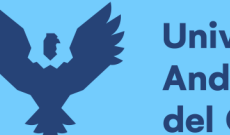

**Universidad** Andina del Cusco

Se realizó los registros fílmicos en los periodos de: 11:00 am – 12:00 pm. (Hora Punta) Se procuró tener información detallada en ese periodo de tiempo y así obtener información no errónea de la vía y sus condiciones de mayor flujo vehicular.

Se indica que los aforos vehiculares y peatonales se realizaron en el mes de noviembre del 2021.

Con la visualización del registro fílmico se procedió a evaluar cada movimiento vehicular y peatonal filmado en campo, para luego registrarlos en las fichas de aforo, posteriormente cargar a nuestra hoja de cálculo.

## **3.5.3. Recolección de volúmenes vehiculares.**

Se desarrolló dicha labor para poder obtener la cantidad de vehículos que circulan por la vía en estudio y lograr determinar a la ves la capacidad vial y el nivel de servicio que presentan las intersecciones semaforizadas y no semaforizadas del sistema vial de la ciudad de Izcuchaca y sus vías aledañas, por medio de esta práctica (aforo vehicular peatonal) se obtuvo: Clasificación vehicular (livianos, pesados).

- $\triangleright$  Puntos de conflicto en las intersecciones
- $\triangleright$  Movimientos direccionales en las intersecciones en intervalos de tiempo.
- $\triangleright$  Volúmenes vehiculares y peatonales

*Tabla. 13 Formato para clasificación vehicular y aforo*

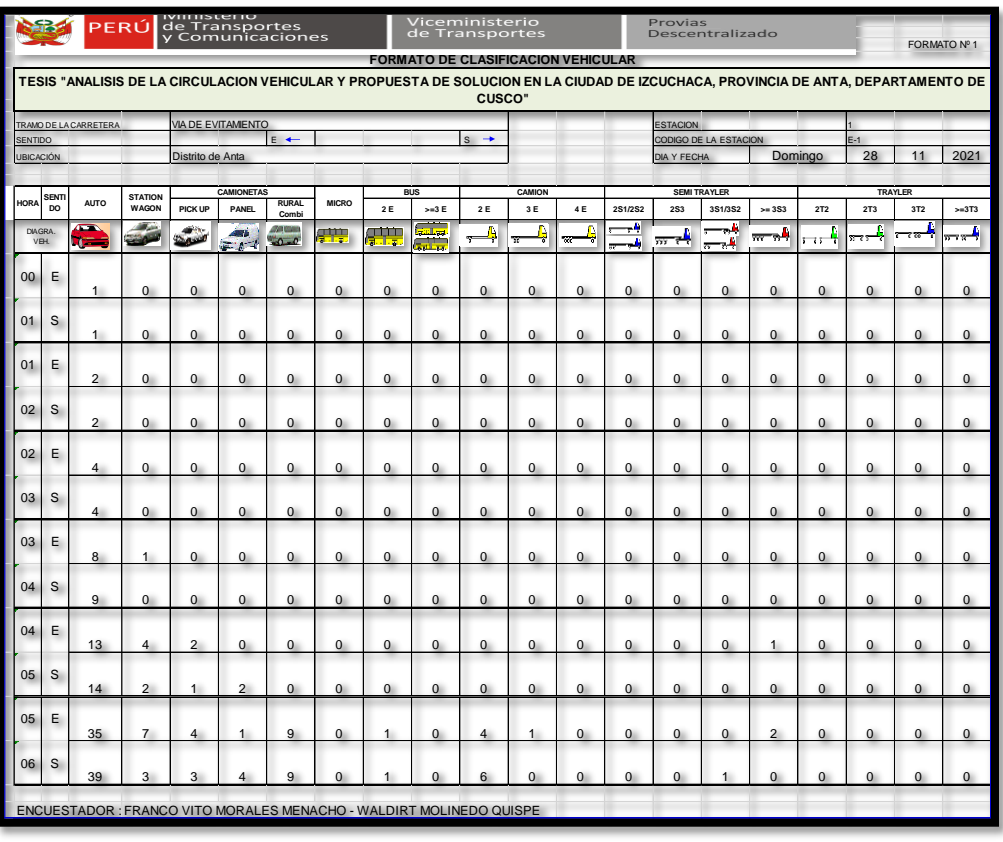

*Fuente: Elaboración propia usando formato del MTC (formato N°01)*

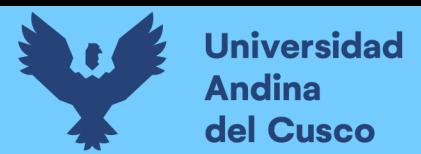

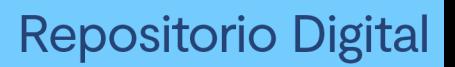

*Figura. 48 Recolección de datos punto de conflicto Intersección N°2 Av. Jaquijahuana – Jr. Los Angeles*

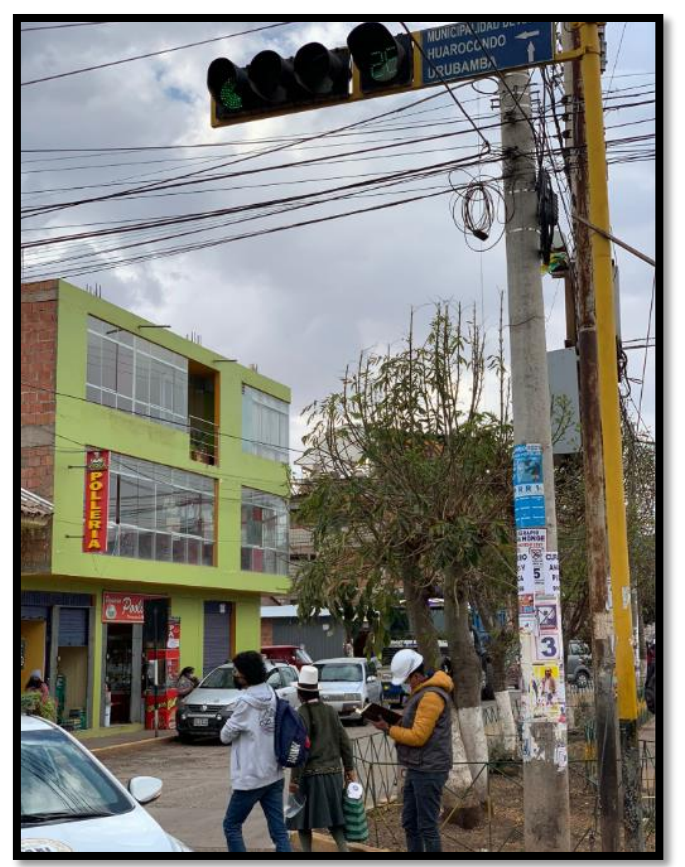

*Fuente: Propia*

*Figura. 49 Recolección de datos punto de conflicto Intersección N°6 Av. Jaquijahuana – Jr. Tarapaca*

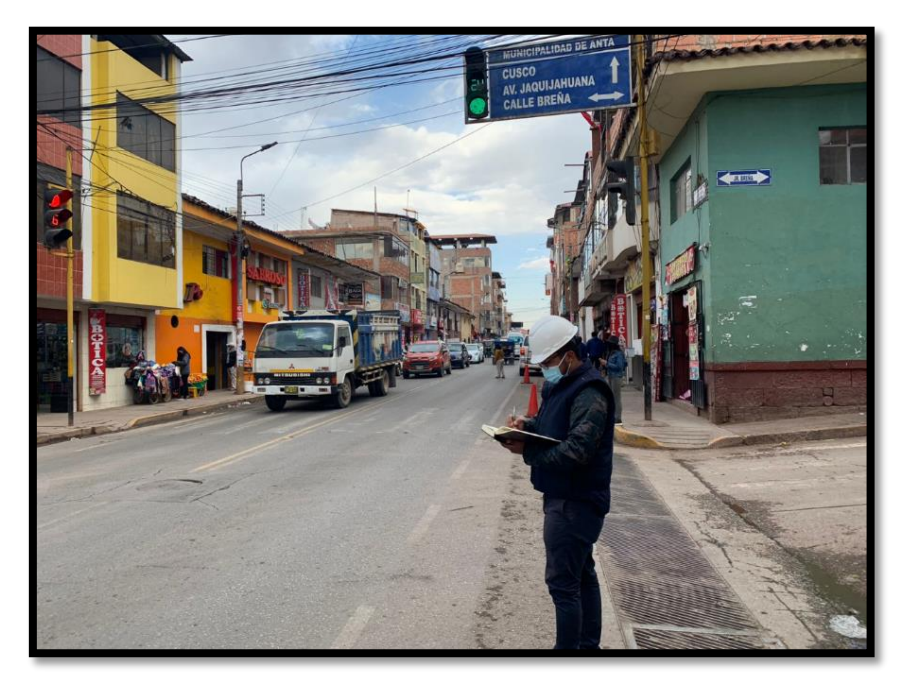

*Fuente: Propia*

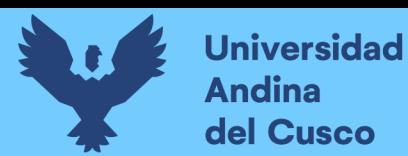

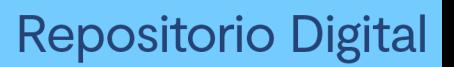

*Figura. 50 Recolección de datos de los movimientos direccionales en las intersecciones semaforizadas en intervalos de tiempo. Interseccion N°8 Av. Jaquijahuana – Jr. 24 de diciembre*

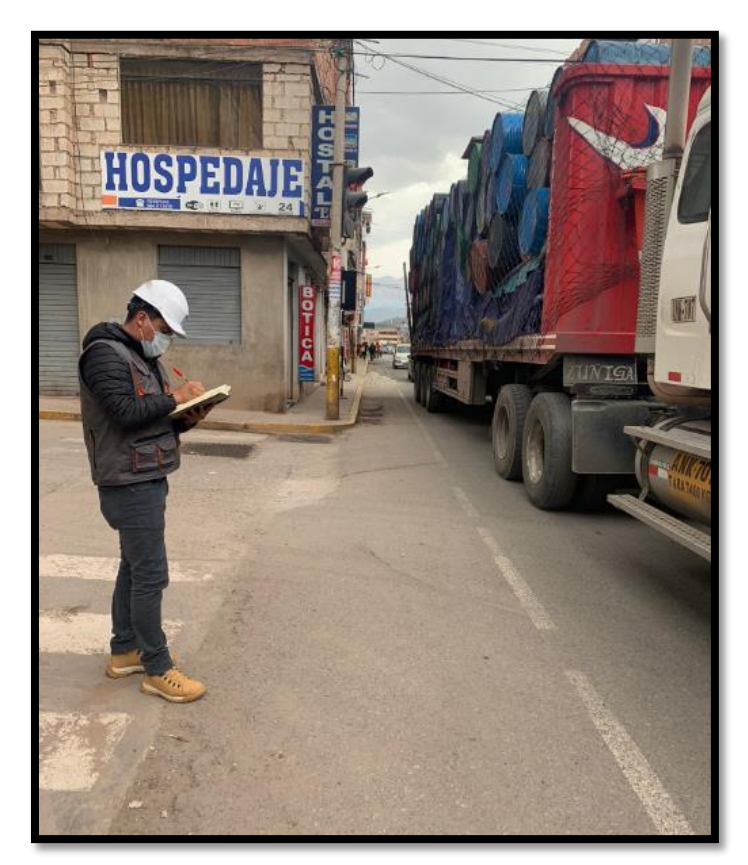

*Fuente: Propia*

*Figura. 51 Recolección de datos de volumen vehicular y/o aforo en todas las intersecciones* 

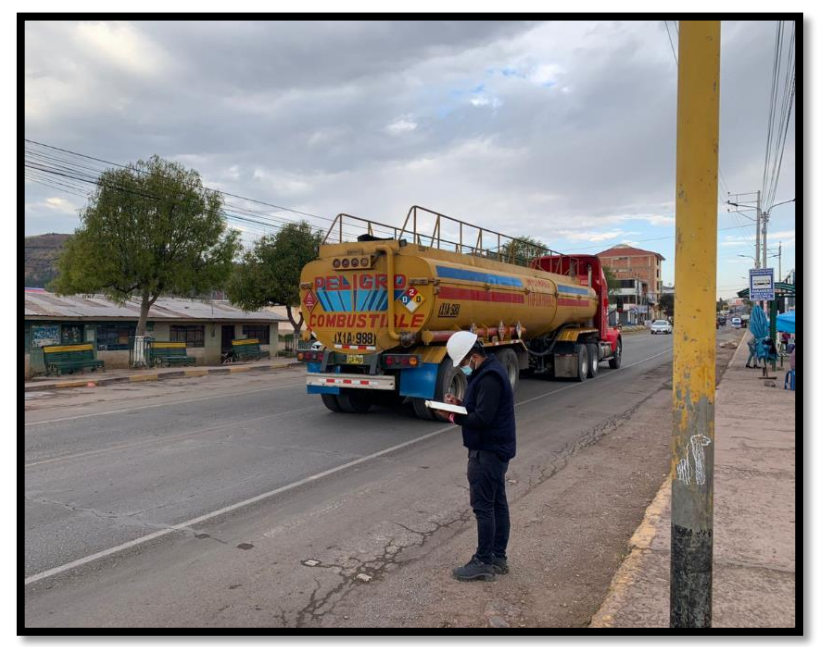

*Fuente: Propia*

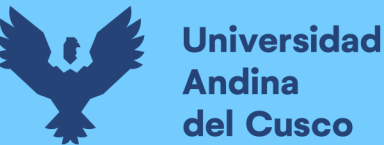

El ensayo de volúmenes vehiculares (aforo vehicular) estuvo netamente encaminado a:

 Calculo de demanda de tránsito vehicular que circula la Av. Jaquijahuana, durante un periodo determinado. (Hora pico)

## **3.5.4. Recolección de características de la vía tanto semafóricas y geometricas.**

Se realizó el levantamiento topográfico respectivo e inventario vial, asi mismo se determinó los tiempos en verde, ámbar y rojo en cada semáforo considerando una serie de características las cuales fueron los siguientes:

- $\triangleright$  Sentido de circulación vehicular
- $\triangleright$  Ancho de calzada de la via
- $\triangleright$  Pendiente de calzada (%)
- $\triangleright$  N° de carriles tanto de subida y bajada
- > Características semafóricas y giros

## *Figura. 52 medida de ancho de calzada y carril*

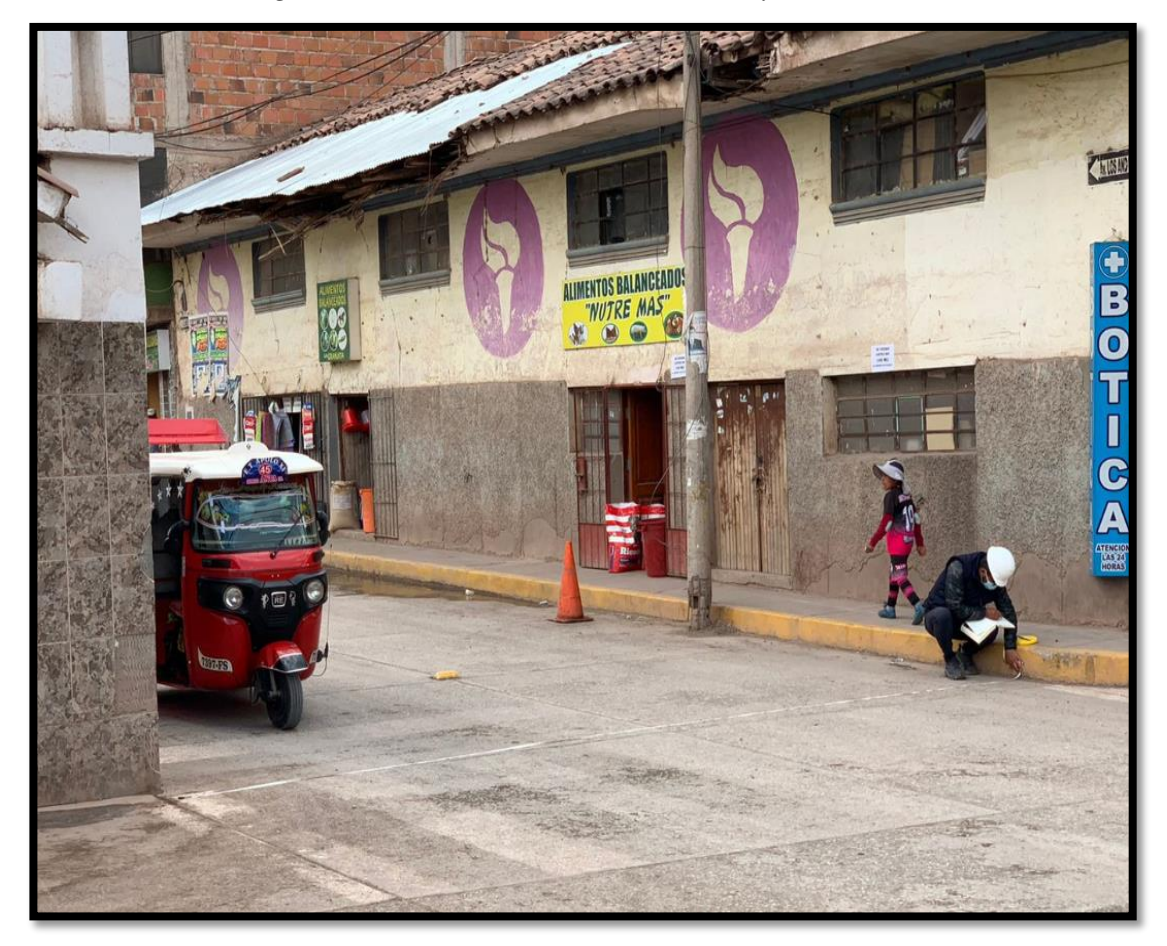

*Fuente: Propia*

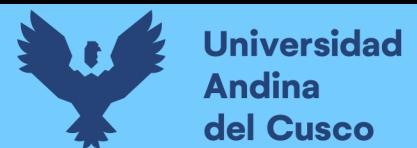

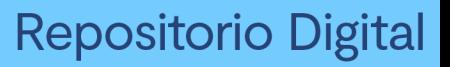

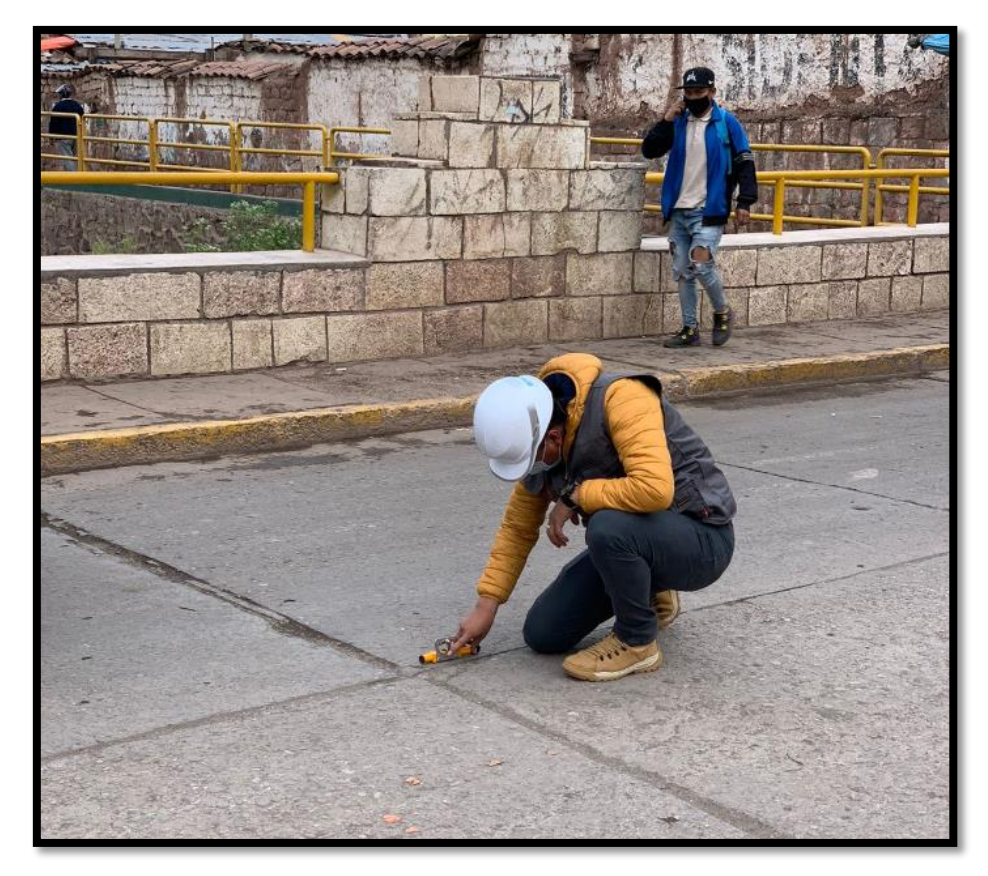

*Figura. 53 Medida de pendiente de calzada* 

*Fuente: Propia*

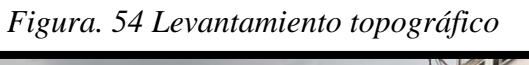

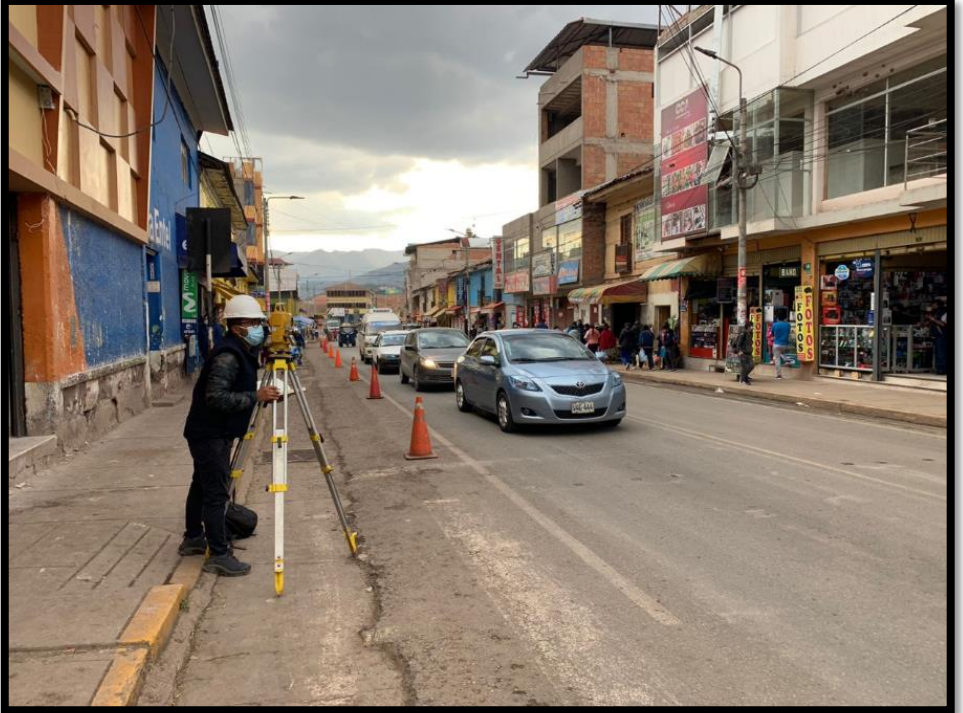

*Fuente: Propia*

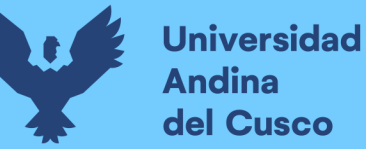

Los datos fueron obtenidos en campo haciendo mediciones directas a la infraestructura vial también se realizo el levantamiento topográfico para obtener valores exactos y luego ser procesados los planos correspondientes. En tanto respecto al aforo vehicular y peatonal se realizó apoyándonos de los registros fílmicos y conteo visual así mismo la cantidad de giros por dirección en cada intersección (de frente, izquierda, derecha) fueron anotados en la ficha correspondiente de características geométricas:

*Tabla. 14 Ficha de características geométricas y semafóricas, Intersección N° 01*

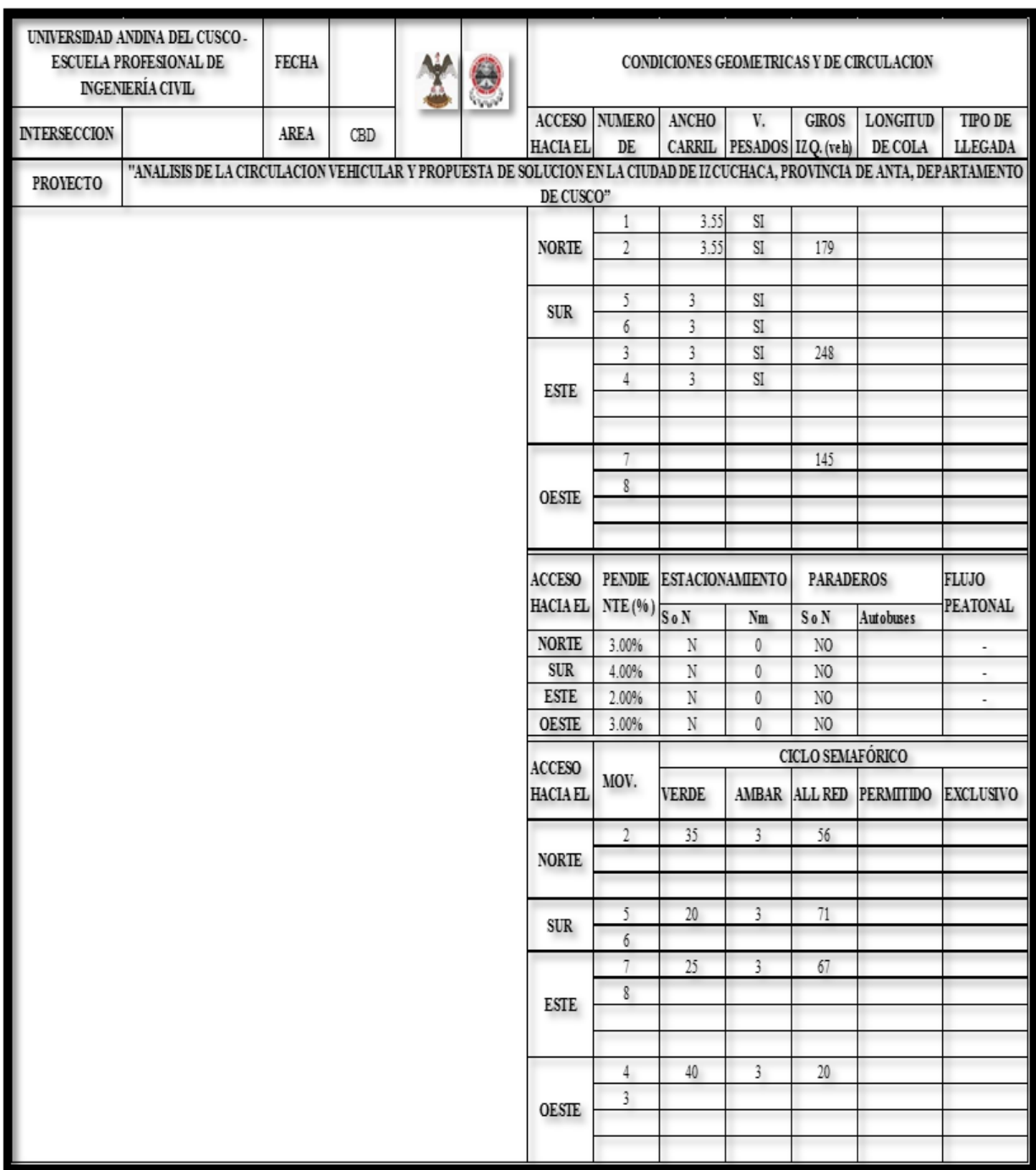

*Fuente: Elaboración propia*

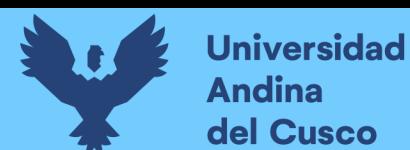

## **3.6. Procedimientos para el Análisis de Datos**

#### **3.6.1. Determinación de la variación horaria y diaria vehicular - peatonal**

## *3.6.1.1. Variación horaria vehicular*

Es donde se registra la distribución horaria de los volúmenes vehiculares, para

determinación de la hora con mayor demanda (hora pico).

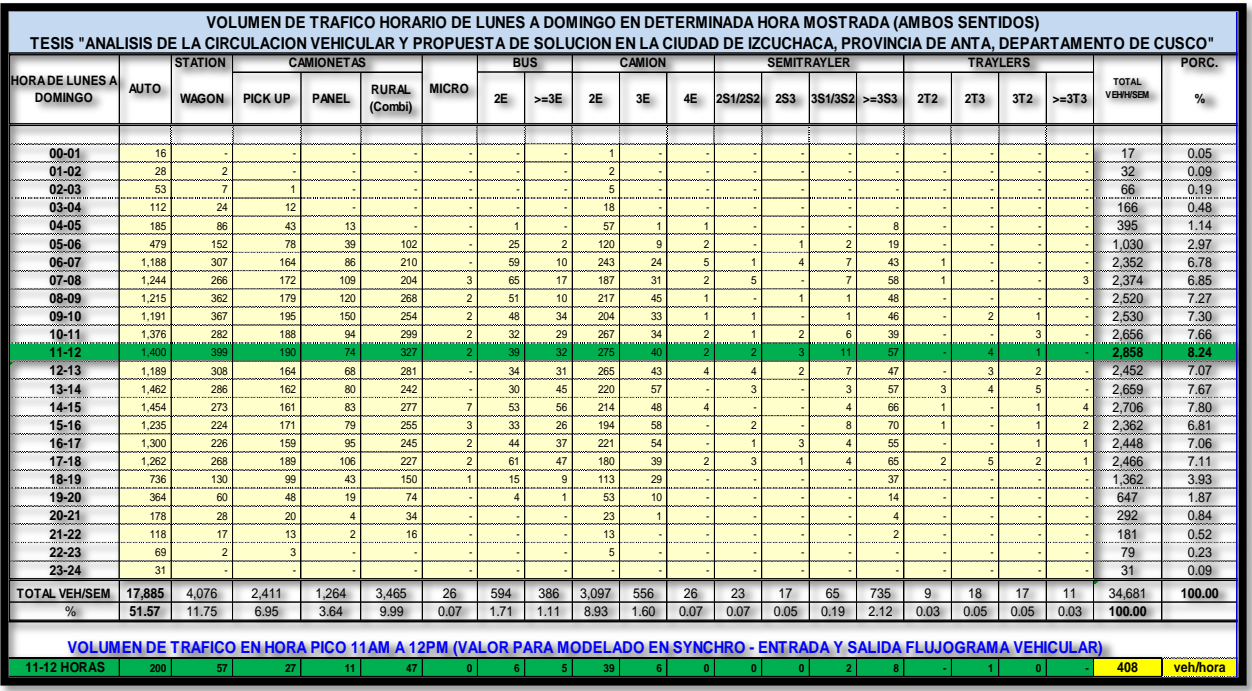

#### *Tabla. 15 Variación horaria de volumen vehicular*

*Fuente: Elaboración Propia*

| Tabla. 16 Volumen vehicular hora pico |  |  |
|---------------------------------------|--|--|
|---------------------------------------|--|--|

| <b>TRAFICO VEHICULAR DE 11AM A 12PM</b><br><b>INDICE PICO HORARIO (IPH)</b><br>(Veh/hora) HORA PICO PARA SYNCHRO DATO PARA<br><b>FLUJOGRAMA</b> |             |         |  |  |  |  |  |  |  |  |
|----------------------------------------------------------------------------------------------------|-------------|---------|--|--|--|--|--|--|--|--|
| Distrib.<br><b>IPH</b><br><b>Tipo de Vehículos</b><br>%                                                                                         |             |         |  |  |  |  |  |  |  |  |
| Autos                                                                                                    | 200         | 49.05%  |  |  |  |  |  |  |  |  |
| Station Wagon                                                                                                    | 57          | 13.98%  |  |  |  |  |  |  |  |  |
| Camioneta Pick Up                                                                                                    | 27          | 6.66%   |  |  |  |  |  |  |  |  |
| Panel                                                                                                    | 11          | 2.59%   |  |  |  |  |  |  |  |  |
| Rural (Combi)                                                                                                    | 47          | 11.46%  |  |  |  |  |  |  |  |  |
| Micro                                                                                                    | O           | 0.07%   |  |  |  |  |  |  |  |  |
| Omnibus 2E y 3E                                                                                                    | 10          | 2.49%   |  |  |  |  |  |  |  |  |
| Camión 2E                                                                                                    | 39          | 9.64%   |  |  |  |  |  |  |  |  |
| Camión 3E                                                                                                    | 6           | 1.40%   |  |  |  |  |  |  |  |  |
| Camión 4E                                                                                                    | O           | 0.07%   |  |  |  |  |  |  |  |  |
| Semi trayler                                                                                                    | 10<br>2.45% |         |  |  |  |  |  |  |  |  |
| Trayler                                                                                                    |             | 0.14%   |  |  |  |  |  |  |  |  |
| <b>TOTAL IPH</b>                                                                                                    | 408         | 100.00% |  |  |  |  |  |  |  |  |

*Fuente: Elaboración Propia*

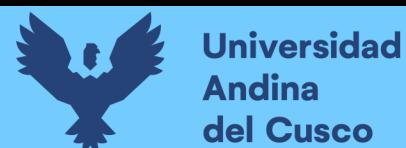

## *3.6.1.2. Variación horaria peatonal*

Es donde se registra la distribución horaria de los volúmenes peatonales, en horas pico, estos valores se usaran para determinar la incidencia de la demanda peatonal y nivel de servicio de las veredas y cruceros peatonales, dichos resultados se demuestran el la siguiente tabla.

| N°                          |                                                |                                            | <b>DURANTE LA MAÑANA</b>          |                             | <b>DURANTE LA TARDE</b>           | <b>DURANTE LA NOCHE</b>     |                                   |  |
|-----------------------------|------------------------------------------------|--------------------------------------------|-----------------------------------|-----------------------------|-----------------------------------|-----------------------------|-----------------------------------|--|
|                             | <b>PUNTOS DE AFORO</b>                         | <b>HORA</b><br><b>PUNTA</b>                | <b>VOLUMEN</b><br><b>PEATONAL</b> | <b>HORA</b><br><b>PUNTA</b> | <b>VOLUMEN</b><br><b>PEATONAL</b> | <b>HORA</b><br><b>PUNTA</b> | <b>VOLUMEN</b><br><b>PEATONAL</b> |  |
|                             | PE-3S con Los Andes                            | $7:30-8:30$                                | 108                               | 12:00-13:00                 | 110                               | 19:00-20:00                 | 132                               |  |
| $\overline{2}$              | Jaquijahuana con Los Angeles                   | $7:30 - 8:30$                              | 97                                | 12:00-13:00                 | 114                               | 19:00-20:00                 | 142                               |  |
| 3                           | PE-3S con Jaquijahuana                         | 7:30-8:30                                  | 122                               | 12:00-13:00                 | 132                               | 19:00-20:00                 | 158                               |  |
| $\overline{4}$              | Jaquijahuana con Lima                          | 7:30-8:30                                  | 153                               | 12:00-13:00                 | 174                               | 19:00-20:00                 | 169                               |  |
| 5                           | Jaquijahuana con Breña                         | $7:30 - 8:30$                              | 164                               | 12:00-13:00                 | 152                               | 19:00-20:00                 | 163                               |  |
| 6                           | Jaquijahuana con Tarapaca                      | $7:30-8:30$                                | 155                               | 12:00-13:00                 | 191                               | 19:00-20:00                 | 122                               |  |
|                             | Jaquijahuana con Los Arica                     | $7:30 - 8:30$                              | 183                               | 12:00-13:00                 | 165                               | 19:00-20:00                 | 187                               |  |
| 8                           | Jaquijahuana con 24 de<br>diciembre            | 7:30-8:30                                  | 121                               | 12:00-13:00                 | 185                               | 19:00-20:00                 | 198                               |  |
| 9                           | Jaquijahuana con 2 de Julio                    | $7:30 - 8:30$                              | 146                               | 12:00-13:00                 | 142                               | 19:00-20:00                 | 144                               |  |
| 10                          | Jaquijahuana con Plaza                         | 7:30-8:30                                  | 164                               | 12:00-13:00                 | 114                               | 19:00-20:00                 | 165                               |  |
| 11                          | Jaquijahuana con Plaza                         | 7:30-8:30                                  | 185                               | 12:00-13:00                 | 132                               | 19:00-20:00                 | 185                               |  |
| 12                          | Jaquijahuana con Inmaculada                    | 7:30-8:30                                  | 131                               | 12:00-13:00                 | 96                                | 19:00-20:00                 | 133                               |  |
| 13                          | PE-3S con Coliseo                              | 7:30-8:30                                  | 98                                | 12:00-13:00                 | 404                               | 19:00-20:00                 | 666                               |  |
| <b>AFORO PEATONAL TOTAL</b> |                                                | $7:30-8:30$<br>1827<br>12:00-13:00<br>2111 |                                   |                             |                                   | 19:00-20:00                 | 2564                              |  |
|                             | <b>PROMEDIO AFORO PEATONAL</b><br>(HORAS PICO) |                                            | 2167                              | peatones                    |                                   |                             |                                   |  |

*Tabla. 17 Variación horaria de volumen peatonal*

## *3.6.1.3. Calculo de nivel de servicio e incidencia de la demanda peatonal*

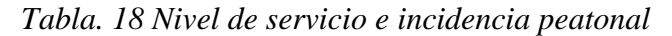

|                                               |               |   |                   | <b>RESUMEN NIVELES DE SERVICIO E INCIDENCIA PEATONAL</b> |                                    |                             |              |                    |                        |                                               |               | <b>RESUMEN NIVELES DE SERVICIO E INCIDENCIA PEATONAL</b> |                   |                    |                                    |                             |       |       |       |
|-----------------------------------------------|---------------|---|-------------------|----------------------------------------------------------|------------------------------------|-----------------------------|--------------|--------------------|------------------------|-----------------------------------------------|---------------|----------------------------------------------------------|-------------------|--------------------|------------------------------------|-----------------------------|-------|-------|-------|
| $N^{\circ}$<br><b>INTERSEC</b><br><b>CION</b> | <b>TURNOS</b> |   | <b>SUPERFICIE</b> | <b>INCIDENCIA</b>                                        | <b>NIVEL DE</b><br><b>SERVICIO</b> | <b>NIVEL DE SERVICIO EN</b> |              | <b>TODO EL DIA</b> |                        | $N^{\circ}$<br><b>INTERSECC</b><br><b>ION</b> | <b>TURNOS</b> |                                                          | <b>SUPERFICIE</b> | <b>INCIDENCIA</b>  | <b>NIVEL DE</b><br><b>SERVICIO</b> | <b>NIVEL DE SERVICIO EN</b> |       |       |       |
|                                               |               |   | (m2/p)            | (p/min/m)                                                | <b>NDS</b>                         |                             |              |                    |                        |                                               | (m2/p)        | (p/min/m)                                                | <b>NDS</b>        | <b>TODO EL DIA</b> |                                    |                             |       |       |       |
|                                               |               |   |                   | <b>PE-3S con Los Andes</b>                               |                                    |                             |              |                    |                        |                                               |               | Jaquijahuana con 24 de diciembre                         |                   |                    |                                    |                             |       |       |       |
|                                               | <b>MAÑANA</b> | M | 6.26              | 17.89                                                    | B                                  |                             |              | <b>MAÑANA</b>      | M                      | 6.88                                          | 17.82         | B                                                        |                   |                    |                                    |                             |       |       |       |
| $1 -$                                         | <b>TARDE</b>  | M | 5.85              | 16.71                                                    | B                                  | 21.44                       | $\mathbf{C}$ | 8                  | <b>TARDE</b>           | M                                             | 5.21          | 16.48                                                    | B                 | 21.25              | c                                  |                             |       |       |       |
|                                               | <b>NOCHE</b>  | M | 3.21              | 29.73                                                    | C                                  |                             |              |                    | <b>NOCHE</b>           | M                                             | 3.44          | 29.44                                                    | $\mathsf{C}$      |                    |                                    |                             |       |       |       |
|                                               |               |   |                   | Jaquijahuana con Los Angeles                             |                                    |                             |              |                    |                        |                                               |               | Jaquijahuana con 2 de Julio                              |                   |                    |                                    |                             |       |       |       |
|                                               | <b>MAÑANA</b> | M | 6.32              | 17.44                                                    | B                                  |                             |              |                    | <b>MAÑANA</b>          | M                                             | 6.26          | 17.22                                                    | B                 |                    |                                    |                             |       |       |       |
| $\overline{2}$                                | <b>TARDE</b>  | M | 5.23              | 16.21                                                    | B                                  | 21.03                       | C            | 9                  | <b>TARDE</b>           | M                                             | 5.85          | 16.11                                                    | B                 | 20.96              | C                                  |                             |       |       |       |
|                                               | <b>NOCHE</b>  | M | 3.56              | 29.45                                                    | C                                  |                             |              |                    | <b>NOCHE</b>           | M                                             | 3.21          | 29.55                                                    | $\mathbf{c}$      |                    |                                    |                             |       |       |       |
|                                               |               |   |                   | <b>PE-3S con Jaquijahuana</b>                            |                                    |                             |              |                    |                        |                                               |               | Jaquiiahuana con Plaza                                   |                   |                    |                                    |                             |       |       |       |
| $\overline{\mathbf{3}}$                       | <b>MAÑANA</b> | M | 6.21              | 17.22                                                    | B                                  | $\mathbf{C}$<br>20.97       |              |                    |                        | 10                                            | <b>MAÑANA</b> | M                                                        | 6.26              | 17.23              | B                                  |                             |       |       |       |
|                                               | <b>TARDE</b>  | M | 5.78              | 16.21                                                    | B                                  |                             |              |                    |                        |                                               |               |                                                          |                   | <b>TARDE</b>       | M                                  | 5.85                        | 16.28 | B     | 20.99 |
|                                               | <b>NOCHE</b>  | M | 3.11              | 29.47                                                    | C                                  |                             |              |                    |                        | <b>NOCHE</b>                                  | M             | 3.21                                                     | 29.47             | C                  |                                    |                             |       |       |       |
|                                               |               |   |                   | Jaquijahuana con Lima                                    |                                    |                             |              |                    | Jaquijahuana con Plaza |                                               |               |                                                          |                   |                    |                                    |                             |       |       |       |
| 4                                             | <b>MAÑANA</b> | M | 6.41              | 17.45                                                    | B                                  | 21.01                       |              | 11                 | <b>MAÑANA</b>          | M                                             | 6.22          | 17.22                                                    | B                 |                    |                                    |                             |       |       |       |
|                                               | <b>TARDE</b>  | M | 5.23              | 16.28                                                    | B                                  |                             |              |                    |                        |                                               | C             |                                                          | <b>TARDE</b>      | M                  | 5.28                               | 16.87                       | B     | 21.28 | C     |
|                                               | <b>NOCHE</b>  | M | 3.23              | 29.31                                                    | C                                  |                             |              |                    | <b>NOCHE</b>           | M                                             | 3.61          | 29.74                                                    | $\mathbf{C}$      |                    |                                    |                             |       |       |       |
|                                               |               |   |                   | Jaguiiahuana con Breña                                   |                                    |                             |              |                    |                        |                                               |               | Jaquijahuana con Inmaculada                              |                   |                    |                                    |                             |       |       |       |
| 5                                             | <b>MAÑANA</b> | M | 6.33              | 17.14                                                    | B                                  |                             |              | 12                 | <b>MAÑANA</b>          | M                                             | 6.84          | 17.22                                                    | B                 |                    |                                    |                             |       |       |       |
|                                               | <b>TARDE</b>  | M | 5.87              | 16.22                                                    | B                                  | 21.00                       | $\mathbf{C}$ |                    | <b>TARDE</b>           | M                                             | 5.88          | 16.23                                                    | B                 | 20.93              | C                                  |                             |       |       |       |
|                                               | <b>NOCHE</b>  | M | 3.98              | 29.63                                                    | C                                  |                             |              |                    | <b>NOCHE</b>           | M                                             | 3.14          | 29.33                                                    | C                 |                    |                                    |                             |       |       |       |
|                                               |               |   |                   | Jaquijahuana con Tarapaca                                |                                    |                             |              |                    |                        |                                               |               | <b>PE-3S con Coliseo</b>                                 |                   |                    |                                    |                             |       |       |       |
| 6.                                            | <b>MAÑANA</b> | M | 6.11              | 17.1                                                     | B                                  |                             |              | 13                 | <b>MAÑANA</b>          | M                                             | 6.37          | 17.55                                                    | B                 |                    |                                    |                             |       |       |       |
|                                               | <b>TARDE</b>  | M | 5.21              | 16.74                                                    | B                                  | 20.99                       | C            |                    | <b>TARDE</b>           | M                                             | 5.88          | 16.41                                                    | B                 | 21.06              | C                                  |                             |       |       |       |
|                                               | <b>NOCHE</b>  | M | 3.74              | 29.14                                                    | C                                  |                             |              |                    | <b>NOCHE</b>           | M                                             | 3.11          | 29.21                                                    | $\mathsf{C}$      |                    |                                    |                             |       |       |       |
|                                               |               |   |                   | Jaquijahuana con Los Arica                               |                                    |                             |              |                    |                        |                                               |               |                                                          |                   |                    |                                    |                             |       |       |       |
| $\mathbf{7}$                                  | <b>MAÑANA</b> | M | 6.22              | 17.55                                                    | B                                  |                             |              |                    |                        |                                               |               |                                                          |                   |                    |                                    |                             |       |       |       |
|                                               | <b>TARDE</b>  | M | 5.78              | 16.44                                                    | B                                  | 21.10                       | C            |                    |                        |                                               |               |                                                          |                   |                    |                                    |                             |       |       |       |
|                                               | <b>NOCHE</b>  | M | 3.12              | 29.31                                                    | C                                  |                             |              |                    |                        |                                               |               |                                                          |                   |                    |                                    |                             |       |       |       |

*Fuente: Elaboración Propia usando el sofware synchro 11*

*Fuente: Elaboración Propia*

Determinado el nivel de servicio peatonal igual a C en todas las intersecciones, se demuestra que esta no tiene incidencia directa con la demanda y el nivel de servicio vehicular, ya que para tener incidencia en el flujo vehicular, el nivel de servicio peatonal debería ser superior a C, por ende no existe incidencia sin en la presente investigación se determinara el nivel de servicio una vez desviado parte del flujo vehicular a la vía propuesta y así determinar el nuevo nivel de servicio peatonal y hacer el comparativo correspondiente.

## *3.6.1.4. Variación diaria vehicular*

En la que registra la distribución diaria de los volúmenes vehiculares, valores que permiten determinar el índice medio diario.

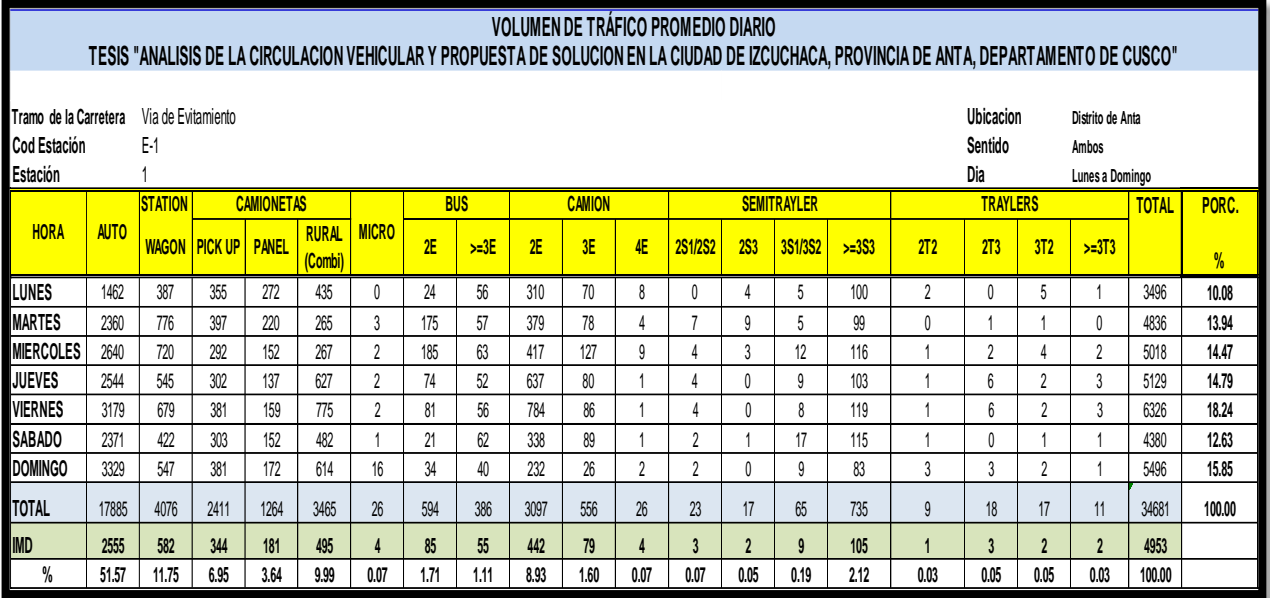

#### *Tabla. 19 Variación diaria del volumen vehicular*

*Fuente: Elaboración Propia*

#### *Tabla. 20 Variación diaria del volumen vehicular IMD corregido*

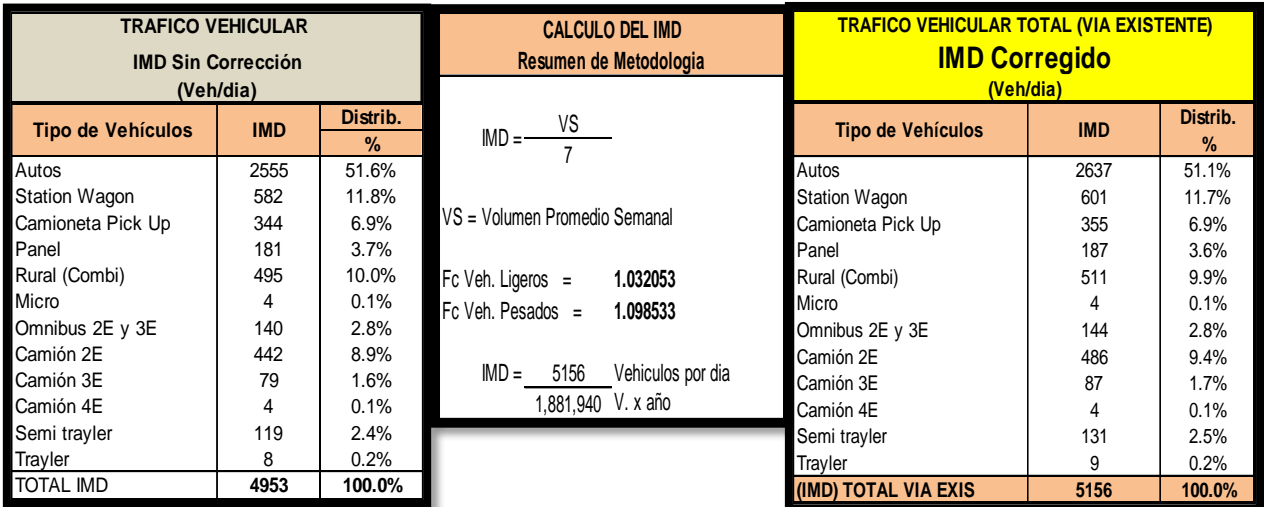

*Fuente: Elaboración Propia*

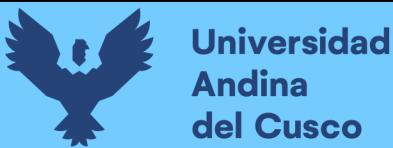

## *3.6.1.5. Accidentes de tránsito y peligrosidad de vía (carretera PE-3S - Jaquijahuana)*

En la que registra la distribución mensual de la cantidad de accidentes de tránsito ocurridos en la carretera PE-3S (Av. Jaquijahuana), valores que permiten determinar el índice mensual y anual de acontecimientos y peligrosidad de la carretera por la cual actualmente vienen transitando las unidades vehiculares. Dicho valor total fue de 36 accidentes, 28 accidentes con daños materiales, 4 accidentes con consecuencia fatal y 6 accidentes con lesiones personales. Demostando ser esta vía con un nivel de peligrosidad baja ya que no supera los 100 accidentes por año según lo estipula el MTC.

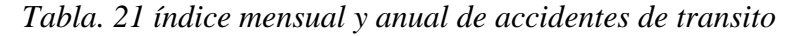

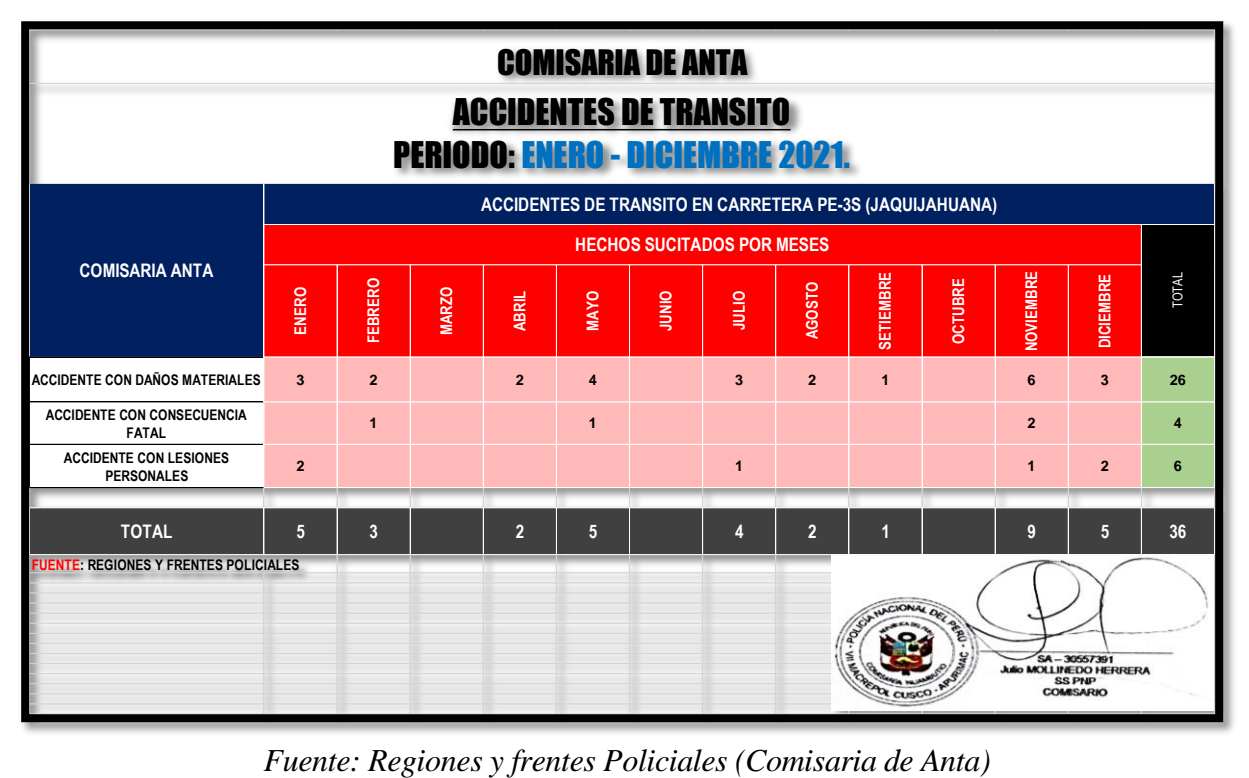

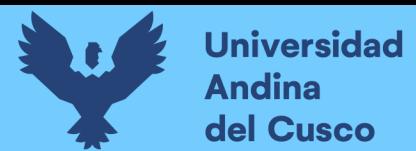

#### **3.6.2. Determinación De Volúmenes Vehiculares por Sentido:**

*Figura. 55 Volúmenes Vehiculares en las Intersección según el sentido de movimiento*

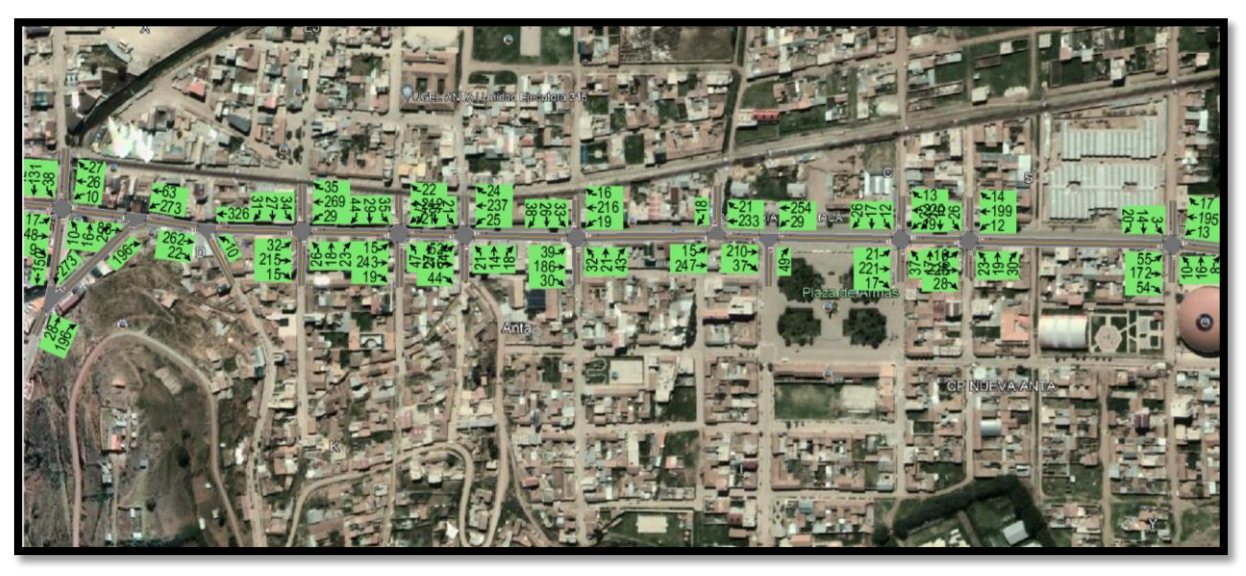

*Fuente: Elaboración Propia usando software Synchro 11 y Google Earth*

*Figura. 56 Determinación de Volúmenes Vehiculares por sentido ejemplo: intersección N°13 (synchro y Excel)*

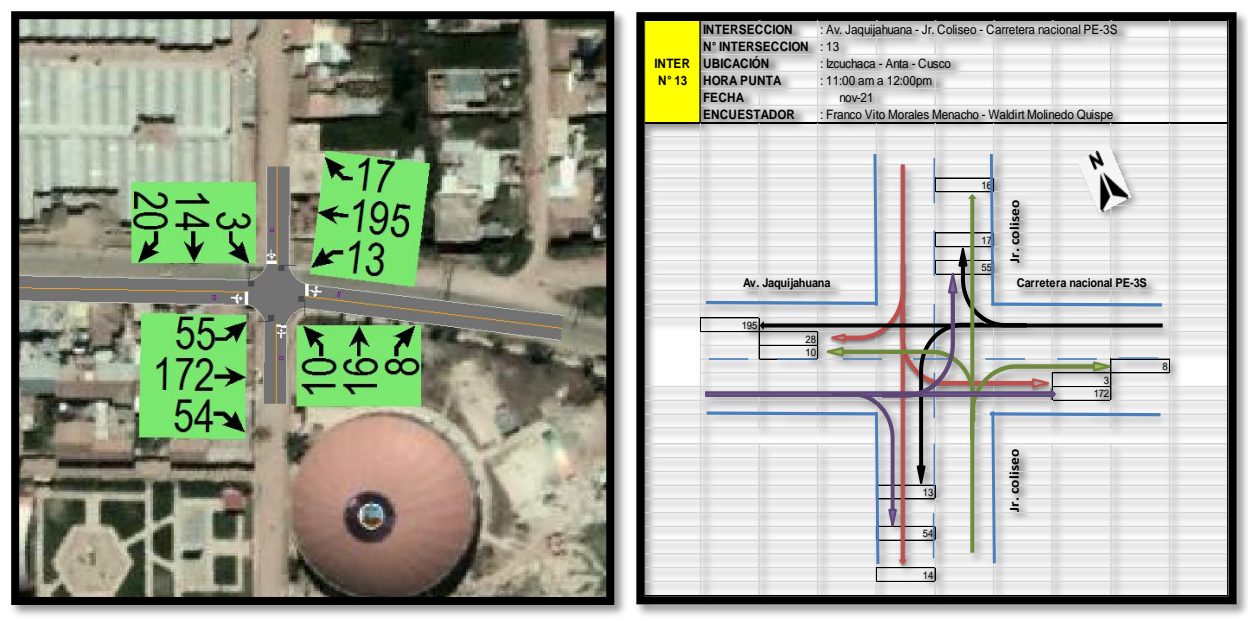

*Fuente: Elaboración en software Synchro 11, Excel y Google* 

# **3.6.3. Procesamiento de datos aplicando la metodología del HCM 2016 y software de simulación (Synchro 11)**

A continuación, se procede a realizar el análisis de las intersecciones en su situación actual de tráfico en hora pico con el software de simulación (Synchro 11).

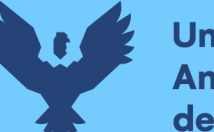

## *3.6.3.1. Determinación de La capacidad vial y Nivel de Servicio.*

Los cálculos para determinar la capacidad vial y nivel de servicio fueron calculados y modelados mediante el sofware synchro 11 y actualizados mediante la versión HCM 2016.

## *Transición N°1 (PE-3S con Los Andes)*

Paso 1: Primero se define el fondo con una foto satelital en planta de la zona del análisis tomada desde el aplicativo Google Earth anotando la escala adecuada en el programa, luego pasamos trazar las Calles e intersecciones.

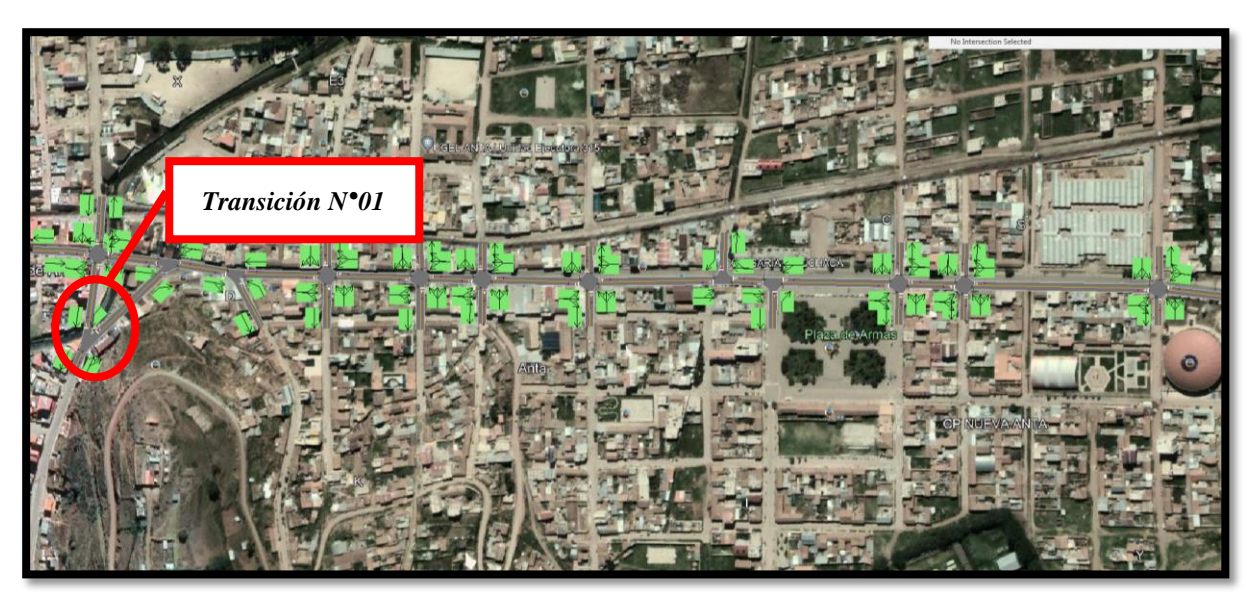

*Figura. 57 Vista en planta de las Intersecciones de las vías*

*Fuente: Elaboración Google Earth y Synchro 11*

Paso 2: Se definen la distribución del grupo de carriles para cada dirección de movimiento a partir de los datos del análisis de tránsito, aforo vehicular hora pico con que se ha levanto.

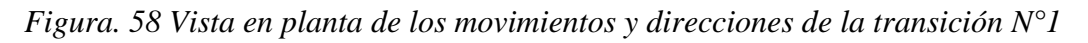

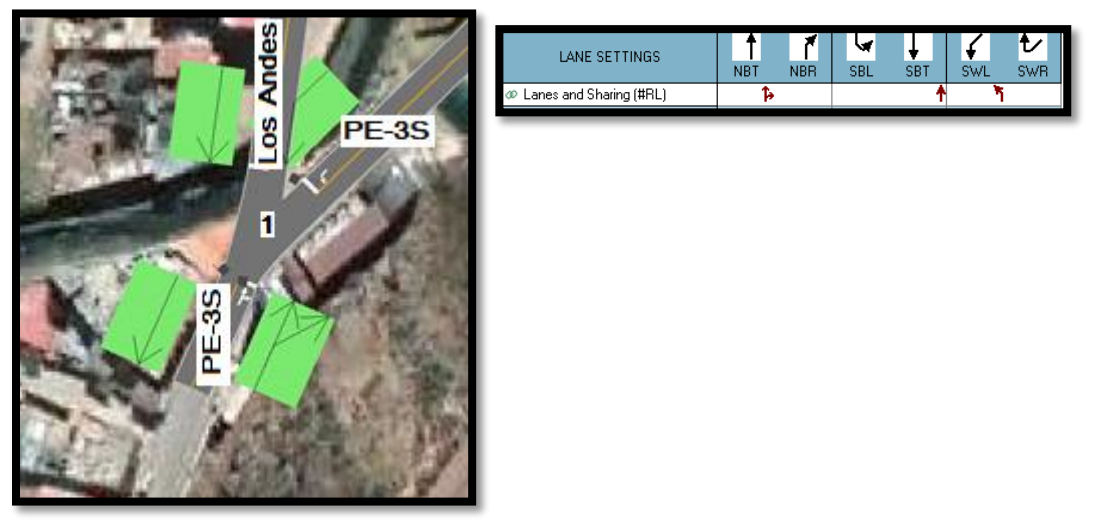

*Fuente: Elaboración Google Earth y Synchro 11*

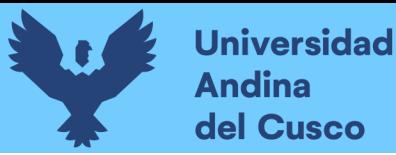

# **Repositorio Digital**

Paso 2: Se define los volúmenes de flujo vehicular en determinado carril ingresando estos datos al software para su procesamiento. Para tal cálculo se verifica que no existen maniobras de parqueo en dicha intersección de existir se selecciona en el software Volume Settings – adj. Parking lane, traducido al español significa carril de estacionamiento.

*Figura. 59 Vista en planta de los movimientos, direcciones y volúmenes de la Intersección N°1*

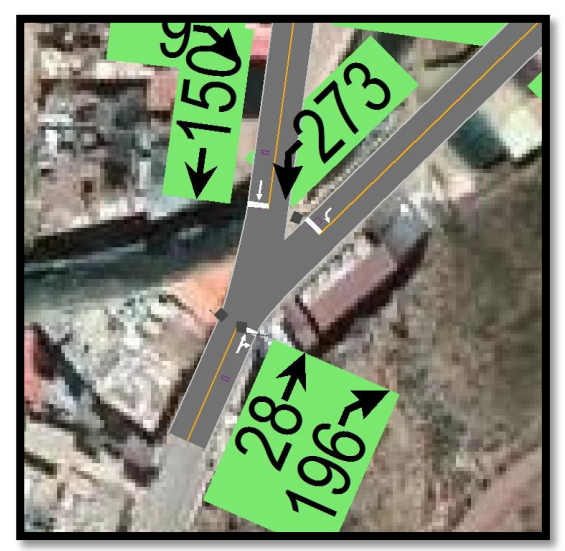

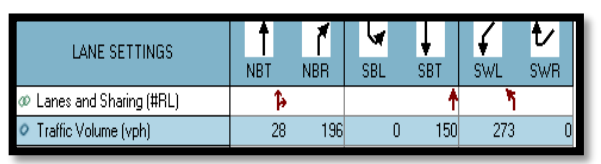

## *Fuente: Elaboración Google Earth y Synchro 11*

Paso 3: Se define la velocidad de enlace – links speed, posteriormente se define el ancho de carril – lane width, luego se ingresa el porcentaje de grado de inclinación de la vía – grade %, luego se verifica el tipo de área de la vía – área type se selecciona CBD si el carril este aledaño a zonas comerciales o centrales de negocios.

*Figura. 60 Vista en planta de los movimientos, direcciones y volúmenes de la Intersección N°1*

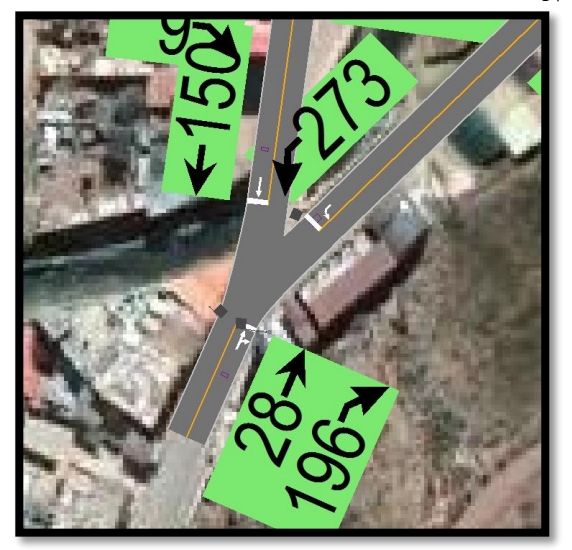

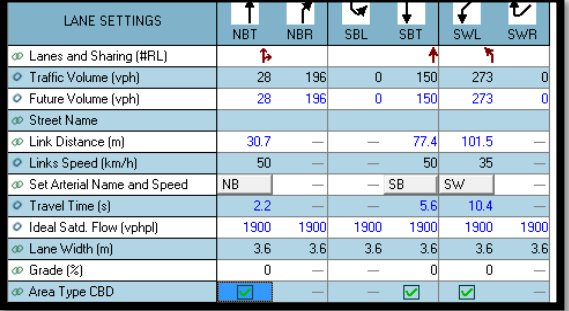

*Fuente: Elaboración Google Earth y Synchro 11*

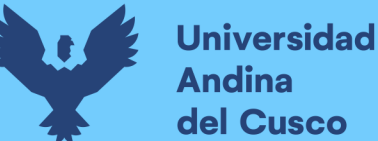

**Andina** del Cusco

Al definir todos estos valores de entrada, el software procede a realizar los cálculos solicitados. A continuación, se sustenta los resultados de la que ofrece el software de la banda de opciones LANE SETTINSG – configuración de carril, resultados conllevados para cada intersección en

estudio.

*Tabla. 22 Cálculo de los factores y flujo de saturación de carriles en el área urbana de la intersección N°1*

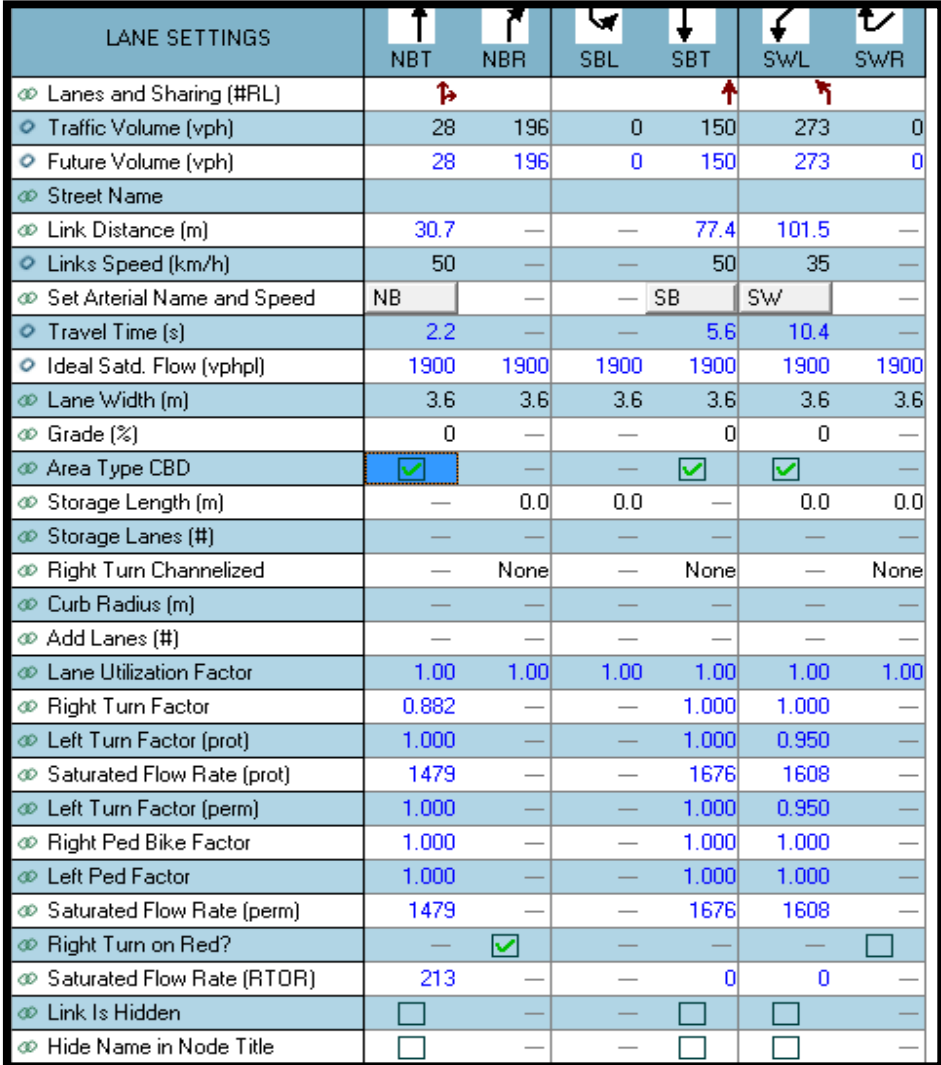

*Fuente: Elaboración Syncho 11*

*Tabla. 23 traducción* 

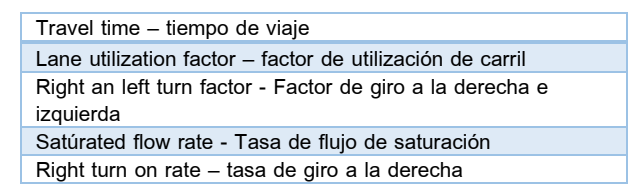

*Fuente: Elaboración propia*

**Repositorio Digital** 

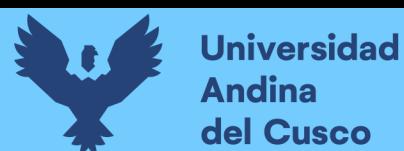

A continuación, se sustenta los resultados de la que ofrece el software de la banda de opciones VOLUME SETTINSG – configuración de volumen, resultados conllevados para cada intersección en estudio.

*Tabla. 24 Cálculo de los factores y flujo de saturación de carriles en el área urbana de la intersección N°1*

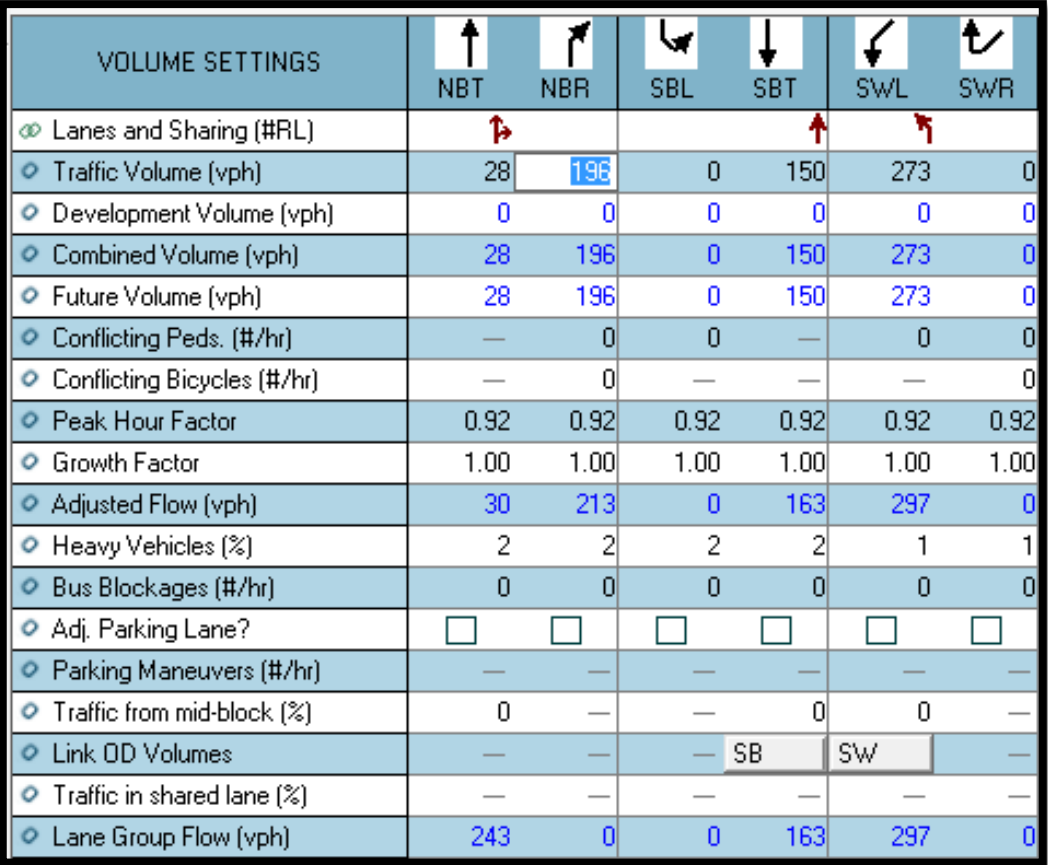

*Fuente: Elaboración Syncho 11*

*Tabla 25 traducción* 

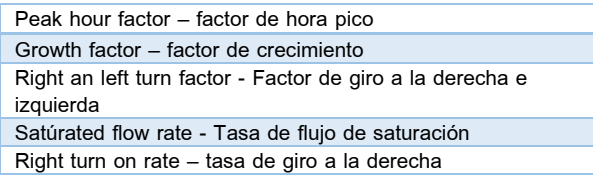

*Fuente: Elaboración propia*

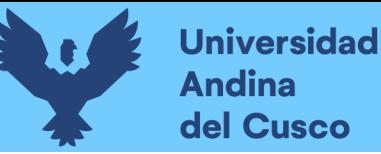

Paso 4: Se introdujeron los datos del tipo de semáforos, fases, así como sus respectivos tiempos de luz verde, ámbar y roja. De esta forma el software por medio de la metodología del HCM 2016, determina la tasa de flujo de saturación ajustada, la capacidad, la relación volumen/capacidad, tiempos de demora y nivel de servicio según los datos ingresados para cada carril por separado.

*Tabla. 26 Ventana de Ajuste de metodología HCM 2016 de la Intersección N°1*

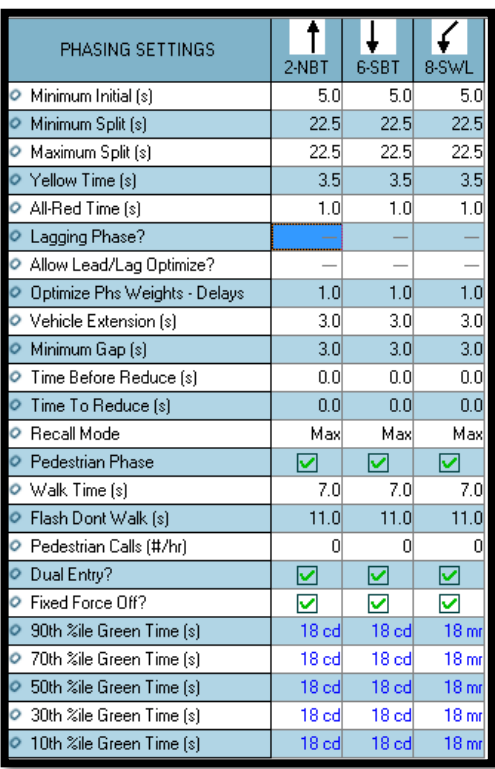

## *Fuente: Synchro 11*

Paso 5: En esta parte se le da clic el botón que nos lleva al SimTraffic 11 y exportar automáticamente el trabajo al otro software y presionando a continuación el botón de "play" se simula el movimiento visto desde arriba de la intersección.

*Figura. 61 Simulación de la Intersección N°1*

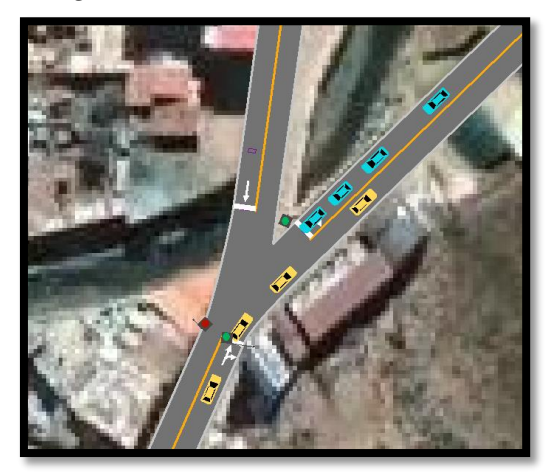

*Fuente: Synchro 11*

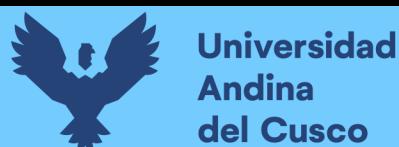

## *Intersección N°2 (Jaquijahuana con Los Ángeles)*

Paso 1: Primero se define el fondo con una foto satelital en planta de la zona del análisis tomada desde el aplicativo Google Earth anotando la escala adecuada en el programa, luego pasamos trazar las Calles e intersecciones.

## *Figura. 62 Vista en planta de las Intersecciones de las vías*

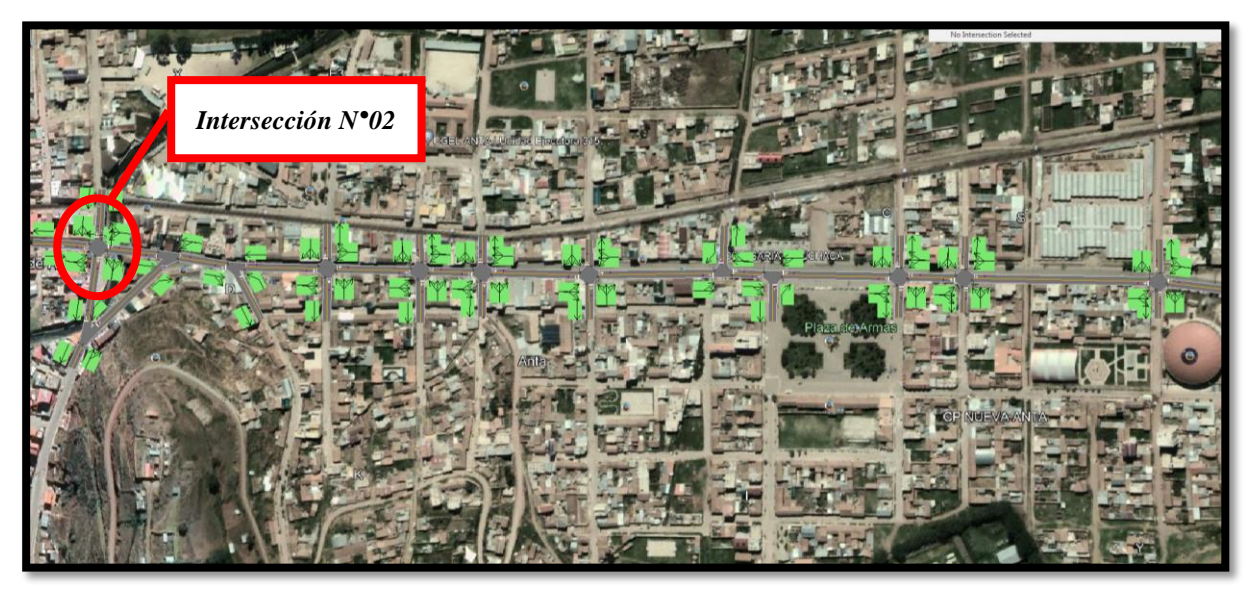

*Fuente: Elaboración Google Earth y Synchro 11*

Paso 2: Se definen la distribución del grupo de carriles para cada direcciones de movimiento a partir de los datos del análisis de tránsito, aforo vehicular hora pico con que se ha levanto.

*Figura. 63 Vista en planta de los movimientos y direcciones de la Intersección N°2*

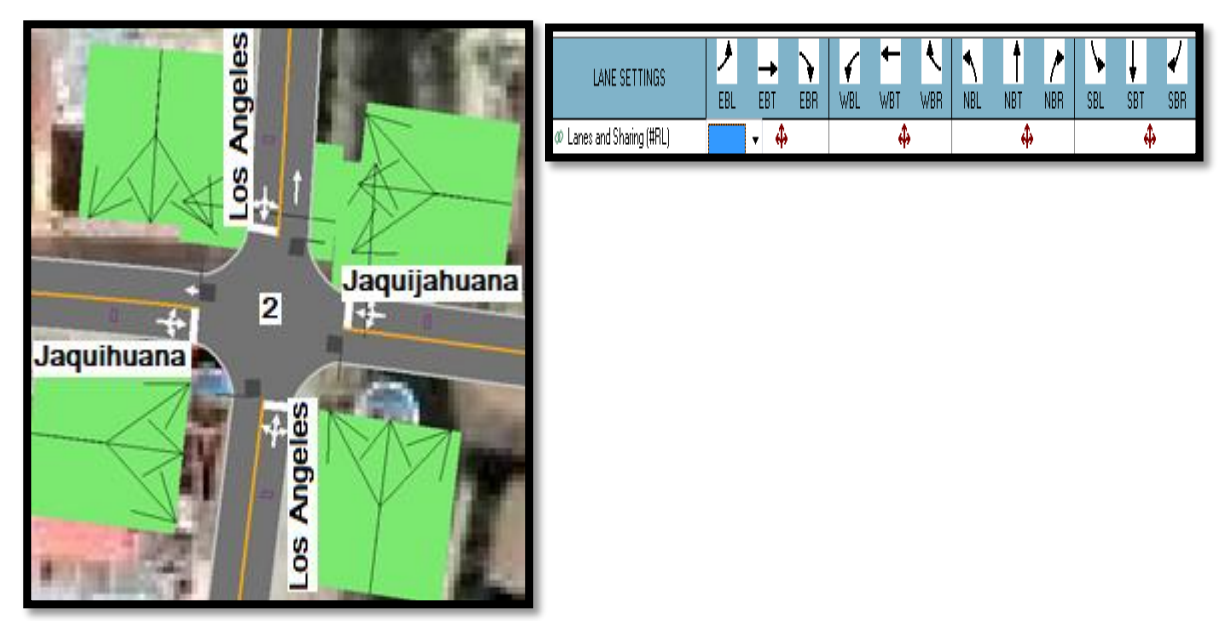

*Fuente: Elaboración Google Earth y Synchro 11*

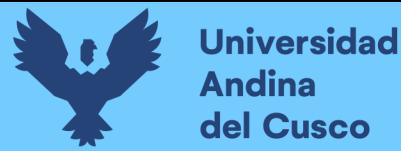

Paso 2: Se define los volúmenes de flujo vehicular en determinado carril ingresando estos datos al software para su procesamiento. Para tal cálculo se verifica que no existen maniobras de parqueo en dicha intersección de existir se selecciona en el software Volume Settings – adj. Parking lane, traducido al español significa carril de estacionamiento.

*Figura. 64 Vista en planta de los movimientos, direcciones y volúmenes de la Intersección N°2*

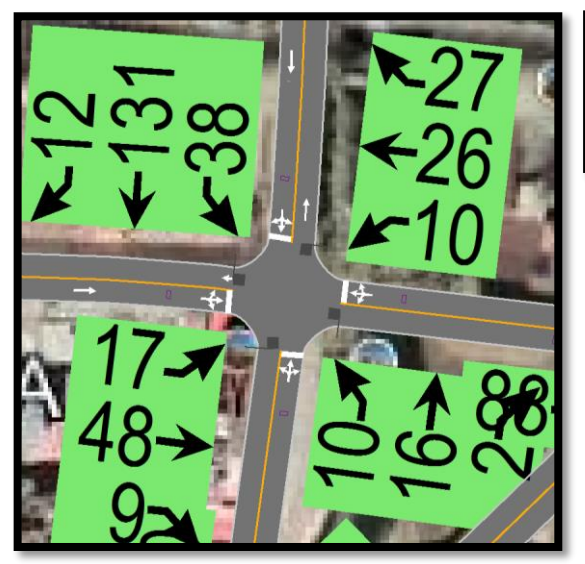

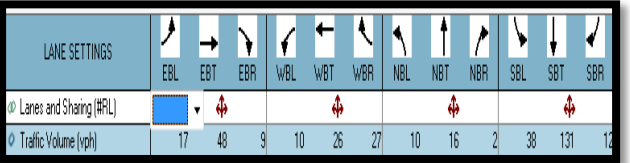

*Fuente: Elaboración Google Earth y Synchro 11*

Paso 3: Se define la velocidad de enlace – links speed, posteriormente se define el ancho de carril – lane width, luego se ingresa el porcentaje de grado de inclinación de la vía – grade %, luego se verifica el tipo de área de la vía – área type se selecciona CBD si el carril esta aledaño a zonas comerciales o centrales de negocios.

*Figura. 65 Vista en planta de los movimientos, direcciones y volúmenes de la Intersección*

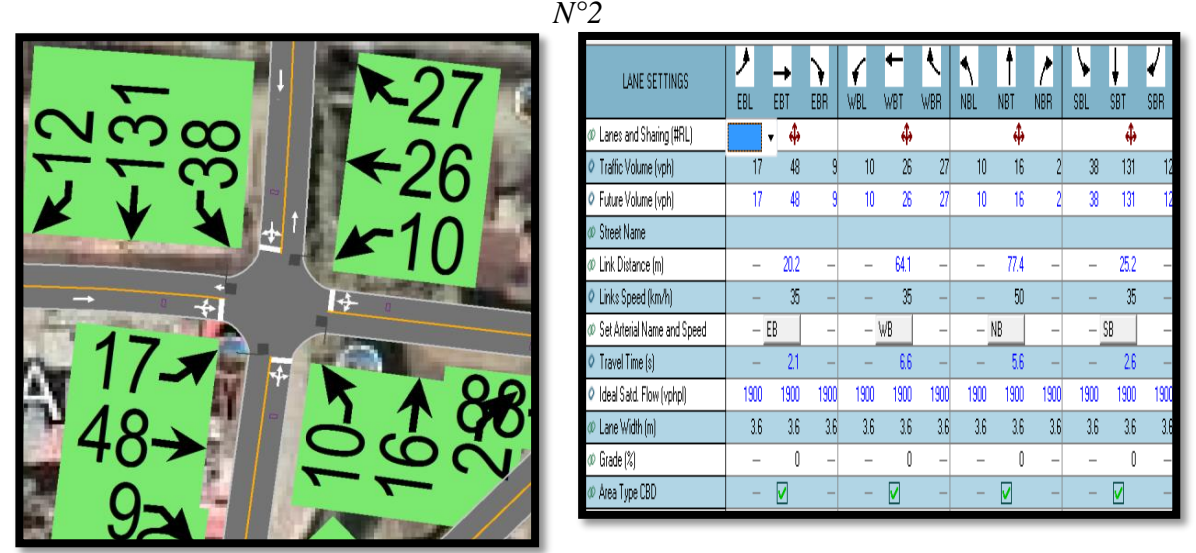

*Fuente: Elaboración Google Earth y Synchro 11*

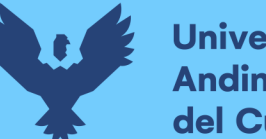

**Universidad Andina** del Cusco

Al definir todos estos valores de entrada, el software procede a realizar los cálculos solicitados. A continuación se sustenta los resultados de la que ofrece el software de la banda de opciones LANE SETTINSG – configuración de carril, resultados conllevados para cada intersección en estudio.

*Tabla. 27 Cálculo de los factores y flujo de saturación de carriles en el área urbana de la intersección N°2*

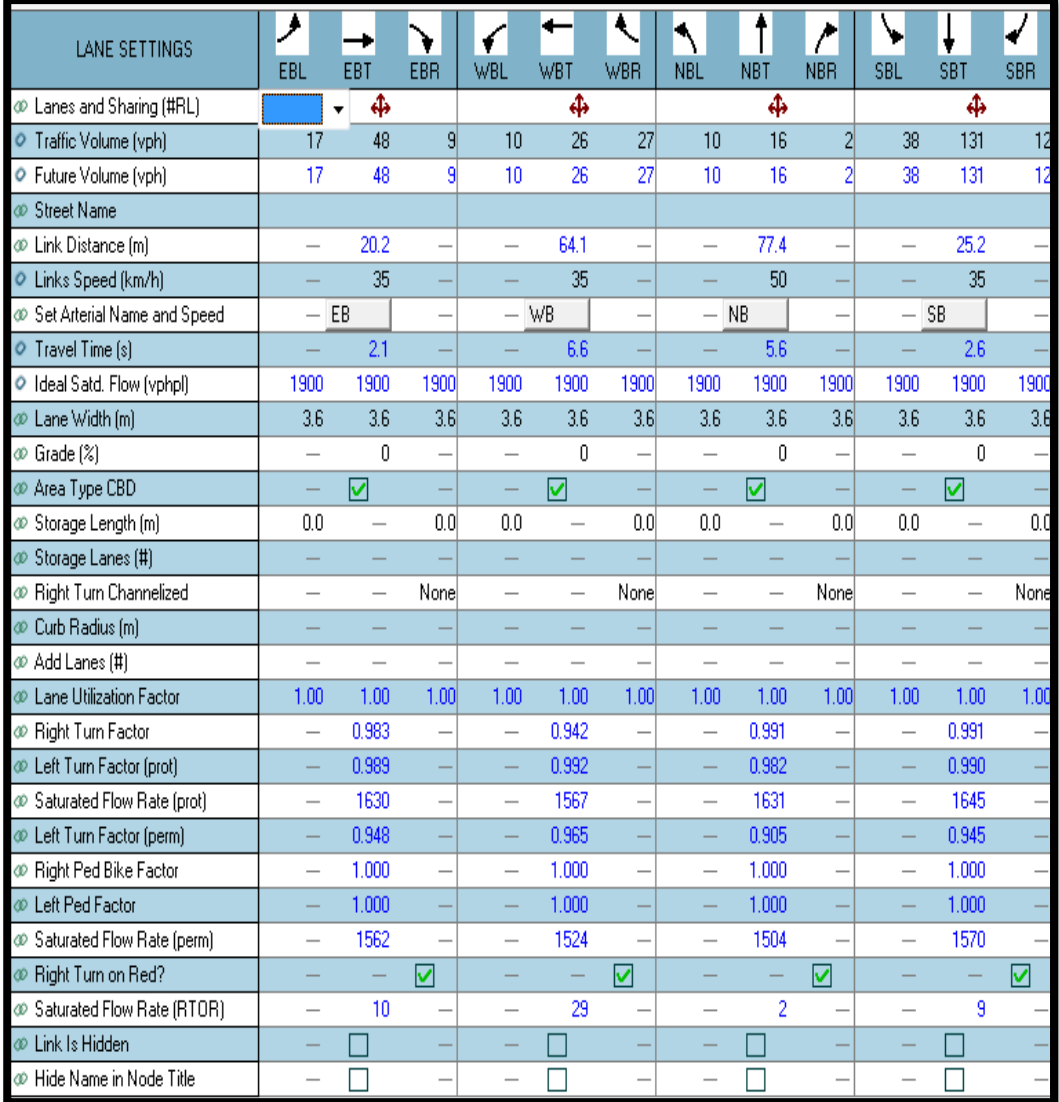

*Fuente: Elaboración Syncho 11*

*Tabla. 28 traducción* 

| Travel time – tiempo de viaje                                          |
|------------------------------------------------------------------------|
| Lane utilization factor – factor de utilización de carril              |
| Right an left turn factor - Factor de giro a la derecha e<br>izquierda |
| Satúrated flow rate - Tasa de flujo de saturación                      |
| Right turn on rate - tasa de giro a la derecha                         |
|                                                                        |

*Fuente: Elaboración propia*

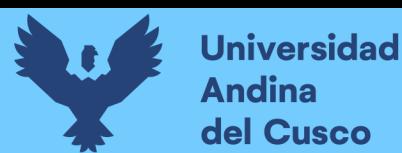

A continuación se sustenta los resultados de la que ofrece el software de la banda de opciones VOLUME SETTINSG – configuración de volumen, resultados conllevados para cada intersección en estudio.

*Tabla. 29 Cálculo de los factores y flujo de saturación de carriles en el área urbana de la intersección N°2*

| <b>VOLUME SETTINGS</b>                 | EBL  | EBT    | EBR             | WBL            | ı.<br>WBT | <b>WBR</b> | <b>NBL</b>       | <b>NBT</b>              | <b>NBR</b>        | <b>SBL</b>     | <b>SBT</b> | <b>SBR</b>      |
|----------------------------------------|------|--------|-----------------|----------------|-----------|------------|------------------|-------------------------|-------------------|----------------|------------|-----------------|
| C Lanes and Sharing (#RL)              |      | ф<br>▼ |                 |                | ф         |            |                  | ф                       |                   |                | Ф          |                 |
| Traffic Volume (vph)                   | 17   | 48     | 9               | 10             | 26        | 27         | 10 <sup>10</sup> | 16                      | 2                 | 38             | 131        | 12 <sup>1</sup> |
| O Development Volume (vph)             | ۵    | 0      | n               | 0              | ۵         | ۵          | 0                | 0                       |                   | ۵              | 0          | n               |
| C Combined Volume (vph)                | 17   | 48     | 9               | 10             | 26        | 27         | 10               | 16                      |                   | 38             | 131        | 12              |
| C Future Volume (vph)                  | 17   | 48     | 9               | 10             | 26        | 27         | 10               | 16                      |                   | 38             | 131        | 12 <sup>1</sup> |
| C Conflicting Peds. (#/hr)             | 0    | -      | ۵               | $\overline{0}$ | -         | Π          | 0                |                         | n                 | $\overline{0}$ |            | $\mathbf{0}$    |
| C Conflicting Bicycles (#/hr)          |      |        | n               |                |           | n          |                  |                         | n                 |                |            | 0l              |
| Peak Hour Factor                       | 0.92 | 0.92   | 0.92            | 0.92           | 0.92      | 0.92       | 0.92             | 0.92                    | 0.92              | 0.92           | 0.92       | 0.92            |
| C Growth Factor                        | 1.00 | 1.00   | 1.00            | 1.00           | 1.00      | 1.00       | 1.00             | 1.00                    | 1.00 <sub>l</sub> | 1.00           | 1.00       | 1.00            |
| Adjusted Flow (vph)                    | 18   | 52     | 10 <sup>1</sup> | 11             | 28        | 29         | 11               | 17                      |                   | 41             | 142        | 13              |
| O Heavy Vehicles (%)                   | 2    | 2      | 2               | 2              | 2         |            | 2                | 2                       |                   | 2              | 2          | 21              |
| O Bus Blockages (#/hr)                 | 0    | n      | n               | $\mathbf{0}$   | n         | n          | $\theta$         | $\overline{\mathsf{n}}$ | n                 | $\overline{0}$ | n          | $\overline{0}$  |
| O Adj. Parking Lane?                   |      |        |                 |                |           |            |                  |                         |                   |                |            |                 |
| Rarking Maneuvers (#/hr)               |      |        |                 |                |           |            |                  |                         |                   |                |            |                 |
| Traffic from mid-block (%)             |      | n      |                 |                | n         |            |                  | n                       |                   |                | n          |                 |
| C Link OD Volumes                      |      |        |                 |                | WB        |            |                  | NB                      |                   |                |            |                 |
| $\bullet$ Traffic in shared lane $[%]$ |      |        |                 |                |           |            |                  |                         |                   |                |            |                 |
| C Lane Group Flow (vph)                | ٥    | 80     | n               | $\bf{0}$       | 68        | n          | 0                | 30                      | n                 | 0              | 196        | nı              |

*Fuente: Elaboración Syncho 11*

#### *Tabla. 30 traducción*

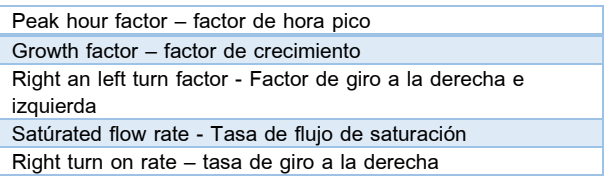

#### *Fuente: Elaboración propia*

Paso 4: Se introdujeron los datos del tipo de semáforos, fases, así como sus respectivos tiempos de luz verde, ámbar y roja. De esta forma el software por medio de la metodología del HCM 2016, determina la tasa de flujo de saturación ajustada, la capacidad, la relación volumen/capacidad, tiempos de demora y nivel de servicio según los datos ingresados para cada carril por separado.

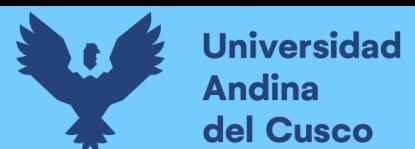

| PHASING SETTINGS                         | 2-NBTL           | 4-EBTL           | 6-SBTL           | 8-WBTL           |
|------------------------------------------|------------------|------------------|------------------|------------------|
| Minimum Initial (s)<br>ο                 | 5.0              | 5.0              | 5.0              | 5.0              |
| Ò<br>Minimum Split [s]                   | 22.5             | 22.5             | 22.5             | 22.5             |
| Maximum Split [s]<br>o                   | 22.5             | 22.5             | 22.5             | 22.5             |
| Yellow Time [s]<br>$\circ$               | 3.5              | 3.5              | 3.5              | 3.5              |
| All-Red Time [s]<br>ο                    | 1.0              | 1.0              | 1.0              | 1.0              |
| Lagging Phase?<br>Ō                      |                  |                  |                  |                  |
| Allow Lead/Lag Optimize?<br>ο            |                  |                  |                  |                  |
| Optimize Phs Weights - Delays<br>$\circ$ | 1.0              | 1.0              | 1.0              | 1.0              |
| ο<br>Vehicle Extension [s]               | 3.0              | 3.0              | 3.0              | 3.0              |
| Minimum Gap [s]<br>$\circ$               | 3.0              | 3.0              | 3.0              | 3.0              |
| Time Before Reduce [s]<br>o              | 0.0              | 0.0              | 0.0              | 0.0              |
| Time To Reduce [s]<br>Ō                  | 0.0              | 0.0              | 0.0              | 0.0              |
| Recall Mode<br>ο                         | Max              | Max              | Max              | Max              |
| Pedestrian Phase<br>ο                    | ☑                | ☑                | ☑                | ☑                |
| Walk Time [s]<br>ο                       | 7.0              | 7.0              | 7.0              | 7.0              |
| Flash Dont Walk [s]<br>Ō                 | 11.0             | 11.0             | 11.0             | 11.0             |
| Pedestrian Calls [#/hr]<br>ο             | 0                | 0                | ٥                | 0                |
| Dual Entry?<br>Ō                         | ☑                | ☑                | ☑                | ☑                |
| Fixed Force Off?<br>Ō                    | ▽                | ▿                | ▿                | ▽                |
| 90th %ile Green Time [s]<br>Ō            | 18 <sub>cd</sub> | 18 <sub>mt</sub> | 18 <sub>cd</sub> | 18 <sub>mt</sub> |
| 70th %ile Green Time [s]<br>ο            | 18 <sub>cd</sub> | 18 <sub>mr</sub> | 18 <sub>cd</sub> | 18 <sub>mr</sub> |
| Ō<br>50th %ile Green Time [s]            | 18 <sub>cd</sub> | 18 <sub>mr</sub> | 18 <sub>cd</sub> | 18 <sub>mr</sub> |
| 30th %ile Green Time [s]<br>o            | 18 <sub>cd</sub> | 18 <sub>mr</sub> | 18 <sub>cd</sub> | 18 <sub>mr</sub> |
| 10th %ile Green Time [s]<br>Ō            | 18 <sub>cd</sub> | 18 <sub>mr</sub> | 18 <sub>cd</sub> | $18$ mr          |

*Tabla. 31 Ventana de Ajuste de metodología HCM 2016 de la Intersección N°2*

*Fuente: Synchro 11*

Paso 5: En esta parte se le da clic el botón que nos lleva al SimTraffic 11 y exportar automáticamente el trabajo al otro software y presionando a continuación el botón de "play" se simula el movimiento visto desde arriba de la intersección.

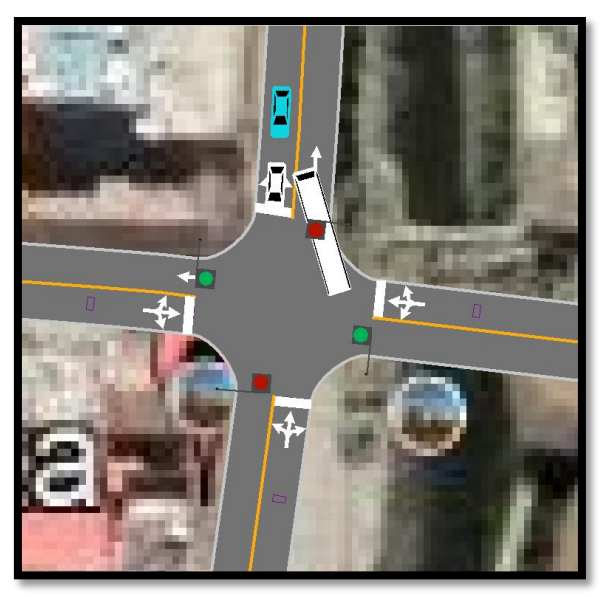

*Figura. 66 Simulación de la Intersección N°2*

*Fuente: Synchro 11*

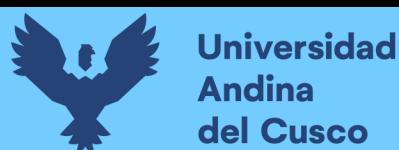

## *Intersección N°3 (PE-3S con Jaquijahuana)*

Paso 1: Primero se define el fondo con una foto satelital en planta de la zona del análisis tomada desde el aplicativo Google Earth anotando la escala adecuada en el programa, luego pasamos trazar las Calles e intersecciones.

## *Figura. 67 Vista en planta de las Intersecciones de las vías*

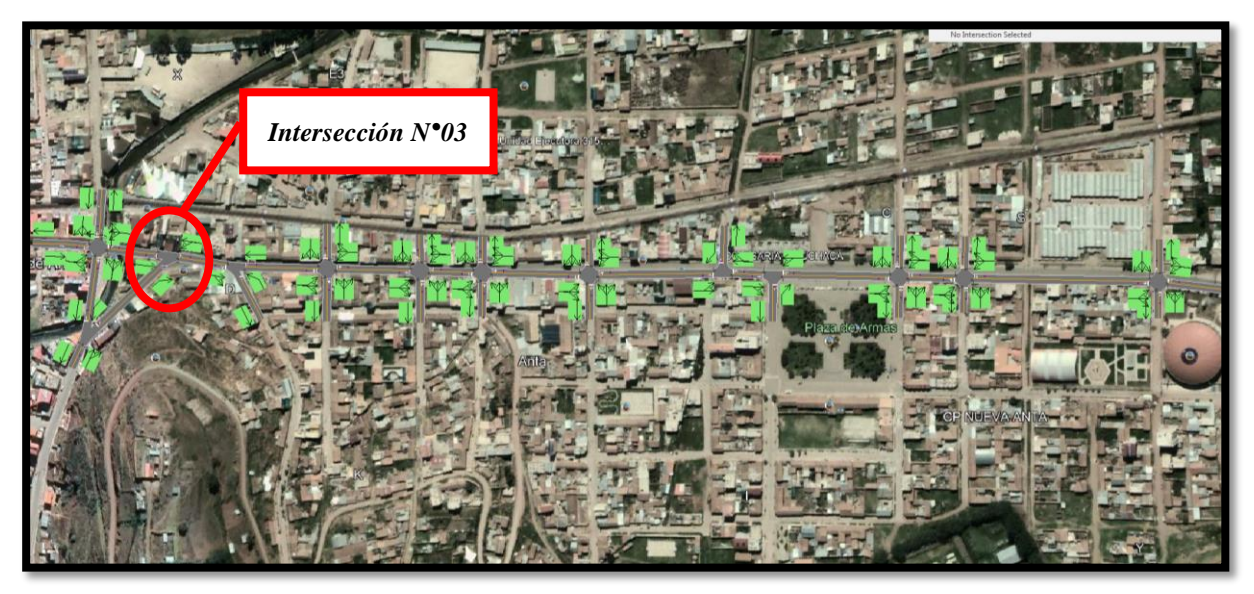

*Fuente: Elaboración Google Earth y Synchro 11*

Paso 2: Se definen la distribución del grupo de carriles para cada direcciones de movimiento a partir de los datos del análisis de tránsito, aforo vehicular hora pico con que se ha levanto.

*Figura. 68 Vista en planta de los movimientos y direcciones de la Intersección N°3*

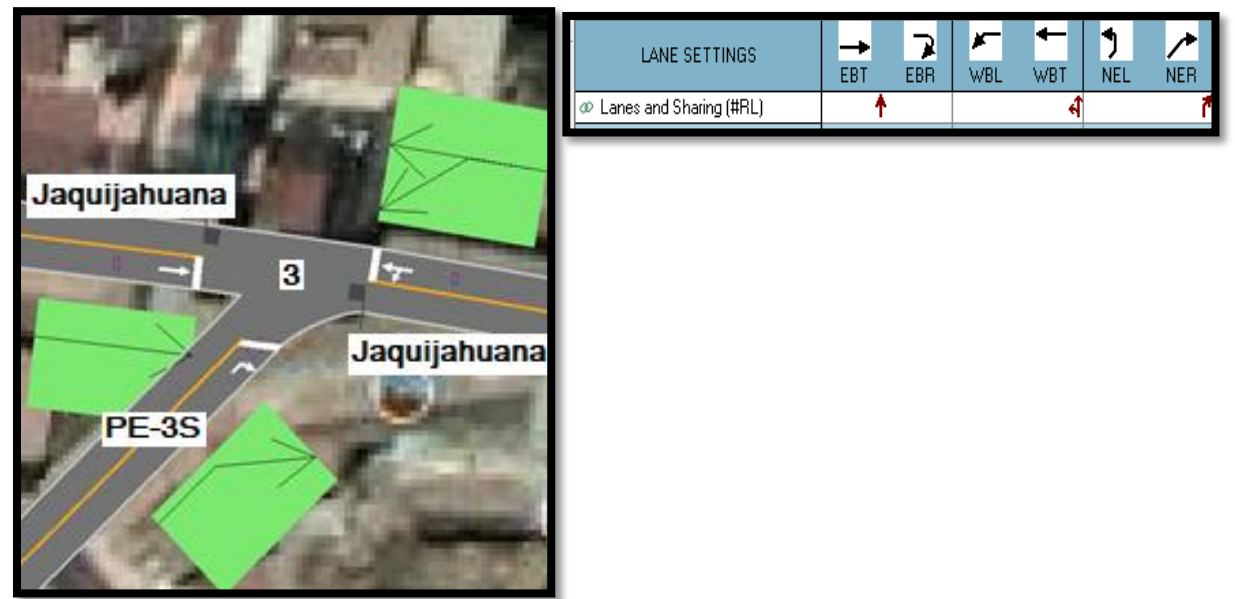

*Fuente: Elaboración Google Earth y Synchro 11*

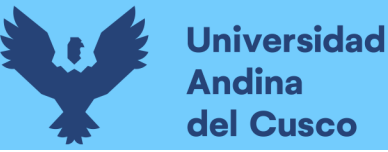

# **Repositorio Digital**

Paso 2: Se define los volúmenes de flujo vehicular en determinado carril ingresando estos datos al software para su procesamiento. Para tal cálculo se verifica que no existen maniobras de parqueo en dicha intersección de existir se selecciona en el software Volume Settings – adj. Parking lane, traducido al español significa carril de estacionamiento. *Figura. 69 Vista en planta de los movimientos, direcciones y volúmenes de la Intersección*

*N°3*

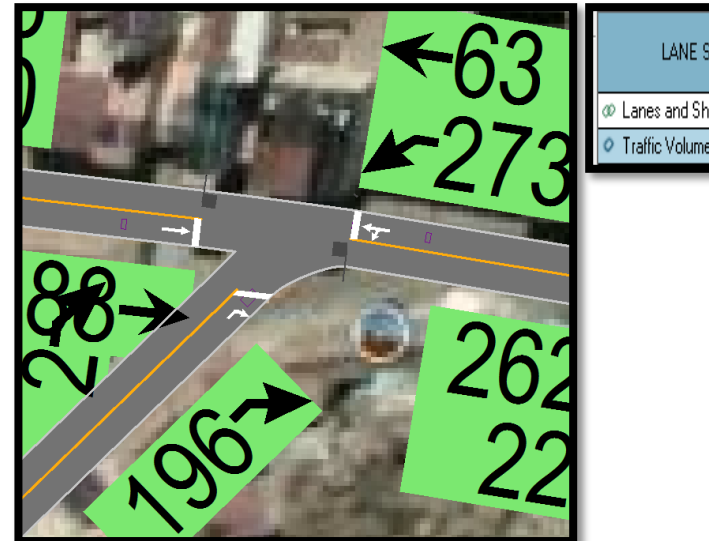

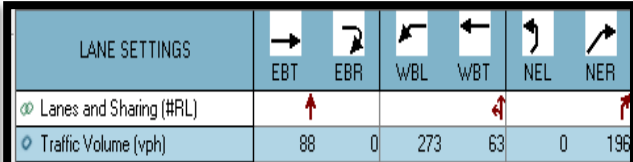

*Fuente: Elaboración Google Earth y Synchro 11*

Paso 3: Se define la velocidad de enlace – links speed, posteriormente se define el ancho de carril – lane width, luego se ingresa el porcentaje de grado de inclinación de la vía – grade %, luego se verifica el tipo de área de la vía – área type se selecciona CBD si el carril esta aledaño a zonas comerciales o centrales de negocios.

*Figura. 70 Vista en planta de los movimientos, direcciones y volúmenes de la Intersección N°3*

| $\bm{l}$ | LANE SETTINGS                 | EBT  | <b>EBR</b>       | WBL  | WBT  | <b>NEL</b> | $\mathcal{L}^{\prime}$<br><b>NER</b> |
|----------|-------------------------------|------|------------------|------|------|------------|--------------------------------------|
|          | @ Lanes and Sharing (#RL)     |      |                  |      |      |            |                                      |
|          | Traffic Volume (vph)          | 88   | 01               | 273  | 63   | 0          | 196                                  |
|          | Future Volume (vph)           | 88   |                  | 273  | 63   | 0          | 196                                  |
| l Tr     | Street Name                   |      |                  |      |      |            |                                      |
|          | @ Link Distance (m)           | 64.1 |                  |      | 56.8 | 101.5      |                                      |
|          | Links Speed (km/h)            | 35   |                  |      |      | 35         |                                      |
|          | C Set Arterial Name and Speed | EB   | -                |      | WB   | NE.        |                                      |
| 62       | Travel Time [s]               | 6.6  |                  |      | 5.8  | 10.4       |                                      |
|          | O Ideal Satd. Flow (vphpl)    | 1900 | 1900             | 1900 | 1900 | 1900       | 1900                                 |
|          | Lane Width [m]                | 3.6  | 3.6 <sup>°</sup> | 3.6  | 3.6  | 3.6        | 3.6                                  |
|          | @ Grade (%)                   | Ũ    |                  |      |      | 0          |                                      |
|          | Area Type CBD                 | ⊽    |                  |      | ☑    | ☑          |                                      |

*Fuente: Elaboración Google Earth y Synchro 11*

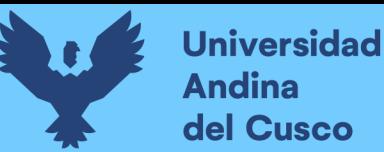

Al definir todos estos valores de entrada, el software procede a realizar los cálculos solicitados. A continuación, se sustenta los resultados de la que ofrece el software de la banda de opciones LANE SETTINSG – configuración de carril, resultados conllevados para cada intersección en estudio.

*Tabla. 32 Cálculo de los factores y flujo de saturación de carriles en el área urbana de la intersección N°3*

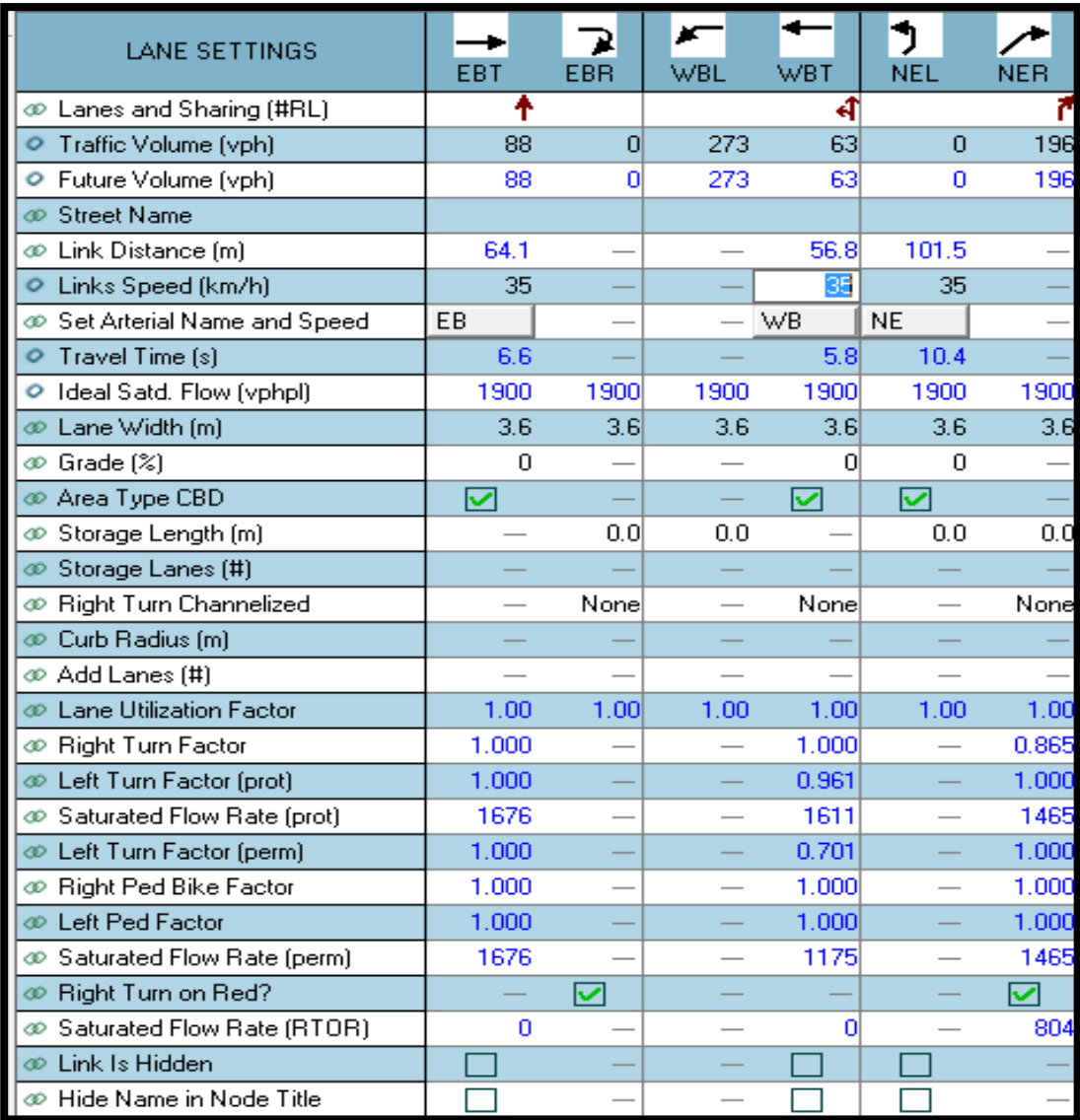

## *Fuente: Elaboración Syncho 11*

*Tabla. 33 traducción* 

| Travel time - tiempo de viaje                                          |
|------------------------------------------------------------------------|
| Lane utilization factor – factor de utilización de carril              |
| Right an left turn factor - Factor de giro a la derecha e<br>izquierda |
| Satúrated flow rate - Tasa de flujo de saturación                      |
| Right turn on rate – tasa de giro a la derecha                         |

*Fuente: Elaboración propia*

**Repositorio Digital** 

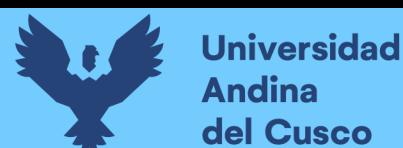

A continuación se sustenta los resultados de la que ofrece el software de la banda de opciones VOLUME SETTINSG – configuración de volumen, resultados conllevados para cada intersección en estudio.

*Tabla. 34 Cálculo de los factores y flujo de saturación de carriles en el área urbana de la intersección N°3*

| <b>VOLUME SETTINGS</b>      | EBT  | <b>EBR</b> | WBL  | WBT  | <b>NEL</b> | <b>NER</b> |
|-----------------------------|------|------------|------|------|------------|------------|
| Lanes and Sharing (#RL)     |      |            |      |      |            |            |
| Traffic Volume (vph)        | 88   | 0          | 273  | 63   | 0          | 196        |
| Development Volume (vph)    | n    | n          | n    | n    | n          | n          |
| Combined Volume (vph)       | 88   | n          | 273  | 63   | n          | 196        |
| Future Volume (vph)         | 88   | n          | 273  | 63   | n          | 196        |
| Conflicting Peds. (#/hr)    |      | n          | Ω    |      | n          |            |
| Conflicting Bicycles (#/hr) |      |            |      |      |            | O          |
| Peak Hour Factor            | 0.92 | 0.92       | 0.92 | 0.92 | 0.92       | 0.92       |
| Growth Factor               | 1.00 | 1.00       | 1.00 | 1.00 | 1.00.      | 1.00       |
| Adjusted Flow (vph)         | 96   | n          | 297  | 68   | n          | 213        |
| Heavy Vehicles [%]          | 2    |            | 2    |      |            |            |
| Bus Blockages (#/hr)        | 0    | n          | n    | 0    | n          |            |
| Adj. Parking Lane?          |      |            |      |      |            |            |
| Parking Maneuvers (#/hr)    |      |            |      |      |            |            |
| Traffic from mid-block (%)  | Ω    |            |      | n    | n          |            |
| Link OD Volumes             | EΒ   |            |      | WB   | <b>NE</b>  |            |
| Traffic in shared lane [%]  |      |            |      |      |            |            |
| Lane Group Flow (vph)       | 96   | n          | n    | 365  | n          | 213        |

*Fuente: Elaboración Syncho 11*

#### *Tabla 35 traducción*

| Peak hour factor - factor de hora pico                                 |
|------------------------------------------------------------------------|
| Growth factor – factor de crecimiento                                  |
| Right an left turn factor - Factor de giro a la derecha e<br>izquierda |
| Satúrated flow rate - Tasa de flujo de saturación                      |
| Right turn on rate - tasa de giro a la derecha                         |

*Fuente: Elaboración propia*

Paso 4: Se introdujeron los datos del tipo de semáforos, fases, así como sus respectivos tiempos de luz verde, ámbar y roja. De esta forma el software por medio de la metodología del HCM, determina la tasa de flujo de saturación ajustada, la capacidad, la relación volumen/capacidad, tiempos de demora y nivel de servicio según los datos ingresados para cada carril por separado.

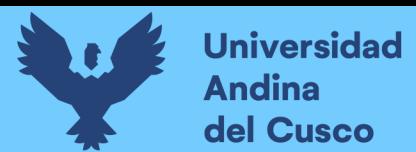

| PHASING SETTINGS                         |                  |                  |                  |
|------------------------------------------|------------------|------------------|------------------|
|                                          | 2-NER            | 4-EBT            | 8-WBT            |
| Minimum Initial [s]<br>Ō                 | 5.0              | 5.0              | 5.0              |
| $\circ$<br>Minimum Split [s]             | 22.5             | 22.5             | 22.5             |
| Maximum Split [s]<br>ο                   | 22.5             | 22.5             | 22.5             |
| $\circ$<br>Yellow Time [s]               | 3.5              | 3.5              | 3.5              |
| All-Red Time [s]<br>ο                    | 1.0              | 1.0              | 1.0              |
| Lagging Phase?<br>$\circ$                |                  |                  |                  |
| ο<br>Allow Lead/Lag Optimize?            |                  |                  |                  |
| $\circ$<br>Optimize Phs Weights - Delays | 1.0              | 1.0              | 1.0              |
| ο<br>Vehicle Extension [s]               | 3.0              | 3.0              | 3.0              |
| Minimum Gap [s]<br>$\circ$               | 3.0              | 3.0              | 3.0              |
| Time Before Reduce [s]<br>Ò              | ۵O               | 0.0              | 0.0              |
| $\circ$<br>Time To Reduce [s]            | 0.0              | 0.0              | 0.0              |
| Recall Mode<br>ο                         | Max              | Max              | Maxi             |
| Pedestrian Phase<br>Ō                    | ☑                | ☑                | ☑                |
| Walk Time [s]<br>ο                       | 7.0              | 7.0              | 7.0              |
| Flash Dont Walk [s]<br>$\circ$           | 11.0             | 11.0             | 11.0             |
| Ō<br>Pedestrian Calls (#/hr)             | 0                | 0                | 0                |
| Dual Entry?<br>Ō                         | ☑                | ☑                | ☑                |
| Fixed Force Off?<br>Ō                    | ☑                | ◡                | ◡                |
| 90th %ile Green Time [s]<br>$\circ$      | 18 <sub>cd</sub> | 18 <sub>mt</sub> | 18 <sub>mt</sub> |
| 70th %ile Green Time [s]<br>Ō            | 18 <sub>cd</sub> | 18 <sub>mt</sub> | 18 <sub>mr</sub> |
| $\circ$<br>50th %ile Green Time [s]      | 18 <sub>cd</sub> | 18 <sub>mt</sub> | 18 <sub>mr</sub> |
| 30th %ile Green Time [s]<br>Ō            | 18 <sub>cd</sub> | 18 <sub>mt</sub> | 18 <sub>mr</sub> |
| $\circ$<br>10th %ile Green Time [s]      | 18 <sub>cd</sub> | 18 <sub>mt</sub> | $18 \text{ mi}$  |

*Tabla. 36 Ventana de Ajuste de metodología HCM 2016 de la Intersección N°3*

*Fuente: Synchro 11*

Paso 5: En esta parte se le da clic el botón que nos lleva al SimTraffic 11 y exportar automáticamente el trabajo al otro software y presionando a continuación el botón de "play" se simula el movimiento visto desde arriba de la intersección.

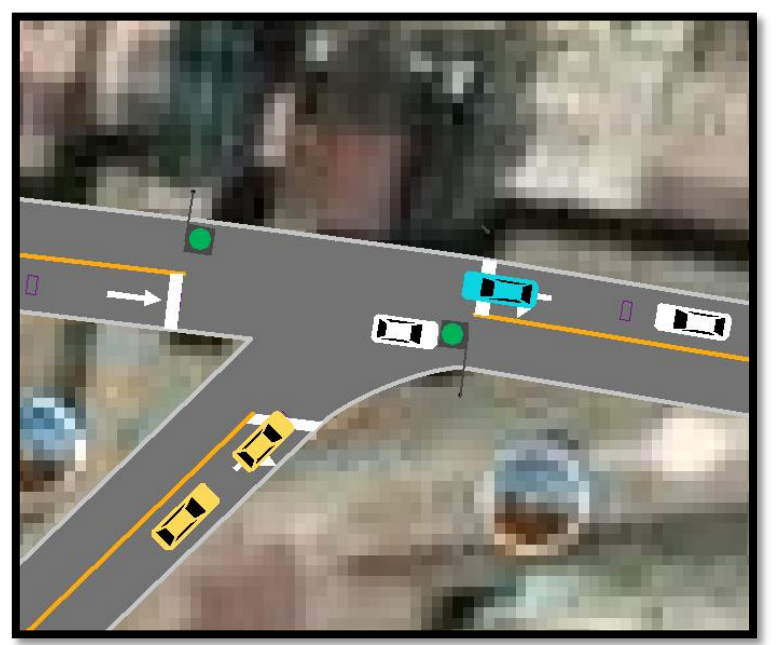

*Figura. 71 Simulación de la Intersección N°3*

*Fuente: Synchro 11*

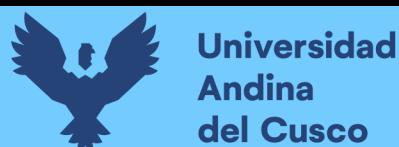

## *Intersección N°4 (Jaquijahuana con Lima)*

Paso 1: Primero se define el fondo con una foto satelital en planta de la zona del análisis tomada desde el aplicativo Google Earth anotando la escala adecuada en el programa, luego pasamos trazar las Calles e intersecciones.

## *Figura. 72 Vista en planta de las Intersecciones de las vías*

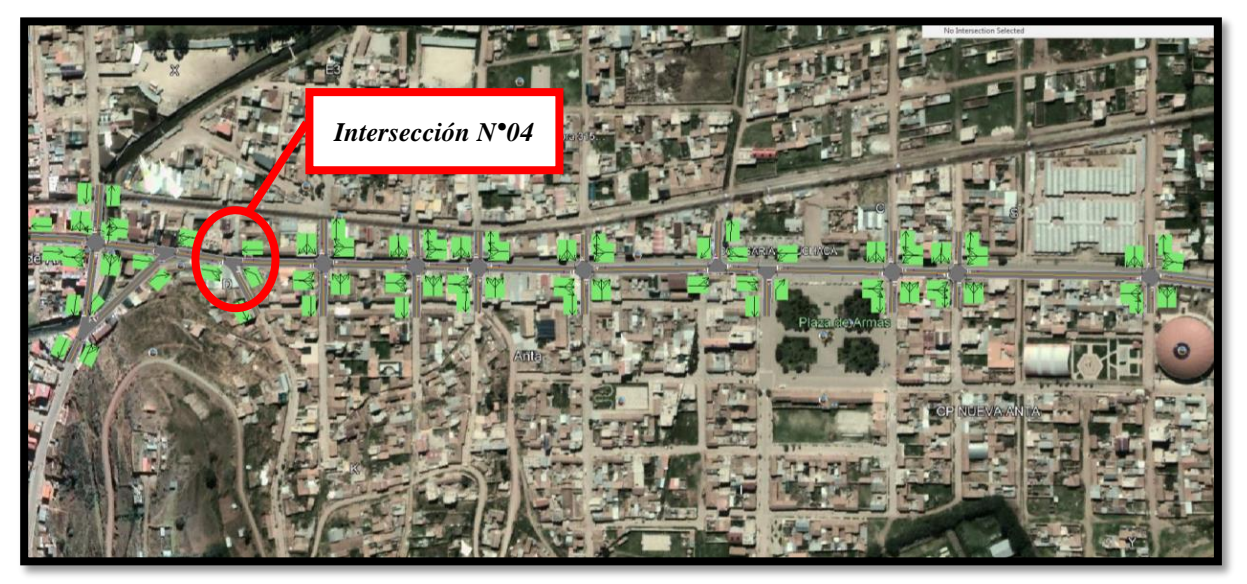

*Fuente: Elaboración Google Earth y Synchro 11*

Paso 2: Se definen la distribución del grupo de carriles para cada dirección de movimiento a partir de los datos del análisis de tránsito, aforo vehicular hora pico con que se ha levanto.

*Figura. 73 Vista en planta de los movimientos y direcciones de la Intersección N°4*

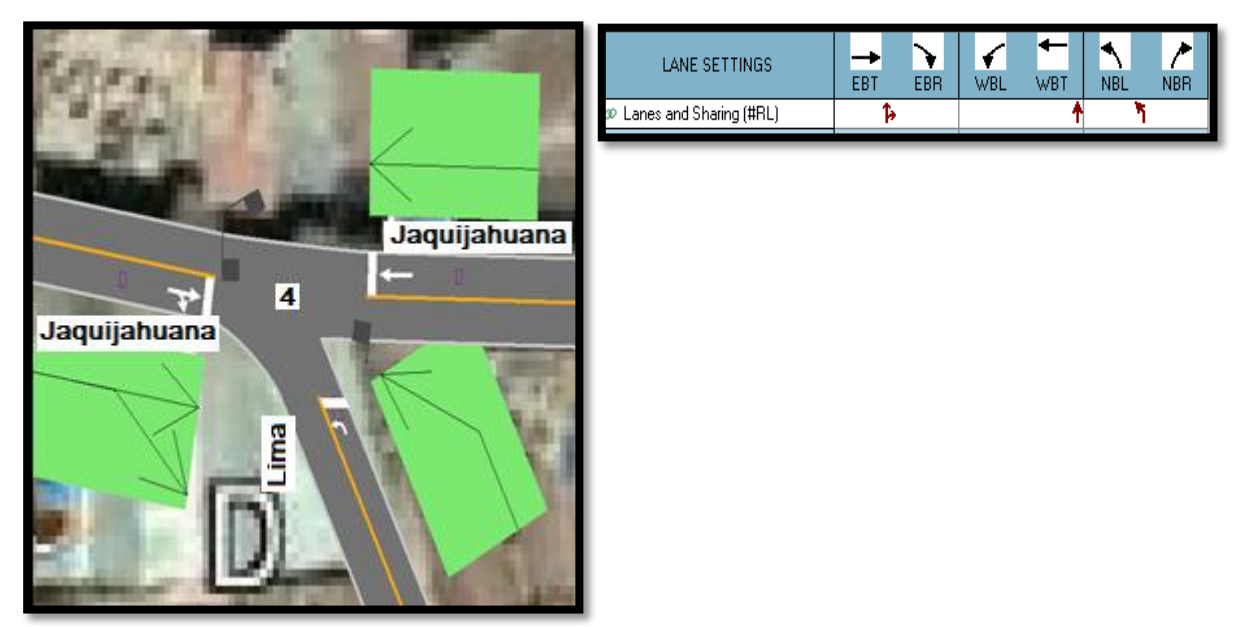

*Fuente: Elaboración Google Earth y Synchro 11*

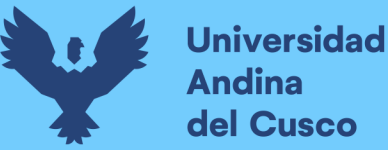

# **Repositorio Digital**

Paso 2: Se define los volúmenes de flujo vehicular en determinado carril ingresando estos datos al software para su procesamiento. Para tal cálculo se verifica que no existen maniobras de parqueo en dicha intersección de existir se selecciona en el software Volume Settings – adj. Parking lane, traducido al español significa carril de estacionamiento.

*Figura. 74 Vista en planta de los movimientos, direcciones y volúmenes de la Intersección N°4*

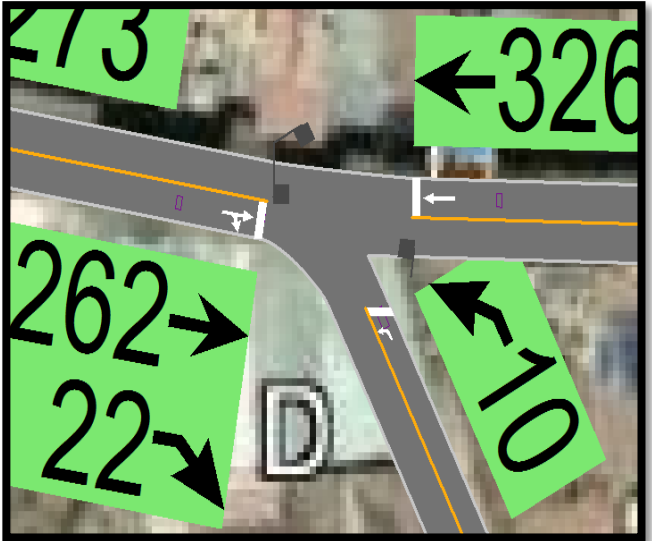

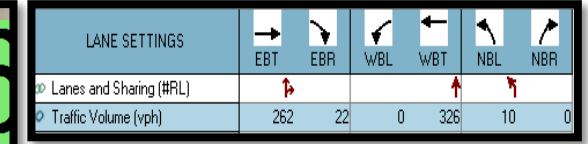

*Fuente: Elaboración Google Earth y Synchro 11*

Paso 3: Se define la velocidad de enlace – links speed, posteriormente se define el ancho de carril – lane width, luego se ingresa el porcentaje de grado de inclinación de la vía – grade %, luego se verifica el tipo de área de la vía – área type se selecciona CBD si el carril esta aledaño a zonas comerciales o centrales de negocios.

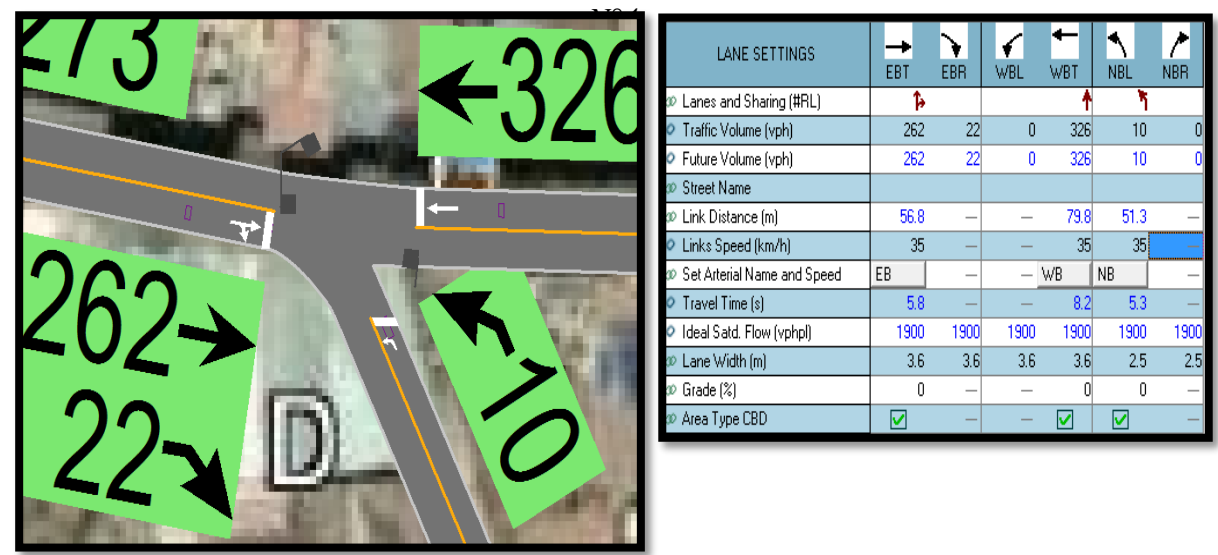

*Figura. 75 Vista en planta de los movimientos, direcciones y volúmenes de la Intersección*

*Fuente: Elaboración Google Earth y Synchro 11*
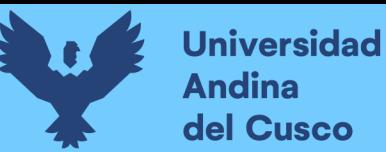

Al definir todos estos valores de entrada, el software procede a realizar los cálculos solicitados. A continuación, se sustenta los resultados de la que ofrece el software de la banda de opciones LANE SETTINSG – configuración de carril, resultados conllevados para cada intersección en estudio.

*Tabla. 37 Cálculo de los factores y flujo de saturación de carriles en el área urbana de la intersección N°4*

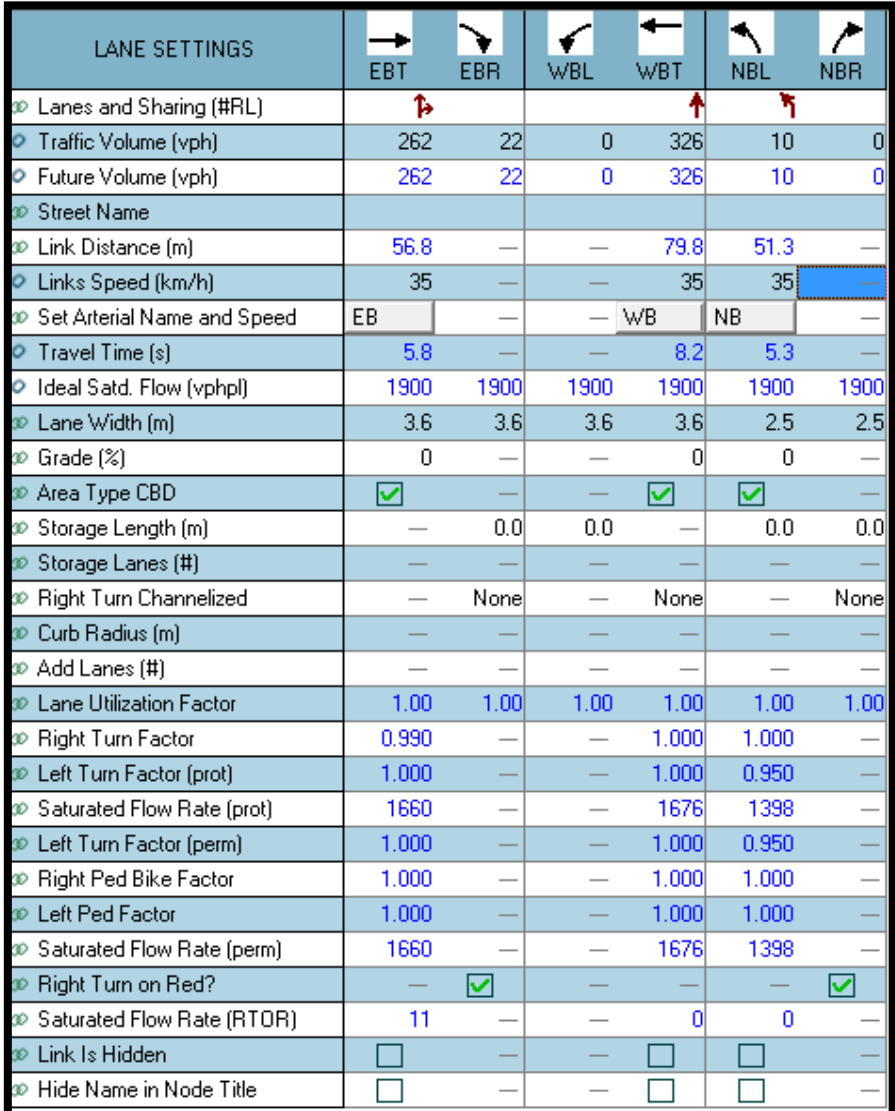

Fuente: Elaboración Syncho 11

*Tabla. 38 traducción* 

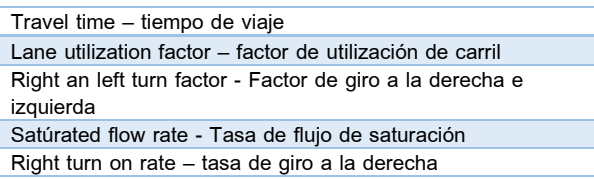

*Fuente: Elaboración propia*

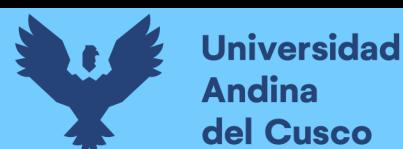

A continuación, se sustenta los resultados de la que ofrece el software de la banda de opciones VOLUME SETTINSG – configuración de volumen, resultados conllevados para cada intersección en estudio.

*Tabla. 39 Cálculo de los factores y flujo de saturación de carriles en el área urbana de la intersección N°4*

| EBT  | <b>EBR</b> | WBL  | WBT  | <b>NBL</b> | <b>NBR</b> |
|------|------------|------|------|------------|------------|
| Ъ    |            |      |      |            |            |
| 262  | 22         | 0    | 326  | 10         | n          |
| Ω    | Ω          | ٥    | Ω    | n          | n          |
| 262  | 22         | O    | 326  | 10         | n          |
| 262  | 22         | O    | 326  | 10         | n          |
|      | n          | 0    |      | n          | n          |
|      | n          |      |      |            | n          |
| 0.92 | 0.92       | 0.92 | 0.92 | 0.92       | 0.92       |
| 1.00 | 1.00       | 1.00 | 1.00 | 1.00       | 1.00       |
| 285  | 24         | n    | 354  | 11         |            |
| 2    | 2          | 2    | 2    | 2          |            |
| 0    | O          | 0    | 0    | $\Omega$   | n          |
|      |            |      |      |            |            |
|      |            |      |      |            |            |
| n    |            |      | n    | n          |            |
| EB   |            |      | WB   |            |            |
|      |            |      |      |            |            |
| 309  | 0          | 0    | 354  | 11         | п          |
|      |            |      |      |            |            |

*Fuente: Elaboración Syncho 11*

### *Tabla. 40 traducción*

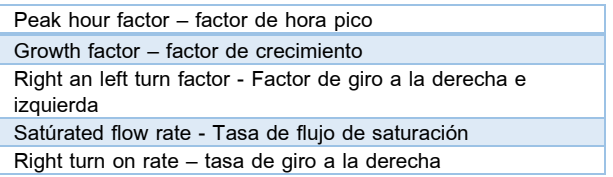

### *Fuente: Elaboración propia*

Paso 4: Se introdujeron los datos del tipo de semáforos, fases, así como sus respectivos tiempos de luz verde, ámbar y roja. De esta forma el software por medio de la metodología del HCM 2016, determina la tasa de flujo de saturación ajustada, la capacidad, la relación volumen/capacidad, tiempos de demora y nivel de servicio según los datos ingresados para cada carril por separado.

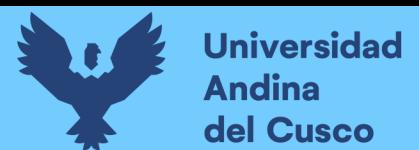

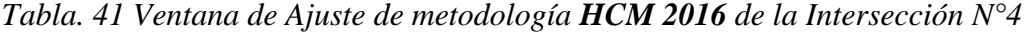

| PHASING SETTINGS                         | 2-NBL            | 4-EBT            | 8-WBT            |
|------------------------------------------|------------------|------------------|------------------|
| $\circ$<br>Minimum Initial [s]           | 5.0              | 5.0              | 5.0              |
| Minimum Split [s]<br>$\circ$             | 22.5             | 22.5             | 22.5             |
| Maximum Split [s]<br>Ο                   | 22.5             | 22.5             | 22.5             |
| Yellow Time [s]<br>$\circ$               | 3.5              | 3.5              | 3.5              |
| All-Red Time [s]<br>$\circ$              | 1.0              | 1.0              | 1.0              |
| Lagging Phase?<br>Ō                      |                  |                  |                  |
| Allow Lead/Lag Optimize?<br>$\circ$      |                  |                  |                  |
| Optimize Phs Weights - Delays<br>$\circ$ | 1.0              | 1.0              | 1,0              |
| O Vehicle Extension [s]                  | 3.0              | 3.0              | 3.0              |
| Minimum Gap (s)                          | 3.0              | 3.0              | 3.0              |
| Time Before Reduce [s]<br>$\circ$        | 0.0              | 0.0              | 0.0              |
| Time To Reduce [s]<br>$\circ$            | 0.0              | 0.0              | 0.0              |
| 2 Becall Mode                            | Maxi             | Maxi             | Max              |
| <b>Pedestrian Phase</b><br>$\circ$       | ☑                | ☑                | ☑                |
| Walk Time [s]                            | 7.0              | 7.0              | 7.0              |
| Flash Dont Walk [s]<br>$\circ$           | 11.0             | 11.0             | 11.0             |
| Pedestrian Calls (#/hr)                  | 0                | 0                | 0                |
| Dual Entry?<br>$\circ$                   | ☑                | ☑                | ☑                |
| Fixed Force Off?<br>O                    | ▽                | ☑                | ☑                |
| $\circ$<br>90th %ile Green Time [s]      | 18 <sub>cd</sub> | 18 <sub>mt</sub> | 18 <sub>mt</sub> |
| $\circ$<br>70th %ile Green Time [s]      | 18 edl           | 18 <sub>mt</sub> | 18 <sub>mt</sub> |
| 50th %ile Green Time [s]<br>$\circ$      | 18 edl           | 18 <sub>mt</sub> | 18 <sub>mt</sub> |
| ○ 30th %ile Green Time [s]               | 18 <sub>cd</sub> | 18 <sub>mr</sub> | 18 <sub>mt</sub> |
| 10th %ile Green Time [s]<br>$\circ$      | 18 <sub>cd</sub> | 18 <sub>mr</sub> | 18 <sub>mt</sub> |

*Fuente: Synchro 11*

Paso 5: En esta parte se le da clic el botón que nos lleva al SimTraffic 11 y exportar automáticamente el trabajo al otro software y presionando a continuación el botón de "play" se simula el movimiento visto desde arriba de la intersección.

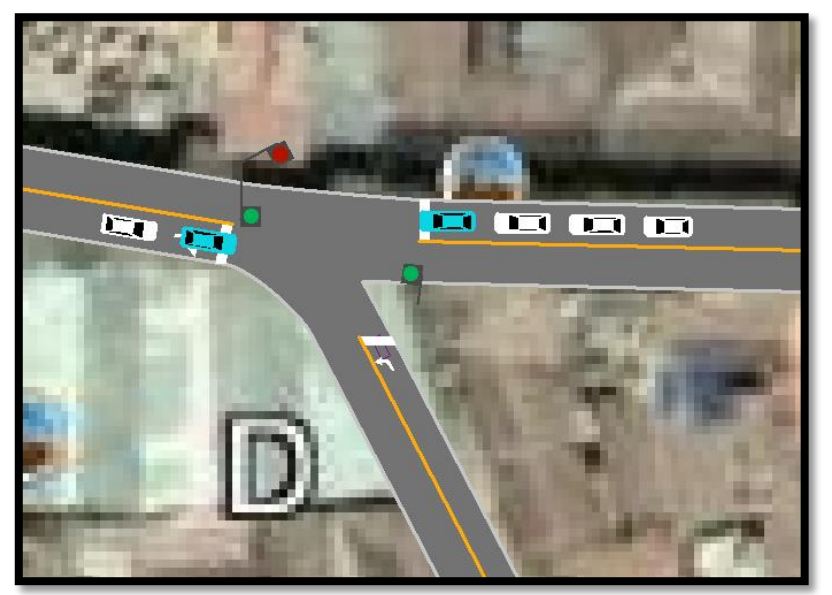

*Figura. 76 Simulación de la Intersección N°4*

*Fuente: Synchro 11*

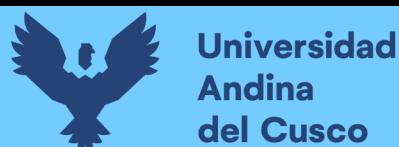

## *Intersección N°5 (Jaquijahuana con Breña)*

Paso 1: Primero se define el fondo con una foto satelital en planta de la zona del análisis tomada desde el aplicativo Google Earth anotando la escala adecuada en el programa, luego pasamos trazar las Calles e intersecciones.

*Figura. 77 Vista en planta de las Intersecciones de las vías*

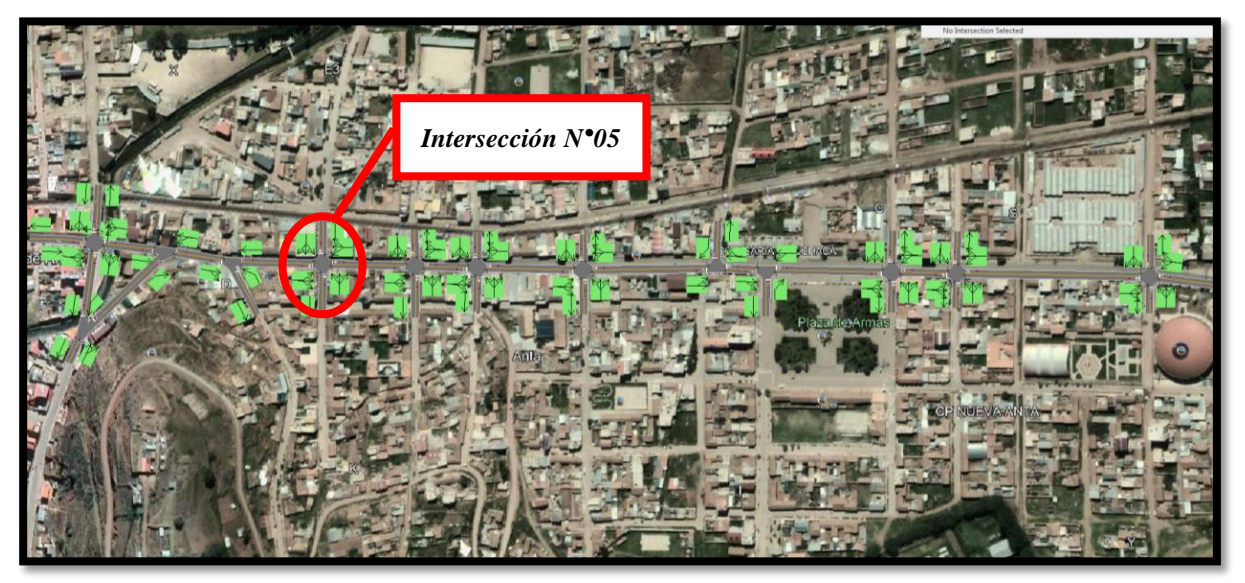

*Fuente: Elaboración Google Earth y Synchro 11*

Paso 2: Se definen la distribución del grupo de carriles para cada direcciones de movimiento a partir de los datos del análisis de tránsito, aforo vehicular hora pico con que se ha levanto.

*Figura. 78 Vista en planta de los movimientos y direcciones de la Intersección N°5*

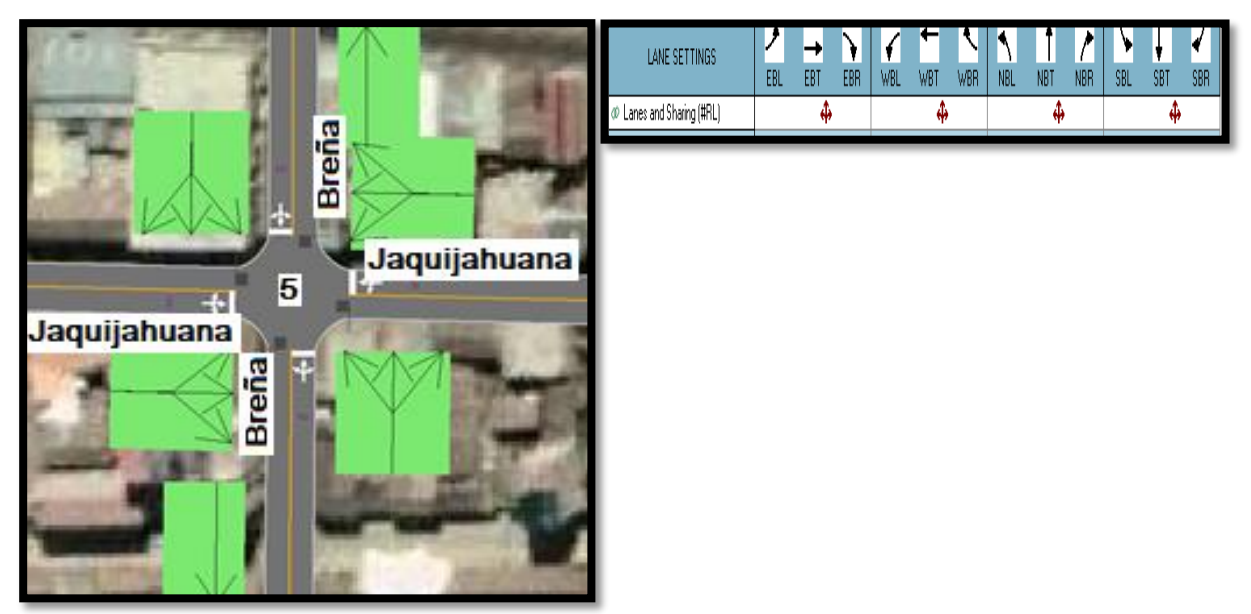

*Fuente: Elaboración Google Earth y Synchro 11*

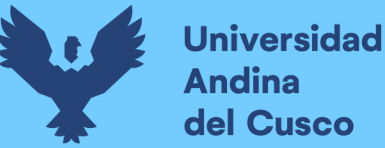

Paso 2: Se define los volúmenes de flujo vehicular en determinado carril ingresando estos datos al software para su procesamiento. Para tal cálculo se verifica que no existen maniobras de parqueo en dicha intersección de existir se selecciona en el software Volume Settings – adj. Parking lane, traducido al español significa carril de estacionamiento.

*Figura. 79 Vista en planta de los movimientos, direcciones y volúmenes de la Intersección N°5*

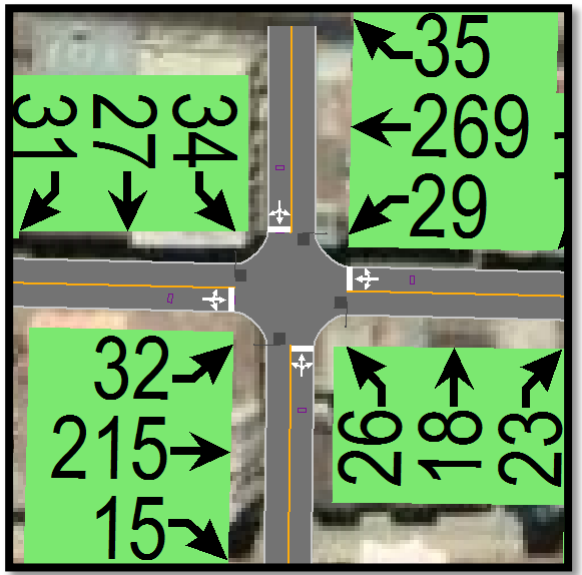

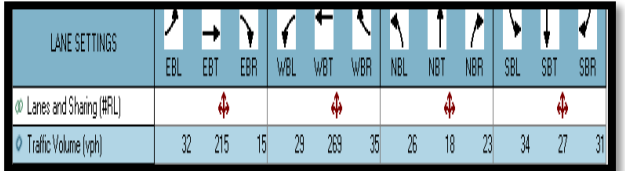

*Fuente: Elaboración Google Earth y Synchro 11*

Paso 3: Se define la velocidad de enlace – links speed, posteriormente se define el ancho de carril – lane width, luego se ingresa el porcentaje de grado de inclinación de la vía – grade %, luego se verifica el tipo de área de la vía – área type se selecciona CBD si el carril esta aledaño a zonas comerciales o centrales de negocios.

*Figura. 80 Vista en planta de los movimientos, direcciones y volúmenes de la Intersección N°5*

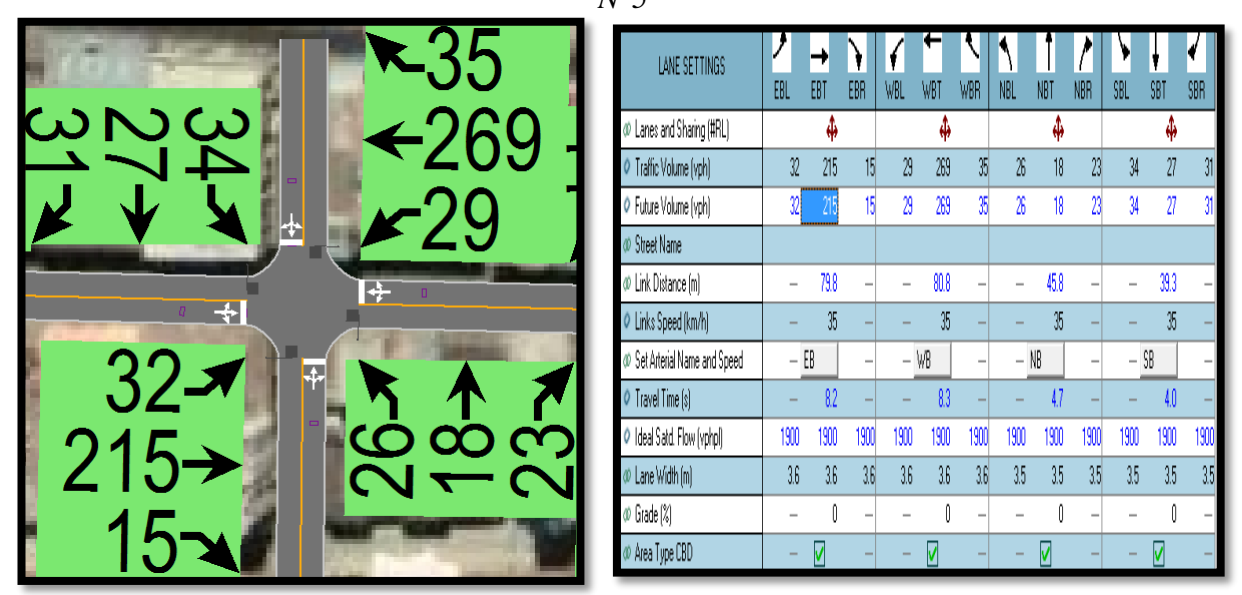

*Fuente: Elaboración Google Earth y Synchro 11*

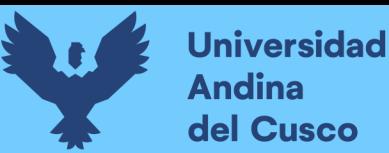

Al definir todos estos valores de entrada, el software procede a realizar los cálculos solicitados. A continuación se sustenta los resultados de la que ofrece el software de la banda de opciones LANE SETTINSG – configuración de carril, resultados conllevados para cada intersección en estudio.

*Tabla. 42 Cálculo de los factores y flujo de saturación de carriles en el área urbana de la intersección N°5*

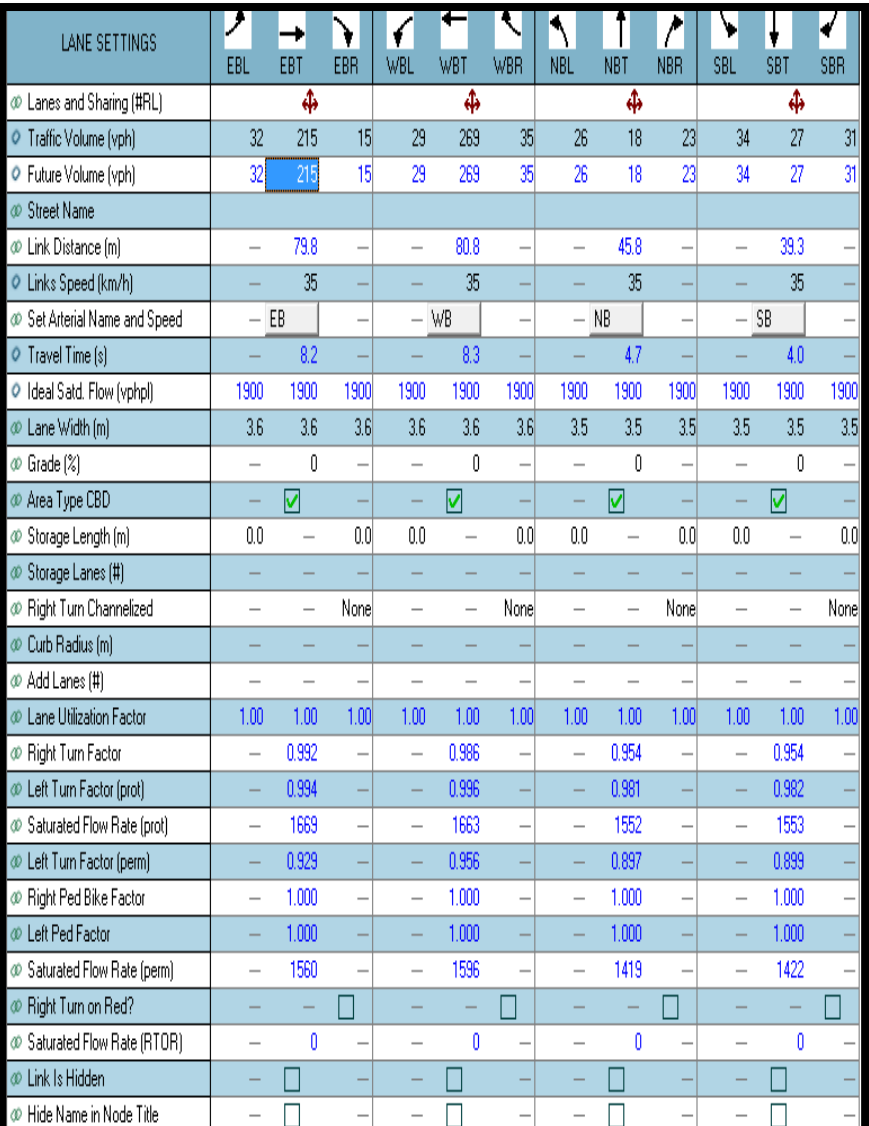

*Fuente: Elaboración Syncho 11*

*Tabla. 43 traducción* 

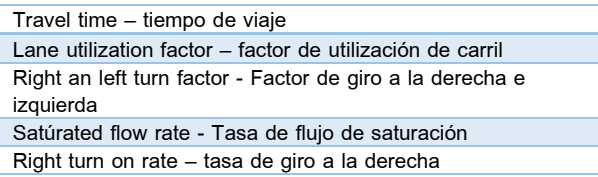

*Fuente: Elaboración propia*

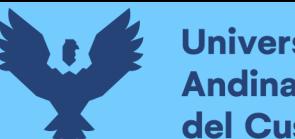

**Universidad Andina** del Cusco

A continuación se sustenta los resultados de la que ofrece el software de la banda de opciones VOLUME SETTINSG – configuración de volumen, resultados conllevados para cada

intersección en estudio.

*Tabla. 44 Cálculo de los factores y flujo de saturación de carriles en el área urbana de la intersección N°5*

| <b>VOLUME SETTINGS</b>           | عم             |      |      |                |      | ₹          |                |            |                 |              |            |            |
|----------------------------------|----------------|------|------|----------------|------|------------|----------------|------------|-----------------|--------------|------------|------------|
|                                  | EBL            | EBT  | EBR  | <b>WBL</b>     | WBT  | <b>WBR</b> | <b>NBL</b>     | <b>NBT</b> | <b>NBR</b>      | <b>SBL</b>   | <b>SBT</b> | <b>SBR</b> |
| Lanes and Sharing (#RL)<br>œ     |                | ф    |      |                | ф    |            |                | ф          |                 |              | ф          |            |
| Traffic Volume (vph)<br>0        | 32             | 215  | 15   | 29             | 269  | 35         | 26             | 18         | 23 <sup>l</sup> | 34           | 27         | 31         |
| Development Volume (vph)<br>ο    | 01             |      | ٥    | 0              | 0    | 0          | 0              | 0          | O               | 0            | O          | n          |
| Combined Volume (vph)<br>ο       | 32             | 215  | 15   | 29             | 269  | 35         | 26             | 18         | 23              | 34           | 27         | 31         |
| C Future Volume (vph)            | 32             | 215  | 15   | 29             | 269  | 35         | 26             | 18         | 23              | 34           | 27         | 31         |
| Conflicting Peds. (#/hr)         | $\theta$       |      | ۵    | $\mathbf{0}$   | -    | Ō          | $\mathbf{0}$   |            | 0               | $\mathbf{0}$ |            | ۵          |
| Conflicting Bicycles (#/hr)<br>ο |                |      | ſ    |                |      | ٢          |                |            | n               |              |            | n          |
| Peak Hour Factor<br>$\circ$      | 0.92           | 0.92 | 0.92 | 0.92           | 0.92 | 0.92       | 0.92           | 0.92       | 0.92            | 0.92         | 0.92       | 0.92       |
| Growth Factor<br>o               | 1.00           | 1.00 | 1.00 | 1.00           | 1.00 | 1.00       | 1.00           | 1.00       | 1.00            | 1.00         | 1.00       | 1.00       |
| Adjusted Flow (vph)              | 35             | 234  | 16   | 32             | 292  | 38         | 28             | 20         | 25              | 37           | 29         | 34         |
| O Heavy Vehicles [%]             |                |      |      |                |      | 1          | 2              | 2          | 2               | 2            | 2          |            |
| Bus Blockages (#/hr)<br>0        | $\overline{0}$ | 0    | 0    | $\overline{0}$ | 0    | Ō          | $\overline{0}$ | 0          | ٥I              | $\theta$     | 0          | Ō          |
| O Adj. Parking Lane?             |                |      |      |                |      |            |                |            |                 |              |            |            |
| Parking Maneuvers (#/hr)         |                |      |      |                |      |            |                |            |                 |              |            |            |
| Traffic from mid-block [%]<br>0  |                | n    |      |                | f)   |            |                | n          |                 |              | n          |            |
| Link OD Volumes<br>$\circ$       |                | EB   |      |                | WB   |            |                |            |                 |              |            |            |
| Traffic in shared lane [%]<br>ο  |                |      |      |                |      |            |                |            |                 |              |            |            |
| Lane Group Flow (vph)<br>ο       | 0              | 285  | O    | 0              | 362  | O          | 0              | 73         | Ol              | 0            | 100        | n          |

*Fuente: Elaboración Syncho 11*

### *Tabla. 45 traducción*

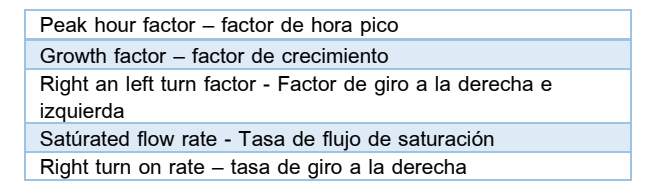

*Fuente: Elaboración propia*

Paso 4: Se introdujeron los datos del tipo de semáforos, fases, así como sus respectivos tiempos de luz verde, ámbar y roja. De esta forma el software por medio de la metodología del HCM, determina la tasa de flujo de saturación ajustada, la capacidad, la relación volumen/capacidad, tiempos de demora y nivel de servicio según los datos ingresados para cada carril por separado.

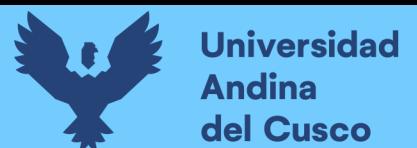

| PHASING SETTINGS                   | 2-NBTI           | 4-EBTI           | 6-SBTL           | 8-WBT            |
|------------------------------------|------------------|------------------|------------------|------------------|
| Minimum Initial [s]<br>ο           | 5.0              | 5.0              | 5.0              | 5.0              |
| Minimum Split [s]<br>ο             | 22.5             | 22.5             | 22.5             | 22.5             |
| Maximum Split (s)<br>Ο             | 22.5             | 22.5             | 22.5             | 22.5             |
| Yellow Time [s]<br>o               | 3.5              | 3.5              | 3.5              | 3.5              |
| All-Red Time [s]<br>ο              | 1.0              | 1.0              | 1.0              | 1.0              |
| Lagging Phase?<br>O                |                  |                  |                  |                  |
| Allow Lead/Lag Optimize?<br>Ο      |                  |                  |                  |                  |
| Optimize Phs Weights - Delays<br>ο | 1.0              | 1.0              | 1.0              | 1.0              |
| O Vehicle Extension [s]            | 3.0              | 3.0              | 3.0              | 3.0              |
| Minimum Gap (s)<br>$\circ$         | 3.0              | 3.0              | 3.0              | 3.0              |
| Time Before Reduce [s]<br>ο        | 0.0              | 0.0              | 0.0              | 0.0              |
| Time To Reduce [s]<br>o            | 0.0              | 0.0              | 0.0              | 0.0              |
| Recall Mode<br>Ο                   | Max              | Maxi             | Maxi             | Max              |
| Pedestrian Phase<br>Ο              | 罓                | 罓                | 罓                | 罓                |
| Walk Time [s]                      | 7.0              | 7.0              | 7.0              | 7.0              |
| Flash Dont Walk [s]<br>$\circ$     | 11.0             | 11.0             | 11.0             | 11.0             |
| Pedestrian Calls (#/hr)<br>Ο       | 0                | ο                | 0                |                  |
| Dual Entry?<br>$\circ$             | ◛                | ☑                | ☑                | ☑                |
| Fixed Force Off?<br>Ο              | ▽                | ▽                | ⊽                | ▽                |
| 90th %ile Green Time [s]<br>O      | 18 <sub>cd</sub> | 18 <sub>mr</sub> | 18 <sub>cd</sub> | 18 <sub>mt</sub> |
| 70th %ile Green Time [s]<br>Ο      | 18 <sub>cd</sub> | 18 <sub>mr</sub> | 18 cdl           | 18 <sub>mt</sub> |
| ● 50th %ile Green Time (s)         | 18 <sub>cd</sub> | 18 <sub>mt</sub> | 18 <sub>cd</sub> | 18 <sub>mt</sub> |
| 30th %ile Green Time [s]<br>ο      | 18 <sub>cd</sub> | 18 <sub>mr</sub> | 18 <sub>cd</sub> | 18 <sub>mt</sub> |
| 10th %ile Green Time [s]           | 18 <sub>cd</sub> | 18 <sub>mr</sub> | 18 ed            | 18 mi            |

*Tabla. 46 Ventana de Ajuste de metodología HCM 2016 de la Intersección N°5*

*Fuente: Synchro 11*

Paso 5: En esta parte se le da clic el botón que nos lleva al SimTraffic 11 y exportar automáticamente el trabajo al otro software y presionando a continuación el botón de "play" se simula el movimiento visto desde arriba de la intersección.

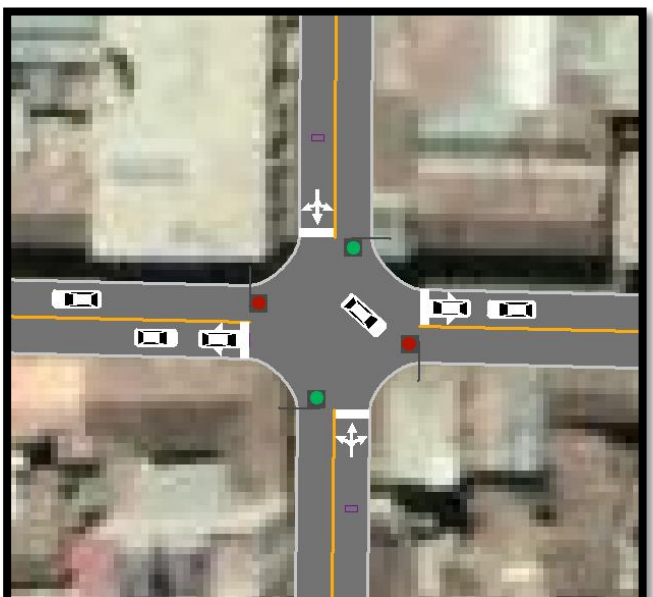

*Figura. 81 Simulación de la Intersección N°5*

*Fuente: Synchro 11*

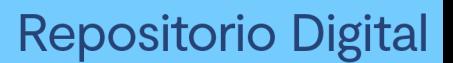

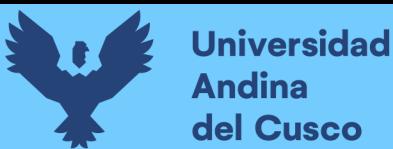

### *Intersección N°6 (Jaquijahuana con Tarapaca)*

Paso 1: Primero se define el fondo con una foto satelital en planta de la zona del análisis tomada desde el aplicativo Google Earth anotando la escala adecuada en el programa, luego pasamos trazar las Calles e intersecciones.

### *Figura. 82 Vista en planta de las Intersecciones de las vías*

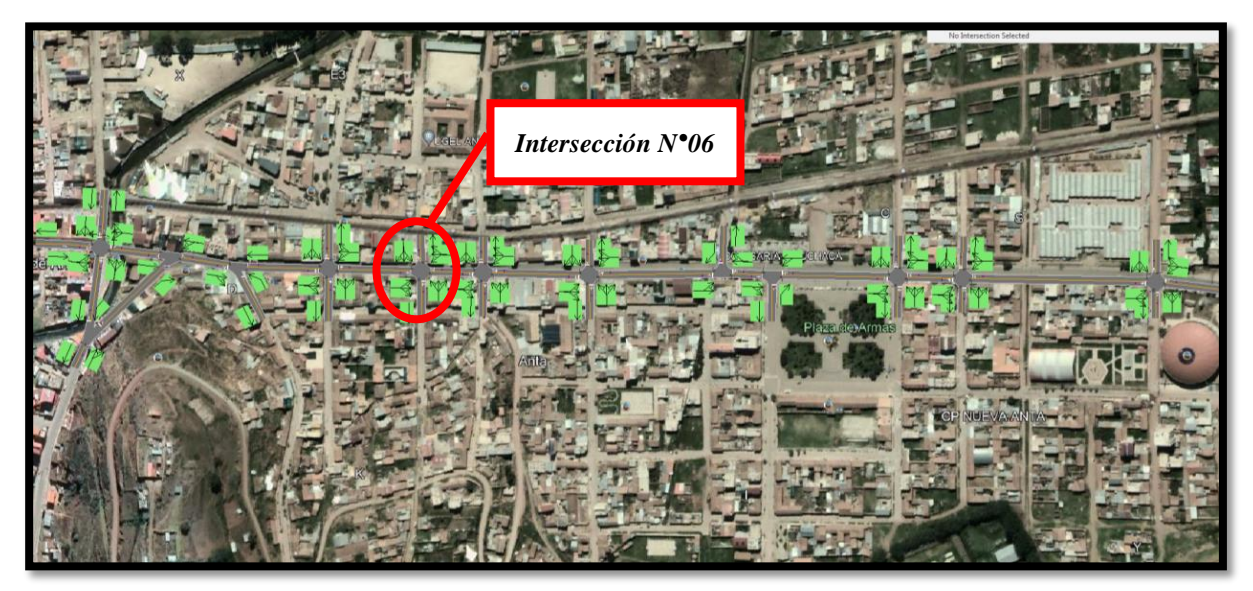

*Fuente: Elaboración Google Earth y Synchro 11*

Paso 2: Se definen la distribución del grupo de carriles para cada direcciones de movimiento a partir de los datos del análisis de tránsito, aforo vehicular hora pico con que se ha levanto.

*Figura. 83 Vista en planta de los movimientos y direcciones de la Intersección N°6*

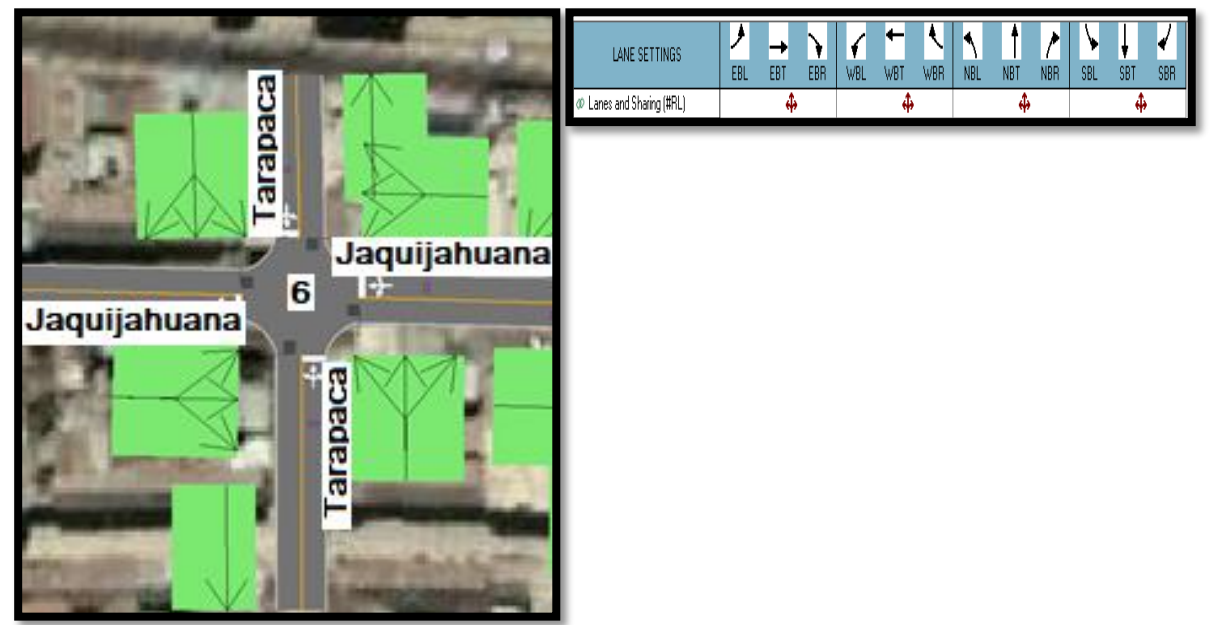

*Fuente: Elaboración Google Earth y Synchro 11*

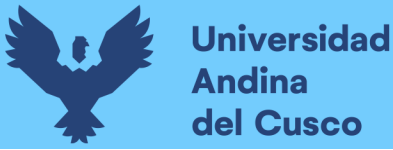

Paso 2: Se define los volúmenes de flujo vehicular en determinado carril ingresando estos datos al software para su procesamiento. Para tal cálculo se verifica que no existen maniobras de parqueo en dicha intersección de existir se selecciona en el software Volume Settings – adj. Parking lane, traducido al español significa carril de estacionamiento. *Figura. 84 Vista en planta de los movimientos, direcciones y volúmenes de la Intersección*

*N°6*

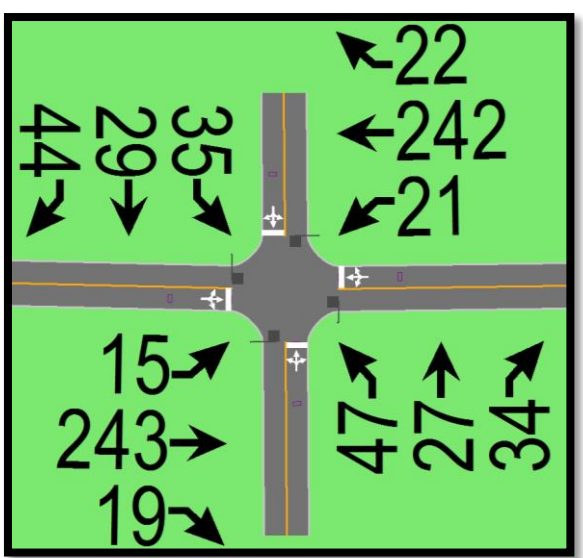

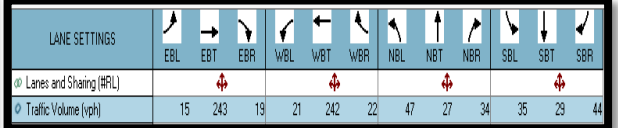

*Fuente: Elaboración Google Earth y Synchro 11*

Paso 3: Se define la velocidad de enlace – links speed, posteriormente se define el ancho de carril – lane width, luego se ingresa el porcentaje de grado de inclinación de la vía – grade %, luego se verifica el tipo de área de la vía – área type se selecciona CBD si el carril esta aledaño a zonas comerciales o centrales de negocios.

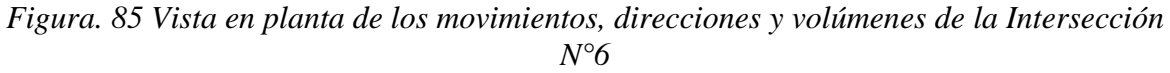

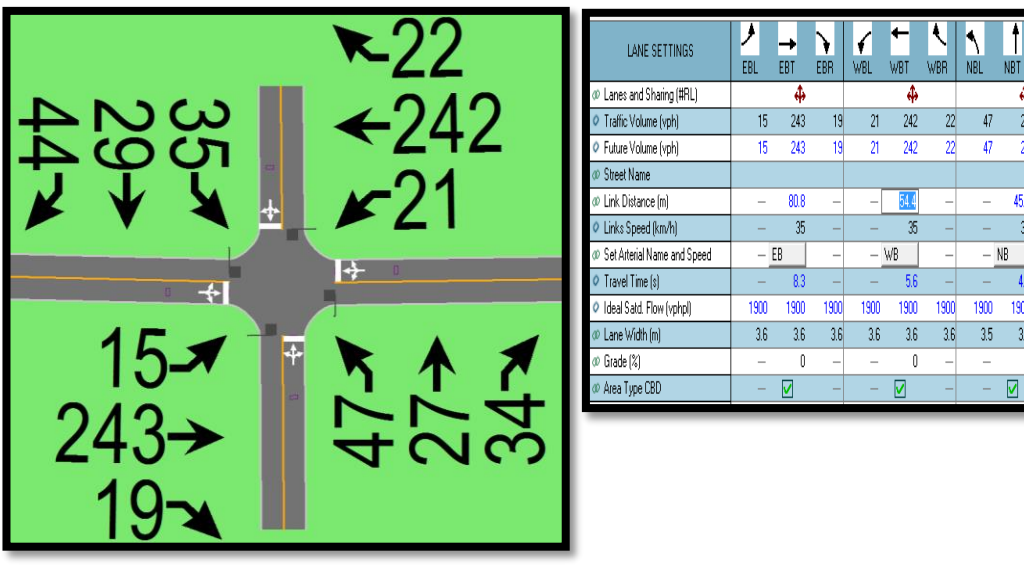

*Fuente: Elaboración Google Earth y Synchro 11*

 $\overline{\mathbf{a}}$ 

 $\overline{27}$ 

 $27$ 

45.0

35

1900

 $35<sup>7</sup>$ 

 $\mathbf{r}$ 

⊻

4

 $2\mathrm{s}$ 

 $317$ 

 $\overline{\mathfrak{h}}$ 

 $35<sup>7</sup>$ 

 $\mathbf{0}$ 

☑

 $-$  SB  $-$ 

1900 1900

 $35<sup>2</sup>$ 

1900

 $35<sup>°</sup>$ 29

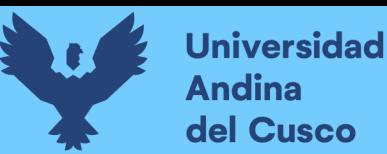

Al definir todos estos valores de entrada, el software procede a realizar los cálculos solicitados. A continuación se sustenta los resultados de la que ofrece el software de la banda de opciones LANE SETTINSG – configuración de carril, resultados conllevados para cada intersección en estudio.

*Tabla. 47 Cálculo de los factores y flujo de saturación de carriles en el área urbana de la intersección N°6*

| LANE SETTINGS                 | ۶                        |                          |      | €                        | ٠                        | V                        |                          |                          | $\overline{\mathcal{L}}$ |                          |                          |      |
|-------------------------------|--------------------------|--------------------------|------|--------------------------|--------------------------|--------------------------|--------------------------|--------------------------|--------------------------|--------------------------|--------------------------|------|
|                               | EBL                      | EBT                      | EBR  | WBL                      | WBT                      | WBR                      | <b>NBL</b>               | <b>NBT</b>               | <b>NBR</b>               | <b>SBL</b>               | SBT                      | SBR  |
| @ Lanes and Sharing (#RL)     |                          | ф                        |      |                          | ф                        |                          |                          | ф                        |                          |                          | ф                        |      |
| Traffic Volume (vph)          | 15                       | 243                      | 19   | 21                       | 242                      | $\overline{2}$           | 47                       | 27                       | 34                       | 35                       | $\overline{29}$          | 44   |
| C Future Volume (vph)         | 15                       | 243                      | 19   | 21                       | 242                      | $\overline{2}$           | 47                       | $\overline{27}$          | 34                       | 35                       | 29                       | 44   |
| <b><i>⊕</i></b> Street Name   |                          |                          |      |                          |                          |                          |                          |                          |                          |                          |                          |      |
| @ Link Distance [m]           |                          | 80.8                     |      |                          | 54.4                     |                          |                          | 45.0                     |                          |                          | 31.7                     |      |
| O Links Speed (km/h)          |                          | 35                       |      |                          | 35                       |                          |                          | 35                       |                          |                          | 35                       |      |
| @ Set Arterial Name and Speed | $-EB$                    |                          | L    |                          | $-$ WB                   | $\overline{\phantom{0}}$ | $-$ NB                   |                          |                          | $-$ SB                   |                          |      |
| O Travel Time (s)             |                          | 8.3                      |      |                          | 5.6                      |                          |                          | 4.6                      |                          |                          | 3.3                      |      |
| O Ideal Satd. Flow (vphpl)    | 1900                     | 1900                     | 1900 | 1900                     | 1900                     | 1900                     | 1900                     | 1900                     | 1900                     | 1900                     | 1900                     | 1900 |
| @ Lane Width (m)              | 3.6                      | 3.6                      | 3.6  | 3.6                      | $3.6\,$                  | 3.6                      | 3.5                      | 3.5                      | 3.5                      | 3.5                      | 3.5                      | 3.5  |
| @ Grade (%)                   | L.                       | 0                        | L    | L.                       | Û                        | $\overline{\phantom{0}}$ | $\overline{\phantom{0}}$ | Û                        | $\overline{\phantom{0}}$ | $\overline{\phantom{0}}$ | Û                        |      |
| @ Area Type CBD               |                          | ☑                        |      | $\overline{\phantom{0}}$ | ☑                        |                          |                          | ☑                        |                          |                          | ☑                        |      |
| Storage Length [m]            | 0.0                      | $\overline{a}$           | 0.0  | 0.0                      | L,                       | 0.0                      | 0.0                      | $\overline{\phantom{0}}$ | 0.0                      | 0.0                      | $\overline{\phantom{0}}$ | 0.0  |
| @ Storage Lanes (#)           |                          |                          |      |                          |                          |                          |                          |                          |                          |                          |                          |      |
| ® Right Turn Channelized      | $\overline{\phantom{0}}$ | $\overline{\phantom{0}}$ | None | ÷                        | $\overline{\phantom{0}}$ | None                     | $\overline{\phantom{0}}$ | $\overline{\phantom{0}}$ | None                     |                          | L.                       | None |
| Curb Radius (m)               |                          |                          |      |                          |                          |                          |                          |                          |                          |                          |                          |      |
| @ Add Lanes (#)               |                          |                          |      | L                        |                          |                          | $\overline{\phantom{0}}$ |                          |                          |                          |                          |      |
| C Lane Utilization Factor     | 1.00                     | 1.00                     | 1.00 | 1.00                     | 1.00                     | 1.00                     | 1.00                     | 1.00                     | 1.00                     | 1.00                     | 1.00                     | 1.00 |
| ® Right Turn Factor           | $\overline{\phantom{0}}$ | 0.991                    |      | $\overline{\phantom{0}}$ | 0.990                    | L                        |                          | 0.957                    |                          |                          | 0.945                    |      |
| @ Left Turn Factor (prot)     |                          | 0.997                    |      | -                        | 0.996                    |                          | $\overline{\phantom{0}}$ | 0.979                    |                          |                          | 0.984                    |      |
| C Saturated Flow Rate (prot)  | -                        | 1673                     | -    | -                        | 1669                     | $\overline{a}$           | $\overline{\phantom{0}}$ | 1553                     |                          | $\overline{\phantom{0}}$ | 1542                     |      |
| C Left Turn Factor (perm)     |                          | 0.976                    |      |                          | 0.965                    |                          |                          | 0.858                    |                          |                          | 0.899                    |      |
| C Right Ped Bike Factor       | $\overline{\phantom{0}}$ | 1.000                    |      | $\overline{\phantom{0}}$ | 1.000                    |                          | $\overline{\phantom{0}}$ | 1.000                    |                          | $\overline{\phantom{0}}$ | 1.000                    |      |
| ® Left Ped Factor             | -                        | 1.000                    |      | -                        | 1.000                    |                          | -                        | 1.000                    |                          |                          | 1.000                    |      |
| @ Saturated Flow Rate (perm)  | L.                       | 1638                     |      |                          | 1617                     |                          |                          | 1361                     |                          |                          | 1408                     |      |
| @ Right Turn on Red?          | -                        | $\overline{\phantom{0}}$ | ⊽    | $\overline{\phantom{0}}$ | ÷                        | Ø                        | $\overline{\phantom{0}}$ | $\overline{\phantom{0}}$ | ⊽                        | $\overline{\phantom{0}}$ | ÷                        | ☑    |
| C Saturated Flow Rate (RTOR)  | $\overline{\phantom{0}}$ | 10                       |      | $\overline{\phantom{0}}$ | $\mathbf{11}$            |                          | $\overline{\phantom{0}}$ | 37                       |                          | $\overline{\phantom{0}}$ | 48                       |      |
| @ Link Is Hidden              |                          |                          |      |                          |                          |                          |                          |                          |                          |                          |                          |      |
| C Hide Name in Node Title     | -                        |                          |      |                          |                          |                          |                          |                          |                          |                          |                          |      |

*Fuente: Elaboración Syncho 11*

*Tabla 48 traducción* 

| Travel time - tiempo de viaje                                          |
|------------------------------------------------------------------------|
| Lane utilization factor - factor de utilización de carril              |
| Right an left turn factor - Factor de giro a la derecha e<br>izquierda |
| Satúrated flow rate - Tasa de flujo de saturación                      |
| Right turn on rate – tasa de giro a la derecha                         |

*Fuente: Elaboración propia*

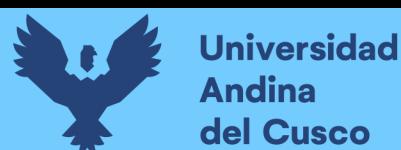

A continuación se sustenta los resultados de la que ofrece el software de la banda de opciones VOLUME SETTINSG – configuración de volumen, resultados conllevados para cada intersección en estudio.

*Tabla. 49 Cálculo de los factores y flujo de saturación de carriles en el área urbana de la intersección N°6*

| <b>VOLUME SETTINGS</b>           |      |      |      |      |      |            |            |            |            |            |            |              |
|----------------------------------|------|------|------|------|------|------------|------------|------------|------------|------------|------------|--------------|
|                                  | EBL  | EBT  | EBR  | WBL  | WBT  | <b>WBR</b> | <b>NBL</b> | <b>NBT</b> | <b>NBR</b> | <b>SBL</b> | <b>SBT</b> | <b>SBR</b>   |
| @ Lanes and Sharing (#RL)        |      | ф    |      |      | ф    |            |            | ф          |            |            | ф          |              |
| Traffic Volume (vph)<br>0        | 15   | 243  | 19   | 21   | 242  | 22         | 47         | 27         | 34         | 35         | 29         | 44           |
| Development Volume (vph)<br>0    | 0    | O    | n    | ۵    | O    | n          | O          | O          | n          | O          | ۵          | n            |
| Combined Volume (vph)<br>0       | 15   | 243  | 19   | 21   | 242  | 22         | 47         | 27         | 34         | 35         | 29         | 44           |
| C Future Volume (vph)            | 15   | 243  | 19   | 21   | 242  | 22         | 47         | 27         | 34         | 35         | 29         | 44           |
| Conflicting Peds. (#/hr)         | 0    | -    | Ō    | 0    | -    | 0          | 0          | -          | 0          | 0          |            | $\mathbf{0}$ |
| Conflicting Bicycles (#/hr)<br>0 |      | -    |      | -    |      |            |            |            |            |            |            | ٨l           |
| Ō<br>Peak Hour Factor            | 0.92 | 0.92 | 0.92 | 0.92 | 0.92 | 0.92       | 0.92       | 0.92       | 0.92       | 0.92       | 0.92       | 0.92         |
| Growth Factor<br>Õ               | 1.00 | 1.00 | 1.00 | 1.00 | 1.00 | 1.00       | 1.00       | 1.00       | 1.00       | 1.00       | 1.00       | 1.00         |
| Adjusted Flow (vph)<br>ο         | 16   | 264  | 21   | 23   | 263  | 24         | 51         | 29         | 37         | 38         | 32         | 48           |
| Heavy Vehicles [%]<br>0          |      |      |      | 1    | 1    |            | 2          | 2          |            | 2          | 2          |              |
| Bus Blockages (#/hr)<br>0        | 0    | 0    | 0    | 0    | 0    | 0          | 0          | 0          | 0          | 0          | 0          | $\mathbf{0}$ |
| O Adj. Parking Lane?             |      |      |      |      |      |            |            |            |            |            |            |              |
| Parking Maneuvers (#/hr)<br>Ō    |      |      |      |      |      |            |            |            |            |            |            |              |
| Traffic from mid-block (%)<br>0  |      | Ñ    |      |      | ſ    |            |            | Ω          |            |            | Ū          |              |
| Link OD Volumes<br>Ō             |      | EB   |      |      | WB.  |            |            |            |            |            |            |              |
| Traffic in shared lane [%]<br>0  |      |      |      |      |      |            |            |            |            |            |            |              |
| Lane Group Flow (vph)<br>0       | 0    | 301  | n    | 0    | 310  | n          | 0          | 117        | n          | 0          | 118        | nı           |

*Fuente: Elaboración Syncho 11*

### *Tabla. 50 traducción*

| Peak hour factor - factor de hora pico                                 |
|------------------------------------------------------------------------|
| Growth factor – factor de crecimiento                                  |
| Right an left turn factor - Factor de giro a la derecha e<br>izquierda |
| Satúrated flow rate - Tasa de flujo de saturación                      |
| Right turn on rate - tasa de giro a la derecha                         |

*Fuente: Elaboración propia*

Paso 4: Se introdujeron los datos del tipo de semáforos, fases, así como sus respectivos tiempos de luz verde, ámbar y roja. De esta forma el software por medio de la metodología del HCM 2016, determina la tasa de flujo de saturación ajustada, la capacidad, la relación volumen/capacidad, tiempos de demora y nivel de servicio según los datos ingresados para cada carril por separado.

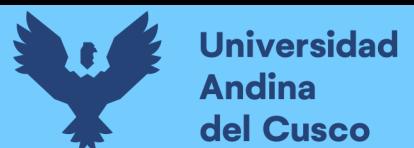

| PHASING SETTINGS                         | 2-NBTL           | 4-EBTL           | 6-SBTL           | 8-WBTL           |
|------------------------------------------|------------------|------------------|------------------|------------------|
| Minimum Initial (s)<br>ο                 | 5.0              | 5.0              | 50               | 5.0              |
| Minimum Split [s]<br>$\circ$             | 22.5             | 22.5             | 22.5             | 22.5             |
| Maximum Split [s]<br>ο                   | 22.5             | 22.5             | 22.5             | 22.5             |
| Yellow Time (s)<br>$\circ$               | 3.5              | 3.5              | 3.5              | 3.5              |
| All-Red Time [s]<br>$\circ$              | 1.0              | 1.0              | 1.0              | 1.0              |
| Lagging Phase?<br>$\circ$                |                  |                  |                  |                  |
| Allow Lead/Lag Optimize?<br>$\circ$      |                  |                  |                  |                  |
| Optimize Phs Weights - Delays<br>$\circ$ | 1.0              | 1.0              | 1.0              | 1.0              |
| Vehicle Extension [s]<br>$\circ$         | 3.0              | 3.0              | 3.0              | 3.0              |
| Minimum Gap [s]<br>$\circ$               | 3.0 <sup>1</sup> | 3.0              | 3.0              | 3.0              |
| Time Before Reduce [s]<br>ο              | 0.0              | 0.0              | 0.0              | 0.0              |
| Time To Reduce [s]<br>ο                  | 0.0              | 0.0              | 0.0              | 0.0              |
| Recall Mode<br>ο                         | Maxi             | Max              | Max              | Max              |
| Pedestrian Phase<br>$\circ$              | ☑                | ☑                | ⊽                | ⊽                |
| Walk Time [s]<br>ο                       | 7.0              | 7.0              | 7.0              | 7.0              |
| Flash Dont Walk [s]<br>ο                 | 11.0             | 11.0             | 11.0             | 11.0             |
| Pedestrian Calls (#/hr)<br>ο             | o                | 0                | 0                | 0                |
| Dual Entry?<br>$\circ$                   | ☑                | ☑                | ☑                | ☑                |
| Fixed Force Off?<br>ο                    | ⊽                | ⊽                | ⊽                | ⊽                |
| 90th %ile Green Time [s]<br>$\circ$      | 18 <sub>cd</sub> | 18 <sub>mr</sub> | 18 <sub>cd</sub> | 18 <sub>mt</sub> |
| 70th %ile Green Time [s]<br>ο            | 18 cd            | 18 <sub>mr</sub> | 18 <sub>cd</sub> | 18 <sub>mt</sub> |
| 50th %ile Green Time [s]<br>$\circ$      | 18 <sub>cd</sub> | 18 <sub>mt</sub> | 18 <sub>cd</sub> | 18 <sub>mt</sub> |
| 30th %ile Green Time (s)<br>Ó            | 18 <sub>cd</sub> | 18 <sub>mr</sub> | 18 <sub>cd</sub> | 18 <sub>mt</sub> |
| 10th %ile Green Time [s]<br>$\circ$      | 18 <sub>cd</sub> | 18 <sub>mr</sub> | 18 <sub>cd</sub> | 18 <sub>mt</sub> |

*Tabla. 51 Ventana de Ajuste de metodología HCM 2016 de la Intersección N°6*

*Fuente: Synchro 11*

Paso 5: En esta parte se le da clic el botón que nos lleva al SimTraffic 11 y exportar automáticamente el trabajo al otro software y presionando a continuación el botón de "play" se simula el movimiento visto desde arriba de la intersección.

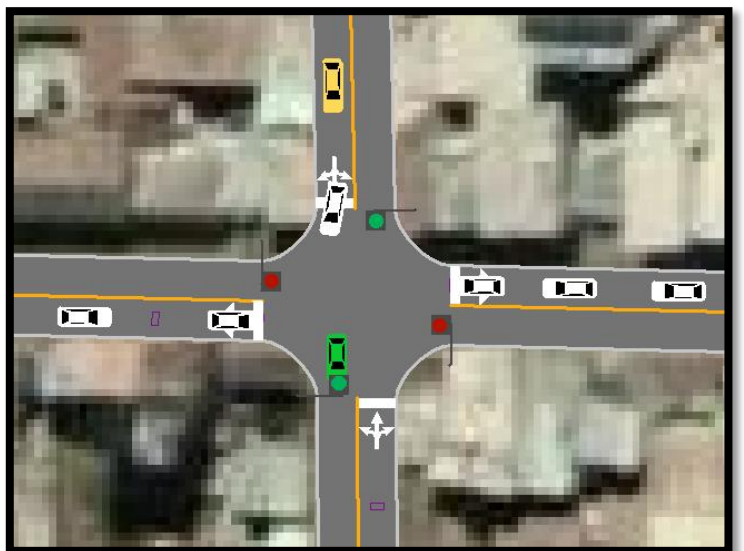

*Figura. 86 Simulación de la Intersección N°6*

*Fuente: Synchro 11*

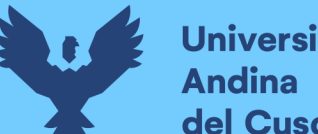

## **Universidad** del Cusco

## *Intersección N°7 (Jaquijahuana con Arica)*

Paso 1: Primero se define el fondo con una foto satelital en planta de la zona del análisis tomada desde el aplicativo Google Earth anotando la escala adecuada en el programa, luego pasamos trazar las Calles e intersecciones.

*Figura. 87 Vista en planta de las Intersecciones de las vías*

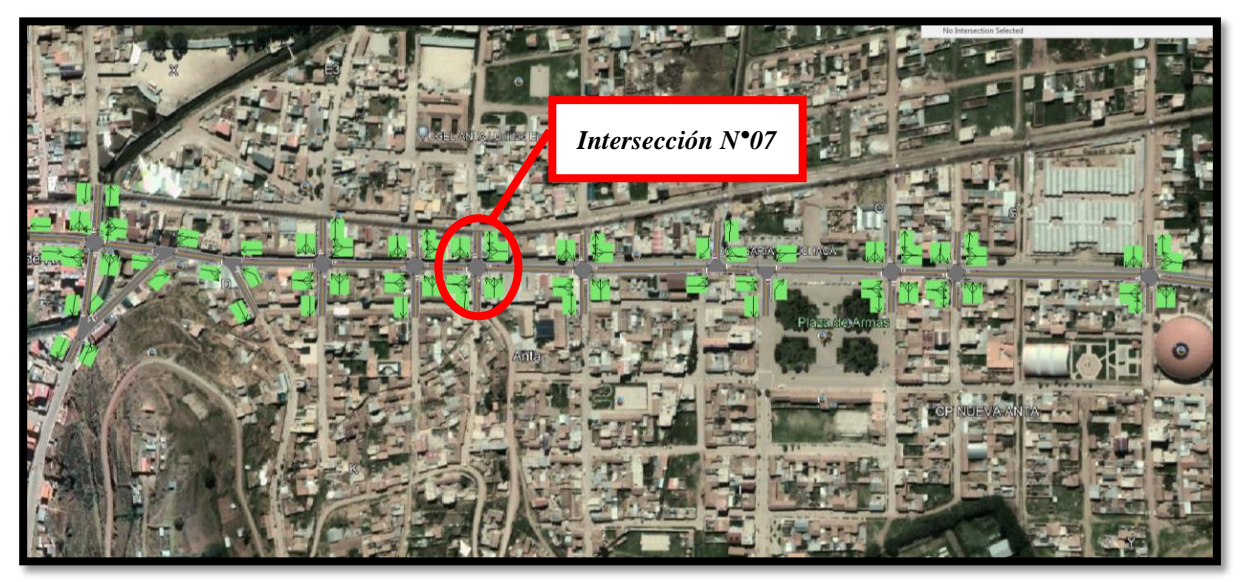

*Fuente: Elaboración Google Earth y Synchro 11*

Paso 2: Se definen la distribución del grupo de carriles para cada dirección de movimiento a partir de los datos del análisis de tránsito, aforo vehicular hora pico con que se ha levanto.

*Figura. 88 Vista en planta de los movimientos y direcciones de la Intersección N°7*

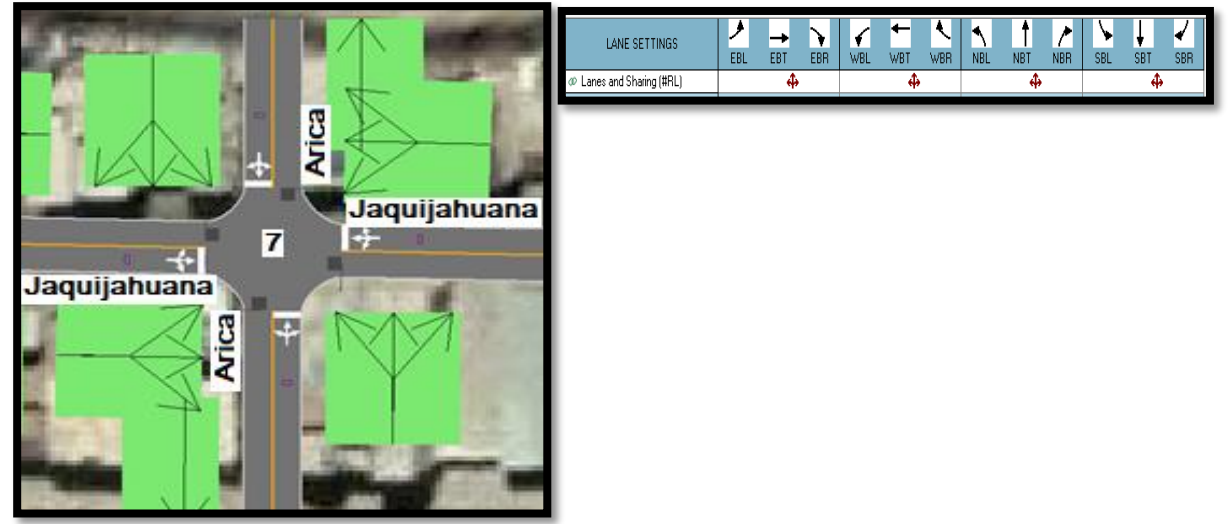

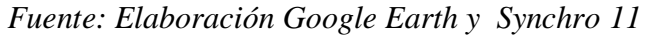

Paso 2: Se define los volúmenes de flujo vehicular en determinado carril ingresando estos datos al software para su procesamiento. Para tal cálculo se verifica que no existen

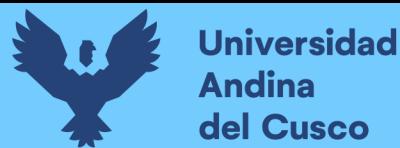

maniobras de parqueo en dicha intersección de existir se selecciona en el software Volume Settings – adj. Parking lane, traducido al español significa carril de estacionamiento. *Figura. 89 Vista en planta de los movimientos, direcciones y volúmenes de la Intersección*

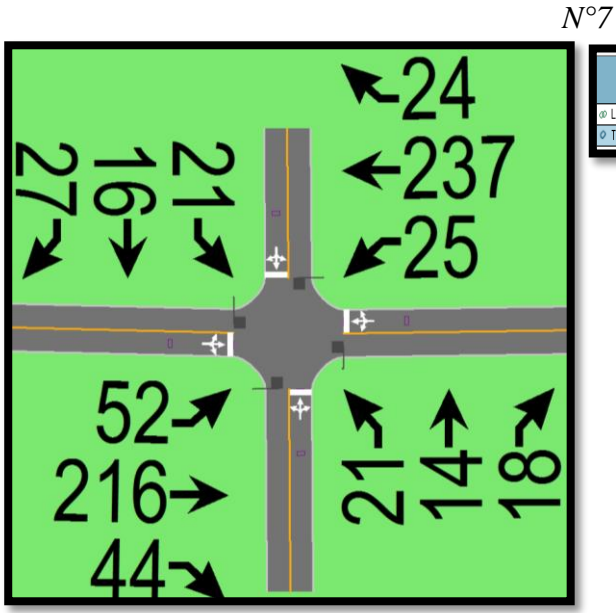

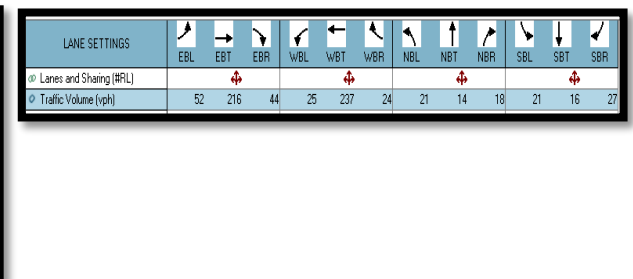

*Fuente: Elaboración Google Earth y Synchro 11*

Paso 3: Se define la velocidad de enlace – links speed, posteriormente se define el ancho de carril – lane width, luego se ingresa el porcentaje de grado de inclinación de la vía – grade %, luego se verifica el tipo de área de la vía – área type se selecciona CBD si el carril esta aledaño a zonas comerciales o centrales de negocios.

*Figura. 90 Vista en planta de los movimientos, direcciones y volúmenes de la Intersección N°7*

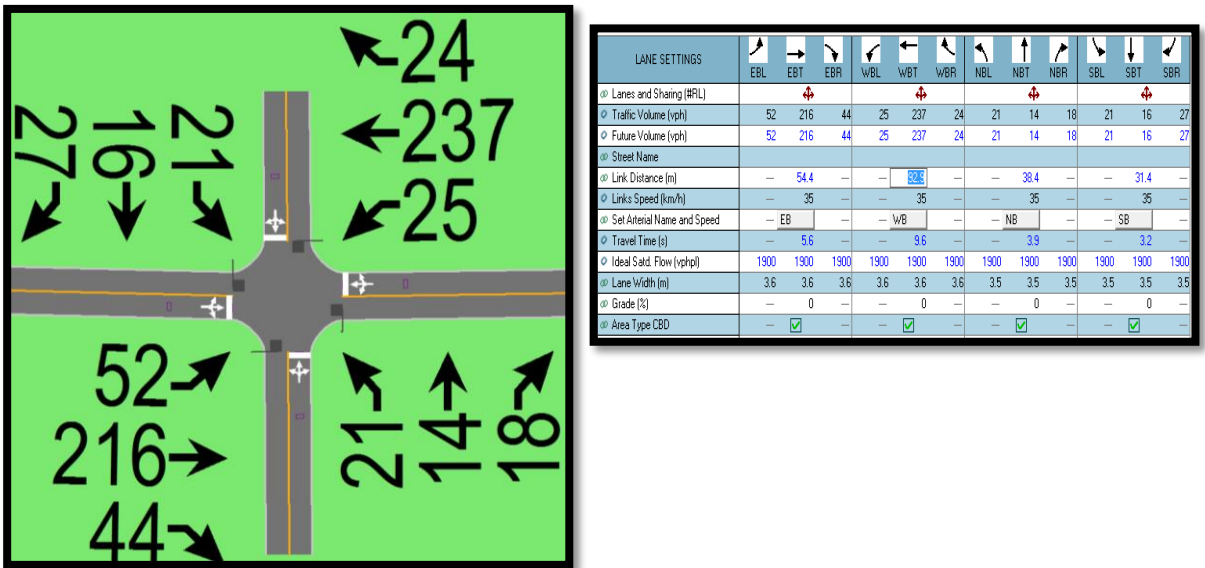

*Fuente: Elaboración Google Earth y Synchro 11*

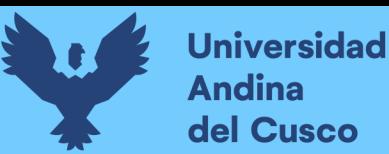

Al definir todos estos valores de entrada, el software procede a realizar los cálculos solicitados. A continuación, se sustenta los resultados de la que ofrece el software de la banda de opciones LANE SETTINSG – configuración de carril, resultados conllevados para cada intersección en estudio.

*Tabla. 52 Cálculo de los factores y flujo de saturación de carriles en el área urbana de la intersección N°7*

| LANE SETTINGS                 | j.                       |                          |                          |                          |                          | ₹                        |                          |                          | $\overline{\mathcal{C}}$ |                          |                          |                          |
|-------------------------------|--------------------------|--------------------------|--------------------------|--------------------------|--------------------------|--------------------------|--------------------------|--------------------------|--------------------------|--------------------------|--------------------------|--------------------------|
|                               | EBL                      | EBT                      | EBR                      | WBL                      | WBT                      | WBR                      | <b>NBL</b>               | <b>NBT</b>               | <b>NBR</b>               | SBL                      | <b>SBT</b>               | SBR                      |
| @ Lanes and Sharing (#RL)     |                          | ф                        |                          |                          | ф                        |                          |                          | ф                        |                          |                          | ф                        |                          |
| Traffic Volume (vph)          | 52                       | 216                      | 44                       | 25                       | 237                      | 24                       | $\overline{21}$          | $\overline{14}$          | 18                       | $\overline{21}$          | 16                       | 27                       |
| C Future Volume (vph)         | 52                       | 216                      | 44                       | 25                       | 237                      | 24                       | 21                       | 14                       | 18                       | 21                       | 16                       | 27                       |
| <b>CO</b> Street Name         |                          |                          |                          |                          |                          |                          |                          |                          |                          |                          |                          |                          |
| @ Link Distance [m]           |                          | 54.4                     |                          |                          | 92.9                     |                          |                          | 38.4                     |                          |                          | 31.4                     |                          |
| C Links Speed (km/h)          |                          | 35                       |                          |                          | 35                       |                          |                          | 35                       |                          |                          | 35                       |                          |
| C Set Arterial Name and Speed | $-EB$                    |                          | $\overline{\phantom{0}}$ |                          | $-$ WB                   |                          | $-$ NB                   |                          |                          | $-$ SB                   |                          |                          |
| Travel Time [s]               | $\overline{\phantom{0}}$ | 5.6                      |                          |                          | 9.6                      |                          |                          | 3.9                      |                          |                          | 3.2                      |                          |
| O Ideal Satd. Flow (vphpl)    | 1900                     | 1900                     | 1900                     | 1900                     | 1900                     | 1900                     | 1900                     | 1900                     | 1900                     | 1900                     | 1900                     | 1900                     |
| @ Lane Width [m]              | 3.6                      | $3.6\,$                  | 3.6                      | $3.6\,$                  | $3.6\,$                  | 3.6                      | 3.5                      | 3.5                      | 3.5                      | 3.5                      | 3.5                      | 3.5                      |
| @ Grade (%)                   | $\overline{\phantom{0}}$ | Û                        | L                        | $\overline{\phantom{0}}$ | Û                        | $\overline{\phantom{0}}$ | $\overline{\phantom{0}}$ | Û                        | $\overline{\phantom{0}}$ | $\overline{\phantom{0}}$ | $\mathbf 0$              | $\overline{\phantom{0}}$ |
| @ Area Type CBD               | -                        | V                        |                          | $\overline{\phantom{0}}$ | ☑                        |                          |                          | ☑                        |                          |                          | V                        |                          |
| @ Storage Length [m]          | 0.0                      | $\overline{\phantom{0}}$ | 0.0                      | 0.0                      | $\overline{\phantom{0}}$ | 0.0                      | 0.0                      | $\overline{\phantom{0}}$ | 0.0                      | 0.0                      | $\overline{\phantom{0}}$ | 0.0                      |
| @ Storage Lanes (#)           |                          |                          |                          |                          |                          |                          |                          |                          |                          |                          |                          |                          |
| @ Right Turn Channelized      | $\overline{\phantom{0}}$ | $\overline{\phantom{0}}$ | None                     | $\overline{\phantom{0}}$ | $\overline{\phantom{0}}$ | None                     |                          | $\overline{\phantom{0}}$ | None                     |                          | $\overline{\phantom{0}}$ | None                     |
| @ Curb Radius (m)             |                          |                          |                          |                          |                          |                          |                          |                          |                          |                          |                          |                          |
| @ Add Lanes (#)               |                          |                          |                          |                          |                          |                          |                          |                          |                          |                          |                          |                          |
| @ Lane Utilization Factor     | 1.00                     | 1.00                     | 1.00                     | 1.00                     | 1.00                     | 1.00                     | 1.00                     | 1.00                     | 1.00                     | 1.00                     | 1.00                     | 1.00                     |
| ® Right Turn Factor           | $\overline{\phantom{0}}$ | 0.981                    | $\overline{a}$           | $\overline{\phantom{0}}$ | 0.989                    |                          | $\overline{\phantom{0}}$ | 0.953                    |                          | $\overline{\phantom{0}}$ | 0.943                    |                          |
| @ Left Turn Factor (prot)     |                          | 0.992                    |                          |                          | 0.996                    |                          |                          | 0.981                    |                          |                          | 0.984                    |                          |
| @ Saturated Flow Rate (prot)  | $\overline{\phantom{0}}$ | 1648                     | $\overline{\phantom{0}}$ | $\overline{\phantom{0}}$ | 1668                     |                          | $\overline{\phantom{a}}$ | 1550                     |                          | $\overline{\phantom{a}}$ | 1538                     |                          |
| C Left Turn Factor (perm)     |                          | 0.904                    |                          |                          | 0.952                    |                          |                          | 0.911                    |                          |                          | 0.926                    |                          |
| @ Right Ped Bike Factor       | $\overline{\phantom{0}}$ | 1.000                    |                          | $\overline{\phantom{0}}$ | 1.000                    |                          | $\overline{\phantom{0}}$ | 1.000                    |                          | $\overline{\phantom{0}}$ | 1.000                    |                          |
| C Left Ped Factor             | $\overline{\phantom{0}}$ | 1.000                    |                          | L,                       | 1.000                    |                          |                          | 1.000                    |                          |                          | 1.000                    |                          |
| @ Saturated Flow Rate (perm)  | $\overline{\phantom{0}}$ | 1501                     |                          |                          | 1594                     |                          |                          | 1439                     |                          |                          | 1448                     |                          |
| @ Right Turn on Red?          |                          | -                        | ⊽                        |                          | -                        | ☑                        |                          | -                        | $\overline{\mathsf{v}}$  |                          |                          | ☑                        |
| C Saturated Flow Rate (RTOR)  | -                        | $\overline{21}$          |                          | -                        | 12                       |                          | $\overline{\phantom{0}}$ | 20                       |                          |                          | 29                       |                          |
| @ Link Is Hidden              |                          |                          |                          |                          |                          |                          |                          |                          |                          |                          |                          |                          |
| @ Hide Name in Node Title     |                          |                          |                          |                          |                          |                          |                          |                          |                          |                          |                          |                          |
|                               |                          |                          |                          |                          |                          |                          |                          |                          |                          |                          |                          |                          |

*Fuente: Elaboración Syncho 11*

*Tabla. 53 traducción* 

| Travel time – tiempo de viaje                                          |
|------------------------------------------------------------------------|
| Lane utilization factor - factor de utilización de carril              |
| Right an left turn factor - Factor de giro a la derecha e<br>izquierda |
| Satúrated flow rate - Tasa de flujo de saturación                      |
| Right turn on rate – tasa de giro a la derecha                         |

*Fuente: Elaboración propia*

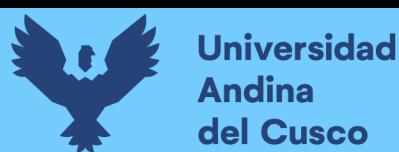

A continuación se sustenta los resultados de la que ofrece el software de la banda de opciones VOLUME SETTINSG – configuración de volumen, resultados conllevados para cada intersección en estudio.

*Tabla. 54 Cálculo de los factores y flujo de saturación de carriles en el área urbana de la intersección N°7*

| <b>VOLUME SETTINGS</b>                  |      |      |      |            |      |            |            |                 |            |      |            |            |
|-----------------------------------------|------|------|------|------------|------|------------|------------|-----------------|------------|------|------------|------------|
|                                         | EBL  | EBT  | EBR  | <b>WBL</b> | WBT  | <b>WBR</b> | <b>NBL</b> | <b>NBT</b>      | <b>NBR</b> | SBL  | <b>SBT</b> | <b>SBR</b> |
| @ Lanes and Sharing (#RL)               |      | ф    |      |            | ф    |            |            | ф               |            |      | Ф          |            |
| Traffic Volume (vph)                    | 52   | 216  | 44   | 25         | 237  | 24         | 21         | 14              | 18         | 21   | 16         | 27         |
| O Development Volume (vph)              | 0    | 0    | 0    | 0          | 0    | ٥          | 0          | 0               | O          | 0    | ۵          | n          |
| C Combined Volume (vph)                 | 52   | 216  | 44   | 25         | 237  | 24         | 21         | 14              | 18         | 21   | 16         | 27         |
| O Future Volume (vph)                   | 52   | 216  | 44   | 25         | 237  | 24         | 21         | 14              | 18         | 21   | 16         | 27         |
| C Conflicting Peds. (#/hr)              | 0    | -    | 0    | 0          |      | Ω          | $\theta$   | $\qquad \qquad$ | ۵          | 0    |            | Ω          |
| C Conflicting Bicycles (#/hr)           |      |      | Ñ    |            |      | ٢          |            |                 | ſ          |      |            |            |
| Peak Hour Factor                        | 0.92 | 0.92 | 0.92 | 0.92       | 0.92 | 0.92       | 0.92       | 0.92            | 0.92       | 0.92 | 0.92       | 0.92       |
| <b>O</b> Growth Factor                  | 1.00 | 1.00 | 1.00 | 1.00       | 1.00 | 1.00       | 1.00       | 1.00            | 1.00       | 1.00 | 1.00       | 1.00       |
| Adjusted Flow (vph)                     | 57   | 235  | 48   | 27         | 258  | 26         | 23         | 15              | 20         | 23   | 17         | 29         |
| O Heavy Vehicles [%]                    |      |      |      |            |      |            | 2          | 2               |            | 2    | 2          |            |
| Bus Blockages (#/hr)                    | 0    | 0    | ٥    | 0          | 0    | 0          | $\theta$   | 0               | Ō          | 0    | 0          | n          |
| Adj. Parking Lane?                      |      |      |      |            |      |            |            |                 |            |      |            |            |
| Parking Maneuvers (#/hr)                |      |      |      |            |      |            |            |                 |            |      |            |            |
| Traffic from mid-block [%]              |      | n    |      |            | n    |            |            | n               |            |      | n          |            |
| C Link OD Volumes                       |      | EB   |      |            | WB   |            |            |                 |            |      |            |            |
| $\bullet$ Traffic in shared lane $(\%)$ |      |      |      |            |      |            |            |                 |            |      |            |            |
| C Lane Group Flow (vph)                 | 0    | 340  | O    | 0          | 311  | 0          | 0          | 58              | O          | 0    | 69         | n          |

*Fuente: Elaboración Syncho 11*

### *Tabla. 55 traducción*

| Peak hour factor - factor de hora pico                                 |
|------------------------------------------------------------------------|
| Growth factor – factor de crecimiento                                  |
| Right an left turn factor - Factor de giro a la derecha e<br>izquierda |
| Satúrated flow rate - Tasa de flujo de saturación                      |
| Right turn on rate - tasa de giro a la derecha                         |

*Fuente: Elaboración propia*

Paso 4: Se introdujeron los datos del tipo de semáforos, fases, así como sus respectivos tiempos de luz verde, ámbar y roja. De esta forma el software por medio de la metodología del HCM, determina la tasa de flujo de saturación ajustada, la capacidad, la relación volumen/capacidad, tiempos de demora y nivel de servicio según los datos ingresados para cada carril por separado.

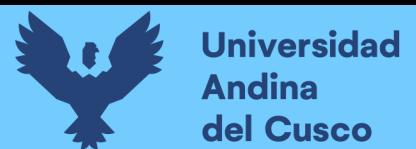

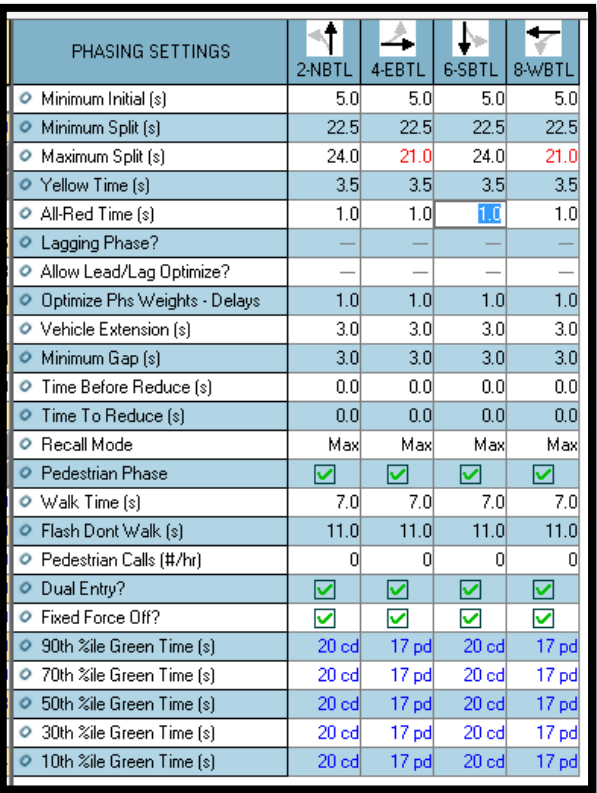

*Tabla. 56 Ventana de Ajuste de metodología HCM 2016 de la Intersección N°7*

*Fuente: Synchro 11*

Paso 5: En esta parte se le da clic el botón que nos lleva al SimTraffic 11 y exportar automáticamente el trabajo al otro software y presionando a continuación el botón de "play" se simula el movimiento visto desde arriba de la intersección.

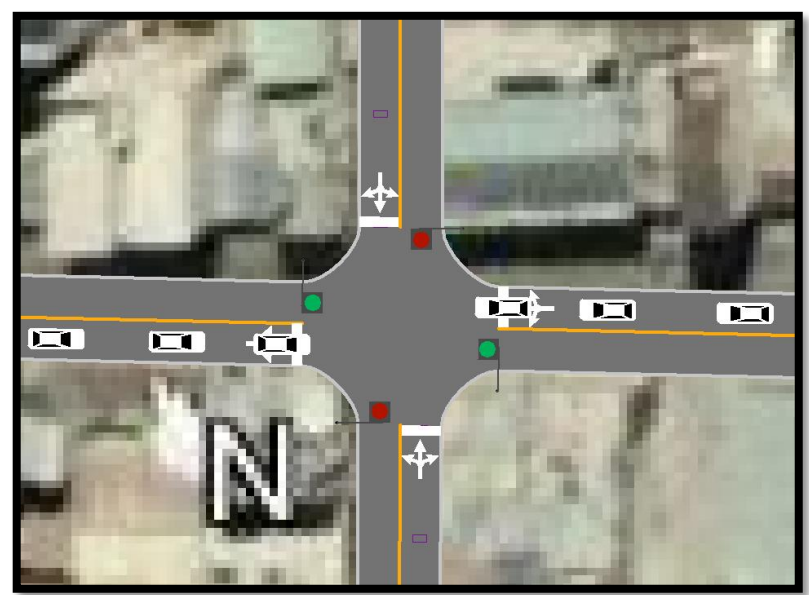

*Figura. 91 Simulación de la Intersección N°7*

*Fuente: Synchro 11*

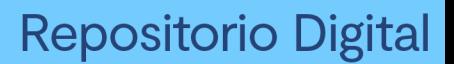

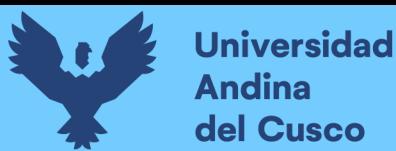

### *Intersección N°8 (Jaquijahuana con 24 de diciembre)*

Paso 1: Primero se define el fondo con una foto satelital en planta de la zona del análisis tomada desde el aplicativo Google Earth anotando la escala adecuada en el programa, luego pasamos trazar las Calles e intersecciones.

*Figura. 92 Vista en planta de las Intersecciones de las vías*

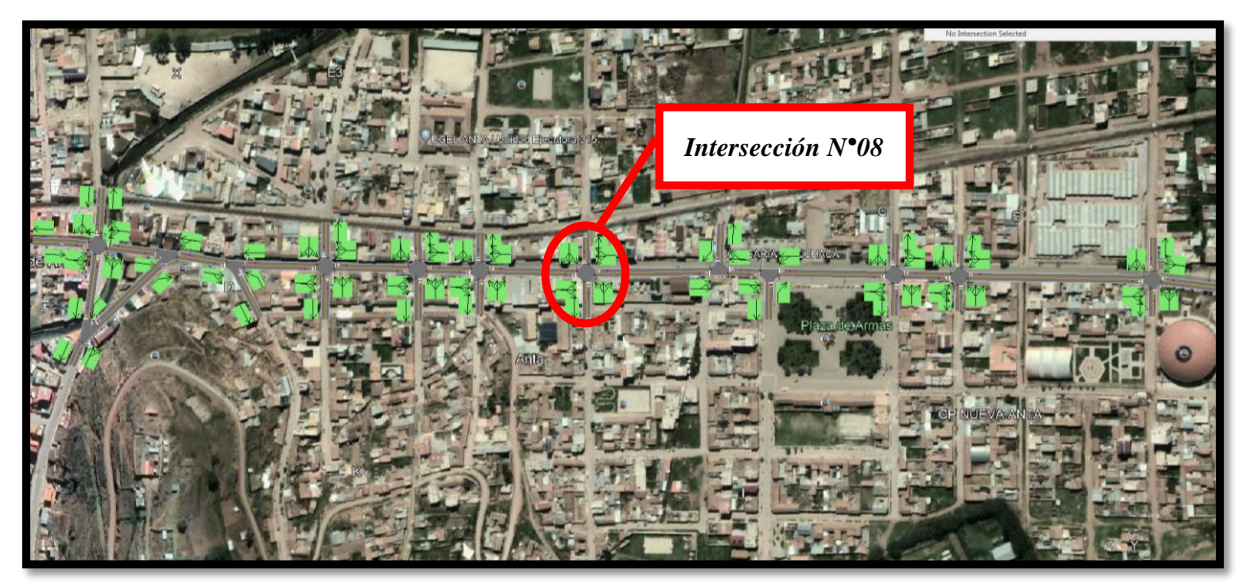

*Fuente: Elaboración Google Earth y Synchro 11*

Paso 2: Se definen la distribución del grupo de carriles para cada dirección de movimiento a partir de los datos del análisis de tránsito, aforo vehicular hora pico con que se ha levanto.

*Figura. 93 Vista en planta de los movimientos y direcciones de la Intersección N°8*

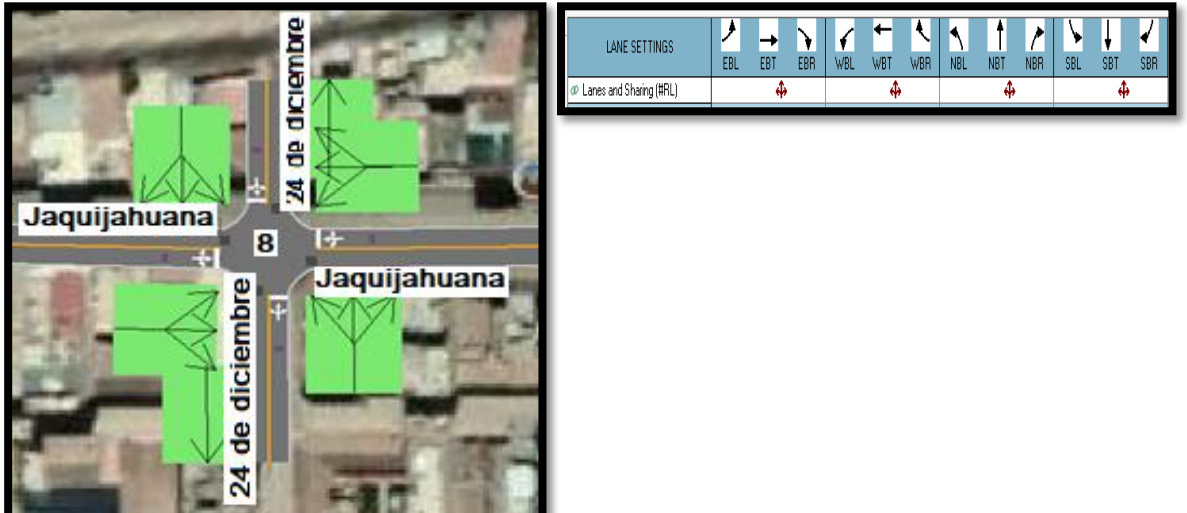

*Fuente: Elaboración Google Earth y Synchro 11*

Paso 2: Se define los volúmenes de flujo vehicular en determinado carril ingresando estos datos al software para su procesamiento. Para tal cálculo se verifica que no existen

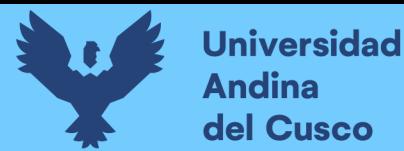

maniobras de parqueo en dicha intersección de existir se selecciona en el software Volume Settings – adj. Parking lane, traducido al español significa carril de estacionamiento. *Figura. 94 Vista en planta de los movimientos, direcciones y volúmenes de la Intersección*

*N°8*

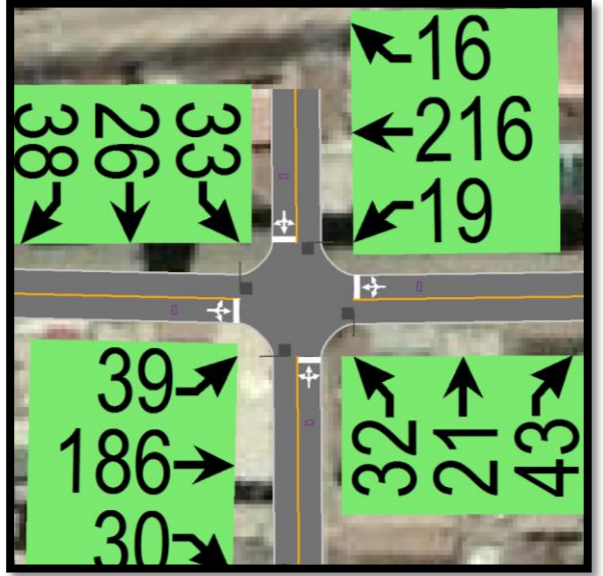

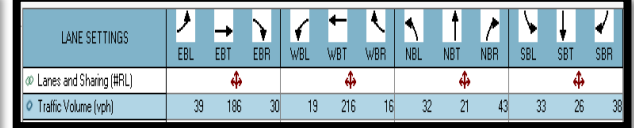

*Fuente: Elaboración Google Earth y Synchro 11*

Paso 3: Se define la velocidad de enlace – links speed, posteriormente se define el ancho de carril – lane width, luego se ingresa el porcentaje de grado de inclinación de la vía – grade %, luego se verifica el tipo de área de la vía – área type se selecciona CBD si el carril esta aledaño a zonas comerciales o centrales de negocios.

*Figura. 95 Vista en planta de los movimientos, direcciones y volúmenes de la Intersección N°8*

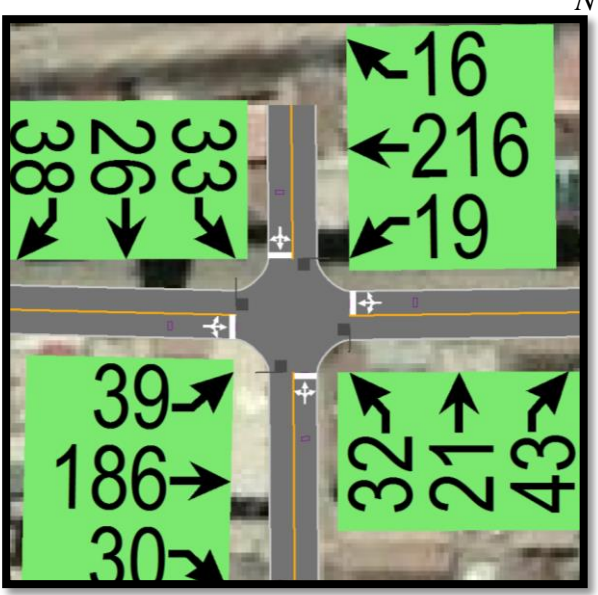

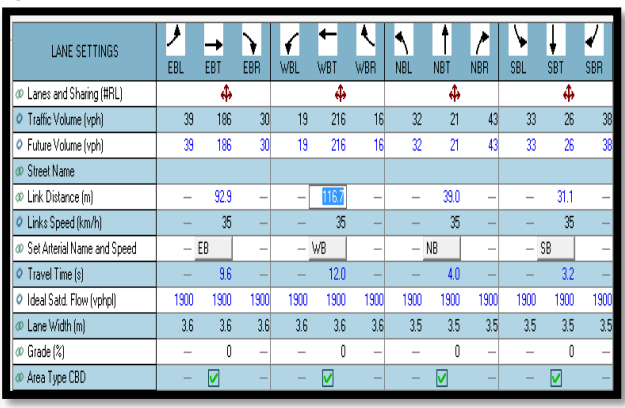

*Fuente: Elaboración Google Earth y Synchro 11*

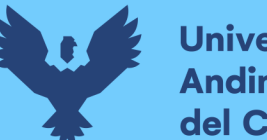

Al definir todos estos valores de entrada, el software procede a realizar los cálculos solicitados. A continuación se sustenta los resultados de la que ofrece el software de la banda de opciones LANE SETTINSG – configuración de carril, resultados conllevados para cada intersección en estudio.

*Tabla. 57 Cálculo de los factores y flujo de saturación de carriles en el área urbana de la intersección N°8*

| LANE SETTINGS                 |                          |                          |                          |                          |                          |                          |                          |                          |                          |                          |                          |      |
|-------------------------------|--------------------------|--------------------------|--------------------------|--------------------------|--------------------------|--------------------------|--------------------------|--------------------------|--------------------------|--------------------------|--------------------------|------|
|                               | EBL                      | EBT                      | EBR                      | WBL                      | WBT                      | WBR                      | <b>NBL</b>               | <b>NBT</b>               | <b>NBR</b>               | SBL                      | <b>SBT</b>               | SBR  |
| @ Lanes and Sharing (#RL)     |                          | ф                        |                          |                          | ф                        |                          |                          | ф                        |                          |                          | ф                        |      |
| Traffic Volume (vph)          | 39                       | 186                      | 30                       | 19                       | 216                      | 16                       | 32                       | $\overline{21}$          | 43                       | 33                       | 26                       | 38   |
| C Future Volume (vph)         | 39                       | 186                      | 30                       | 19                       | 216                      | 16                       | 32                       | 21                       | 43                       | 33                       | 26                       | 38   |
| <b>CO</b> Street Name         |                          |                          |                          |                          |                          |                          |                          |                          |                          |                          |                          |      |
| @ Link Distance [m]           |                          | 92.9                     |                          |                          | 116.7                    |                          |                          | 39.0                     | L                        |                          | 31.1                     |      |
| C Links Speed (km/h)          |                          | 35                       |                          |                          | 35                       |                          |                          | 35                       |                          |                          | 35                       |      |
| C Set Arterial Name and Speed |                          | EB                       | $\overline{\phantom{0}}$ |                          | $-$ WB                   | $\overline{\phantom{0}}$ |                          | $-$ NB                   | $\overline{\phantom{0}}$ | $-$ SB                   |                          |      |
| Travel Time [s]               | L,                       | 9.6                      |                          | $\overline{\phantom{0}}$ | 12.0                     |                          | -                        | 4.0                      |                          |                          | 3.2                      |      |
| O Ideal Satd. Flow (vphpl)    | 1900                     | 1900                     | 1900                     | 1900                     | 1900                     | 1900                     | 1900                     | 1900                     | 1900                     | 1900                     | 1900                     | 1900 |
| @ Lane Width [m]              | 3.6                      | 3.6                      | 3.6                      | 3.6                      | 3.6                      | 3.6                      | 3.5                      | 3.5                      | 3.5                      | 3.5                      | 3.5                      | 3.5  |
| @ Grade (%)                   | -                        | 0                        | $\overline{\phantom{0}}$ |                          | Û                        | $\overline{\phantom{0}}$ |                          | 0                        | $\overline{\phantom{0}}$ | $\overline{\phantom{0}}$ | 0                        |      |
| C Area Type CBD               | -                        | ☑                        |                          | $\overline{\phantom{0}}$ | ☑                        |                          | $\overline{\phantom{0}}$ | ☑                        |                          | $\overline{\phantom{0}}$ | ☑                        |      |
| @ Storage Length [m]          | 0.0                      | $\overline{\phantom{0}}$ | 0.0                      | 0.0                      | $\overline{\phantom{0}}$ | 0.0                      | 0.0                      | L                        | 0.0                      | 0.0                      | $\overline{\phantom{0}}$ | 0.0  |
| Storage Lanes (#)             |                          |                          |                          |                          |                          |                          |                          |                          |                          |                          |                          |      |
| @ Right Turn Channelized      | $\overline{\phantom{0}}$ |                          | Nonel                    | $\overline{\phantom{a}}$ |                          | None                     | $\overline{\phantom{0}}$ | $\overline{\phantom{a}}$ | None                     | $\overline{\phantom{0}}$ | $\overline{\phantom{0}}$ | None |
| @ Curb Radius (m)             |                          |                          |                          |                          |                          |                          |                          |                          |                          |                          |                          |      |
| @ Add Lanes (#)               | $\overline{\phantom{0}}$ |                          |                          | $\overline{\phantom{0}}$ | -                        | i.                       | $\overline{\phantom{0}}$ | $\overline{\phantom{0}}$ | $\overline{\phantom{0}}$ | $\overline{\phantom{0}}$ | $\overline{\phantom{0}}$ |      |
| C Lane Utilization Factor     | 1.00                     | 1.00                     | 1.00                     | 1.00                     | 1.00                     | 1.00                     | 1.00                     | 1.00                     | 1.00                     | 1.00                     | 1.00                     | 1.00 |
| ® Right Turn Factor           | -                        | 0.984                    |                          | $\overline{\phantom{0}}$ | 0.992                    |                          | $\overline{\phantom{0}}$ | 0.940                    |                          | $\overline{\phantom{a}}$ | 0.947                    |      |
| C Left Turn Factor (prot)     |                          | 0.992                    |                          | $\overline{\phantom{0}}$ | 0.996                    |                          | $\overline{\phantom{0}}$ | 0.984                    |                          | $\overline{\phantom{0}}$ | 0.983                    |      |
| C Saturated Flow Rate (prot)  | $\overline{\phantom{0}}$ | 1653                     | $\overline{a}$           | $\overline{\phantom{0}}$ | 1673                     | $\overline{\phantom{0}}$ | $\overline{\phantom{0}}$ | 1533                     | $\overline{\phantom{0}}$ | $\overline{\phantom{0}}$ | 1543                     |      |
| @ Left Turn Factor (perm)     |                          | 0.923                    |                          |                          | 0.966                    |                          |                          | 0.901                    |                          |                          | 0.898                    |      |
| @ Right Ped Bike Factor       | $\overline{\phantom{0}}$ | 1.000                    | $\overline{\phantom{0}}$ | $\overline{\phantom{0}}$ | 1.000                    | $\overline{\phantom{0}}$ | $\overline{\phantom{0}}$ | 1.000                    | $\overline{\phantom{0}}$ | $\overline{\phantom{0}}$ | 1.000                    |      |
| @ Left Ped Factor             |                          | 1.000                    |                          |                          | 1.000                    |                          |                          | 1.000                    |                          |                          | 1.000                    |      |
| C Saturated Flow Rate (perm)  | $\overline{\phantom{0}}$ | 1538                     | $\overline{\phantom{0}}$ | $\overline{\phantom{0}}$ | 1622                     |                          | $\overline{\phantom{0}}$ | 1404                     | $\overline{a}$           | $\overline{\phantom{0}}$ | 1410                     |      |
| @ Right Turn on Red?          |                          |                          | ☑                        |                          |                          | ☑                        |                          |                          | ⊽                        |                          |                          | ☑    |
| C Saturated Flow Rate (RTOR)  |                          | 18                       |                          |                          | 9                        |                          |                          | 47                       |                          | ÷                        | 41                       |      |
| @ Link Is Hidden              |                          |                          |                          |                          |                          |                          |                          |                          |                          |                          |                          |      |
| @ Hide Name in Node Title     | -                        |                          |                          | $\overline{\phantom{0}}$ |                          |                          | $\overline{\phantom{0}}$ |                          |                          | $\overline{\phantom{0}}$ |                          |      |

*Fuente: Elaboración Syncho 11*

*Tabla 58 traducción* 

| Travel time – tiempo de viaje                                          |  |
|------------------------------------------------------------------------|--|
| Lane utilization factor - factor de utilización de carril              |  |
| Right an left turn factor - Factor de giro a la derecha e<br>izquierda |  |
| Satúrated flow rate - Tasa de flujo de saturación                      |  |
| Right turn on rate - tasa de giro a la derecha                         |  |
|                                                                        |  |

*Fuente: Elaboración propia*

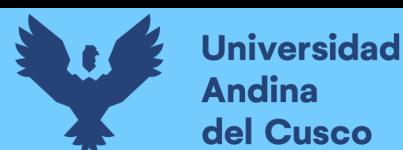

A continuación, se sustenta los resultados de la que ofrece el software de la banda de opciones VOLUME SETTINSG – configuración de volumen, resultados conllevados para cada intersección en estudio.

*Tabla. 59 Cálculo de los factores y flujo de saturación de carriles en el área urbana de la intersección N°8*

| <b>VOLUME SETTINGS</b>                |      |      |                 |                          |      |            |            |            |            |      |            |            |
|---------------------------------------|------|------|-----------------|--------------------------|------|------------|------------|------------|------------|------|------------|------------|
|                                       | EBL  | EBT  | EBR             | WBL                      | WBT  | <b>WBR</b> | <b>NBL</b> | <b>NBT</b> | <b>NBR</b> | SBL  | <b>SBT</b> | <b>SBR</b> |
| @ Lanes and Sharing (#RL)             |      | ф    |                 |                          | ф    |            |            | ф          |            |      | ф          |            |
| Traffic Volume (vph)<br>0             | 39   | 186  | 30 <sup>1</sup> | 19                       | 216  | 16         | 32         | 21         | 43         | 33   | 26         | 38         |
| O Development Volume (vph)            | ٥    | 0    | ۵               | 0                        | 0    | ۵          | 0          | 0          | ۵          | 0    | O          | ۵I         |
| Combined Volume (vph)<br>0            | 39   | 186  | 30              | 19                       | 216  | 16         | 32         | 21         | 43         | 33   | 26         | 38         |
| C Future Volume (vph)                 | 39   | 186  | 30              | 19                       | 216  | 16         | 32         | 21         | 43         | 33   | 26         | 38         |
| Conflicting Peds. (#/hr)<br>0         | 0    |      | Ñ               | 0                        |      | Ñ          | 0          | -          | Ñ          | 0    |            | O.         |
| Conflicting Bicycles (#/hr)<br>0      | -    |      | Λ               | $\overline{\phantom{a}}$ |      | O          |            |            | Ñ          |      |            | 0          |
| Peak Hour Factor                      | 0.92 | 0.92 | 0.92            | 0.92                     | 0.92 | 0.92       | 0.92       | 0.92       | 0.92       | 0.92 | 0.92       | 0.92       |
| Growth Factor<br>0                    | 1.00 | 1.00 | 1.00            | 1.00                     | 1.00 | 1.00       | 1.00       | 1.00       | 1.00       | 1.00 | 1.00       | 1.00       |
| Adjusted Flow (vph)                   | 42   | 202  | 33              | 21                       | 235  | 17         | 35         | 23         | 47         | 36   | 28         | 41         |
| O Heavy Vehicles [%]                  |      |      |                 |                          |      |            | 2          | 2          | 2          | 2    | 2          |            |
| Bus Blockages (#/hr)<br>$\circ$       | Ō    | 0    | Ō               | Ō                        | 0    | 0          | Ō          | 0          | 0          | Ō    | n          | 0          |
| O Adj. Parking Lane?                  |      |      |                 |                          |      |            |            |            |            |      |            |            |
| Parking Maneuvers (#/hr)              |      |      |                 |                          |      |            |            |            |            |      |            |            |
| Traffic from mid-block (%)            |      | Λ    |                 |                          |      |            |            | O          |            |      | n          |            |
| C Link OD Volumes                     |      | EB   |                 |                          | WB   |            |            |            |            |      |            |            |
| $\circ$ Traffic in shared lane $(\%)$ |      |      |                 |                          |      |            |            |            |            |      |            |            |
| Lane Group Flow (vph)<br>$\circ$      | O    | 277  | O               | Ō                        | 273  | O          | Ō          | 105        | O          | Ō    | 105        | ۵I         |

*Fuente: Elaboración Syncho 11*

### *Tabla. 60 traducción*

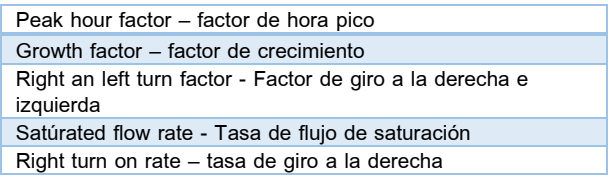

### *Fuente: Elaboración propia*

Paso 4: Se introdujeron los datos del tipo de semáforos, fases, así como sus respectivos tiempos de luz verde, ámbar y roja. De esta forma el software por medio de la metodología del HCM, determina la tasa de flujo de saturación ajustada, la capacidad, la relación volumen/capacidad, tiempos de demora y nivel de servicio según los datos ingresados para cada carril por separado.

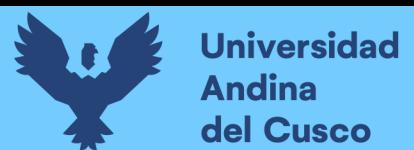

|         | PHASING SETTINGS              | 2-NBTI           | 4-EBTL           | 6-SBTI           | 8-WBTI           |
|---------|-------------------------------|------------------|------------------|------------------|------------------|
| o       | Minimum Initial [s]           | 5.0              | 5.0              | 5.0              | 5.0              |
| $\circ$ | Minimum Split (s)             | 22.5             | 22.5             | 22.5             | 22.5             |
| ο       | Maximum Split [s]             | 22.5             | 22.5             | 22.5             | 22.5             |
| Ō       | Yellow Time [s]               | 3.5              | 3.5              | 3.5              | 3.5              |
| ο       | All-Red Time [s]              | 1.0              | 1.0              | 1.C              | 1.0              |
| Ō       | Lagging Phase?                |                  |                  |                  |                  |
| ο       | Allow Lead/Lag Optimize?      |                  |                  |                  |                  |
| Ō       | Optimize Phs Weights - Delays | 1.0              | 1.0              | 1.0              | 1.0              |
| ο       | Vehicle Extension [s]         | 3.0              | 3.0              | 3.0              | 3.0              |
| $\circ$ | Minimum Gap [s]               | 3.0              | 3.0              | 3.0              | 3.0              |
| o       | Time Before Reduce [s]        | 0.0              | 0.0              | 0.0              | 0.0              |
| Ò       | Time To Reduce [s]            | 0.0              | 0.0              | 0.0              | 0.0              |
| Ō       | Recall Mode                   | Max              | Maxi             | Max              | Maxi             |
| $\circ$ | Pedestrian Phase              | ☑                | ☑                | ☑                | ☑                |
| ο       | Walk Time [s]                 | 7.0              | 7.0              | 7.0              | 7.0              |
| $\circ$ | Flash Dont Walk [s]           | 11.0             | 11.0             | 11.0             | 11.0             |
| ο       | Pedestrian Calls (#/hr)       | 0                | 0                | ۵                | 0                |
| $\circ$ | Dual Entry?                   | ☑                | ☑                | ☑                | ☑                |
| O       | Fixed Force Off?              | ☑                | ᢦ                | ⊽                | ⊽                |
| ο       | 90th %ile Green Time [s]      | 18 <sub>cd</sub> | 18 <sub>mt</sub> | 18 <sub>cd</sub> | 18 <sub>mt</sub> |
| ο       | 70th %ile Green Time [s]      | 18 <sub>cd</sub> | 18 <sub>mr</sub> | 18 <sub>cd</sub> | 18 <sub>mr</sub> |
| $\circ$ | 50th %ile Green Time [s]      | 18 <sub>cd</sub> | 18 <sub>mr</sub> | 18 <sub>cd</sub> | 18 <sub>mt</sub> |
| ο       | 30th %ile Green Time [s]      | 18 <sub>cd</sub> | 18 <sub>mt</sub> | 18 <sub>cd</sub> | 18 <sub>mr</sub> |
| $\circ$ | 10th %ile Green Time (s)      | 18 <sub>cd</sub> | 18 <sub>mt</sub> | 18 <sub>cd</sub> | 18 <sub>m</sub>  |

*Tabla. 61 Ventana de Ajuste de metodología HCM 2016 de la Intersección N°8*

*Fuente: Synchro 11*

Paso 5: En esta parte se le da clic el botón que nos lleva al SimTraffic 11 y exportar automáticamente el trabajo al otro software y presionando a continuación el botón de "play" se simula el movimiento visto desde arriba de la intersección.

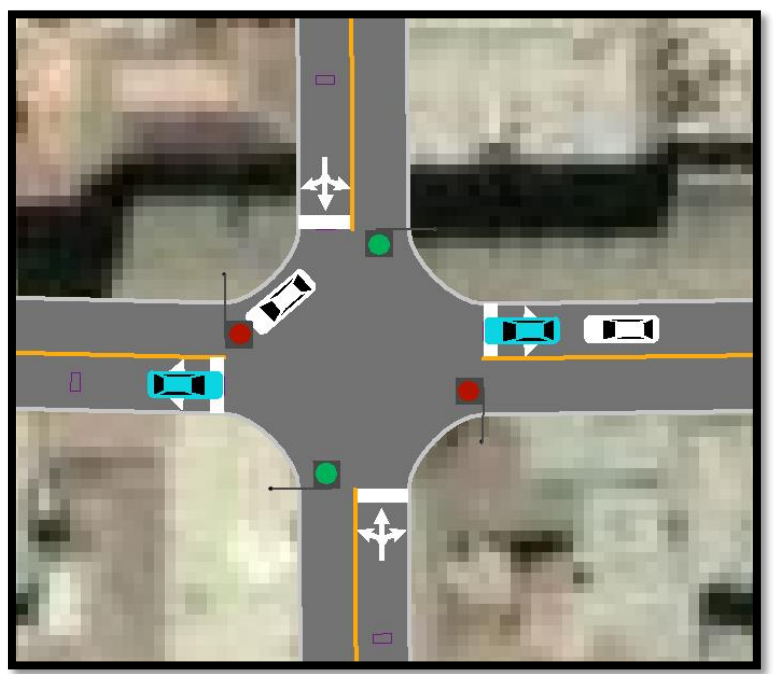

*Figura. 96 Simulación de la Intersección N°8*

*Fuente: Synchro 11*

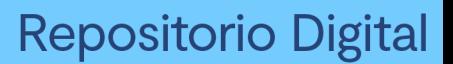

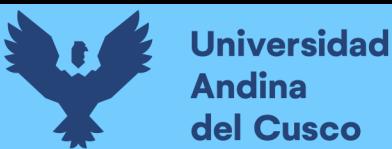

## *Intersección N°9 (Jaquijahuana con 2 de julio)*

Paso 1: Primero se define el fondo con una foto satelital en planta de la zona del análisis tomada desde el aplicativo Google Earth anotando la escala adecuada en el programa, luego pasamos trazar las Calles e intersecciones.

*Figura. 97 Vista en planta de las Intersecciones de las vías*

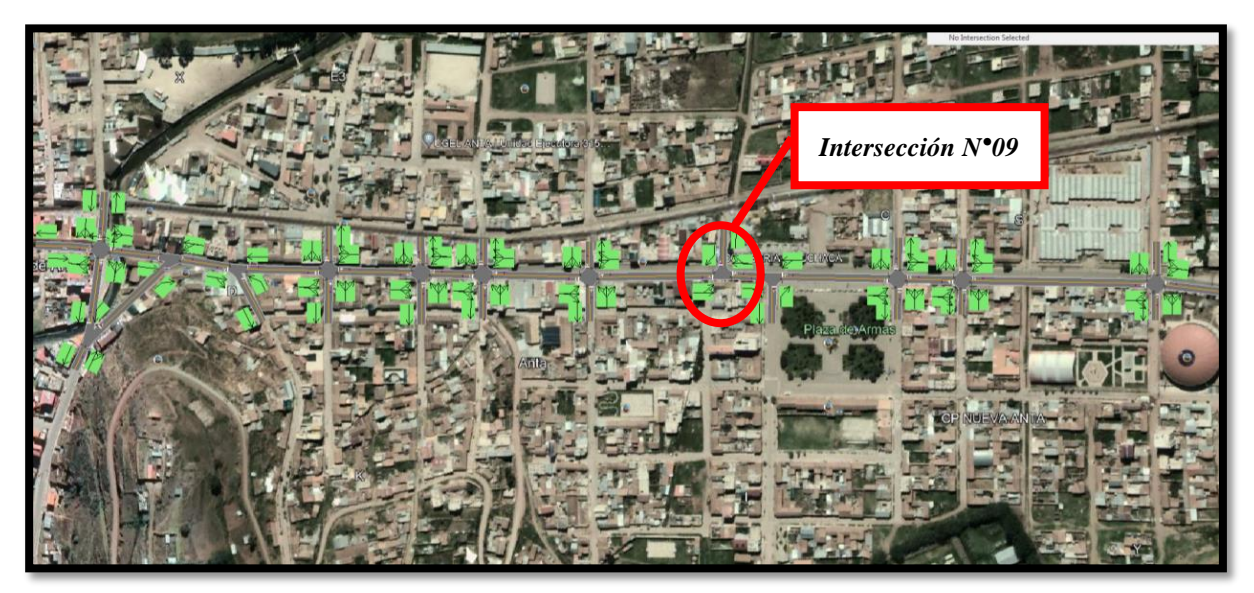

*Fuente: Elaboración Google Earth y Synchro 11*

Paso 2: Se definen la distribución del grupo de carriles para cada dirección de movimiento a partir de los datos del análisis de tránsito, aforo vehicular hora pico con que se ha levanto.

*Figura. 98 Vista en planta de los movimientos y direcciones de la Intersección N°9*

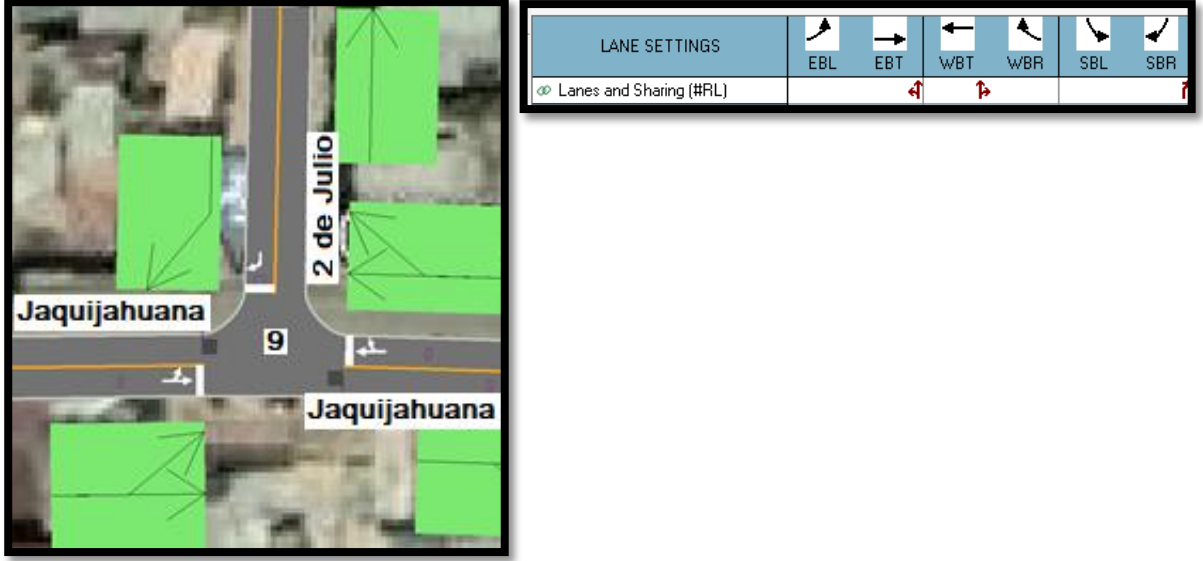

*Fuente: Elaboración Google Earth y Synchro 11*

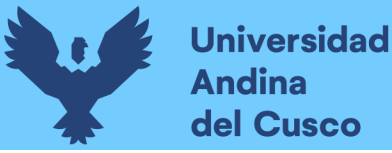

Paso 2: Se define los volúmenes de flujo vehicular en determinado carril ingresando estos datos al software para su procesamiento. Para tal cálculo se verifica que no existen maniobras de parqueo en dicha intersección de existir se selecciona en el software Volume Settings – adj. Parking lane, traducido al español significa carril de estacionamiento.

*Figura. 99 Vista en planta de los movimientos, direcciones y volúmenes de la Intersección N°9*

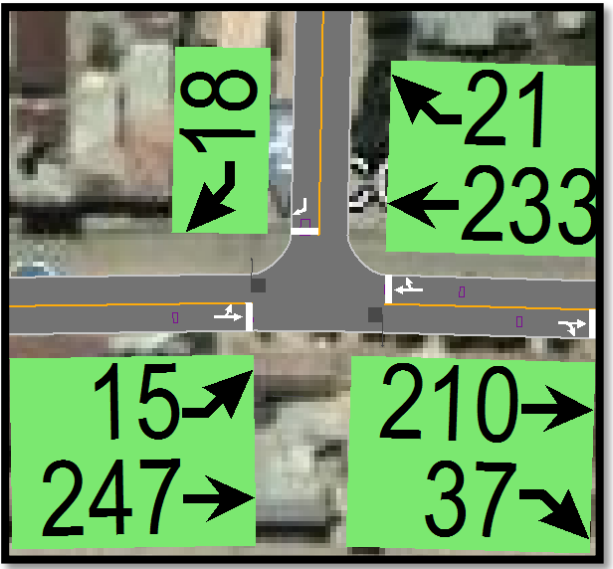

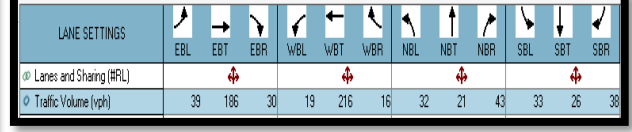

*Fuente: Elaboración Google Earth y Synchro 11*

Paso 3: Se define la velocidad de enlace – links speed, posteriormente se define el ancho de carril – lane width, luego se ingresa el porcentaje de grado de inclinación de la vía – grade %, luego se verifica el tipo de área de la vía – área type se selecciona CBD si el carril esta aledaño a zonas comerciales o centrales de negocios.

*Figura. 100 Vista en planta de los movimientos, direcciones y volúmenes de la Intersección N°9*

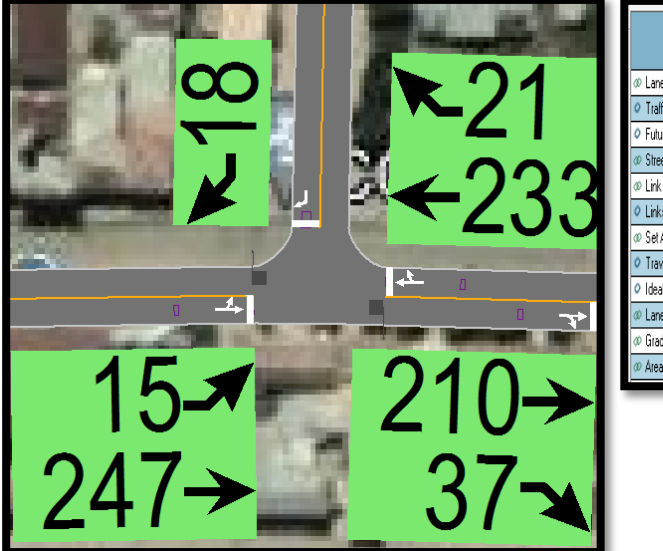

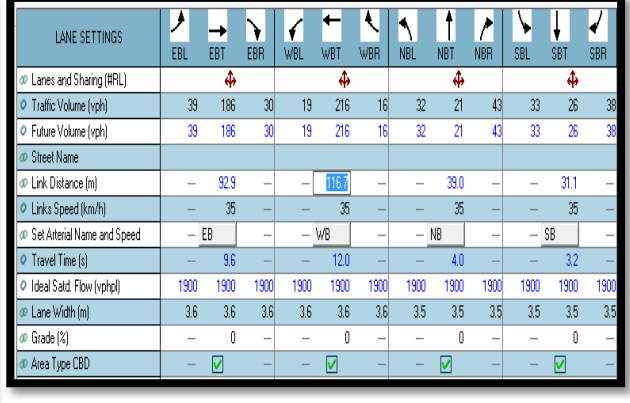

*Fuente: Elaboración Google Earth y Synchro 11*

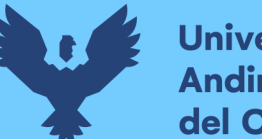

Al definir todos estos valores de entrada, el software procede a realizar los cálculos solicitados. A continuación, se sustenta los resultados de la que ofrece el software de la banda de opciones LANE SETTINSG – configuración de carril, resultados conllevados para cada intersección en estudio.

*Tabla. 62 Cálculo de los factores y flujo de saturación de carriles en el área urbana de la intersección N°9*

| LANE SETTINGS                 | ł.                       |                          |                          |                          |                          |                          |                          |                          |                          |                          |                          |                          |
|-------------------------------|--------------------------|--------------------------|--------------------------|--------------------------|--------------------------|--------------------------|--------------------------|--------------------------|--------------------------|--------------------------|--------------------------|--------------------------|
|                               | EBL                      | EBT                      | EBR                      | WBL                      | WBT                      | WBR                      | <b>NBL</b>               | <b>NBT</b>               | <b>NBR</b>               | SBL                      | SBT                      | SBR                      |
| @ Lanes and Sharing (#RL)     |                          | ф                        |                          |                          | ф                        |                          |                          | ф                        |                          |                          | ф                        |                          |
| Traffic Volume (vph)          | 39                       | 186                      | 30 <sup>1</sup>          | 19                       | 216                      | 16                       | 32                       | 21                       | 43                       | 33                       | 26                       | 38                       |
| C Future Volume (vph)         | 39                       | 186                      | 30                       | 19                       | 216                      | 16                       | 32                       | $\overline{21}$          | 43                       | 33                       | 26                       | 38                       |
| <b>CO</b> Street Name         |                          |                          |                          |                          |                          |                          |                          |                          |                          |                          |                          |                          |
| @ Link Distance [m]           |                          | 92.9                     |                          |                          | 116.7                    |                          |                          | 39.0                     | $\overline{\phantom{0}}$ |                          | 31.1                     |                          |
| C Links Speed (km/h)          |                          | 35                       |                          |                          | 35                       |                          |                          | 35                       |                          |                          | 35                       |                          |
| C Set Arterial Name and Speed | $\overline{\phantom{0}}$ | EB                       | $\overline{\phantom{0}}$ |                          | $-$ WB                   | $\overline{\phantom{0}}$ | $-$ NB                   |                          | $\overline{a}$           | $-$ SB                   |                          |                          |
| $\circ$ Travel Time $[s]$     |                          | 9.6                      |                          |                          | 12.0                     |                          |                          | 4.0                      |                          |                          | 3.2                      |                          |
| Ideal Satd. Flow (vphpl)<br>0 | 1900                     | 1900                     | 1900                     | 1900                     | 1900                     | 1900                     | 1900                     | 1900                     | 1900                     | 1900                     | 1900                     | 1900                     |
| @ Lane Width [m]              | 3.6                      | $3.6\,$                  | 3.6                      | 3.6                      | $3.6\,$                  | 3.6                      | 3.5                      | 3.5                      | 3.5                      | 3.5                      | 3.5                      | 3.5                      |
| @ Grade [%]                   | $\overline{\phantom{0}}$ | 0                        | $\overline{a}$           | $\overline{\phantom{0}}$ | 0                        | $\overline{a}$           | $\overline{\phantom{0}}$ | 0                        | $\overline{\phantom{0}}$ | $\overline{\phantom{0}}$ | 0                        |                          |
| C Area Type CBD               |                          | ☑                        |                          | -                        | ☑                        |                          | -                        | ☑                        |                          |                          | ☑                        |                          |
| @ Storage Length [m]          | 0.0                      | $\overline{\phantom{0}}$ | 0.0                      | 0.0                      | $\overline{\phantom{0}}$ | 0.0                      | 0.0                      | $\overline{\phantom{0}}$ | 0.0                      | 0.0                      | $\overline{\phantom{0}}$ | 0.0                      |
| Storage Lanes (#)             |                          |                          |                          |                          |                          |                          |                          |                          |                          |                          |                          |                          |
| @ Right Turn Channelized      | $\overline{\phantom{0}}$ | $\overline{\phantom{0}}$ | None                     | $\overline{\phantom{0}}$ | $\overline{\phantom{0}}$ | None                     | $\overline{\phantom{0}}$ | $\overline{\phantom{0}}$ | None                     | L.                       | $\overline{\phantom{a}}$ | Nonel                    |
| Curb Radius (m)               |                          |                          |                          |                          |                          |                          |                          |                          |                          |                          |                          |                          |
| @ Add Lanes (#)               | -                        |                          |                          | $\overline{\phantom{0}}$ |                          |                          | $\overline{\phantom{0}}$ |                          |                          | $\overline{\phantom{a}}$ |                          |                          |
| @ Lane Utilization Factor     | 1.00                     | 1.00                     | 1.00                     | 1.00                     | 1.00                     | 1.00                     | 1.00                     | 1.00                     | 1.00                     | 1.00                     | 1.00                     | 1.00                     |
| @ Right Turn Factor           | $\overline{\phantom{0}}$ | 0.984                    |                          | $\overline{\phantom{0}}$ | 0.992                    |                          | $\overline{\phantom{0}}$ | 0.940                    |                          | $\overline{\phantom{0}}$ | 0.947                    |                          |
| C Left Turn Factor (prot)     | ÷,                       | 0.992                    |                          | $\overline{\phantom{0}}$ | 0.996                    |                          | $\overline{\phantom{0}}$ | 0.984                    |                          | $\overline{\phantom{0}}$ | 0.983                    |                          |
| @ Saturated Flow Rate (prot)  | $\overline{\phantom{0}}$ | 1653                     | $\overline{a}$           | $\overline{\phantom{0}}$ | 1673                     | $\overline{\phantom{0}}$ | $\overline{\phantom{0}}$ | 1533                     | $\overline{\phantom{0}}$ | $\overline{\phantom{0}}$ | 1543                     | $\overline{\phantom{0}}$ |
| C Left Turn Factor (perm)     | ÷,                       | 0.923                    |                          | -                        | 0.966                    |                          | -                        | 0.901                    |                          | ÷,                       | 0.898                    |                          |
| @ Right Ped Bike Factor       | $\overline{\phantom{0}}$ | 1.000                    | $\overline{\phantom{0}}$ | $\overline{\phantom{0}}$ | 1.000                    |                          | $\overline{\phantom{0}}$ | 1.000                    | $\overline{\phantom{0}}$ | $\overline{\phantom{0}}$ | 1.000                    | $\overline{\phantom{0}}$ |
| @ Left Ped Factor             | L,                       | 1.000                    |                          | L,                       | 1.000                    |                          | $\overline{\phantom{0}}$ | 1.000                    |                          | L,                       | 1.000                    |                          |
| @ Saturated Flow Rate (perm)  | $\overline{\phantom{0}}$ | 1538                     |                          | -                        | 1622                     |                          | $\overline{\phantom{0}}$ | 1404                     |                          | $\overline{\phantom{0}}$ | 1410                     |                          |
| @ Right Turn on Red?          | -                        | ۳                        | ☑                        | -                        | ۰                        | ☑                        | $\overline{\phantom{0}}$ | ۰                        | ☑                        | -                        | ۳                        | ☑                        |
| @ Saturated Flow Rate (RTOR)  | $\overline{\phantom{0}}$ | 18                       |                          | $\overline{\phantom{0}}$ | 9                        |                          | $\overline{\phantom{0}}$ | 47                       |                          | $\overline{\phantom{0}}$ | 41                       |                          |
| @ Link Is Hidden              |                          |                          |                          |                          |                          |                          |                          |                          |                          |                          |                          |                          |
| @ Hide Name in Node Title     | $\overline{\phantom{0}}$ |                          | $\overline{\phantom{0}}$ | $\overline{\phantom{0}}$ |                          | $\overline{\phantom{0}}$ | $\overline{\phantom{0}}$ |                          |                          | L.                       |                          |                          |

*Fuente: Elaboración Syncho 11*

*Tabla. 63 traducción* 

| Travel time - tiempo de viaje                                          |  |
|------------------------------------------------------------------------|--|
| Lane utilization factor – factor de utilización de carril              |  |
| Right an left turn factor - Factor de giro a la derecha e<br>izquierda |  |
| Satúrated flow rate - Tasa de flujo de saturación                      |  |
| Right turn on rate - tasa de giro a la derecha                         |  |
|                                                                        |  |

*Fuente: Elaboración propia*

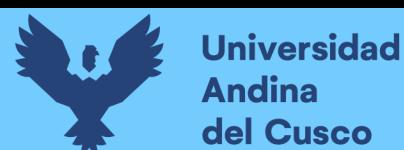

A continuación, se sustenta los resultados de la que ofrece el software de la banda de opciones VOLUME SETTINSG – configuración de volumen, resultados conllevados para cada intersección en estudio.

*Tabla. 64 Cálculo de los factores y flujo de saturación de carriles en el área urbana de la intersección N°9*

| <b>VOLUME SETTINGS</b>          |      |      |      |            |              |      |
|---------------------------------|------|------|------|------------|--------------|------|
|                                 | EBL  | EBT  | WBT  | <b>WBR</b> | <b>SBL</b>   | SBR  |
| @ Lanes and Sharing (#RL)       |      | él   | Ъ    |            |              |      |
| Traffic Volume (vph)            | 15   | 247  | 233  | 21         | $\Omega$     | 18   |
| Development Volume (vph)        | Ω    | Ω    | ۵    | Ω          | n            |      |
| Combined Volume (vph)           | 15   | 247  | 233  | 21         | n            | 18   |
| Future Volume (vph)             | 15   | 247  | 233  | 21         | n            | 18   |
| Conflicting Peds. (#/hr)        | n    |      |      | n          | n            |      |
| Conflicting Bicycles (#/hr)     |      |      |      | n          |              |      |
| Peak Hour Factor                | 0.92 | 0.92 | 0.92 | 0.92       | 0.92         | 0.92 |
| Growth Factor                   | 1.00 | 1.00 | 1.00 | 1.00       | 1.00         | 1.00 |
| Adjusted Flow (vph)             | 16   | 268  | 253  | 23         | n            | 20   |
| Heavy Vehicles [%]              | 2    |      | 2    |            | 2            |      |
| Bus Blockages (#/hr)            | 0    | 0    | 0    | 0          | $\mathbf{0}$ |      |
| Adj. Parking Lane?<br>ο         |      |      |      |            |              |      |
| Parking Maneuvers (#/hr)        |      |      |      |            |              |      |
| Traffic from mid-block [%]      |      |      | 0    |            | 0            |      |
| Link OD Volumes                 |      | EB   | WB   |            |              |      |
| Traffic in shared lane [%]<br>ο |      |      |      |            |              |      |
| Lane Group Flow (vph)           | 0    | 284  | 276  | O          | 0            | 20   |

*Fuente: Elaboración Syncho 11*

### *Tabla. 65 traducción*

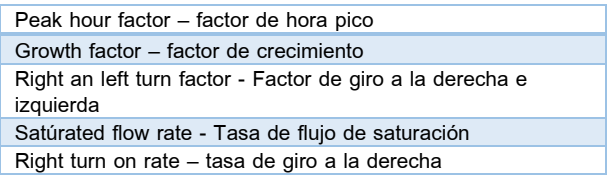

### *Fuente: Elaboración propia*

Paso 4: Se introdujeron los datos del tipo de semáforos, fases, así como sus respectivos tiempos de luz verde, ámbar y roja. De esta forma el software por medio de la metodología del HCM, determina la tasa de flujo de saturación ajustada, la capacidad, la relación volumen/capacidad, tiempos de demora y nivel de servicio según los datos ingresados para cada carril por separado.

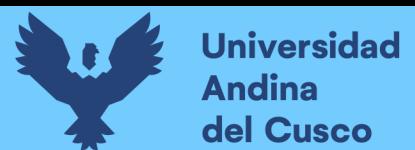

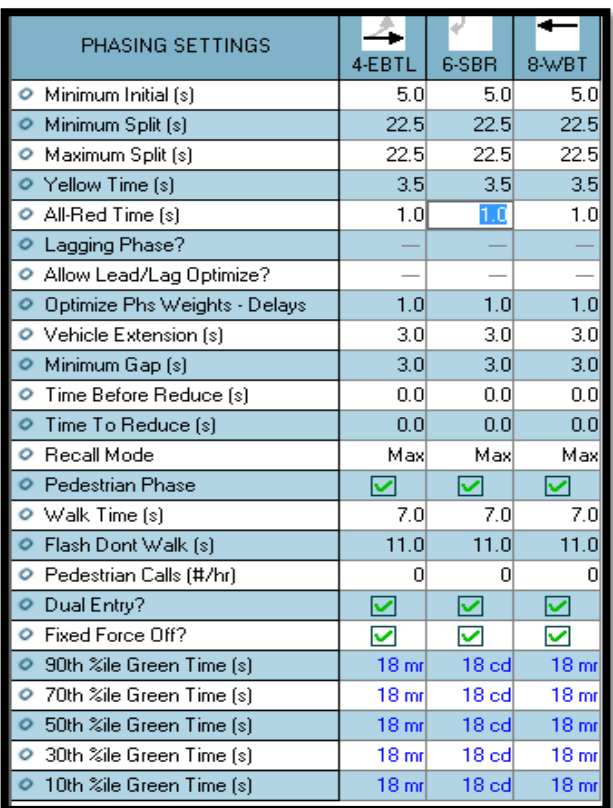

*Tabla. 66 Ventana de Ajuste de metodología HCM 2016 de la Intersección N°9*

*Fuente: Synchro 11*

Paso 5: En esta parte se le da clic el botón que nos lleva al SimTraffic 11 y exportar automáticamente el trabajo al otro software y presionando a continuación el botón de "play" se simula el movimiento visto desde arriba de la intersección.

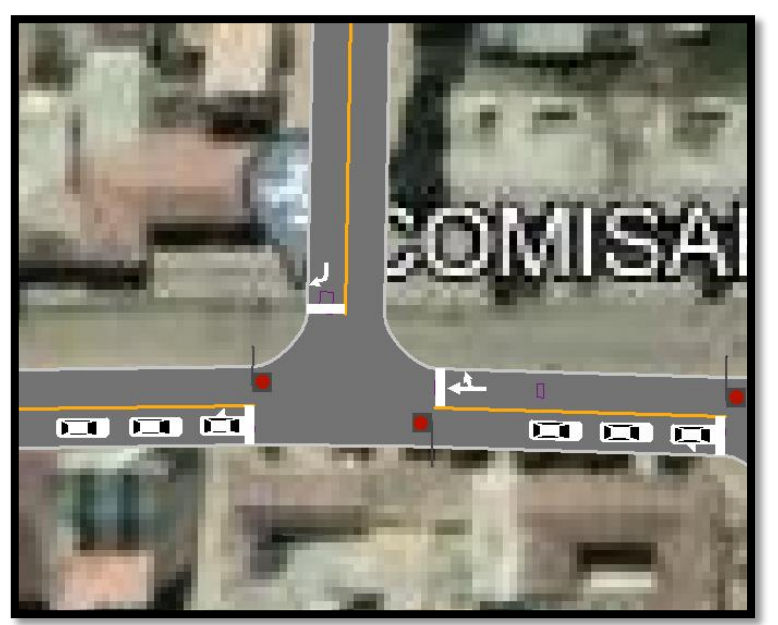

*Figura. 101 Simulación de la Intersección N°9*

*Fuente: Synchro 11*

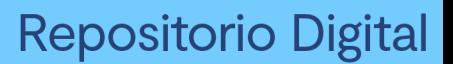

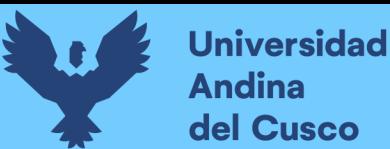

### *Intersección N°10 (Jaquijahuana con Plaza)*

Paso 1: Primero se define el fondo con una foto satelital en planta de la zona del análisis tomada desde el aplicativo Google Earth anotando la escala adecuada en el programa, luego pasamos trazar las Calles e intersecciones.

*Figura. 102 Vista en planta de las Intersecciones de las vías*

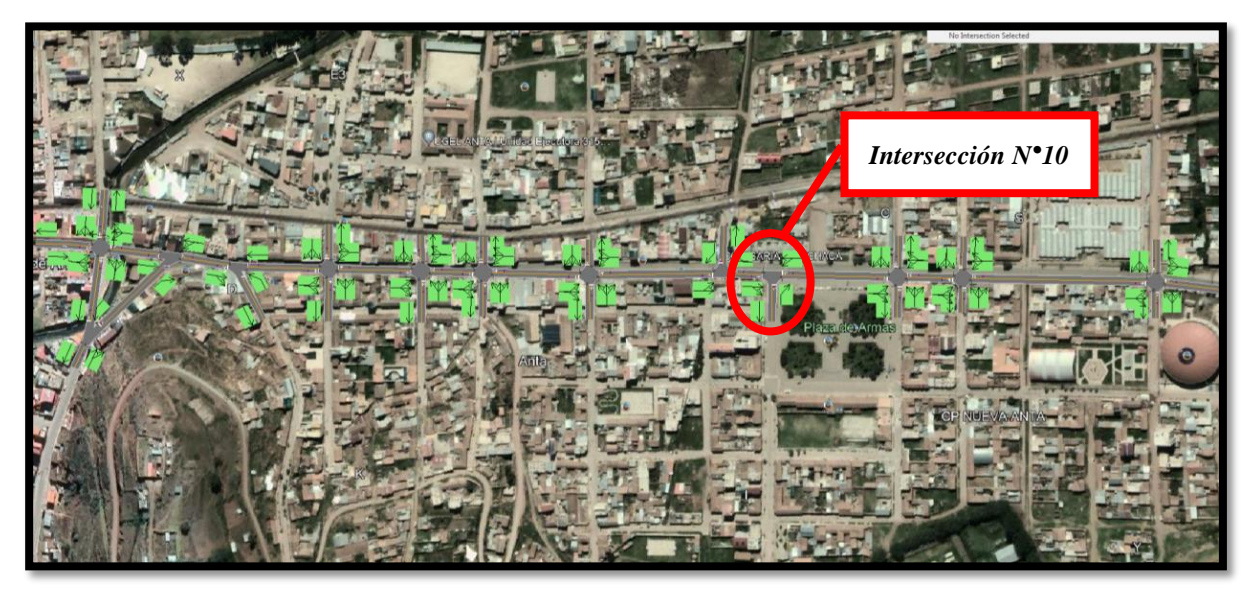

*Fuente: Elaboración Google Earth y Synchro 11*

Paso 2: Se definen la distribución del grupo de carriles para cada direcciones de movimiento a partir de los datos del análisis de tránsito, aforo vehicular hora pico con que se ha levanto.

*Figura. 103 Vista en planta de los movimientos y direcciones de la Intersección N°10*

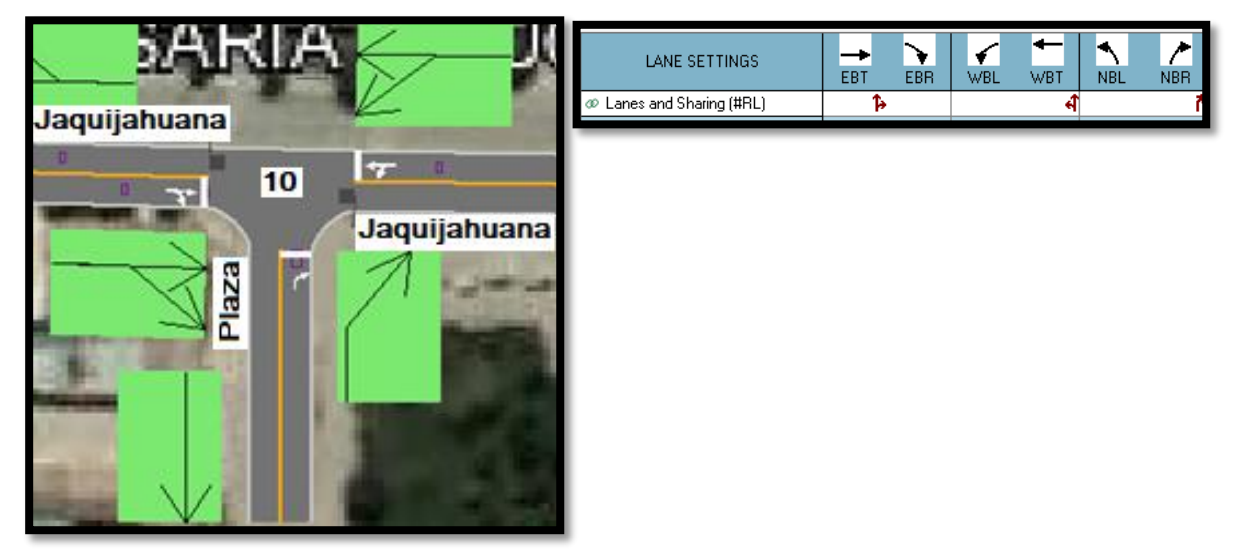

*Fuente: Elaboración Google Earth y Synchro 11*

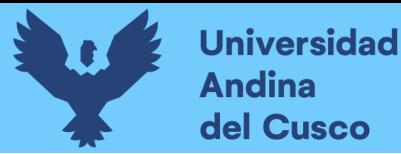

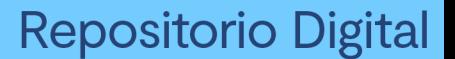

Paso 2: Se define los volúmenes de flujo vehicular en determinado carril ingresando estos datos al software para su procesamiento. Para tal cálculo se verifica que no existen maniobras de parqueo en dicha intersección de existir se selecciona en el software Volume Settings – adj. Parking lane, traducido al español significa carril de estacionamiento. *Figura. 104 Vista en planta de los movimientos, direcciones y volúmenes de la Intersección*

*N°10*

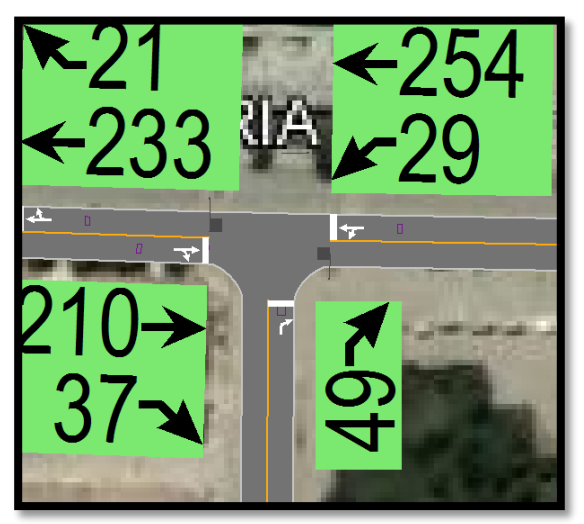

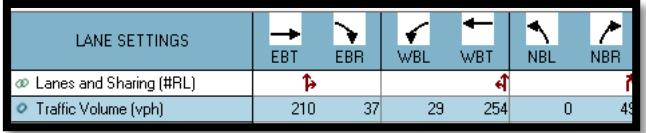

*Fuente: Elaboración Google Earth y Synchro 11*

Paso 3: Se define la velocidad de enlace – links speed, posteriormente se define el ancho de carril – lane width, luego se ingresa el porcentaje de grado de inclinación de la vía – grade %, luego se verifica el tipo de área de la vía – área type se selecciona CBD si el carril esta aledaño a zonas comerciales o centrales de negocios.

*Figura. 105 Vista en planta de los movimientos, direcciones y volúmenes de la Intersección N°10*

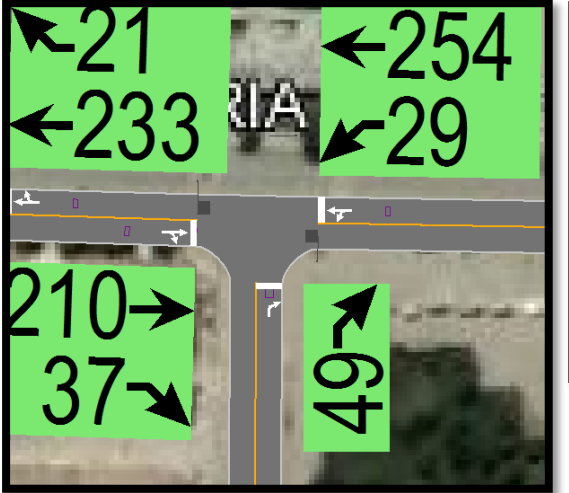

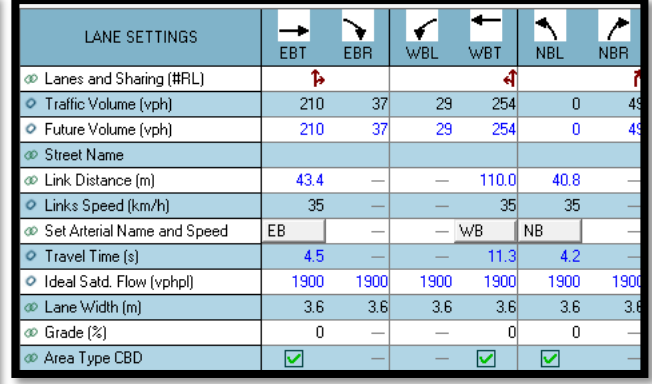

*Fuente: Elaboración Google Earth y Synchro 11*

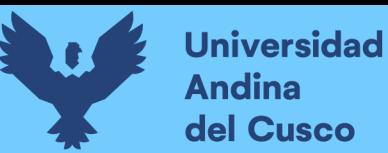

Al definir todos estos valores de entrada, el software procede a realizar los cálculos solicitados. A continuación, se sustenta los resultados de la que ofrece el software de la banda de opciones LANE SETTINSG – configuración de carril, resultados conllevados para cada intersección en estudio.

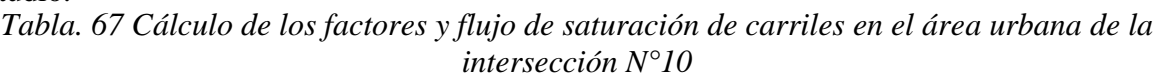

| LANE SETTINGS                      | EBT   | EBR  | WBL  | WBT   | <b>NBL</b> | <b>NBR</b> |
|------------------------------------|-------|------|------|-------|------------|------------|
| @ Lanes and Sharing (#RL)          | Ъ     |      |      | ৰ     |            |            |
| Traffic Volume (vph)               | 210   | 37   | 29   | 254   | 0          | 49         |
| O Future Volume (vph)              | 210   | 37   | 29   | 254   | 0          | 49         |
|                                    |       |      |      |       |            |            |
| @ Link Distance [m]                | 43.4  |      |      | 110.0 | 40.8       |            |
| O Links Speed (km/h)               | 35    |      |      | 35    | 35         |            |
| Set Arterial Name and Speed        | EB    |      |      | WB    | <b>NB</b>  |            |
| Travel Time [s]<br>ο               | 4.5   |      |      | 11.3  | 4.2        |            |
| O Ideal Satd. Flow (vphpl)         | 1900  | 1900 | 1900 | 1900  | 1900       | 1900       |
| @ Lane Width (m)                   | 3.6   | 3.6  | 3.6  | 3.6   | 3.6        | 3.6        |
| ⊛ Grade (%)                        | ۵     |      |      | ۵     | 0          |            |
| @ Area Type CBD                    | ☑     |      |      | ☑     | ☑          |            |
| @ Storage Length [m]               |       | 0.0  | 0.0  |       | 0.0        | 0.0        |
| Storage Lanes (#)                  |       |      |      |       |            |            |
| <b>Example 13</b> Purn Channelized |       | None |      | None  |            | None       |
| Curb Radius [m]                    |       |      |      |       |            |            |
| @ Add Lanes (#)                    |       |      |      |       |            |            |
| @ Lane Utilization Factor          | 1.00  | 1.00 | 1.00 | 1.00  | 1.00       | 1.00       |
| <b>® Right Turn Factor</b>         | 0.980 |      |      | 1,000 |            | 0.865      |
| ® Left Turn Factor (prot)          | 1.000 |      |      | 0.995 |            | 1.000      |
| Saturated Flow Rate (prot)         | 1643  |      |      | 1668  |            | 1450       |
| C Left Turn Factor (perm)          | 1.000 |      |      | 0.950 |            | 1.000      |
| <b>Example 1</b> Ped Bike Factor   | 1.000 |      |      | 1.000 |            | 1.000      |
| Co Left Ped Factor                 | 1.000 |      |      | 1.000 |            | 1.000      |
| in Saturated Flow Rate (perm)      | 1643  |      |      | 1593  |            | 1450       |
| ® Right Turn on Red?               |       | ⊽    |      |       |            | ☑          |
|                                    | 23    |      |      | 0     |            | 525        |
| @ Link Is Hidden                   |       |      |      |       |            |            |
| © Hide Name in Node Title          |       |      |      |       |            |            |

*Fuente: Elaboración Syncho 11*

## *Tabla 68 traducción*

| Travel time – tiempo de viaje                                          |
|------------------------------------------------------------------------|
| Lane utilization factor – factor de utilización de carril              |
| Right an left turn factor - Factor de giro a la derecha e<br>izquierda |
| Satúrated flow rate - Tasa de flujo de saturación                      |
| Right turn on rate - tasa de giro a la derecha                         |
|                                                                        |

*Fuente: Elaboración propia*

![](_page_139_Picture_1.jpeg)

A continuación, se sustenta los resultados de la que ofrece el software de la banda de opciones VOLUME SETTINSG – configuración de volumen, resultados conllevados para cada intersección en estudio.

*Tabla. 69 Cálculo de los factores y flujo de saturación de carriles en el área urbana de la intersección N°10*

| <b>VOLUME SETTINGS</b>      | EBT            | EBR  | WBL  | WBT  | NBL      | <b>NBR</b> |
|-----------------------------|----------------|------|------|------|----------|------------|
| o© Lanes and Sharing (#RL)  |                |      |      |      |          |            |
| Traffic Volume (vph)        | 210            | 37   | 29   | 254  | n        | 49         |
| Development Volume (vph)    | n              | n    | n    | Ω    | n        |            |
| Combined Volume (vph)       | 210            | 37   | 29   | 254  | n        | 49         |
| Future Volume (vph)         | 210            | 37   | 29   | 254  | n        | 49         |
| Conflicting Peds. (#/hr)    |                | Ω    | 0    |      | n        |            |
| Conflicting Bicycles (#/hr) |                | n    |      |      |          |            |
| Peak Hour Factor            | 0.92           | 0.92 | 0.92 | 0.92 | 0.92     | 0.92       |
| Growth Factor               | 1.00           | 1.00 | 1.00 | 1.00 | 1.00     | 1.00       |
| Adjusted Flow (vph)         | 228            | 40   | 32.  | 276  | n        | 53         |
| Heavy Vehicles [%]          | 2              |      | 2    | 2    | 2        |            |
| Bus Blockages (#/hr)        | $\overline{0}$ | 0    | 0    | 0    | $\Omega$ |            |
| Adj. Parking Lane?          |                |      |      |      |          |            |
| Parking Maneuvers (#/hr)    |                |      |      |      |          |            |
| Traffic from mid-block (%)  | n              |      |      | n    | n        |            |
| Link OD Volumes             | EВ             |      |      | WB   |          |            |
| Traffic in shared lane [%]  |                |      |      |      |          |            |
| Lane Group Flow (vph)       | 268            | Ω    | 0    | 308  | n        | 53         |

*Fuente: Elaboración Syncho 11*

### *Tabla. 70 traducción*

![](_page_139_Picture_196.jpeg)

### *Fuente: Elaboración propia*

Paso 4: Se introdujeron los datos del tipo de semáforos, fases, así como sus respectivos tiempos de luz verde, ámbar y roja. De esta forma el software por medio de la metodología del HCM, determina la tasa de flujo de saturación ajustada, la capacidad, la relación volumen/capacidad, tiempos de demora y nivel de servicio según los datos ingresados para cada carril por separado.

![](_page_140_Picture_0.jpeg)

| PHASING SETTINGS                   | 2-NBR            | 4-EBT            | 8-WBTI           |
|------------------------------------|------------------|------------------|------------------|
| Minimum Initial (s)<br>ο           | 5.0              | 5.C              | 5.0              |
| Minimum Split [s]<br>Ο             | 22.5             | 22.5             | 22.5             |
| Maximum Split [s]<br>ο             | 22.5             | 22.5             | 22.5             |
| Yellow Time [s]                    | 3.5              | 3.5              | 3.5              |
| All-Red Time [s]<br>ο              | 1.0              | 1.0              | 1.0              |
| Lagging Phase?                     |                  |                  |                  |
| Allow Lead/Lag Optimize?<br>ο      |                  |                  |                  |
| Optimize Phs Weights - Delays<br>ο | 1.0              | 1.0              | 1.0              |
| Vehicle Extension [s]<br>ο         | 3.0              | 3.0              | 3.0              |
| Minimum Gap [s]<br>ο               | 3.0              | 3.0              | 3.0              |
| Time Before Reduce [s]<br>ο        | 0.0              | 0.0              | 0.0              |
| Time To Reduce [s]                 | 0.0              | 0.0              | 0.0              |
| Recall Mode<br>Ò                   | Max              | Max              | Max              |
| Pedestrian Phase                   | ☑                | ⊽                | ⊽                |
| Walk Time [s]<br>ο                 | 7.0              | 7.0              | 7.0              |
| Flash Dont Walk [s]                | 11.0             | 11.0             | 11.0             |
| Pedestrian Calls (#/hr)<br>Ō       | 0                | 0                | 0                |
| Dual Entry?<br>O                   | ☑                | ☑                | ☑                |
| Fixed Force Off?<br>ο              | ⊽                | ⊽                | ⊽                |
| 90th %ile Green Time [s]<br>Ο      | 18 <sub>cd</sub> | 18 <sub>mt</sub> | 18 <sub>mt</sub> |
| 70th %ile Green Time [s]<br>ο      | 18 <sub>cd</sub> | 18 <sub>mr</sub> | 18 <sub>mr</sub> |
| 50th %ile Green Time [s]<br>ο      | 18 <sub>cd</sub> | 18 <sub>mt</sub> | 18 <sub>mt</sub> |
| 30th %ile Green Time [s]<br>Ο      | 18 <sub>cd</sub> | 18 <sub>mt</sub> | 18 <sub>mt</sub> |
| 10th %ile Green Time [s]           | 18 <sub>cd</sub> | 18 <sub>mt</sub> | 18 <sub>m</sub>  |

*Tabla. 71 Ventana de Ajuste de metodología HCM 2016 de la Intersección N°10*

*Fuente: Synchro 11*

Paso 5: En esta parte se le da clic el botón que nos lleva al SimTraffic 11 y exportar automáticamente el trabajo al otro software y presionando a continuación el botón de "play" se simula el movimiento visto desde arriba de la intersección.

![](_page_140_Picture_6.jpeg)

*Figura. 106 Simulación de la Intersección N°10*

*Fuente: Synchro 11*

![](_page_141_Picture_0.jpeg)

![](_page_141_Picture_1.jpeg)

### *Intersección N°11 (Jaquijahuana con Plaza)*

Paso 1: Primero se define el fondo con una foto satelital en planta de la zona del análisis tomada desde el aplicativo Google Earth anotando la escala adecuada en el programa, luego pasamos trazar las Calles e intersecciones.

*Figura. 107 Vista en planta de las Intersecciones de las vías*

![](_page_141_Picture_5.jpeg)

*Fuente: Elaboración Google Earth y Synchro 11*

Paso 2: Se definen la distribución del grupo de carriles para cada dirección de movimiento a partir de los datos del análisis de tránsito, aforo vehicular hora pico con que se ha levanto.

*Figura. 108 Vista en planta de los movimientos y direcciones de la Intersección N°11*

![](_page_141_Picture_9.jpeg)

*Fuente: Elaboración Google Earth y Synchro 11*

![](_page_142_Picture_0.jpeg)

![](_page_142_Picture_1.jpeg)

Paso 2: Se define los volúmenes de flujo vehicular en determinado carril ingresando estos datos al software para su procesamiento. Para tal cálculo se verifica que no existen maniobras de parqueo en dicha intersección de existir se selecciona en el software Volumen Settings – adj. Parking lane, traducido al español significa carril de estacionamiento.

*Figura. 109 Vista en planta de los movimientos, direcciones y volúmenes de la Intersección N°11*

![](_page_142_Picture_4.jpeg)

![](_page_142_Picture_5.jpeg)

*Fuente: Elaboración Google Earth y Synchro 11*

Paso 3: Se define la velocidad de enlace – links speed, posteriormente se define el ancho de carril – lane width, luego se ingresa el porcentaje de grado de inclinación de la vía – grade %, luego se verifica el tipo de área de la vía – área type se selecciona CBD si el carril esta aledaño a zonas comerciales o centrales de negocios.

*Figura. 110 Vista en planta de los movimientos, direcciones y volúmenes de la Intersección N°11*

![](_page_142_Picture_9.jpeg)

![](_page_142_Picture_10.jpeg)

*Fuente: Elaboración Google Earth y Synchro 11*

![](_page_143_Picture_0.jpeg)

Al definir todos estos valores de entrada, el software procede a realizar los cálculos solicitados. A continuación, se sustenta los resultados de la que ofrece el software de la banda de opciones LANE SETTINSG – configuración de carril, resultados conllevados para cada intersección en estudio.

*Tabla. 72 Cálculo de los factores y flujo de saturación de carriles en el área urbana de la intersección N°11*

| LANE SETTINGS                 | Y<br>EBL                 | EBT                      | EBR                      | WBL                      | ۰<br>WBT                 | $\tilde{\mathbf{V}}$<br><b>WBR</b> | <b>NBL</b>               | <b>NBT</b>               | $\overline{\mathcal{C}}$<br><b>NBR</b> | <b>SBL</b>               | <b>SBT</b>               | <b>SBR</b> |
|-------------------------------|--------------------------|--------------------------|--------------------------|--------------------------|--------------------------|------------------------------------|--------------------------|--------------------------|----------------------------------------|--------------------------|--------------------------|------------|
| @ Lanes and Sharing (#RL)     |                          | <b>A</b>                 | $\overline{\phantom{a}}$ |                          | ф                        |                                    |                          | ф                        |                                        |                          | ф                        |            |
| Traffic Volume (vph)          | 21                       | 221                      | 17                       | 19                       | 220                      | 13                                 | 37                       | 17                       | 36                                     | 12                       | 17                       | 26         |
| C Future Volume (vph)         | 21                       | 221                      | 17                       | 19                       | 220                      | 13                                 | 37                       | 17                       | 36                                     | 12                       | 17                       | 26         |
| <b>C</b> Street Name          |                          |                          |                          |                          |                          |                                    |                          |                          |                                        |                          |                          |            |
| @ Link Distance [m]           |                          | 110.0                    |                          |                          | 56.6                     |                                    |                          | 35.6                     |                                        |                          | 35.8                     |            |
| C Links Speed (km/h)          |                          | 35                       |                          |                          | 35                       |                                    |                          | 35                       |                                        |                          | 35                       |            |
| C Set Arterial Name and Speed | $-EB$                    |                          |                          | $-$ WB                   |                          |                                    | $-$ NB                   |                          |                                        | $-$ SB                   |                          |            |
| Travel Time [s]               |                          | 11.3                     |                          |                          | 5.8                      |                                    |                          | 3.7                      |                                        |                          | 3.7                      |            |
| O Ideal Satd. Flow (vphpl)    | 1900                     | 1900                     | 1900                     | 1900                     | 1900                     | 1900                               | 1900                     | 1900                     | 1900                                   | 1900                     | 1900                     | 1900       |
| @ Lane Width [m]              | 3.6                      | 3.6                      | 3.6                      | 3.6                      | 3.6                      | 3.6                                | 3.6                      | 3.6                      | 3.6                                    | 3.6                      | 3.6                      | 3.6        |
| @ Grade (%)                   | $\overline{\phantom{0}}$ | 0                        | $\overline{\phantom{0}}$ | $\overline{\phantom{0}}$ | 0                        | $\overline{\phantom{0}}$           | $\overline{\phantom{0}}$ | 0                        | $\overline{\phantom{0}}$               | $\overline{\phantom{0}}$ | 0                        |            |
| @ Area Type CBD               |                          | ☑                        |                          | -                        | ☑                        |                                    | ÷,                       | ☑                        |                                        | $\overline{\phantom{0}}$ | ☑                        |            |
| @ Storage Length (m)          | 0.0                      | $\overline{\phantom{0}}$ | 0.0                      | 0.0                      | $\overline{\phantom{0}}$ | 0.0                                | 0.0                      | $\overline{\phantom{0}}$ | 0.0                                    | 0.0                      | $\overline{\phantom{0}}$ | 0.0        |
| @ Storage Lanes (#)           |                          | -                        |                          |                          | -                        |                                    | $\overline{\phantom{0}}$ |                          |                                        | -                        |                          |            |
| @ Right Turn Channelized      |                          | $\overline{\phantom{0}}$ | None                     |                          | $\overline{\phantom{0}}$ | None                               | $\overline{\phantom{0}}$ | $\overline{\phantom{0}}$ | None                                   | -                        |                          | Nonel      |
| Curb Radius (m)               |                          |                          |                          |                          |                          |                                    |                          |                          |                                        |                          |                          |            |
| @ Add Lanes (#)               |                          |                          |                          |                          |                          |                                    |                          |                          |                                        |                          |                          |            |
| C Lane Utilization Factor     | 1.00                     | 1.00                     | 1.00                     | 1.00                     | 1.00                     | 1.00                               | 1.00                     | 1.00                     | 1.00                                   | 1.00                     | 1.00                     | 1.00       |
| @ Right Turn Factor           | $\overline{\phantom{0}}$ | 0.991                    |                          | $\overline{\phantom{0}}$ | 0.993                    |                                    | -                        | 0.946                    |                                        | $\overline{\phantom{0}}$ | 0.936                    |            |
| @ Left Turn Factor (prot)     | $\overline{\phantom{0}}$ | 0.996                    |                          | $\overline{\phantom{0}}$ | 0.996                    |                                    | $\overline{\phantom{0}}$ | 0.980                    |                                        | -                        | 0.989                    |            |
| C Saturated Flow Rate (prot)  |                          | 1655                     |                          |                          | 1658                     | $\overline{\phantom{0}}$           | $\overline{\phantom{0}}$ | 1554                     | $\overline{\phantom{0}}$               | $\overline{\phantom{0}}$ | 1552                     |            |
| @ Left Turn Factor (perm)     |                          | 0.963                    |                          | -                        | 0.966                    |                                    | $\overline{\phantom{0}}$ | 0.891                    |                                        | $\overline{\phantom{0}}$ | 0.949                    |            |
| @ Right Ped Bike Factor       | $\overline{\phantom{0}}$ | 1.000                    | $\overline{\phantom{0}}$ | $\overline{\phantom{0}}$ | 1.000                    | $\overline{\phantom{0}}$           | $\overline{\phantom{0}}$ | 1.000                    | $\overline{\phantom{0}}$               | $\overline{\phantom{0}}$ | 1.000                    |            |
| C Left Ped Factor             |                          | 1.000                    |                          |                          | 1.000                    |                                    |                          | 1.000                    |                                        |                          | 1.000                    |            |
| C Saturated Flow Rate (perm)  | $\overline{\phantom{0}}$ | 1600                     | $\overline{\phantom{0}}$ | $\overline{\phantom{0}}$ | 1608                     | $\overline{\phantom{0}}$           | $\overline{\phantom{0}}$ | 1413                     | $\overline{\phantom{0}}$               | $\overline{\phantom{0}}$ | 1489                     |            |
| @ Right Turn on Red?          |                          | $\overline{\phantom{0}}$ | ☑                        | $\overline{\phantom{0}}$ | $\overline{\phantom{0}}$ | ☑                                  | -                        | $\overline{\phantom{0}}$ | $\overline{\mathbf{v}}$                | -                        | -                        | ☑          |
| ⊕ Saturated Flow Rate (RTOR)  |                          | 9                        |                          |                          | 7                        |                                    | -                        | 39                       |                                        | $\overline{\phantom{0}}$ | 28                       |            |
| @ Link Is Hidden              |                          |                          |                          |                          |                          |                                    |                          |                          |                                        |                          |                          |            |
| ® Hide Name in Node Title     |                          |                          |                          |                          |                          |                                    |                          |                          |                                        |                          |                          |            |

*Fuente: Elaboración Syncho 11*

*Tabla. 73 traducción* 

![](_page_143_Figure_7.jpeg)

*Fuente: Elaboración propia*
**Repositorio Digital** 

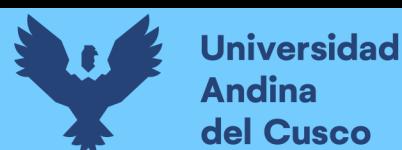

A continuación, se sustenta los resultados de la que ofrece el software de la banda de opciones VOLUME SETTINSG – configuración de volumen, resultados conllevados para cada intersección en estudio.

*Tabla. 74 Cálculo de los factores y flujo de saturación de carriles en el área urbana de la intersección N°11*

| <b>VOLUME SETTINGS</b>                  |      |          |                         |            |      |                 |                          |            |            |                |            |            |
|-----------------------------------------|------|----------|-------------------------|------------|------|-----------------|--------------------------|------------|------------|----------------|------------|------------|
|                                         | EBL  | EBT      | EBR                     | <b>WBL</b> | WBT  | <b>WBR</b>      | <b>NBL</b>               | <b>NBT</b> | <b>NBR</b> | <b>SBL</b>     | <b>SBT</b> | <b>SBR</b> |
| C Lanes and Sharing (#RL)               |      | <b>A</b> | $\overline{\mathbf{v}}$ |            | ф    |                 |                          | ф          |            |                | ф          |            |
| Traffic Volume (vph)                    | 21   | 221      | 17                      | 19         | 220  | 13 <sup>1</sup> | 37                       | 17         | 36         | 12             | 17         | 26         |
| O Development Volume (vph)              | 0    | O        | Ω                       | ٥          | n    | n               | 0                        | O          | Ω          | O              | 0          |            |
| O Combined Volume (vph)                 | 21   | 221      | 17                      | 19         | 220  | 13              | 37                       | 17         | 36         | 12             | 17         |            |
| O Future Volume (vph)                   | 21   | 221      | 17                      | 19         | 220  | 13              | 37                       | 17         | 36         | 12             | 17         |            |
| O Conflicting Peds. (#/hr)              | 0    |          | n                       | 0          |      | n               | 0                        |            | 0          | $\overline{0}$ |            |            |
| O Conflicting Bicycles (#/hr)           |      |          | n                       |            |      |                 | $\overline{\phantom{a}}$ |            | n          |                |            |            |
| Peak Hour Factor                        | 0.92 | 0.92     | 0.92                    | 0.92       | 0.92 | 0.92            | 0.92                     | 0.92       | 0.92       | 0.92           | 0.92       | 0.92       |
| C Growth Factor                         | 1.00 | 1.00     | 1.00                    | 1.00       | 1.00 | 1.00            | 1.00                     | 1.00       | 1.00       | 1.00           | 1.00       | 1.00       |
| Adjusted Flow (vph)                     | 23   | 240      | 18                      | 21         | 239  | 14              | 40                       | 18         | 39         | 13             | 18         | 28         |
| O Heavy Vehicles [%]                    | 2    | 2        |                         | 2          | 2    |                 | 2                        | 2          | 2          | 2              | 2          |            |
| O Bus Blockages (#/hr)                  | 0    | 0        | n                       | 0          | 0    | Ωl              | 0                        | n.         | nl         | 0              | 0          |            |
| O Adj. Parking Lane?                    |      |          |                         |            |      |                 |                          |            |            |                |            |            |
| O Parking Maneuvers (#/hr)              |      |          |                         |            |      |                 |                          |            |            |                |            |            |
| $\bullet$ Traffic from mid-block $[%]$  |      | n        |                         |            | Ū.   |                 |                          | 0          |            |                | 0          |            |
| C Link OD Volumes                       |      | EB       |                         |            | WB   |                 |                          |            |            |                |            |            |
| $\bullet$ Traffic in shared lane $(\%)$ |      |          |                         |            |      |                 |                          |            |            |                |            |            |
| O Lane Group Flow (vph)                 | n    | 281      | n                       | n          | 274  | n               | n                        | 97         | n          | n              | 59         |            |

*Fuente: Elaboración Syncho 11*

#### *Tabla. 75 traducción*

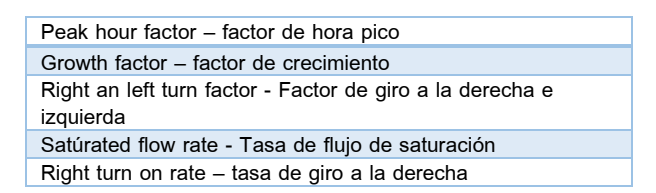

#### *Fuente: Elaboración propia*

Paso 4: Se introdujeron los datos del tipo de semáforos, fases, así como sus respectivos tiempos de luz verde, ámbar y roja. De esta forma el software por medio de la metodología del HCM, determina la tasa de flujo de saturación ajustada, la capacidad, la relación volumen/capacidad, tiempos de demora y nivel de servicio según los datos ingresados para cada carril por separado.

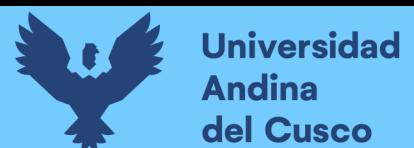

| PHASING SETTINGS                    | 2-NBTL           | 4-EBTL           | 6-SBTL           | 8-WBT            |
|-------------------------------------|------------------|------------------|------------------|------------------|
| ο<br>Minimum Initial [s]            | 5.0              | 5.C              | 5.0              | 5.0              |
| Ō<br>Minimum Split [s]              | 22.5             | 22.5             | 22.5             | 22.5             |
| Maximum Split [s]<br>ο              | 22.5             | 22.5             | 22.5             | 22.5             |
| Yellow Time [s]<br>Ō                | 3.5              | 3.5              | 3.5              | 3.5              |
| All-Red Time [s]<br>ο               | 1.0              | 1.0              | 1.0              | 1.0              |
| Ō<br>Lagging Phase?                 |                  |                  |                  |                  |
| О<br>Allow Lead/Lag Optimize?       |                  |                  |                  |                  |
| Optimize Phs Weights - Delays<br>Ō  | 1.0              | 1.0              | 1.0              | 1.0              |
| Vehicle Extension [s]<br>ο          | 3.0              | 3.0              | 3.0              | 3.0              |
| Ō<br>Minimum Gap [s]                | 3.0              | 3.0              | 3.0              | 3.0              |
| o<br>Time Before Reduce [s]         | $_{0.0}$         | $_{0.0}$         | $_{0.0}$         | 0.0              |
| Ò<br>Time To Reduce [s]             | 0.0              | 0.0              | 0.0              | 0.0              |
| <b>C</b> Recall Mode                | Max              | Maxi             | Maxi             | Max              |
| Pedestrian Phase<br>Ō               | ⊽                | ☑                | ☑                | ☑                |
| Walk Time [s]                       | 7.0              | 7.0              | 7.0              | 7.0              |
| Flash Dont Walk [s]<br>Ō            | 11.0             | 11.0             | 11.0             | 11.0             |
| Pedestrian Calls (#/hr)<br>ο        | 0                | ٥                | 0                |                  |
| Dual Entry?<br>$\circ$              | ☑                | ☑                | ☑                | ☑                |
| Fixed Force Off?<br>О               | ⊽                | ⊽                | ⊽                | ✓                |
| Ō<br>90th %ile Green Time [s]       | 18 <sub>cd</sub> | 18 <sub>mt</sub> | 18 <sub>cd</sub> | 18 <sub>mt</sub> |
| 70th %ile Green Time [s]<br>ο       | 18 <sub>cd</sub> | 18 <sub>mt</sub> | 18 <sub>cd</sub> | 18 <sub>mt</sub> |
| 50th %ile Green Time [s]<br>$\circ$ | 18 <sub>cd</sub> | 18 <sub>mt</sub> | 18 <sub>cd</sub> | 18 <sub>m</sub>  |
| 30th %ile Green Time [s]<br>ο       | 18 <sub>cd</sub> | 18 <sub>mt</sub> | 18 <sub>cd</sub> | 18 <sub>mt</sub> |
| 10th %ile Green Time [s]<br>$\circ$ | 18 <sub>cd</sub> | 18 <sub>mt</sub> | 18 <sub>cd</sub> | 18 <sub>mi</sub> |

*Tabla. 76 Ventana de Ajuste de metodología HCM 2016 de la Intersección N°11*

*Fuente: Synchro 11*

Paso 5: En esta parte se le da clic el botón que nos lleva al SimTraffic 11 y exportar automáticamente el trabajo al otro software y presionando a continuación el botón de "play" se simula el movimiento visto desde arriba de la intersección.

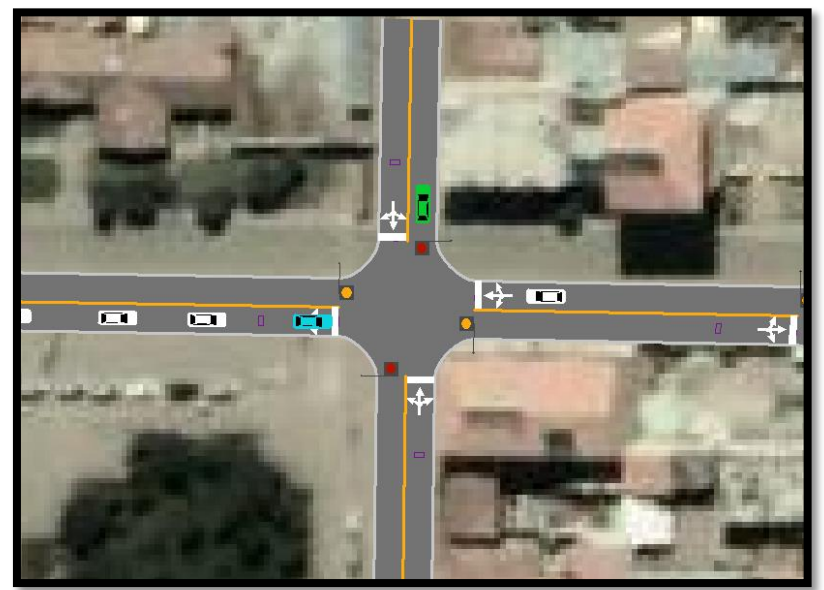

*Figura. 111 Simulación de la Intersección N°11*

*Fuente: Synchro 11*

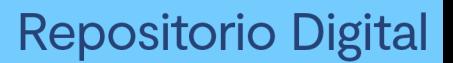

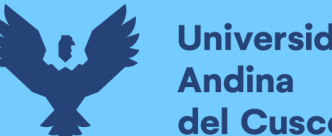

# **Universidad** del Cusco

## *Intersección N°12 (Jaquijahuana con Inmaculada)*

Paso 1: Primero se define el fondo con una foto satelital en planta de la zona del análisis tomada desde el aplicativo Google Earth anotando la escala adecuada en el programa, luego pasamos trazar las Calles e intersecciones.

*Figura. 112 Vista en planta de las Intersecciones de las vías*

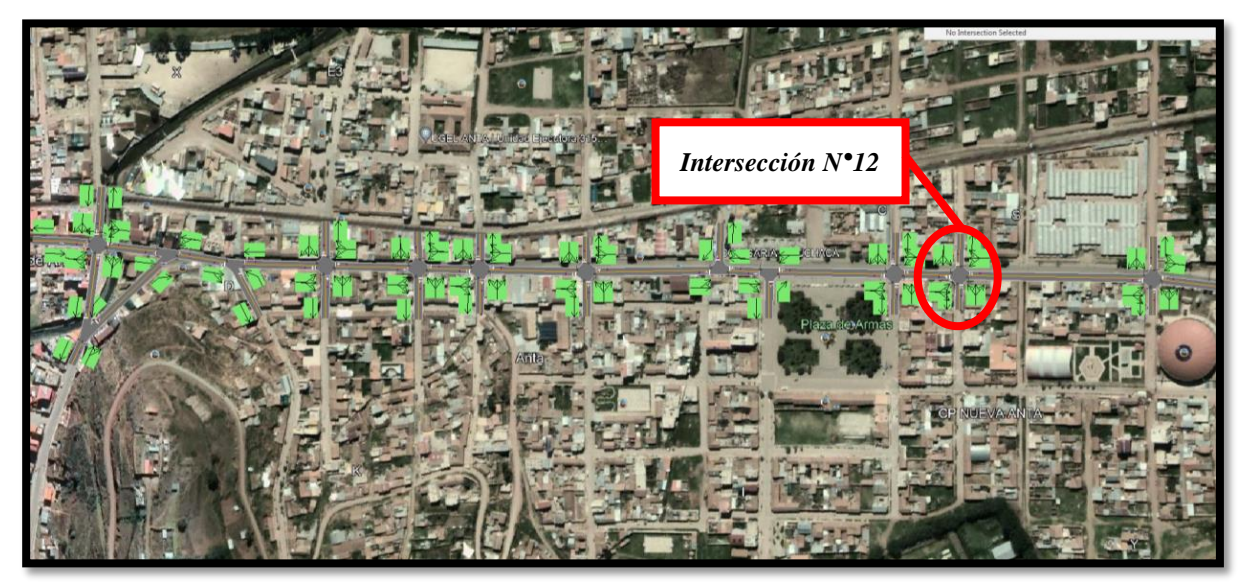

*Fuente: Elaboración Google Earth y Synchro 11*

Paso 2: Se definen la distribución del grupo de carriles para cada direcciones de movimiento a partir de los datos del análisis de tránsito, aforo vehicular hora pico con que se ha levanto.

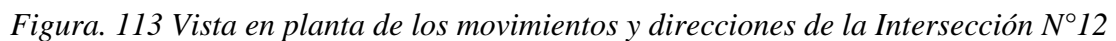

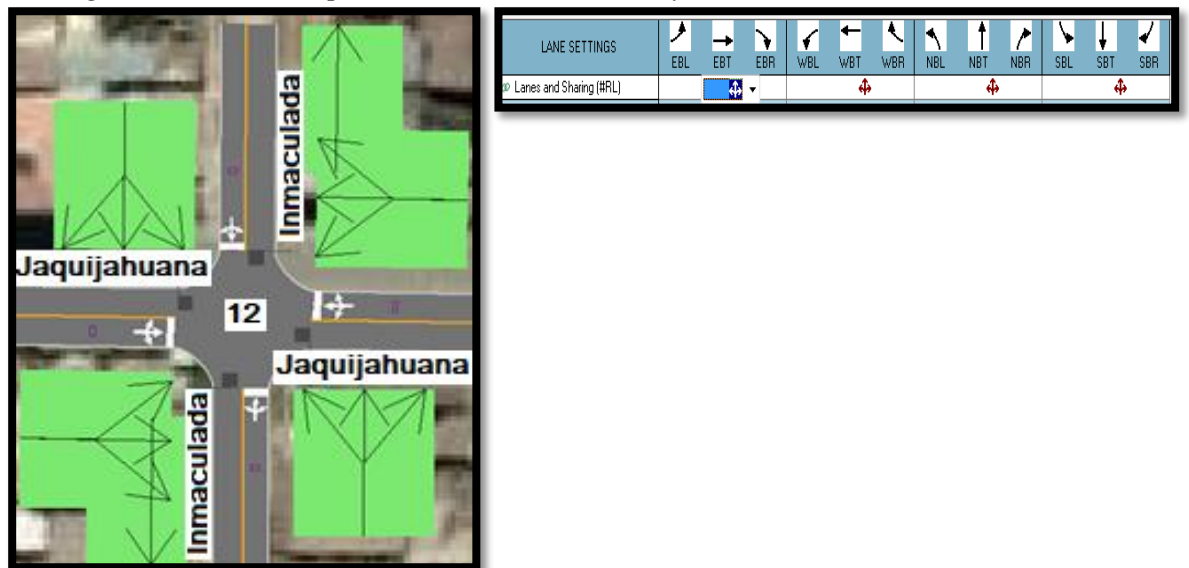

*Fuente: Elaboración Google Earth y Synchro 11*

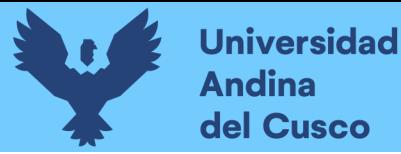

Paso 2: Se define los volúmenes de flujo vehicular en determinado carril ingresando estos datos al software para su procesamiento. Para tal cálculo se verifica que no existen maniobras de parqueo en dicha intersección de existir se selecciona en el software Volume Settings – adj. Parking lane, traducido al español significa carril de estacionamiento. *Figura 114. Vista en planta de los movimientos, direcciones y volúmenes de la Intersección*

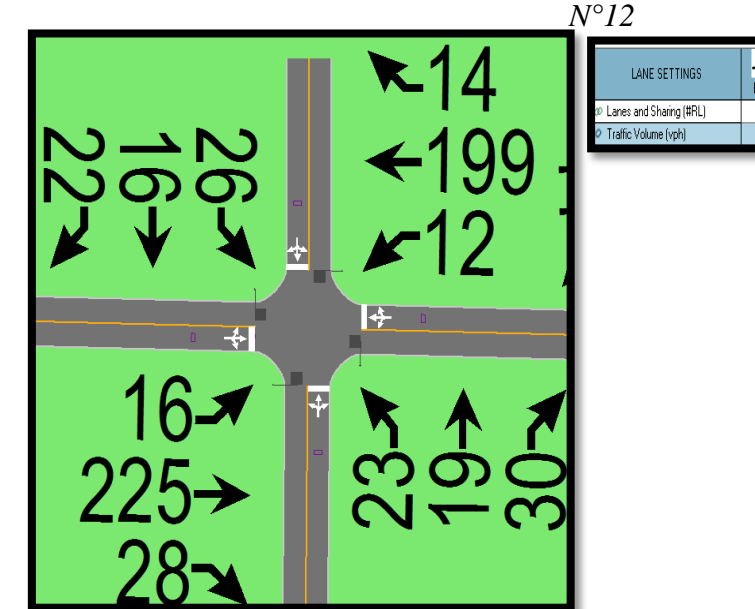

*Fuente: Elaboración Google Earth y Synchro 11*

Paso 3: Se define la velocidad de enlace – links speed, posteriormente se define el ancho de carril – lane width, luego se ingresa el porcentaje de grado de inclinación de la vía – grade %, luego se verifica el tipo de área de la vía – área type se selecciona CBD si el carril esta aledaño a zonas comerciales o centrales de negocios.

*Figura. 115 Vista en planta de los movimientos, direcciones y volúmenes de la Intersección N°12*

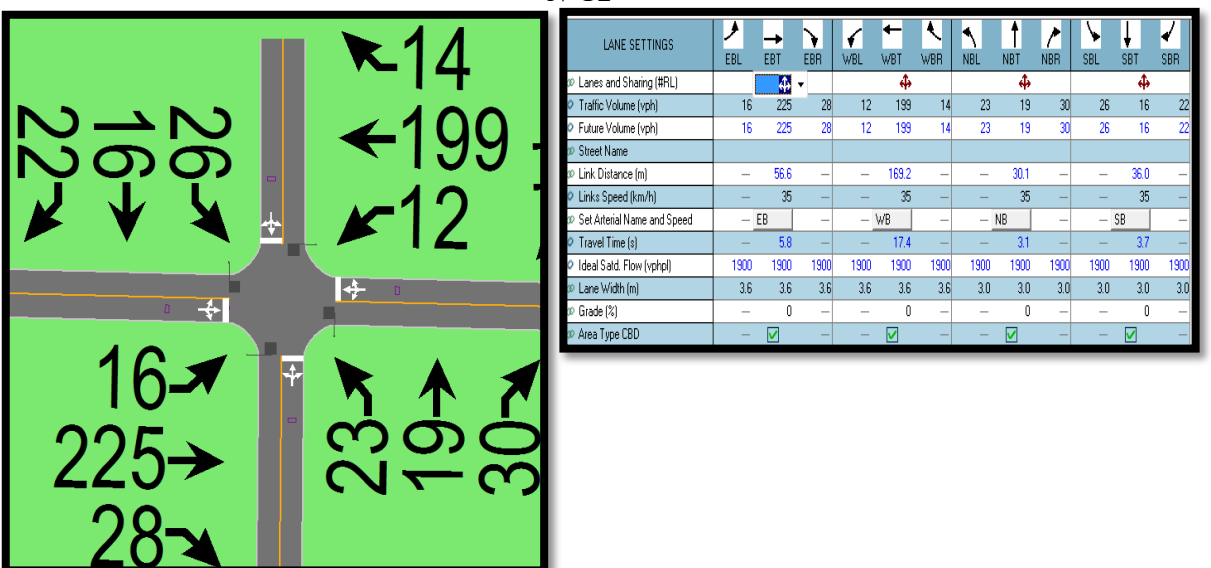

*Fuente: Elaboración Google Earth y Synchro 11*

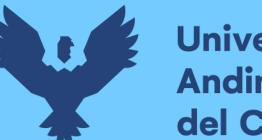

Al definir todos estos valores de entrada, el software procede a realizar los cálculos solicitados. A continuación se sustenta los resultados de la que ofrece el software de la banda de opciones LANE SETTINSG – configuración de carril, resultados conllevados para cada intersección en estudio.

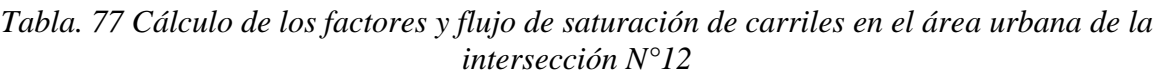

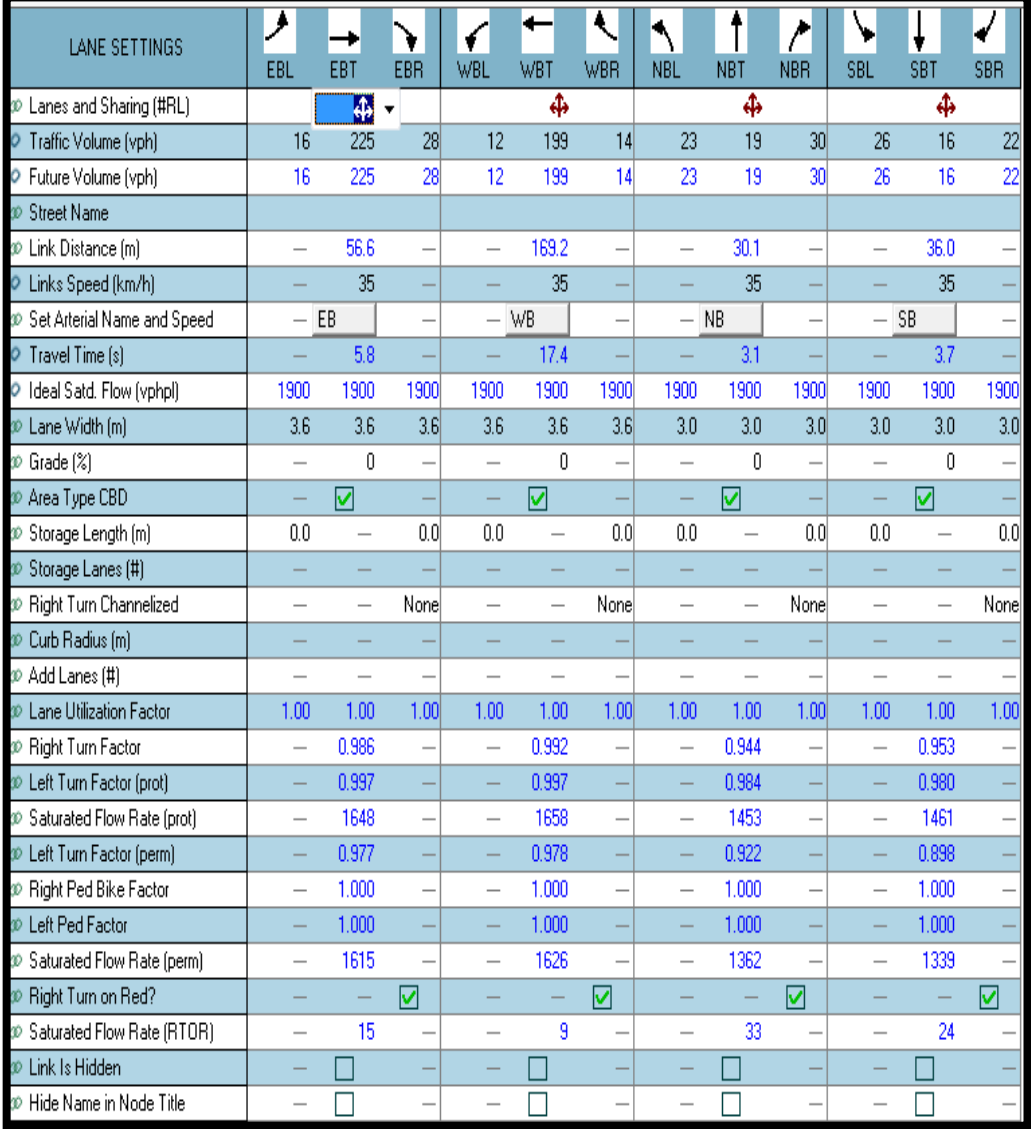

Fuente: Elaboración Syncho 11

*Tabla. 78 traducción* 

| Travel time - tiempo de viaje                                          |  |
|------------------------------------------------------------------------|--|
| Lane utilization factor – factor de utilización de carril              |  |
| Right an left turn factor - Factor de giro a la derecha e<br>izquierda |  |
| Satúrated flow rate - Tasa de flujo de saturación                      |  |
| Right turn on rate – tasa de giro a la derecha                         |  |
|                                                                        |  |

*Fuente: Elaboración propia*

**Repositorio Digital** 

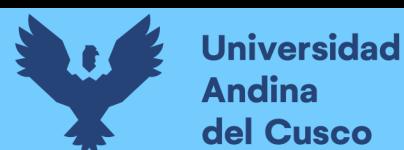

A continuación se sustenta los resultados de la que ofrece el software de la banda de opciones VOLUME SETTINSG – configuración de volumen, resultados conllevados para cada intersección en estudio.

*Tabla. 79 Cálculo de los factores y flujo de saturación de carriles en el área urbana de la intersección N°12*

| <b>VOLUME SETTINGS</b>                | EBL      | EBT      | EBR                      | WBL                      | <b>WBT</b>   | <b>WBR</b>       | <b>NBL</b> | <b>NBT</b>        | $\mathcal{C}_{\mathcal{C}}$<br><b>NBR</b> | <b>SBL</b>   | <b>SBT</b> | <b>SBR</b> |
|---------------------------------------|----------|----------|--------------------------|--------------------------|--------------|------------------|------------|-------------------|-------------------------------------------|--------------|------------|------------|
| 40 Lanes and Sharing (#RL)            |          | <b>A</b> | $\overline{\phantom{a}}$ |                          | ф            |                  |            | ф                 |                                           |              | ф          |            |
| Traffic Volume (vph)<br>o             | 16       | 225      | 28                       | 12                       | 199          | 14               | 23         | 19                | 30                                        | 26           | 16         | 22         |
| O Development Volume (vph)            | 0        | 0        | 0                        | 0                        | ۵            | O                | 0          | O                 | O                                         | ۵            | n          | n          |
| Combined Volume (vph)<br>ο            | 16       | 225      | 28                       | 12                       | 199          | 14               | 23         | 19                | 30                                        | 26           | 16         | 22         |
| C Future Volume (vph)                 | 16       | 225      | 28                       | 12                       | 199          | 14               | 23         | 19                | 30                                        | 26           | 16         | 22         |
| Conflicting Peds. (#/hr)              | 0        |          | n                        | 0                        | -            | n                | 0          | -                 | n                                         | $\mathbf{0}$ |            | n          |
| C Conflicting Bicycles (#/hr)         |          |          | n                        | $\overline{\phantom{0}}$ |              | n                |            |                   | n                                         |              |            |            |
| Peak Hour Factor<br>o                 | 0.92     | 0.92     | 0.92                     | 0.92                     | 0.92         | 0.92             | 0.92       | 0.92 <sub>1</sub> | 0.92                                      | 0.92         | 0.92       | 0.92       |
| C Growth Factor                       | 1.00     | 1.00     | 1.00                     | 1.00                     | 1.00         | 1.00             | 1.00       | 1.00              | 1.00                                      | 1.00         | 1.00       | 1.00       |
| Adjusted Flow (vph)                   | 17       | 245      | 30 <sup>1</sup>          | 13                       | 216          | 15 <sup>15</sup> | 25         | 21                | 33                                        | 28           | 17         | 24         |
| O Heavy Vehicles [%]                  | 2        | 2        |                          | 2                        | 2            |                  | 2          | 2                 |                                           | 2            | 2          |            |
| Bus Blockages (#/hr)                  | $\Omega$ | 0        | ۵I                       | $\theta$                 | $\mathbf{0}$ | O                | 0          | O                 | ۵I                                        | $\mathbf{0}$ | O          | n          |
| O Adj. Parking Lane?                  |          |          |                          |                          |              |                  |            |                   |                                           |              |            |            |
| Parking Maneuvers (#/hr)              |          |          |                          |                          |              |                  |            |                   |                                           |              |            |            |
| Traffic from mid-block [%]            |          | Ū        |                          |                          | n            |                  |            | ۵                 |                                           |              | Ω          |            |
| Link OD Volumes<br>o                  |          | EB       |                          |                          | WB           |                  |            |                   |                                           |              |            |            |
| $\circ$ Traffic in shared lane $(\%)$ |          |          |                          |                          |              |                  |            |                   |                                           |              |            |            |
| Lane Group Flow (vph)<br>ο            | n        | 292      | O                        | n                        | 244          | n                | n          | 79                | n                                         | n            | 69         |            |

*Fuente: Elaboración Syncho 11*

#### *Tabla. 80 traducción*

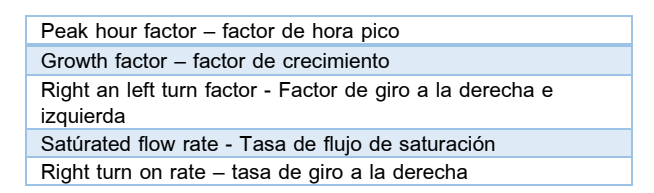

#### *Fuente: Elaboración propia*

Paso 4: Se introdujeron los datos del tipo de semáforos, fases, así como sus respectivos tiempos de luz verde, ámbar y roja. De esta forma el software por medio de la metodología del HCM, determina la tasa de flujo de saturación ajustada, la capacidad, la relación volumen/capacidad, tiempos de demora y nivel de servicio según los datos ingresados para cada carril por separado.

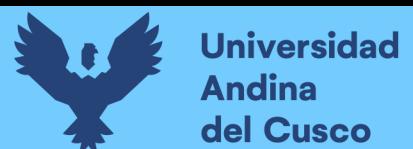

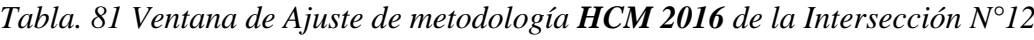

| PHASING SETTINGS                    | 2-NBTL           | 4-EBTL           | 6-SBTL           | 8-WBTL           |
|-------------------------------------|------------------|------------------|------------------|------------------|
| Minimum Initial (s)<br>ο            | 5.0              | 5.C              | 5.0              | 5.0              |
| Minimum Split [s]<br>$\circ$        | 22.5             | 22.5             | 22.5             | 22.5             |
| Maximum Split [s]<br>ο              | 22.5             | 22.5             | 22.5             | 22.5             |
| Yellow Time [s]<br>$\circ$          | 3.5              | 3.5              | 3.5              | 3.5              |
| All-Red Time [s]<br>ο               | 1.0              | 1.0              | 1.0              | 1.0              |
| Lagging Phase?<br>$\circ$           |                  |                  |                  |                  |
| Allow Lead/Lag Optimize?<br>ο       |                  |                  |                  |                  |
| Optimize Phs Weights - Delays<br>Ō  | 1.0              | 1.0              | 1.0              | 1.0              |
| Vehicle Extension [s]<br>ο          | 3.0              | 3.0              | 3.0              | 3.0              |
| Minimum Gap [s]<br>Ō                | 3.0 <sup>1</sup> | 3.0              | 3.0              | 3.0              |
| Time Before Reduce [s]<br>ο         | 0.OI             | 0.0              | 0.0              | 0.0              |
| Time To Reduce [s]<br>$\circ$       | 0.0              | 0.0              | 0.0              | 0.0              |
| Recall Mode<br>ο                    | Max              | Maxi             | Maxi             | Max              |
| Pedestrian Phase<br>Ō               | ☑                | ☑                | ☑                | ☑                |
| Walk Time [s]<br>ο                  | 7.0              | 7.0              | 7.0              | 7.0              |
| Flash Dont Walk [s]<br>$\circ$      | 11.0             | 11.0             | 11.0             | 11.0             |
| Pedestrian Calls [#/hr]<br>ο        | 0                | 0                | 0                | 0                |
| Dual Entry?<br>$\circ$              | ☑                | ☑                | ☑                | ☑                |
| Fixed Force Off?<br>ο               | ⊽                | ᢦ                | ◡                | ✓                |
| 90th %ile Green Time (s)<br>Ō       | 18 <sub>cd</sub> | 18 <sub>mr</sub> | 18 <sub>cd</sub> | 18 <sub>mt</sub> |
| 70th %ile Green Time [s]<br>ο       | 18 <sub>cd</sub> | 18 <sub>mr</sub> | 18 <sub>cd</sub> | 18 <sub>mt</sub> |
| 50th %ile Green Time [s]<br>Ō       | 18 <sub>cd</sub> | 18 <sub>mr</sub> | 18 <sub>cd</sub> | 18 <sub>mt</sub> |
| 30th %ile Green Time (s)<br>ο       | 18 <sub>cd</sub> | 18 <sub>mr</sub> | 18 <sub>cd</sub> | 18 <sub>mt</sub> |
| 10th %ile Green Time [s]<br>$\circ$ | 18 <sub>cd</sub> | 18 <sub>mt</sub> | 18 <sub>cd</sub> | 18 <sub>mt</sub> |

*Fuente: Synchro 11*

Paso 5: En esta parte se le da clic el botón que nos lleva al SimTraffic 11 y exportar automáticamente el trabajo al otro software y presionando a continuación el botón de "play" se simula el movimiento visto desde arriba de la intersección.

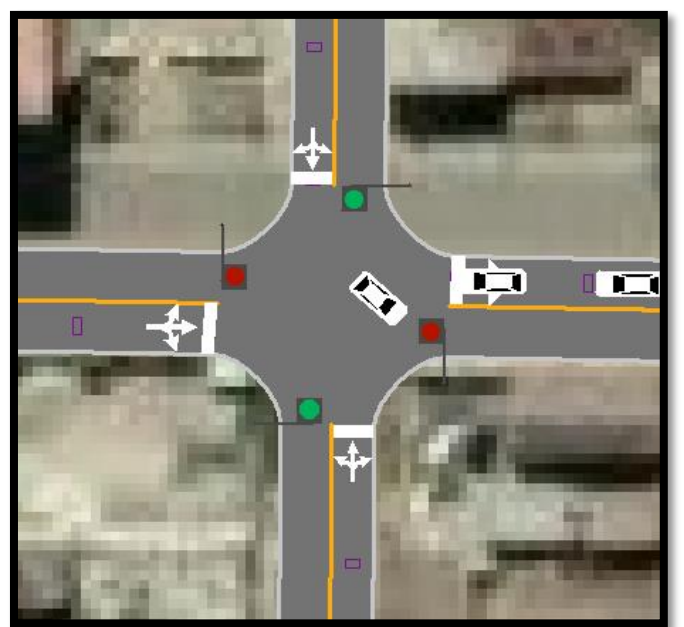

*Figura. 116 Simulación de la Intersección N°12*

*Fuente: Synchro 11*

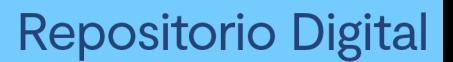

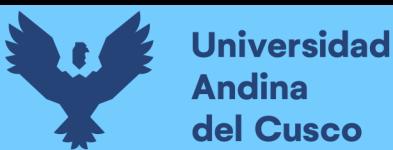

## *Intersección N°13 (Carretera PE-3S con Coliseo)*

Paso 1: Primero se define el fondo con una foto satelital en planta de la zona del análisis tomada desde el aplicativo Google Earth anotando la escala adecuada en el programa, luego pasamos trazar las Calles e intersecciones.

*Figura. 117 Vista en planta de las Intersecciones de las vías*

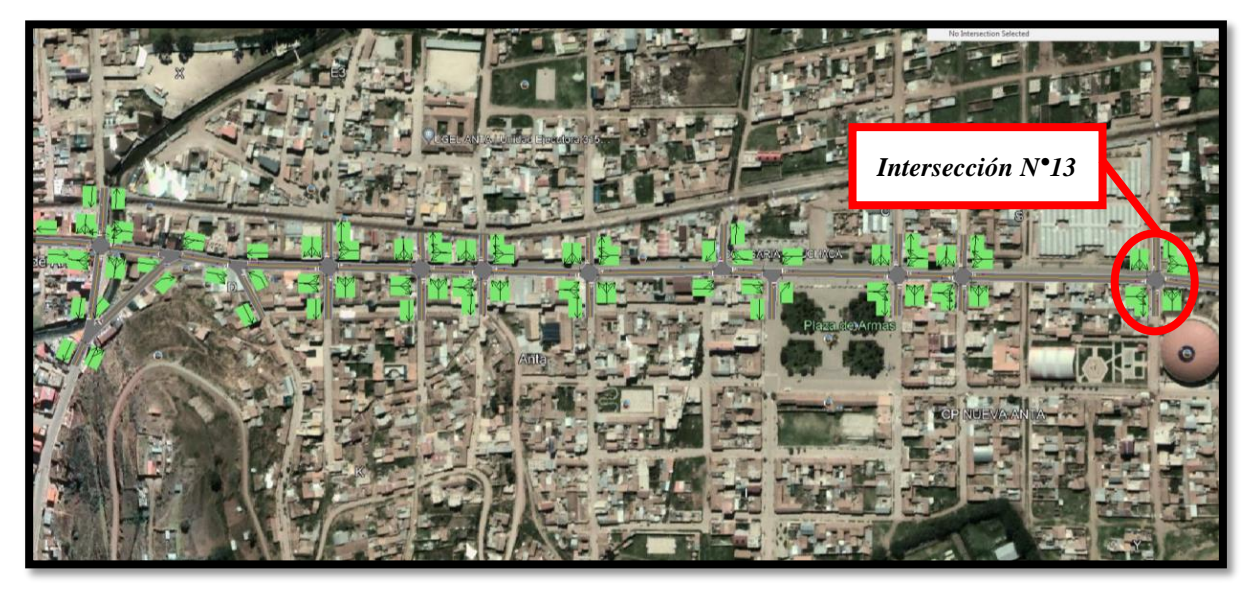

*Fuente: Elaboración Google Earth y Synchro 11*

Paso 2: Se definen la distribución del grupo de carriles para cada direcciones de movimiento a partir de los datos del análisis de tránsito, aforo vehicular hora pico con que se ha levanto.

*Figura. 118 Vista en planta de los movimientos y direcciones de la Intersección N°13*

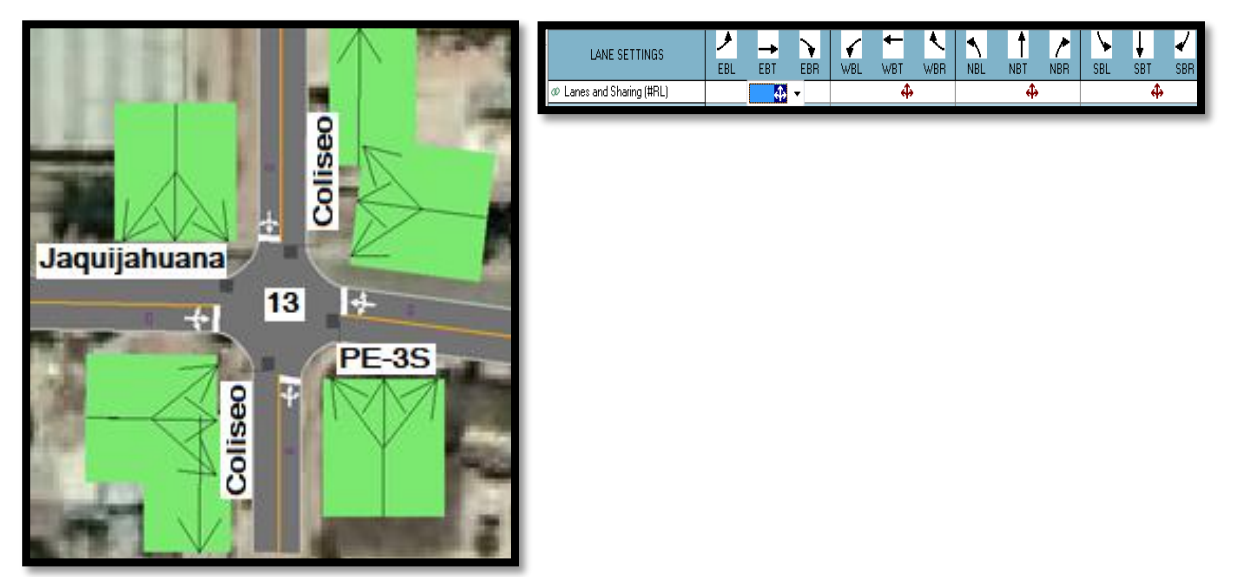

*Fuente: Elaboración Google Earth y Synchro 11*

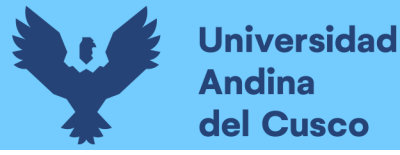

Paso 2: Se define los volúmenes de flujo vehicular en determinado carril ingresando estos datos al software para su procesamiento. Para tal cálculo se verifica que no existen maniobras de parqueo en dicha intersección de existir se selecciona en el software Volume Settings – adj. Parking lane, traducido al español significa carril de estacionamiento. *Figura. 119 Vista en planta de los movimientos, direcciones y volúmenes de la Intersección*

*N°13*

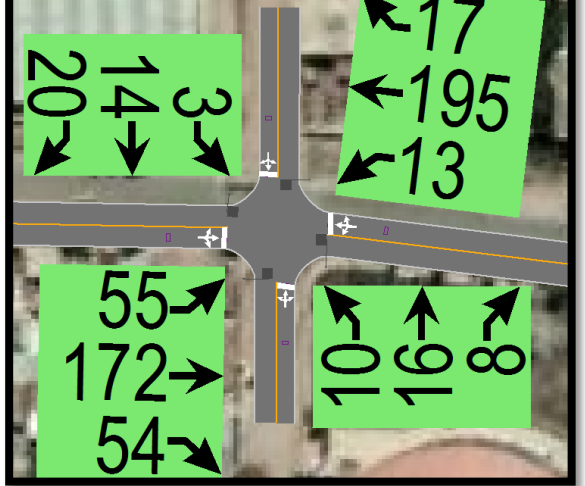

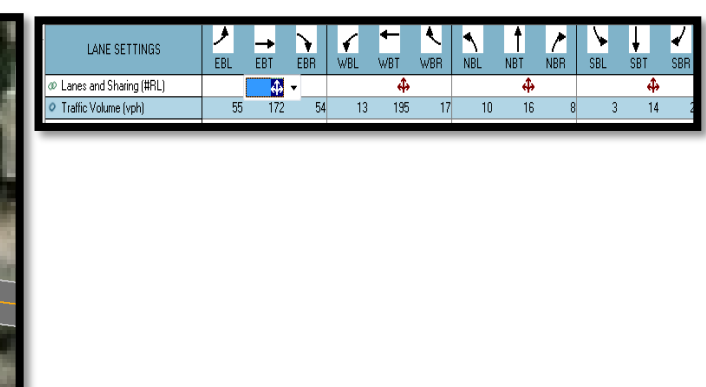

# *Fuente: Elaboración Google Earth y Synchro 11*

Paso 3: Se define la velocidad de enlace – links speed, posteriormente se define el ancho de carril – lane width, luego se ingresa el porcentaje de grado de inclinación de la vía – grade %, luego se verifica el tipo de área de la vía – área type se selecciona CBD si el carril esta aledaño a zonas comerciales o centrales de negocios.

*Figura. 120 Vista en planta de los movimientos, direcciones y volúmenes de la Intersección N°13*

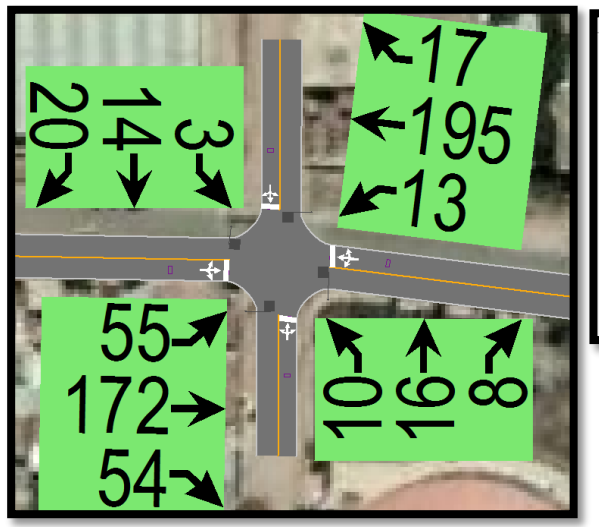

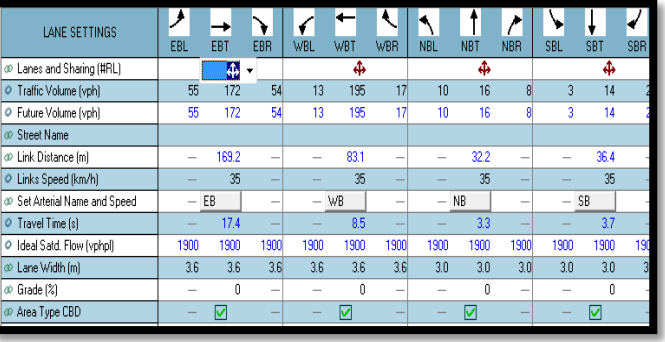

*Fuente: Elaboración Google Earth y Synchro 11*

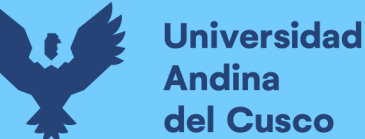

**Andina** del Cusco

Al definir todos estos valores de entrada, el software procede a realizar los cálculos solicitados. A continuación se sustenta los resultados de la que ofrece el software de la banda de opciones LANE SETTINSG – configuración de carril, resultados conllevados para cada intersección en estudio.

*Tabla. 82 Cálculo de los factores y flujo de saturación de carriles en el área urbana de la intersección N°13*

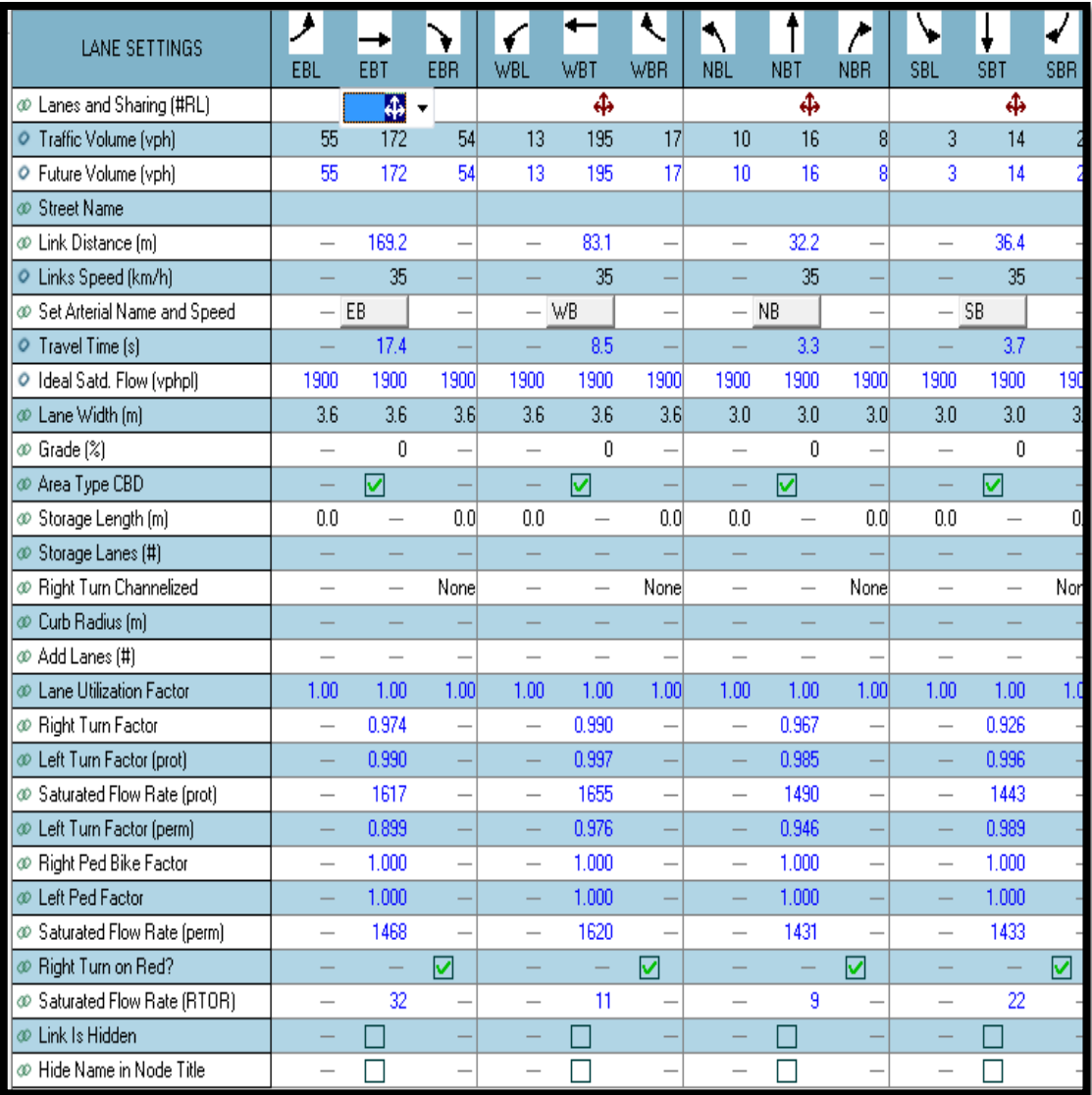

*Fuente: Elaboración Syncho 11*

*Tabla. 83 traducción* 

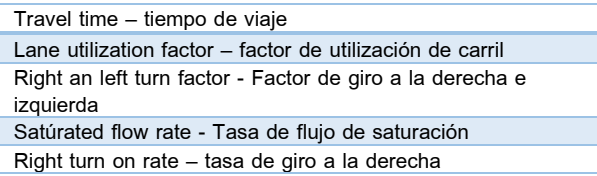

*Fuente: Elaboración propia*

**Repositorio Digital** 

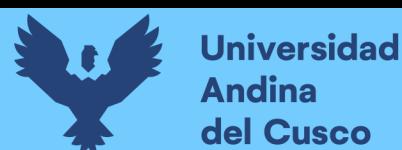

A continuación se sustenta los resultados de la que ofrece el software de la banda de opciones VOLUME SETTINSG – configuración de volumen, resultados conllevados para cada intersección en estudio.

*Tabla. 84 Cálculo de los factores y flujo de saturación de carriles en el área urbana de la intersección N°13*

| <b>VOLUME SETTINGS</b>                  | ≸    |      |      |      |      |            |            |                         |            |            |              |            |
|-----------------------------------------|------|------|------|------|------|------------|------------|-------------------------|------------|------------|--------------|------------|
|                                         | EBL  | EBT  | EBR  | WBL  | WBT  | <b>WBR</b> | <b>NBL</b> | <b>NBT</b>              | <b>NBR</b> | <b>SBL</b> | <b>SBT</b>   | <b>SBR</b> |
| C Lanes and Sharing (#RL)               |      | ф    |      |      | ф    |            |            | ф                       |            |            | ф            |            |
| Traffic Volume (vph)                    | 55   | 172  | 54   | 13   | 195  | 17         | 10         | 16                      | 8          | 3          | 14           | 20         |
| O Development Volume (vph)              | 0    | 0    | ۵    | 0    | O    | n          | 0          | O                       |            | ۵          | $\mathbf{0}$ |            |
| C Combined Volume (vph)                 | 55   | 172  | 54   | 13   | 195  | 17         | 10         | 16                      | 8          | 3          | 14           | 20         |
| C Future Volume (vph)                   | 55   | 172  | 54   | 13   | 195  | 17         | 10         | 16                      | 8          | 3          | 14           | 20         |
| C Conflicting Peds. (#/hr)              | 0    |      | n    | 0    |      | n          | 0          |                         | N          | 0          |              |            |
| O Conflicting Bicycles (#/hr)           |      |      | 0    | -    |      | n          |            |                         | n          | -          |              |            |
| Peak Hour Factor                        | 0.92 | 0.92 | 0.92 | 0.92 | 0.92 | 0.92       | 0.92       | 0.92                    | 0.92       | 0.92       | 0.92         | 0.92       |
| C Growth Factor                         | 1.00 | 1.00 | 1.00 | 1.00 | 1.00 | 1.00       | 1.00       | 1.00                    | 1.00       | 1.00       | 1.00         | 1.00       |
| Adjusted Flow (vph)                     | 60   | 187  | 59   | 14   | 212  | 18         | 11         | 17                      | 9          | 3          | 15           | 22         |
| O Heavy Vehicles [%]                    | 2    | 2    |      | 2    | 2    |            | 2          | 2                       |            | 2          | 2            |            |
| O Bus Blockages (#/hr)                  | 0    | 0    | n    | 0    | 0    | n          | 0          | $\overline{\mathsf{n}}$ | n          | n          | 0            |            |
| O Adj. Parking Lane?                    |      |      |      |      |      |            |            |                         |            |            |              |            |
| O Parking Maneuvers (#/hr)              |      |      |      |      |      |            |            |                         |            |            |              |            |
| Traffic from mid-block [%]              |      | Ω    |      |      | 0    |            |            | 0                       |            |            | 0            |            |
| C Link OD Volumes                       |      | EB   |      |      |      |            |            |                         |            |            |              |            |
| $\bullet$ Traffic in shared lane $[\%]$ |      |      |      |      |      |            |            |                         |            |            |              |            |
| Lane Group Flow (vph)                   | 0    | 306  | Ω    | ٥    | 244  |            | 0          | 37                      | Ω          | n          | 40           |            |

*Fuente: Elaboración Syncho 11*

#### *Tabla. 85 traducción*

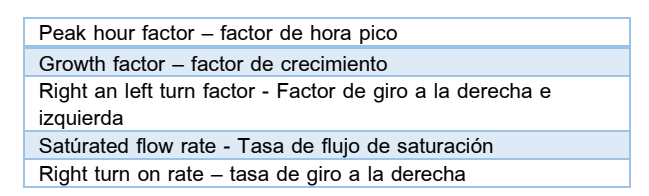

#### *Fuente: Elaboración propia*

Paso 4: Se introdujeron los datos del tipo de semáforos, fases, así como sus respectivos tiempos de luz verde, ámbar y roja. De esta forma el software por medio de la metodología del HCM, determina la tasa de flujo de saturación ajustada, la capacidad, la relación volumen/capacidad, tiempos de demora y nivel de servicio según los datos ingresados para cada carril por separado.

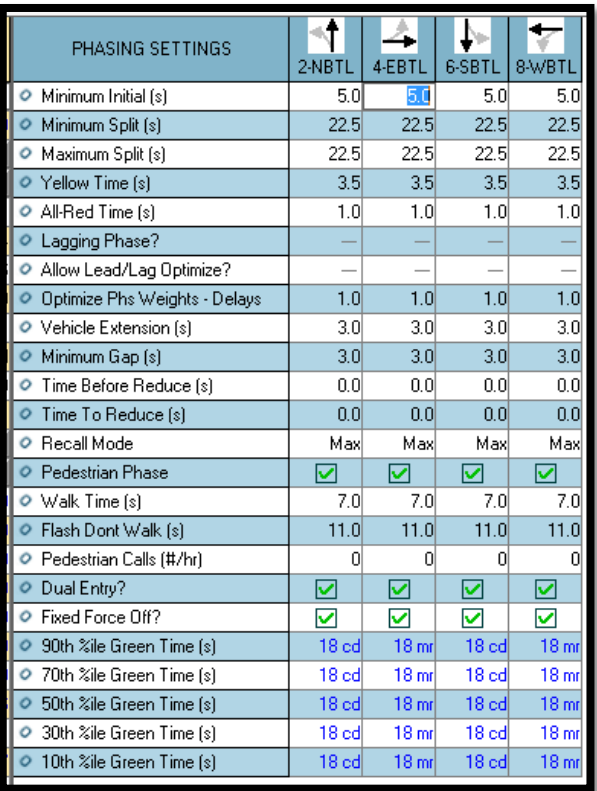

*Tabla. 86 Ventana de Ajuste de metodología HCM 2016 de la Intersección N°13*

*Fuente: Synchro 11*

Paso 5: En esta parte se le da clic el botón que nos lleva al SimTraffic 11 y exportar automáticamente el trabajo al otro software y presionando a continuación el botón de "play" se simula el movimiento visto desde arriba de la intersección.

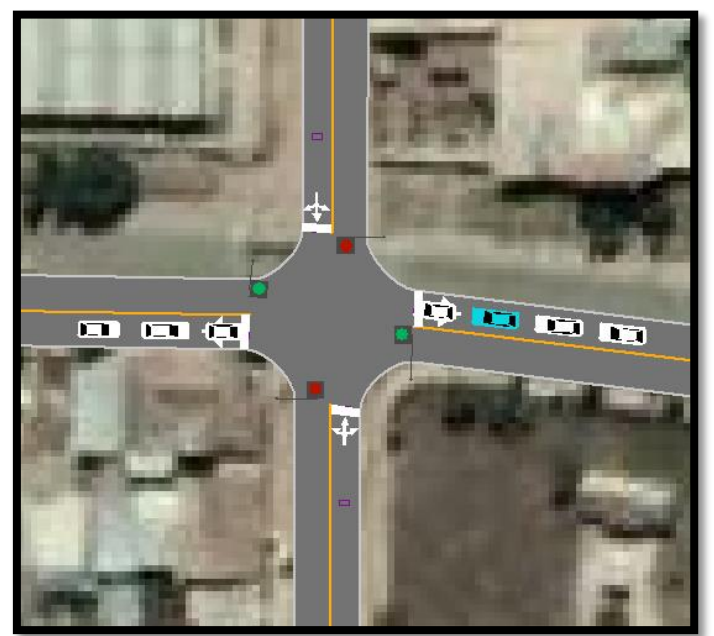

*Figura. 121 Simulación de la Intersección N°13*

*Fuente: Synchro 11*

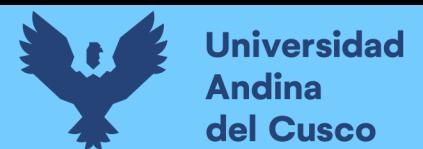

# **CAPÍTULO IV: RESULTADOS**

## **4.1. Resultados del análisis del sistema vial actual**

A continuación, se demuestra las intersecciones semaforizadas con su respectivo resultado y análisis.

*Figura. 122 Simulación de la Intersección N°13*

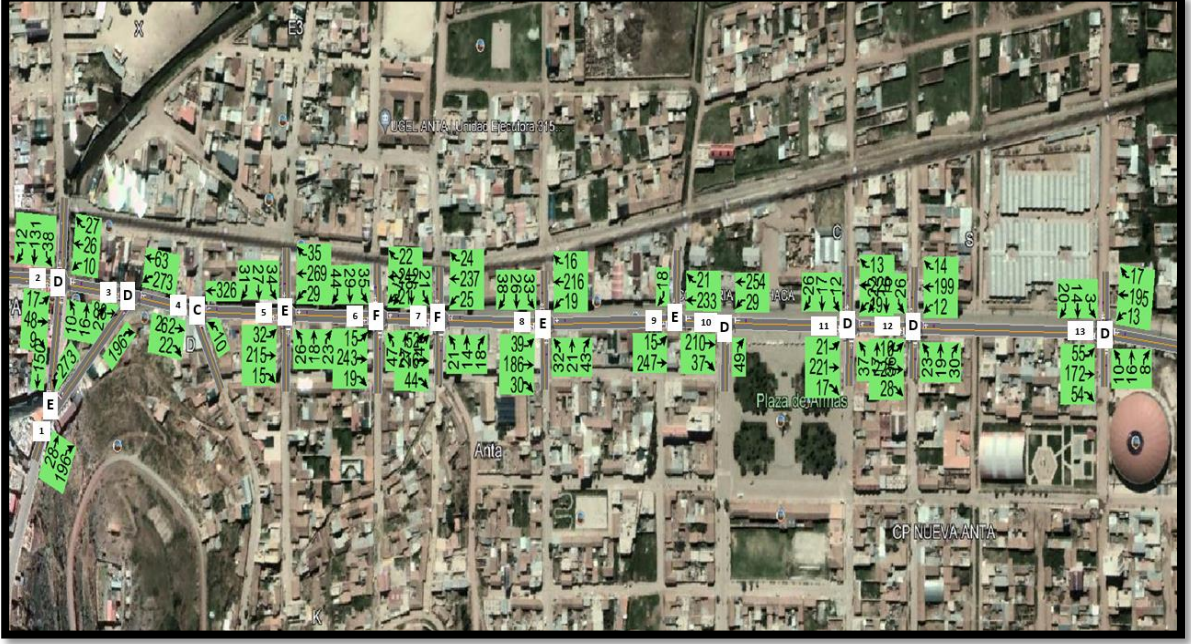

*Fuente: Synchro 11*

*Tabla. 87 Resultado del análisis del sistema vial actual. Nivel de servicio y demoras (sin optimizar)*

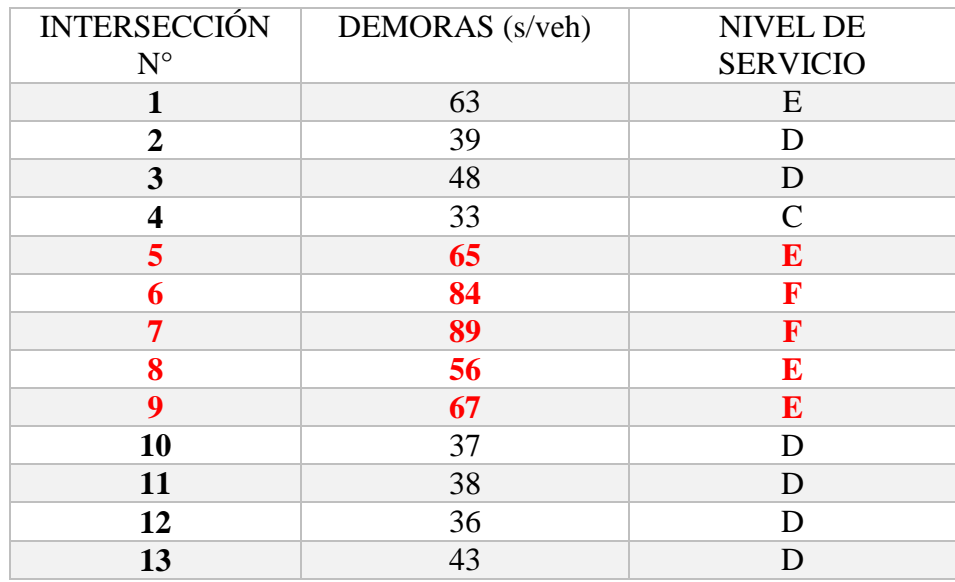

Dónde: *C: Demora 20-35 s/veh Volumen capacidad no supera a 1.0 volumen capacidad media Progresión favorable Duración de ciclo moderada Falla de ciclo individual (uno o más vehículos en cola no logran salir)* 

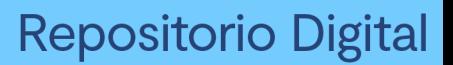

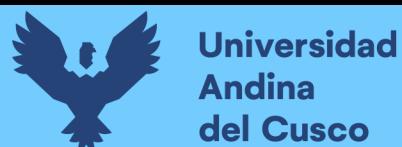

- *D: demora 35-55 s/veh Volumen capacidad no supera a 1.0 volumen capacidad alta Progresión ineficaz Duración de ciclo largo Falla de ciclo perceptible (más de un vehículo en cola no logran salir)*
- **E:** *demora 55-80 s/veh Volumen capacidad no supera a 1.0 volumen capacidad alta Progresión desfavorable Duración de ciclo largo Falla de ciclo frecuente (más de un vehículo en cola no logran salir)*
- **F:** *demora superior 80 s/veh Volumen capacidad superior a 1.0 volumen capacidad muy alta Progresión muy pobre Duración de ciclo largo Falla de ciclo permanente (no permite borrar la cola)*

Fuente: *(Higway Capacity Manual HCM, 2016 y software Synchro 11)*

### **4.2. Resultados del análisis del sistema vial optimizado**

Analizado el sistema tal cual se encontró en campo se procedió a optimizar la vía haciendo uso del software Synchro 11, dichas vías semaforizadas optimizada en las respectivas intersecciones demuestran los siguientes resultados:

*Figura. 123 Vista de resultados del análisis del sistema vial optimizado*

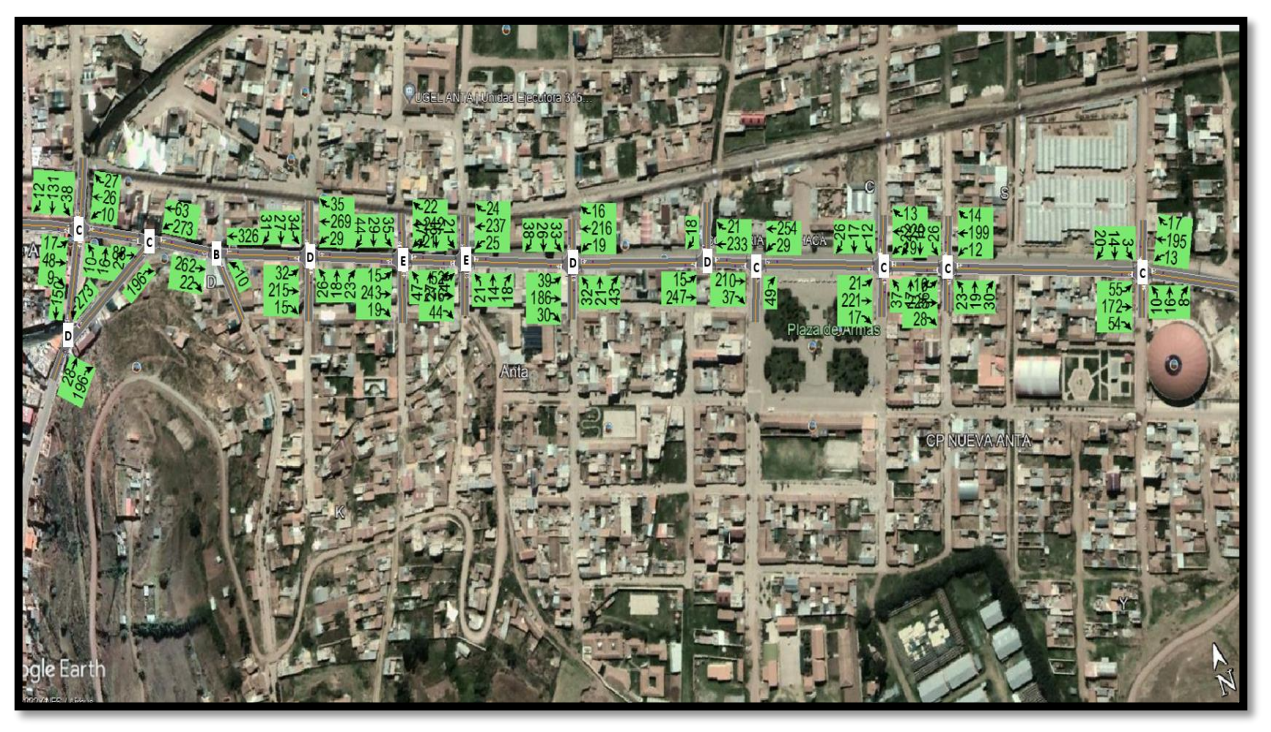

*Fuente: Elaboración software Synchro 11*

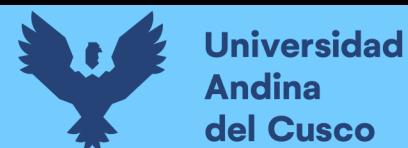

## *Acciones de optimización:*

Eliminar giros en las intersecciones  $N^{\circ}$ **5**,  $N^{\circ}$ 6,  $N^{\circ}$ 7 y  $N^{\circ}$ 8

*Figura. 124 Vista de acciones de optimización en intersección N°5*

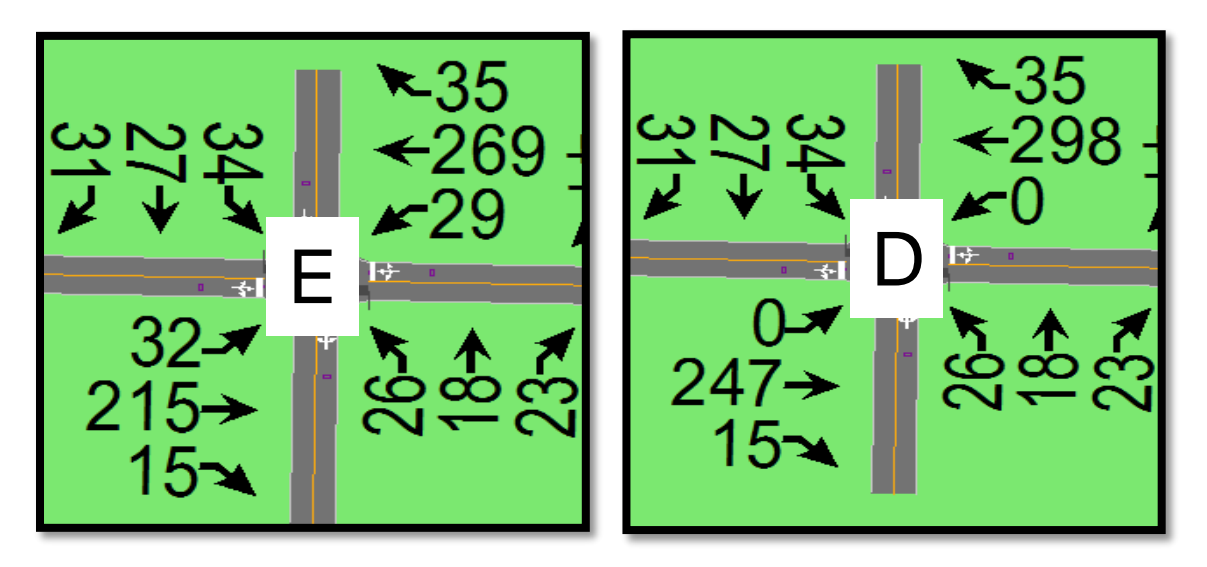

*Fuente: Elaboración software Synchro 11*

 Programación de semáforos en software Synchro 11, opción (right turn on red – girar a la derecha en rojo) acción realizada en las intersecciones N°2, N°5, N°6, N°7, **N°8**, N°9, N°10 y N°11

*Figura. 125 Vista de acciones de optimización en intersección N°8*

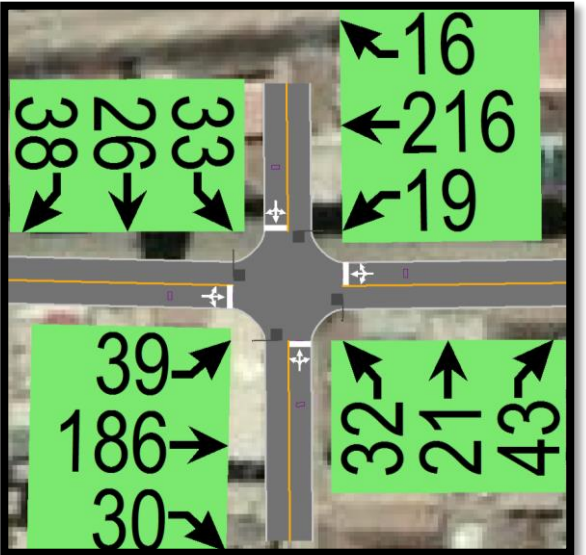

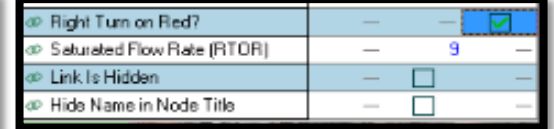

*Fuente: Elaboración software Synchro 11*

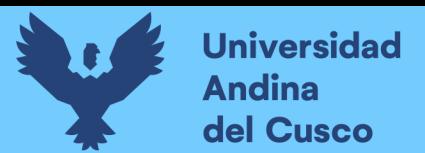

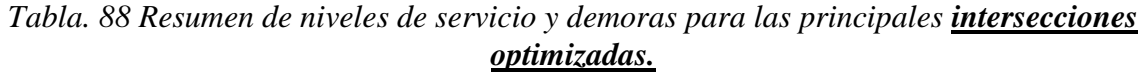

| <b>INTERSECCIÓN</b>     | <b>DEMORAS</b> | <b>NIVEL DE</b><br><b>SERVICIO</b> |
|-------------------------|----------------|------------------------------------|
| $\mathbf{1}$            | 37             | D                                  |
| $\boldsymbol{2}$        | 26             | $\mathcal{C}$                      |
| 3                       | 31             | $\mathcal{C}$                      |
| $\overline{\mathbf{4}}$ | 18             | $\bf{B}$                           |
| 5                       | 42             | D                                  |
| 6                       | 58             | E                                  |
| $\overline{7}$          | 62             | $\bf{E}$                           |
| 8                       | 37             | D                                  |
| 9                       | 42             | D                                  |
| 10                      | 27             | $\mathcal{C}$                      |
| 11                      | 29             | $\overline{C}$                     |
| 12                      | 33             | $\overline{C}$                     |
| 13                      | 35             | $\mathcal{C}$                      |

Fuente: *(Higway Capacity Manual HCM, 2016 y software Synchro 11)*

# **4.3. Tabla comparativa** *(sistema vial estado actual versus sistema vial optimizado) Tabla. 89 Tabla comparativa*

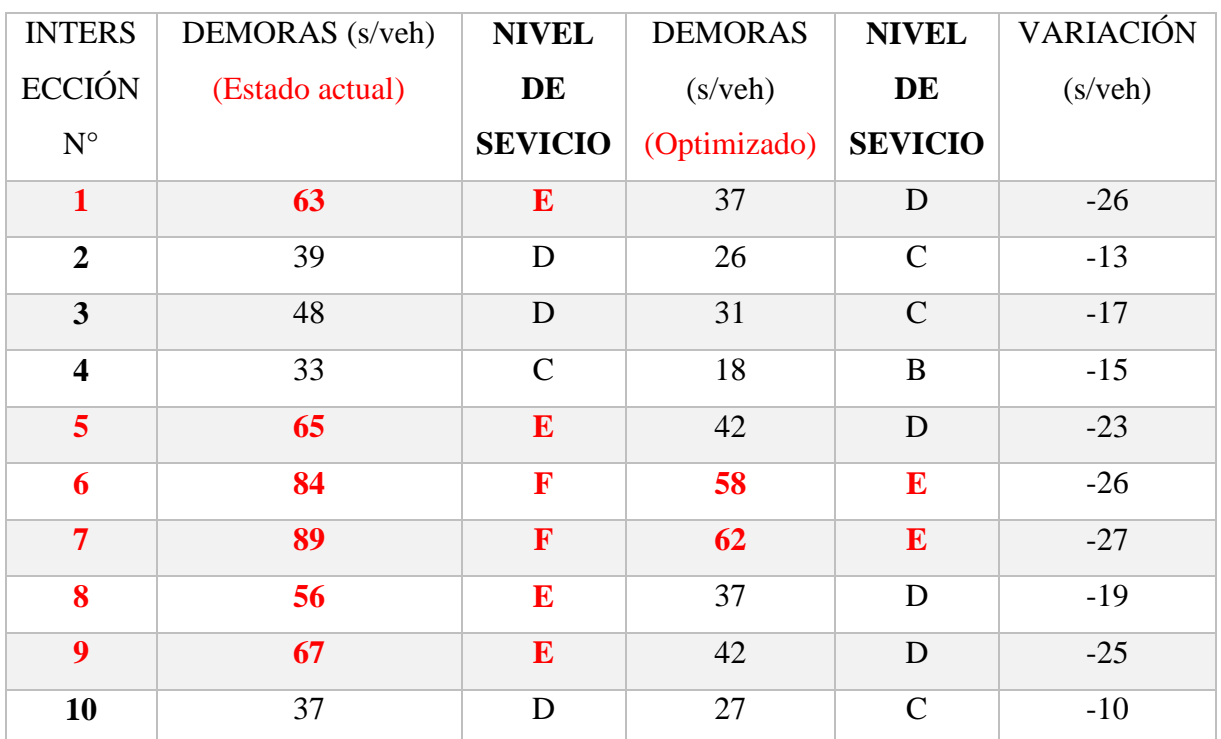

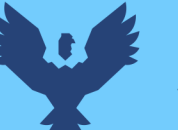

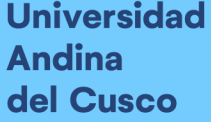

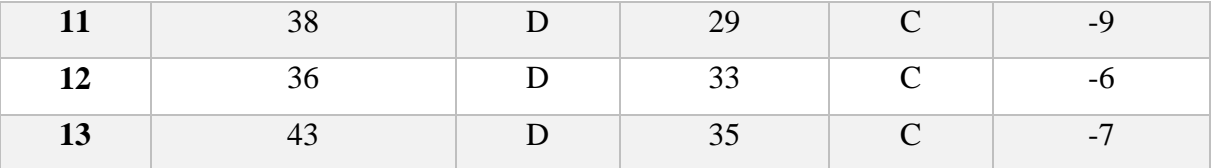

Fuente: *(Higway Capacity Manual HCM, 2016 y software Synchro 11)*

## *Comentarios*

*Realizado la optimización en las intersecciones y calculado los valores en esta presente investigación como aporte, se observa mejoras sustanciales en la mayoría de intersecciones, sin embargo, todavía hay intersecciones que aun optimizadas mantienen un nivel de servicio no acorde a la funcionabilidad así mismo se presentan demoras y pelotones de vehículos dada la cantidad de tráfico existente. Por ejemplo las intersecciones 6 y 7 con un nivel de servicio (F – demoras mayores a 80 s/veh) optimizadas estas intersecciones sufrieron una varianza a nivel de servicio (E – demora entre 55 y 80 s/veh) no logrando reducir su nivel de servicio a "D", que es el nivel óptimo para zonas urbanas. Sin embargo, lo ideal al ser una zona urbana menor sería óptimo tener un nivel de servicio máximo de "C". Dicho nivel no se logró en toda la vía aun siendo esta optimizada visto ello para garantizar un nivel de servicio óptimo menor o igual a (C) se plante la solución mediante una vía alterna para desviar parte del tráfico vehicular total.*

## *Con respecto al Objetivo N° 05: Propuesta de Solución*

De lo anteriormente expuesto y del análisis de la composición vehicular se destaca que como propuesta de solución se establecerá una vía de evitamiento la cual iniciará en la intersección con la carretera nacional PE – 3S (Emp. PE-3S - Anta) a través del camino vecinal (CU 1251), el cual tiene actualmente un ancho de vía promedio 7.00 mts y una pendiente ascendente promedio de 5.84 %, y topografía ondulada (oreografia tipo 2 y 3), en este tramo la carretera se encuentra en regular estado de conservación hasta llegar al Km. 01+943, a partir de este punto se realizará la apertura de la carretera y esta continuara con una pendiente descendente promedio de 4.94%, topografía ondulada (oreografia tipo 2) y un ancho de vía promedio es de 8.40 mts hasta llegar a la intersección con la carretera nacional PE – 3S. Haciendo así un total de 4+015km.

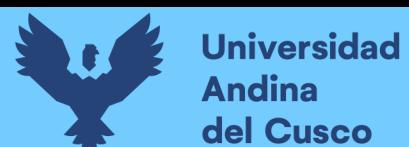

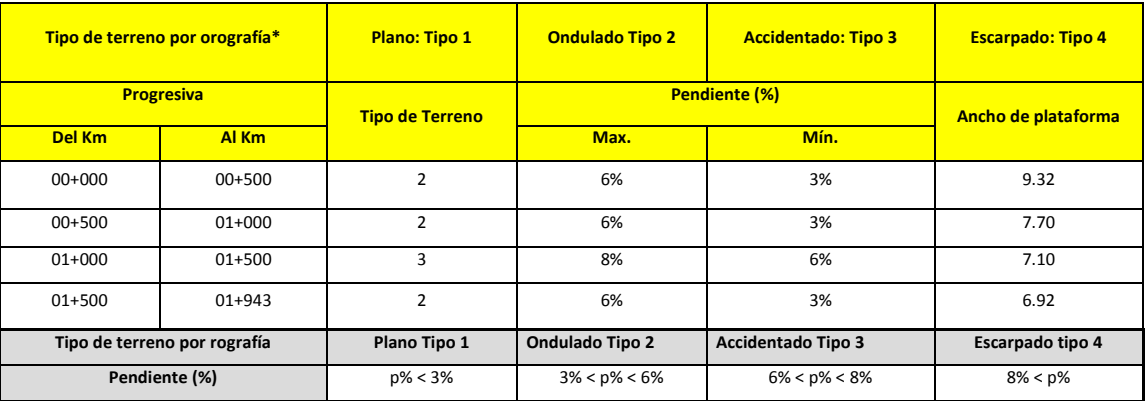

*Tabla. 90 tipo de terreno por orografía*

*Fuente: Manual de Diseño Geometrico 2018*

La plataforma de la vía actual hasta el Km 1+943 se encutra a nivel de trocha carrozable en regular estado de conservación con un ancho promedio de 7.20 mts, sin bermas, no presenta cunetas laterales, el badén de manposteria ubicado en el km 00+700 se encuentra en mal estado de conservación. En la vía actual no se tiene señalización vertical.

*Figura. 126 Baden dañado Prog. 0+700* 

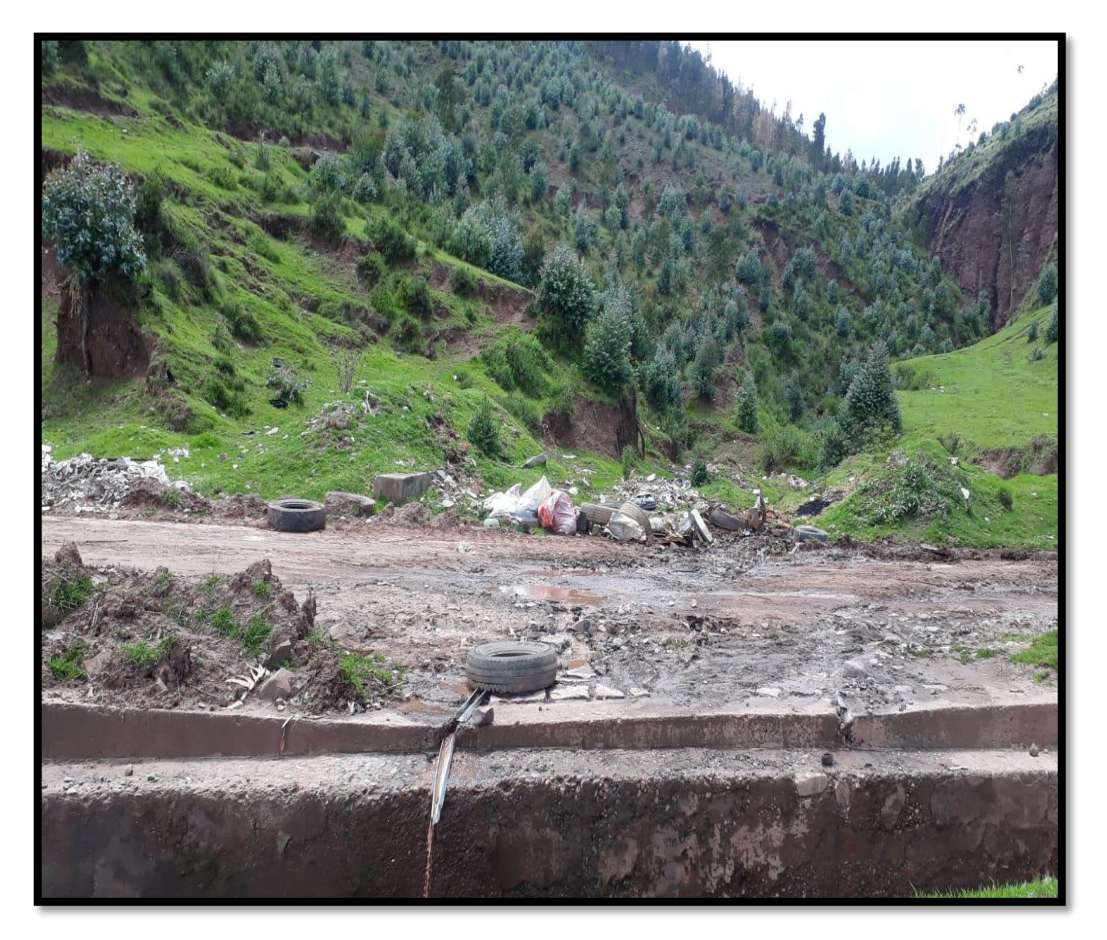

*Fuente: Elaboración propia*

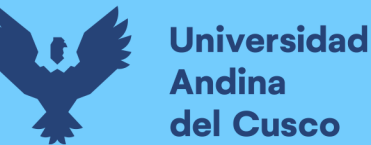

# **Repositorio Digital**

#### **4.4. Propuesta de solución mediante la alternativa de una vía de evitamiento**

## **4.4.1. Objetivo e importancia**

Solucionar la circulación vehicular en la ciudad de Izcuchaca, provincia de Anta el cual fue sujeto de análisis y se verifico que no se cuenta con un nivel de servicio y capacidad vial óptima. Se propone esta solución para garantizar la transitabilidad permanente libre de interrupciones, movilizaciones mínimas y mejora de capacidad vial y servicio de la carretera nacional PE-3S en el corazón de la ciudad de Anta logrando así descongestionar la Av. Jaquijahuana.

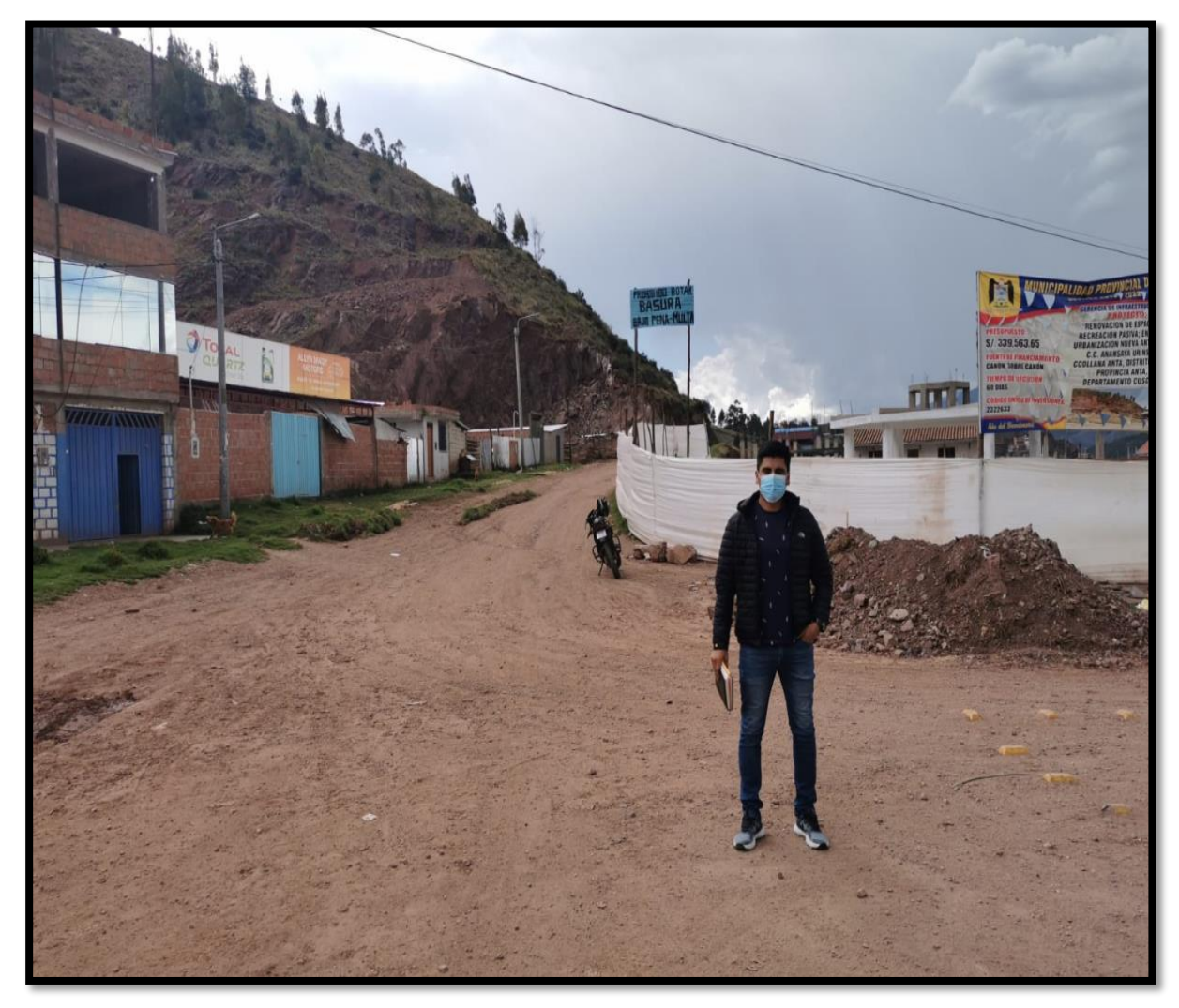

*Figura. 127 Inicio de vía evitamiento Prog. 00+000* 

*Fuente: Elaboración propia*

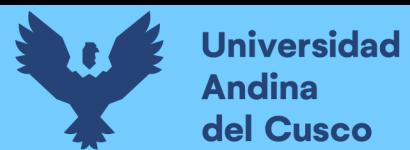

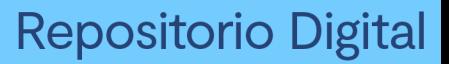

*Figura. 128 Fin de vía evitamiento Prog. 4+020*

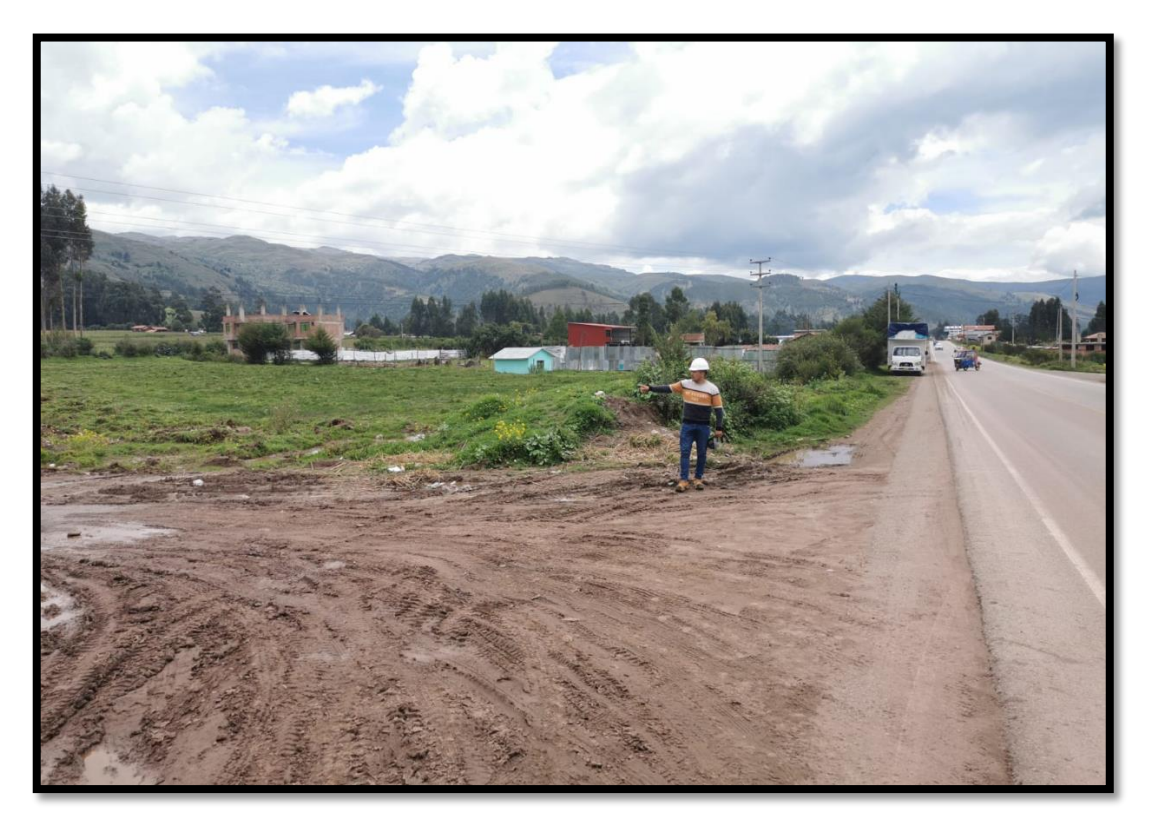

*Fuente: Elaboración propia*

*Figura. 129 Vista en planta de carretera PE-3S y vía de evitamiento*

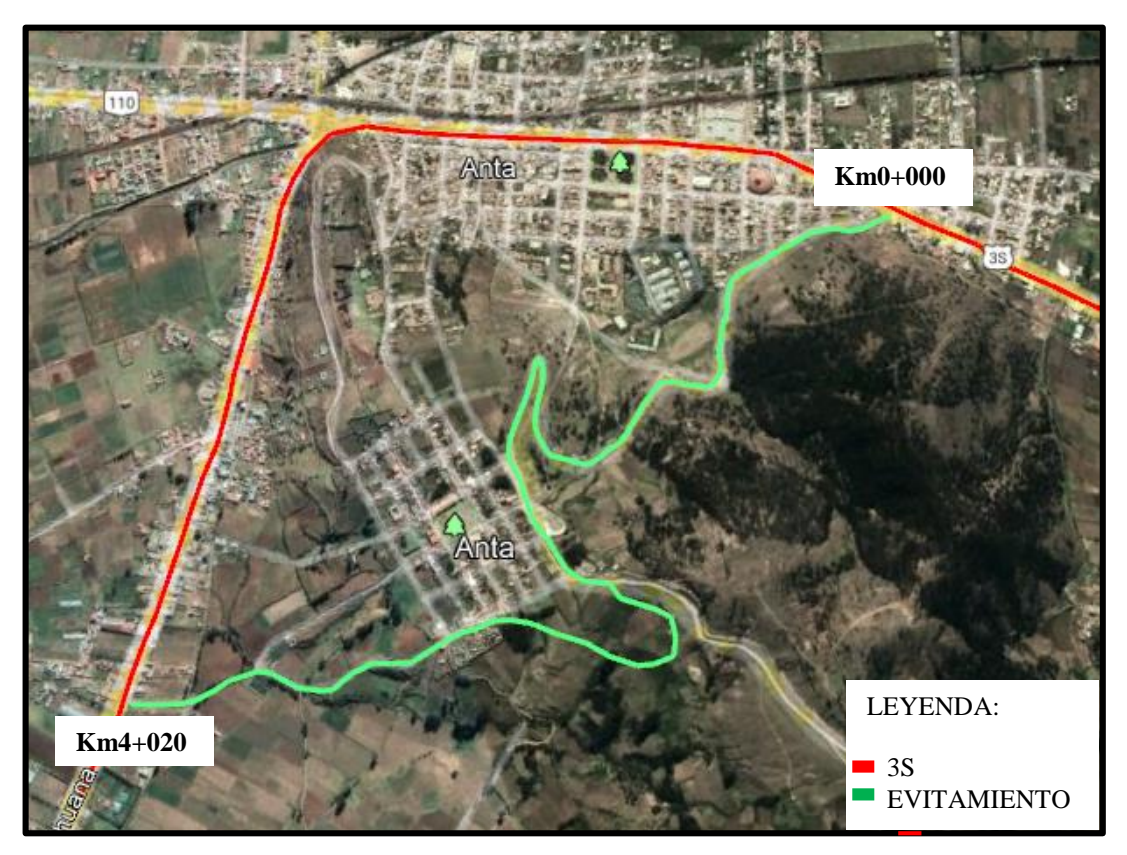

*Fuente: Imagen Satelital tomada de Google Earth 2022*

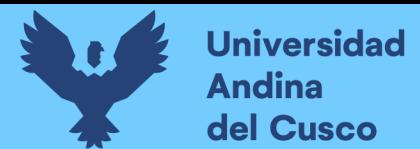

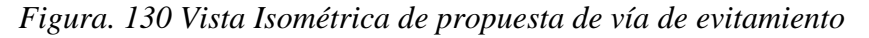

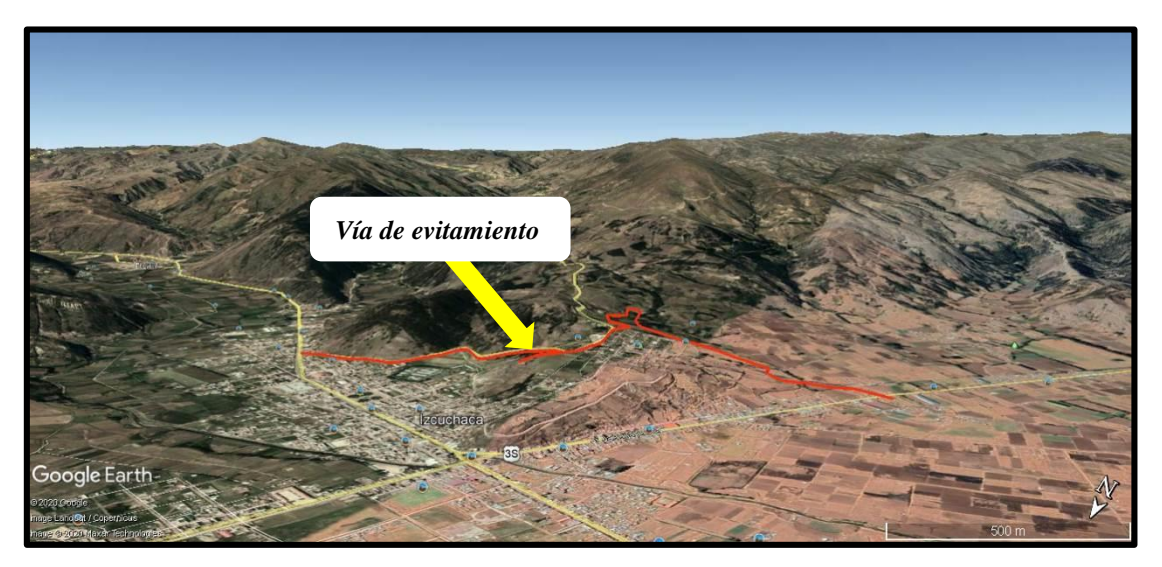

*Fuente: Imagen Satelital tomada de Google Earth 2022 y trazo propio*

Para esta propuesta de solución se realizó el aforo - conteo vehicular en el punto inicial Km 0+00

*Tabla. 91 Ubicación de estación*

| <b>ESTACIÓN</b> | <b>UBICACIÓN</b>                              | <b>FORMATO DE APLICACIÓN</b> |
|-----------------|-----------------------------------------------|------------------------------|
| E1 (CONTEO)     | Sector de Mesapata Km. 00+000 (Emp. carretera | Conteo Vehicular             |
|                 | nacional PE-3S)                               |                              |
|                 | Fuente: ficha técnica estándar peaje          |                              |

El conteo vehicular se realizó en forma continua durante las 24 horas del día considerando los siete días de la semana y considerando todos los vehículos tanto en viajes de ida y vuelta (Entrada – Salida).

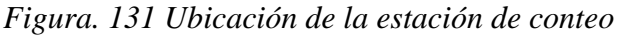

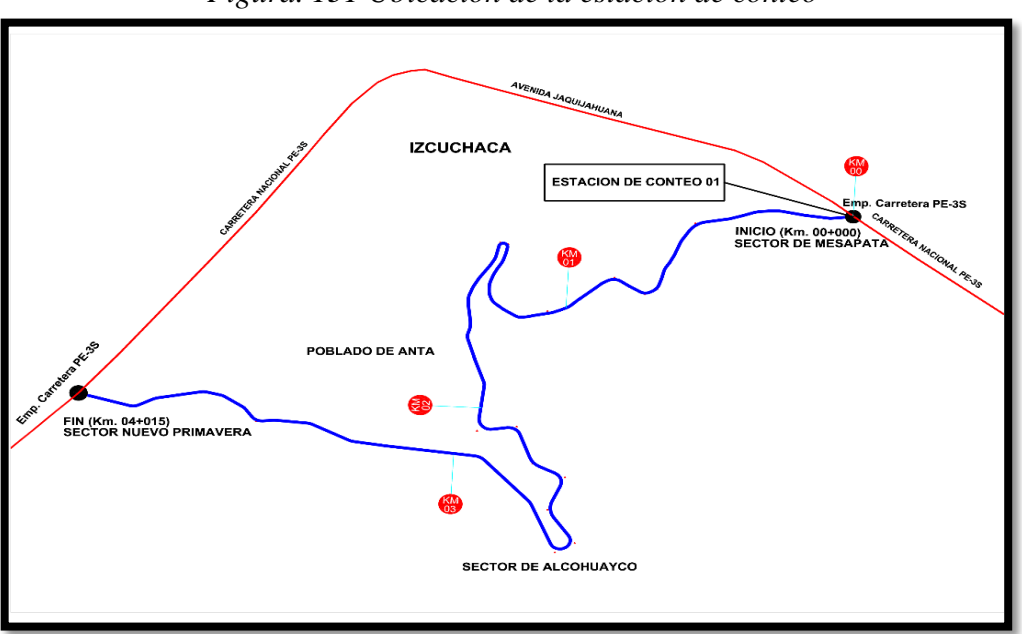

*Fuente: Elaboración propia*

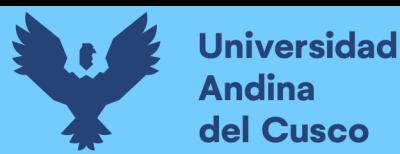

## **4.4.2. Estudio de tráfico**

## *4.4.2.1. Metodología*

En el desarrollo del estudio se contemplaron tres etapas metodológicas definidas:

- a. Recopilación de la información;
- b. Tabulación de la información;
- c. Análisis de la información y obtención de resultados.

Para la obtención de los datos anteriormente mencionados se procedió a tomar los datos insitu para posteriormente realizar el trabajo de gabinete:

Consistió en adecuar los Formatos de Clasificación Vehicular, para ser utilizados en la estación de conteo preestablecida en el trabajo de campo, considera la toma de información correspondiente a la estación de control establecido, la hora, día y fecha del conteo, para cada tipo de vehículo según eje. El trabajo de campo, consistió en la aplicación de los formatos para el conteo de tráfico para el levantamiento de la información necesaria. La metodología utilizada en el estudio de tráfico consistió en la aplicación de conteos de tráfico y clasificación vehicular en una (01) estación (E1). Se realizaron conteos de 7 días durante 24 horas. Los conteos proporcionaron información sobre la cantidad y estructura del tráfico actual.

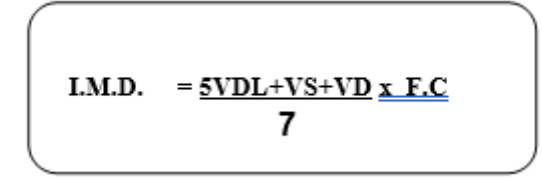

Donde:

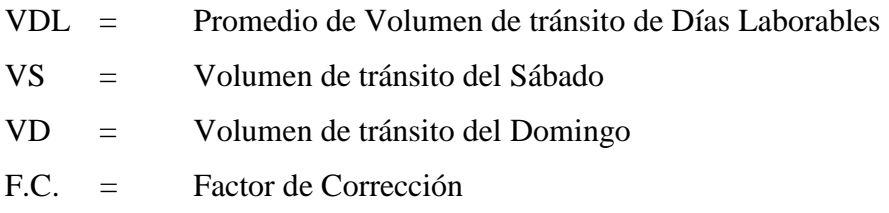

## *4.4.2.2. Plan de trabajo para estudios de tráfico*

El procedimiento de campo estuvo a cargo de nosotros los tesistas y dos personales de apoyo, coordinados por el asesor de tesis. Se realizó un estricto trabajo con el objetivo de verificar que la información alzada se registrase según los métodos y procedimientos establecidos y para solucionar posibles problemas durante la operación de campo.

Para el Estudio de tráfico se realizó con las siguientes actividades:

 Los conteos se realizaron durante 7 días consecutivos durante 24 horas, los que fueron volumétricos y clasificados por tipo de vehículo, según horas, días, período.

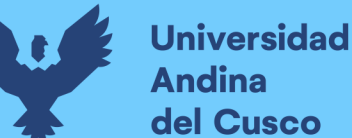

- Con los correspondientes factores de corrección (horario, diario, estacional), se obtuvo el Índice Medio Diario Anual (IMDA).
- Situación existente en zonas urbanas y sus accesos.
- Seguridad de viaje y de la población.
- Proyección de la demanda de tráfico, para el periodo u horizonte debidamente justificados.

Se determinó las tasas de crecimiento del tráfico para cada categoría de vehículo, para todo el periodo bajo análisis, debidamente fundamentados, según corresponda, en tendencia histórica o proyecciones de carácter socioeconómicos (PBI, tasas de motorización, proyección de la población, evolución del ingreso, etc.).

## *4.4.2.3. Resultado de aforo vehicular y/o conteo*

Luego de la consolidación y consistencia de la información recogida de los conteos, se obtuvo los resultados de los volúmenes de tráfico, por día, tipo de vehículo, por sentido, y el consolidado de ambos sentidos. El resumen se incluye en el texto del presente estudio.

En los cuadros se muestran los conteos de tráfico diarios, las variaciones horarias vehiculares por sentido de circulación y la clasificación horaria y total para cada día de trabajo; así como el promedio semanal por sentido y el consolidado para ambos sentidos.

Luego de la consolidación y consistencia de la información recogida de los conteos, se obtuvo los resultados de los volúmenes de tráfico, por día, tipo de vehículo, por sentido, y el consolidado de ambos sentidos.

El resumen se incluye en el siguiente cuadro, es el consolidado de los 7 días por horas y tipo de vehículo.

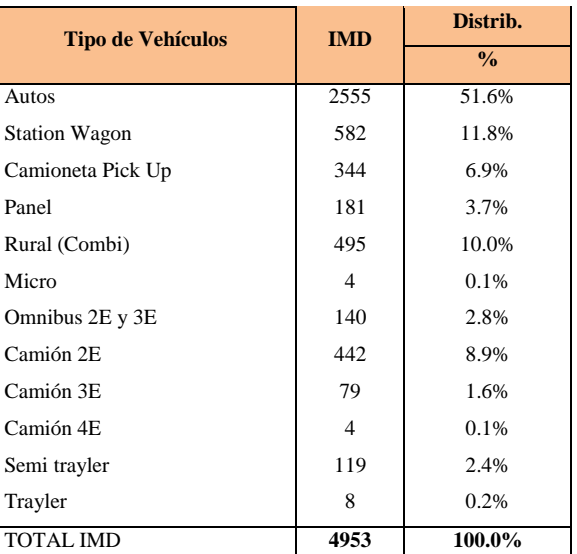

## *Tabla. 92 tráfico vehicular IMD sin corrección (veh/día)*

*Fuente: Elaboración propia*

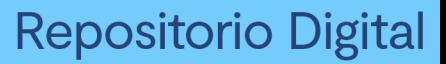

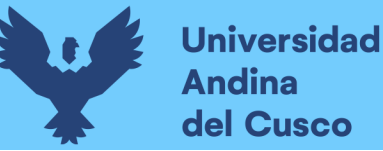

La ubicación exacta de la estación de control es:

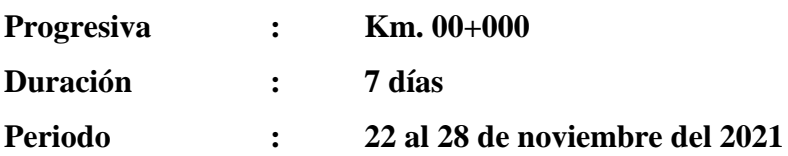

## *4.4.2.4. Factores de corrección estacional*

La aplicación del factor de corrección (fc) tiene como objetivo eliminar el factor de estacionalidad que afecta a los movimientos de carga y pasajeros. El factor de estacionalidad depende de una diversidad de factores exógenos como son: las épocas de vacaciones para el movimiento de pasajeros, las épocas de cosecha y los factores climáticos para el transporte de productos agropecuarios, en la época navideña para la demanda de todo tipo de bienes. Como los volúmenes de tráfico varían cada mes debido a las estaciones del año, ocasionados por las épocas de cosecha, lluvias, ferias semanales, estaciones del año, vacaciones, festividades, etc., es necesario afectar los valores obtenidos durante un período de tiempo, por un factor de corrección que lleve estos valores al promedio diario anual.

Para el Factor de Corrección Estacional se ha considerado la Estación de Peaje de Casaccancha que se encuentra en la carretera Nazca – Abancay - Cusco Km. 607+770 RN-03S que es el peaje que se encuentra más cerca de la vía propuesta.

*Tabla. 93 factor de corrección* 

| <b>Estación de Peaje</b> | Factor de corrección<br>vehículos livianos | Factor de corrección<br>vehículos pesados |
|--------------------------|--------------------------------------------|-------------------------------------------|
| Casaccancha              | 1.03205345240346                           | 1.09853275237798                          |

*Fuente: ficha técnica Estándar Peaje*

### *4.4.2.5. Calculo de índice medio diario anual (IMDA)*

El índice Medio Diario Anual (IMD), se obtiene multiplicando el promedio diario de la semana (obtenido del aforo en campo), por el factor de corrección del Mes de Noviembre (mes en el que se realizó el trabajo de campo).

El IMD Anual en la Estación (E-1) alcanza los 5156 por día.

El flujo de vehículos ligeros (autos, pick up, camionetas rurales y micros) representa el 83.30%; mientras que el flujo de vehículos pesados (buses, camiones, etc) representa el 16.7%. Esta diferencia se explica porque en la RUTA PE - 3S, el flujo corresponde mayoritariamente a vehículos ligeros que pertenecen a particulares y otros que prestan servicio de transporte de pasajeros en el ámbito local y regional.

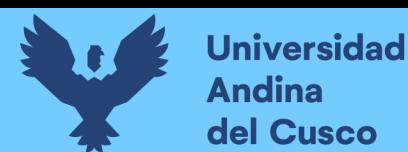

*Tabla. 94 tráfico vehicular IMD corregido (veh/día)* 

# **TRAFICO VEHICULAR**

# **IMD Corregido**

## **(Veh/día)**

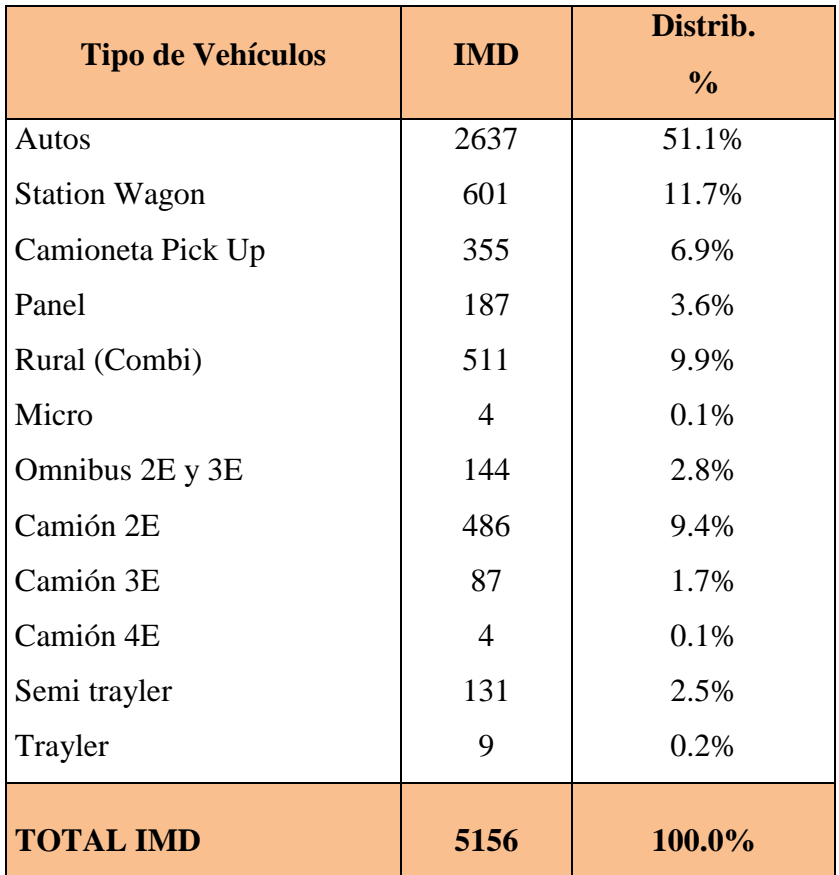

### *Fuente: Elaboración Propia*

## *4.4.2.6. Clasificación Vehicular promedio*

La clasificación vehicular para esta presente vía de evitamiento es en el siguiente orden, autos, station wagon, Combi (rural), camiones de 2 ejes, camioneta Pick Up, camión de 3 ejes, etc. Esto evidencia la existencia de desplazamiento de personas en vehículos livianos y el traslado de productos agrícolas en camiones 2 ejes y de materiales de construcción en camiones de 03 ejes.

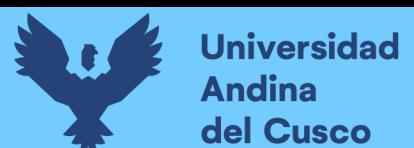

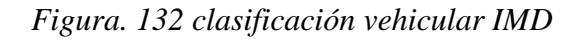

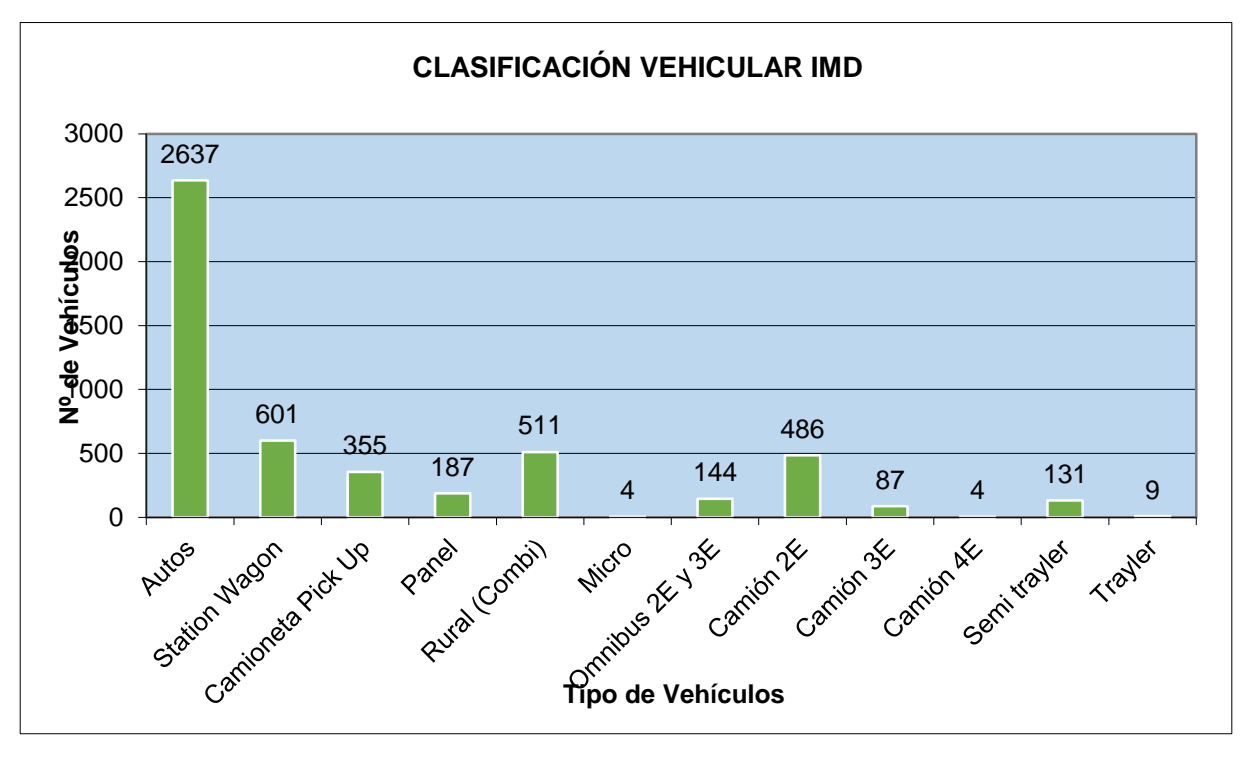

*Fuente: Elaboración Propia*

En el gráfico de porcentaje vehicular se presenta la distribución porcentual por tipo de vehículos para el presente tramo:

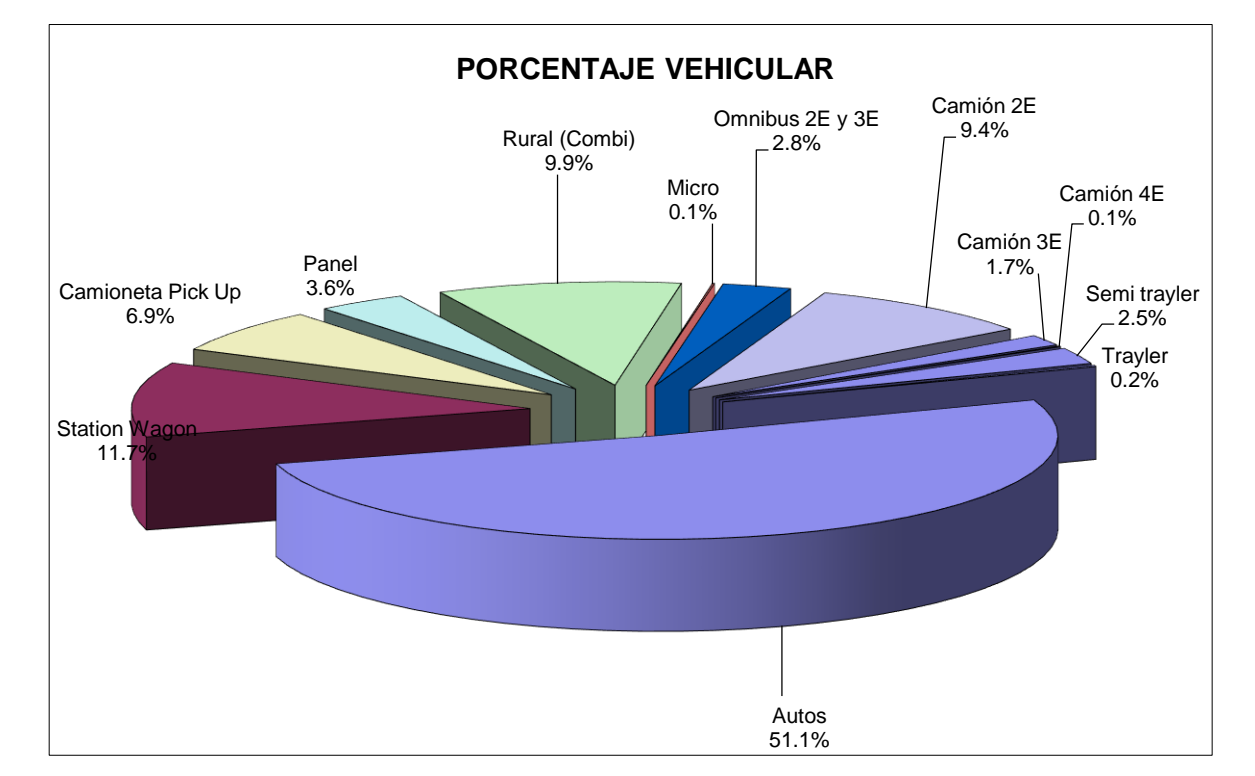

*Figura. 133 porcentaje vehicular* 

*Fuente: Elaboración Propia*

**Repositorio Digital** 

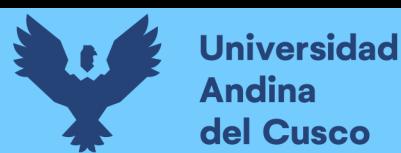

## *4.4.2.7. Variación diaria vehicular*

La variación diaria que se presenta en la vía se encuentra diferenciada especialmente los viernes, sábados y domingos.

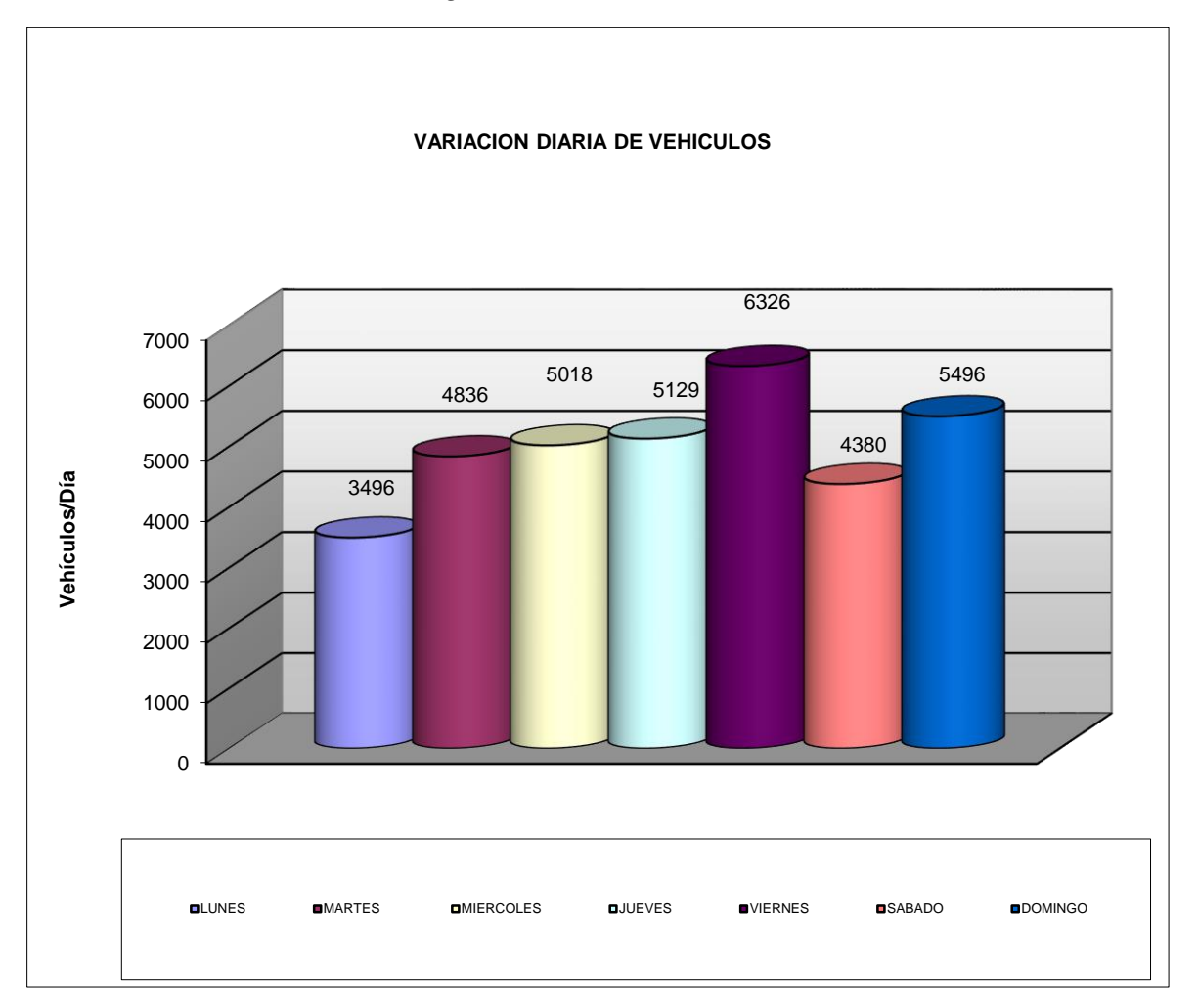

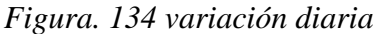

### *Fuente: Elaboración Propia*

## *4.4.2.8. Variación horaria vehicular*

Las variaciones horarias se muestran diferenciadas de flujo vehicular durante las 24 horas del día, mostrándose un mayor desplazamiento vehicular durante las 11:00 am a 12:00 pm, para luego comenzar un descenso lento, esta variación diaria se calcula durante los 7 dias de la semana en este caso se tiene la variación horaria pico de 2854 veh/hora sumandos durante los 7 días en la hora de 11:00 am a 12:00pm tal cual se demuestra en la siguiente figura el grafico siguiente:

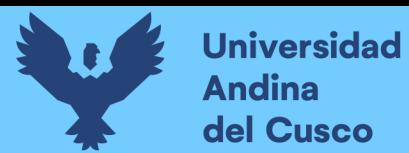

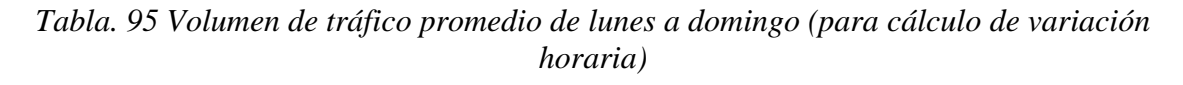

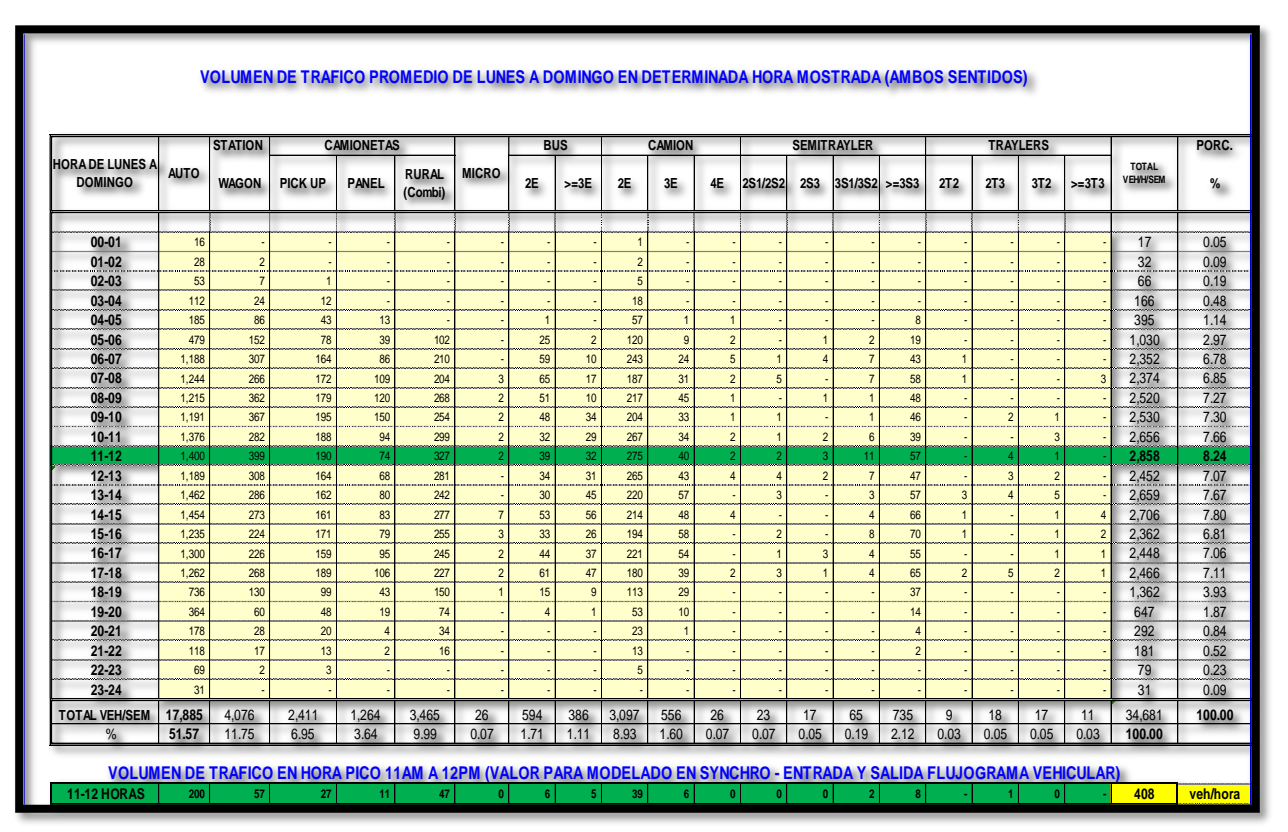

*Fuente: Elaboración Propia*

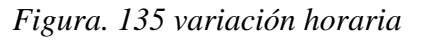

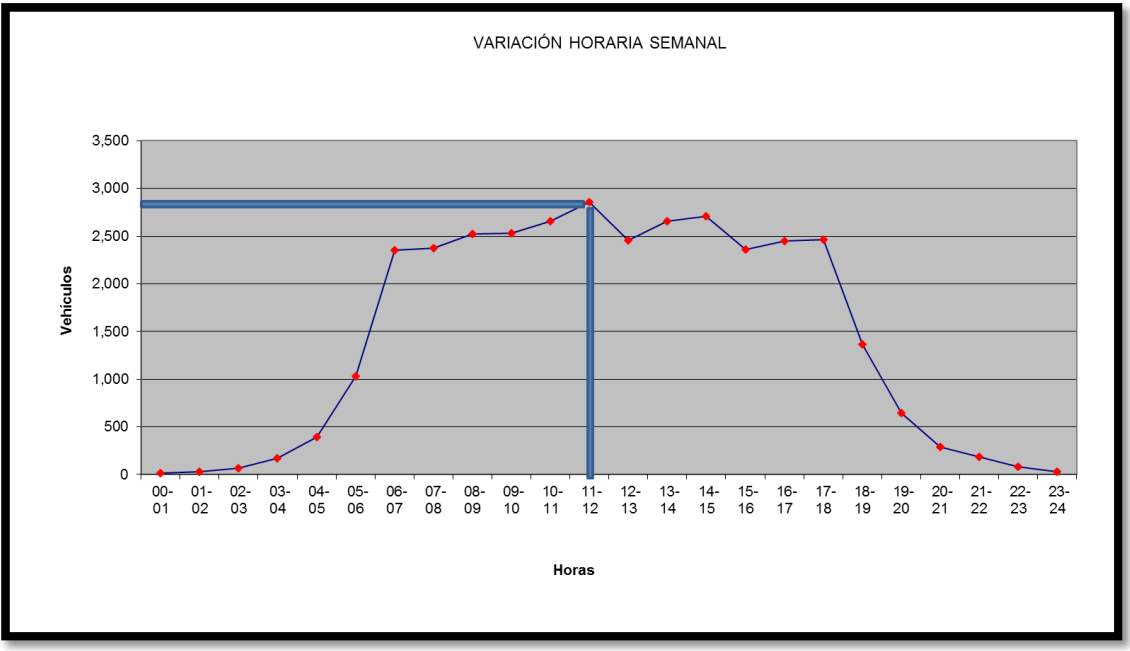

*Fuente: Elaboración Propia*

# **Universidad Andina** del Cusco

# *4.4.2.9. Determinación del tráfico derivado – flujos locales y flujos regionales*

Flujo Local. - Se consideró como tráfico local aquel que tiene como ruta Cusco - Izcuchaca. Flujo Regional. - El volumen vehicular desagregado por grandes tipos de vehículos, que tienen origen-destino externo a la ciudad de Izcuchaca: corresponde principalmente al transporte interregional.

El Área Directa del proyecto es el Distrito de Anta en el ámbito local, el Área Indirecta del proyecto se desarrolla en el ámbito Regional que es el departamento de Cusco.

Con los resultados, se diferenciaron los flujos locales de los regionales, estableciendo: la determinación del tráfico derivado de/hacia la Vía de Evitamiento).

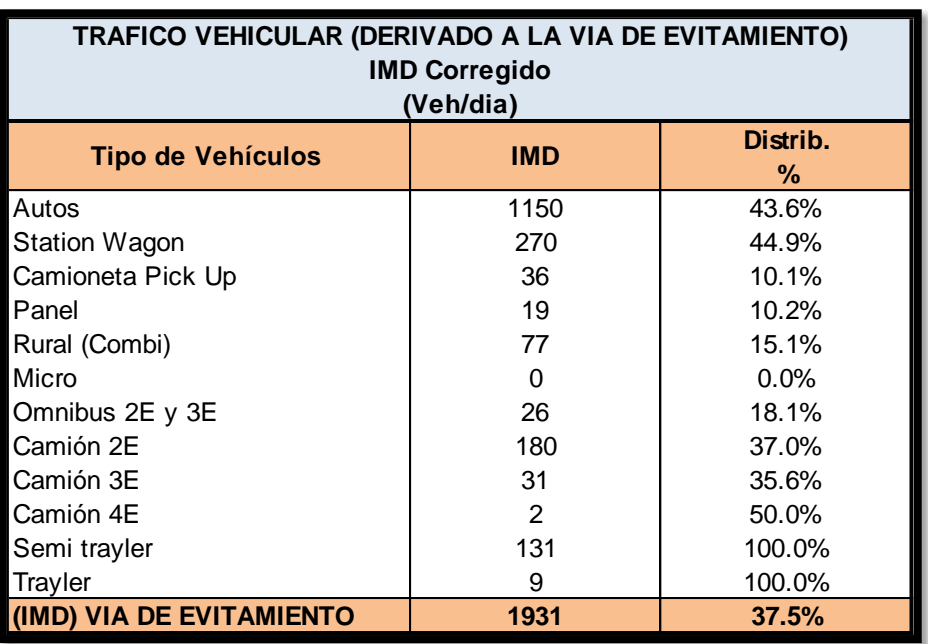

*Tabla. 96 tráfico vehicular derivado a la vía de evitamiento (ambos sentidos)*

*Fuente: Elaboración Propia*

# *4.4.2.10. Proyección de tráfico normal*

El Método Utilizado para proyectar el tráfico normal en vías de características similares a la carretera en estudio es:

- Con indicadores macroeconómicos, expresados en tasas de crecimiento y otros parámetros relacionados, que permiten determinar las tasas de crecimiento del tráfico.
- La tasa de crecimiento del tráfico liviano es de 0.75 %. De acuerdo a la ficha técnica estándar para carreteras.
- La tasa de crecimiento del tráfico pesado normal será de acuerdo al crecimiento del producto bruto interno (PBI)=5.60 % del departamento de Cusco.

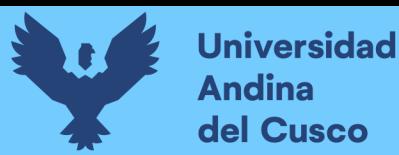

| Año                   | 2021           | 2022           | 2023            | 2024           | 2025            | 2026            | 2027            | 2028           | 2029           | 2030           | 2031              |
|-----------------------|----------------|----------------|-----------------|----------------|-----------------|-----------------|-----------------|----------------|----------------|----------------|-------------------|
|                       |                |                |                 |                |                 |                 |                 |                |                |                | $\left( 0\right)$ |
| Trafico Normal        | 1,931          | 1,964          | 1,998           | 2,034          | 2,070           | 2,109           | 2,150           | 2,190          | 2,234          | 2,279          | 2,325             |
| Autos                 | 1,150          | 1,159          | 1,167           | 1,176          | 1,185           | 1,194           | ,203            | 1,212          | 1,221          | 1,230          | 1,239             |
| <b>Satation Wagon</b> | 270            | 272            | 274             | 276            | 278             | 280             | 282             | 284            | 287            | 289            | 291               |
| Camioneta Pick Up     | 36             | 36             | 37              | 37             | 37              | 37              | 38              | 38             | 38             | 39             | 39                |
| Panel                 | 19             | 19             | 19              | 19             | 20              | 20 <sub>2</sub> | 20              | 20             | 20             | 20             | 20                |
| Rural (Combi)         | 77             | 78             | 78              | 79             | 79              | 80 <sup>°</sup> | 81              | 81             | 82             | 82             | 83                |
| Micro                 | $\overline{0}$ | $\mathbf{0}$   | $\overline{0}$  | $\overline{0}$ | $\overline{0}$  | $\mathbf{0}$    | $\overline{0}$  | $\mathbf{0}$   | $\overline{0}$ | $\mathbf{0}$   | $\overline{0}$    |
| Omnibus 2E y 3E       | 26             | 27             | 29              | 31             | 32 <sub>2</sub> | 34              | 36              | 38             | 40             | 42             | 45                |
| Camión 2E             | 180            | 190            | 201             | 212            | 224             | 236             | 250             | 264            | 278            | 294            | 310               |
| Camión 3E             | 31             | 33             | 35              | 37             | 39              | 41              | 43              | 45             | 48             | 51             | 53                |
| Camión 4E             | $\overline{2}$ | $\overline{2}$ | $\overline{2}$  | $\overline{2}$ | $\overline{2}$  | 3               | 3               | $\overline{3}$ | $\overline{3}$ | $\overline{3}$ | 3                 |
| Semi trayler          | 131            | 138            | 146             | 154            | 163             | 172             | 182             | 192            | 203            | 214            | 226               |
| Trayler               | 9              | 10             | 10 <sup>°</sup> | 11             | 11              | 12 <sup>°</sup> | 12 <sup>°</sup> | 13             | 14             | 15             | 16                |

*Tabla. 97 proyección de tráfico*

### *Fuente: Elaboración Propia*

## *4.4.2.11. Proyección de tráfico generado*

En la vía propuesta, se espera tráfico generado, correspondiente a aquel que no existe en la situación actual, pero que aparecerá como consecuencia de una nueva/mejor infraestructura, mayor confort y seguridad vial, *se tendrá menor tiempo de viaje* posibilitando la comercialización de los productos del área de influencia en mercados ubicados a mayor distancia.

| Año                   | 2021           | 2022           | 2023           | 2024           | 2025           | 2026                 | 2027           | 2028           | 2029           | 2030           | 2031           |
|-----------------------|----------------|----------------|----------------|----------------|----------------|----------------------|----------------|----------------|----------------|----------------|----------------|
|                       |                |                |                |                |                |                      |                |                |                |                |                |
| Trafico Generado      | $\mathbf{0}$   | 37             | 184            | 187            | 190            | 193                  | 196            | 199            | 202            | 205            | 208            |
| Autos                 | $\Omega$       | $\mathbf{0}$   | 117            | 118            | 119            | 119                  | 120            | 121            | 122            | 123            | 124            |
| <b>Satation Wagon</b> | $\overline{0}$ | 27             | 27             | 28             | 28             | 28                   | 28             | 28             | 29             | 29             | 29             |
| Camioneta Pick Up     | $\overline{0}$ | 0              | 4              | 4              | 4              | 4                    | 4              | $\overline{4}$ | 4              | 4              | 4              |
| Panel                 | $\overline{0}$ | $\overline{2}$ | $\overline{2}$ | $\overline{2}$ | $\overline{2}$ | $\overline{2}$       | $\overline{2}$ | $\overline{2}$ | $\overline{2}$ | $\overline{2}$ | $\overline{2}$ |
| Rural (Combi)         | $\overline{0}$ |                | 8              | $\bf{8}$       | 8              | 8                    | 8              | 8              | 8              | $\overline{8}$ | 8              |
| Micro                 | $\overline{0}$ | $\mathbf{0}$   | 0              | $\overline{0}$ | $\overline{0}$ | $\overline{0}$       | $\mathbf{0}$   | $\overline{0}$ | $\overline{0}$ | $\overline{0}$ | $\overline{0}$ |
| Omnibus 2E y 3E       | $\mathbf{0}$   | 3              | 3              | 3              | 3              | $\overline{3}$       | 4              | 4              | 4              | 4              | 5              |
| Camión 2E             | $\overline{0}$ |                | 20             | 21             | 22             | 24                   | 25             | 26             | 28             | 29             | 31             |
| Camión 3E             | 0              | 3              | 4              | 4              | 4              | 4                    | 4              | 5              | 5              | 5              | 5              |
| Camión 4E             | $\Omega$       | $\mathbf{0}$   | 0              | $\overline{0}$ | 0              | $\overline{0}$<br>mm | $\mathbf{0}$   | $\overline{0}$ | $\overline{0}$ | $\overline{0}$ | 0              |
| Semi trayler          | $\overline{0}$ | 14             | 15             | 15             | 16             | 17                   | 18             | 19             | 20             | 21             | 23             |
| <b>Trayler</b>        | $\overline{0}$ |                |                | $\mathbf{1}$   | 1              |                      |                | 1              | $\mathbf{1}$   | $\overline{2}$ | $\overline{2}$ |
| <b>Trafico Total</b>  | 1,931          | 2,001          | 2,182          | 2.221          | 2,260          | 2.302                | 2,346          | 2,389          | 2,436          | 2,484          | 2,533          |

*Tabla. 98 proyección de tráfico generado*

*Fuente: Elaboración Propia*

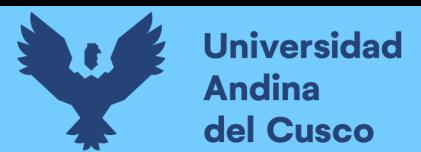

*Figura. 136 Aforamiento vehicular Prog. 00+000 km*

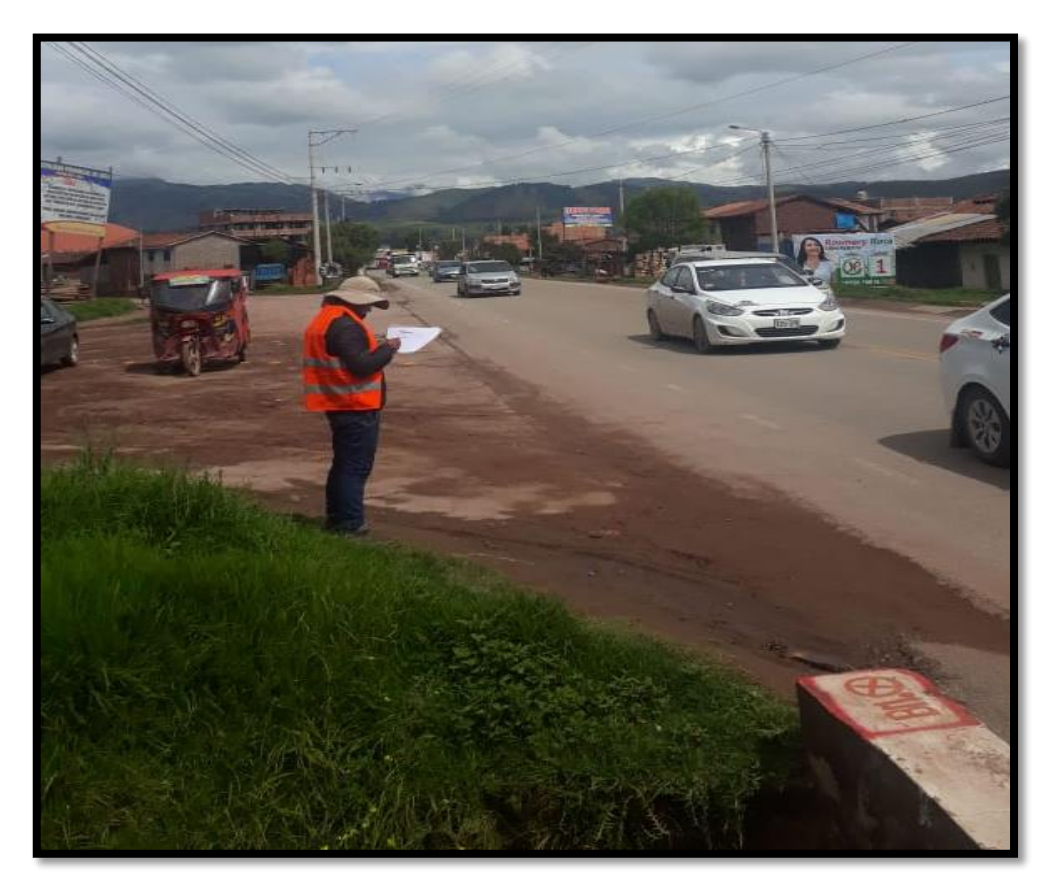

*Fuente: Elaboración Propia Figura. 137 Aforamiento vehicular prog. 4+020 km*

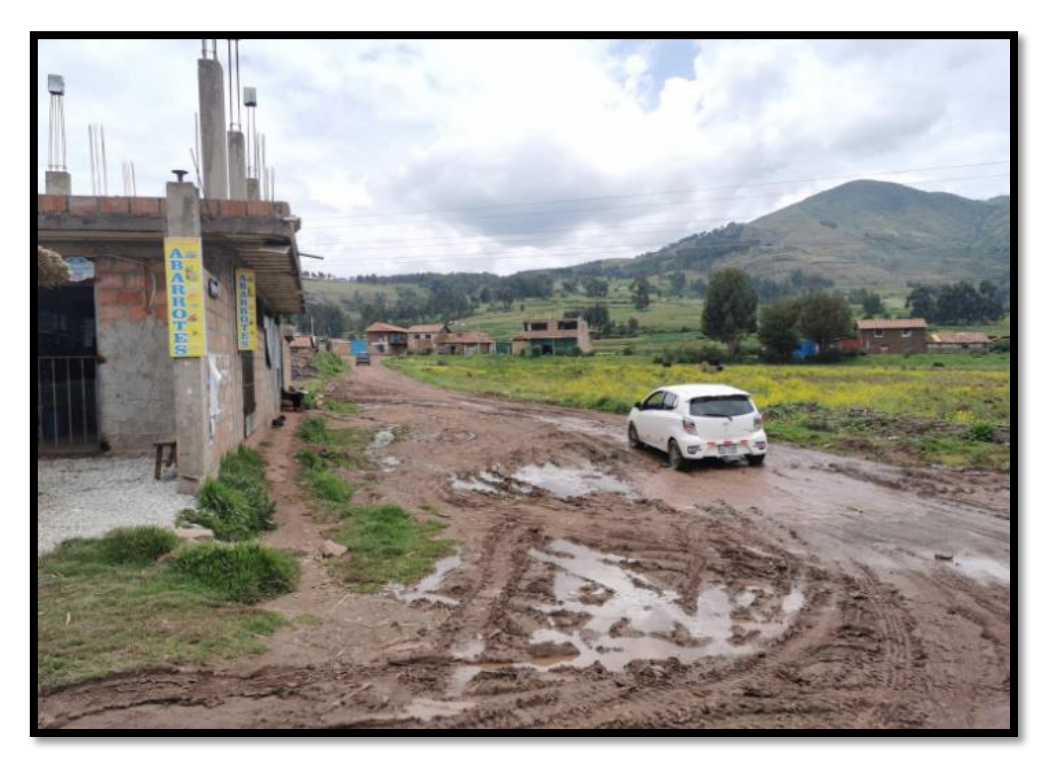

*Fuente: Elaboración Propia*

#### **4.4.3. Estudio topográfico trazo y diseño vial**

#### *4.4.3.1. Objetivo de estudio*

El objetivo fundamental del estudio topográfico es la reconstrucción de la forma del terreno y plasmarlo en los planos 2D y 3D, para que estos representen con la mayor precisión la información resultante del campo, tanto altimétrica como planimetría, detallándose la morfología del terreno, así como otros elementos circundantes al eje de la carreta, tales como casas, postes, etc., que permitan una mejor estructuración de la vía de Evitamiento propuesta.

## *4.4.3.2. Información recopilada*

Para la elaboración de los trabajos de topografía, se usó como información planos catastrales recopilados de la municipalidad provincial de Anta, así mismo para realizar un trabajo más detallado se procedió a realizar el levantamiento topográfico de la zona.

#### *4.4.3.3. Condición de la zona de trabajo*

La carretera en estudio presenta un clima templado y seco y que varía según a las estaciones del año, siendo la temperatura media anual de 6.5 a 9 ºC.

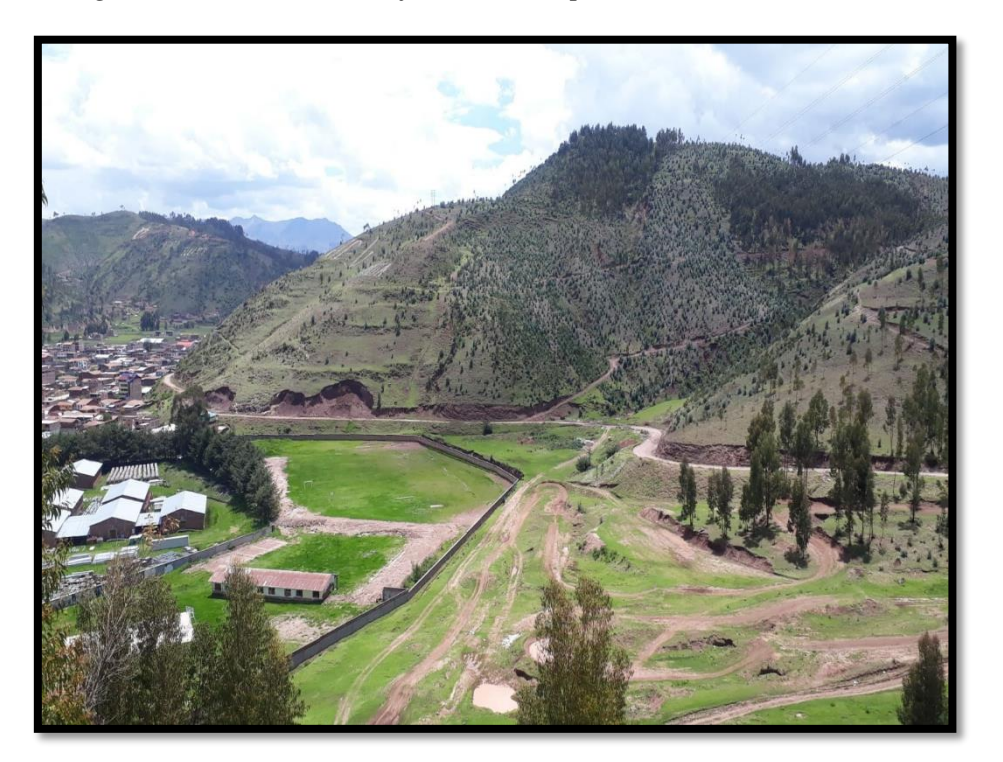

*Figura. 138 zona de trabajo donde se aprecia la condición de clima* 

*Fuente: Elaboración Propia*

## *4.4.3.4. Alcance del trabajo*

Los trabajos topográficos consistieron en realizar:

 Reconocimiento del terreno para ver la visibilidad entre los puntos de la Poligonal y la colocación de los mismos.

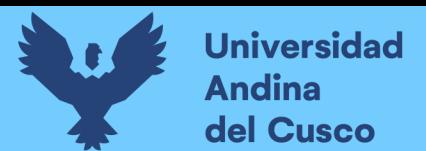

*Figura. 139 inicio de vía de evitamiento Prog. 0+000 km*

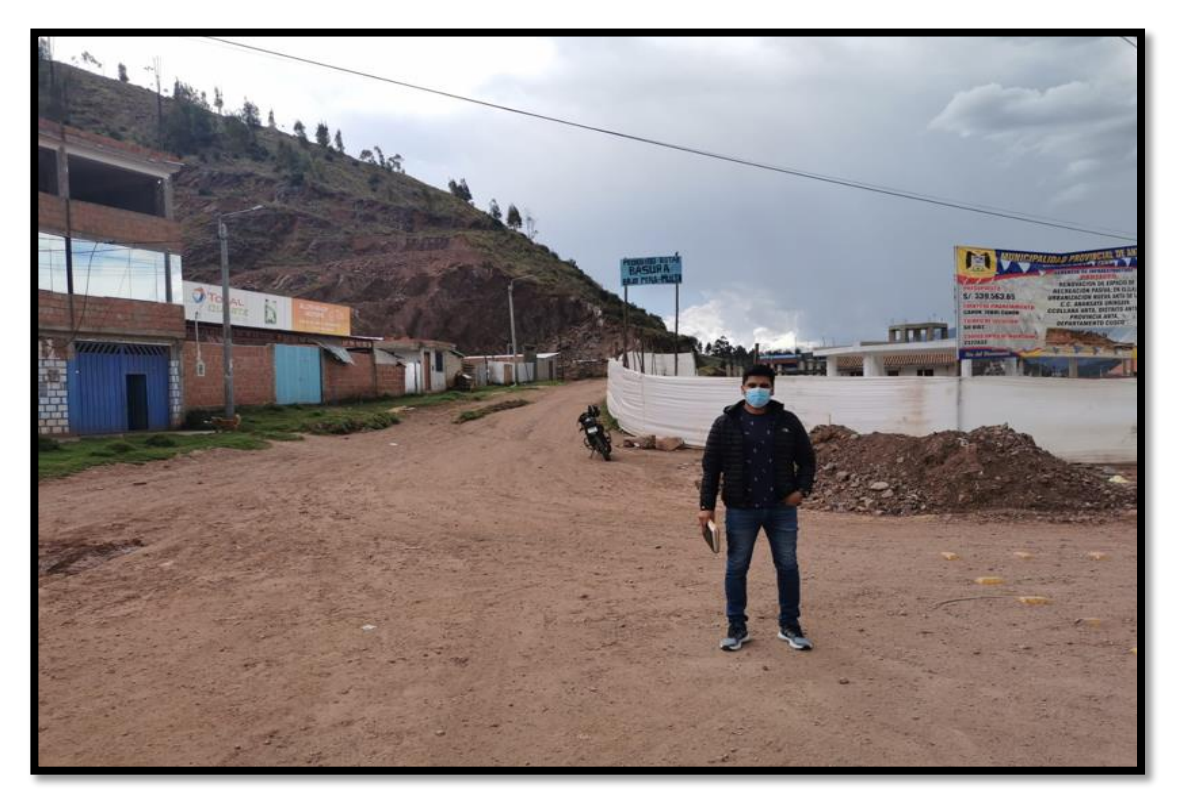

*Fuente: Elaboración Propia*

*Figura. 140 Curva cerrada con radio de curvatura igual 12m. Prog. 1+400 km*

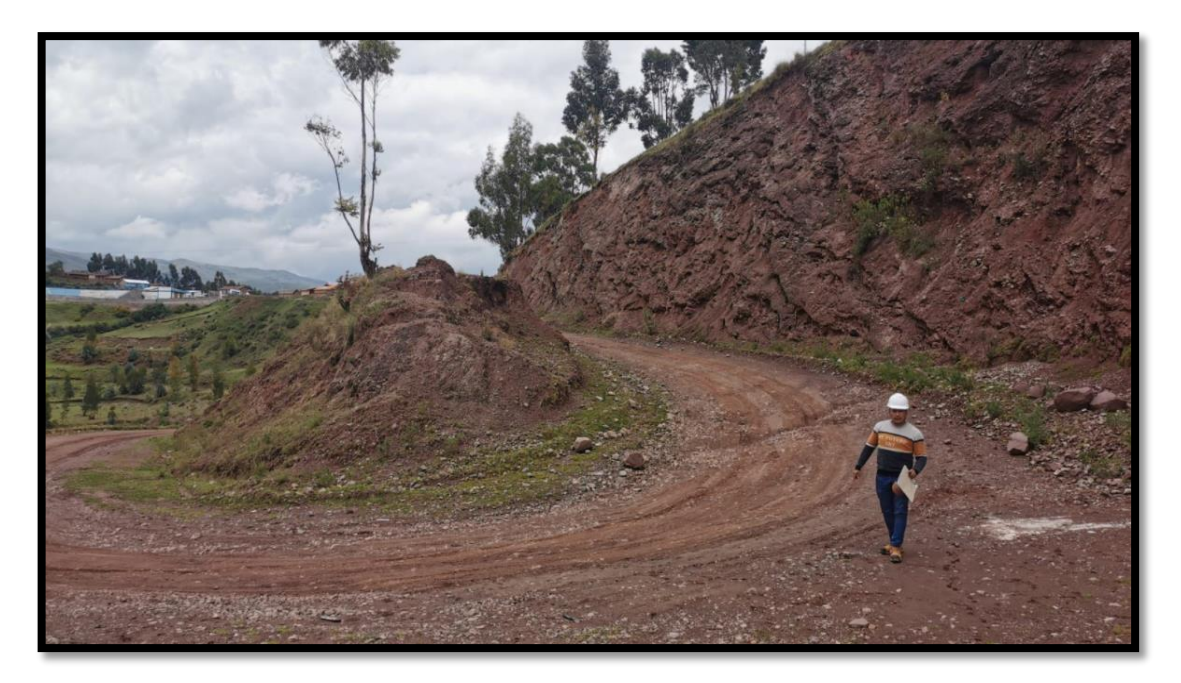

*Fuente: Elaboración Propia*

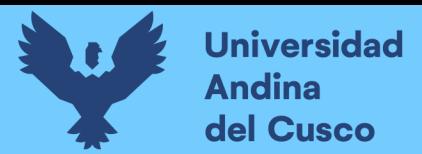

*Figura. 141 fin de tramo aperturado, se verifica zona a aperturar. Prog. 1+943 km*

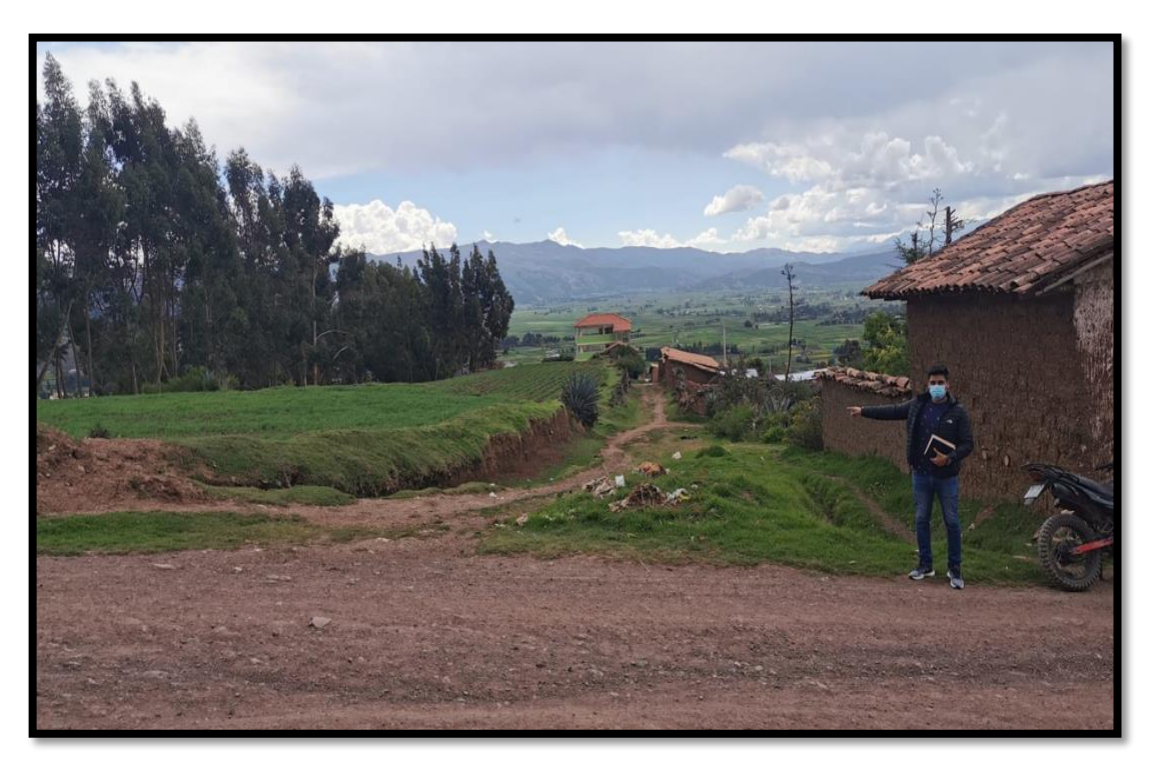

*Fuente: Elaboración Propia*

*Figura. 142 Área por donde se realizara el trazo de vía evitamiento Prog. 2+100 km* 

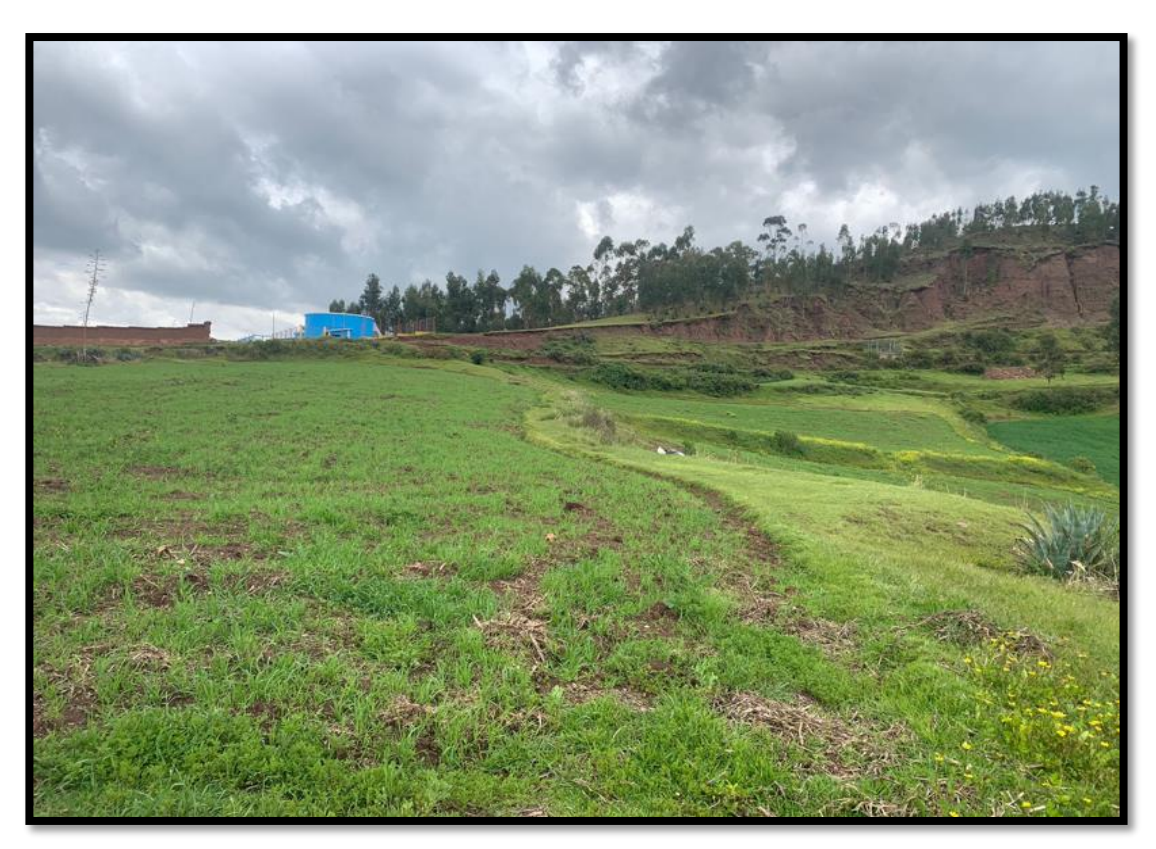

*Fuente: Elaboración Propia*

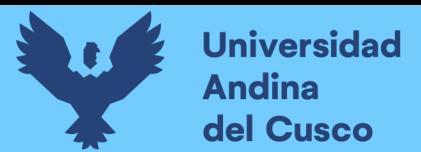

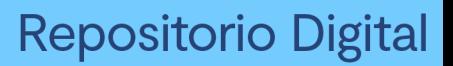

*Figura. 143 Área por donde se realizara el trazo de vía evitamiento Prog. 3+500 km (fin de apertura)* 

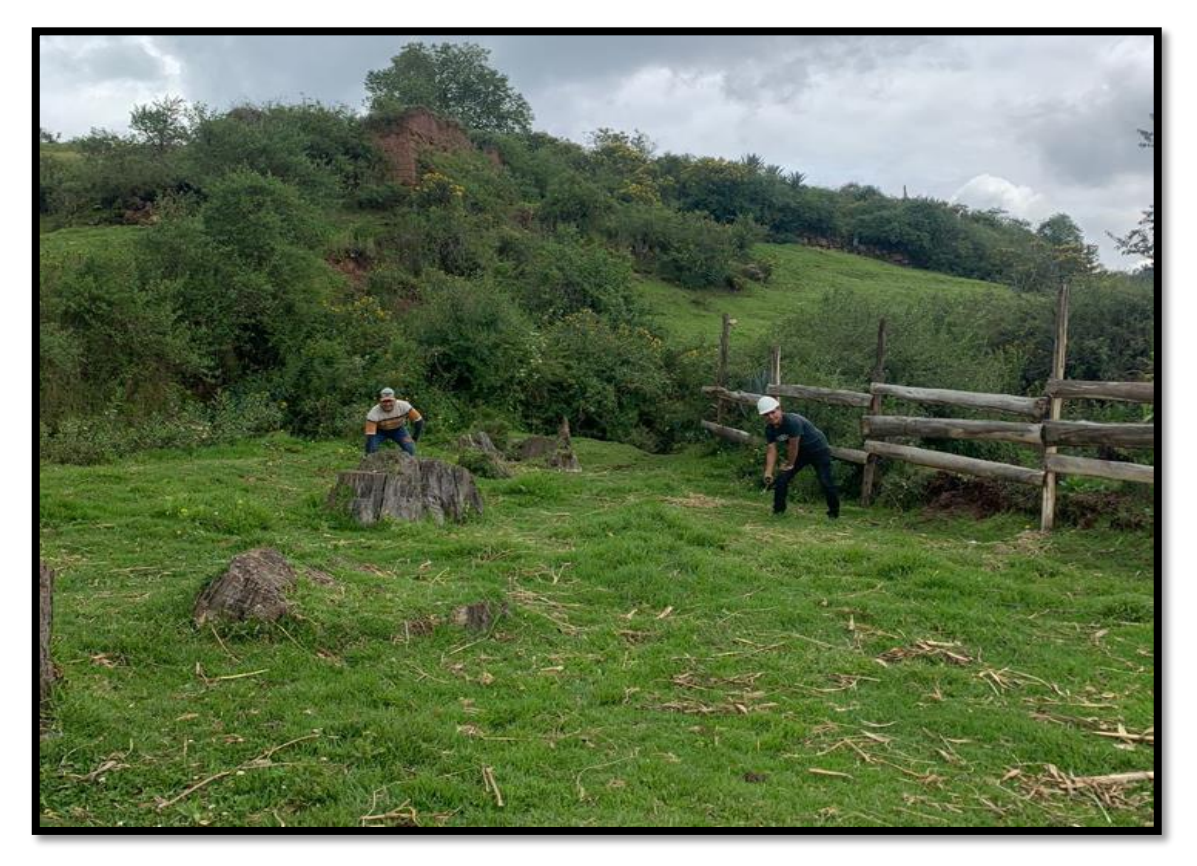

*Fuente: Elaboración Propia*

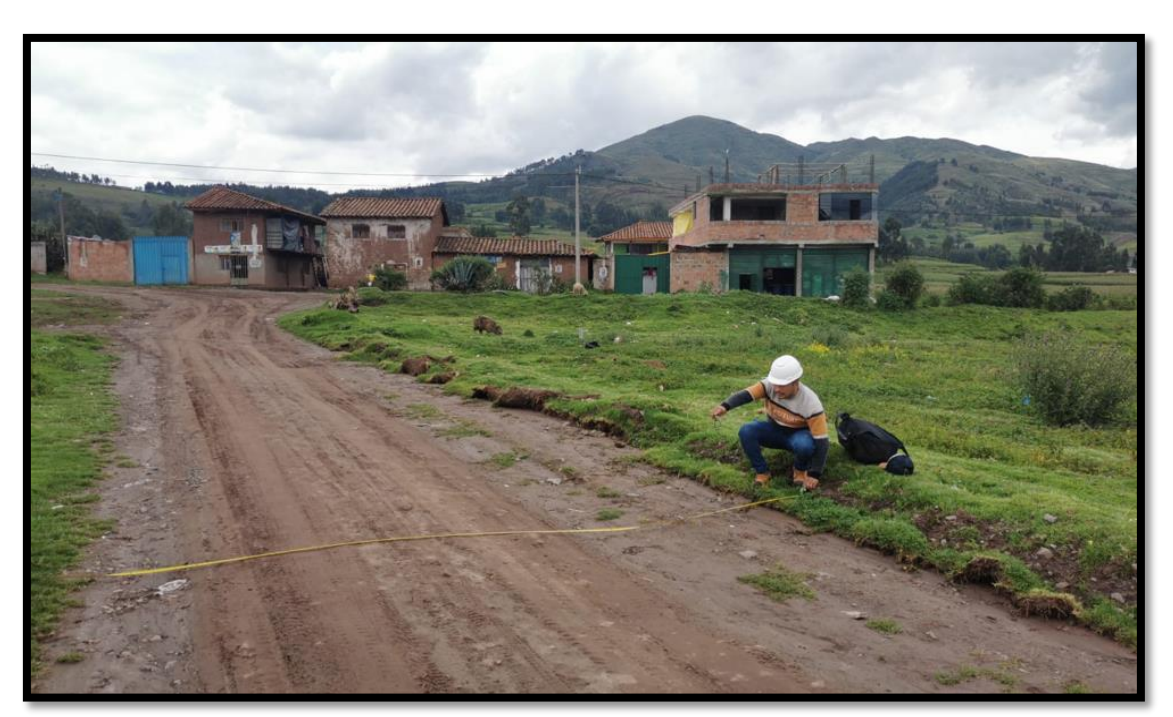

*Figura. 144 medida de sección transversal de vía existente aperturada Prog. 3+900 km* 

*Fuente: Elaboración Propia*

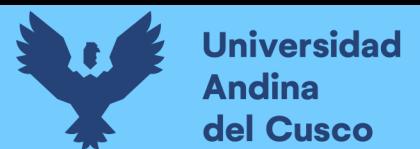

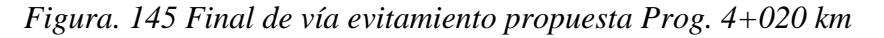

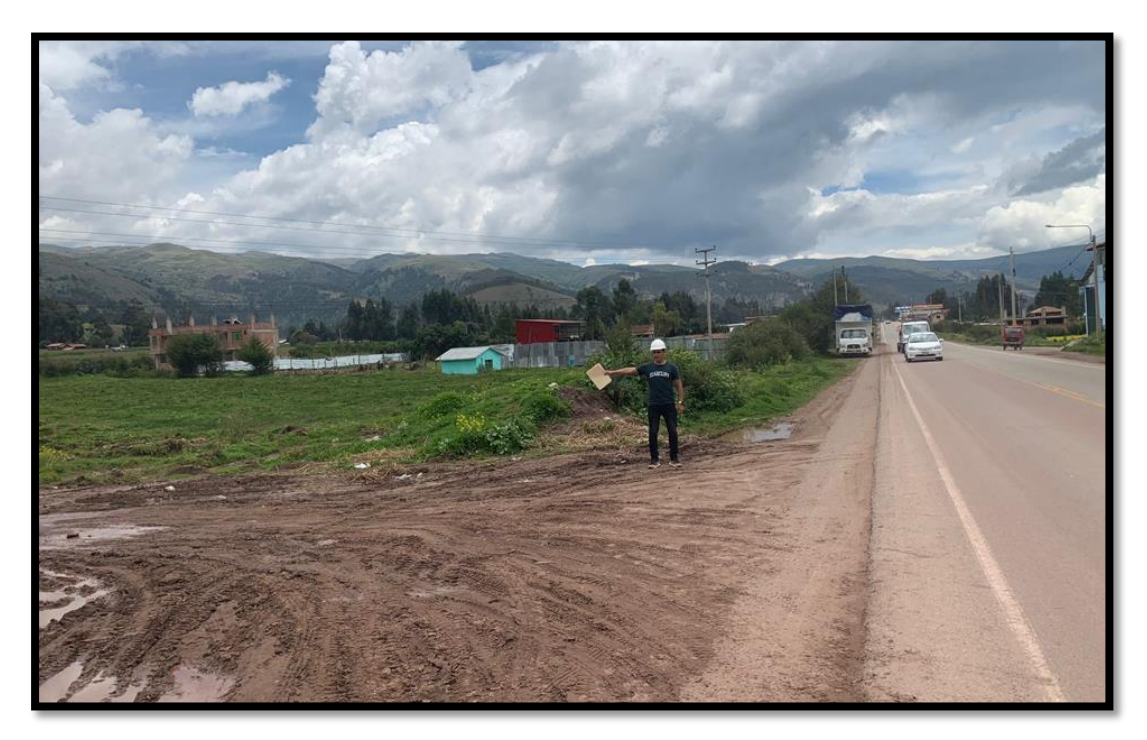

*Fuente: Elaboración Propia*

 Determinación, Colocación y Monumentación y/o evidencia de vértices y BMS de la poligonal con concreto o marcado en objetos inamovibles los cuales servirán para poder realizar el levantamiento para el trazo y replanteo. *Figura. 146 monumentacion y marcado de BMS (BM5) Prog. 3+050* 

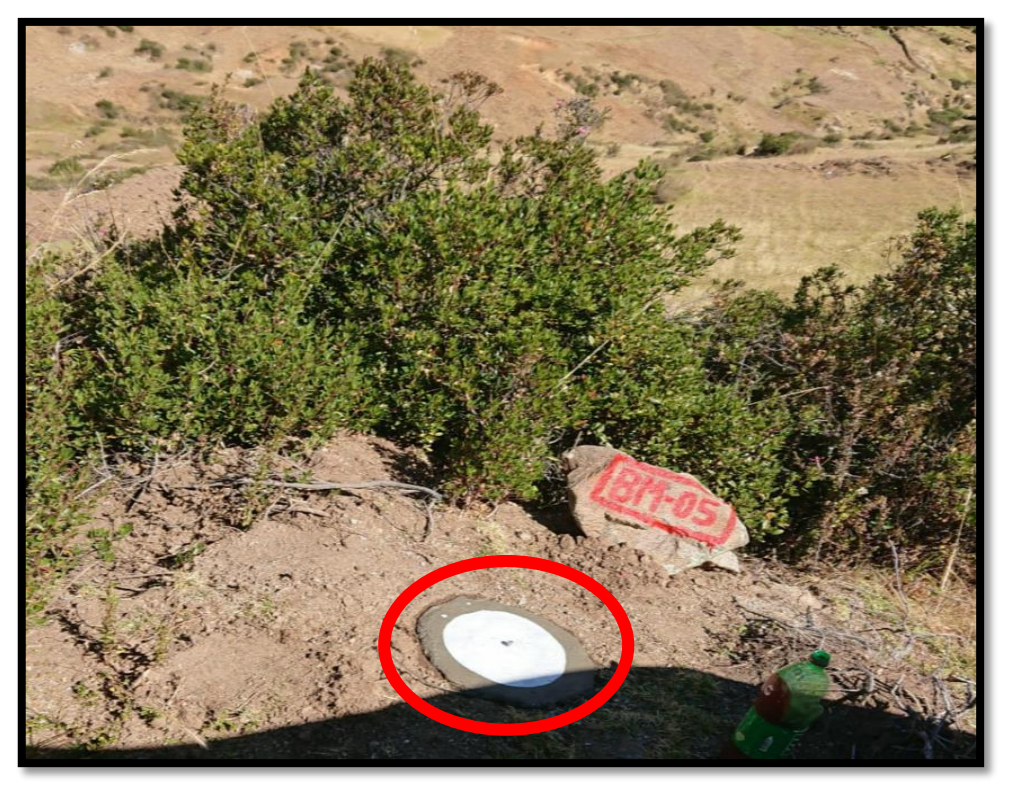

*Fuente: Elaboración Propia*
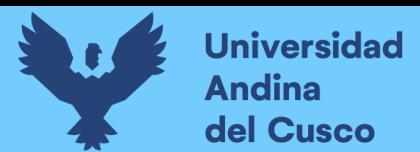

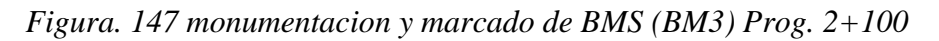

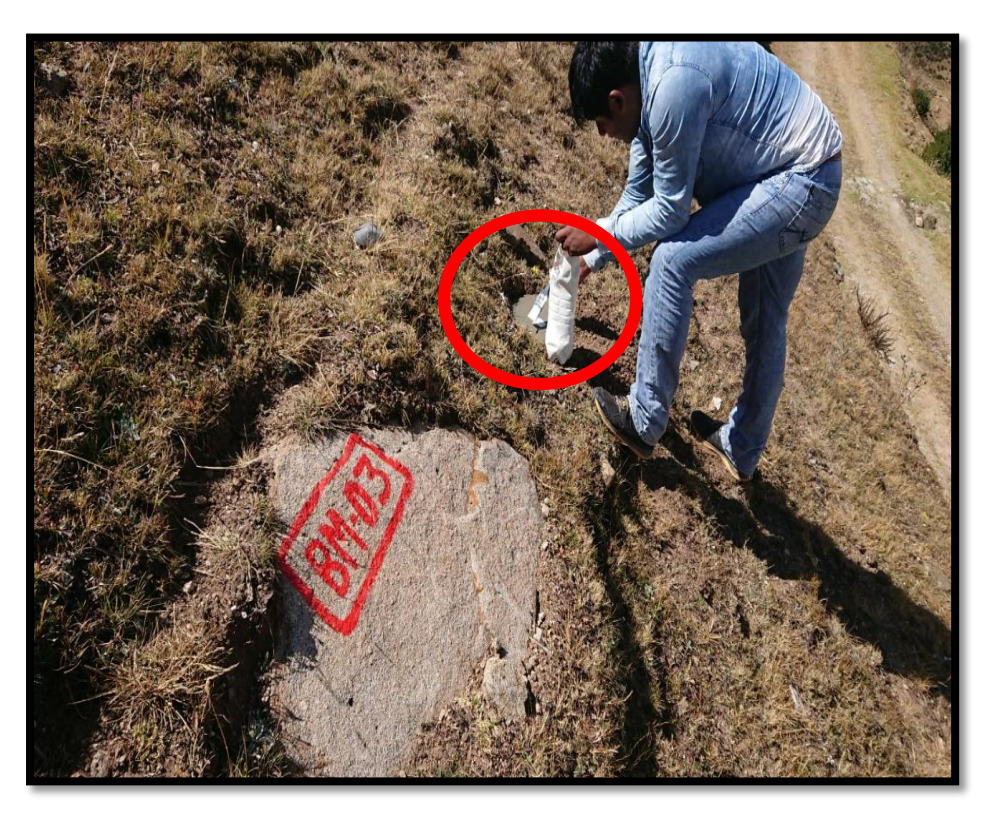

*Fuente: Elaboración Propia*

 Levantamiento topográfico del eje de la vía existente del Km 00+000 al Km 01+943 y la topografía del Km. 01+943 al Km. 04+020 *Figura. 148 Levantamiento topográfico* 

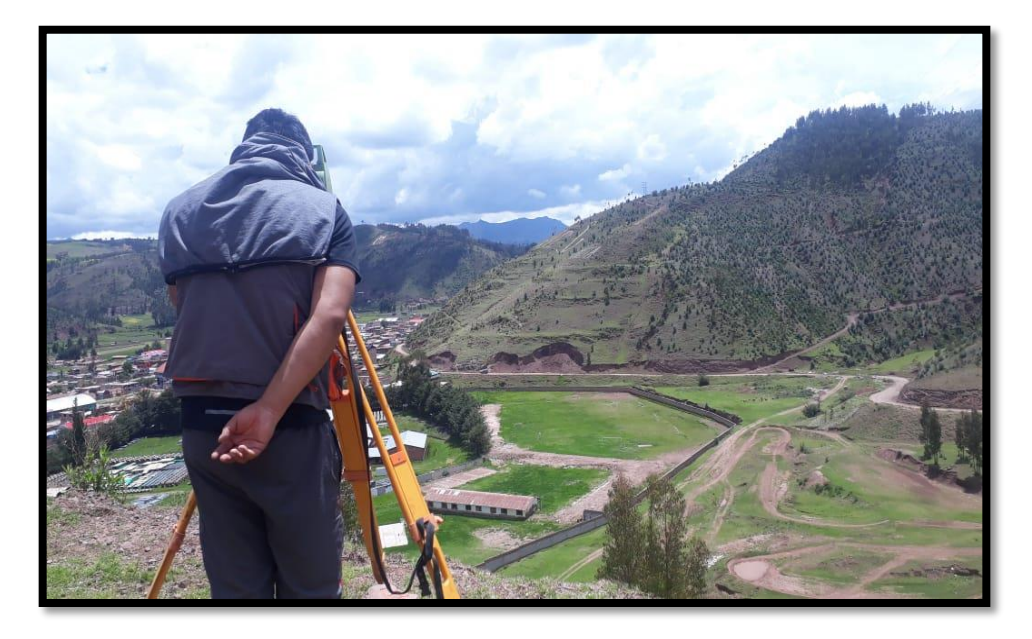

*Fuente: Elaboración Propia*

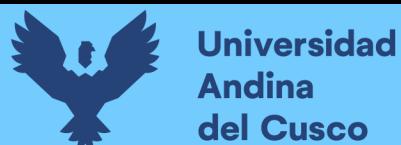

 Nivelación Geométrica de la Vía Proyectada y colocándose BMs de concreto cada 500 metros.

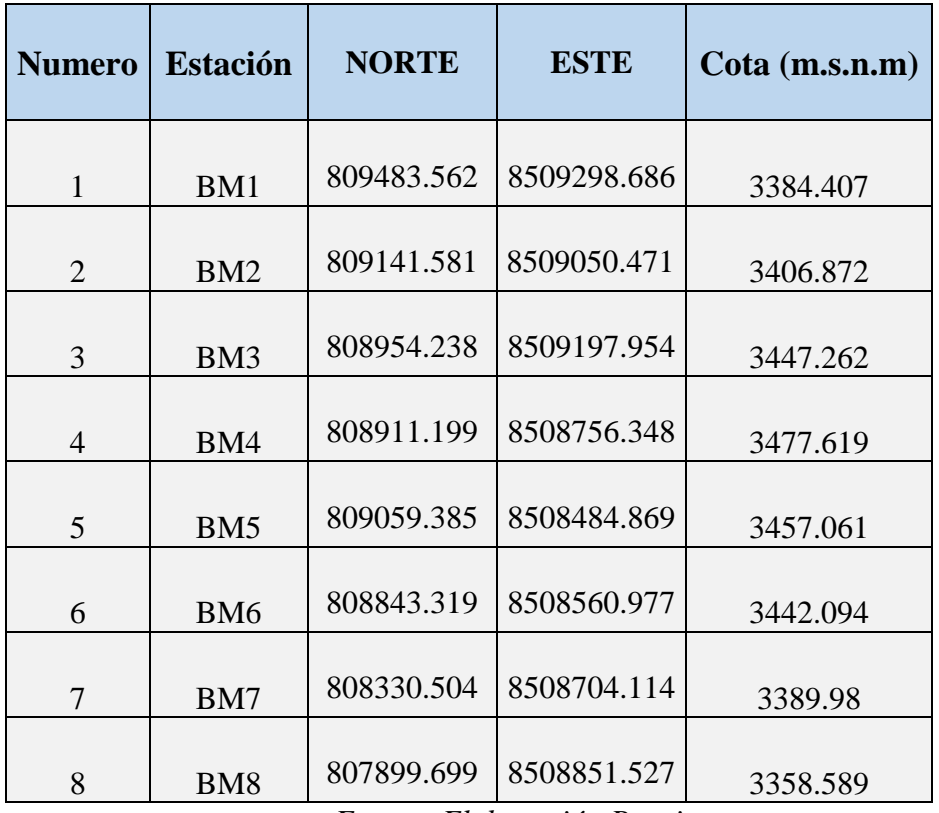

## *Tabla. 99 relación de BMS*

*Fuente: Elaboración Propia*

 Se obtuvo las secciones transversales a la derecha y a la izquierda del eje de la vía existente, en forma perpendicular al eje en los alineamientos rectos y en la dirección del radio en las curvas horizontales.

*Figura. 149 secciones transversales de vía* 

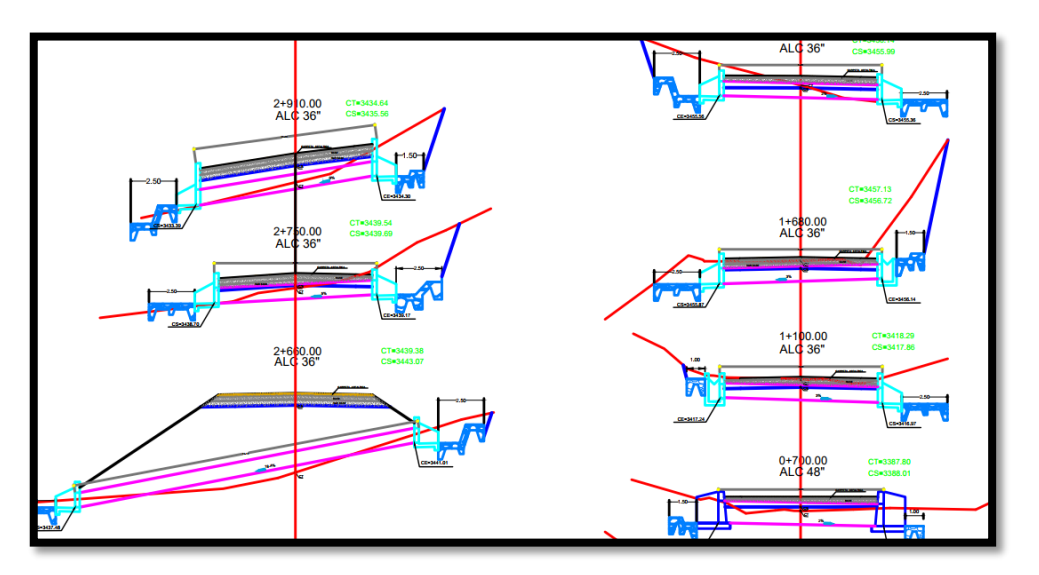

*Fuente: Elaboración Propia*

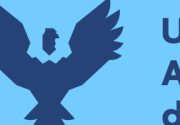

Determinación de los vértices de la poligonal de apoyo

Se han verificado y establecido los vértices de la poligonal que abarcan toda el área de la vía de evitamiento en estudio, los vértices de la poligonal fueron monumentados con concreto en lugares estratégicos y con buena visibilidad.

Los vértices colocados en general han sido de concreto f'c = 140 kg/cm2 de 30 cm de largo en promedio.

Los vértices de la Poligonal se han designado con la sigla V -1 a V-12 y auxiliares con la sigla aux1 al aux5.

| <b>VERTICE</b>   | <b>NORTE</b> | <b>ESTE</b> | <b>COTA</b> |
|------------------|--------------|-------------|-------------|
| v1               | 809812.986   | 8509330.998 | 3379.801    |
| v <sub>2</sub>   | 809654.605   | 8509345.43  | 3382.966    |
| Aux1             | 809001.829   | 8508977.559 | 3423.5      |
| v <sub>3</sub>   | 809001.624   | 8509237.396 | 3441.437    |
| V <sub>4</sub>   | 808883.034   | 8508978.963 | 3460.98     |
| v <sub>5</sub>   | 808855.787   | 8508936.738 | 3462.307    |
| Aux2             | 808899.26    | 8508759.671 | 3476.354    |
| v6               | 808911.612   | 8508714.121 | 3480.503    |
| V <sub>7</sub>   | 808909.418   | 8508650.859 | 3478.145    |
| Aux3             | 808964.322   | 8508542.024 | 3464.561    |
| v8               | 808820.119   | 8508598.624 | 3456.326    |
| Aux4             | 808609.632   | 8508647.249 | 3427.979    |
| Aux <sub>5</sub> | 808330.995   | 8508692.546 | 3388.912    |
| v9               | 808295.871   | 8508646.462 | 3373.641    |
| v10              | 808148.189   | 8508782.973 | 3368.186    |
| v11              | 808018.99    | 8508765.445 | 3362.783    |
| v12              | 807872.759   | 8508806.567 | 3358.881    |

*Tabla. 100 Coordenadas de poligonal de apoyo de todo el circuito*

*Fuente: Elaboración Propia*

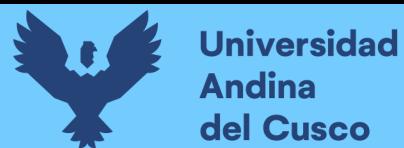

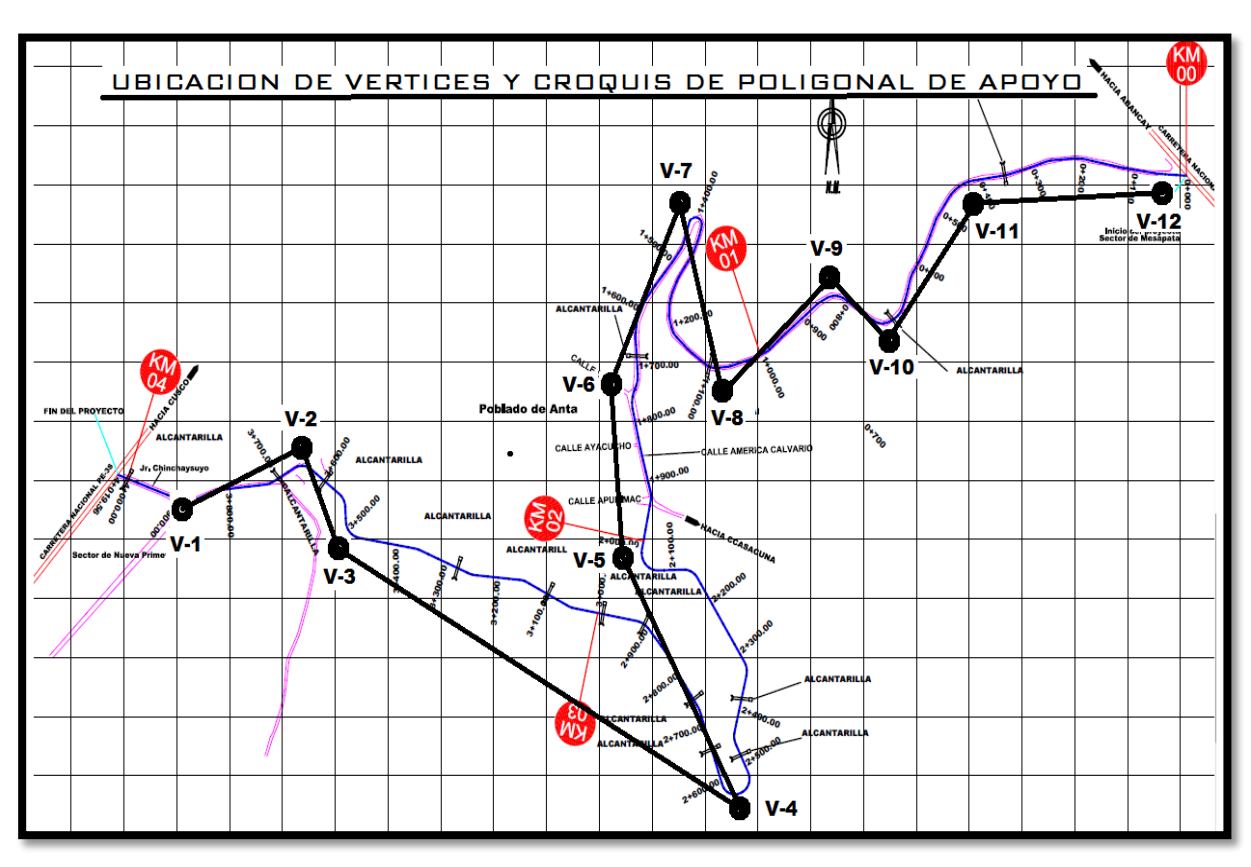

*Figura. 150 Croquis de poligonal de apoyo de todo el circuito* 

*Fuente: Elaboración Propia*

# **4.4.4. Trazo y diseño vial**

# *4.4.4.1. Objetivo*

El estudio consiste en establecer el eje de la vía tratando de aprovechar al máximo la plataforma vial existente hasta el Km. 01+943, e identificar todos los problemas, sus soluciones, medidas de mitigación ambiental, diseños definitivos, cantidades, proceso constructivo, costos necesarios, etc. que pudiera encontrase para la ejecución de las obras, ubicándose con precisión los tramos críticos para formular las soluciones correspondientes en forma integral.

En la elaboración del estudio se tomó en cuenta lo contemplado en el Manual de Diseño Geométrico de Carreteras (DG-2018).

# *4.4.4.2. Metodología de trabajo*

Para el desarrollo de los trabajos de la definición del Trazado de la Vía de evitamiento se ha establecido la siguiente metodología.

# **Tramo Vía de Evitamiento (Km. 00 +000 (Emp. PE- 3S) ––Km. 04+020)**

Del Km. 00 +000 (Emp. PE- 3S) al Km. 01+943: comprendido entre el Km. 00+000 al Km. 01+943 localidad de Anta, existe una carretera a nivel de Trocha carrozable la cual luego del reconocimiento respectivo se ha observado que no es totalmente aprovechable ya que no cumple con las características de diseño establecidos para ser una vía de evitamiento, por tanto, el trazo en su totalidad será mejorado.

La Topografía se ha desarrollado y obtenido el Plano con curvas de Nivel cada 1.00 mt, con esta información el trabajo de Gabinete se concentró en el desarrollo del Trazado y Diseño Vial correspondiente. Para tal efecto se empleó Software especializado para Diseño de Carretera, Civil 3D.

Del Km. 01+943 al Km. 04+020, comprendido entre la localidad de Anta y la intersección con la carretera nacional PE – 3S, es un sector donde no existe vía o trocha, por tanto, el trazado y diseño Vial se efectuó sobre el plano topográfico obtenido del levantamiento topográfico.

La longitud total desarrollada es de 04+020 Km y se procesaron los Planos de Planta, Perfil y secciones transversales.

# *4.4.4.3. Descripción del trazo*

Del Km. 00+000 al Km. 01+943, cuenta actualmente con una trocha de ancho variable de 7.00 metros en promedio.

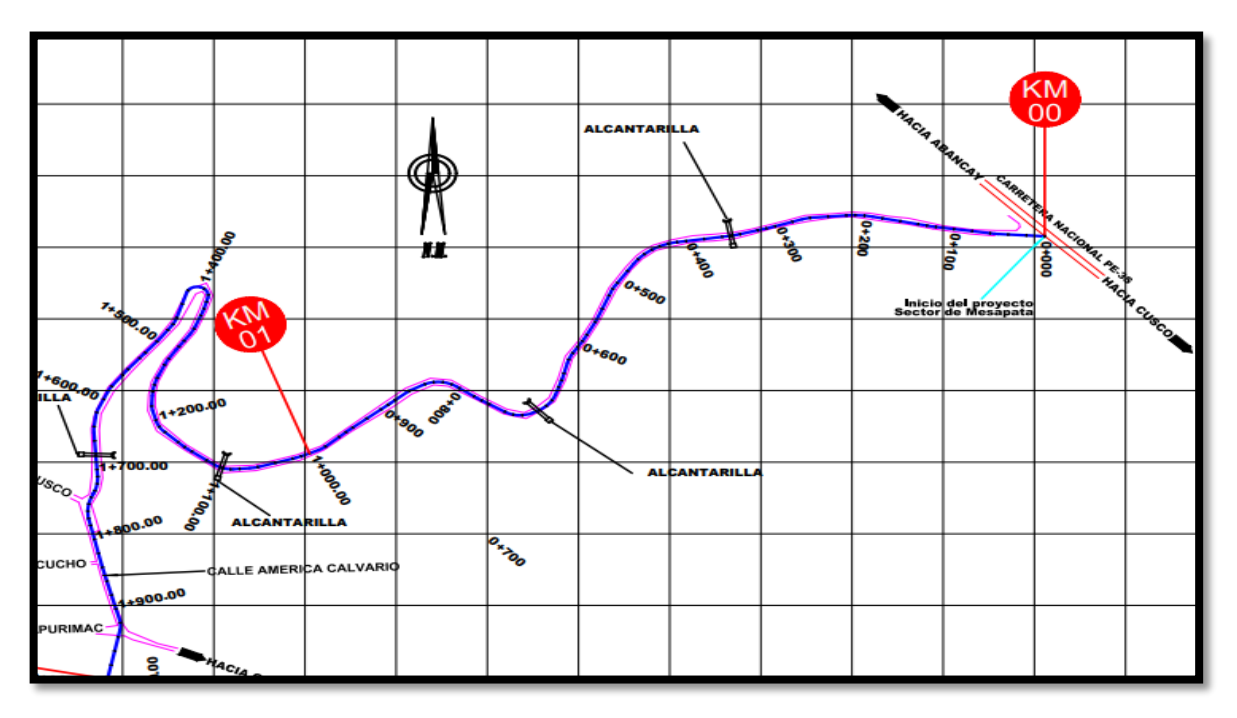

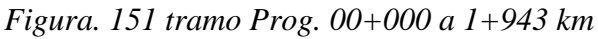

# *Fuente: Elaboración Propia*

El Km.0+000 punto de inicio se ha ubicado en el Empalme con la carretera PE-3S. La coordenada de inicio se define en N= 8509315.3400 y E= 809911.2990, cota = 3375.70 msnm, a partir de este punto hasta el Km.01+943 el trazo se desarrolla sobre una topografía ondulada y accidentada y presenta *radio mínimo de 12 m*. en el PI-32 y PI-33 y un máximo de 100 m en el PI-3.

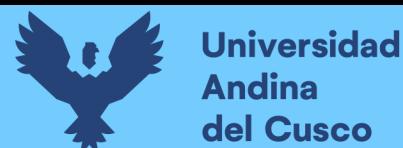

*Figura. 152 radio mínimo 12m* 

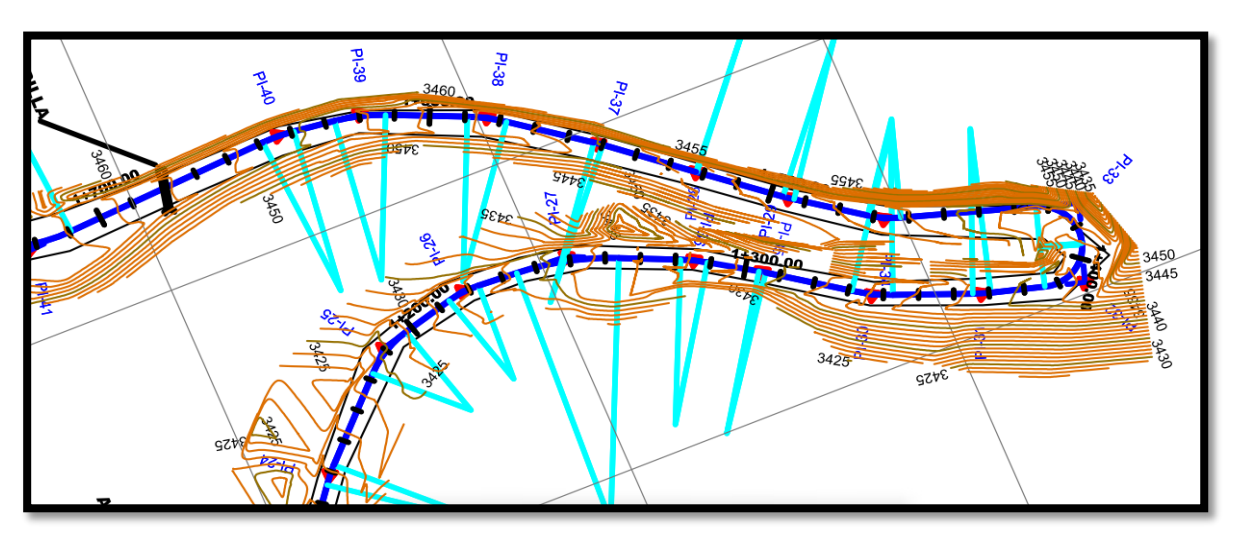

*Fuente: Elaboración Propia Tabla. 101 Cuadro de coordenadas y elementos de Curvas*

|       | CUADRO DE COORDENADAS Y ELEMENTOS DE CURVAS |              |              |        |        |       |               |               |               |              |             |    |           |  |
|-------|---------------------------------------------|--------------|--------------|--------|--------|-------|---------------|---------------|---------------|--------------|-------------|----|-----------|--|
| N° PI | SENT.                                       | <b>DELTA</b> | <b>RADIO</b> | TANG.  | L.C.   | Ext.  | P.L           | P.C.          | P.T.          | <b>NORTE</b> | <b>ESTE</b> | P% | <b>SA</b> |  |
| 21    | D                                           | 7°27'10"     | 50.000       | 3.256  | 6.504  | 0.106 | $1 + 013.125$ | $1 + 009.869$ | $1 + 016.372$ | 8509006.901  | 809093.022  | 12 | 0.50      |  |
| 22    | D                                           | 12°35'20"    | 50,000       | 5.515  | 10,986 | 0.303 | $1 * 063.597$ | $1 + 058.082$ | $1 + 069.068$ | 8508992.010  | 809044.788  | 12 | 0.50      |  |
| 23    | D                                           | 41°24'10"    | 30,000       | 11.337 | 21.678 | 2.071 | $1 + 098.268$ | $1 + 086.931$ | $1 + 108.610$ | 8508989.246  | 809010.182  | 12 | 0.50      |  |
| 24    | D                                           | 7°16'10"     | 50,000       | 3.176  | 6.344  | 0.101 | $1 + 148.956$ | $1 + 145.780$ | $1 + 152.124$ | 8509020.231  | 808968.817  | 12 | 0.50      |  |
| 25    | D                                           | 30°30'10"    | 30.000       | 8.180  | 15.971 | 1.095 | $1 + 190.160$ | $1 + 181.980$ | $1 + 197.951$ | 8509048.913  | 808939.223  | 12 | 0.50      |  |
| 26    | D                                           | 18°22'10"    | 30.000       | 4.851  | 9.618  | 0.390 | $1 * 218.162$ | $1 + 213.311$ | $1 + 222.929$ | 8509076.285  | 808931.687  | 12 | 0.50      |  |
| 27    | D                                           | 21°05'00"    | 80,000       | 14,887 | 29.438 | 1.373 | $1 + 249.305$ | $1 + 234.418$ | $1 + 263.856$ | 8509107.469  | 808933.309  | 12 | 0.50      |  |
| 28    | D                                           | 8°50'40"     | 50,000       | 3,867  | 7.718  | 0.149 | $1 * 285.264$ | $1 + 281.397$ | $1 + 289.115$ | 8509140.611  | 808948.107  | 12 | 0.50      |  |
| 29    | D                                           | 2°15'40"     | 50,000       | 0.987  | 1.973  | 0.010 | $1 + 304.921$ | $1 + 303.934$ | $1 + 305.907$ | 8509157.127  | 808958.794  | 12 | 0.50      |  |
| 30    |                                             | 13°31'00"    | 50.000       | 5.925  | 11.796 | 0.350 | $1 + 336.856$ | $1 + 330.931$ | $1 + 342.726$ | 8509183.234  | 808977.188  | 12 | 0.50      |  |
| 31    |                                             | 5°53'00"     | 50.000       | 2.569  | 5.134  | 0.066 | $1 + 367.939$ | $1 + 365.370$ | $1 + 370.504$ | 8509212.175  | 808988.675  | 12 | 0.50      |  |
| 32    |                                             | 87°07'50"    | 12.000       | 11.414 | 18.249 | 4.561 | $1 + 397.351$ | $1 + 385.937$ | $1 + 404.186$ | 8509240.485  | 808996.667  | 12 | 2.00      |  |
| 33    |                                             | 91°11'10"    | 12,000       | 12.251 | 19.098 | 5.149 | $1 + 416.854$ | $1 + 404.603$ | $1 + 423.701$ | 8509248.180  | 808973.849  | 12 | 2.00      |  |
| 34    | D                                           | 18°04'50"    | 30.000       | 4.773  | 9.467  | 0.377 | $1 + 467.013$ | $1 + 462.240$ | $1 + 471.707$ | 8509195.174  | 808957.186  | 12 | 0.50      |  |
| 35    | D                                           | 3°41'50"     | 50,000       | 1.614  | 3.226  | 0.026 | $1 + 494.772$ | $1 + 493.158$ | $1 + 496.385$ | 8509172.520  | 808941,008  | 12 | 0.50      |  |
| 36    | D                                           | 0°25'50"     | 50.000       | 0.188  | 0.376  | 0.000 | $1 + 522.042$ | $1 + 521.854$ | $1 + 522.230$ | 8509151.395  | 808923.761  | 12 | 0.50      |  |
| 37    |                                             | 2°57'40"     | 50,000       | 1.292  | 2.584  | 0.017 | $1 * 551.246$ | $1 + 549.954$ | $1 + 552.538$ | 8509128.911  | 808905.123  | 12 | 0.50      |  |
| 38    |                                             | 12°56'10"    | 50.000       | 5.669  | 11.289 | 0.320 | $1 * 583.723$ | $1 + 578.054$ | $1 + 589.343$ | 8509102.871  | 808885.715  | 12 | 0.50      |  |
| 39    |                                             | 16°48'10"    | 50,000       | 7.385  | 14,663 | 0.542 | $1 * 619.936$ | $1 + 612.551$ | $1 + 627.215$ | 8509069.683  | 808871.105  | 12 | 0.50      |  |

*Fuente: Elaboración Propia*

Del Km. 01+943 al Km. 04+020, se desarrolla sobre un nuevo trazo hacia el empalme con la carretera nacional PE – 3S. Durante su desarrollo se observa una topografía relativamente ondulada, que permiten proponer un alineamiento suave donde concuerdan arcos y tangentes con parámetros de diseño recomendados.

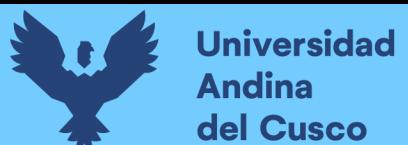

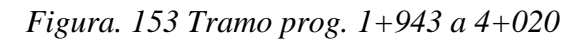

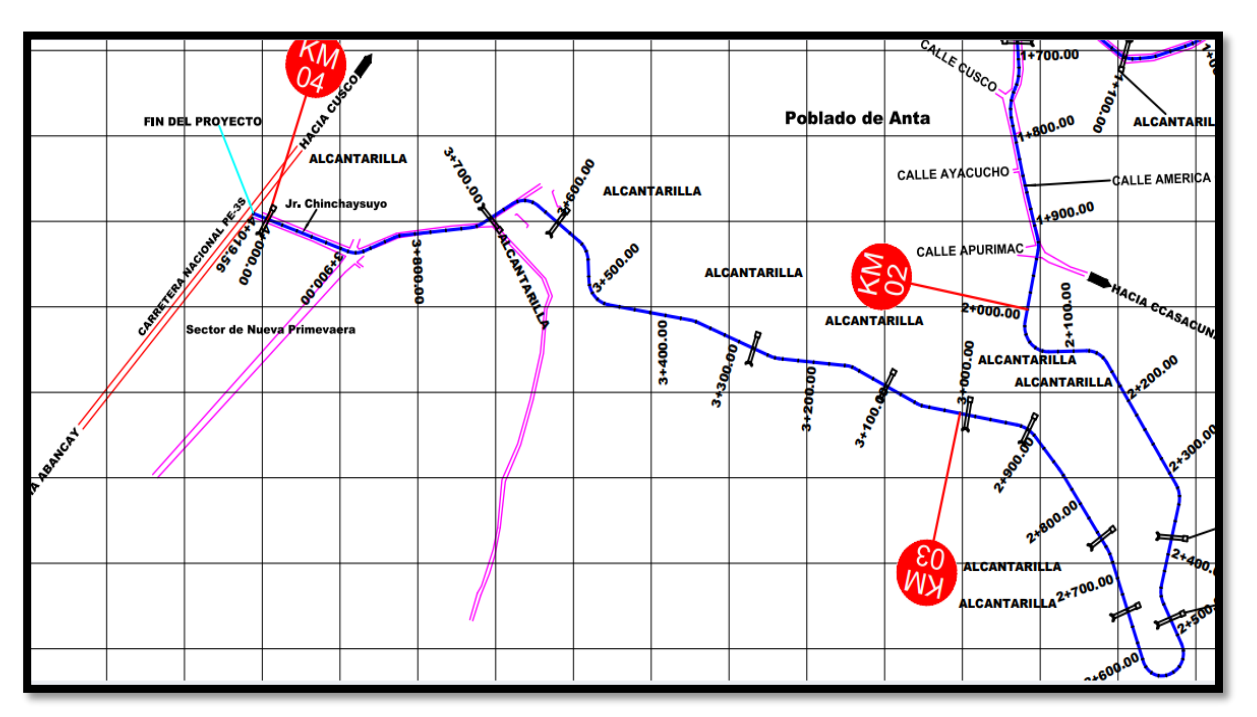

# *Fuente: Elaboración Propia*

*Tabla. 102 Cuadro de coordenadas y elementos de Curvas Prog. 0+000 a 1+000 km*

|                      |              |              |              |        |        |       |               | <b>CUADRO DE COORDENADAS Y ELEMENTOS DE CURVAS</b> |               |              |             |          |           |
|----------------------|--------------|--------------|--------------|--------|--------|-------|---------------|----------------------------------------------------|---------------|--------------|-------------|----------|-----------|
| N° PI                | <b>SENT.</b> | <b>DELTA</b> | <b>RADIO</b> | TANG.  | L.C.   | Ext.  | P.I.          | P.C.                                               | P.T.          | <b>NORTE</b> | <b>ESTE</b> | P%       | <b>SA</b> |
| O                    |              | 180°00'00"   | 0.000        | 0.000  | 0.000  | 0.000 | $0 * 000.000$ | $0 * 000.000$                                      | $0 * 000.000$ | 8509315.340  | 809911.299  | $\bf{0}$ | 0.00      |
| $\ddot{\phantom{1}}$ | D            | 4°49'50"     | 50.000       | 2.109  | 4.215  | 0.044 | $0 + 053.388$ | $0 * 051.279$                                      | $0 * 055.494$ | 8509318.670  | 809858.015  | 12       | 0.50      |
| $\overline{2}$       | D            | 3°20'40"     | 50.000       | 1,460  | 2.919  | 0.021 | $0 + 122.807$ | $0 + 121.347$                                      | $0 * 124.266$ | 8509328.818  | 809789.339  | 12       | 0.50      |
| $\mathbf{3}$         | л            | 16°21'40"    | 100.000      | 14.376 | 28.556 | 1.028 | $0 + 205.369$ | $0 + 190.993$                                      | $0 + 219.549$ | 8509345.634  | 809708.506  | 12       | 0.50      |
| 4                    |              | 13°46'30"    | 50.000       | 6,040  | 12.021 | 0.363 | $0 * 263.054$ | $0 * 257.014$                                      | $0 * 269.035$ | 8509340.983  | 809650.813  | 12       | 0.50      |
| 5                    | D            | 2°52'50"     | 50,000       | 1.257  | 2.514  | 0.016 | $0 + 304.744$ | $0 + 303.487$                                      | $0 + 306.001$ | 8509327.818  | 809611.195  | 12       | 0.50      |
| 6                    | D            | 6°57'40"     | 60.000       | 3.649  | 7.290  | 0.111 | $0 + 347.205$ | $0*343.556$                                        | $0 + 350.845$ | 8509316.469  | 809570.278  | 12       | 0.50      |
| $\mathbf{7}$         |              | 47°44'50"    | 70,000       | 30.981 | 58,334 | 6.550 | $0 + 440.843$ | $0 + 409.862$                                      | $0 + 468.196$ | 8509302.561  | 809477.670  | 12       | 0.50      |
| 8                    | ٠            | 11°38'00"    | 50.000       | 5.094  | 10.152 | 0.259 | $0 + 509.520$ | $0 + 504.426$                                      | $0 + 514.578$ | 8509242.414  | 809437.540  | 12       | 0.50      |
| 9                    | D            | 5°13'50"     | 50.000       | 2.284  | 4.565  | 0.052 | $0 + 558.716$ | $0 + 556.432$                                      | $0 * 560.997$ | 8509196.794  | 809419.035  | 12       | 0.50      |
| 10                   | D            | 5°33'30"     | 50,000       | 2,427  | 4,851  | 0.059 | $0 + 588.723$ | $0 + 586.296$                                      | $0 * 591.146$ | 8509170.128  | 809405.267  | 12       | 0.50      |
| 11                   | ٠            | 18°23'10"    | 50,000       | 8.092  | 16.045 | 0.651 | $0 + 617,100$ | $0 + 609.008$                                      | $0 + 625.053$ | 8509146.289  | 809389.866  | 12       | 0.50      |
| 12                   | D            | 4°23'50"     | 50.000       | 1.920  | 3.837  | 0.037 | $0 + 649.695$ | $0 + 647.775$                                      | $0 + 651.613$ | 8509114.594  | 809381.682  | 12       | 0.50      |
| 13                   | D            | 43°39'30"    | 40.000       | 16.022 | 30.479 | 3.090 | $0 + 687.183$ | $0 + 671.161$                                      | $0 + 701.640$ | 8509079.121  | 809369.554  | 12       | 0.50      |
| 14                   | D            | 59°16'40"    | 30,000       | 17,069 | 31.038 | 4.516 | $0 + 725.082$ | $0 + 708.013$                                      | $0 + 739.050$ | 8509060.919  | 809334.537  | 12       | 0.50      |
| 15                   | D            | 3°31'40"     | 100.000      | 3,080  | 6.157  | 0.047 | $0 + 772.786$ | $0 + 769.706$                                      | $0 * 775.864$ | 8509087.700  | 809291.363  | 12       | 0.50      |
| 16                   |              | 64°07'20"    | 35,000       | 21.922 | 39.170 | 6.299 | $0 * 825.561$ | $0 * 803.639$                                      | $0 * 842.809$ | 8509118.228  | 809248.312  | 12       | 0.50      |
| 17                   |              | 11°32'20"    | 30.000       | 3.031  | 6.042  | 0.153 | $0 + 860.257$ | $0 * 857.226$                                      | $0 + 863.268$ | 8509099.272  | 809213.805  | 12       | 0.50      |
| 18                   | D            | 0°50'00"     | 100.000      | 0.727  | 1.454  | 0.003 | $0 + 886.803$ | $0 + 886.076$                                      | $0 + 887.530$ | 8509082.082  | 809193.550  | 12       | 0.50      |
| 19                   |              | 2°17'20"     | 100.000      | 1.998  | 3.995  | 0.020 | $0 + 946.374$ | $0 * 944.376$                                      | $0 + 948.371$ | 8509044.200  | 809147.575  | 12       | 0.50      |
| 20                   | D            | 17°09'50"    | 30.000       | 4.527  | 8.987  | 0.340 | $0 + 984.299$ | $0 + 979.772$                                      | $0 + 988.759$ | 8509018.934  | 809119.292  | 12       | 0.50      |
| 64                   |              |              | ---          | -      | ---    |       | $4 * 019.563$ |                                                    | ---           | 8508809.248  | 807888.572  | 12       | 0.50      |

*Fuente: Elaboración Propia*

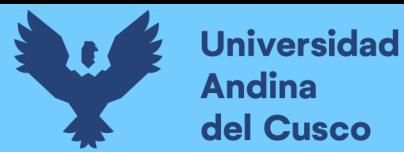

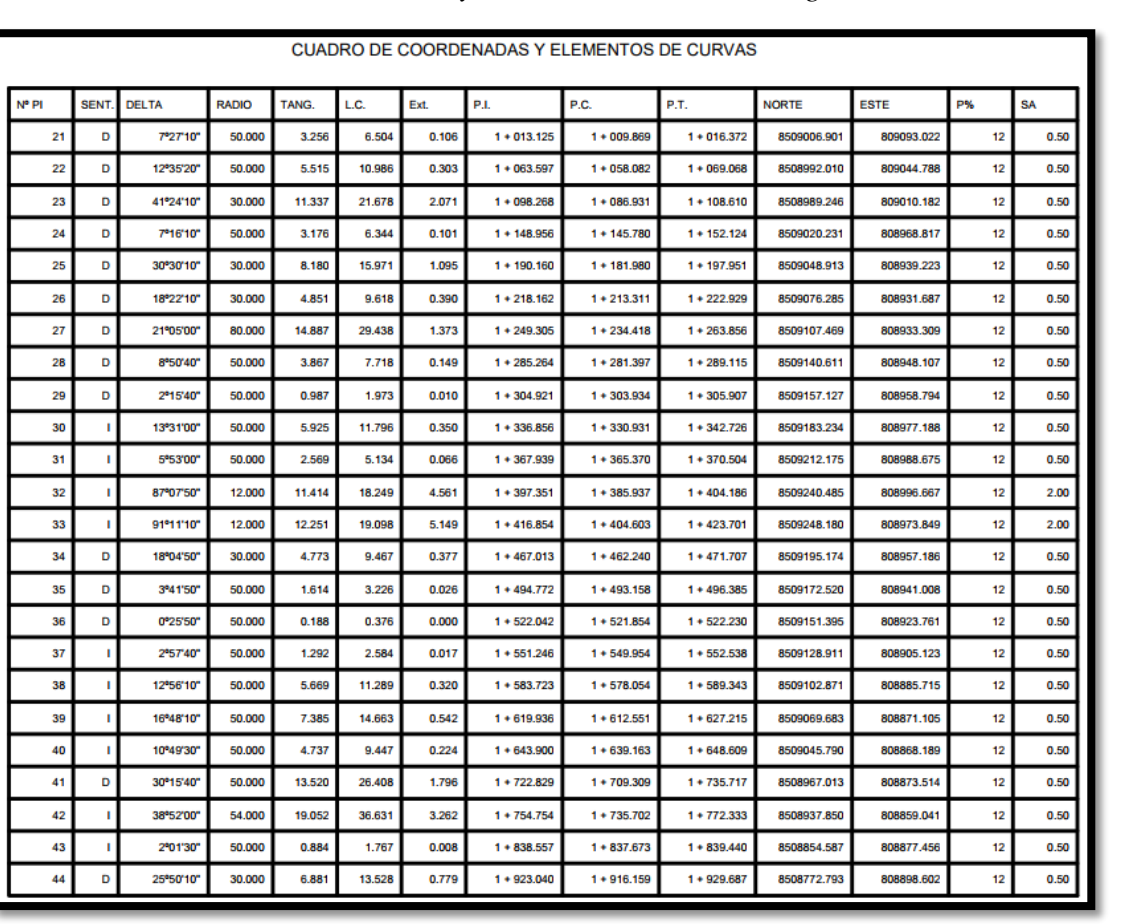

*Tabla. 103 Cuadro de coordenadas y elementos de Curvas Prog. 1+000 a 2+000 km*

*Fuente: Elaboración Propia*

| CUADRO DE COORDENADAS Y ELEMENTOS DE CURVAS |             |              |              |        |        |        |               |               |               |              |             |    |           |
|---------------------------------------------|-------------|--------------|--------------|--------|--------|--------|---------------|---------------|---------------|--------------|-------------|----|-----------|
| N° PI                                       | <b>SENT</b> | <b>DELTA</b> | <b>RADIO</b> | TANG.  | LC.    | Ext.   | P.I.          | P.C.          | P.T.          | <b>NORTE</b> | <b>ESTE</b> | P% | <b>SA</b> |
| 45                                          |             | 102°48'20"   | 30.000       | 37.584 | 53.829 | 18.089 | $2 + 051.703$ | $2 + 014.119$ | $2 + 067.948$ | 8508646.413  | 808873.253  | 12 | 0.50      |
| 46                                          | D           | 59°29'20"    | 30.000       | 17.143 | 31.148 | 4.552  | $2 + 133.814$ | $2 + 116.671$ | $2 + 147.820$ | 8508649.058  | 808976.671  | 12 | 0.50      |
| 47                                          | D           | 45°13'10"    | 30.000       | 12.494 | 23.677 | 2.498  | $2 + 328.079$ | $2 + 315.585$ | $2 + 339.262$ | 8508481.608  | 809081.208  | 12 | 0.50      |
| 48                                          |             | 39°24'50"    | 30.000       | 10.746 | 20.637 | 1.866  | $2 + 448.364$ | $2 + 437.618$ | $2 + 458.255$ | 8508363.247  | 809053.348  | 12 | 0.50      |
| 49                                          | D           | 90°24'10"    | 25,000       | 25.176 | 39,446 | 10.480 | $2 + 536.981$ | $2 + 511.805$ | $2 + 551.250$ | 8508282.946  | 809092.807  | 12 | 2.00      |
| 50                                          | D           | 97°00'40"    | 25.000       | 28.263 | 42.329 | 12.733 | $2 + 582.925$ | $2 + 554.662$ | $2 + 596.991$ | 8508258.234  | 809041.607  | 12 | 2.00      |
| 51                                          |             | 14°33'20"    | 50.000       | 6.385  | 12.702 | 0.406  | $2 + 731.424$ | $2 + 725.039$ | $2 + 737.741$ | 8508412.291  | 808989.298  | 12 | 0.50      |
| 52                                          |             | 5°44'00'     | 100,000      | 5.007  | 10.007 | 0.125  | $2 + 843.771$ | $2 + 838.764$ | $2 + 848.770$ | 8508506.238  | 808927.565  | 12 | 0.50      |
| 53                                          |             | 40°33'30"    | 40.000       | 14.780 | 28.315 | 2.643  | $2 + 911.925$ | $2 + 897.145$ | $2 * 925.460$ | 8508559.179  | 808884.628  | 12 | 0.50      |

*Tabla. 104 Cuadro de coordenadas y elementos de Curvas Prog. 2+000 a 3+000 km*

Repositorio Digital

*Fuente: Elaboración Propia*

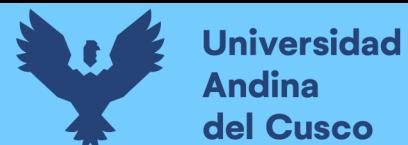

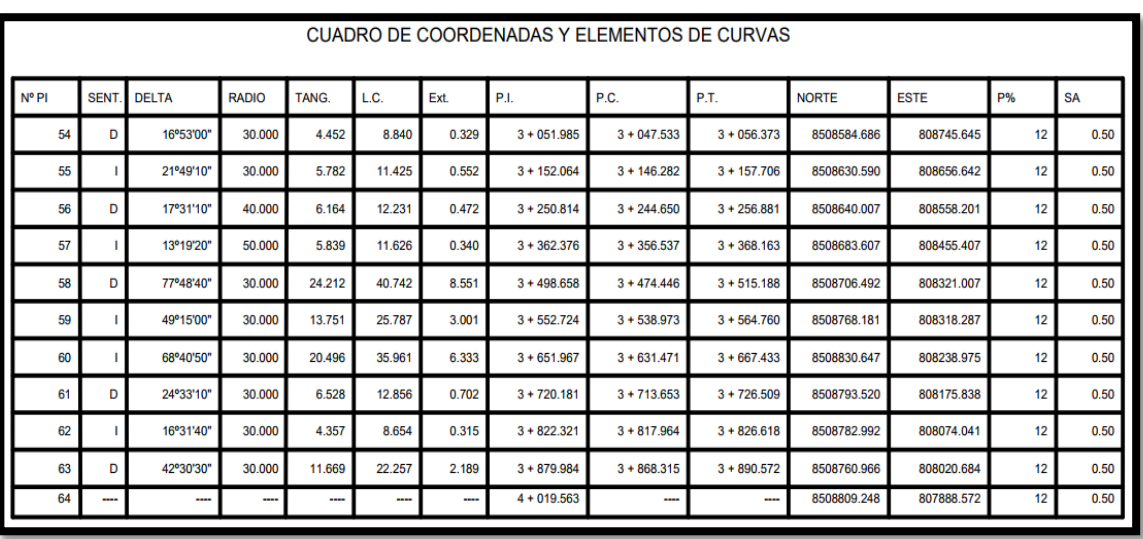

*Tabla. 105 Cuadro de coordenadas y elementos de Curvas Prog. 3+000 a 4+020 km*

## *Fuente: Elaboración Propia*

#### **4.4.5. Diseño vial geométrico**

## **A. Clasificación de la vía**

#### **Según demanda:**

De acuerdo a su demanda, según los resultados de conteo de tráfico que señala como IMD (derivado a la vía de evitamiento) igual a *1931 veh/día*, según el ítem 101.04 del manual DG-2018, se clasifica como *CARRETERA DE SEGUNDA CLASE.*

#### **Según las condiciones orográficas:**

# *El tramo objeto de estudio atraviesa por la orografía del tipo 2 y 3.*

#### **B. Velocidad de diseño**

A continuación, se presenta una sectorización de velocidades determinadas:

*Tabla. 106 velocidades de diseño*

| Km         | km         | Velocidad (km/hr) |
|------------|------------|-------------------|
| $0+000$    | $01 + 300$ | 50                |
| $01 + 300$ | $01+500$   | 50                |
| $01 + 500$ | $01+750$   | 50                |
| $01+750$   | $01 + 943$ | 50                |
| $01 + 943$ | $02 + 400$ | 50                |
| $02 + 400$ | $02+700$   | 30                |
| $02+700$   | $04 + 020$ | 50                |

*Fuente: Elaboración Propia*

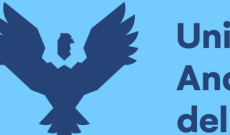

# **C. VISIBILIDAD**

La distancia de visibilidad es la longitud continua hacia delante del camino, que es visible al conductor del vehículo.

En diseño se consideran dos distancias, la de visibilidad suficiente para detener el Vehículo "Distancia de Visibilidad de Parada", y la necesaria para que un vehículo adelante a otro que viaje a velocidad inferior, en el mismo sentido, "Distancia de Visibilidad de Paso".

Estas dos situaciones influencian el diseño de la carretera en campo abierto, considerando alineamiento recto y rasante de pendiente uniforme.

# **Distancia de Visibilidad de Parada**

La Distancia de Visibilidad de Parada, es la mínima requerida para que se detenga un vehículo que viaja a la velocidad de diseño, antes de que alcance un objetivo inmóvil que se encuentra en su trayectoria. Se considera obstáculo aquel de una altura igual o mayor a 0.15 m., estando situados los ojos del conductor a 1.15 m. sobre la rasante del eje de su pista de circulación.

De acuerdo a la velocidad directriz elegida y de acuerdo a la Tabla presentada en la Figura 205.01 del Manual de Diseño Geométrico de Carreteras DG – 2018 del MTC, se estableció que la Distancia de la Velocidad de Parada, llega al rango de 68 a 82 m., según la pendiente del sentido de trayectoria, si es negativo el valor mayor y si es positivo el valor menor.

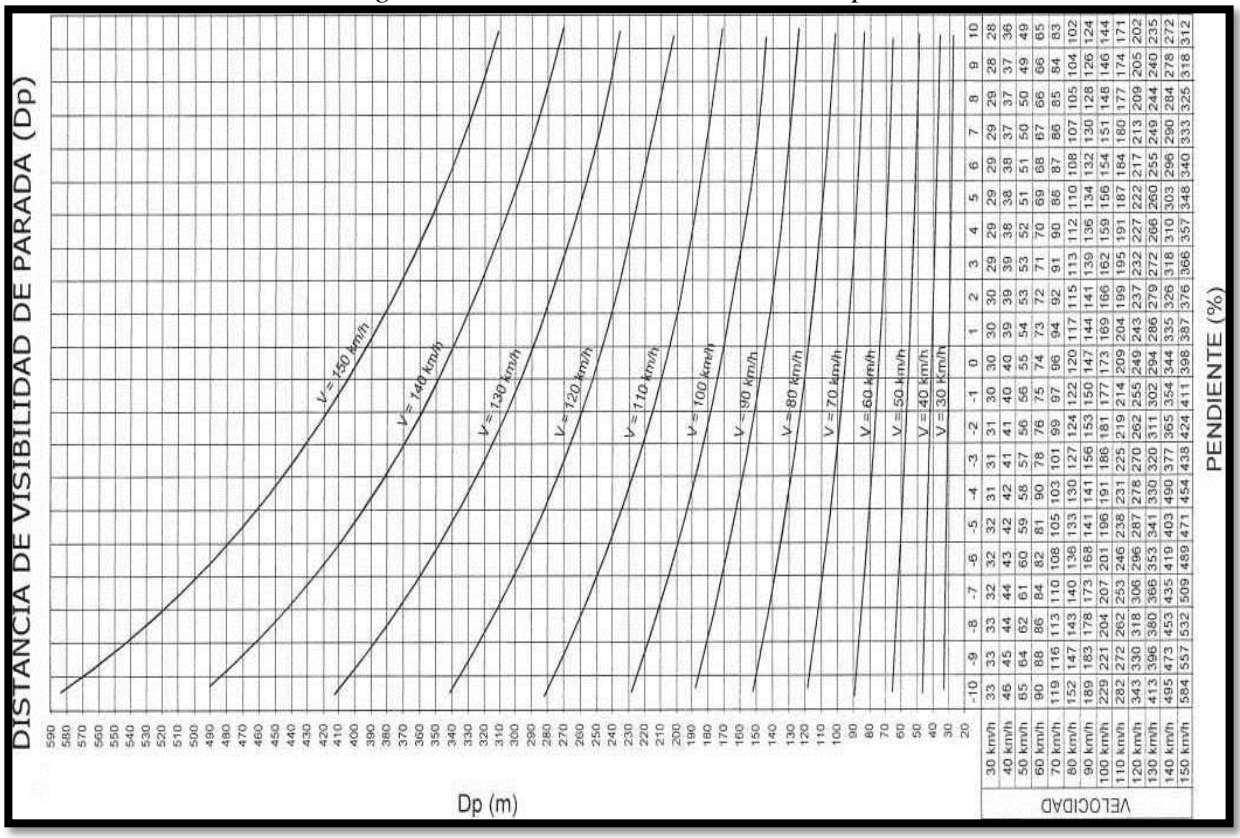

*Figura. 154 distancia de visibilidad de parada* 

*Fuente: 205.01 de la norma de diseño geométrico DG-2018 del MTC*

# **Distancia de Visibilidad de Paso**

La distancia de Visibilidad de Paso, es la mínima que debe estar disponible a fin de facultar al conductor del vehículo a sobrepasar a otro que se supone viaja a una velocidad 15 Km/h. menor, con comodidad y seguridad, sin causar alteración en la velocidad de un tercer vehículo que viaja en sentido contrario a la velocidad directriz, y que se hace visible cuando se ha iniciado la maniobra de paso.

# *Según el gráfico de la Figura 205.03 del Manual de Diseño Geométrico de Carreteras DG – 2018 del MTC, se ha establecido que esta distancia es de 110 y 280 m*.

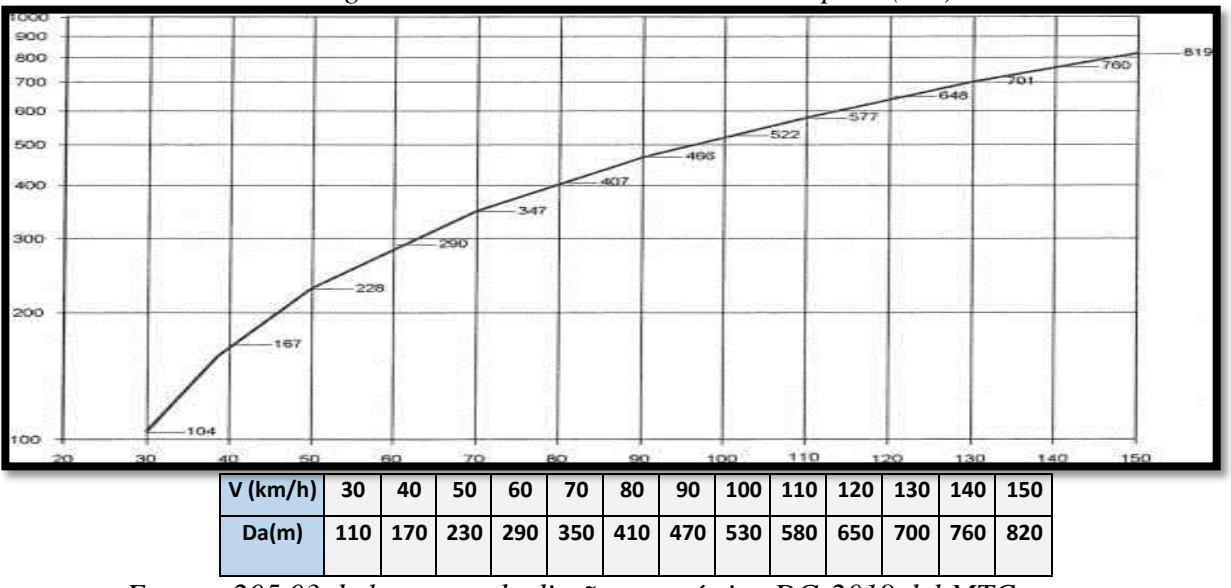

*Figura. 155 distancia de visibilidad de paso (DA)* 

*Fuente: 205.03 de la norma de diseño geométrico DG-2018 del MTC*

*De acuerdo a las recomendaciones de la Norma DG – 2018, se realizará los ajustes al diseño de la carretera, de forma que más del 25 % tenga la visibilidad adecuada para poder adelantar*

*Tabla. 107 porcentaje de carretera con visibilidad adecuada*

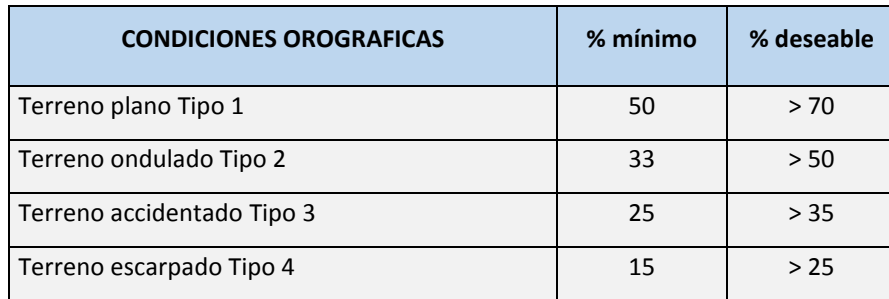

*Fuente: 205.05 de la norma de diseño geométrico DG-2018 del MTC*

# **D. SECCION TRANSVERSAL**

La sección transversal de una carretera en un punto de ésta, es un corte vertical normal al alineamiento horizontal, el cual permite definir la disposición y dimensiones de los elementos que forman la carretera en el punto correspondiente a cada sección y su relación con el terreno natural.

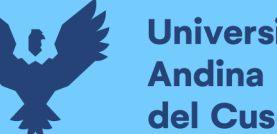

Los elementos que integran y definen la sección transversal son: ancho de zona o derecho de vía, calzada ó superficie de rodadura, bermas, carriles, cunetas, taludes y elementos complementarios.

## **Derecho de Vía o Faja de Dominio**

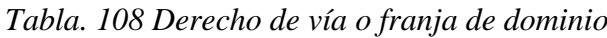

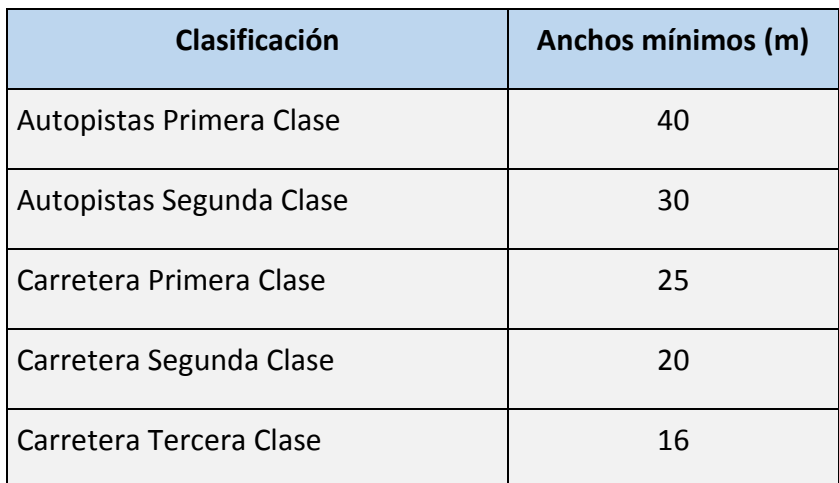

*Fuente: 304.09 de la norma de diseño geométrico DG-2018 del MTC*

# *Para la presente vía de evitamiento se debe considerar el mínimo deseable de 20 mt.* **Calzada**

De acuerdo a las recomendaciones de la Norma de DG – 2018 y en función a la clasificación de la carretera, tipo, IMDA y velocidad de diseño, se determina de acuerdo a la tabla Nº 304.01 de la norma de diseño geométrico DG-de MTC.

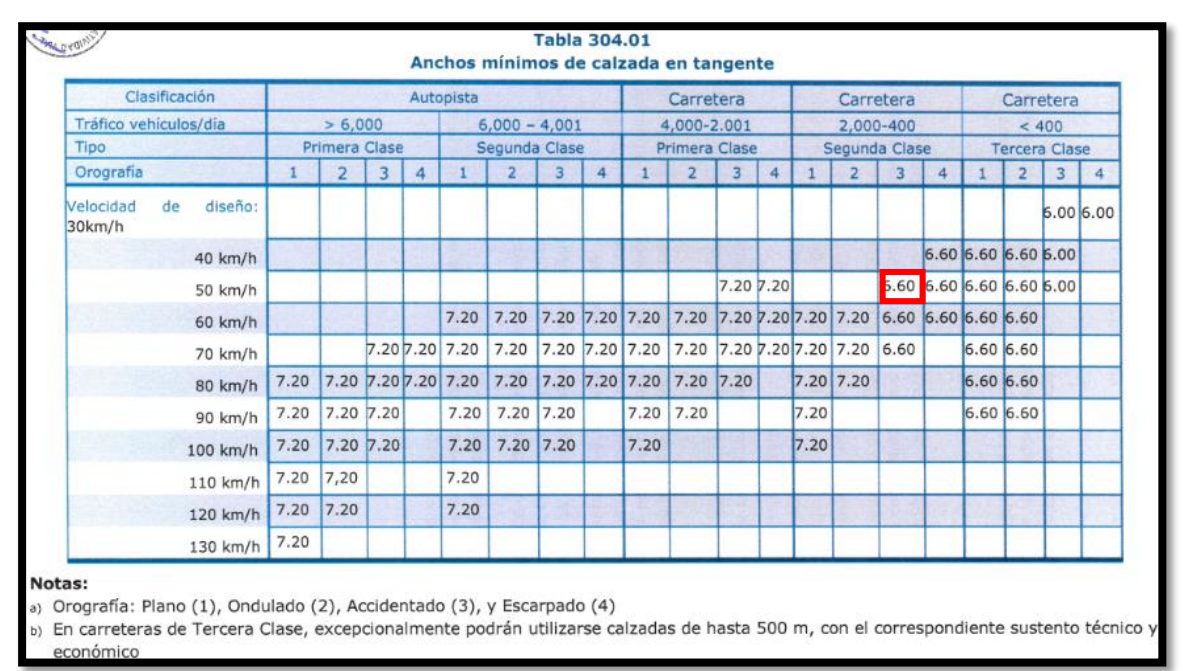

*Tabla. 109 Ancho mínimo de calzada* 

*Fuente: Tabla 304.01 de la norma de diseño geométrico DG-2018 del MTC*

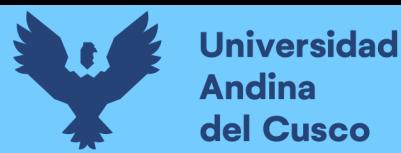

# *Con los parámetros señalados se ha determinado inicialmente que el ancho de calzada es de*

# *6.60 m.*

## **Berma**

La Normas de Diseño Geométrico DG - 2018 recomienda los valores de los anchos de Bermas.

De acuerdo a la Tabla N° 304.02 del DG-2018

| š,                                                                                                    |      |               |      | <b>Ancho de bermas</b> |  | Tabla 304.02   |  |      |                      |             |               |               |           |                         |                                                                       |   |                      |                     |               |
|----------------------------------------------------------------------------------------------------|------|---------------|------|------------------------|--|----------------|--|------|----------------------|-------------|---------------|---------------|-----------|-------------------------|-----------------------------------------------------------------------|---|----------------------|---------------------|---------------|
| Clasificación                                                                                                    |      |               |      | <b>Autopista</b>       |  |                |  |      |                      | Carretera   |               |               | Carretera |                         |                                                                       |   |                      | Carretera           |               |
| Tráfico vehículos/día                                                                                                    |      | > 6.000       |      |                        |  | $6.000 - 4001$ |  |      |                      | 4.000-2.001 |               |               | 2.000-400 |                         |                                                                       |   |                      | < 400               |               |
| <b>Características</b>                                                                                                    |      | Primera clase |      | Segunda clase          |  |                |  |      | <b>Primera clase</b> |             |               | Segunda clase |           |                         |                                                                       |   | <b>Tercera Clase</b> |                     |               |
| Tipo de orografía                                                                                                    |      |               | a    |                        |  |                |  |      | $\overline{2}$       | a           |               |               | 2         | $\overline{\mathbf{a}}$ | Δ                                                                     | п | $\overline{2}$       | в                   |               |
| Velocidad de diseño: 30 km/h                                                                                                    |      |               |      |                        |  |                |  |      |                      |             |               |               |           |                         |                                                                       |   |                      |                     | $0.50$ $0.50$ |
| 40 km/h                                                                                                    |      |               |      |                        |  |                |  |      |                      |             |               |               |           |                         |                                                                       |   |                      | 1.20 1.20 0.90 0.50 |               |
| 50 km/h                                                                                                    |      |               |      |                        |  |                |  |      |                      |             | $2.60$ $2.60$ |               |           |                         | 1.20 1.20 1.20 0.90 0.90                                              |   |                      |                     |               |
| 60 km/h                                                                                                    |      |               |      |                        |  |                |  |      |                      |             |               |               |           |                         | 3.00 3.00 2.60 2.60 3.00 3.00 2.60 2.60 2.00 2.00 1.20 1.20 1.20 1.20 |   |                      |                     |               |
| 70 km/h                                                                                                    |      |               |      |                        |  |                |  |      |                      |             |               |               |           |                         |                                                                       |   | $1.20 \mid 1.20$     |                     |               |
| 80 km/h                                                                                                    | 3.00 | 3.00          |      |                        |  |                |  |      |                      |             |               |               | 2.00 2.00 |                         |                                                                       |   | $1.20 \mid 1.20$     |                     |               |
| 90 km/h                                                                                                    | 3.00 | 3.00          | 3.00 |                        |  | 3.00 3.00 3.00 |  |      | 3.00 3.00            |             |               | 2.00          |           |                         |                                                                       |   | $1.20 \mid 1.20$     |                     |               |
| 100 km/h                                                                                                    | 3.00 | 3.00 3.00     |      | 3.00 3.00 3.00         |  |                |  | 3.00 |                      |             |               | 2.00          |           |                         |                                                                       |   |                      |                     |               |
| 110 km/h                                                                                                    | 3.00 | 3.00          |      | 3.00                   |  |                |  |      |                      |             |               |               |           |                         |                                                                       |   |                      |                     |               |
| 120 km/h                                                                                                    | 3.00 | 3.00          |      | 3.00                   |  |                |  |      |                      |             |               |               |           |                         |                                                                       |   |                      |                     |               |
| 130 km/h                                                                                                    | 3.00 |               |      |                        |  |                |  |      |                      |             |               |               |           |                         |                                                                       |   |                      |                     |               |
| Notas:<br>a)<br>Orografía: Plano (1), Ondulado (2), Accidentado (3), y Escarpado (4)<br>Los anchos indicados en la tabla son para la berma lateral derecha, para la berma lateral izquierda es de 1,50 m para Autopistas de Primera Clase y 1.20 m para<br>b)<br>Autopistas de Segunda Clase<br>Para carreteras de Primera, Segunda y Tercera Clase, en casos excepcionales y con la debida justificación técnica, la Entidad Contratante podrá aprobar anchos<br>C<br>de berma menores a los establecidos en la presente tabla, en tales casos, se preverá áreas de ensanche de la plataforma a cada lado de la carretera, destinadas<br>al estacionamiento de vehículos en caso de emergencias, de acuerdo a lo previsto en el Tópico 304.12, debiendo reportar al órgano normativo del MTC. |      |               |      |                        |  |                |  |      |                      |             |               |               |           |                         |                                                                       |   |                      |                     |               |

*Tabla. 110 ancho de bermas*

*Fuente: Tabla 304.02 de la norma de diseño geométrico DG-2018 del MTC*

*El ancho de Berma estimada es de 0.90 mt. A cada lado por razones de mantener el ancho de la carretera PE-3S, y delimitaciones arqueológicas existentes en la localidad.* **Bombeo** 

# **TIPO DE SUPERFICIE Bombeo (%) Precipitación <500 mm/año Precipitación >500 mm/año** Pavimento asfáltico y/o concreto Portland | 2 2.5 Tratamiento superficial and the contract of the contract of the contract of the contract of the contract of the contract of the contract of the contract of the contract of the contract of the contract of the contract of th Afirmado 3.0-3.5 3.0-4.0

*Tabla. 111 valores de bombeo de calzada*

*Fuente: Tabla 304.03 de la norma de diseño geométrico DG-2018 del MTC*

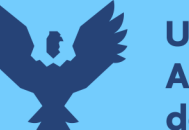

El presente estudio para la vía de evitamiento, se ha propuesto el diseño del pavimento bajo la siguiente alternativa de solución:

# *Pavimento Asfaltico*

En nuestro caso y según el clima imperante en la zona, el valor adoptado es de 2,5% por el tipo de superficie y los valores de Precipitación de la Zona.

# **Peralte**

Con el fin de contrarrestar la acción de la fuerza centrífuga, las curvas horizontales deben ser peraltadas; salvo en los límites fijados en la Tabla Nº 304.04 de las normas DG-2018 del MTC

*Tabla. 112 valores de radio a partir de los cuales no es necesario peralte*

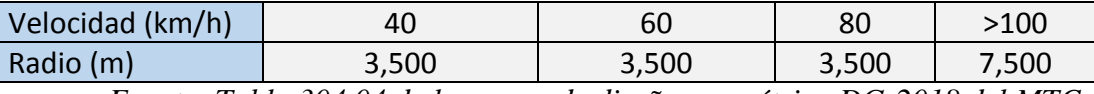

*Fuente: Tabla 304.04 de la norma de diseño geométrico DG-2018 del MTC*

Los valores máximos del peralte, son controlados por algunos factores como: Condiciones climáticas, orografía, zona (rural ó urbana) y frecuencia de vehículos pesados de bajo movimiento, en general se utilizará, los valores recomendados por Manual de Diseño Geométrico DG – 2018, mostrados en la Tabla Nº 304.05 del DG-2018.

*Tabla. 113 Valores de Peralte máximo*

| Tabla 304.05<br>Valores de peralte máximo                       |                    |               |
|-----------------------------------------------------------------|--------------------|---------------|
| <b>Pueblo o ciudad</b>                                          | Peralte Máximo (p) |               |
|                                                                 | <b>Absoluto</b>    | <b>Normal</b> |
| Atravesamiento de zonas urbanas                                 | 6.0%               | 4.0%          |
| Zona<br>rural<br>(T.<br>Plano,<br>Ondulado<br>o<br>Accidentado) | 8.0%               | 6.0%          |
| Zona rural (T. Accidentado o Escarpado)                         | 12.0               | 8.0%          |
| Zona rural con peligro de hielo                                 | 8.0                | 6.0%          |

*Fuente: Tabla 304.05 de la norma de diseño geométrico DG-2018 del MTC*

# *Para la presente vía de evitamieno el peralte máximo en la zona rural, será de 8%.*

# **Taludes - Corte**

La inclinación de los taludes en corte varía a lo largo de la obra según sea la calidad y estratificación de los suelos encontrados, para los diseños se tomaron los valores recomendados de acuerdo a la Tabla N° 304.10 de la norma DG-2018 del MTC

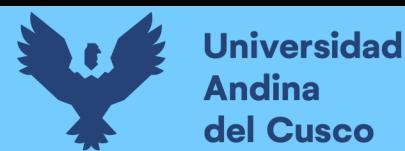

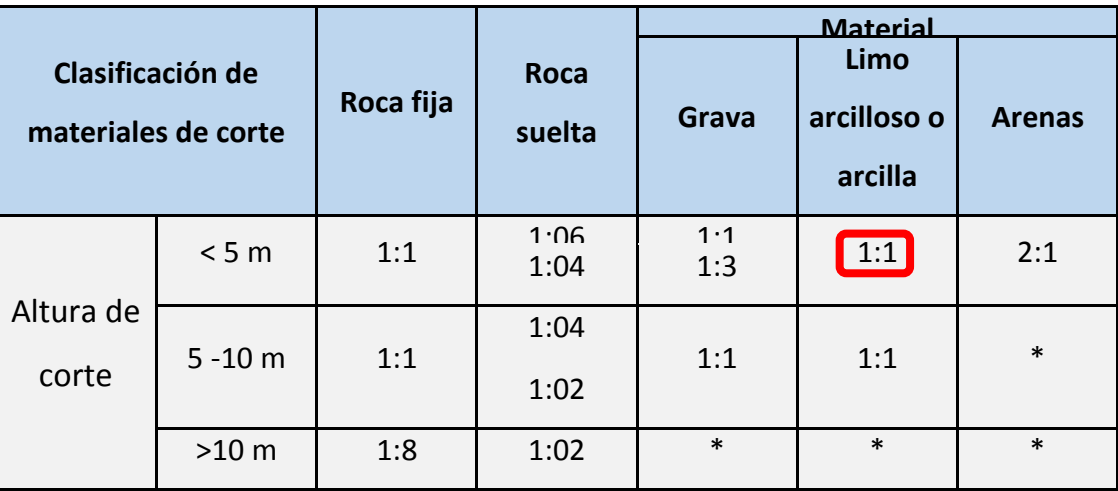

*Tabla. 114 Valores referenciales para taludes en corte (relación H: V)*

*Fuente: Tabla 304.10 de la norma de diseño geométrico DG-2018 del MTC*

#### **Taludes - Relleno**

Las inclinaciones de los taludes para terraplenes variarán en función de las características del material con el cual está formado el terraplén, habiéndose tomado de un modo general los que se muestran en la Tabla Nº 304.11 de la norma DG-2018 del MTC.

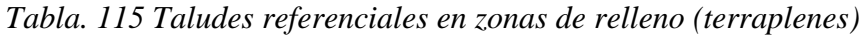

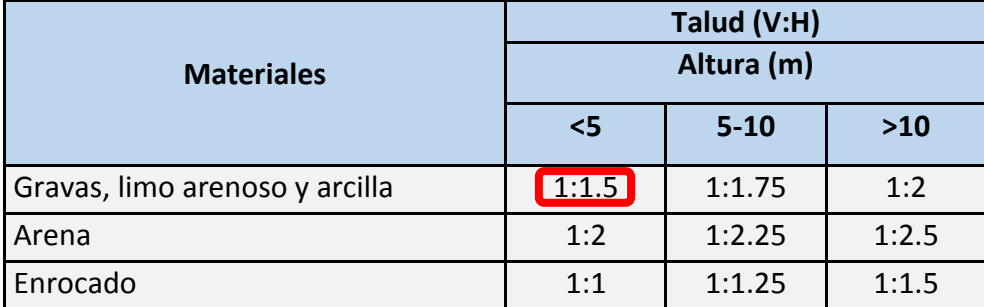

*Fuente: Tabla 304.11 de la norma de diseño geométrico DG-2018 del MTC*

# **Cunetas**

El diseño de la cuneta utilizado en el diseño geométrico es el recomendado por el manual de carreteras Hidrología, Hidráulica y Drenaje que para zonas lluviosas es de 0.30 X 0.75.

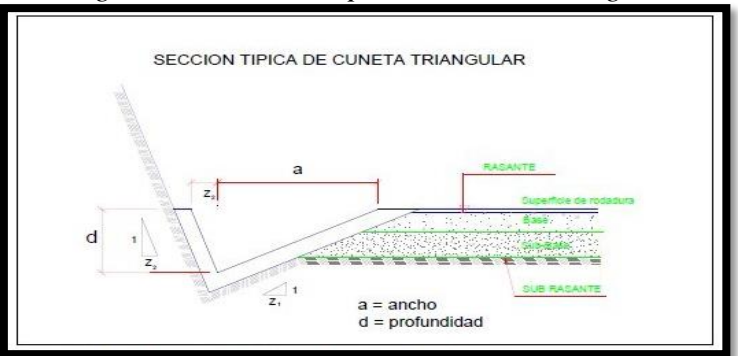

*Figura. 156 sección típica de cuneta triangular*

*Fuente: DG-2018 del MTC*

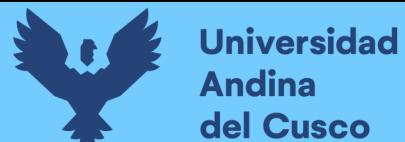

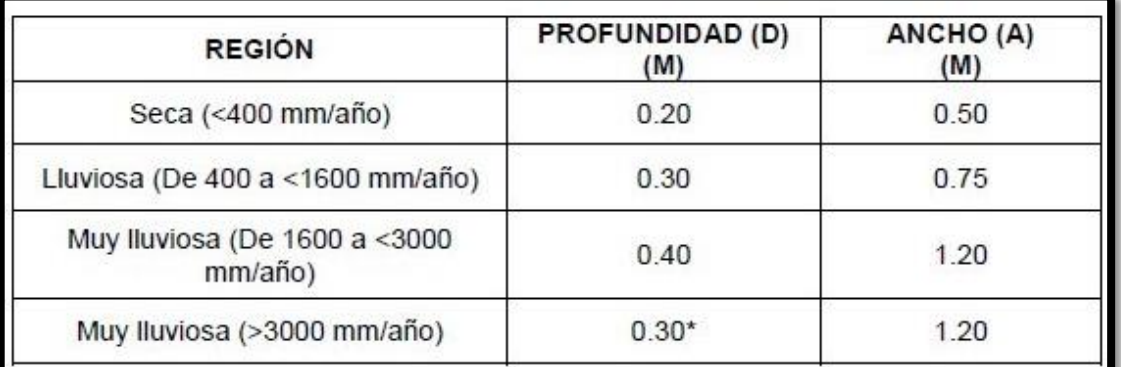

*Tabla. 116 dimensiones mínimas* 

*Fuente: DG-2018 del MTC*

#### **4.4.6. Diseño geométrico en planta y perfil**

#### *4.4.6.1. Alineamiento horizontal*

Se establecerá un Alineamiento Horizontal que permita la operación ininterrumpida de los vehículos, conservando la misma velocidad directriz en la mayor longitud de carretera que sea posible. En general, el relieve del terreno es el elemento de control del radio de las curvas horizontales y el de la velocidad directriz. Esta última, a su vez, controla la distancia de visibilidad. El trazado en planta contempla la adecuada combinación de los siguientes elementos: recta, curva circular y curva de transición. La definición del trazado en planta se refiere a un eje sobre el centro de la calzada.

#### **Consideraciones de diseño**

Se evitará, en lo posible, en el presente diseño, dos curvas sucesivas en el mismo sentido cuando entre ellas existe un tramo en tangente. Preferiblemente, se sustituyeran por una curva extensa única bien estudiada o, por lo menos, la tangente intermedia por un arco circular, evitando en lo posible trazar una curva compuesta. Se busca un alineamiento horizontal homogéneo, en el cual tangente y curvas se sucedan armónicamente. Las ramas de los desarrollos tienen la máxima longitud posible y la máxima pendiente admisible, evitando la superposición de varias de ellas sobre la misma ladera.

#### **Curvas**

La simbología utilizada en los Elementos de la Curva Circular, para el presente proyecto, son los siguientes:

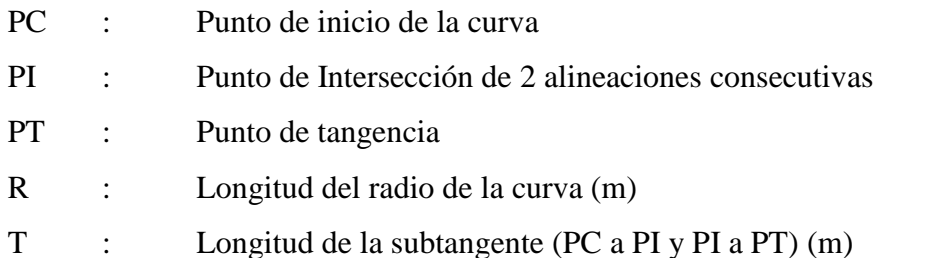

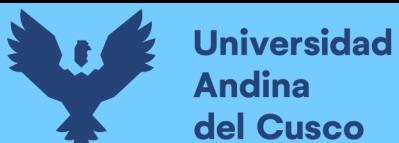

- L : Longitud de la curva (m)
- $\Box$ : Angulo de deflexión (º)

# **Radios mínimos absolutos**

El radio mínimo que se usará según se indican en la Tabla Nº 302.02, recomendados por la Norma DG – 2018 del MTC.

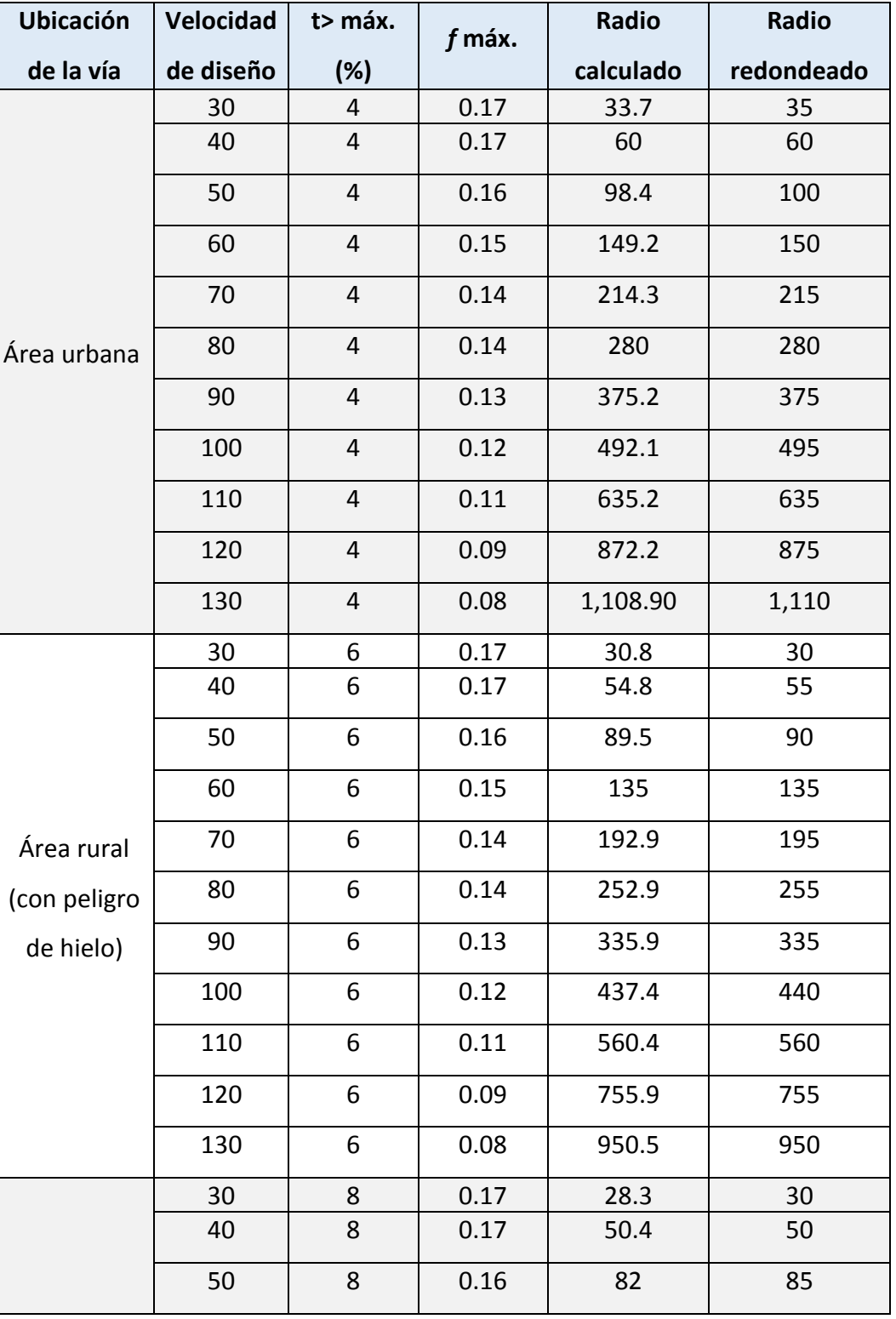

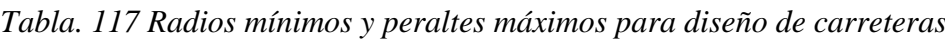

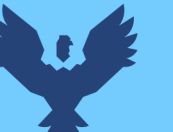

|              | 60     | 8  | 0.15 | 123.2 | 125 |
|--------------|--------|----|------|-------|-----|
|              | 70     | 8  | 0.14 | 175.4 | 175 |
| Área rural   | 80     | 8  | 0.14 | 229.1 | 230 |
| (plano u     | 90     | 8  | 0.13 | 303.7 | 305 |
| ondulada)    | 100    | 8  | 0.12 | 393.7 | 395 |
|              | 110    | 8  | 0.11 | 501.5 | 500 |
|              | 120    | 8  | 0.09 | 667   | 670 |
|              | 130    | 8  | 0.08 | 831.7 | 835 |
|              | 30     | 12 | 0.17 | 24.4  | 25  |
|              | 40     | 12 | 0.17 | 43.4  | 45  |
|              | 50     | 12 | 0.16 | 70.3  | 70  |
|              | 60     | 12 | 0.15 | 105   | 105 |
| Área rural   | 70     | 12 | 0.14 | 148.4 | 150 |
| (accidentada | 80     | 12 | 0.14 | 193.8 | 195 |
| o escarpada) | $90\,$ | 12 | 0.13 | 255.1 | 255 |
|              | 100    | 12 | 0.12 | 328.1 | 330 |
|              | 110    | 12 | 0.11 | 414.2 | 415 |
|              | 120    | 12 | 0.09 | 539.9 | 540 |
|              |        |    |      |       |     |

*Fuente: tabla 302.02 de las normas DG-2018 del MTC*

# **Sobreancho**

Las secciones en curva horizontal, estarán provistas del sobreancho necesario para compensar el mayor espacio requerido por los vehículos.

Las progresivas con los sobreanchos ajustados se muestran en los planos.

# *4.4.6.2. Diseño geométrico del perfil longitudinal*

El perfil longitudinal está controlado principalmente por:

- Categoría del Camino
- Velocidad de Diseño
- **Topografía**
- Alineamiento Horizontal
- **Drenaje**
- Costos de Construcción
- Valores Estéticos

# **Universidad** del Cusco

Para fines de proyecto, el sentido de las pendientes se definirá según el avance del Kilometraje, siendo positivas aquéllas que implican un aumento de cota y negativas las que producen una pérdida de cota.

Se realizará el adecuado diseño de las curvas verticales parabolicas entre dos pendientes sucesivas de forma de lograr una transición paulatina entre pendientes de distinta magnitud y/o sentido, eliminando él quiebre de la rasante, y asegurándose de tener las distancias de visibilidad requeridas por el proyecto.

## **Consideraciones de diseño**

Para la definición del perfil se adoptará los siguientes criterios:

- Posición del Perfil respecto a la planta
- El eje que define el perfil, coincide con el eje físico de la calzada.
- La Rasante en relación a la Orografía.

En terreno plano, la rasante estará por sobre el terreno natural, por razones de drenaje, salvo casos especiales.

En terreno ondulado, por razones de economía, la rasante sigue las inflexiones del terreno, sin perder de vista las limitaciones impuestas por la estética, visibilidad y seguridad.

En terreno accidentado, la sección es llevada generalmente en corte, evitando los tramos en contra pendiente, cuando se vence desniveles considerables, ya que ello conduciría a un alargamiento innecesario.

En terreno escarpado, el perfil está condicionado por la divisoria de aguas. Se logró una rasante compuesta por pendientes moderadas, que presenta variaciones graduales de los alineamientos, compatibles con la categoría de la carretera y la topografía del terreno.

Se evitará en lo posible las rasantes de lomo quebrado (dos curvas verticales de mismo sentido, unidas por una alineación corta).

#### **Curvas Verticales**

Las curvas verticales serán proyectadas de modo que, permitan cuando menos, la distancia de visibilidad mínima de parada, de acuerdo a lo establecido en las Normas.

#### **Pendientes**

## **Pendientes mínimas**

En los tramos en corte generalmente se evitará el empleo de pendientes menores de 0,5%. Se usará rasantes horizontales en los casos en que las cunetas adyacentes han sido dotadas de la pendiente necesaria para garantizar el drenaje y la calzada cuente con un bombeo de 2.5%.

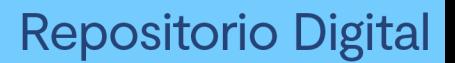

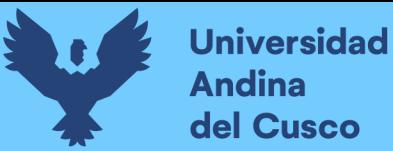

## **Pendientes máximas**

*Se considerará los límites máximos de pendiente indicados en la Tabla Nº 303.01, sugeridos en las Normas DG – 2018*.

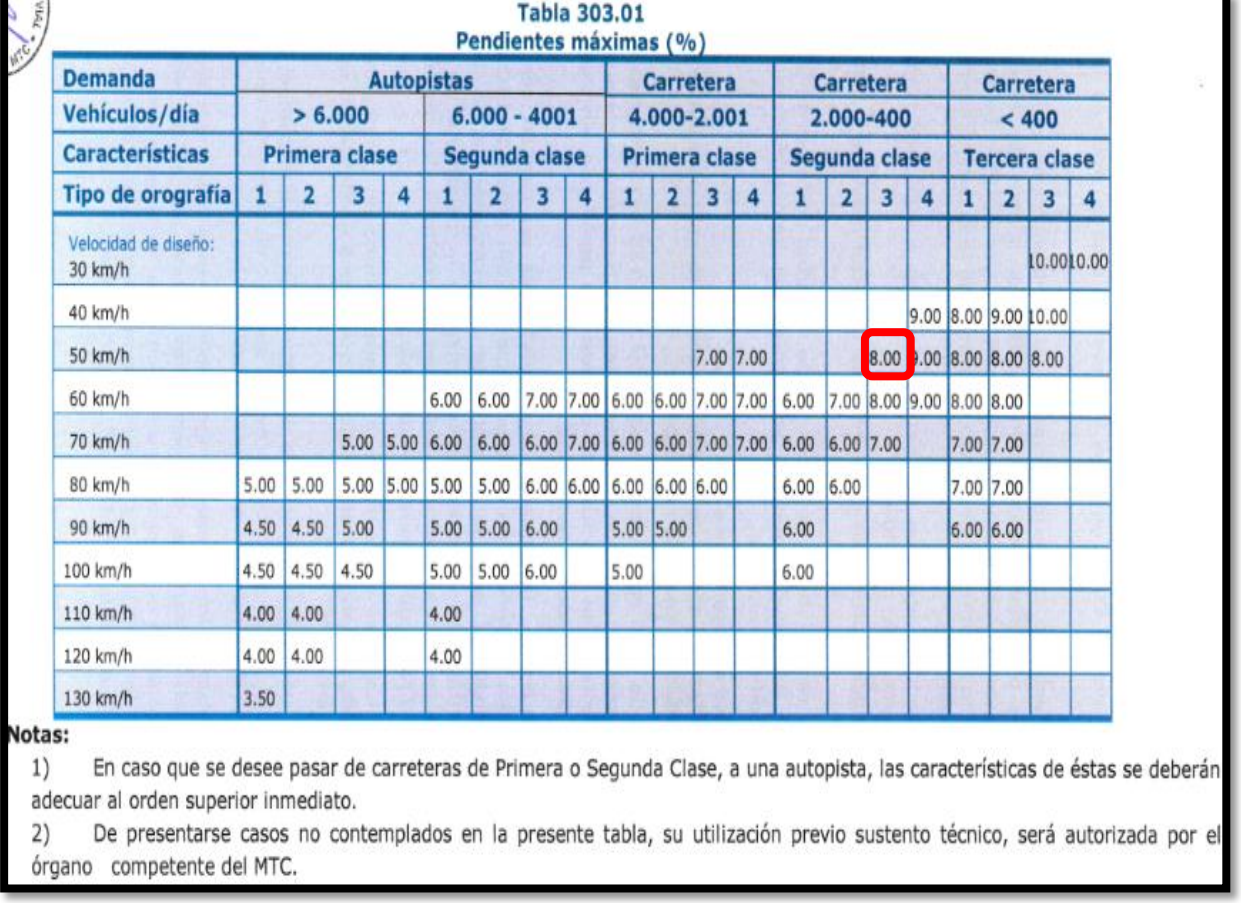

#### *Tabla. 118 Pendientes máximas (%)*

*Fuente: tabla 303.01 de las normas DG-2018 del MTC*

*A lo largo del tramo se tienen pendientes mínimas de 0.4 % hasta valores máximos de 8 % y valores máximos excepcionales de 9.85%, el cual cumple con lo dispuesto en el Manual para el Diseño de Carreteras DG - 2018.*

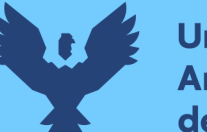

# *4.4.7. Parámetros de diseño*

Realizado todo el procedimiento de cálculos y diseños esta vía según su demanda y las condiciones orográficas de la vía en el desarrollo de esta tesis y como propuesta de solución se propone una vía de evitamiento planteada esta misma con los siguientes parámetros de diseño:

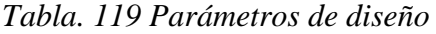

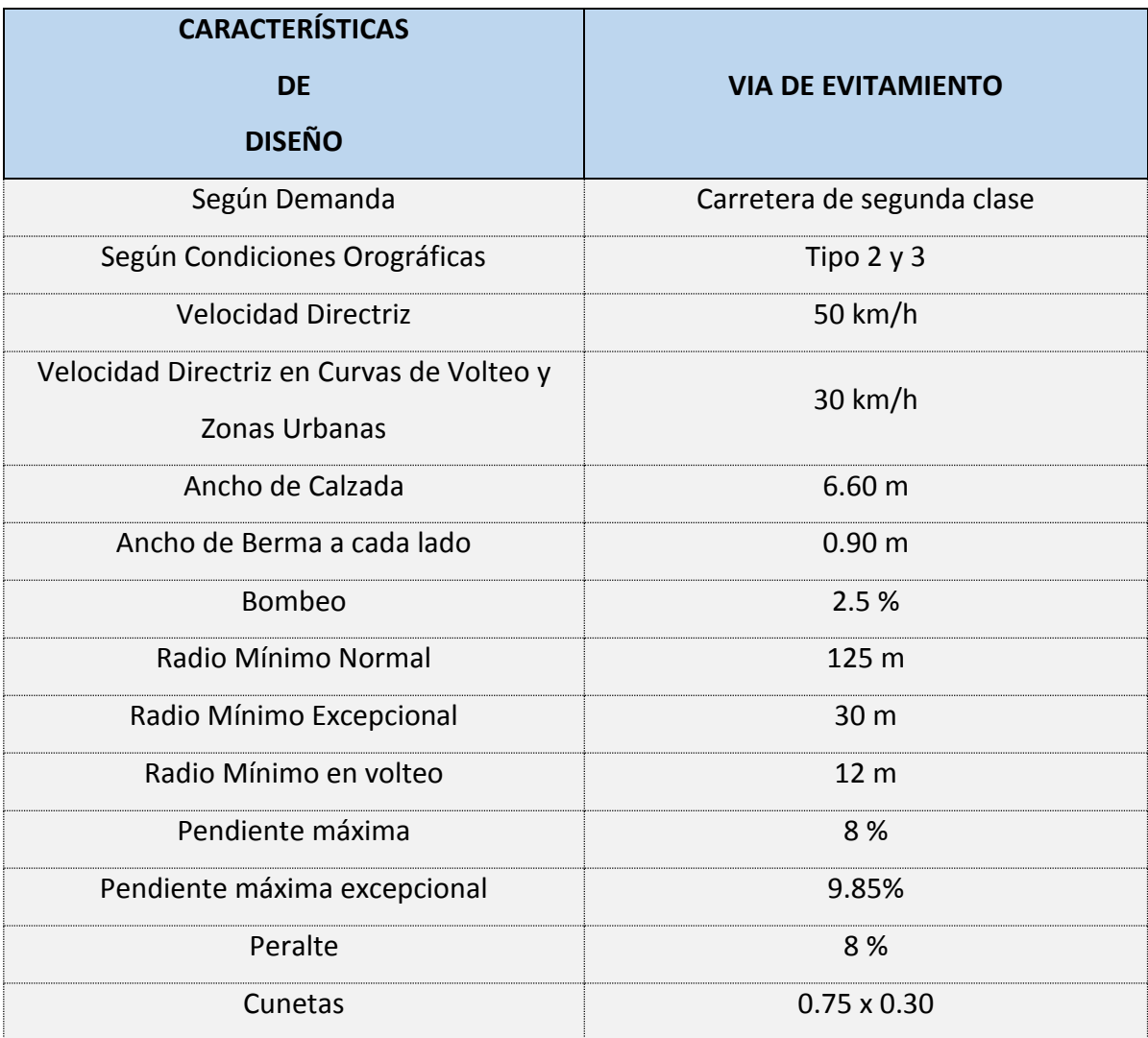

*Fuente: elaboración propia* 

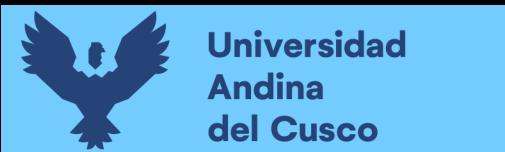

# Repositorio Digital

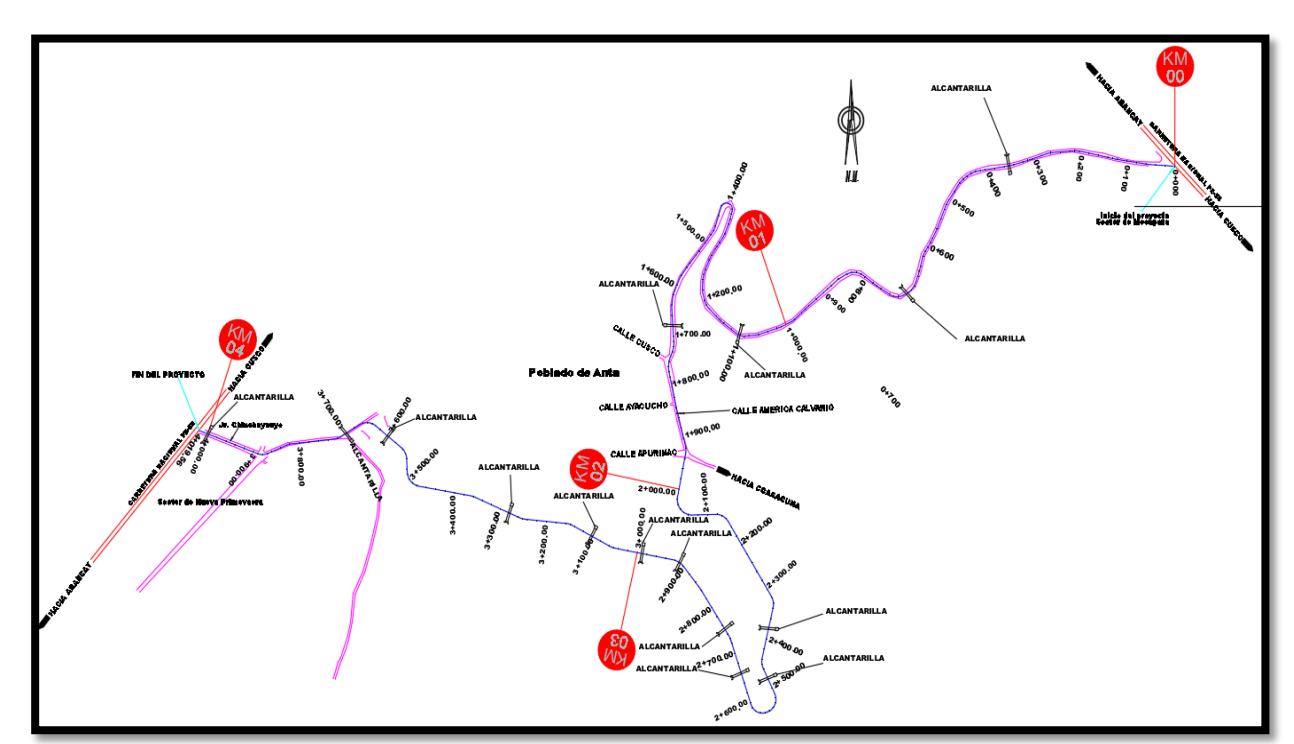

*Figura. 157 propuesta de diseño geométrico (via de evitamiento)*

*Fuente: elaboración propia* 

*Figura. 158 Propuesta de Diseño geométrico para la vía alterna (vía de evitamiento) vista isométrica*

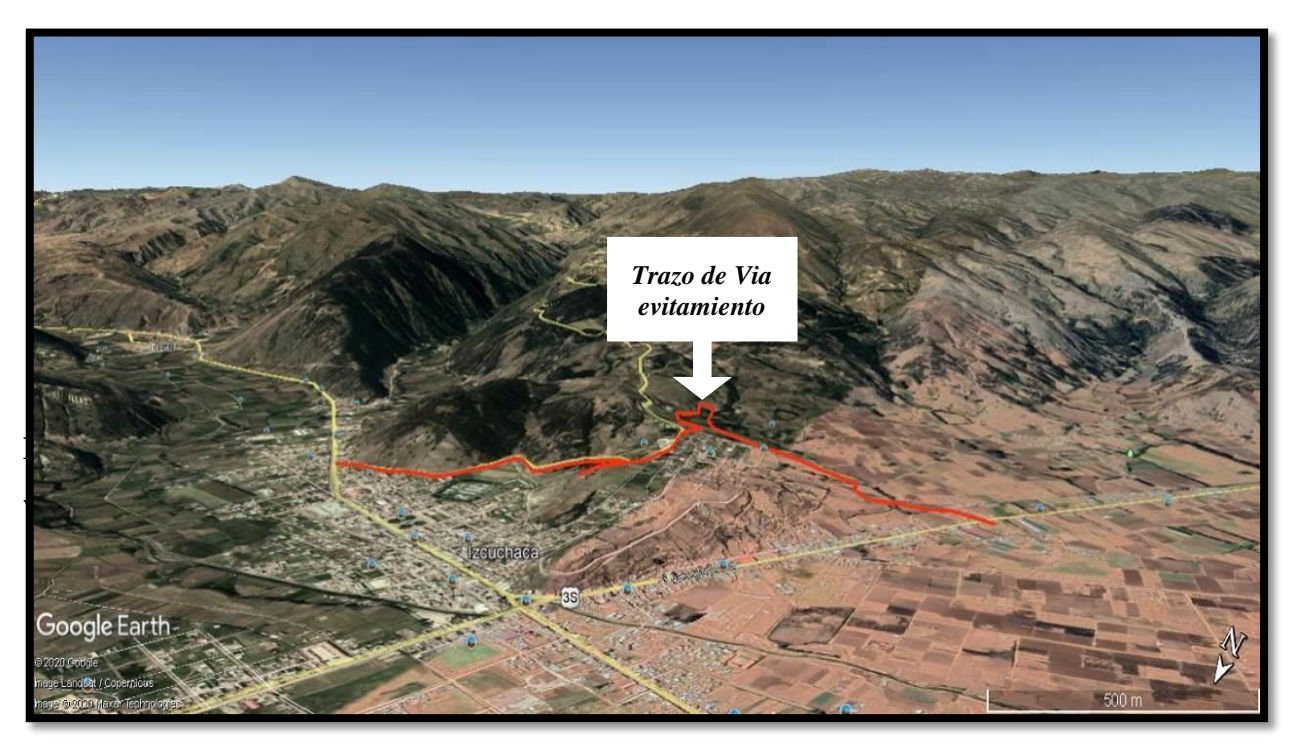

*Fuente: elaboración propia* 

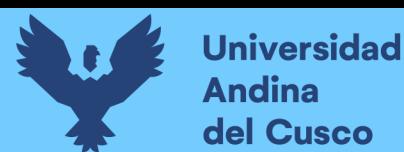

## **4.4.8. Resultados del análisis del sistema vial (Vía de Evitamiento)**

Para el análisis, modelamiento y resultados que ofrecerá el Software Synchro 11, se tomó en como referencia los valores estipulados en la siguiente tabla de aforo dichos valores son los que fueron netamente desviados a la vía de evitamiento.

*Tabla. 120 IMD corregido y tráfico vehicular hora pico en vía de Evitamiento*

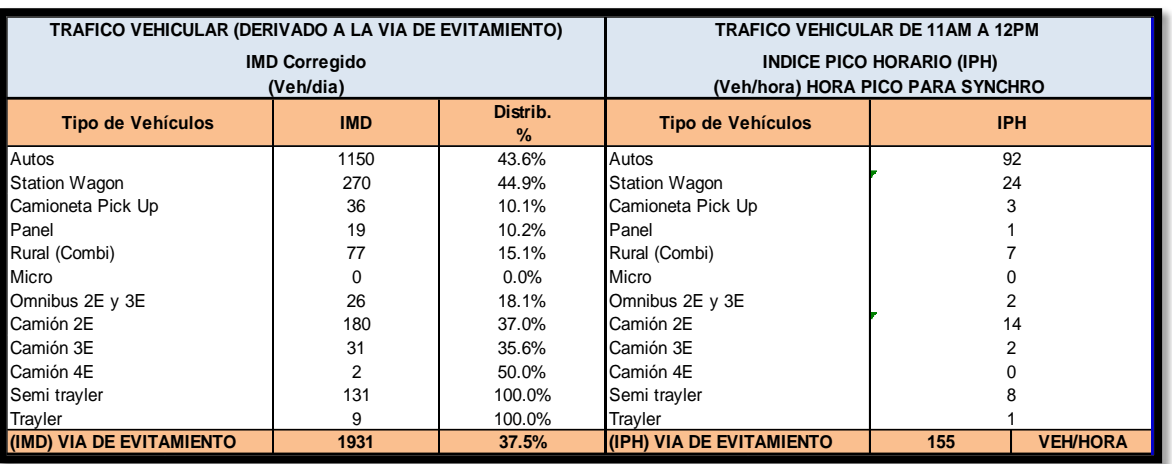

*Fuente: elaboración propia* 

A continuación se muestran las intersecciones con su respectivo resultado y análisis.

*Figura. 159 Vía de Evitamiento con resultados de demoras y nivel de servicio*

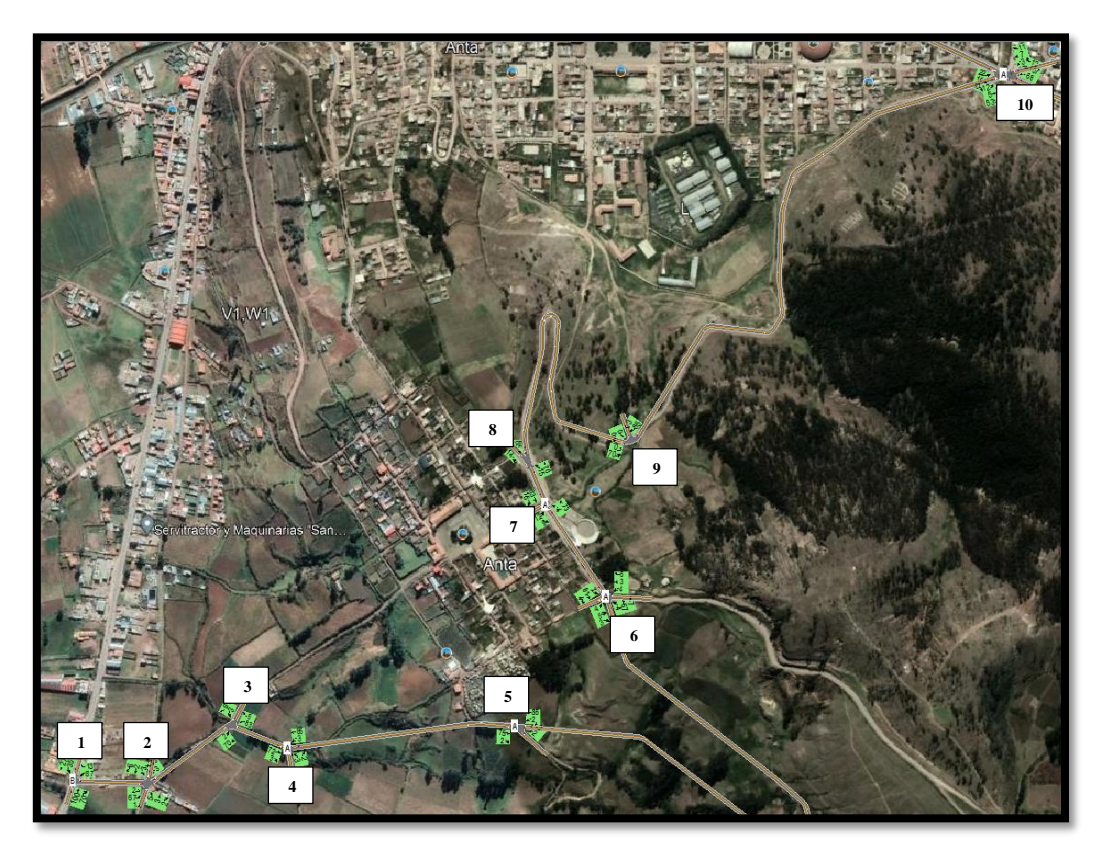

*Fuente: Elaboración Sofware Synchro 11 y Google Earth* 

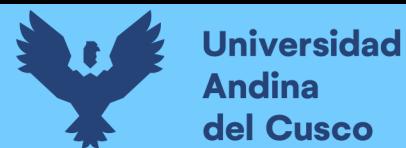

*Figura. 160 Intersección N°1*

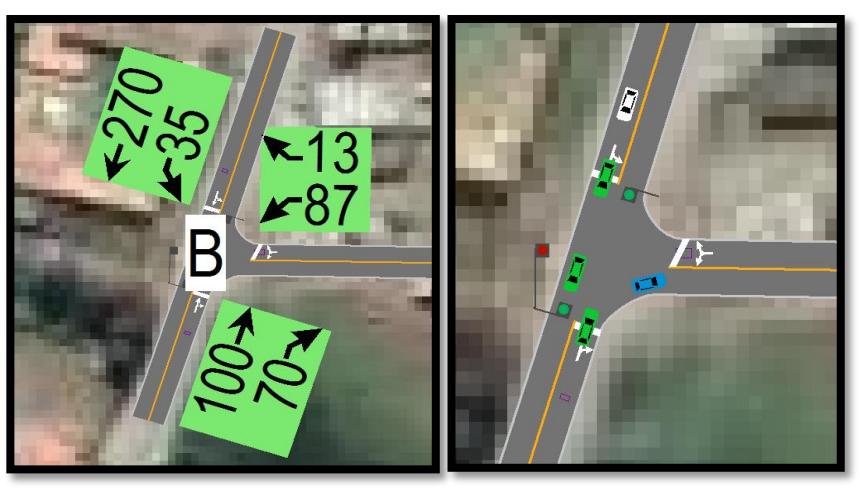

Fuente: *(Higway Capacity Manual HCM, 2016 y software Synchro 11)*

Ø  $\overline{\mathbf{D}}$ M

*Figura. 161 Intersección N°2*

Fuente: *(Higway Capacity Manual HCM, 2016 y software Synchro 11)*

*Figura. 162 Intersección N°3*

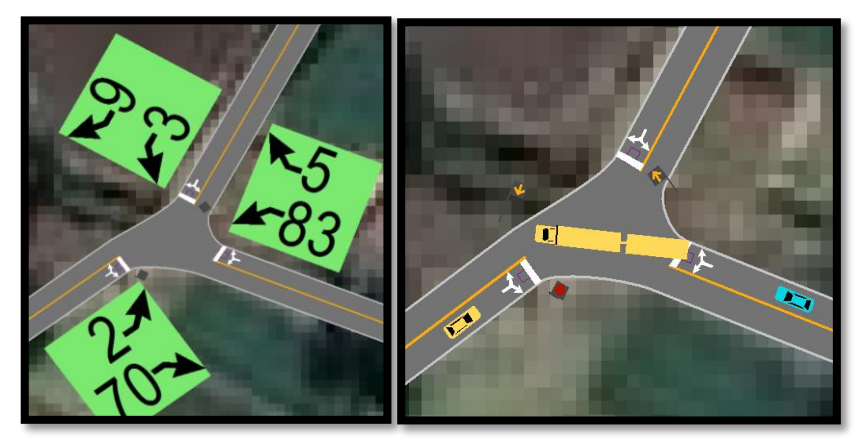

Fuente: *(Higway Capacity Manual HCM, 2016 y software Synchro 11)*

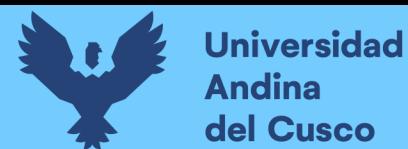

*Figura. 163 Intersección N°4*

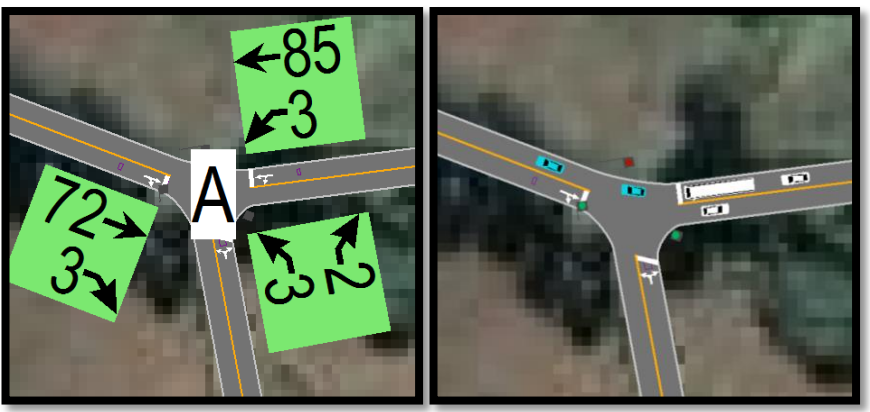

Fuente: *(Higway Capacity Manual HCM, 2016 y software Synchro 11)*

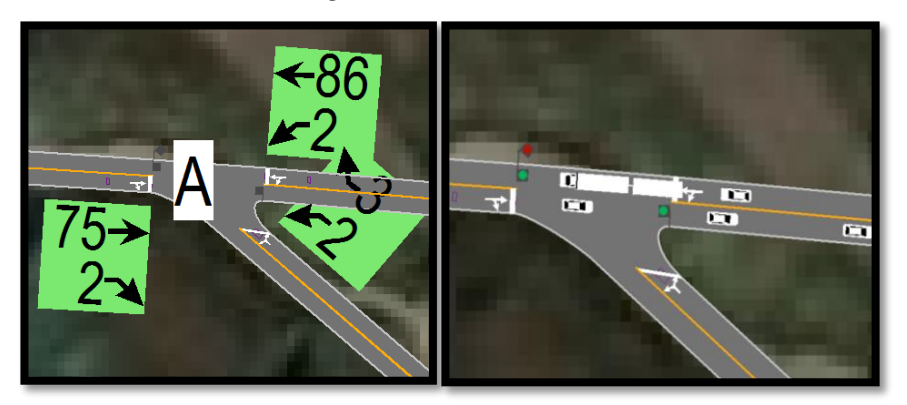

*Figura. 164 Intersección N°5*

Fuente: *(Higway Capacity Manual HCM, 2016 y software Synchro 11)*

# *Figura. 165 Intersección N°6*

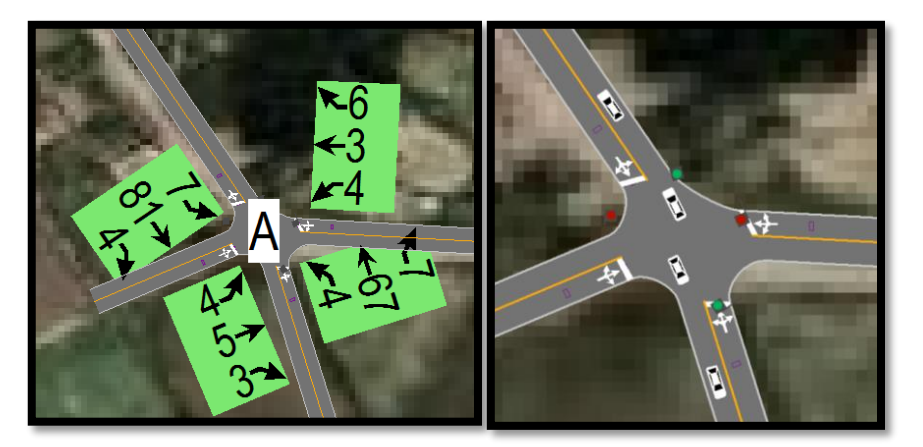

Fuente: *(Higway Capacity Manual HCM, 2016 y software Synchro 11)*

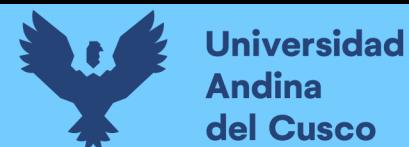

*Figura. 166 Intersección N°7*

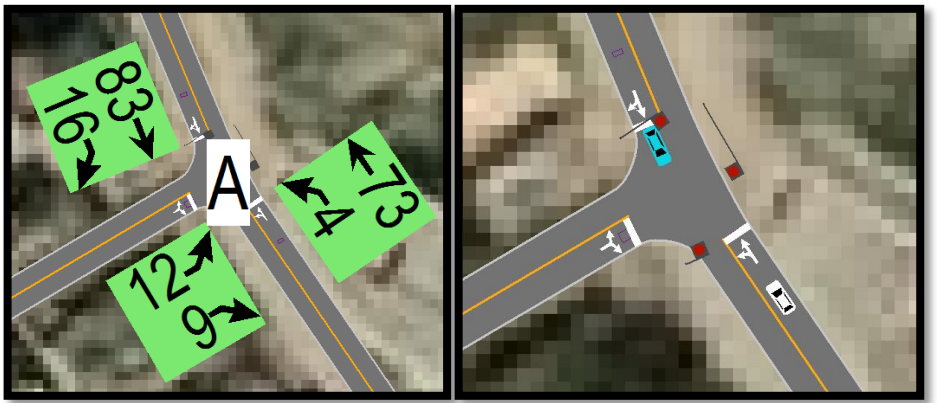

Fuente: *(Higway Capacity Manual HCM, 2016 y software Synchro 11)*

*Figura 167 Intersección N°8*

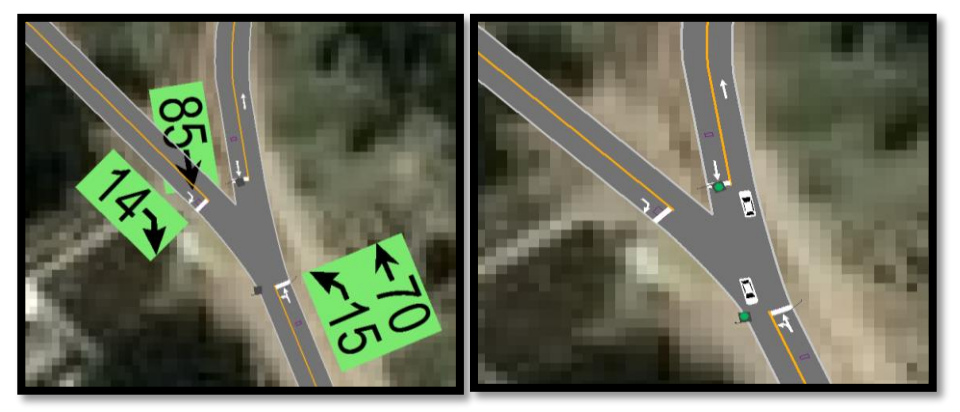

Fuente: *(Higway Capacity Manual HCM, 2016 y software Synchro 11)*

# *Figura 168 Intersección N°9*

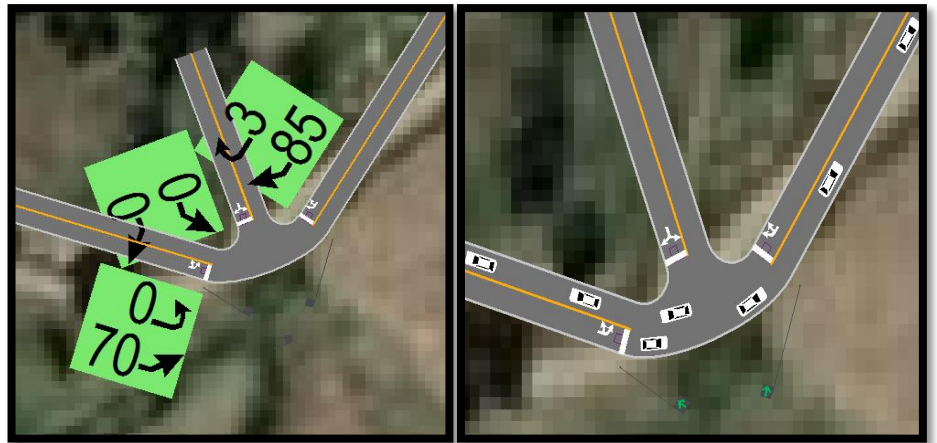

Fuente: *(Higway Capacity Manual HCM, 2016 y software Synchro 11)*

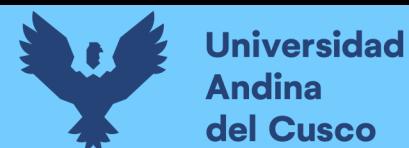

## *Figura. 169 Intersección N°10*

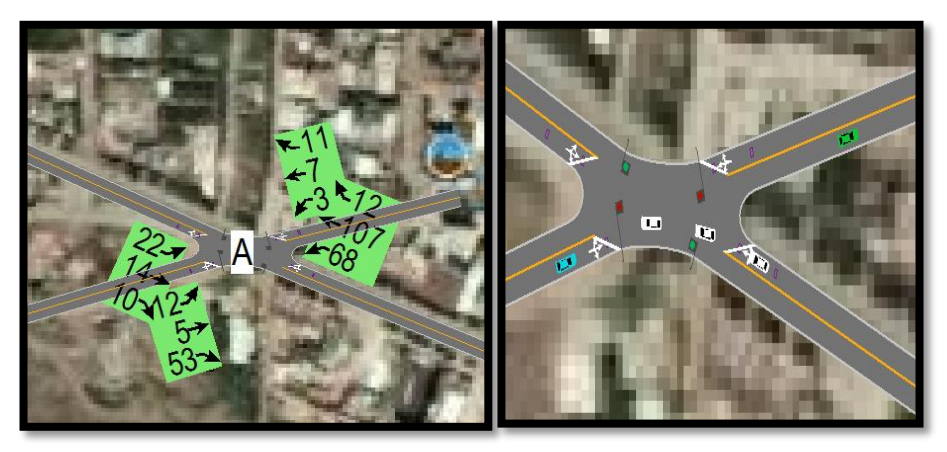

Fuente: *(Higway Capacity Manual HCM, 2016 y software Synchro 11)*

*Tabla. 121 Resultado del análisis del sistema vial (Via de Evitamiento). Nivel de servicio y demoras*

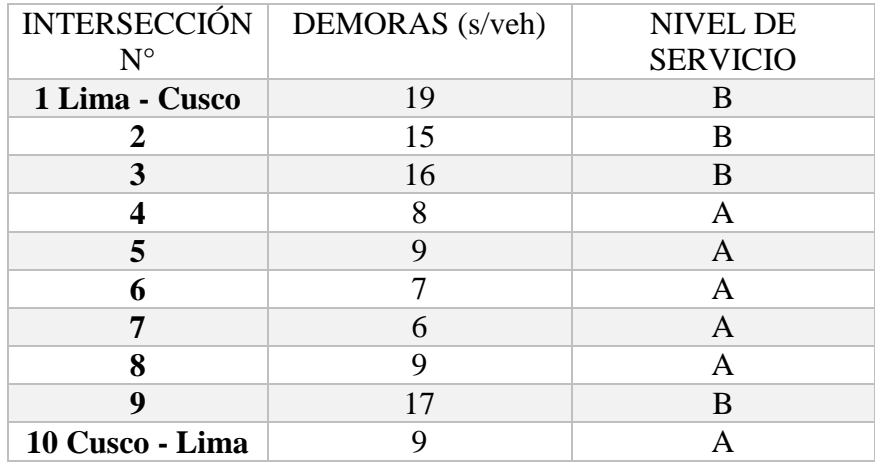

*El tiempo que se demora un vehículo tipo camioneta Pick Up en recorrer toda esta vía de Evitamiento según lo calculado por el Software Synchro 11. Es de 3´+42´´ mejorando y optimizando tiempo y nivel de servicio.*

- Donde: A: Demora menores a 10 s/veh Volumen capacidad no supera a 1.0 volumen capacidad baja Progresión excepcionalmente favorable Duración de ciclo corto Viaje casi sin parar
	- B: Demora 10-20 s/veh Volumen capacidad no supera a 1.0 volumen capacidad baja Progresión altamente favorable Duración de ciclo corto Más vehículos parados que con A

*Fuente: (Higway Capacity Manual HCM, 2016 y software Synchro 11)*

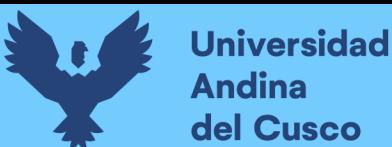

# **4.4.9. Resultados del análisis del sistema vial (Carretera nacional PE-3S) Flujo reducido y optimizado**

Para el análisis, modelamiento y resultados que ofrecerá el Software Synchro 11, se toma en como referencia los valores estipulados en la siguiente tabla de aforo dichos valores son los que fueron netamente desviados a la carretera nacional PE-3S.

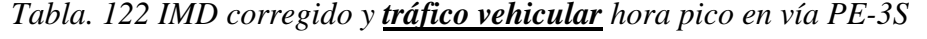

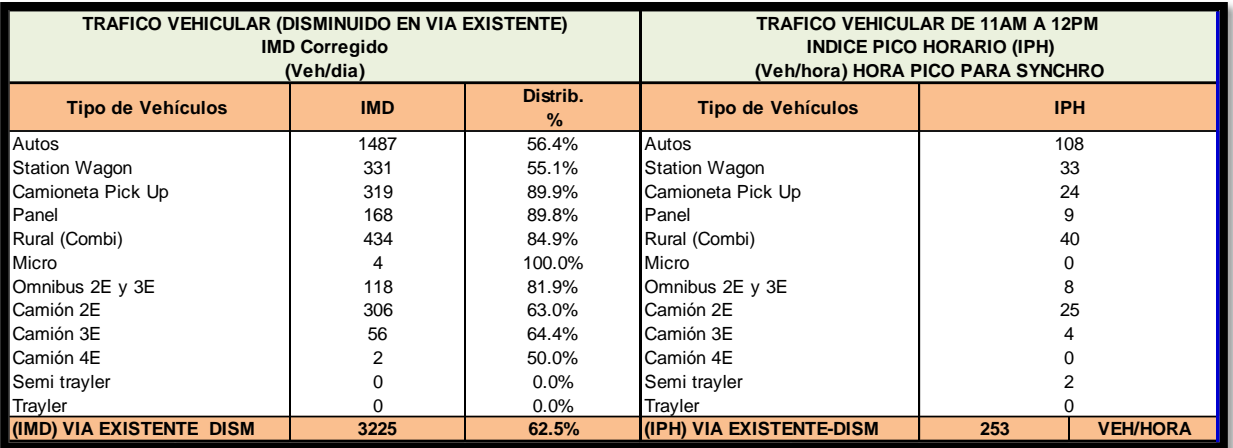

# *Fuente: elaboración propia*

A continuación se muestran las intersecciones con su respectivo resultado y análisis.

*Figura. 170 Carretera PE-3S con resultados de demoras y nivel de servicio vehicular*

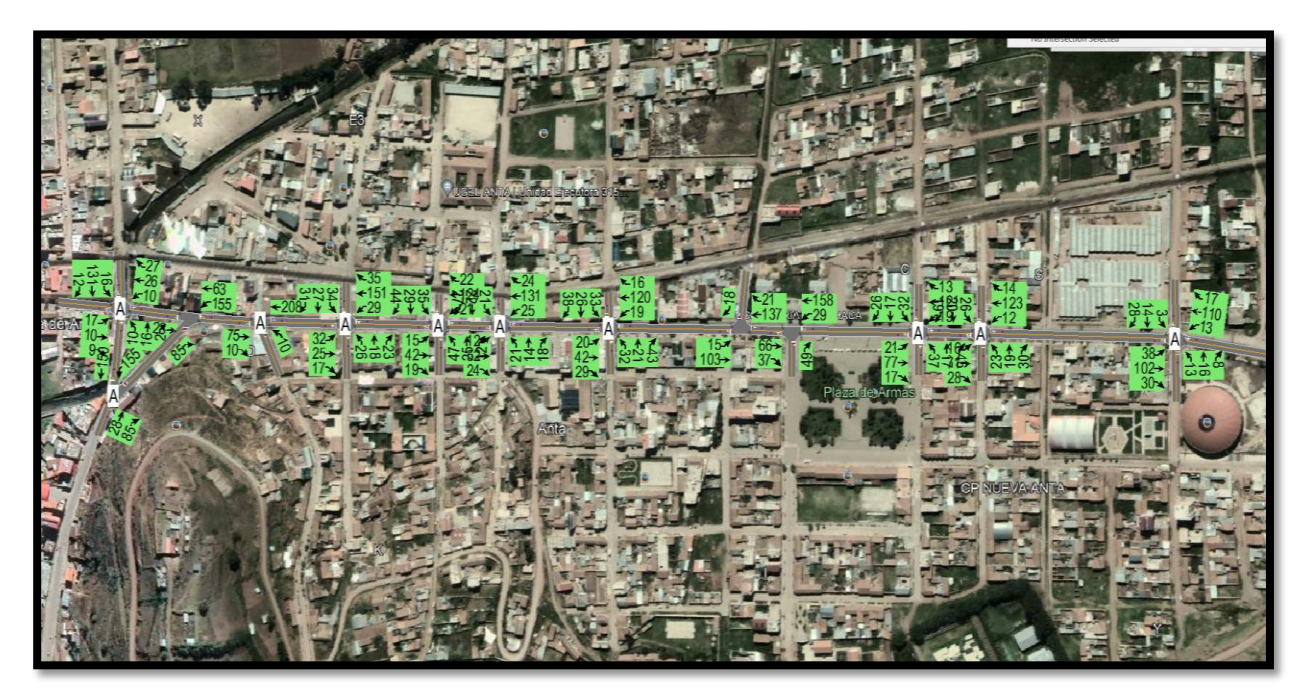

*Fuente: Elaboración Sofware Synchro 11 y Google Earth* 

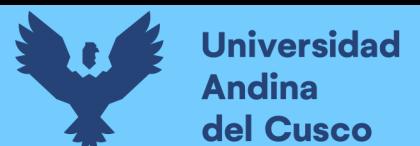

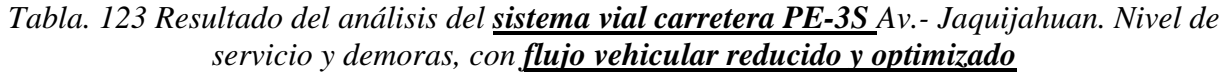

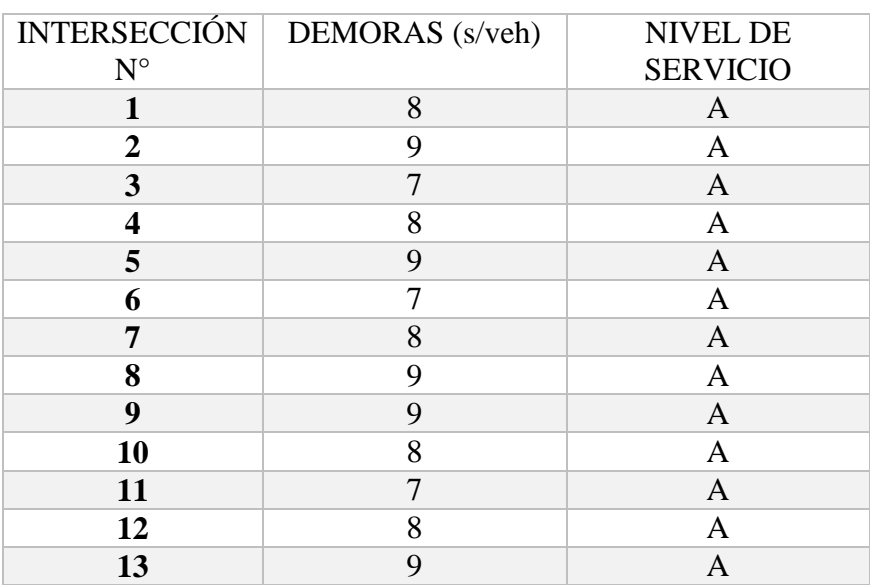

Dónde: A: Demora menores a 10 s/veh Volumen capacidad no supera a 1.0 volumen capacidad baja Progresión excepcionalmente favorable Duración de ciclo corto Viaje casi sin parar *Fuente: (Higway Capacity Manual HCM, 2016 y software Synchro 11)*

## **4.4.10. Tabla comparativa (flujo total sin optimización – flujo total optimizado – flujo derivado y optimizado)**

*Tabla. 124 Tabla comparativa nivel de servicio vehicular*

| <b>INTERSECCIÓN</b><br>$N^{\circ}$                                                 | Demoras<br>$(PE-3S)$<br>Flujo total<br>$\sin$<br>optimizacio<br>n | Nivel de<br>servicio | Demoras<br>$(PE-3S)$<br>Flujo total y<br>optimizado | Nivel de<br>servicio | Demoras<br>$(PE-3S)$<br>Flujo<br>reducido y<br>optimizado | Nivel de<br>servicio | Demoras<br>(Via De<br>Evitamiento)<br>Flujo<br>Derivado y<br>optimizado | Nivel de<br>servicio |
|------------------------------------------------------------------------------------|-------------------------------------------------------------------|----------------------|-----------------------------------------------------|----------------------|-----------------------------------------------------------|----------------------|-------------------------------------------------------------------------|----------------------|
| $\mathbf{1}$                                                                       | 63                                                                | E                    | 37                                                  | D                    | 8                                                         | $\mathbf{A}$         | 19                                                                      | B                    |
| $\overline{2}$                                                                     | 39                                                                | D                    | 26                                                  | $\mathbf C$          | 9                                                         | $\mathbf{A}$         | 15                                                                      | B                    |
| 3                                                                                  | 48                                                                | D                    | 31                                                  | C                    | $\overline{7}$                                            | A                    | 16                                                                      | B                    |
| $\overline{\mathbf{4}}$                                                            | 33                                                                | $\mathbf C$          | 18                                                  | B                    | 8                                                         | A                    | 8                                                                       | $\mathbf{A}$         |
| 5                                                                                  | 65                                                                | E                    | 42                                                  | D                    | 9                                                         | A                    | 9                                                                       | $\mathbf{A}$         |
| 6                                                                                  | 84                                                                | F                    | 58                                                  | E                    | 7                                                         | A                    | 7                                                                       | $\mathbf{A}$         |
| $\overline{7}$                                                                     | 89                                                                | F                    | 62                                                  | E                    | 8                                                         | $\mathbf{A}$         | 6                                                                       | $\mathbf{A}$         |
| 8                                                                                  | 56                                                                | E                    | 37                                                  | D                    | 9                                                         | $\mathbf{A}$         | 9                                                                       | A                    |
| 9                                                                                  | 67                                                                | E                    | 42                                                  | D                    | 9                                                         | $\mathbf{A}$         | 17                                                                      | B                    |
| 10                                                                                 | 37                                                                | D                    | 27                                                  | $\mathbf C$          | 8                                                         | A                    | 9                                                                       | $\mathbf{A}$         |
| 11                                                                                 | 38                                                                | D                    | 29                                                  | C                    | $\overline{7}$                                            | $\mathbf{A}$         |                                                                         |                      |
| 12                                                                                 | 36                                                                | D                    | 33                                                  | $\mathbf C$          | 8                                                         | $\mathbf{A}$         |                                                                         |                      |
| 13                                                                                 | 43                                                                | D                    | 35                                                  | $\mathbf C$          | $\overline{9}$                                            | A                    |                                                                         |                      |
| <b>TDVRET</b><br>TDVRET (Syncrho 11): tiempo de demora vehiculo recorrido en tramo | $23min+35s$                                                       |                      | $\vert$ 15min+18s                                   |                      | $3min+50s$                                                |                      | $3min+42s$                                                              |                      |
|                                                                                    |                                                                   |                      |                                                     |                      |                                                           |                      |                                                                         |                      |

*Fuente: (Higway Capacity Manual HCM, 2016 y software Synchro 11)*

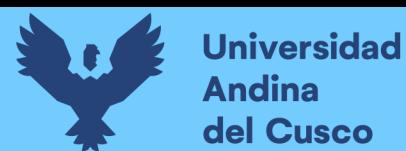

**4.4.11. Tabla del flujo peatonal una vez implementado la propuesta de mejora (via de eviatamiento)**

|                                               |               |   |                   | <b>RESUMEN NIVELES DE SERVICIO E INCIDENCIA PEATONAL</b> |                                    |       |                             |                                               |               |      |                   | <b>RESUMEN NIVELES DE SERVICIO E INCIDENCIA PEATONAL</b> |                                    |                             |                    |
|-----------------------------------------------|---------------|---|-------------------|----------------------------------------------------------|------------------------------------|-------|-----------------------------|-----------------------------------------------|---------------|------|-------------------|----------------------------------------------------------|------------------------------------|-----------------------------|--------------------|
| $N^{\circ}$<br><b>INTERSEC</b><br><b>CION</b> | <b>TURNOS</b> |   | <b>SUPERFICIE</b> | <b>INCIDENCIA</b>                                        | <b>NIVEL DE</b><br><b>SERVICIO</b> |       | <b>NIVEL DE SERVICIO EN</b> | $N^{\circ}$<br><b>INTERSECC</b><br><b>ION</b> | <b>TURNOS</b> |      | <b>SUPERFICIE</b> | <b>INCIDENCIA</b>                                        | <b>NIVEL DE</b><br><b>SERVICIO</b> | <b>NIVEL DE SERVICIO EN</b> |                    |
|                                               |               |   | (m2/p)            | (p/min/m)                                                | <b>NDS</b>                         |       | <b>TODO EL DIA</b>          |                                               |               |      | (m2/p)            | (p/min/m)                                                | <b>NDS</b>                         |                             | <b>TODO EL DIA</b> |
|                                               |               |   |                   | <b>PE-3S con Los Andes</b>                               |                                    |       |                             |                                               |               |      |                   | Jaquijahuana con 24 de diciembre                         |                                    |                             |                    |
| 1                                             | MAÑANA        | M | 6.26              | 17.89                                                    | B                                  |       |                             | 8                                             | MAÑANA        | M    | 6.88              | 17.82                                                    | B                                  |                             |                    |
|                                               | <b>TARDE</b>  | M | 5.85              | 16.71                                                    | B                                  | 21.44 | C                           |                                               | <b>TARDE</b>  | M    | 5.21              | 16.48                                                    | B                                  | 21.25                       | C                  |
|                                               | NOCHE.        | M | 3.21              | 29.73                                                    | c                                  |       |                             |                                               | <b>NOCHE</b>  | M    | 3.44              | 29.44                                                    | C.                                 |                             |                    |
|                                               |               |   |                   | Jaquijahuana con Los Angeles                             |                                    |       |                             |                                               |               |      |                   | Jaquijahuana con 2 de Julio                              |                                    |                             |                    |
|                                               | MAÑANA        | M | 6.32              | 17.44                                                    | B                                  |       |                             |                                               | MAÑANA        | M    | 6.26              | 17.22                                                    | B                                  |                             |                    |
| $\overline{2}$                                | <b>TARDE</b>  | M | 5.23              | 16.21                                                    | B                                  | 21.03 | C                           | 9                                             | <b>TARDE</b>  | M    | 5.85              | 16.11                                                    | B                                  | 20.96                       | C                  |
|                                               | NOCHE.        | M | 3.56              | 29.45                                                    | $\mathsf{C}$                       |       |                             |                                               | <b>NOCHE</b>  | M    | 3.21              | 29.55                                                    | $\mathsf{C}$                       |                             |                    |
|                                               |               |   |                   | PE-3S con Jaquijahuana                                   |                                    |       |                             |                                               |               |      |                   | Jaquijahuana con Plaza                                   |                                    |                             |                    |
| 3                                             | MAÑANA        | M | 6.21              | 17.22                                                    | B                                  |       |                             | 10                                            | MAÑANA        | M    | 6.26              | 17.23                                                    | B                                  |                             |                    |
|                                               | <b>TARDE</b>  | M | 5.78              | 16.21                                                    | B                                  | 20.97 | $\mathbf{C}$                |                                               | <b>TARDE</b>  | M    | 5.85              | 16.28                                                    | B                                  | 20.99                       | C                  |
|                                               | <b>NOCHE</b>  | M | 3.11              | 29.47                                                    | $\mathsf{C}$                       |       |                             | <b>NOCHE</b>                                  | M             | 3.21 | 29.47             | $\mathsf{C}$                                             |                                    |                             |                    |
|                                               |               |   |                   | Jaquijahuana con Lima                                    |                                    |       |                             |                                               |               |      |                   | Jaquijahuana con Plaza                                   |                                    |                             |                    |
|                                               | MAÑANA        | M | 6.41              | 17.45                                                    | B                                  |       |                             | 11                                            | <b>MAÑANA</b> | M    | 6.22              | 17.22                                                    | B                                  |                             |                    |
|                                               | <b>TARDE</b>  | M | 5.23              | 16.28                                                    | B                                  | 21.01 | $\mathbf{C}$                |                                               | <b>TARDE</b>  | M    | 5.28              | 16.87                                                    | B                                  | 21.28                       | C                  |
|                                               | <b>NOCHE</b>  | M | 3.23              | 29.31                                                    | c                                  |       |                             |                                               | <b>NOCHE</b>  | M    | 3.61              | 29.74                                                    | $\mathsf{r}$                       |                             |                    |
|                                               |               |   |                   | Jaquijahuana con Breña                                   |                                    |       |                             |                                               |               |      |                   | Jaquijahuana con Inmaculada                              |                                    |                             |                    |
| 5                                             | MAÑANA        | M | 6.33              | 17.14                                                    | B                                  |       |                             | 12                                            | <b>MAÑANA</b> | M    | 6.84              | 17.22                                                    | B                                  |                             |                    |
|                                               | <b>TARDE</b>  | M | 5.87              | 16.22                                                    | B                                  | 21.00 | $\mathbf{C}$                |                                               | <b>TARDE</b>  | M    | 5.88              | 16.23                                                    | В                                  | 20.93                       | c                  |
|                                               | <b>NOCHE</b>  | M | 3.98              | 29.63                                                    | $\mathbf{C}$                       |       |                             |                                               | <b>NOCHE</b>  | M    | 3.14              | 29.33                                                    | $\mathsf{C}$                       |                             |                    |
|                                               |               |   |                   | Jaquijahuana con Tarapaca                                |                                    |       |                             |                                               |               |      |                   | <b>PE-3S con Coliseo</b>                                 |                                    |                             |                    |
| 6                                             | MAÑANA        | M | 6.11              | 17.1                                                     | B                                  |       |                             | 13                                            | MAÑANA        | M    | 6.37              | 17.55                                                    | B                                  |                             |                    |
|                                               | <b>TARDE</b>  | M | 5.21              | 16.74                                                    | B                                  | 20.99 | $\mathbf{C}$                |                                               | <b>TARDE</b>  | M    | 5.88              | 16.41                                                    | B                                  | 21.06                       | C                  |
|                                               | <b>NOCHE</b>  | M | 3.74              | 29.14                                                    | $\mathbf{C}$                       |       |                             |                                               | <b>NOCHE</b>  | M    | 3.11              | 29.21                                                    | C                                  |                             |                    |
|                                               |               |   |                   | Jaquijahuana con Los Arica                               |                                    |       |                             |                                               |               |      |                   |                                                          |                                    |                             |                    |
| $\overline{7}$                                | MAÑANA        | M | 6.22              | 17.55                                                    | B                                  |       |                             |                                               |               |      |                   |                                                          |                                    |                             |                    |
|                                               | <b>TARDE</b>  | M | 5.78              | 16.44                                                    | B                                  | 21.10 | C                           |                                               |               |      |                   |                                                          |                                    |                             |                    |
|                                               | <b>NOCHE</b>  | M | 3.12              | 29.31                                                    | C                                  |       |                             |                                               |               |      |                   |                                                          |                                    |                             |                    |

*Tabla. 125 nivel de servicio peatonal (antes de la propuesta de mejora)*

*Fuente: (Higway Capacity Manual HCM, 2016 y software Synchro 11)*

*Tabla. 126 nivel de servicio peatonal (después de la propuesta de mejora)*

|                                               |               |   |                   | <b>RESUMEN NIVELES DE SERVICIO E INCIDENCIA PEATONAL</b> |                                    |            |                             |                                               |               |      |                   | <b>RESUMEN NIVELES DE SERVICIO E INCIDENCIA PEATONAL</b> |                                    |       |                             |  |  |
|-----------------------------------------------|---------------|---|-------------------|----------------------------------------------------------|------------------------------------|------------|-----------------------------|-----------------------------------------------|---------------|------|-------------------|----------------------------------------------------------|------------------------------------|-------|-----------------------------|--|--|
| $N^{\circ}$<br><b>INTERSEC</b><br><b>CION</b> | <b>TURNOS</b> |   | <b>SUPERFICIE</b> | <b>INCIDENCIA</b>                                        | <b>NIVEL DE</b><br><b>SERVICIO</b> |            | <b>NIVEL DE SERVICIO EN</b> | $N^{\circ}$<br><b>INTERSECC</b><br><b>ION</b> | <b>TURNOS</b> |      | <b>SUPERFICIE</b> | <b>INCIDENCIA</b>                                        | <b>NIVEL DE</b><br><b>SERVICIO</b> |       | <b>NIVEL DE SERVICIO EN</b> |  |  |
|                                               |               |   | (m2/p)            | (p/min/m)                                                | <b>NDS</b>                         |            | <b>TODO EL DIA</b>          |                                               |               |      | (m2/p)            | (p/min/m)                                                | <b>NDS</b>                         |       | <b>TODO EL DIA</b>          |  |  |
|                                               |               |   |                   | <b>PE-3S con Los Andes</b>                               |                                    |            |                             |                                               |               |      |                   | Jaquijahuana con 24 de diciembre                         |                                    |       |                             |  |  |
| $\mathbf{1}$                                  | MAÑANA        | M | 6.26              | 15.89                                                    | B                                  |            |                             |                                               |               |      | <b>MAÑANA</b>     | M                                                        | 6.88                               | 16.82 | B                           |  |  |
|                                               | <b>TARDE</b>  | M | 5.85              | 14.71                                                    | B                                  | 17.44      | B                           | 8                                             | <b>TARDE</b>  | M    | 5.21              | 17.48                                                    | B                                  | 17.91 | B                           |  |  |
|                                               | NOCHE.        | M | 3.21              | 21.73                                                    | C.                                 |            |                             |                                               | <b>NOCHE</b>  | M    | 3.44              | 19.44                                                    | C.                                 |       |                             |  |  |
|                                               |               |   |                   | Jaquijahuana con Los Angeles                             |                                    |            |                             |                                               |               |      |                   | Jaquijahuana con 2 de Julio                              |                                    |       |                             |  |  |
|                                               | <b>MAÑANA</b> | M | 6.32              | 15.44                                                    | в                                  |            |                             |                                               | <b>MAÑANA</b> | M    | 6.26              | 13.22                                                    | в                                  |       |                             |  |  |
| $\overline{2}$                                | <b>TARDE</b>  | M | 5.23              | 17.21                                                    | B                                  | 17.03      | B                           | 9                                             | <b>TARDE</b>  | M    | 5.85              | 15.11                                                    | B                                  | 16.29 | B                           |  |  |
|                                               | <b>NOCHE</b>  | M | 3.56              | 18.45                                                    | c                                  |            |                             |                                               | <b>NOCHE</b>  | M    | 3.21              | 20.55                                                    | C.                                 |       |                             |  |  |
|                                               |               |   |                   | PE-3S con Jaquijahuana                                   |                                    |            |                             |                                               |               |      |                   | Jaquijahuana con Plaza                                   |                                    |       |                             |  |  |
| 3                                             | <b>MAÑANA</b> | M | 6.21              | 19.22                                                    | B                                  |            |                             | 10 <sup>1</sup>                               | <b>MAÑANA</b> | M    | 6.26              | 15.23                                                    | B                                  |       |                             |  |  |
|                                               | <b>TARDE</b>  | M | 5.78              | 14.21                                                    | B                                  | 18.30<br>B |                             | <b>TARDE</b>                                  | M             | 5.85 | 14.28             | B                                                        | 17.33                              | B     |                             |  |  |
|                                               | <b>NOCHE</b>  | M | 3.11              | 21.47                                                    | C                                  |            |                             |                                               | <b>NOCHE</b>  | M    | 3.21              | 22.47                                                    | C.                                 |       |                             |  |  |
|                                               |               |   |                   | Jaquijahuana con Lima                                    |                                    |            |                             |                                               |               |      |                   | Jaquijahuana con Plaza                                   |                                    |       |                             |  |  |
| 4                                             | MAÑANA        | M | 6.41              | 14.45                                                    | B                                  |            |                             | 11                                            | <b>MAÑANA</b> | M    | 6.22              | 19.22                                                    | B                                  |       |                             |  |  |
|                                               | <b>TARDE</b>  | M | 5.23              | 15.28                                                    | B                                  | 16.16<br>B |                             | <b>TARDE</b>                                  | M             | 5.28 | 13.87             | B                                                        | 18.61                              | B     |                             |  |  |
|                                               | <b>NOCHE</b>  | M | 3.23              | 18.76                                                    | C                                  |            |                             |                                               | <b>NOCHE</b>  | M    | 3.61              | 22.74                                                    | C.                                 |       |                             |  |  |
|                                               |               |   |                   | Jaquijahuana con Breña                                   |                                    |            |                             |                                               |               |      |                   | Jaquijahuana con Inmaculada                              |                                    |       |                             |  |  |
| 5                                             | <b>MAÑANA</b> | M | 6.33              | 15.14                                                    | B                                  |            |                             | 12                                            | MAÑANA        | M    | 6.84              | 15.22                                                    | B                                  |       |                             |  |  |
|                                               | <b>TARDE</b>  | M | 5.87              | 14.22                                                    | B                                  | 17.00      | B                           |                                               | <b>TARDE</b>  | M    | 5.88              | 17.23                                                    | B                                  | 17.59 | B                           |  |  |
|                                               | <b>NOCHE</b>  | M | 3.98              | 21.63                                                    | C                                  |            |                             |                                               | <b>NOCHE</b>  | M    | 3.14              | 20.33                                                    | $\mathsf{C}$                       |       |                             |  |  |
|                                               |               |   |                   | Jaquijahuana con Tarapaca                                |                                    |            |                             |                                               |               |      |                   | <b>PE-3S con Coliseo</b>                                 |                                    |       |                             |  |  |
| 6                                             | <b>MAÑANA</b> | M | 6.11              | 19.15                                                    | B                                  |            |                             | 13                                            | MAÑANA        | M    | 6.37              | 16.55                                                    | B                                  |       |                             |  |  |
|                                               | <b>TARDE</b>  | M | 5.21              | 14.74                                                    | B                                  | 18.01      | B                           |                                               | <b>TARDE</b>  | M    | 5.88              | 14.41                                                    | B                                  | 17.39 | B                           |  |  |
|                                               | <b>NOCHE</b>  | M | 3.74              | 20.14                                                    | c                                  |            |                             |                                               | <b>NOCHE</b>  | M    | 3.11              | 21.21                                                    | C                                  |       |                             |  |  |
|                                               |               |   |                   | Jaquijahuana con Los Arica                               |                                    |            |                             |                                               |               |      |                   |                                                          |                                    |       |                             |  |  |
| $\mathbf{z}$                                  | <b>MAÑANA</b> | M | 6.22              | 14.55                                                    | B                                  |            |                             |                                               |               |      |                   |                                                          |                                    |       |                             |  |  |
|                                               | <b>TARDE</b>  | M | 5.78              | 15.44                                                    | В                                  | 17.77      | B                           |                                               |               |      |                   |                                                          |                                    |       |                             |  |  |
|                                               | <b>NOCHE</b>  | M | 3.12              | 23.31                                                    | $\mathbf{C}$                       |            |                             |                                               |               |      |                   |                                                          |                                    |       |                             |  |  |

*Fuente: (Higway Capacity Manual HCM, 2016 y software Synchro 11)*

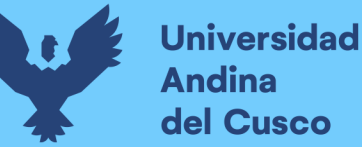

Una vez puesto en funcionamiento la vía de evitamiento (propuesta de mejora) y derivando parte del tráfico vehicular a esta vía, *el nivel de servicio peatonal mejora de un nivel de servicio C a un nivel de servicio B tal cual se puede verificar en las tabla N°125 antes y N°126 después*.

## **4.4.12. Aporte, comentario y análisis de la investigación (tabla N°124)**

- I. En las columnas demoras en la carretera **PE-3S flujo total sin optimizado** (*estado actual de la vía*) se indica que:
	- *Calculado y simulado* el desplazamiento de los vehículos mediante el software Synchro 11, se puede apreciar que para llegar *de la transición N°01 a la intercesión n°13 un vehículo tipo camioneta pick up demora en desplazarse todo el tramo un tiempo de 23 minutos con 35 segundos* el cual presenta alto grado de saturación en las horas punta dando resultados de *nivel de servicio superiores D, E y F* los cuales son perjudiciales y no óptimos para una libre circulación vehicular.
- II. En las columnas demoras en la carretera **PE-3S flujo optimizado** (*vía optimizada*) se indica que:
	- *Optimizado, calculado y simulado* el desplazamiento de los vehículos mediante el software Synchro 11, se puede apreciar que para llegar *de la intersección N°01 a la intercesión N°13 un vehículo tipo camioneta pick up demora en desplazarse todo el tramo un tiempo de 15 minutos con 18 segundos* presentado mejores niveles de servicio, incluso se puede observar un nivel de servicio B en la intersección N°4 el cual es óptimo para una libre circulación, pero en las *interacciones N° 1, 5, 6, 7, 8 y 9 se presenta niveles de servicio C, D y E* los cuales no son óptimos para una libre circulación vehicular presentando aun saturación vehicular. Siendo la vía aun no viable para una libre circulación se procedió a derivar parte del tráfico vehicular a la vía de evitamiento propuesta
- III. En las columnas demoras en la carretera **PE-3S flujo reducido y optimizado** ( *trafico reducido y optimizado*) se indica que:
	- 197 *Reducido, optimizado, calculado y simulado* el desplazamiento de los vehículos mediante el software Synchro 11, se puede apreciar que para llegar *de la transición N°01 a la intersección N°13 un vehículo tipo camioneta pick up demora en desplazarse todo el tramo un tiempo de 3 minutos con 50 segundos*

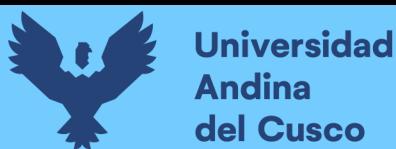

presentado mejores niveles de servicio, pudiendo observar un *nivel de servicio A en todas las intersecciones* los cuales son óptimos para una libre circulación vehicular sin presencia de congestión vehicular, demostrando así el aporte de esta presente investigación.

- IV. En las columnas demoras en la **vía de evitamiento flujo derivado y optimizado** ( *trafico derivado y optimizado*) se indica que:
	- *Derivado, optimizado, calculado* y simulado el desplazamiento de los vehículos mediante el software Synchro 11, se puede apreciar que para llegar *de la transición N°01 a la intersección N°13 un vehículo tipo camioneta pick up demora en desplazarse todo el tramo un tiempo de 3 minutos con 42 segundos* demostando así que el nivel de servicio en la vía propuesta *vía de evitamiento estarán entre A y B* siendo esta vía también optima no presentado congestión vehicular
	- V. Mediante esta presente investigación se puede demostrar que desviando parte del flujo vehicular y realizando la optimación, eliminación de giros, las dos vías tanto la carretera PE-3S y vía de evitamiento *realizando una circulación vehicular simultanea por las dos vías, estas presentaran niveles de servicio por debajo de B siendo viables y optimas estas dos vías* tal cual se demuestra con los valores *calculados en la tabla N°124* Cabe indicar que para que una vía presente nivel de servicio optima en una zona comercial tal cual es el caso. Este nivel de servicio debe ser como máximo de C el cual se caracterizara por lo siguiente:
		- *Demora 20-35 s/veh*
		- *Volumen capacidad no supera a 1.0 volumen capacidad media*
		- *Progresión favorable*
		- *Duración de ciclo moderada*
- VI. Respecto a la *incidencia del flujo peatonal* y nivel de servicio estos *sufren variación positiva y disminuye el nivel de incidencia respecto al flujo vehicular*, demostrando que los *niveles de servicio peatonal antes de la propuesta de mejora estos son iguales a C* tal cual se puede apreciar los valores en la tabla N°125, y *después de la propuesta de mejora estos niveles de servicio peatonal determinan el valor de B* tal cual se puede apreciar los valores en la tabla N°126.

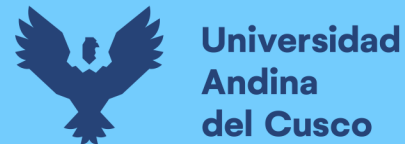

# **CAPÍTULO V: DISCUSIÓN**

#### **5.1. Discusión**

#### **Discusión 1:**

¿La optimización semafórica y eliminación de giros en las intersecciones influye en el cálculo de los niveles de servicio y capacidad vial?

*Si, la optimización semafórica y eliminación de giros en las intersecciones tienen influencia directa en la capacidad y niveles de servicio*, pero en esta presente investigación no basta con estas optimizaciones semafóricas y eliminación de giros para que se pueda tener un tránsito fluido y una vía con un buen nivel de servicio ya que *aun siendo optimizadas se presentan demoras entre los rangos de a 65 a 89 s/veh. Demostrando así esta vía estar en niveles E, los cuales son perjudiciales para lugares urbanos como el de la presente investigación.*

#### **Discusión 2:**

¿Es posible modificar o ampliar la infraestructura vial en relación a secciones transversales para incrementar los niveles de servicio y capacidad vial?

*Si, sería la forma más práctica* de poder generar así carriles nuevos y lugares de exclusividad para cada tipo de vehículo y movimiento, *pero en esta presente investigación no se puede plantear dicho solución debido a que se trata de una carretera nacional PE-3S y también por no tener áreas paralelas libres para su ampliación* ya que esta vía pasa por el corazón de esta localidad urbana.

#### **Discusión 3:**

¿Es posible proponer una vía alterna para derivar parte del flujo vehicular y disminuir así el flujo de vehículos en la carretera PE-3S la cual pasa por el corazón de ciudad de Izcuchaca? **Si,** la presente investigación al proponer una *vía alterna a la carretera nacional PE-3S*, y con ayuda del Software Synchro 11 realiza modelados y cálculos donde al derivar parte del flujo vehicular a esta *vía alterna, la carretera PE-3S disminuye sus demoras en un rango menor a 10 s/veh y su nivel de servicio determina el valor de A en todas las intersecciones*, lo mismo pasa con la *vía propuesta la cual presenta demoras en un rango de 6 a 19 s/veh teniendo un nivel de servicio entre A y B* en el cual no se presentaría congestiones vehiculares y ambas vías trabajarían paralelamente con niveles de servicio y capacidad vial óptimo.

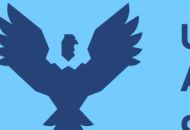

# **Universidad** del Cusco

# **Discusión 4:**

¿Es posible la adecuar los métodos del HCM y aplicar esta metodología *HCM (Highway Capacity Manual 2016*) en el Perú?

Si, es posible pese a un que el Highway Capacity Manual es un manual norteamericano, este método es utilizado en nuestro país como se puede apreciar en el *Manual de Diseño Geométrico de Carreteras que se refiere explícitamente en su anexo 01: "Capacidades y Niveles de Servicio"* a la teoría de capacidad desarrollada por el TBR, de acuerdo a metodología descrita en el HCM 2016.

Está presente investigación se desarrolló utilizando el HCM 2010 el cual luego fue actualizado haciendo uso del HCM 2016 donde no se presentaron varianzas en los cálculos de nivel de servicio debido a que el HCM 2010 versus el *HCM 2016 solo sufrieron actualización para el cálculo de vehículos de tonelaje superior a 250 tn (camiones mineros 350T, 235T, 3200/B)*, dichos vehículos no circular por la vía en estudio *por ende los resultados fueron los mismos calculados con el HCM 2010*. **Discusión 5:**

¿Para los procesos de cálculos, análisis y evaluación de las intersecciones de estudio, es factible el uso del programa especializado SYNCHRO 11?

*Si es factible, ya que SYNCHRO 11, es un software desarrollado por Trafficware, que realiza el cálculo del flujo de saturación, capacidad, relación volumen – capacidad (v/c),*

*Niveles de servicio, incorporando a este cálculo todos los ajustes y metodología del Highway Capacity Manual 2016* también permite modelar la circulación vehicular y zonas de conflicto los cuales mediante el uso de este software se pueden eliminar estas zonas de conflicto y mejorar los niveles de servicio de las intersecciones o vías modeladas por este software.

# **Discusión 6:**

¿Porque cada uno de los accesos a la intersección de estudio posee diferente capacidad vial y nivel de servicio?

*La metodología del Highway Capacity Manual 2016 aplicada en la tesis* de investigación, considera las *características geométricas, características semafóricas, volúmenes vehiculares y peatonales que contiene cada grupo de carril, lo que hace que cada acceso a la intersección sea único* y por ende tenga diferente capacidad y nivel de servicio.

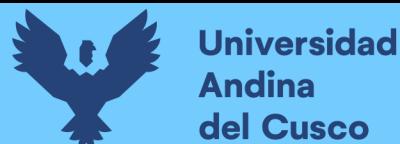

# **GLOSARIO**

#### *Acceso*

Carril o grupo de carriles por el cual transita un flujo vehicular que colinda con otros accesos generando una intersección.

#### *Calzada*

Parte de la carretera destinada a la circulación de Vehículos. Se compone de un cierto número de carriles

#### *Capacidad vial*

Máximo número de vehículos que tiene razonables probabilidades de pasar por una sección dada de una calzada o un carril durante un periodo de tiempo dado, bajo las condiciones prevalecientes de la carretera y tránsito.

#### *Carril:*

Franja longitudinal en que está dividida la calzada, delimitada o no por marcas viales longitudinales.

#### *Ciclo o longitud de ciclo*

Tiempo necesario para una secuencia completa de todas lasindicaciones del semáforo

#### *Conductor*

Aquel sujeto que maneja el mecanismo de dirección o va al mando de un vehículo.

#### *Infraestructura vial*

Es todo el conjunto de elementos que permite el desplazamiento de vehículos en forma confortable, segura y eficiente desde un punto a otro en un sistema vial.

#### *Intersecciones viales*

Las intersecciones son áreas comunes a dos o más vías que se cruzan al mismo nivel o a desnivel.

#### *Nivel de servicio:*

Medida cualitativa descriptiva de las condiciones de circulación de una corriente de tráfico.

#### *Pendiente*

Inclinación de una rasante en el sentido de avance RAMAL Es un acceso a la intersección. SEMÁFOROS

Los semáforos son los elementos reguladores del tráfico por excelencia en las zonas urbanas

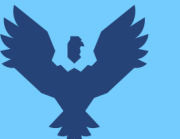

#### *Transito***:**

Fenómeno ocasionado por la presencia de vehículos, personas y demás que circulan por una avenida, calle o autopista.

#### *Vehículo*

Es el nexo entre el conductor que lo maneja y la vía que lo contiene velocidad Se define como la relación entre el espacio recorrido y el tiempo que se tarda en recorrerlo.

#### *Carretera PE-3S*

Denominada carretera de la sierra sur, ruta nacional PE-3S, según el clasificador de rutas (D.S.N°011-2016-MTC) y el SINAC (sistema nacional de carreteras) el cual tiene una longitud estimada de 1,516.0 km comprendido entre Abancay, Cusco, Sicuani, Ayaviri, Juliaca y Puno con una calzada de 3,60 m por carril como mínimo en el cual están contenidas cruces y pasos vehiculares a nivel y desnivel, en zonas urbanas, se cuenta con dispositivos de control de seguridad vial los cuales regulan las velocidades de operación otorgando mayor seguridad a los usuarios, la entidad que se encarga de la operación y mantenimiento es PROVIAS NACIONAL teniendo como subcontratado al consorcio de desarrollo (Vial Sur SURVIAL S.A. TRAYECTO 5) el cual se encarga del mantenimiento del tramo Nazca hasta Urcos. La Municipalidad y Gobierno regional no son entes competentes ni tienen derecho de bien para realizar modificaciones ni mejoras a esta carretera según lo estipula el Reglamento de jerarquización vial del Ministerio de Transportes y Comunicaciones MTC, mediante RM N°404-2018- MTC/02. Con excepciones de existir convenios o tratados entre ambas entidades.

La carretera nacional PE-3S cuando pasa por el poblado o ámbito urbano Izcuchaca este mantiene su denominación de carretera longitudinal de la sierra sur, conservando así su denominación y normativa correspondiente, concepto que se sustenta según el Reglamento de jerarquización vial del MTC mediante RM N°404-2028-MTC/02, siendo su velocidad de diseño como carretera y no vía urbana el cual se diseñó haciendo uso del Diseño Geométrico 2018.

#### *Reglamento nacional de transito*

*Artículo 160.- Prudencia en la velocidad de la conducción. El conductor no debe conducir un vehículo a una velocidad mayor de la que sea razonable y prudente, bajo las condiciones de transitabilidad existentes en una vía, debiendo considerar los*
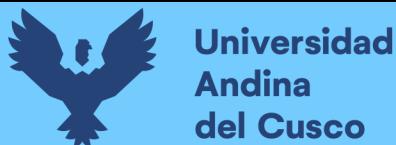

*riesgos y peligros presentes y posibles. En todo caso, la velocidad debe ser tal, que le permita controlar el vehículo para evitar accidentes.* 

*Artículo 162.- Límites máximos de velocidad. Cuando no existan los riesgos o circunstancias señaladas en los artículos anteriores, los límites máximos de velocidad, son los siguientes:* 

- *a) En zona urbana:*
- *1. En Calles y Jirones: 50 Km/h.*
- *2. En Avenidas: 60 Km/h.*
- *3. En Vías Expresas: 80 Km/h.*
- *4. Zona escolar: 30 Km/h.*
- *5. Zona de hospital: 30 Km/h*

*La velocidad de diseño para la carretera PE-3S la cual pasa por el corazón de la ciudad de Izcuchaca y no cambia su denominación por tratarse de una carretera ya normada mediante Reglamento de jerarquización vial del MTC mediante RM N°404- 2028-MTC/02 fue de 50km/h según DG-2018, exceptuando zonas escolares y hospitales el cual se determinó una velocidad de diseño de 30km/h, según lo estipulado y reglamentado en el DG-2018 (velocidad de diseño).* 

*Si bien es cierto la Municipalidad Provincial de Anta le Cambia de denominación a la carretera PE-3S con el nombre de Jaquijahuana este solo se emplea para fines de catastro y reconocimiento de calles mas no para intervenir ni tener derecho sobre tal carretera.*

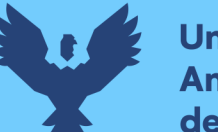

# **CONCLUSIONES**

# *Conclusión N°1:*

*Sobre la hipótesis general:* "Realizado el análisis de la circulación vehicular en la carretera nacional PE-3S (Av. Jaquijauana) en la ciudad de Izcuchaca se logra realizar la propuesta de solución".

Realizado el análisis y al *modificar los giros en las intersecciones N°5, N°6, N°7 y N°8* y realizado la *optimización semafórica en las intersecciones N°2, N°5, N°6, N°7, N°8, N°9, N°10 y N°11, se han modificado los valores de las demoras y niveles de servicio*. Lo cual se puede verificar en la tabla número 88, *pero el cambio no es tan beneficioso ya que para la mayoría de las intersecciones las demoras en la circulación vehicular y el nivel de servicio se mantienen entre los rangos de a 65 a 89 s/veh. Demostrando así esta vía estar en niveles E, los cuales son perjudiciales y se mantienen saturados por el elevado flujo vehicular y bajo nivel de servicio de la vía* tal cual se puede demostrar en la *tabla 88* de los resultados por ende se realiza la propuesta de solución de una vía alterna.

## *Conclusión N°2:*

*Sobre la hipótesis específica 01:* Existe una incidencia directa en el planteamiento de una vía alterna modificando esta en las demoras de circulación vehicular en la carretera PE-3S (Jaquijahuana) en la ciudad de Izcuchaca.

*Existe una incidencia directa ya que al ser evacuado un porcentaje del aforo vehicular a la vía alterna, las 13 intersecciones de la carretara nacional PE-3S (Jaquijahuana) dejan de ser saturadas y modifican sus valores respecto a las demoras y niveles de servicio*, logrando borrar colas y pelotones de vehículos, dichos resultados se demuestran en la tabla número 124 de esta presente investigación y aporte.

## *Conclusión Nº3*

*Sobre la hipótesis específica 02:* Es posible determinar la incidencia de la demanda *Vehicular y Peatonal* en las demoras de circulación vehicular en las 13 intersecciones De la carretera nacional PE-3S (Jaquijahuana) en la ciudad de Izcuchaca.

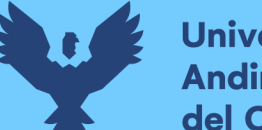

*Mediante los resultados del aforo vehicular, el uso del software synchro 11 y el manual HCM 2016 se pudo determinar la incidencia de la demanda vehicular, peatonal, cálculo de demoras y niveles de servicio* 

Al modificar los giros en las intersecciones N°5, N°6, N°7 y N°8 y realizado la optimización semafórica en las intersecciones N°2, N°5, N°6, N°7, N°8, N°9, N°10 y N°11 y desviar el volumen vehicular a la vía alterna se pudo modificar y verificar la incidencia de la demanda vehicular, peatonal, demoras y niveles de servicio. Dichos valores se encuentran plasmados en la tabla número (124 – vehicular y 126 – peatonal). Igualmente, si desviamos el tráfico que cruza por la ciudad hacia Abancay, tendremos valores *plasmados en la tabla número 124.*

Respecto a la *incidencia del flujo peatonal* y nivel de servicio estos *sufren variación positiva y disminuye* el nivel de incidencia respecto al flujo vehicular, demostrando que los *niveles de servicio y circulación peatonal antes de la propuesta de mejora estos son iguales a C* tal cual se puede apreciar los valores en la tabla N°125, y *después de la propuesta de mejora estos niveles de servicio y circulación peatonal determinan el valor de B* tal cual se puede apreciar los valores en la tabla  $N^{\circ}126$ .

## *Conclusión Nº4:*

*Sobre la hipótesis específica 03:* Es posible determinar la incidencia de la composición vehicular en las demoras de circulación vehicular en las 13 intersecciones de la carretera nacional PE-3S (Jaquijahuana) en la ciudad de Izcuchaca, Provincia de Anta.

*Se cumple al realizar los aforos de campo, la cantidad de vehículos pesados que podrían pasar por la ciudad reducen los niveles de servicio e incrementan las demoras. En caso de desviar a los vehículos pesados por una vía alterna se puede reducir las demoras y se mejorarán los niveles de servicio por ende una mejor circulación vehicular*.

## *Conclusión Nº5:*

*Sobre la hipótesis específica 04:* Es posible determinar la incidencia de la semaforización en las demoras de circulación vehicular en la carretera nacional PE-3S (Jaquijahuana) en la ciudad de Izcuchaca, Provincia de Anta.

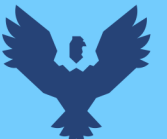

*Se cumple la hipótesis, ya que al optimizar los tiempos semafóricos y realizar una coordinación para ola verde se han mejorado sustancialmente los valores de las demoras y por ende una mejor circulacion*

# *Conclusión Nº6:*

*Sobre la hipótesis específica 05:* Con el análisis de circulación vehicular realizado en la presente investigación se propondrá solución para lograr una mejor circulación vehicular en la ciudad de Izcuchaca, Provincia de Cusco.

*Se cumple parcialmente, dado que sería necesario expropiar terrenos de cultivo para lograr la propuesta de solución (vía de evitamiento) dicha vía será de uso exclusivo para el parque automotor de ámbito regional y nacional.*

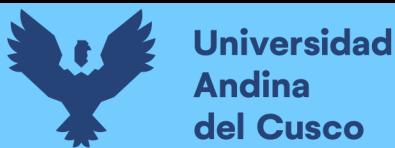

# **RECOMENDACIONES**

## *Recomendación N°1*

La metodología aplicada a la presente tesis de investigación, si bien es aceptada por la normativa peruana debería adaptarse a la realidad de nuestro país para una mayor precisión, ya que el comportamiento vial es distinto en los Estados Unidos. Para lo cual se recomienda tomar datos de campo para valores como la tasa de saturación base usada.

### *Recomendación N°2*

Se recomienda la acción de tomar en cuenta los conflictos peatonales en las intersecciones semaforizadas y no semaforizadas del sistema vial de la ciudad del Izcuchaca los cuales fueron determinados en la presente investigación, debido a que se trata de una zona de máxima circulación antes de la propuesta de mejora, teniendo en consideración la solución propuesta en la presente investigación.

### *Recomendación N°3*

Se recomienda la optimización de los ciclos de los dispositivos de control de las intersecciones semaforizadas y el resto de vías para lograr una progresión o continuidad en el flujo.

### *Recomendación N°4*

Se recomienda realizar futuras investigaciones que comparen costos de implementación entre los tipos de infraestructura vial analizada en nuestro estudio. Así mismo realizar el diseño de pavimento para la via propuesta.

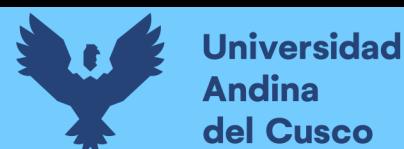

# **REFERENCIAS**

- &SIECA, C. (2011). Manual Centroamericano de normas para el Diseño Geométrico de carreteras.
- $\checkmark$  Manual de carreteras. Bañón Blázquez Luis & Beivá Garcia José F. (2000).
- $\checkmark$  Manual de carreteras. CAL Y MAYOR & ASOCIADOS. (1998). Ingeniería de Transito.
- $\checkmark$  Comunicaciones, M. d. (2008). Manual para el diseño de carreteras no pavimentadas de bajo volumen de tránsito. Perú.
- $\checkmark$  Depiante V. & (2011). (2011). Capacidad en intersecciones no semaforizadas de tres ramas Cordoba Argentina
- $\checkmark$  Higway Capacity Manual HCM. (2016). WASHINGTON.
- $\checkmark$  Ing. Victor Chavez Loaiza. (2005). Manual de Diseño Geométrico de vías urbanas. LIMA: MDGVU.
- $\checkmark$  Instituto Nacional de Estadística e informática INEI. (s.f.).
- $\checkmark$  Instituto Nacional de estadística e informática INEI, I. (s.f.). Producto Bruto interno. Ministerio de Economía y Finanzas, M. (2015). Guía metodológica para PIP de vialidad Urbana, a nivel de perfil
- $\checkmark$  Ministerio de transportes y comunicaciones. (2018). Manual de Carteras D i s e ñ o geométrico DG 2018,
- $\checkmark$  Ministerio de transportes y comunicaciones, M. (2018). Manual de dispositivos de control del tránsito automotor para calles y carreteras.
- $\checkmark$  National Transportation Research Board, N. (2000)